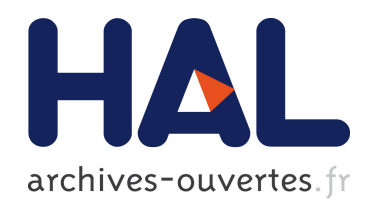

# DE LA SIMULATION DE LISA A L'ANALYSE DES DONNEES. Détection d'ondes gravitationnelles par interférométrie spatiale (LISA : Laser Interferometer Space Antenna)

Antoine Petiteau

# ▶ To cite this version:

Antoine Petiteau. DE LA SIMULATION DE LISA A L'ANALYSE DES DONNEES. Détection d'ondes gravitationnelles par interférométrie spatiale (LISA : Laser Interferometer Space Antenna). Astrophysique [astro-ph]. Université Paris-Diderot - Paris VII, 2008. Français. <tel-00383222>

# HAL Id: tel-00383222 <https://tel.archives-ouvertes.fr/tel-00383222>

Submitted on 12 May 2009

HAL is a multi-disciplinary open access archive for the deposit and dissemination of scientific research documents, whether they are published or not. The documents may come from teaching and research institutions in France or abroad, or from public or private research centers.

L'archive ouverte pluridisciplinaire HAL, est destinée au dépôt et à la diffusion de documents scientifiques de niveau recherche, publiés ou non, ´emanant des ´etablissements d'enseignement et de recherche français ou étrangers, des laboratoires publics ou privés.

# UNIVERSITE PARIS DIDEROT(Paris 7) ´

ECOLE DOCTORALE ASTRONOMIE ET ASTROPHYSIQUE D'ILE DE FRANCE

# DOCTORAT

Astronomie et Astrophysique

# ANTOINE PETITEAU

# DE LA SIMULATION DE LISA A L'ANALYSE DES DONNEES

Détection d'ondes gravitationnelles par interférométrie spatiale (LISA : Laser Interferometer Space Antenna)

Thèse dirigée par Gérard Auger

Soutenue le 30 Juin 2008

# **JURY**

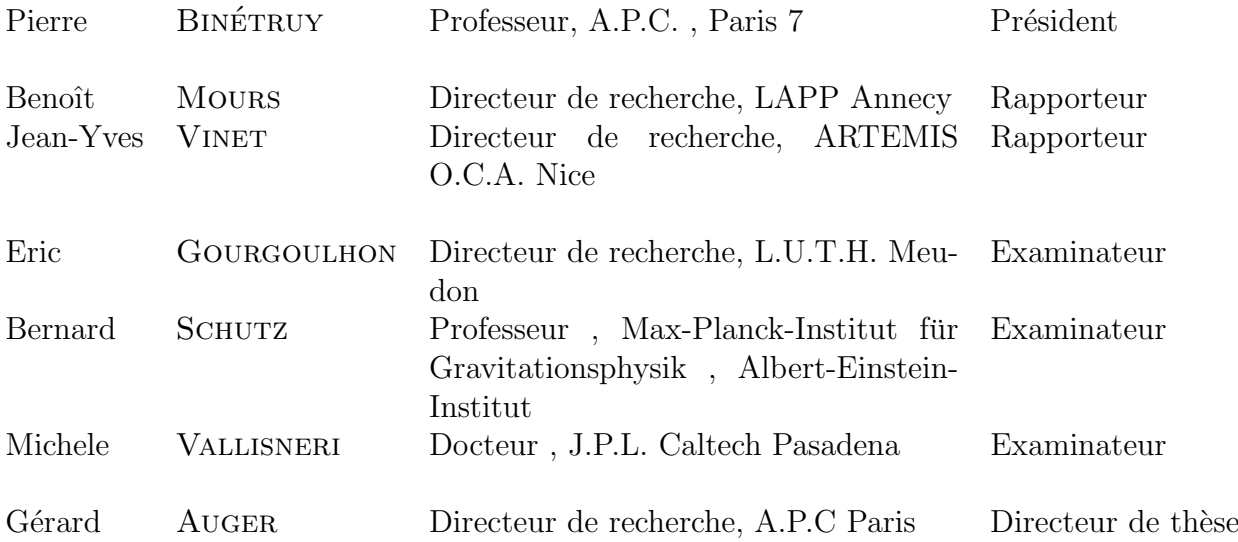

# Remerciements

<span id="page-4-0"></span>Je tiens à remercier mon directeur de thèse Gérard Auger qui m'a toujours soutenu, aidé et encouragé depuis sept ans. En effet, depuis le premier stage que j'ai effectué avec lui au GANIL, il a toujours cru en moi et m'a toujours incité à poursuivre dans la recherche. C'est sûrement en grande partie grâce à lui que je peux aujourd'hui travailler dans ce domaine qui me passionne.

D'autre part, je tiens à remercier l'ensemble de l'équipe LISA à l'APC pour sa bonne humeur et sa constante disponibilité. Plus particulièrement, je remercie Eric Plagnol pour son regard scientifique averti. Je remercie sincèrement Hubert Halloin pour son aide efficace, sa capacité d'analyse rapide des problèmes, ses qualités d'expérimentateur et son intarissable source d'idées. Je regrette, d'ailleurs, de n'avoir pas eu le temps d'explorer toutes ses pistes ! Je remercie Olivier pour sa gentillesse et sa grande expérience dans l'utilisation de MATLAB, Pierre pour son regard expert et sa redoutable exactitude, Eden pour son extraordinaire dynamisme et Guillaume pour nos nombreuses discussions qui nous ont mutuellement aidés à mieux cerner certains aspects des ondes gravitationnelles. Je remercie également Olivier Rabaste pour la fructueuse collaboration que nous avons eue et ses grandes qualités en traitement du signal qui, grâce à lui, me parait moins obscure !

Je remercie Michele Vallisneri qui m'a permis, par de fructueuses discussions, de mieux comprendre LISA et la m´ethode TDI et de pouvoir ainsi concevoir LISACode dans un agréable esprit de collaboration. Je remercie également Massimo Tinto pour les éclairages qu'il m'a apportés.

Je remercie François Mauger qui m'a donné les bases de l'utilisation de la programmation en physique, ce qui m'a aidé dans la réalisation de LISACode.

Je remercie profond´ement ma conjointe Charlotte Dehornoy pour tout : avant tout pour son soutien constant et ses encouragements acharnés, mais aussi pour son efficacité, ses précieuses relectures et son regard scientifique averti. La réussite de cette thèse est due, pour une grande part, à sa contribution. Je remercie également Patrick Dehornoy pour ses précieux conseils.

Enfin je ne terminerais pas sans remercier ma famille qui a toujours été très présente. Je remercie énormément mes parents pour leur soutien et sans qui rien n'aurait été possible car c'est avant tout eux qui, par leur ouverture scientifique, m'ont permis d'accéder aux sciences. Je remercie ma soeur pour sa présence et ses encouragements durant toute la durée de cette thèse. Je remercie mon frère pour son soutien discret mais efficace. Enfin je remercie mes grands parents pour leurs encouragements, en particulier mon grand-père qui m'a transmis son goût de la compréhension.

# A tous, MERCI !

# Table des matières

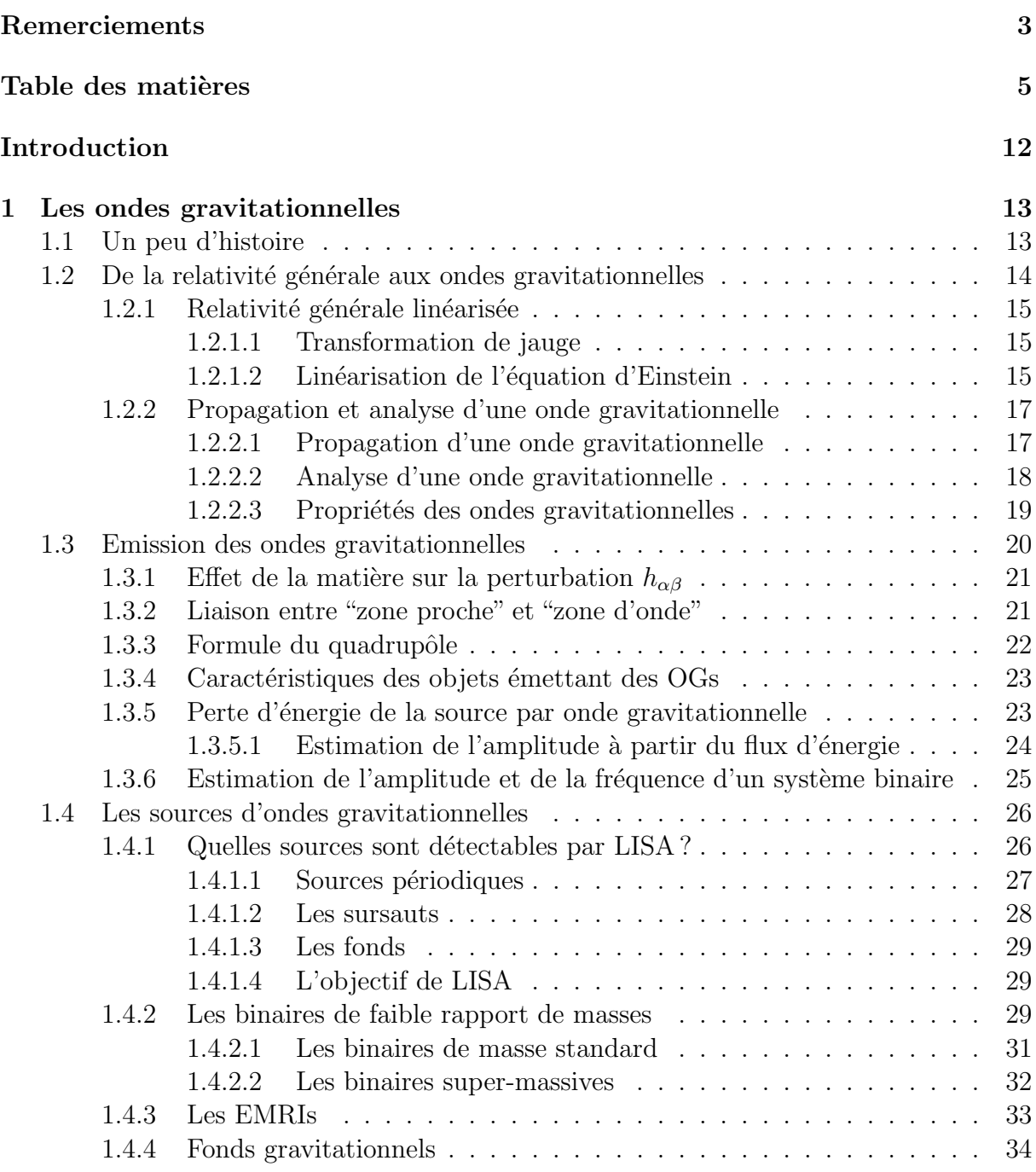

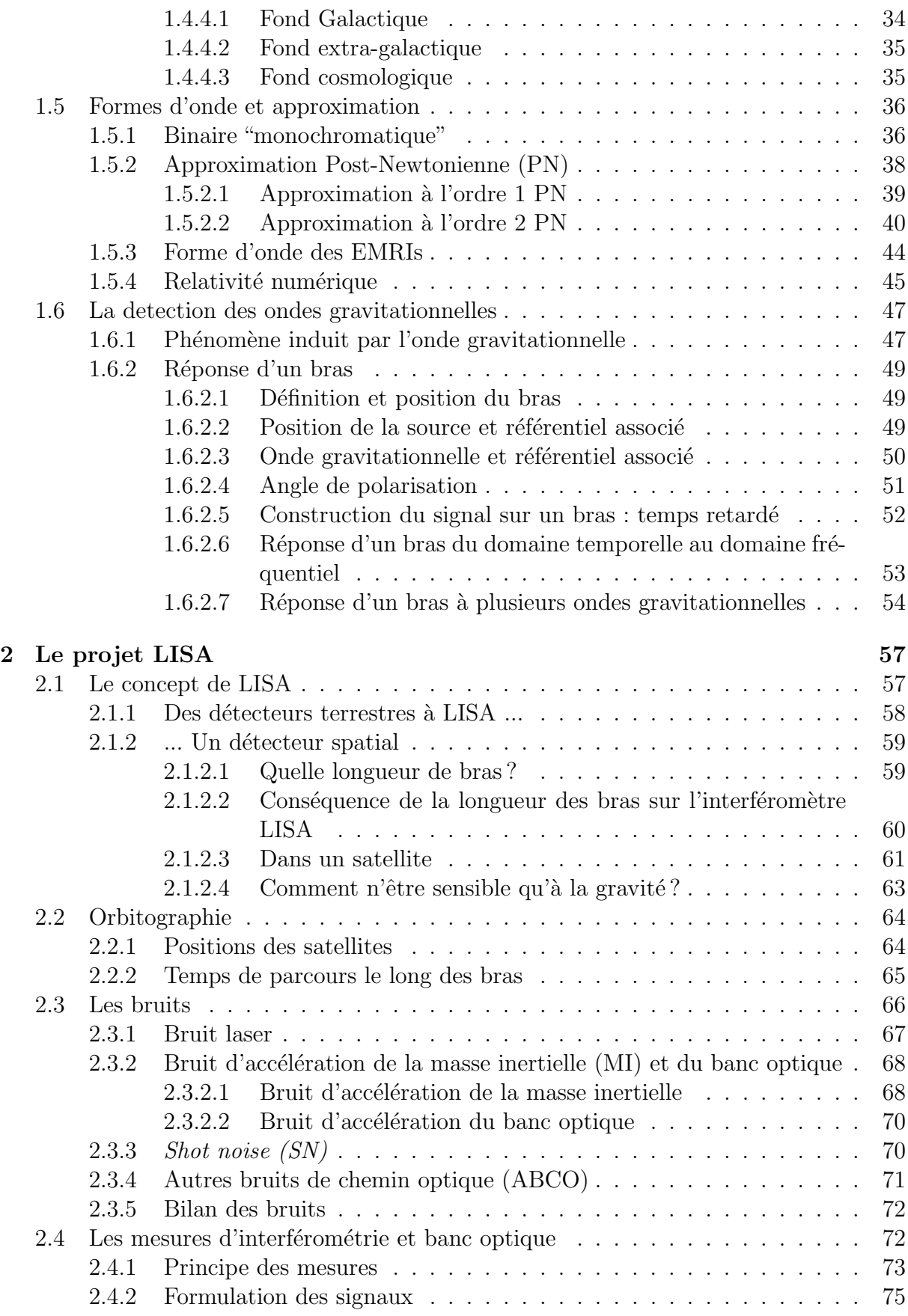

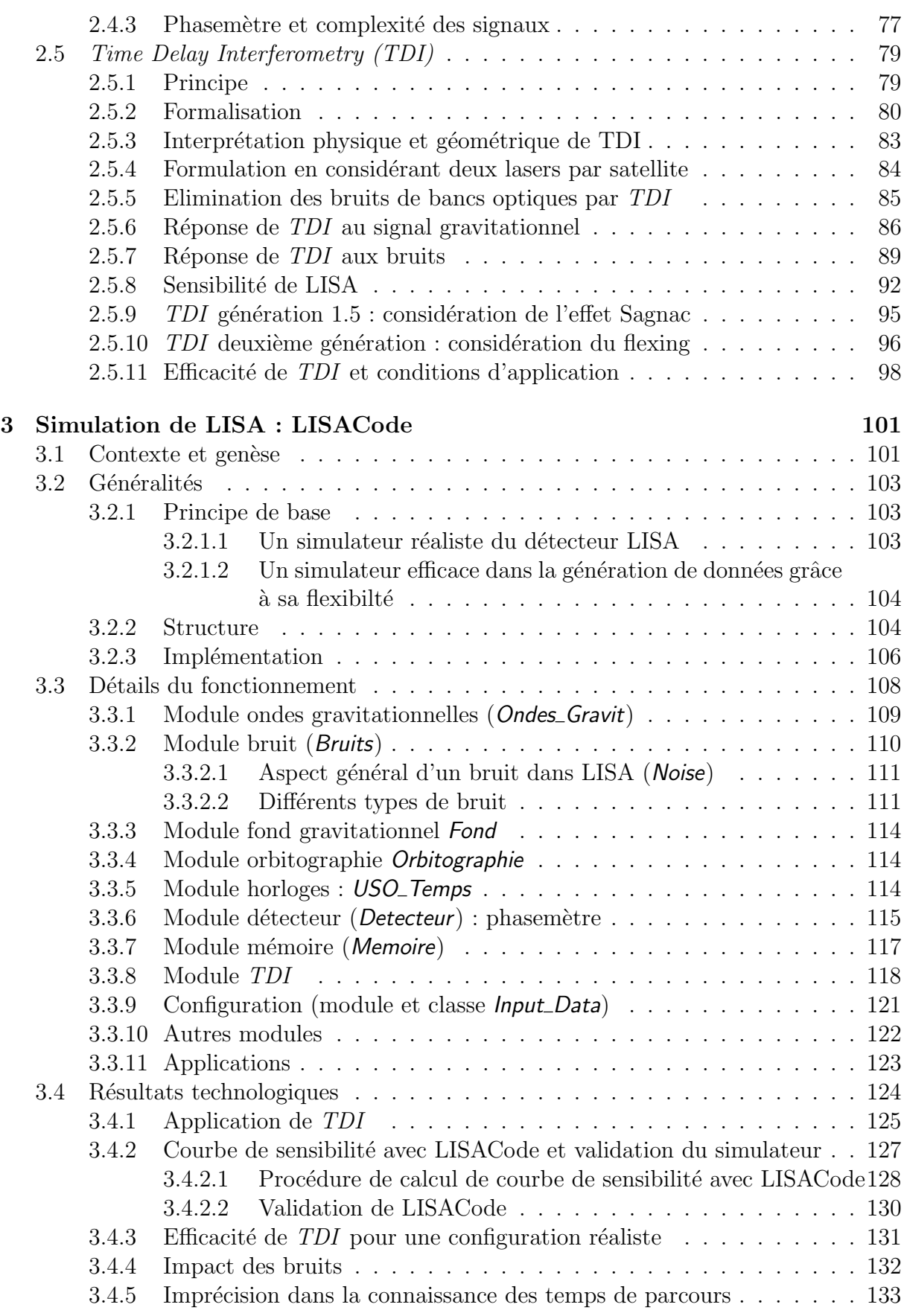

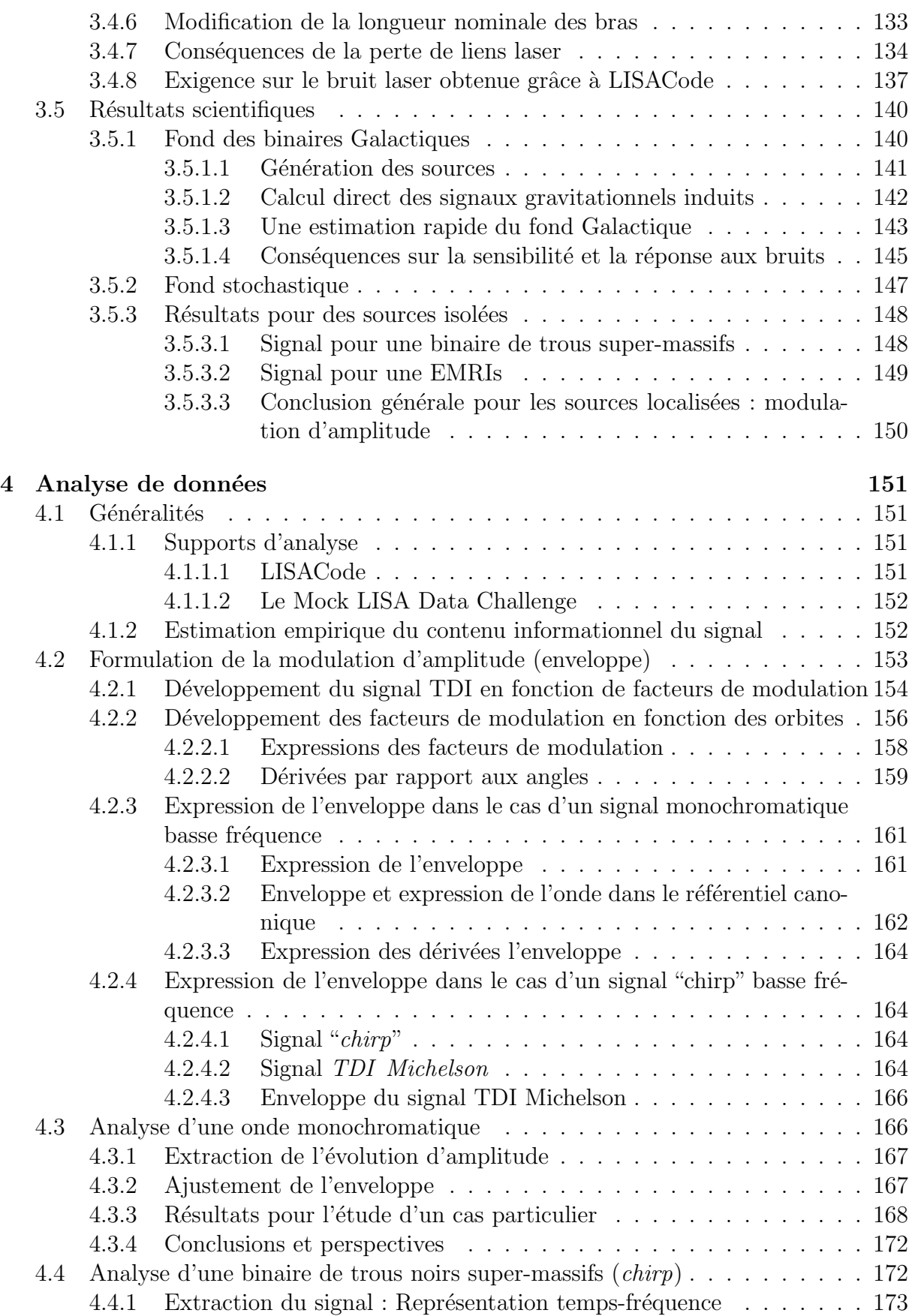

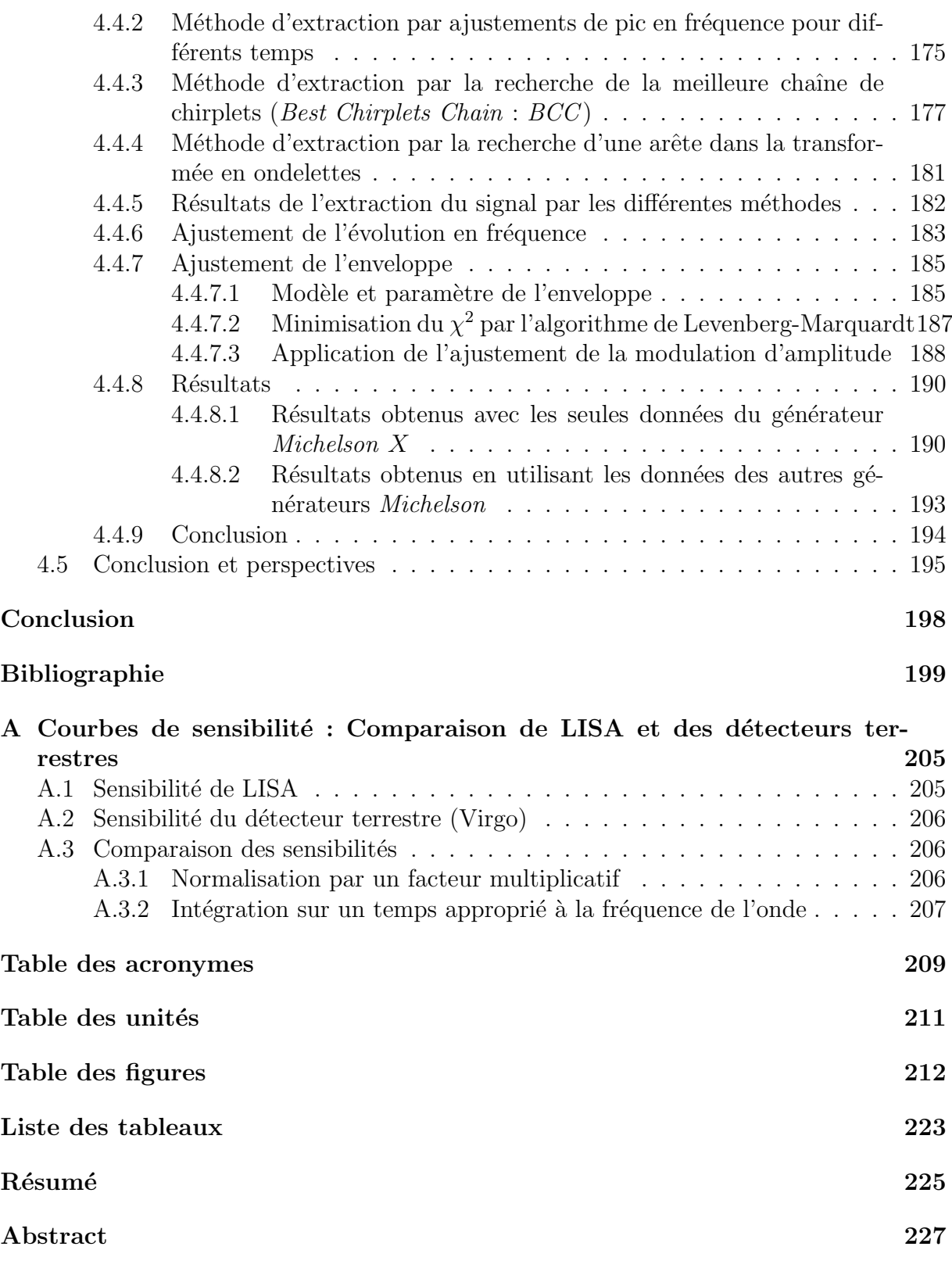

# Introduction

<span id="page-12-0"></span>L'idée que la gravitation Newtonienne était incomplète et que deux corps en mouvement l'un par rapport à l'autre devaient émettre une radiation est relativement ancienne. Cette idée a notamment été exprimée par Laplace au début du 19<sup>ième</sup> siècle. Elle a ensuite été formalisée dans un article d'Einstein en 1916 [\[36\]](#page-202-0) qui décrit cette radiation, dans le cadre de la relativité générale, comme une déformation de l'espace-temps. Il introduit ainsi le concept d'onde gravitationnelle.

Une onde gravitationnelle est la propagation d'une déformation de l'espace-temps créée par un ensemble de masses en mouvement les unes par rapport aux autres. Elle induit une variation de distance si faible que seules celles émises par des objets astrophysiques extrêmement massifs sont potentiellement détectables. Du fait de leur faible interaction avec la matière, elles sont très peu modifiées lors de leur propagation, ce qui en fait d'excellents vecteurs d'informations. Ainsi, elles sont un moyen unique d'accéder à des caractéristiques concernant des objets tels que des systèmes binaires formés de trous noirs, d'étoiles à neutrons ou encore de naines blanches. Leur étude enrichira donc les connaissances en astrophysique mais aussi en cosmologie et en physique fondamentale.

L'existence de ces ondes est prouvée de manière indirecte, notamment par l'observation du pulsar PSR 1913+16, mais il n'y a encore eu aucune détection directe. Dans les années 60, les premiers détecteurs qui ont vu le jour étaient formés de barres résonantes. Pratiquement à la même époque, un concept de détecteurs basés sur l'interférométrie a ´et´e ´enonc´e, mais il a fallu attendre les ann´ees 90 pour que des interf´erom`etres terrestres d'une taille de l'ordre du kilomètre soient construits et commencent à fonctionner dans les ann´ees 2000 en Europe (Virgo et GEO 600), aux Etats-Unis (LIGO) et au Japon (TAMA 300). Ces détecteurs sont sensibles à des ondes dont la fréquence est comprise entre 10 et 10000 Hertz.

Dans les années 70, devant les difficultés inhérentes aux bruits sismiques qui rendent quasi-impossible la détection par des détecteurs terrestres des ondes dont la fréquence est inférieure au Hertz, les premières idées d'un détecteur spatial ont été émises aux Etats-Unis auprès de la NASA. Dès 1981, le projet LISA (Laser Interferometer Space Antenna) a vu le jour et est devenu un programme mixte ESA-NASA. Il est aujourd'hui considéré comme "une pierre angulaire" dans le programme plus général "Behond Einstein" et il est internationallement reconnu comme une mission technologiquement réalisable. La mission de vérification en vol du bien fondé des solutions techniques, LISAPathtfinder, est prête  $\alpha$  prendre son envol (2010).

Le principe général de LISA consiste en trois satellites contenant des masses en chute libre et s'échangeant des faisceaux laser afin de former plusieurs interféromètres. Le triangle constitué par ces satellites distants de cinq millions de kilomètres suit la Terre sur son orbite autour du Soleil. Même si les solutions techniques sont définies dans leurs grandes lignes, il reste de nombreux points à éclaircir, que ce soit au niveau des technologies mises en jeu ou au niveau des développements des algorithmes nécessaires à la future analyse des données. C'est dans ce contexte que s'inscrit le sujet de cette thèse qui poursuit un travail que j'ai entamé à l'été 2004 lorsque le laboratoire APC s'est impliqué dans la projet LISA.

Le premier chapitre de cette thèse présentera donc le concept des ondes gravitationnelles et leurs sources en se focalisant sur celles détectables par LISA, pour en venir rapidement aux effets attendus d'une onde gravitationnelle sur un détecteur.

Le deuxième chapitre décrira la mission LISA, son fonctionnement, les différents bruits intervenant dans les signaux ainsi que le système de mesures basé sur les phasemètres. L'accent sera mis sur la méthode de pré-traitement numérique du signal, appelée  $Time$ Delay Interferometry, qui permet de réduire le bruit des lasers qui est le bruit instrumental le plus important. Les problématiques mis en avant dans ce chapitre sont à la base des concepts du simulateur LISACode, dont la réalisation a constitué la première partie du travail de cette thèse. En effet, il est rapidement apparu que, pour avoir une compréhension d'ensemble de l'influence des différents processus mis en jeu lors de la détection des ondes gravitationnelles par LISA, il est nécessaire d'utiliser des simulations numériques.

Le troisième chapitre sera donc consacré au simulateur scientifique LISACode qui est basé sur une structure flexible restant au plus proche du détecteur. Il intègre l'ensemble des éléments intervenant dans les mesures, des ondes gravitationnelles aux multiples bruits instrumentaux de façon à fournir des flux de données similaires à ceux de la future mission. Il fournit également les signaux issus de l'application de la méthode  $TDI$ . Ce chapitre pr´esentera aussi les r´esultats obtenus, grˆace `a LISACode, sur des points importants de LISA. Il a pu notamment être montré que dans une situation la plus réaliste possible le bruit laser est effectivement considérablement réduit par le pré-traitement numérique TDI. LISACode est un simulateur maintenant totalement opérationnel et fait le pendant à un autre simulateur américain. Il participe activement au *challenge* sur l'analyse des données (Mock LISA Data Challenge).

La quatrième partie aborde la question des méthodologies de la future analyse des données qui a constituée la deuxième partie de ce travail de thèse, en utilisant notamment les potentialités d'études offertes par LISACode. Dans l'esprit de séparer les variables propres `a la source ´emettant l'onde gravitationnelle, des variables qui ne d´ependent de la position de la source dans le "ciel", une méthode d'analyse utilisant le mouvement de LISA a été mise en place. Le principe de cette méthode basée sur l'étude de la modulation d'amplitude du signal gravitationnel et son application sur differents exemples seront exposés. On verra que cette application a nécessité l'adaptation de méthodes spécifiques d'extraction du signal.

# <span id="page-14-0"></span>Chapitre 1 Les ondes gravitationnelles

L'objectif de la mission LISA est d'utiliser ce vecteur d'information, encore très peu exploité, que sont les ondes gravitationnelles, pour étudier l'univers et ses composants sous un nouvel angle. En effet, les connaissances actuelles en astrophysique sont essentiellement basées sur l'étude de l'ensemble des rayonnements électromagnétiques détectés au niveau de la Terre. Du fait de leur importante interaction avec la matière et de leur atténuation rapide lors de leur propagation, il est difficile d'en extraire des informations concernant des objets éloignés et/ou très massifs. A l'inverse, les ondes gravitationnelles sont tout à fait adaptées à ce type d'études comme nous allons le voir. Ces ondes ouvrent donc de nouveaux champs d'études en astrophysique, basées uniquement sur la gravitation.

Outre l'apport en astrophysique, les ondes gravitationnelles contribuent, par leur description, à la physique fondamentale. Leurs études permettront alors d'évaluer la validité des approximations utilisées dans les modèles. Elles donnent notamment accès à la physique des trous noirs et aux autres domaines faisant intervenir la gravité en champ fort.

Dans le même registre, la détection d'ondes gravitationnelles provenant aussi bien de sources très éloignées que de l'évolution de l'Univers, permettra d'apporter des informations en cosmologie.

D'autre part, l'observation des ondes gravitationnelles émises par des objets très éloignés de la Terre apporte des informations en cosmologie, de même que l'éventuelle détection d'ondes gravitationnelles créées par l'évolution de l'Univers.

La première partie de ce chapitre est consacrée à la formulation des ondes gravitationnelles dans le cadre de la relativité générale. La seconde partie concerne l'émission de ces ondes, puis la troisième partie passe en revue les sources d'ondes gravitationnelles potentiellement détectables par LISA. Enfin la quatrième partie expose les phénomènes physiques qu'elles induisent et qui permettront leur détection.

# <span id="page-14-1"></span>1.1 Un peu d'histoire

La théorie de la gravité a été introduite par Newton en 1687. Dans cette théorie classique, l'effet de la gravité est considéré comme instantané, c'est à dire qu'un mouvement de masse agit sur une autre masse distante sans intervalle de temps entre le mouvement et sa conséquence sur la masse distante. Dans cette théorie, il ne peut donc pas y avoir d'ondes gravitationnelles.

La première idée d'une onde gravitationnelle est attribuée à Laplace en 1805, qui avait alors compris que, si la vitesse de propagation de la gravité est finie, un système formé par deux objets massifs orbitant l'un autour de l'autre, appelé système binaire, dissipe de l'énergie.

Un siècle plus tard, Einstein met en place la théorie de la relativité basée sur le principe d'équivalence qui dit que "les équations de la physiques s'écrivent de la même façon dans tous les référentiels" <sup>[1](#page-15-1)</sup>. Dans un article paru en 1916 et corrigé en 1918 [\[36\]](#page-202-0)<sup>[2](#page-15-2)</sup>, il prédit alors l'existence des ondes gravitationnelles comme une conséquence naturelle de cette théorie. En effet, selon la théorie de la relativité générale, l'information gravitationnelle se propage `a la vitesse de la lumi`ere. Pour un syst`eme binaire, cela entraˆıne une dissipation de l'énergie par déformation de l'espace-temps, ce qui est en fait une onde gravitationnelle.

La première preuve expérimentale de l'existence des ondes gravitationnelles a été four-nie par R.A.Hulse et J.H. Taylor [\[49\]](#page-203-0), qui découvrent en 1974 le premier pulsar binaire, PSR 1913+16. Par une observation sur plusieurs années, ils ont montré que l'évolution de la période de ce système composé de deux étoiles à neutrons orbitant l'une autour de l'autre varie en suivant parfaitement les prédictions d'une perte d'énergie par émission d'ondes gravitationnelles. Cette d´ecouverte leur a valu le Prix Nobel de Physique en 1993.

Depuis, d'autres preuves indirectes ont été découvertes, comme par exemple la distri-bution de la période orbitale des variables cataclysmiques<sup>[3](#page-15-3)</sup>, mais les ondes gravitationnelles n'ont, actuellement, pas encore été directement détectées. Cette détection est l'objectif de nombreux détecteurs terrestres et du détecteur spatial LISA.

# <span id="page-15-0"></span>1.2 De la relativité générale aux ondes gravitationnelles

Une onde gravitationnelle est une perturbation de l'espace-temps. C'est une conséquence directe de la théorie de la relativité générale introduite par Einstein en 1915. Comme nous allons le voir dans cette partie, ces ondes sont obtenues par un développement perturbatif des équations d'Einstein.

Ces calculs relativistes se réfèrent au cours donné par Marcel Froissart au Collège de France [\[40\]](#page-202-1), aux cours d'objets compacts [\[43\]](#page-202-2) et de relativité générale [\[45\]](#page-202-3) de Eric Gourgoulhon, au cours de Relativité générale de Post-Master de Gilles Esposito-Farèse [\[38\]](#page-202-4) et aux livres "Gravitation" [\[55\]](#page-203-1), "Gravity" [\[47\]](#page-203-2) et "Gravitational waves" [\[54\]](#page-203-3).

Dans cette section, on exposera les bases de la linéarisation de la théorie de la relativité, notamment de l'équation d'Einstein, qui permettent d'établir l'équation d'onde d'une onde gravitationnelle. A partir de celle-ci, on montrera, `a partir d'une analyse relative-

<span id="page-15-1"></span><sup>&</sup>lt;sup>1</sup>Il n'existe pas de référentiel galiléen (aussi dit inertiel) global couvrant tout l'Univers. Tout expérimentateur en chute libre obtient les mêmes résultats quelque soit le champ de gravité dans lequel il tombe.

<span id="page-15-3"></span><span id="page-15-2"></span><sup>&</sup>lt;sup>2</sup>Traduction française dans  $[10]$ , page 18.

 ${}^{3}$ C'est un système binaire serré contenant une naine blanche et une étoile ayant rempli son lobe de Roche. L'existence de tels binaires avec une période inférieure à deux heures, qui sont effectivement observé, ne peut s'expliquer que par une perte de moment cinétique du à l'émission d'onde gravitationnelle [\[43\]](#page-202-2).

ment simple, comment il est possible de décrire une onde gravitationnelle et on exposera quelques propriétés de ces ondes.

# <span id="page-16-0"></span>1.2.1 Relativité générale linéarisée

Une onde gravitationnelle est une perturbation de l'espace-temps. Pour l'étudier, on se place ici dans un espace plat, loin de la source émettrice. En relativité générale, la métrique de l'espace plat pseudo-euclidien est représentée par le tenseur métrique standard  $\eta_{\alpha\beta}$ (convention +1 pour le temps et −1 pour l'espace) :

$$
\eta_{\alpha\beta} = \begin{pmatrix} 1 & 0 & 0 & 0 \\ 0 & -1 & 0 & 0 \\ 0 & 0 & -1 & 0 \\ 0 & 0 & 0 & -1 \end{pmatrix}
$$
 (1.1)

L'onde gravitationnelle agit comme une perturbation sur cette métrique. La métrique complète est donc :

$$
g_{\alpha\beta} = \eta_{\alpha\beta} + h_{\alpha\beta} \tag{1.2}
$$

où  $h_{\alpha\beta}$  est la perturbation de l'onde.

#### <span id="page-16-1"></span>1.2.1.1 Transformation de jauge

En considérant un changement infinitésimal de coordonnées :  $x'^{\alpha} = x^{\alpha} + \epsilon^{\alpha}$ , où  $\epsilon^{\alpha}$  est de l'ordre de  $h$ , et en utilisant l'invariance de l'intervalle spatio-temporel  $ds<sup>2</sup>$  qui donne :

$$
ds^2 = dx^{\prime \mu} dx^{\prime \nu} g'_{\mu \nu}(x') = dx^{\alpha} dx^{\beta} g_{\alpha \beta}(x)
$$
\n(1.3)

on obtient la transformation de jauge suivante [\[45\]](#page-202-3) :

$$
h_{\alpha\beta} = h'_{\alpha\beta} + \epsilon_{\alpha,\beta} + \epsilon_{\beta,\alpha} + \mathcal{O}\left(h^2\right) \tag{1.4}
$$

Le choix de jauge que l'on considère est la condition de Hilbert (ou jauge de Lorenz) définie par :

<span id="page-16-4"></span>
$$
\bar{h}'^{\alpha\beta}_{,\alpha} = \left(h'^{\alpha\beta} - \frac{h'\eta^{\alpha\beta}}{2}\right)_{,\alpha} = 0
$$
\n(1.5)

où  $\bar{h}^{\alpha\beta}$  est définie par :

<span id="page-16-3"></span>
$$
\bar{h}^{\alpha\beta} = h^{\alpha\beta} - \frac{h\eta^{\alpha\beta}}{2} \tag{1.6}
$$

#### <span id="page-16-2"></span>1.2.1.2 Linéarisation de l'équation d'Einstein

Pour obtenir une description de l'espace-temps plat perturbé, il faut linéariser l'équation d'Einstein .

Définitions L'équation d'Einstein est :

<span id="page-17-1"></span>
$$
R_{\alpha\beta} - \frac{1}{2} R g_{\alpha\beta} = \frac{8\pi G}{c^4} T_{\alpha\beta} \tag{1.7}
$$

où  $T_{\alpha\beta}$  est le tenseur impulsion-énergie qui représente la répartition de masse et d'énergie de la source de l'onde.  $R_{\alpha\mu\beta\nu}$  est le tenseur de Ricci, qui se contracte de la façon suivante :

$$
R_{\alpha\beta} = g^{\mu\nu} R_{\alpha\mu\beta\nu} \tag{1.8}
$$

$$
R = g^{\alpha\beta} R_{\alpha\beta} \tag{1.9}
$$

Ce tenseur est défini par l'anticommutation de deux dérivées covariantes :

$$
u_{\alpha;\beta\mu} - u_{\alpha;\mu\beta} = R_{\alpha}^{\ \nu}{}_{\beta\mu} u_{\nu}
$$
\n(1.10)

La dérivée covariante, ici représentée par un point virgule, est définie par :

$$
u_{\alpha;\beta} = u_{\alpha,\beta} + \Gamma_{\alpha}^{\ \mu}{}_{\beta} u_{\mu} \tag{1.11}
$$

Le symbole de Christoffel  $\Gamma$  représente la connexion affine qui est introduite par les relations :

$$
\Gamma_{\alpha\beta\mu} = \frac{1}{2} \left( g_{\alpha\beta,\mu} - g_{\alpha\mu,\beta} - g_{\beta\mu,\alpha} \right) \tag{1.12}
$$

$$
\Gamma_{\alpha}{}^{\beta}{}_{\mu} = \frac{1}{2} g^{\nu\beta} \left( g_{\mu\nu,\alpha} + g_{\alpha\nu,\mu} - g_{\alpha\mu,\nu} \right) \tag{1.13}
$$

Linéarisation du tenseur de Ricci En utilisant les définitions précédentes, on montre que le tenseur de Ricci linéarisé (détails dans [\[45\]](#page-202-3) et [\[40\]](#page-202-1)) est :

$$
R_{\alpha\beta} = \eta^{\gamma\mu} \frac{1}{2} \left( h_{\alpha\beta,\gamma\mu} - h_{\alpha\mu,\gamma\beta} + h_{\mu\gamma,\alpha\beta} - h_{\beta\gamma,\alpha\mu} \right) \tag{1.14}
$$

<span id="page-17-0"></span>et 
$$
R = \eta^{\alpha\beta} \eta^{\gamma\mu} (h_{\alpha\beta,\gamma\mu} - h_{\gamma\beta,\alpha\mu})
$$
 (1.15)

Linéarisation de l'équation de Einstein On substitue les deux expressions du tenseur de Ricci  $(1.14)$  et  $(1.15)$ , dans l'équation d'Einstein  $(1.7)$ , pour obtenir l'équation de Einstein linéarisée suivante (détails dans  $[45]$  et  $[55]$ ) :

$$
\eta^{\gamma\mu}h_{\alpha\beta,\gamma\mu} - \frac{\eta^{\gamma\mu}\eta_{\alpha\beta}h_{,\gamma\mu}}{2} = \frac{16\pi G}{c^4}T_{\alpha\beta}
$$
\n(1.16)

En utilisant  $\bar{h}_{\alpha\beta}$  défini en [\(1.6\)](#page-16-3), l'expression de l'équation d'Einstein linéarisée est réduite  $\grave{a}$ :

<span id="page-17-2"></span>
$$
\eta^{\gamma\mu} \bar{h}_{\alpha\beta,\gamma\mu} = \frac{16\pi G}{c^4} T_{\alpha\beta} \tag{1.17}
$$

Le d'Alembertien étant  $\Box \equiv \eta^{\gamma\nu} \partial_{\gamma} \partial_{\nu} \equiv \eta^{\gamma\nu} \cdot_{,\gamma\nu}$ , on peut écrire l'équation d'Einstein réduite  $(1.17)$  sous la forme :

<span id="page-17-3"></span>
$$
\Box \bar{h}_{\alpha\beta} = \frac{16\pi G}{c^4} T_{\alpha\beta} \tag{1.18}
$$

Cette équation [\(1.18\)](#page-17-3) est l'équation d'onde de l'onde gravitationnelle. La résolution de cette équation permet de décrire l'émission de l'onde quand le tenseur énergie-impulsion n'est pas nul,  $T_{\alpha\beta} \neq 0$ , (cf section [1.3\)](#page-21-0) et sa propagation lorsqu'il est nul,  $T_{\alpha\beta} = 0$  (cf sous-section [1.2.2\)](#page-18-0).

# <span id="page-18-0"></span>1.2.2 Propagation et analyse d'une onde gravitationnelle

Après avoir linéariser l'équation d'Einstein pour obtenir l'équation d'onde [\(1.18\)](#page-17-3), on va maintanant étudier la propagation d'une onde plane pour ensuite en dégager ses propriétés.

#### <span id="page-18-1"></span>1.2.2.1 Propagation d'une onde gravitationnelle

Un mouvement asymétrique de masse (cf. sous-section  $1.3.4$ ) exerce une force qui se propage à la vitesse de la lumière sur une masse distante. L'onde gravitationnelle émise peut être assimilée à cette force.

Dans le vide,  $T_{\alpha\beta} = 0$ , ce qui donne un caractère linéaire et homogène à l'équation d'onde [\(1.18\)](#page-17-3) en  $\bar{h}_{\alpha\beta}$ :

<span id="page-18-4"></span>
$$
\bar{h}_{\alpha\beta,\gamma}^{\qquad \gamma} = \bar{h}_{\alpha,\gamma}^{\gamma} = 0 \tag{1.19}
$$

La solution la plus simple de cette équation est l'onde plane monochromatique :

$$
\bar{h}_{\alpha\beta} = \Re \left[ A_{\alpha\beta} e^{i k_{\gamma} x^{\gamma}} \right]
$$
\n(1.20)

où  $k_{\gamma}$  est le vecteur d'onde et  $A_{\alpha\beta}$  l'amplitude. Ils satisfont les conditions suivantes :

 $-k_{\gamma}$  est un vecteur nul (1 pour sa partie temporelle et -1 pour sa partie spatiale) :

$$
k^{\gamma} k_{\gamma} = 0 \quad \text{car} \quad \bar{h}_{\alpha\beta,\gamma}{}^{\gamma} = 0 \tag{1.21}
$$

 $-$  la déformation est orthogonale au vecteur d'onde :

$$
A_{\alpha\gamma} k^{\gamma} = 0 \quad \text{car} \quad \bar{h}^{\gamma}_{\alpha,\gamma} = 0 \tag{1.22}
$$

Soit  $\bar{h}_{\alpha\beta}$  la transformée de Fourier de  $\bar{h}_{\alpha\beta}$  . La condition de jauge de Hilbert [\(1.5\)](#page-16-4) s'exprime comme :

$$
k^{\alpha} \tilde{\bar{h}}_{\alpha\beta} = 0 \tag{1.23}
$$

D'autre part, on définit une transformation générale de jauge sur  $\tilde{h}_{\alpha\beta}$  par :

$$
\widetilde{h'}_{\alpha\beta} = \widetilde{h}_{\alpha\beta} + k_{\alpha} \widetilde{v}_{\beta} + k_{\beta} \widetilde{v}_{\alpha} \tag{1.24}
$$

où v est une jauge quelconque. Pour  $\vec{h}_{\alpha\beta}$ , on obtient alors la condition de jauge suivante :

<span id="page-18-3"></span>
$$
\tilde{\bar{h'}}_{\alpha\beta} = \tilde{\bar{h}}_{\alpha\beta} + k_{\alpha} \tilde{v}_{\beta} + k_{\beta} \tilde{v}_{\alpha} - \eta_{\alpha\beta} k^{\gamma} \tilde{v}_{\gamma}
$$
\n(1.25)

Pour conserver la condition de Hilbert, il faut :

<span id="page-18-2"></span>
$$
k^{\alpha} \bar{h}'_{\alpha\beta} = k_{\alpha} k^{\alpha} \tilde{v}_{\beta} + k_{\beta} k^{\alpha} \tilde{v}_{\alpha} - \eta_{\alpha\beta} k^{\alpha} k^{\gamma} \tilde{v}_{\gamma} = 0
$$
  
soit  $k_{\alpha} k^{\alpha} \tilde{v}_{\beta} = 0$  (1.26)

### <span id="page-19-0"></span>1.2.2.2 Analyse d'une onde gravitationnelle

On consière une onde plane dont le vecteur de propagation est  $k^{\alpha} = (1, 0, 0, 1)$ . Dans le plan de l'onde, c'est à dire dans le plan perpendiculaire à  $k^{\alpha}$ , les deux axes de référence sont p et q de vecteurs unitaires  $u_p^{\alpha} = (0, 1, 0, 0)$  et  $u_q^{\alpha} = (0, 0, 1, 0)$ . On définit également le vecteur  $q^{\alpha} = (1, 0, 0, -1)$ . Différentes combinaisons symétriques sont possibles. Celles qui répondent à la condition de Hilbert  $(1.26)$  sont :

<span id="page-19-1"></span>
$$
\tilde{\bar{h'}}_{\alpha\beta} = k_{\alpha} k_{\beta} \rightarrow \tilde{\bar{h'}}_{\alpha\beta} k^{\alpha} = k_{\alpha} k_{\beta} k^{\alpha} = 0
$$
\n(1.27)

$$
\overline{\tilde{h}'}_{\alpha\beta} = u_{p\alpha} k_{\beta} + u_{p\beta} k_{\alpha} \rightarrow \overline{\tilde{h}'}_{\alpha\beta} k^{\alpha} = u_{p\alpha} k_{\beta} k^{\alpha} + u_{p\beta} k_{\alpha} k^{\alpha} = 0 \qquad (1.28)
$$
  

$$
\overline{\tilde{h}'}_{\alpha\beta} = u_{q\alpha} k_{\beta} + u_{q\beta} k_{\alpha} \rightarrow \overline{\tilde{h}'}_{\alpha\beta} k^{\alpha} = u_{q\alpha} k_{\beta} k^{\alpha} + u_{q\beta} k_{\alpha} k^{\alpha} = 0 \qquad (1.29)
$$

$$
\alpha \beta = u_{q\alpha} k_{\beta} + u_{q\beta} k_{\alpha} \rightarrow \overline{h}_{\alpha\beta}^{\prime} k^{\alpha} = u_{q\alpha} k_{\beta} k^{\alpha} + u_{q\beta} k_{\alpha} k^{\alpha} = 0 \quad (1.29)
$$

$$
\overline{h'}_{\alpha\beta} = u_{p\alpha} u_{p\beta} \rightarrow \overline{h'}_{\alpha\beta} k^{\alpha} = u_{p\alpha} u_{p\beta} k^{\alpha} = 0
$$
\n(1.30)

$$
\bar{h'}_{\alpha\beta} = u_{q\,\alpha} u_{p\,\beta} + u_{q\,\beta} u_{p\,\alpha} \rightarrow \bar{h'}_{\alpha\beta} k^{\alpha} = u_{q\,\alpha} u_{p\,\beta} k^{\alpha} + u_{q\,\beta} u_{p\,\alpha} k^{\alpha} = 0 \tag{1.31}
$$

$$
\bar{h'}_{\alpha\beta} = u_{q\alpha} u_{q\beta} \rightarrow \bar{h'}_{\alpha\beta} k^{\alpha} = u_{q\alpha} u_{q\beta} k^{\alpha} = 0
$$
\n(1.32)

Parmi ces combinaisons, on élimine celles qui se déduisent de  $\bar{h}_{\alpha\beta} = 0$  par transformation de jauge [\(1.25\)](#page-18-3) :

$$
\operatorname{si}\nolimits \widetilde{v} = k \Longrightarrow \quad \overline{h}'_{\alpha\beta} = k_{\alpha} k_{\beta} + k_{\beta} k_{\alpha} - k^{\gamma} k_{\gamma} \eta_{\alpha\beta} = 2 k_{\beta} k_{\alpha} \qquad \longrightarrow \text{élimine (1.27)}
$$

$$
\operatorname{si}\nolimits \widetilde{v} = u_p \Longrightarrow \quad \overline{h}'_{\alpha\beta} = k_\alpha \, u_{p\beta} + k_\beta \, u_{p\,\alpha} - u_p^\gamma \, k_\gamma \, \eta_{\alpha\beta} = k_\alpha \, u_{p\,\beta} + k_\beta \, u_{p\,\alpha} \quad \to \text{élimine (1.28)}
$$

$$
\operatorname{si}\nolimits \widetilde{v} = u_q \Longrightarrow \widetilde{h'}_{\alpha\beta} = k_\alpha u_{q\beta} + k_\beta u_{q\alpha} \qquad \qquad \to \text{élimine (1.29)}
$$

$$
\begin{array}{rcl}\n\sin \widetilde{v} = q \Longrightarrow & \bar{h'}_{\alpha\beta} & = & k_{\alpha} \, q_{\beta} + k_{\beta} \, q_{\alpha} - q^{\gamma} \, k_{\gamma} \, \eta_{\alpha\beta} = k_{\alpha} \, q_{\beta} + k_{\beta} \, q_{\alpha} - 2 \, \eta_{\alpha\beta} \\
& = & 2 \, u_{p \, \alpha} \, u_{p \, \beta} + 2 \, u_{q \, \alpha} \, u_{q \, \beta}\n\end{array}\n\tag{1.30} \rightarrow \text{élimine}
$$

Au final, il reste donc les combinaisons des équations  $((1.30) - (1.32))$  $((1.30) - (1.32))$  $((1.30) - (1.32))$  $((1.30) - (1.32))$  $((1.30) - (1.32))$  et  $(1.31)$  qui donnent deux composantes physiques, notées  $\mathbf{e}_+$  et  $\mathbf{e}_\times$ :

$$
\mathbf{e}_{+} = \bar{h}_{\alpha\beta+} = u_{p\,\alpha} u_{p\,\beta} - u_{q\,\alpha} u_{q\,\beta} \tag{1.33}
$$

$$
\mathbf{e}_{\times} = \bar{h}_{\alpha\beta\times} = u_{q\alpha} u_{p\beta} + u_{q\beta} u_{p\alpha} \tag{1.34}
$$

Ces deux amplitudes correspondent aux deux polarisations de l'onde gravitationnelle. Pour ces ondes, on a  $\eta^{\alpha\beta} \bar{h}_{\alpha\beta}$  égal à  $\bar{h}$ , qui est égal à 0 soit  $\widetilde{h}_{\alpha\beta}$  égal à  $\bar{h}_{\alpha\beta}$  et donc  $\bar{h}$  et h sont identiques. Sous forme matricielle, ces deux polarisations s'écrivent :

$$
\mathbf{e}_{+} = \left(\begin{array}{cccc} 0 & 0 & 0 & 0 \\ 0 & 1 & 0 & 0 \\ 0 & 0 & -1 & 0 \\ 0 & 0 & 0 & 0 \end{array}\right) \quad \text{et} \quad \mathbf{e}_{\times} = \left(\begin{array}{cccc} 0 & 0 & 0 & 0 \\ 0 & 0 & 1 & 0 \\ 0 & 1 & 0 & 0 \\ 0 & 0 & 0 & 0 \end{array}\right) \tag{1.35}
$$

La perturbation  $h_{\alpha\beta}$  représentant l'onde est alors une combinaison linéaire des deux po-

larisations :

$$
h_{\alpha\beta} = h_{+} \mathbf{e}_{+} + h_{\times} \mathbf{e}_{\times}
$$
  
soit 
$$
h_{\alpha\beta} = \begin{pmatrix} 0 & 0 & 0 & 0 \\ 0 & h_{+} & h_{\times} & 0 \\ 0 & h_{\times} & -h_{+} & 0 \\ 0 & 0 & 0 & 0 \end{pmatrix}
$$
(1.36)

La perturbation correspondant à l'onde gravitationnelle définie dans une base adaptée est donc *transverse* puisque  $\sum_{i=1}^{3} \partial_j h_{ij} = 0$  et *sans trace* puisque la somme des termes diagonaux est nulle,  $\sum_{i=1}^{3} h_{ii} = 0$ . Elle est notée en conséquence  $h_{\alpha\beta}^{TT}$ .

Une description des ondes gravitationnelles comme onde plane dans le cadre de la relativité générale complète, et non plus dans le cadre de la relativité générale linéarisée comme précédemment, est donnée dans le livre "Gravitation" [\[55\]](#page-203-1).

#### <span id="page-20-0"></span>1.2.2.3 Propriétés des ondes gravitationnelles

Polarisation Comme on vient de le voir, une onde gravitationnelle est décrite par la superposition de deux états indépendants,  $h_+$  et  $h_{\times}$ , décomposés sur les deux vecteurs de polarisation,  $e_+$  et  $e_{\times}$ . D'autre part, lors du passage d'une onde gravitationnelle, l'espace est déformé mais les surfaces sont conservées. Partant de ces deux considérations, il est intéressant de visualiser l'onde dans différents états de polarisation, par la déformation d'un anneau de particules-test. Les quatre principaux modes de polarisation sont présentés sur la figure [1.1.](#page-21-1)

Si la déformation possède un axe priviliégié fixe, l'onde est polarisée linéairement. Elle est alors décrite par une combinaison des états  $e_+$  et  $e_\times$ . De plus, si elle ne présente qu'une composante selon  $\mathbf{e}_+$  ( $h_+ \neq 0$  et  $h_{\times} = 0$ ) ou  $\mathbf{e}_{\times}$  ( $h_+ = 0$  et  $h_{\times} \neq 0$ ), son état de de polarisation est logiquement désigné par + ou  $\times$ .

Si la déformation ne possède pas d'axe priviliégié fixe mais possède un axe qui tourne, l'onde est polarisée **circulairement**. Puisqu'il y a deux sens de rotation possibles, il y a deux modes de polarisation circulaire, désignés par  $e_G$  et  $e_D$ . h se décompose alors selon deux tenseurs unitaires de polarisation circulaire qui s'expriment en fonction de  $e_+$  ou  $e_{\times}$ comme :

$$
\mathbf{e}_G = \frac{1}{\sqrt{2}} (\mathbf{e}_+ - i \mathbf{e}_\times) \tag{1.37}
$$

$$
\mathbf{e}_D = \frac{1}{\sqrt{2}} (\mathbf{e}_+ + i \mathbf{e}_\times) \tag{1.38}
$$

Plus de précisions sur la polarisation sont disponibles dans le chapitre 35.6 du livre "Gravitation" [\[55\]](#page-203-1).

**H**élicité L'angle entre les deux directions de polarisation  $e_+$  et  $e_\times$  est de 45<sup>°</sup>, ce qui signifie que l'hélicité, et donc le spin d'une onde gravitationnelle, est de 2 (chapitre 2.2 de "Gravitational waves" [\[54\]](#page-203-3) et chapitre 35.6 de "Gravitation"[\[55\]](#page-203-1)).

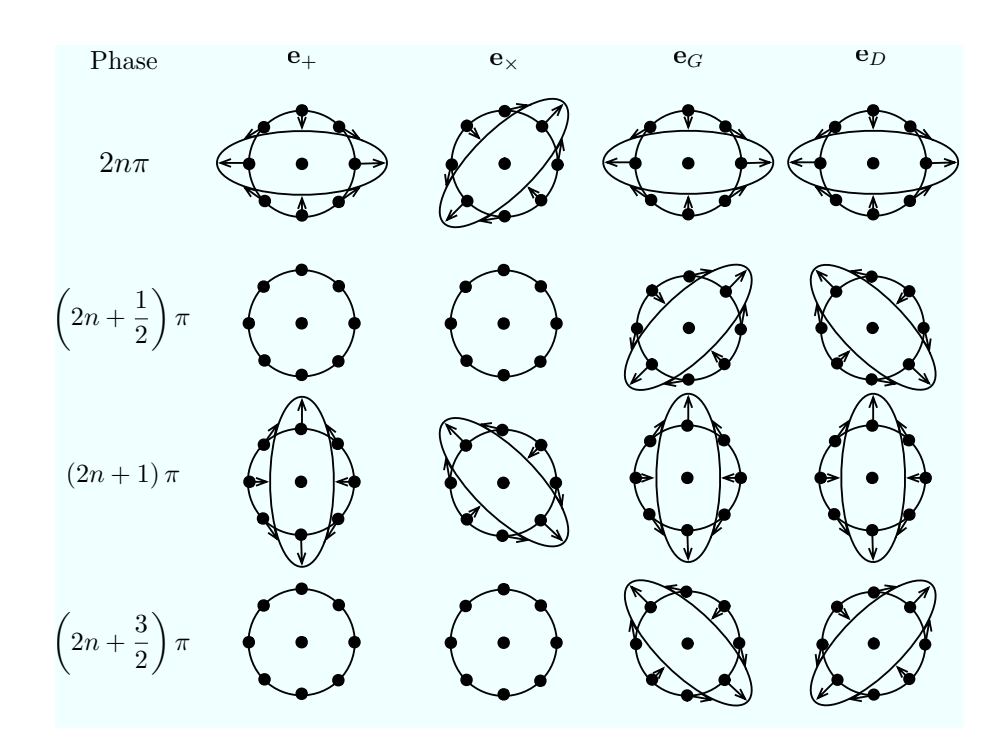

<span id="page-21-1"></span>FIG. 1.1: Représentation de la déformation d'un anneau de particules-tests lors du passage d'une onde gravitationnelle plane monochromatique pour quatre phases (horizontalement). Les quatre colonnes correspondent `a quatres modes de polarisation qui sont les deux modes de polarisation linéaires  $e_+$  et  $e_\times$  puis les deux modes de polarisation circulaire  $e_G$  et  $e_D$  (figure reprise à partir de [\[55\]](#page-203-1))

# <span id="page-21-0"></span>1.3 Emission des ondes gravitationnelles

Une onde gravitationnelle est créée par des masses en mouvement les unes par rapport aux autres. Cette onde se traduit, en quelque sorte, par une force de marée, se propageant à la vitesse de la lumière, que ces masses en mouvement exercent sur une autre masse distante.

L'onde gravitationnelle est donc la conséquence d'un mouvement relatif de masses. Pour calculer l'onde gravitationnelle émise par un ensemble de masses en mouvement, il faut résoudre l'équation d'onde [\(1.18\)](#page-17-3). La solution générale de cette équation, à l'instant t, au point  $\vec{x}$  est [\[47\]](#page-203-2) :

$$
\bar{h}_{\alpha\beta}(t,\overrightarrow{x}) = \frac{4G}{c^4} \int_{source} \frac{T_{\alpha\beta}\left(t - \frac{\left|\overrightarrow{x} - \overrightarrow{x}^{\prime}\right|}{c}, \overrightarrow{x}^{\prime}\right)}{\left|\overrightarrow{x} - \overrightarrow{x}^{\prime}\right|} d^3 \overrightarrow{x}^{\prime}
$$
(1.39)

 $\vec{x}$  est le vecteur entre le centre de la source O et le point où l'on considère la déformation. L'intégrale en  $d^3\overrightarrow{x'}$  porte sur l'ensemble des éléments composant la source.

Dans cette partie, on présentera l'effet de la matière sur la perturbation et la liaison entre la déformation au niveau de la source et celle au niveau de l'onde pour aboutir à la formule du quadrupôle. Ensuite on estimera l'amplitude de l'onde dans un cas général par une approche énergétique puis dans le cas spécifique des binaires.

# <span id="page-22-0"></span>1.3.1 Effet de la matière sur la perturbation  $h_{\alpha\beta}$

On considère ici un point situé près de la source, dans ce que l'on appelle la zone proche. Dans cette zone, l'équation de propagation  $(1.19)$  n'est évidemment plus valable et il faut donc recalculer l'expression de  $\bar{h}_{\alpha\beta}$ .

La distance entre le point que l'on considère et le centre de la source,  $r = |\vec{x}|$ , est grande devant la taille de la source. On peut alors faire l'approximation suivante :

$$
\left|\overrightarrow{x} - \overrightarrow{x'}\right| \simeq r - \overrightarrow{k} \cdot \overrightarrow{x'} + \mathcal{O}\left(\frac{1}{r}\right)
$$
\n(1.40)

où  $\overrightarrow{k}$  est le vecteur unitaire pointant de la source vers le point considéré, tel que  $\overrightarrow{x} = r \overrightarrow{k}$ . Sous cette approximation, la perturbation  $\bar{h}_{\alpha\beta}$ , pour un point situé dans la zone proche, est :

<span id="page-22-2"></span>
$$
\bar{h}_{\alpha\beta}(t,\vec{x}) = a_{\alpha\beta}\left(t - \frac{r}{c},\vec{k}\right) + \mathcal{O}\left(\frac{1}{r^2}\right)
$$
\n(1.41)

où  $a_{\alpha\beta}$  est défini par :

<span id="page-22-3"></span>
$$
a_{\alpha\beta}\left(t',\overrightarrow{k}\right) = \frac{4G}{c^4} \int_{source} T_{\alpha\beta}\left(t' + \frac{\overrightarrow{k} \cdot \overrightarrow{x'}}{c}, \overrightarrow{x'}\right) d^3 \overrightarrow{x'}
$$
 (1.42)

Dans l'équation [\(1.41\)](#page-22-2),  $r/c$  exprime le retard moyen entre la source et le point considéré, c'est-à-dire le décalage en temps entre un évènement au niveau de la source et sa conséquence sur la perturbation de l'espace au niveau du point de coordonnées  $\vec{x}$ . Il existe un retard supplémentaire au niveau même de la source qui s'exprime par le terme en  $\overrightarrow{k}$ .  $\overrightarrow{x'}/c$ dans l'équation  $(1.42)$ .

# <span id="page-22-1"></span>1.3.2 Liaison entre "zone proche" et "zone d'onde"

Pour obtenir une description complète de l'onde de la source à sa détection, il faut ´etablir le lien entre la zone proche o`u l'onde est engendr´ee et la zone d'onde o`u l'onde est détectée. Il faut donc relier  $\bar{h}_{\alpha\beta}$  décrit par l'équation [\(1.41\)](#page-22-2) à la perturbation transverse et sans trace  $h_{\alpha\beta}^{TT}$  décrite à la fin de la sous-section [1.2.2.2.](#page-19-0) Cette relation est donnée par les composantes TT du tenseur de courbure de Rieman :

<span id="page-22-4"></span>
$$
R_{0i0j}^{zone\;probe} = R_{0i0j}^{zone\;d'onde} + \mathcal{O}\left(h^2\right) \tag{1.43}
$$

Les indices en lettres romaines ne portent que sur les 3 dimensions d'espace et le 0 indique la dimension temporelle (convention souvent utilisée en relativité générale). On tire de  $(1.43)$  la relation reliant  $h_{ij}^{TT}$  et  $a_{ml}$  suivante [\[38\]](#page-202-4) :

<span id="page-22-5"></span>
$$
h_{ij}^{TT} = \frac{a_{ml}}{r} \times \left( P_i^m P_j^l - \frac{1}{2} P_{ij} P^{ml} \right) + \mathcal{O}\left(\frac{1}{r^2}\right) \tag{1.44}
$$

où  $P_j^{\ l}$  est le projecteur sur le plan orthogonal à la direction  $\overrightarrow{k}$  qui correspond à :

$$
P_j^{\ l} = \delta_j^{\ l} - k_j k^l \tag{1.45}
$$

Le terme  $P_i^m P_j^l$  projette donc  $a_{ml}$  sur le plan perpendiculaire à  $\overrightarrow{k}$  et le terme en  $P_{ij}P^{ml}$ enlève la trace de  $a_{ml}$ . La perturbation de la zone proche est donc transformée en une perturbation de zone d'onde en la rendant transverse et sans trace. On constate que seules les composantes spatiales du tenseur énergie-impulsion, comprises dans le terme  $a_{ml}$ , interviennent.

La relation entre le tenseur énergie-impulsion et la perturbation de l'espace au niveau du détecteur est maintenant complètement établie.

# <span id="page-23-0"></span>1.3.3 Formule du quadrupôle

Il reste maintenant à expliciter le tenseur énergie-impulsion  $T_{\mu\nu}$ . Au niveau de la source, la matière est conservée, ce qui s'exprime sur  $T_{\mu\nu}$  par une annulation des dérivées par rapport à chacun des termes d'espace-temps :

$$
\partial_{\nu}T_{\mu\nu} = 0 \tag{1.46}
$$

On en déduit l'équation suivante :

$$
\partial_i T_{0i} = \partial_0 T_{00} \tag{1.47}
$$

Ces équations nous donnent<sup>[4](#page-23-1)</sup> la relation suivante entre la partie temporelle et la partie spatiale du tenseur énergie-impulsion :

<span id="page-23-2"></span>
$$
\partial_0^2 \int_{source} T_{00} x_i x_j d^3 \overrightarrow{x'} = 2 \int_{source} T_{ij} d^3 \overrightarrow{x'}
$$
 (1.48)

Cette relation est l'expression du théorème du Viriel en relativité générale. Les termes  $T_{ij}$ représentent les flux de moment où la pression apparaît dans les termes diagonaux et la viscosité dans les autres termes. Le terme  $T_{00}$  représente la densité volumique d'énergie c'est-à-dire que  $T_{00} = Mc^2/V = \rho c^2$  où  $\rho$  est la densité volumique de matière.

A partir des équations  $(1.44)$ ,  $(1.44)$  et  $(1.48)$ , on déduit<sup>[5](#page-23-3)</sup> la relation suivante entre la perturbation dans la zone d'onde  $h_{ij}^{TT}$  et la distribution de masse de la source  $\rho(\vec{x},t)$ :

$$
h_{ij}^{TT} = \frac{2G}{c^4} \frac{\left(P_i^{\ k} P_j^{\ l} - \frac{1}{2} P_{ij} P^{kl}\right)}{r} \partial_0^2 \int_{source} \rho\left(t - \frac{r}{c}, \overrightarrow{x}\right) \left[x_k x_l - \frac{1}{3} \overrightarrow{x}^2 \delta_{kl}\right] d^3 \overrightarrow{x'} + \mathcal{O}\left(\frac{1}{r^2}\right)
$$
\n(1.49)

Le moment quadrupôlaire est défini comme le moment d'inertie sans la trace, soit :

$$
Q_{ij}(t) = \int_{source} \rho(t, \overrightarrow{x}) \left( x_i x_j - \frac{1}{3} x^2 \delta_{ij} \right) d^3 x \qquad (1.50)
$$

Ce qui nous donne la formule du quadrupôle suivante :

$$
h_{ij}^{TT} = \frac{2G}{c^4} \frac{\left(P_i^{\ k} P_j^{\ l} - \frac{1}{2} P_{ij} P^{kl}\right)}{r} \frac{\partial^2}{\partial t^2} Q_{kl} \left(t - \frac{r}{c}\right) + \mathcal{O}\left(\frac{1}{r^2}\right) \tag{1.51}
$$

<span id="page-23-1"></span><sup>&</sup>lt;sup>4</sup>Voir équation (6.122) du cours [\[45\]](#page-202-3)

<span id="page-23-3"></span><sup>&</sup>lt;sup>5</sup>Voir équations (6.123) à (6.134) du cours [\[45\]](#page-202-3)

Il est possible de définir un moment quadrupôlaire transverse et sans trace, soit :

$$
Q_{ij}^{TT} = \left( P_i^{\ k} P_j^{\ l} - \frac{1}{2} P_{ij} P^{kl} \right) Q_{kl} \tag{1.52}
$$

La formule du quadrupôle devient ainsi :

<span id="page-24-2"></span>
$$
h_{ij}^{TT} = \frac{2G}{c^4} \frac{1}{r} \frac{\partial^2}{\partial t^2} Q_{ij}^{TT} \left( t - \frac{r}{c} \right) + \mathcal{O}\left(\frac{1}{r^2}\right)
$$
 (1.53)

Cette formule exprime la perturbation de l'espace correspondant à l'onde gravitationnelle en fonction du moment quadrupôlaire de la source. On constate que la déformation de la métrique varie comme la dérivée seconde de ce moment.

## <span id="page-24-0"></span>1.3.4 Caractéristiques des objets émettant des OGs

Ainisi la formule du quadrupôle [\(1.53\)](#page-24-2) qui vient d'être démontrée dans la partie pré-cédente [1.3.3](#page-23-0) montre qu'un objet ne peut émettre des ondes gravitationnelles que si la dérivée seconde par rapport au temps de son moment quadrupôlaire projetée sur la direction d'observation n'est pas nulle. Pour qu'un objet puisse avoir un moment quadrupôlaire, il ne doit pas être symétrique. Cette asymétrie peut être dans la forme même d'un objet unique ou dans la composition de la source par différents objets. De plus l'objet doit évoluer assez rapidement puisque c'est la dérivée seconde du moment qui intervient.

Les deux paramètres qui vont déterminer si une source est détectable ou non sont l'amplitude et la fréquence de l'onde émise par cette source. Bien entendu, ils sont très dépendants du type de sources que l'on étudie et leur calcul est loin d'être simple. Dans le cas d'un système quelconque, l'amplitude peut être estimée sur des critères énergétiques (cf. sous-section [1.3.5.1\)](#page-25-0). Mais lorsqu'on précise l'étude sur certains types de source bien pr´ecis, cette d´etermination est complexe et est sujet `a de nombreux travaux, comme on le verra dans le cas des systèmes binaires (cf. sous-section  $1.3.6$ ).

Il existe des ondes gravitationnelles qui ne sont pas directement issues d'objets répondant au critère que l'on vient de voir, ce sont les fonds gravitationnels. Ils ne sont pas issus d'une source bien d´efinie mais ont des origines plus ou moins diffuses (cf. soussection [1.4.4\)](#page-35-0).

## <span id="page-24-1"></span>1.3.5 Perte d'énergie de la source par onde gravitationnelle

La source perd de l'énergie par émission d'une onde gravitationnelle qui transporte donc de l'énergie. Ce transport est exprimé dans le tenseur énergie-impulsion loin de la source qui est dans le référentiel inertiel de la relativité générale linéarisée, le tenseur d'Issacson [\[55\]](#page-203-1) [\[45\]](#page-202-3) :

$$
T_{\alpha\beta} = \frac{1}{32\pi G} \left\langle \frac{\partial h_{ij}^{TT}}{\partial x^{\alpha}} \frac{\partial h_{ij}^{TT}}{\partial x^{\beta}} \right\rangle
$$
 (1.54)

où  $\langle \cdot \rangle$  est une moyenne sur plusieurs longueurs d'onde.

#### <span id="page-25-0"></span>1.3.5.1 Estimation de l'amplitude à partir du flux d'énergie

Le flux d'énergie F correspond à  $T_{03}$ , la composante de  $T_{\alpha\beta}$  sur la direction de propagation (0 indique le temps et 3 la composante z). Son expression est [\[45\]](#page-202-3) [\[47\]](#page-203-2) :

$$
F = \frac{c^3}{16\pi G} \left\langle \dot{h}_+^2 + \dot{h}_\times^2 \right\rangle
$$

Si l'onde est monochromatique, on a :

$$
\langle \dot{h}_+^2 + \dot{h}_\times^2 \rangle = 4\pi^2 f^2 h^2
$$
 avec  $h = |h_{ij}^{TT}|$ 

Le flux d'énergie de cette onde est alors :

$$
F = \frac{\pi c^3}{4G} f^2 h^2
$$
 (1.55)

Par des considérations énergétiques, il est possible de retrouver l'ordre de grandeur de l'amplitude de l'onde à la distance r de la source. Soit  $\tau$  le temps caractérisant l'évolution de la source. L'énergie de l'onde correspond à l'énergie perdue dans le rayonnement gravitationnel sur l'ensemble de la sphère de rayon  $r$  centrée sur la source pendant un temps  $\tau$ , soit :

$$
E_{OG} = \Delta E \approx 4\pi r^2 F \tau = \frac{\pi^2 c^3 f^2 h^2 r^2 \tau}{G} \tag{1.56}
$$

 $d'$ où :

$$
h \approx \frac{1}{\pi r f} \sqrt{\frac{G \Delta E}{\tau c^3}} \tag{1.57}
$$

Soit l'efficacité d'émission de la source dans le rayonnement gravitationnel définie par :

$$
\epsilon = \frac{\Delta E}{m_{tot}c^2} \tag{1.58}
$$

où  $m_{tot}$  est la masse totale de la source et  $\tau \sim 1/f$  le temps caractéristique.

L'amplitude de l'onde est alors de l'ordre de :

$$
h \approx \frac{1}{\pi r} \sqrt{\frac{G m_{tot} \epsilon}{f c}}
$$
 (1.59)

et donc numériquement son ordre de grandeur est :

<span id="page-25-1"></span>
$$
h \approx 7 \times 10^{-15} \left(\frac{1 \ kpc}{r}\right) \left(\frac{m_{tot}}{M_{\odot}}\right)^{1/2} \left(\frac{1 \ Hz}{f}\right)^{1/2} \sqrt{\epsilon}
$$
 (1.60)

où r est en kiloparsec,  $m_{tot}$  en masse solaire  $M_{\odot}$  et f en Hertz (définition des unités page [211\)](#page-212-0). Le paramètre qui reste difficile à estimer est l'efficacité  $\epsilon$ .

# <span id="page-26-0"></span>1.3.6 Estimation de l'amplitude et de la fréquence d'un système binaire

Dans le cas spécifique d'une source formée par deux corps, c'est-à-dire dans le cas d'un système binaire, il est possible d'estimer son moment quadrupôlaire et sa fréquence par un calcul simple, et ainsi d'obtenir un ordre de grandeur sur les masses à mettre en jeu.

Soit  $m_A$  et  $m_B$ , les masses des deux corps séparés par une distance d. Si l'on considère que le système est peu relativiste, la troisième loi de Kepler donne :

$$
\frac{d^3}{T^2} = \frac{G m_{tot}}{4\pi^2} \tag{1.61}
$$

où T est la période de rotation du système et  $m_{tot} = m_A + m_B$  est la masse totale. La période de l'onde est la moitié de la période de rotation  $T$  car elle correspond au temps  $s$ éparant deux positions équivalentes du système. On peut ainsi estimer la fréquence à :

<span id="page-26-1"></span>
$$
f_{OG} = \sqrt{\frac{G m_{tot}}{\pi^2 d^3}}\tag{1.62}
$$

La distance au centre de gravité du système est  $\frac{mgd}{m_A+m_B}$  pour le premier objet et  $\frac{m_A d}{m_A+m_B}$  pour le deuxième. Le moment quadrupolaire présente une seule composante le long de l'axe joignant les deux objets :

$$
Q_{dd} = m_A \left(\frac{m_B d}{m_A + m_B}\right)^2 + m_B \left(\frac{m_A d}{m_A + m_B}\right)^2 = \frac{m_A m_B}{m_{tot}} d^2 = \mu d^2 = \nu \ m_{tot} d^2 \qquad (1.63)
$$

où  $\mu$  est la masse réduite du système définie par :

$$
\mu = \frac{m_A m_B}{m_{tot}}\tag{1.64}
$$

et  $\nu$  le rapport de masse compris entre 0, cas limite d'une masse qui tend vers 0 et  $\frac{1}{4}$ , cas où  $m_A = m_B$ 

$$
\nu = \frac{m_A m_B}{m_{tot}^2} \tag{1.65}
$$

Le temps caractéristique d'évolution du système  $\tau$  est de l'ordre de  $\tau = 1/f_{OG}$ . La dérivée seconde du moment quadrupôlaire peut donc être estimée par :

<span id="page-26-2"></span>
$$
\frac{\partial^2 Q_{dd}}{\partial t^2} \approx \frac{Q_{dd}}{\tau^2} = \mu d^2 f_{OG}^2 \tag{1.66}
$$

L'équation [\(1.62\)](#page-26-1) donne pour la distance  $d$ :

$$
d^2 = \left(\frac{Gm_{tot}}{f_{OG}^2 \pi^2}\right)^{\frac{2}{3}}\tag{1.67}
$$

On remplace dans [\(1.66\)](#page-26-2) :

<span id="page-26-3"></span>
$$
\frac{\partial^2 Q_{dd}}{\partial t^2} \approx \mu \left(\frac{Gm_{tot}f_{OG}}{\pi^2}\right)^{\frac{2}{3}}\tag{1.68}
$$

Les équations [\(1.53\)](#page-24-2) et [\(1.68\)](#page-26-3) donnent finalement pour l'amplitude approchée de  $h$ :

$$
h \approx \frac{2G}{c^4} \frac{\nu m_{tot}}{r} \left(\frac{Gm_{tot}f_{OG}}{\pi^2}\right)^{\frac{2}{3}}
$$
(1.69)

Numériquement l'amplitude approchée est :

<span id="page-27-2"></span>
$$
h \approx 6 \times 10^{-21} \left(\frac{1 \ kpc}{r}\right) \left(\frac{m_{tot}}{M_{\odot}}\right)^{5/3} \left(\frac{f}{1 \ Hz}\right)^{2/3} \nu \tag{1.70}
$$

où  $m_{tot}$  est exprimée en masse solaire  $M_{\odot}$ , r en kiloparsec, f en hertz et  $\nu$  sans unité (cf. page [211\)](#page-212-0).

# <span id="page-27-0"></span>1.4 Les sources d'ondes gravitationnelles

Dans le chapitre précédent, on a vu quelles sont les conditions nécessaires à l'émission d'ondes gravitationnelles et comment celles-ci sont ´emises. On va maintenant passer en revue les phénomènes astrophysiques succeptibles d'émettre ces ondes.

La première partie expose la détermination des types de sources détectables par LISA. Les parties suivantes détaillent les particularités de chaque type de source. Comme on va le voir, il y a trois types de sources détectables par LISA qui sont les binaires, les EMRIs et les fonds gravitationnels de natures diverses.

## <span id="page-27-1"></span>1.4.1 Quelles sources sont détectables par LISA?

L'objectif de cette partie est de passer en revue les types de sources d'ondes gravitationnelles pour déterminer lesquelles sont potentiellement détectables par LISA. Dans cette première approche, les paramètres qui vont caractériser une onde gravitationnelle et déterminer la capacité d'un instrument à la détecter sont son amplitude et sa fréquence. Il existe des détecteurs au sol d'ondes gravitationnelles à hautes fréquences. A l'inverse, LISA est un détecteur qui se propose de chercher des ondes dans le domaine basse fré-quence, c'est à dire aux alentours de 10<sup>-5</sup> Hertz à 1 Hertz (cf. figure [1.2\)](#page-28-1). Comme on le verra dans les chapitres [2](#page-58-0) et [3,](#page-102-0) il détectera des ondes jusqu'à une amplitude minimale de l'ordre de 10<sup>-22</sup>.

Il faut maintenant estimer le domaine en amplitude et en fréquence de chaque type de sources pour déterminer s'il est potentiellement détectable par LISA. On a vu en [1.3.4](#page-24-0) que les sources peuvent être classées selon leur nature en trois types qui sont les sources localisées formées de plusieurs objets, les sources localisées formées d'un seul objet et les sources diffuses. L'ensemble des sources localisées peut être réorganisé non plus selon la nature de la source mais selon la nature de l'onde et plus particulièrement son aspect dans le temps. On obtient ainsi les trois grandes catégories suivantes :

- sources p´eriodiques : rayonnements localis´es dans l'espace et relativement r´eguliers sur une longue période en temps,
- sursauts : rayonnements irr´eguliers, localis´es dans l'espace et dans le temps,
- fonds : rayonnements diffus relativement continus.

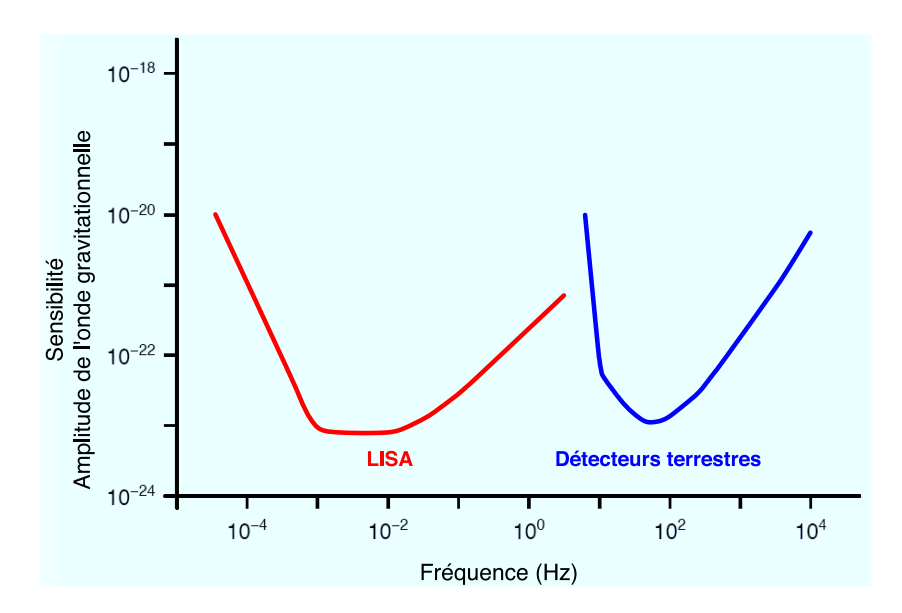

<span id="page-28-1"></span>FIG. 1.2: Domaine de sensibilité des détecteurs interférométriques d'ondes gravitationnelles, terrestres (VIRGO, LIGO) et spatial (LISA). La sensibilité de LISA est définie comme l'amplitude d'une onde gravitationnelle d´etectable sur un an avec un rapport signal sur bruit de 5. Celle des détecteurs terrestres est définie comme la densité spectrale d'amplitude d'une onde détectable avec un rapport signal sur bruit de 1 [\[12\]](#page-201-0). Plus de précisions sur ce type de comparaison sont données dans l'annexe [A.](#page-206-0) Ces courbes sont extraites du Pre Phase A Report [\[15\]](#page-201-1).

Il faut bien voir que le panorama fait ici ne prend en compte que les phénomènes connus ou prévisibles mais il est toujours possible que des phénomènes inconnus à l'heure actuelle puissent être vus par LISA.

## <span id="page-28-0"></span>1.4.1.1 Sources périodiques

Binaires Ce sont les sources d'ondes gravitationnelles les plus connues actuellement, leur asymétrie étant évidente. Elles sont formées de deux objets massifs gravitant l'un autour de l'autre. Ces objets peuvent être des étoiles, des naines blanches, des étoiles à neutrons ou des trous noirs. Dans l'approximation peu relativiste, la fréquence f est fixée par la masse totale de la binaire  $m_{tot}$  et la distance d séparant les deux corps, comme l'indique l'équation [\(1.62\)](#page-26-1). Pour que les binaires formées des objets les moins massifs, de l'ordre de 1  $M_{\odot}$ , soient détectables, la séparation des objets doit être comprise entre 10<sup>-4</sup> et  $10^{-2}$  UA (unités astronomiques, cf. page [211\)](#page-212-0), ce qui est tout à fait raisonnable pour des étoiles à neutrons par exemple. Dans le cas des objets les plus massifs, de l'ordre de  $10^8$   $M_{\odot}$ , le même calcul donne une séparation de l'ordre de quelques UA mais cette valeur ´etant de l'ordre du rayon de Schwarzschild du trou noir, l'hypoth`ese d'un syst`eme peu relativiste n'est plus valable. Une expression de la fréquence plus adaptée à ce type de binaire est celle donnée par l'approximation Post-Newtonienne dont il est question dans la sous-section [1.5.2.](#page-39-0) Cette expression [\(1.83\)](#page-40-1) donne des fréquences de l'ordre de 10<sup>-4</sup> à  $10^{-3}$  Hertz, ce qui est compatible avec les fréquences détectables par LISA.

L'amplitude est estimée par l'équation  $(1.70)$ . La limite de détection étant fixée à des amplitudes supérieures ou égales à  $10^{-22}$ , et à des fréquences maximales de 0,1 Hertz, on cherche à estimer l'horizon des binaires les moins massives, c'est-à-dire la distance maximale à laquelle ces binaires, formées de deux objets de masses égales, sont encore visibles. On obtient alors une distance de l'ordre de quelques kiloparsec, c'est-à-dire à l'intérieur de la Galaxie, dans l'environnement proche du Soleil. Cette distance évoluant comme  $m_{tot}^{5/3}$ , les binaires sont d'autant plus détectables qu'elles sont massives. Celles de masse supérieure à  $10^5 M_{\odot}$  sont détectables dans tout l'Univers.

Les binaires à grand rapport de masses, appelées EMRIs, émettent des ondes qui sortent de l'approximation  $(1.70)$ , mais des estimations plus spécifiques (cf. sous-section [1.5.3\)](#page-45-0) les placent tout de même dans le domaine de LISA.

On conclut de cette rapide étude qualitative que les sources binaires sont une source privilégiée pour LISA.

Etoiles à neutrons en rotation Un autre type de sources périodiques sont les étoiles  $\alpha$  neutrons en rotation. Si une étoile à neutrons présente un écart à la symétrie axiale, elle  $\acute{e}$ met des ondes gravitationnelles à sa fréquence de rotation (cf cours E. Gourgoulhon [\[43\]](#page-202-2)). Mais cette fréquence étant supérieure au hertz, ces étoiles ne seront pas détectables par LISA.

## <span id="page-29-0"></span>1.4.1.2 Les sursauts

Un sursaut est associé à un signal très limité dans le temps. Il est généralement lié à un ph´enom`ene cataclysmique comme un effondrement gravitationnel ou la coalescence de deux astres. C'est l'asymétrie propre de l'objet qui est à l'origine de l'émission d'ondes gravitationnelles.

Il y a deux types d'effondrement connus susceptibles d'être vu grâce aux ondes gravitationnelles : les supernovae et l'effondrement d'une étoile à neutrons.

Supernova C'est l'effondrement d'une étoile sur elle-même pour aboutir à une étoile à neutrons. Cet effondrement est du à une surdensité de l'étoile dont l'origine est soit sa masse élevée, soit l'accrétion d'un compagnon. L'observation d'ondes gravitationnelles pourrait fournir des informations sur l'effondrement et le rebond puisqu'elles ne sont pas stoppées par la matière. Pour qu'une onde soit émise, il faut que l'effondrement soit asymétrique. Une onde gravitationnelle peut également être émise dans la phase post-supernova, par une brisure de symétrie de la proto-étoile à neutrons (cf cours E. Gourgoulhon [\[43\]](#page-202-2)). De façon générale, l'efficacité de l'émission gravitationelle  $\epsilon$  est inférieure à 10<sup>-6</sup> [\[35\]](#page-202-5), ce qui limite la détection à la Galaxie selon l'estimation  $(1.60)$ . De plus la fréquence des ondes émises est supérieure au hertz [\[35\]](#page-202-5), ce qui les exclut de notre domaine d'étude.

Effondrement d'étoile à neutrons en trou noir Ce type d'effondrement n'a jamais été observé mais il est prédit par les calculs relativistes de Stark & Piran [\[69\]](#page-204-0). L'onde gravitationnelle serait émise dans un intervalle de fréquence de 7 à 16  $\left(\frac{M_{\odot}}{M}\right)$ M  $\int kHz$  avec une efficacité  $\epsilon \sim 10^{-4}$  et une amplitude maximale  $h_{+,max} \sim 2.5 \times 10^{-21} \left(\frac{1 Mpc}{r}\right)$  $\frac{Mpc}{r}\Big)~\bigg(\frac{M}{M_{\odot}}$  $M_{\odot}$  $\int$  (cf cours E. Gourgoulhon [\[43\]](#page-202-2)). Les fréquences de ces sources sont donc trop élevées pour être détectables par LISA.

Coalescence La coalescence de deux objets suit la phase spiralante d'une binaire. L'onde est donc émise à des fréquences approximativement proches de celles de la fin de la phase périodique. Juste avant que les objets composant une binaire de faible masse ne fusionnent, la fréquence de l'onde émise est estimée supérieure à quelques dizaines de hertz (étoile à neutrons), ce qui la rend invisible pour LISA. Par contre, la détection par LISA des coalescences de binaires beaucoup plus massives serait tout à fait envisageable, puisqu'elles émettent à basse fréquence avec une amplitude très importante. D'ailleurs LISA a été en partie conçue pour détecter ce type de sources.

## <span id="page-30-0"></span>1.4.1.3 Les fonds

Il existe des fonds d'ondes gravitationnelles qui émettent des ondes non localisées, de manière plus ou moins continue. Ces fonds s'étalent typiquement sur une large gamme en fréquence dans lequel peut être comprise la bande des fréquences détectables par LISA. Il reste à déterminer si leur amplitude est suffisante, étude qui doit être effectuée au cas par cas, étant données leur origines très diverses.

## <span id="page-30-1"></span>1.4.1.4 L'objectif de LISA

Etant donnée cette analyse, les sources détectables par la mission LISA sont les coalescences de trous noirs super massifs, les EMRIs, les binaires en général et les fonds décrit précédemment. La graphique de gauche de la figure [1.3](#page-31-0) localise approximativement ces différents types de sources dans le domaine amplitude-fréquence. Les contraintes imposées par ces types de sources servent à affiner le domaine de sensibilité de LISA, de façon garantir leurs détections (graphique de droite de la figure [1.3\)](#page-31-0) [\[51\]](#page-203-4).

## <span id="page-30-2"></span>1.4.2 Les binaires de faible rapport de masses

Les sources binaires sont divisées en fonction de leur rapport de masses, en deux grandes cat´egories : les sources binaires de faible rapport de masses, dont il est question dans cette partie, et les EMRIs, dont il sera question dans la partie suivante (cf. soussection [1.4.3\)](#page-34-0).

L'évolution des binaires de faible rapport de masses, autrement dit formées de deux objets de masses similaires, peut se d´ecomposer en trois phases, dont la figure [1.5](#page-34-1) donne une représentation schématique :

1. la **phase spiralante** : cette phase correspond au début de la vie de la binaire. Les deux objets orbitent régulièrement l'un autour de l'autre. Le système perdant de l'énergie par émission d'onde gravitationnelle, les deux objets se rapprochent petit à petit en spiralant. La perte d'énergie du système ainsi que l'onde gravitationnelle émise peuvent être décrites par le modèle Post-Newtonien (cf sous-section [1.5.2\)](#page-39-0). Cette description est valide jusqu'au moment où le système atteint sa dernière orbite stable, Innermost Circular Orbit (ICO), et entre alors dans sa phase de coalescence.

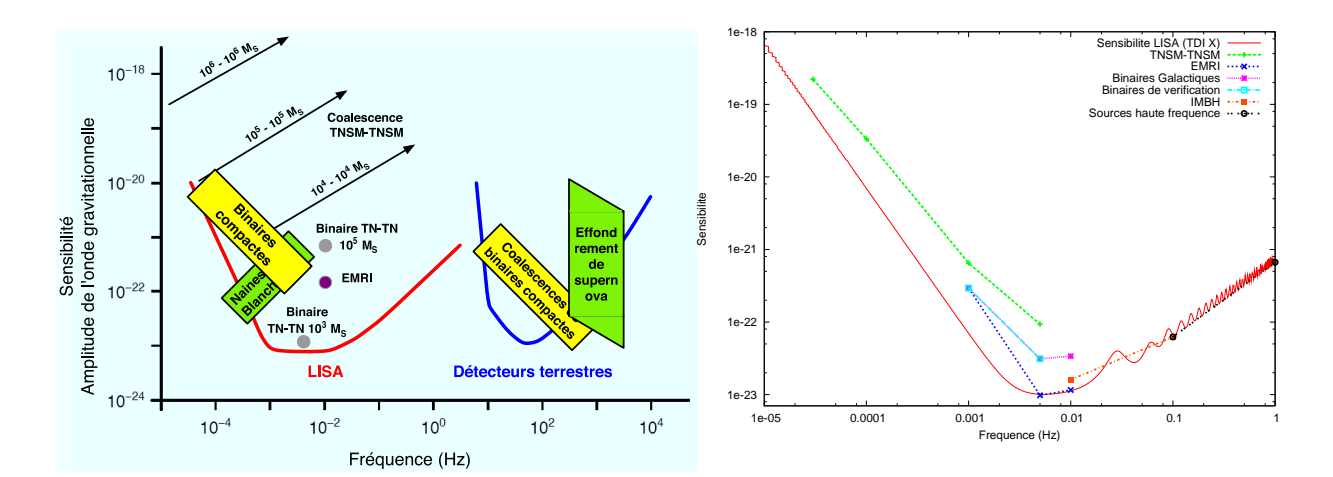

<span id="page-31-0"></span>FIG. 1.3: Sources d'ondes gravitationnelles et domaine de sensibilité des détecteurs interféromé-triques. La figure de gauche [\[15\]](#page-201-1) localise approximativement les différentes sources : les flèches correspondent aux derniers mois de la coalescence de binaire et le fond galactique correspond  $\alpha$  l'ensemble binaires compactes et naines blanches. La figure de droite présente les contraintes sur la sensibilité imposée par les différentes sources et la courbe de sensibilité théorique de LISA qui sera décrite dans la sous-section [2.5.8.](#page-93-0)

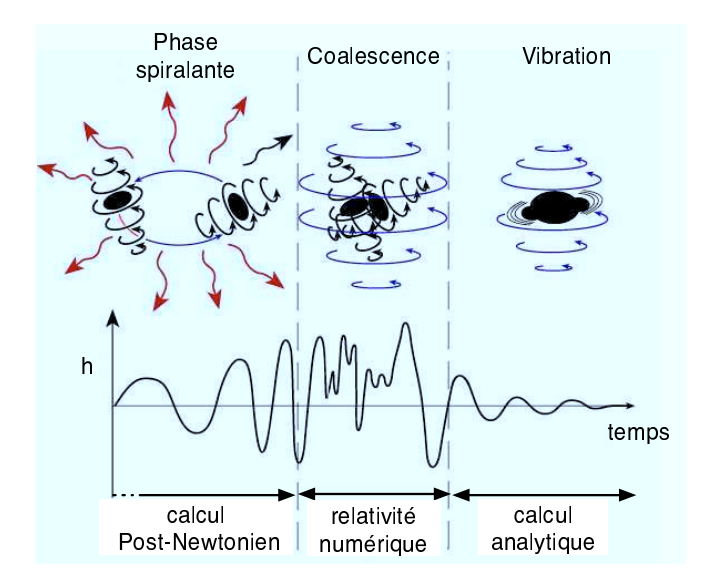

FIG. 1.4: Représentation schématique de l'évolution d'un système binaire et de la forme d'onde associ´ee. Les trois phases sont la phase spiralante (la plus longue), la coalescence et le ring-down (figure obtenue à partir d'un schéma de Kip Thorne)

- 2. la coalescence : cette phase correspond à la fusion des deux astres. Pour décrire cette phase, il est nécessaire de considérer la relativité en champ fort. Actuellement, la seule solution pour décrire cette phase est l'utilisation de la relativité numérique  $(cf. sous-section 1.5.4).$  $(cf. sous-section 1.5.4).$  $(cf. sous-section 1.5.4).$
- 3. la phase dite de ring-down : c'est la dernière phase de la vie de la binaire. Les deux objets ont fusionn´e et n'en forment alors plus qu'un seul. Cet objet vibre en perdant de l'énergie et en continuant à émettre une onde gravitationnelle qui s'estompe peu

à peu ... jusqu'à disparaître.

Parmi ces binaires form´ees de deux objets de masses similaires, deux grandes classes apparaissent du fait de la variété astrophysique des objets considérés : les binaires de faible masse et les binaires "super-massives". Ces deux types de binaires vont ˆetre maintenant ´etudi´es d'un point de vue astrophysique . La forme de l'onde issue de ces binaires sera traitée dans la section [1.5.](#page-37-0)

#### <span id="page-32-0"></span>1.4.2.1 Les binaires de masse standard

Les binaires de faible masse sont les binaires composées de corps dont la masse est comprise entre moins d'une masse solaire et un millier de masses solaires, soit  $m_A \sim$  $m_B \in [0, 1M_\odot, 10^4 M_\odot]$ . Ces objets sont des étoiles, des naines blanches (NB), des étoiles à neutrons (EN) ou des trous noirs (TN). Comme on l'a vu précédemment (cf. soussection  $(1.4.1)$ , l'onde gravitationnelle émise par ce type de sources est de faible amplitude. C'est vers la fin de vie, lorsque les deux astres sont assez proches, que l'amplitude est la plus importante. On dit alors que le système binaire est serré. Du fait de cette faible amplitude, ces sources pour ˆetre d´etectable par LISA, doivent se situer dans l'environnement proche du syst`eme solaire, allant de quelques kiloparsec `a l'ensemble de la Galaxie, selon les masses considérées. Pour les sources les plus massives que sont les binaires de trous noirs de masse intermédiaire, on peut étendre la limite de détection jusqu'à quelques centaines de Mpc.

On estime qu'une part non-négligeable des étoiles appartient à des systèmes binaires. Les étoiles évoluant toujours vers des naines blanches, des étoiles à neutrons ou des trous noirs, la probabilité d'avoir des binaires formées de ce type de corps est importante. Les sources gravitationnelles isolées les plus intéressantes sont les EN-EN, EN-TN ou TN-TN.

Actuellement au moins 5 binaires EN-EN ont été observées sous forme de pulsars bi-naires, le plus célèbre étant le PSR 1913+16, découvert en 1974 par Hulse et Taylor [\[49\]](#page-203-0), qui a permis de mettre en évidence, de manière indirecte, l'existence des ondes gravitationnelles, puisque la mesure de variation des orbites correspond au calcul théorique de perte d'énergie par rayonnement gravitationnel. Ces pulsars ne représentent que 1  $\%$ des pulsars catalogués car beaucoup de ces systèmes sont inobservables dans le domaine ´electromagn´etique. Cela permet de penser qu'il y a un grand nombre de sources gravitationnelles de ce type. Pour LISA, on établit à environ 30 le nombre de binaires connues qui seront détectables. Ces binaires, dites de vérifications qui permettront de contrôler le détecteur, sont détaillées dans l'article de A. Stroeer et A. Vecchio [\[70\]](#page-204-1). Ces sources se répartissent dans quatre catégories qui sont :

- $-$  les systèmes binaires AM CVn, formés d'une étoile de faible masse qui fournit de la matière à une naine blanche de masse élevée (14 des 30 sources connues  $[70]$ ),
- les systèmes binaires formés de deux naines blanches (6 des 30 sources connues [\[70\]](#page-204-1)),
- les binaires X (ultra-)compactes, formées d'une étoile à neutrons qui accrête la matière de son compagnon de faible masse (5 des 30 sources connues  $[70]$ ),
- $-$  les variables cataclysmique formées d'une naine blanche accrêtant la matière d'une  $\acute{e}$ toile standard (5 des 30 sources connues [\[70\]](#page-204-1)).

La coalescence de tels systèmes binaires se situe à des fréquences supérieures au Hertz, ce qui fait que seule la phase lentement spiralante sera visible par LISA. Lorsque ces systèmes se trouvent dans la bande de fréquence de LISA, leur évolution est tellement lente que l'onde est quasiment monochromatique, comme on le verra dans la sous-section [1.5.1.](#page-37-1)

A noter que l'ensemble des systèmes binaires non détectables indépendamment ont tout de même une importance, puisqu'ils contribuent aux fonds gravitationnels discutés dans la sous-section [1.4.4.](#page-35-0)

Les binaires TN-TN sont formées par deux trous noirs (stellaires) dont la masse est comprise entre 10 et  $10^5$   $M_{\odot}$ . Elles sont couramment appelées binaires de trous noirs de masse intermédiaire (*IMBH*) détectables jusqu'à plusieurs centaines de Mpc et le taux d'événements est évalué entre un et quelques dizaines par an. La détection de tels phénomènes apporterait des informations capitales sur la nature même des trous noirs.

#### <span id="page-33-0"></span>1.4.2.2 Les binaires super-massives

Les binaires super-massives sont formées par deux trous noirs super-massifs dont la masse de chacun est supérieure à  $10^5 M_{\odot}$ .

On pense aujourd'hui que ces trous noirs super-massifs (TNSM) se situent au centre des galaxies. On estime que 70 % des galaxies [\[31\]](#page-202-6) abritent un trou noir super-massif. Par exemple la Voie Lactée a un TNSM en son centre, Sagitarus A<sup>\*</sup>, dont la masse est estimée à  $2.6 \times 10^6 M_{\odot}$ . Ces trous noirs sont visibles au centre des galaxies car ils accrètent de la matière, ce qui provoque des émissions dans différents domaines du spectre ´electromagn´etique, des jets d'AGN (Active Galactic Nucleus), etc. Mais cela n'exclut pas l'existence de TNSM isolé dans l'Univers. Ils auraient, par exemple, pu être éjectés lors de collisions de galaxies.

Lorsque deux galaxies abritant chacune un TNSM rentrent en collision, les deux TNSM vont au final former un système binaire qui va spiraler jusqu'à la fusion des deux. Cette binaire est alors un puissant émetteur d'ondes gravitationnelles avec une amplitude telle  $(cf 1.4.1)$  $(cf 1.4.1)$  que LISA est susceptible de les détecter, quelque soit la distance de la source. La fréquence de ce type de binaires est généralement inférieure à quelques millihertz pour la phase spiralante, ce qui fait que LISA verra ces binaires sur la fin de leur vie. L'onde gravitationnelle émise lors de la coalescence se situera en plein coeur du domaine de détectabilité de LISA qui sera donc un détecteur parfaitement adapté à ce type de phénomène extrême. Autrement dit, si une source de ce type existe dans l'Univers, elle sera vue par LISA .

Les implications de la détection de ce phénomène sont scientifiquement importantes, non seulement pour la compréhension de ces trous noirs mais aussi pour la cosmologie. En effet l'observation des ondes gravitationnelles émises permettraient une mesure quasidirecte de la distance de la source ainsi qu'une localisation correcte (grâce à l'importance du rapport signal-sur-bruit). En identifiant l'amas de galaxies dans lequel se trouve cette source, on aura ainsi un accès direct à la valeur de la constante de Hubble  $H_0$  ( $H_0 =$ cz D, avec z le redshift et D la distance) et à celle du paramètre de décélération  $q_0$  [\[43\]](#page-202-2). L'observation d'une coalescence TNSM-TNSM apporterait des informations sur la nature des TNSM mais aussi sur la relativité générale même car elle implique la relativité générale en champ gravitationnel fort.

# <span id="page-34-0"></span>1.4.3 Les EMRIs

Une EMRI (Extreme Mass-Ratio Inspiral) est un système binaire dont le rapport de masses des deux objets est très important (typiquement supérieur à 100). Il est formé d'un petit objet comme une étoile à neutrons, une naine blanche ou même un petit trou noir, orbitant autour d'un trou noir super-massif (Figure [1.5\)](#page-34-1). Une ´etoile standard ne peut pas former une EMRI car au premier passage près du trou noir elle serait déchiquetée par les forces de marées, du fait de sa faible compacité et de son grand volume [\[81\]](#page-204-2). L'existence

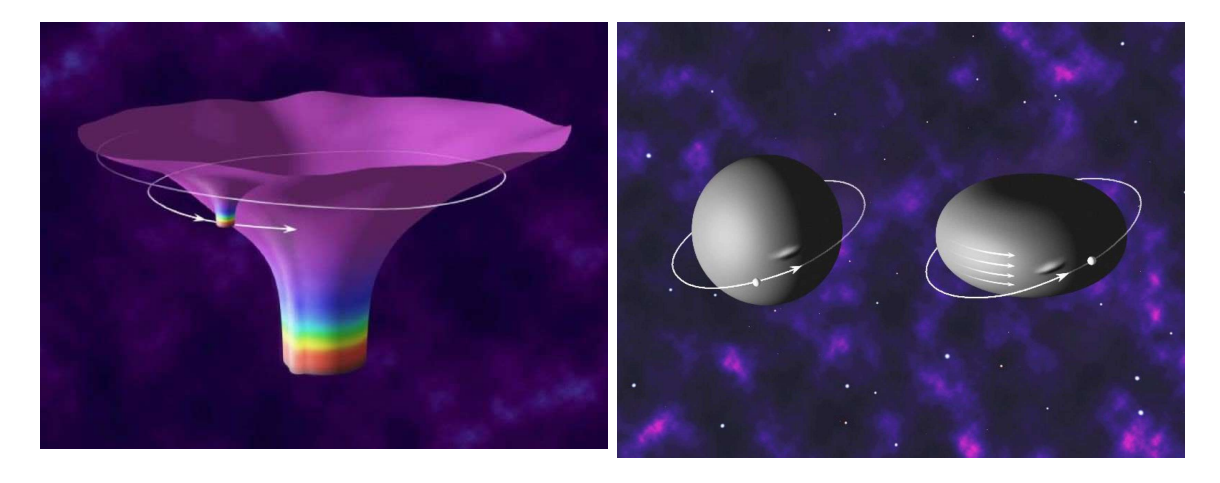

FIG. 1.5: Représentations d'une EMRIs. La figure de gauche représente la déformation de l'espace-temps causée par un trou noir spiralant autour d'un trou noir massif. La figure de droite représente des objets compacts orbitant près de l'horizon de trous noirs, le trou noir de droite possédant un spin non nul ©Figure de gauche de Kip Thorne / Figure de droite de Don Davies basé sur un croquis de Kip Thorne

<span id="page-34-1"></span>des EMRIs est très probable, ne serait-ce qu'au centre même de la Voie Lactée. Le taux d'événements par an est estimé, approximativement, à 6 Gpc<sup>-3</sup>.yr<sup>-1</sup> pour des EMRIs impliquant une naine blanche d'environ 0.6  $M_{\odot}$  et un TNSM de 10<sup>6</sup>  $M_{\odot}$ , à 1.1  $Gpc^{-3}$ . $yr^{-1}$ pour une étoile à neutrons d'environ 1.4  $M_{\odot}$  et un TNSM de 10<sup>6</sup>  $M_{\odot}$  et à 1.1  $Gpc^{-3}.yr^{-1}$ pour un TN d'environ 10  $M_{\odot}$  et un TNSM de 10<sup>6</sup>  $M_{\odot}$ . A partir de ces valeurs, on estime, de manière très approximative, le nombre des EMRIs que LISA verra<sup>[6](#page-34-2)</sup> : entre 1 et 100 pour des EMRIs de  $0.6 - 10^6$   $M_{\odot}$  et entre 500 et 1000 pour des EMRIs de 10 – 10<sup>6</sup>  $M_{\odot}$ . [\[42\]](#page-202-7).

La description d'une EMRI est complexe et fait l'objet de nombreuses études. En effet, une EMRI présente des phénomènes ultra relativistes (vitesse proche de la vitesse de la lumière c, avancée extrême du périastre, réaction de radiation, etc). Ce système est généralement décrit par 14 paramètres au minimum, parmi lesquels il y a les masses des deux objets, le spin du TNSM, sa direction, de nombreux param`etres orbitaux, etc. On verra dans la sous-section [1.5.3](#page-45-0) comment il est possible d'approximer la forme des ondes gravitationnelles émises. L'étude des EMRIs est très intéressante, car l'objet compact agit comme une sonde qui explore la géométrie de l'espace-temps au voisinage du trou noir et nous envoie ces informations par les ondes gravitationnelles. Ces ondes se situent dans le

<span id="page-34-2"></span> $6$ On suppose une détection par filtrage adapté dans une banque d'environ  $10^{40}$  modèle et en extrapolant sur les capacités de calculs futurs.

domaine de détection de LISA, ce qui en fait donc l'une des sources les plus intéressantes qu'observera le détecteur spatial.

# <span id="page-35-0"></span>1.4.4 Fonds gravitationnels

Un fond gravitationnel correspond à une émission d'ondes gravitationnelles diffuse, c'est-à-dire que l'onde ne provient pas d'une direction déterminée mais d'une zone "floue", voir de tout le ciel. Ce fond s'étale sur un domaine en fréquences plus ou moins large et s'assimile plus à un bruit décrit par certaines statistiques qu'à une onde exactement définie à chaque instant. Deux types de fond se distinguent : les fonds formés par une superposition de sources définies et les fonds d'origine cosmologique.

Les fonds issus d'une superposition d'ondes gravitationnelles sont divisés en deux types selon leur origine Galactique ou extra-Galactique.

#### <span id="page-35-1"></span>1.4.4.1 Fond Galactique

Le fond Galactique est formé par la superposition de toutes les binaires de faible puissance de la Galaxie. En effet, de nombreuses binaires, loin de leur coalescence, form´ees de naines blanches, d'étoiles standards ou d'étoiles à neutrons, ne sont pas détectables par LISA, du fait de la faible puissance de l'onde gravitationnelle émise. Mais l'ensemble de ces ondes s'additionnent pour former un fond. Le nombre de ces binaires dans la Galaxie  $\acute{e}$ tant estimé à 30 millions, ce fond galactique est suffisamment important pour être bien visible par LISA. La distribution de ces binaires n'est pas isotrope mais elle est centrée sur le centre Galactique, comme le montre la figure [1.6.](#page-35-2)

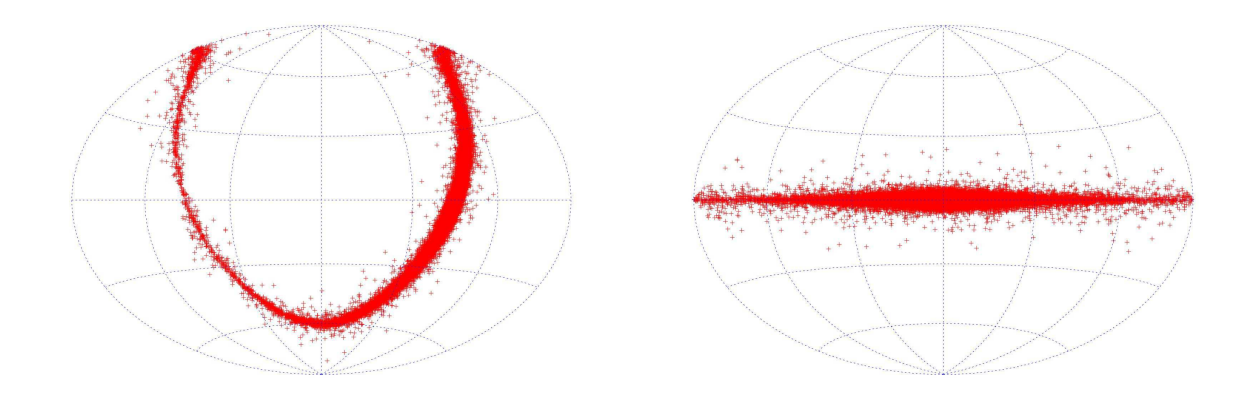

<span id="page-35-2"></span>Fig. 1.6: Exemple de distribution des binaires composant le fond Galactique dans le ciel en coordonnées écliptiques (figure de gauche) et en coordonnées galactiques(figure de droite). Cette distribution est obtenue à partir de propriétés statistiques de ce fond issues d'un modèle simplifié de la Galaxie qui sera présenté dans la sous-section [3.5.1](#page-141-1) du chapitre [3.](#page-102-0)
### 1.4.4.2 Fond extra-galactique

Si on consid`ere non plus le domaine Galactique, mais le domaine extra-Galactique, il existe là aussi un fond formé d'une superposition d'ondes gravitationnelles. Ce fond extra-Galactique est une des composantes du **fond stochastique**, la deuxième composante ´etant le fond cosmologique dont il sera question dans la sous-section suivante [1.4.4.3.](#page-36-0) Le fond extra-galactique est formé par la superposition des ondes gravitationnelles issues du grand nombre de sources ayant existées depuis le début de l'activité stellaire et non détectables indépendamment. Les caractéristiques de ce fond sont aujourd'hui encore très mal connues. On suppose que sa distribution est approximativement isotrope. Sa densité spectrale de puissance  $S_h$  est décrite par l'expression suivante :

<span id="page-36-1"></span>
$$
S_h(f_0) = \frac{3H_0^2}{4\pi^2} \frac{1}{f_0^3} \Omega_{GW}(f_0) \sim \frac{4 \times 10^{-37}}{f_0^3} \Omega_{GW}(f_0)
$$
 (1.71)

où H<sub>0</sub> est la constante de Hubble (∼ 70 km/s/Mpc), f<sub>0</sub> la fréquence dans le référentiel d'observation et  $\Omega_{GW}(f)$  le paramètre sans dimension caractérisant le fond. Ce paramètre dépend de la densité d'énergie gravitationnelle  $\rho_{GW}$  selon l'équation suivante :

$$
\Omega_{GW}(f_0) = \frac{1}{\rho_c} \frac{d\rho_{GW}}{d\ln f_0} \tag{1.72}
$$

où  $\rho_c = \frac{3H_0^2}{8\pi G}$  est la densité d'énergie critique nécessaire pour avoir un Univers fermé aujourd'hui.

Ce fond est composé d'une variété importante de sources. Il comprend des sursauts de faible temps de vie comme les fusions d'étoiles à neutrons ou de trous noirs, les supernovae, les oscillations de modes, etc. Il comprend également des sources périodiques à durée de vie plus longue comme les pulsars, les binaires compactes au d´ebut de leur phase spiralante, les EMRIs très éloignées, etc.

### <span id="page-36-0"></span>1.4.4.3 Fond cosmologique

Le fond cosmologique est composé d'ondes gravitationnelles dont l'origine n'est plus une source formée d'objets astrophysiques mais l'Univers et son évolution. Ce fond est la deuxième composante du fond stochastique. Différents mécanismes sont impliqués dans la formation de ce fond. Chacun d'eux se caractérise comme pour le fond extra-galactique par une valeur de  $\Omega_{GW}$  intervenant dans l'expression [\(1.71\)](#page-36-1) de la puissance gravitationnelle du fond. L'objectif n'est pas ici de détailler ces mécanismes qui sont développés dans les articles [\[25\]](#page-201-0) et [\[53\]](#page-203-0), mais juste de citer les principaux.

Un des premiers mécanismes est l'amplification des fluctuations du vide lors des transitions entre la période dominée par les photons et celle dominée par la matière. Le spectre et l'amplitude de cette composante du fond dépendent alors fortement des fluctuations du spectre de puissance développées pendant le début de la période d'inflation. Certaines estimations donnent  $\Omega_{GW} \sim 10^{-14} - 10^{-13}$  [\[25\]](#page-201-0) [\[53\]](#page-203-0) au niveau de la bande de fréquence de LISA.

Un autre mécanisme participant au fond cosmologique est l'émission d'ondes gravitationnelles lors des oscillations et des recombinaisons de cordes cosmiques. Sa contribution au fond cosmologique dans la bande de LISA est estimée à  $\Omega_{GW} < 10^{-9} - 10^{-8}$  [\[25\]](#page-201-0).

Enfin un dernier m´ecanisme provient des transitions de phase lors des tous premiers instants de l'Univers. Des ondes gravitationnelles auraient alors été émises quand les bulles d'une nouvelle phase grossissent et fusionnent à grande vitesse. Cette contribution est estimée à  $\Omega_{GW} \sim 10^{-9}$  pour LISA.

# 1.5 Formes d'onde et approximation

Les sources d'OGs détectables par LISA sont donc pour l'essentiel des systèmes binaires formés de deux objets compacts. Pour les détecter et les étudier à travers les ondes gravitationnelles, il faut établir le lien entre leurs paramètres physiques caractéristiques et la forme de l'onde gravitationnelle qu'ils génèrent. C'est un problème complexe qui est loin d'être complètement résolu, pour l'ensemble des types de sources. Il existe actuellement plusieurs m´ethodes qui permettent d'approximer la forme d'onde des binaires. L'utilisation de telle ou telle m´ethode d´epend essentiellement du rapport de masses et du temps restant avant la coalescence, c'est-à-dire du fait que l'on considère la binaire en champ gravitationnel plus ou moins fort.

## <span id="page-37-1"></span>1.5.1 Binaire "monochromatique"

Dans la sous-section [1.3.6,](#page-26-0) on a vu une estimation relativement correcte de l'amplitude de l'onde émise par un système binaire monochromatique. Dans l'étude des sources, présentée dans les sous-section [1.4.1.1](#page-28-0) et [1.4.2.1,](#page-32-0) cette approximation monochromatique permet de décrire l'onde émise par des systèmes binaires de masse standard non-serrés<sup>[7](#page-37-0)</sup>, c'est-`a-dire dans le d´ebut de leur phase spiralante, lorsque la distance entre les deux corps est importante et varie très faiblement. La coalescence se situe alors dans une gamme de fréquence très supérieure à la bande de LISA. En raison de la faiblesse de l'amplitude de l'onde, ces sources doivent se situer dans l'environnement proche du système solaire.

On va maintenant présenter les différentes étapes du calcul complet de la forme de cette onde dans l'approximation monochromatique. La binaire peut être décrite comme sur la figure [1.7.](#page-38-0) Soient deux objets A et B, de masse  $m_A$  et  $m_B$ , séparés d'une distance d. Les vecteurs  $\overrightarrow{r_A}$  et  $\overrightarrow{r_B}$  repèrent A et B par rapport à O, barycentre de la binaire et centre des référentiels utilisés dans la description. Le moment orbital  $\widehat{L}$  est fixe et constitue l'axe z de deux référentiels : le référentiel orbital  $(\overrightarrow{x_L}, \overrightarrow{y_L}, \overrightarrow{L})$  qui est fixe et le référentiel de la binaire  $(\vec{x}_{\phi}, \vec{y}_{\phi}, \vec{L})$  qui est en rotation par rapport au référentiel orbital.  $\vec{x}_{\phi}$  est le vecteur unitaire de l'axe reliant B et A. L'angle de rotation  $\phi = (\widehat{\vec{x_L}, \vec{x_\phi}})$ , aussi appelé phase orbitale, permet de repérer la rotation de la binaire. La binaire est observée depuis une direction d'observation  $\vec{w}$  qui correspond à la direction source - détecteur. La direction opposée est la direction de propagation de l'onde  $\overrightarrow{k} = -\overrightarrow{w}$  qui constitue l'axe z du référentiel canonique (RC) de la source  $(\vec{p}, \vec{q}, \vec{k})$ . C'est dans ce référentiel que l'onde doit être décrite.

<span id="page-37-0"></span><sup>&</sup>lt;sup>7</sup>Le terme non-serré est attribué à un système binaire dont les objets sont distants, à l'inverse d'un système binaire dit serré, où les deux objets sont très proches.

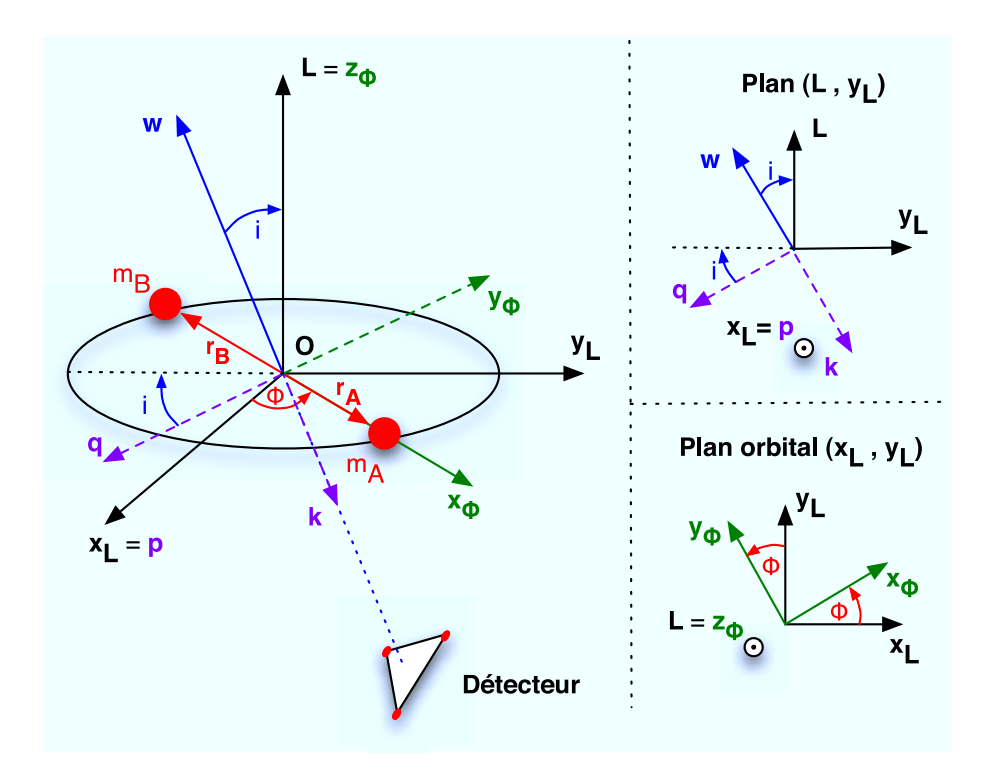

<span id="page-38-0"></span>FIG. 1.7: Description schématique des paramètres d'un système binaire et des référentiels associés. Les deux objets composant la binaire sont A et B, repérés par  $r_A$  et  $r_B$  par rapport à O. Le référentiel orbital  $(\overrightarrow{x_L}, \overrightarrow{y_L}, \overrightarrow{L})$  est défini par rapport au moment orbital L. Le référentiel  $(\vec{x}_{\phi}, \vec{y}_{\phi}, \vec{L})$  est en rotation avec la binaire autour de  $\vec{L}$ . Enfin le référentiel associé à l'onde  $(\vec{p}, \vec{q}, \vec{k})$ , aussi appelé référentiel canonique (RC), est construit sur la direction de propagation  $\overrightarrow{k}$ , vecteur unitaire opposé à la direction de la source vue depuis le détecteur  $\overrightarrow{w}$ .

La première étape est le calcul du moment quadrupolaire  $Q_{ij}$ . On le calcule en utilisant l'équation  $(1.50)$ . La masse étant localisée au niveau des deux objets, on a :

<span id="page-38-1"></span>
$$
Q_{ij} = m_A (r_{Ai}r_{Aj} - r_A^2 \delta_{ij}) + m_B (r_{Bi}r_{Bj} - r_B^2 \delta_{ij})
$$
 (1.73)

 $O$ étant le barycentre de la binaire et  $\overrightarrow{r_A}$  et  $\overrightarrow{r_B}$  sont colinéaires à  $\overrightarrow{x_\phi}$  tels que :

$$
\overrightarrow{r_A} = \frac{m_B d}{m_A + m_B} \overrightarrow{x_\phi} = r_A \overrightarrow{x_\phi} \quad \text{et} \quad \overrightarrow{r_B} = -\frac{m_A d}{m_A + m_B} \overrightarrow{x_\phi} = -r_B \overrightarrow{x_\phi} \tag{1.74}
$$

L'expression de  $\overrightarrow{x_\phi}$  dans RC est :

<span id="page-38-2"></span>
$$
\overrightarrow{x_{\phi}} = \cos \phi \overrightarrow{p} - \sin \phi \cos i \overrightarrow{q} + \sin \phi \sin i \overrightarrow{k}
$$
 (1.75)

D'après [\(1.73\)](#page-38-1) et [\(1.75\)](#page-38-2), on obtient donc pour le moment quadrupolaire dans RC :

$$
Q_{ij} = Q_{dd} \begin{pmatrix} -\sin^2 \phi & -\cos \phi \sin \phi \cos i & \cos \phi \sin \phi \sin i \\ -\cos \phi \sin \phi \cos i & \sin^2 \phi \cos^2 i - 1 & -\sin^2 \phi \sin i \cos i \\ \cos \phi \sin \phi \sin i & -\sin^2 \phi \sin i \cos i & \sin^2 \phi \sin^2 i - 1 \end{pmatrix}
$$
(1.76)

où  $Q_{dd} = m_A r_A^2 + m_B r_B^2$  correspond à l'expression [\(1.63\)](#page-26-1).

La deuxième étape est la transformation de  $Q_{ij}$  dans la jauge transverse et sans trace (TT) pour obtenir le moment quadrupolaire transverse et sans trace  $Q_{ij}^{TT}$ . Pour cela, on applique l'équation [\(1.52\)](#page-24-0), utilisant le projecteur  $P_j^l$  sur le plan  $(\vec{p}, \vec{q})$ , orthogonal à la direction de propagation de l'onde  $\overrightarrow{k}$ . Ce projecteur  $P_j^{\;l}$  est défini par [\(1.45\)](#page-22-0) et dans RC  $\overrightarrow{k} = (0, 0, 1)$ . Le moment quadrupolaire projeté obtenu est :

$$
Q_{ij}^{TT} = \begin{pmatrix} \frac{Q_{11} - Q_{22}}{2} & Q_{12} & 0\\ Q_{21} & -\frac{Q_{11} - Q_{22}}{2} & 0\\ 0 & 0 & 0 \end{pmatrix} = Q_{dd} \begin{pmatrix} \frac{1 - \sin^2 \phi (1 + \cos^2 i)}{2} & -\cos \phi \sin \phi \cos i & 0\\ -\cos \phi \sin \phi \cos i & -\frac{1 - \sin^2 \phi (1 + \cos^2 i)}{2} & 0\\ 0 & 0 & 0 \end{pmatrix}
$$
(1.77)

La troisième et dernière étape est le calcul de la contrainte de l'onde,  $h_{ij}^{TT}$ , en appliquant la formule [\(1.53\)](#page-24-1). Puisque l'onde est monochromatique,  $Q_{dd}$  est constant, soit  $\partial_t^2 Q_{dd} =$  $\partial_t Q_{dd} = 0$  et la fréquence est fixe, soit  $\partial_t^2 \phi = 0$ . Seul les termes en  $\partial_t \phi$  ne sont pas nuls. On obtient alors une expression de la forme  $(1.36)$  où les deux composantes de polarisations sont :

$$
h_{+}(t) = \frac{2GQ_{dd}}{r c^{4}} (\partial_{t} \phi)^{2} (1 + \cos^{2} i) \cos (2\phi)
$$
 (1.78)

$$
h_{\times}(t) = \frac{4GQ_{dd}}{r c^4} (\partial_t \phi)^2 \cos i \sin (2\phi) \qquad (1.79)
$$

D'après [\(1.63\)](#page-26-1),  $Q_{dd} = \nu$   $m_{tot}$  d<sup>2</sup> avec  $\nu = m_A m_B / m_{tot}^2$ . La séparation des deux astres d s'exprime comme [\(1.67\)](#page-26-2) dans l'approximation keplerienne. La phase orbitale est  $\phi =$  $2\pi f_{orb} = 2\pi f_{OG}$  où  $f_{orb}$  est la fréquence orbitale qui est le double de la fréquence de l'onde  $f_{OG}$ . La forme d'onde d'une binaire monochromatique est donc :

$$
h_{+}(t) = A \left( 1 + \cos^{2} i \right) \cos \left( 4 \pi f_{OG} t + \phi_{0} \right) \tag{1.80}
$$

<span id="page-39-1"></span>
$$
h_{\times}(t) = 2A\cos i\sin\left(4\pi f_{OG}t + \phi_0\right) \tag{1.81}
$$

avec

$$
A = \frac{2Gm_{tot}\nu}{r c^4} (Gm_{tot}\pi f_{OG})^{\frac{2}{3}}
$$
 (1.82)

## <span id="page-39-2"></span>1.5.2 Approximation Post-Newtonienne (PN)

Durant sa phase spiralante, une binaire émet des ondes gravitationnelles sur une période de temps très longue. L'intensité de ces ondes augmente avec le rapprochement des deux objets pour finalement aboutir à une émission brutale au moment de la coalescence. Cette évolution très caractéristique est un *chirp<sup>[8](#page-39-0)</sup>* croissant en fréquence et en amplitude. L'étude de la phase spiralante présente donc de multiples intérêts :

- $-$  le signal est régulier sur une longue période d'où une puissance intégrée importante qui favorise alors sa détection;
- $-$  le suivi de la phase spiralante donne une prévision sur la coalescence et permet ainsi de préparer sa détection.

<span id="page-39-0"></span> $8$ On appelle *chirp*, un signal continu en fréquence et en amplitude

La description de la forme de l'onde émise durant cette phase pour une binaire à faible rapport de masses se fait par l'approximation post-newtonienne. Cette approximation a été introduite par Luc Blanchet, Thibault Damour et Gerhard Schäfer en 1990 dans l'article [\[20\]](#page-201-1). Elle correspond à l'introduction de correction relativiste dans le modèle newtonien. Le développement de ces corrections est aujourd'hui effectué jusqu'à l'ordre 3.5 PN, c'està-dire à l'ordre relativiste  $(v/c)^7 = ((v/c)^2)^{3.5}$  où v est la vitesse typique mise en jeu dans le système  $[23],[18], [21], [22], [7], [6]$  $[23],[18], [21], [22], [7], [6]$  $[23],[18], [21], [22], [7], [6]$  $[23],[18], [21], [22], [7], [6]$  $[23],[18], [21], [22], [7], [6]$  $[23],[18], [21], [22], [7], [6]$  $[23],[18], [21], [22], [7], [6]$  $[23],[18], [21], [22], [7], [6]$  $[23],[18], [21], [22], [7], [6]$  $[23],[18], [21], [22], [7], [6]$  et  $[19]$ . On s'intéresse ici essentiellement à la forme de l'onde qui sera utile autant pour la modélisation que pour l'analyse de données.

Cette formulation analytique n'est plus valable lorsque la binaire est proche de la coalescence, quelque soit l'ordre utilisé, car les deux corps sont si proches qu'il est nécessaire de considérer la gravité en champ fort, ce qui n'est fait que numériquement aujourd'hui. On place cette limite à la dernière orbite circulaire  $(ICO)$  [\[19\]](#page-201-6).

Comme on l'a vu dans les sections [1.4.1.1](#page-28-0) et [1.4.2.2,](#page-33-0) l'approximation post-newtonienne est principalement utilisée, dans le cas de LISA, pour décrire les ondes émises par des binaires TNSM-TNSM. En effet, quand les ondes émises par ces sources entrent dans la gamme de fréquence du détecteur, elles sont dans une phase spiralante avancée où leurs  $\acute{e}$ volutions en fréquence et en amplitude ne sont plus négligeables.

Avant de présenter la forme d'onde obtenue par une approximation à l'ordre 2.5 PN, on introduira d'abord le modèle post-newtonien par la présentation de la forme d'onde à l'ordre 1 PN.

#### 1.5.2.1 Approximation à l'ordre 1 PN

L'approximation post-newtonienne à l'ordre  $1 \text{ PN}$  donne un modèle assez simple de l'évolution de la forme d'onde. Outre l'introduction au modèle post-newtonien, l'intérêt de ce modèle est sa simplicité qui peut permettre, par exemple, de faire une pré-analyse rapide.

Le calcul post-newtonien présente généralement plusieurs harmoniques, mais dans cette approximation, on les néglige toutes sauf la deuxième qui est la plus intense. Elle correspond à la fréquence :

$$
f(t) = 2\left(\frac{\omega(t)}{2\pi}\right) \tag{1.83}
$$

où  $\omega(t)$  est la fréquence angulaire orbitale, soit  $\omega = \pi f_{OG}$ . Les deux composantes de l'amplitude  $h_+(t)$  et  $h_\times(t)$  à l'ordre 1 PN en phase et 0 PN en amplitude, sont identiques à celle du cas monochromatique  $(1.80)$  et  $(1.81)$ , si ce n'est que la fréquence angulaire orbitale  $\phi(t)$  et la phase  $\omega(t)$  ne sont pas constantes mais évoluent dans le temps :

$$
h_{+}(t) = -\frac{2Gm_{tot}\nu}{c^2r} \left(\frac{Gm_{tot}\omega(t)}{c^3}\right)^{2/3} \left(1 + \cos^2 i\right) \cos\left(2\phi(t)\right) \tag{1.84}
$$

<span id="page-40-0"></span>
$$
h_{\times}(t) = -\frac{2Gm_{tot}\nu}{c^2r} \left(\frac{Gm_{tot}\omega(t)}{c^3}\right)^{2/3} (2\cos i)\sin(2\phi(t))
$$
 (1.85)

où la masse totale  $m_{tot}$ , le rapport de masses  $\nu$ , la distance source-détecteur r, la phase orbitale  $\phi(t)$  et l'inclinaison i sont définis de la même manière que précédemment (cf. sous-sections  $1.3.6$  et  $1.5.1$ ). Du fait que l'on considère des sources qui peuvent être très  $\acute{e}$ loignées, les masses apparentes des deux corps  $m_A$  et  $m_B$  sont les masses décalées par effet cosmologique (masses de Schwarzschild), soit

$$
m_{A,B} = (1+z) \; m_{A,B}^{vrai} \tag{1.86}
$$

où z est le décalage cosmologique de la binaire. Les évolutions de la phase orbitale et de la fréquence angulaire orbitale sont :

$$
\phi(t) = \phi_{coal} - \left[\frac{c^3 (t_{coal} - t)}{5GM_{chirp}}\right]^{5/8}
$$
\n(1.87)

$$
\omega(t) = \frac{c^3}{8GM_{chirp}} \left[ \frac{c^3 (t_{coal} - t)}{5GM_{chirp}} \right]^{-3/8} \tag{1.88}
$$

où  $t_{coal}$  est le temps de coalescence et  $M_{chirp}$  est la *chirp mass* définie par

$$
M_{chirp} = \mu^{3/5} m_{tot}^{2/5} = \frac{(m_A m_B)^{3/5}}{(m_A + m_B)^{1/5}}
$$
(1.89)

Le temps de coalescence  $t_{coal}$  correspond au temps séparant l'instant  $t = 0$ , typiquement le début de l'observation de la source, de la coalescence  $t = t_{coal}$ .

## 1.5.2.2 Approximation à l'ordre 2 PN

Les articles  $[23], [18], [21], [22]$  $[23], [18], [21], [22]$  $[23], [18], [21], [22]$  $[23], [18], [21], [22]$  $[23], [18], [21], [22]$  $[23], [18], [21], [22]$  présentent le développement à l'ordre 2.5 PN. On retiendra ici uniquement la forme d'onde qui sera utilisée pour la modélisation et l'analyse.

## La phase  $\phi(t)$  à l'ordre 2.5 PN est :

$$
\phi(t) = \varphi(t) - \frac{2 G m_{tot,t} \omega(t) \log \frac{\omega(t)}{\omega_0}}{c^3}
$$
\n(1.90)

 $m_{tot,t} = m_{tot} G/c^3$  est la masse totale dimensionnée à un temps.  $\varphi(t)$  et  $\omega(t)$  s'expriment comme :

<span id="page-41-0"></span>
$$
\varphi(t) = -\frac{1}{\nu} \left( \tau_d^{5/8} + a_1 \tau_d^{3/8} + a_2 \tau_d^{1/4} + a_3 \tau_d^{1/8} + a_4 \ln \frac{\tau_d}{\tau_0} + \left( a_5 \ln \frac{\tau_d}{256} + a_6 \right) + a_7 \tau_d^{-1/4} \right)
$$
\n(1.91)

$$
\omega(t) = b_1 \left( \tau_d^{-3/8} + b_2 \tau_d^{-5/8} + b_3 \tau_d^{-1/2} + b_4 \tau_d^{-7/8} \right) \tag{1.92}
$$

La variable temporelle  $\tau_d(t)$  diminue lorsque l'on approche de la coalescence. Elle correspond  $\grave{a}$  :

$$
\tau_d(t) = \frac{\nu (t_{coal} - t)}{5 \; m_{tot,t}} \tag{1.93}
$$

Les coefficients  $a_i$  et  $b_i$ , dans  $(1.91)$  et  $(1.92)$  ne dépendent que de  $\nu$  et  $m_{tot}$ , autrement dit des masses des deux corps  $m_A$  et  $m_B$ . Plus précisément seul  $b_1$  dépend de  $m_{tot}$ :

$$
b_1 = \frac{1}{8 \ m_{tot,t}} \tag{1.94}
$$

Tous les autres ne dépendent que de  $\nu$ :

$$
a_1 = a_{1n0} + a_{1n1}\nu
$$
  
\n
$$
a_3 = a_{3n0} + a_{3n1}\nu + a_{3n2}\nu^2
$$
  
\n
$$
a_4 = a_{4n0} + a_{1n1}\nu
$$
  
\n
$$
a_6 = a_{6n1}\nu + a_{6n2}\nu^2 + a_{6n3}\nu^3
$$
\n
$$
a_7 = a_{7n0} + a_{7n1}\nu + a_{7n2}\nu^2
$$
  
\n
$$
b_2 = b_{2n0} + b_{2n1}\nu
$$
  
\n
$$
b_4 = b_{4n0} + b_{4n1}\nu + b_{4n2}\nu^2
$$
  
\n
$$
(1.95)
$$

Sauf  $a_2$ ,  $a_5$  et  $b_3$  qui sont constants ( $C_{Euler} = 0.5772156649...$  est la constante d'Euler) :

$$
a_2 = \frac{-3\pi}{4}
$$
  
\n
$$
a_5 = \frac{831032450749357}{57682522275840} - \frac{53}{40} \times \pi^2 - \frac{107}{56} C_{Euler} + \frac{107}{448}
$$
  
\n
$$
b_2 = \frac{-3\pi}{10}
$$
\n(1.96)

Dans les coefficients  $a_i$  et  $b_i$ , dépendant de  $\nu$ , interviennent de nombreuses constantes qui sont :

$$
a_{1n0} = \frac{3715}{6004}
$$
\n
$$
a_{3n0} = \frac{3715}{14450688}
$$
\n
$$
a_{4n0} = -\frac{38645}{172032}\pi
$$
\n
$$
a_{5n1} = \frac{65}{258048}
$$
\n
$$
a_{4n0} = -\frac{38645}{172032}\pi
$$
\n
$$
a_{6n1} = -\frac{185510689}{44150688}\pi
$$
\n
$$
a_{7n0} = \frac{188516689}{173408256}\pi
$$
\n
$$
b_{2n0} = \frac{743}{288}\pi
$$
\n
$$
b_{2n1} = \frac{11}{258048}\pi
$$
\n
$$
b_{2n1} = \frac{11}{258048}\pi
$$
\n
$$
b_{2n1} = \frac{11}{325}\pi
$$
\n
$$
b_{4n1} = \frac{55}{2088}\pi
$$
\n
$$
b_{4n2} = \frac{11}{2048}\pi
$$
\n
$$
a_{4n2} = \frac{15}{141769}\pi
$$
\n
$$
b_{4n3} = \frac{11}{2048}\pi
$$
\n
$$
b_{4n4} = \frac{15}{258048}\pi
$$
\n
$$
b_{4n5} = \frac{15}{258048}\pi
$$
\n
$$
b_{4n6} = \frac{15}{2048}\pi
$$
\n
$$
b_{4n7} = \frac{15}{2048}\pi
$$
\n
$$
b_{4n8} = \frac{15}{2048}\pi
$$
\n
$$
b_{4n9} = \frac{15}{2048}\pi
$$
\n
$$
b_{4n1} = \frac{15}{258048}\pi
$$
\n
$$
b_{4n2} = \frac{15}{2048}\pi
$$
\n
$$
b_{4n2} = \frac{15}{2048}\pi
$$
\n
$$
b_{4n3} = \frac{15
$$

La fréquence  $\phi(t)$  à l'ordre 2.5 PN pour la deuxième harmonique correspond à :

$$
f(t) = \frac{1}{\pi} \frac{\partial \phi}{\partial t}
$$
 (1.98)

soit :

$$
f(t) = \frac{\nu}{5\pi m_{tot,t}} \begin{bmatrix} \frac{1}{\nu} \left( \frac{5}{8}\tau_d^{-3/8} + \frac{3}{8}a_1\tau_d^{-5/8} + \frac{1}{4}a_2\tau_d^{-3/4} + \frac{1}{8}a_3\tau_d^{-7/8} + a_4\tau_d^{-1} \right. \\ \left. + a_5\tau_d^{-9/8} - \frac{1}{8} \left( a_6 + a_5 \ln \frac{\tau_d}{256} \right) \tau_d^{-9/8} - \frac{1}{4}a_7\tau_d^{-5/4} \right) \end{bmatrix} \begin{bmatrix} -2 \ m_{tot,t} \ b_1 \left( \frac{3}{8}\tau_d^{-11/8} + \frac{5}{8}b_2\tau_d^{-13/8} + \frac{1}{2}b_3\tau_d^{-3/2} + \frac{7}{8}b_4\tau_d^{-15/8} \right) \\ \times \left( 1 + \ln \left( \frac{b_1}{\omega_0} \left( \tau_d^{-3/8} + b_2\tau_d^{-5/8} + b_3\tau_d^{-1/2} + b_4\tau_d^{-7/8} \right) \right) \right) \end{bmatrix} \tag{1.99}
$$

Il est important de noter que la phase de l'onde, et par conséquent sa fréquence, ne dépendent que du temps de coalescence et des masses des deux corps formant la binaire.

Les deux composantes d'amplitude  $h_{+}(t)$  et  $h_{\times}(t)$  à l'ordre 2 PN sont données dans l'article  $[23]$  (pages 6 et 7). Elles se décomposent en plusieurs harmoniques :

$$
h_{+}(t) = \frac{2 c \nu m_{tot,t}}{r} (m_{tot,t} \omega)^{2/3} \quad (h_{+1} \cos \phi + h'_{+1} \sin \phi + h_{+2} \cos 2\phi + h_{+3} \cos 3\phi + h'_{+3} \sin 3\phi + h_{+4} \cos 4\phi + h_{+5} \cos 5\phi + h_{+6} \cos 6\phi)
$$
(1.100)  

$$
h_{\times}(t) = \frac{2 c \nu m_{tot,t}}{r} (m_{tot,t} \omega)^{2/3} \quad (h_{\times 1} \sin \phi + h'_{\times 1} \cos \phi + h_{\times 2} \sin 2\phi + h_{\times 3} \sin 3\phi + h'_{\times 3} \cos 3\phi + h_{\times 4} \sin 4\phi + h_{\times 5} \sin 5\phi + h_{\times 6} \sin 6\phi)
$$
(1.101)

On retrouve ici, en facteur dans les deux expressions, le même terme que dans les expres-sions [\(1.84\)](#page-40-0) et [\(1.85\)](#page-40-0), de  $h_+$  et  $h_{\times}$  à l'ordre 1 PN. Les amplitudes de chaque harmonique sont données ci-dessous. Elles s'expriment en puissances de  $x_{\omega} = (m_{tot,t} \ \omega(t))^{2/3}$  qui cor-respondent aux différents ordres du développement Post-Newtonien <sup>[9](#page-43-0)</sup>.

$$
h_{+1} = b_{1+}b_{2+}x_{\omega}^{1/2} + d_{1+}d_{2+}x_{\omega}^{3/2} - e_{4+}e_{6+}x_{\omega}^{2}
$$
\n
$$
h'_{+1} = e_{4+}e_{5+}x_{\omega}^{2}
$$
\n
$$
h_{+2} = a_{1+} + c_{1+}x_{\omega} - d_{5+}x_{\omega}^{3/2} + e_{1+}x_{\omega}^{2}
$$
\n
$$
h_{+3} = -b_{1+}b_{3+}x_{\omega}^{1/2} - d_{1+}d_{3+}x_{\omega}^{3/2} + e_{4+}e_{8+}x_{\omega}^{2/3}
$$
\n
$$
h_{+3} = -e_{4+}e_{7+}x_{\omega}^{2}
$$
\n
$$
h_{+4} = -c_{2+}x_{\omega} + e_{2+}x_{\omega}^{2}
$$
\n
$$
h_{+5} = d_{1+}d_{4+}x_{\omega}^{3/2}
$$
\n
$$
h_{+6} = e_{3+}x_{\omega}^{2}
$$
\n
$$
h_{+6} = e_{3+}x_{\omega}^{2}
$$
\n
$$
h_{+6} = 0
$$
\n
$$
h_{+6} = 0
$$
\n
$$
h_{+6} = 0
$$
\n
$$
h_{+6} = 0
$$
\n
$$
i \text{ (a) } \frac{1}{2} \left( \frac{1}{2} \right)
$$
\n
$$
i \text{ (b) } \frac{1}{2} \left( \frac{1}{2} \right)
$$
\n
$$
i \text{ (c) } \frac{1}{2} \left( \frac{1}{2} \right)
$$
\n
$$
i \text{ (d) } \frac{1}{2} \left( \frac{1}{2} \right)
$$
\n
$$
i \text{ (e) } \frac{1}{2} \left( \frac{1}{2} \right)
$$
\n
$$
i \text{ (f) } \frac{1}{2} \left( \frac{1}{2} \right)
$$
\n
$$
i \text{ (g) } \frac{1}{2} \left( \frac{1}{2} \right)
$$
\n
$$
i \text{ (h) } \frac{1}{2}
$$

Ces amplitudes dépendent de coefficients eux-même fonction de la masse totale  $m_{tot}$ , du rapport de masses  $\nu$ , de la différence de masses  $\delta m$  et de l'inclinaison i du moment orbital par rapport à la direction de visée. Ils sont organisés de la manière suivante : la lettre correspond à l'ordre du développement PN et le chiffre à la position du terme dans les formulations (3) et (4) de l'article [\[23\]](#page-201-2) <sup>[10](#page-43-1)</sup>. Les premiers coefficients sont :

$$
a_{1+} = -(1 + \cos^{2} i) \left| a_{1} \right|_{1} = -2 \cos i \n b_{1+} = -\frac{\sin i}{8} \frac{\delta m}{m_{tot}} \n b_{2+} = 5 + \cos^{2} i \n b_{3+} = 9 (1 - \cos^{2} i)
$$
\n...\n
$$
(1.103)
$$

Les premiers coefficients de la deuxième harmonique,  $a_{1+}$  et  $a_{1\times}$ , sont identiques à ceux des formulations à l'ordre 0 PN en amplitude,  $(1.84)$  et  $(1.85)$ . On retrouve donc bien l'ordre 0 PN dans l'ordre 2.5 PN.

Les figures [1.8](#page-44-0) et [1.9](#page-44-1) représentent l'influence de chacune des harmoniques. On constate que la deuxième harmonique est beaucoup plus intense que les autres, aussi bien pour  $h_+$ 

<span id="page-43-1"></span><span id="page-43-0"></span><sup>&</sup>lt;sup>9</sup>Par exemple  $x_\omega^{3/2}$  correspond à l'ordre 1.5 PN

 $^{10}a_{i+}, b_{i+}, c_{i+}, d_{i+}$  et  $e_{i+}$  sont les coefficients respectifs des ordres 0, 0.5, 1, 1.5 et 2 PN soit les formules (3a), (3b), (3c), (3d) et (3e) de l'article [\[23\]](#page-201-2).

que pour  $h_{\times}$ . Le rapport entre la deuxième harmonique la plus intense et l'harmonique 2 est de plusieurs ordres de grandeur, ce qui justifie le fait de ne considérer que l'harmonique 2 dans l'ordre 1 PN.

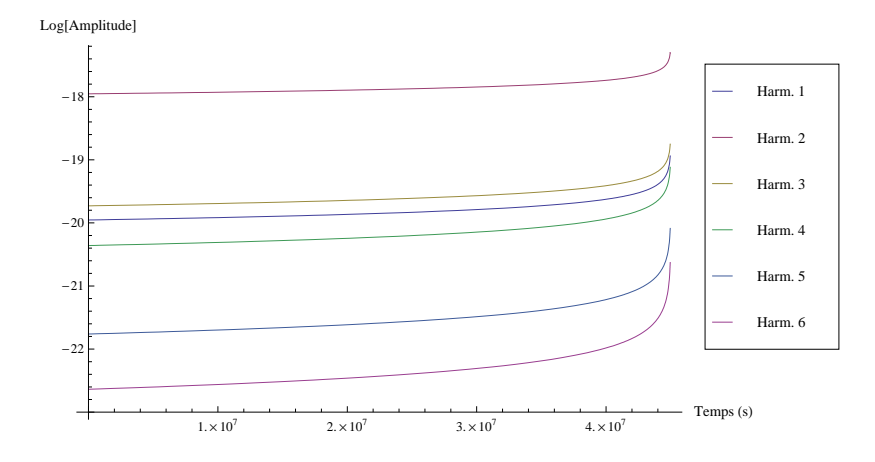

<span id="page-44-0"></span>FIG. 1.8: Représentation de l'amplitude de chaque harmonique intervenant dans  $h_+$  pour un système binaire typique TNSM-TNSM (masses  $m_A = 2.3 \times 10^6 M_{\odot}$  et  $m_B = 1.7 \times 10^6 M_{\odot}$ , inclinaison  $i = 80^{\circ}$ , temps de coalescence  $T_{coal} = 4, 5 \times 10^7$  et distance  $r = 10^6 kpc$ ).

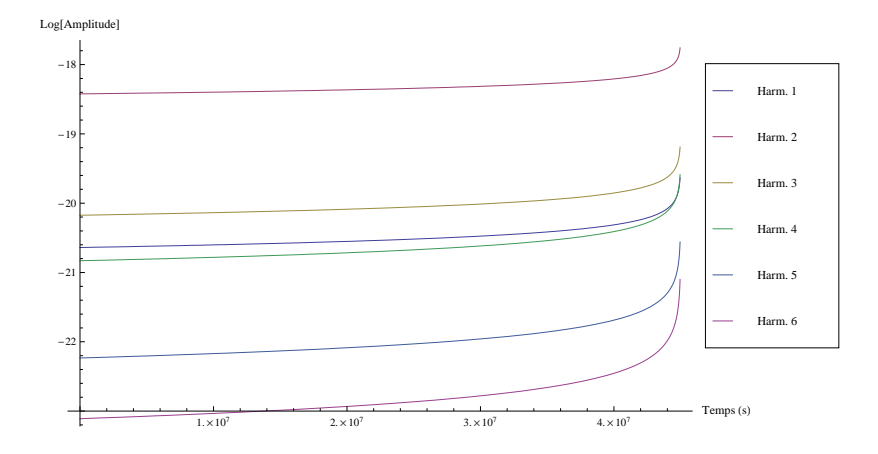

<span id="page-44-1"></span>FIG. 1.9: Même chose que la figure [1.8](#page-44-0) pour  $h_{\times}$ .

Les différentes harmoniques évoluent comme des *chirps* croissants en amplitude et en fréquence. La représentation temps-fréquence [1.10](#page-45-0) montre ces évolutions pour un système binaire TNSM-TNSM. Une représentation temps-fréquence illustre l'évolution de la fréquence et de l'amplitude en fonction du temps. On reviendra largement sur ces évolution ainsi que les méthodes utilisées pour les obtenir dans le chapitre [4](#page-152-0) sur l'analyse de données. Sur cette figure [1.10](#page-45-0)

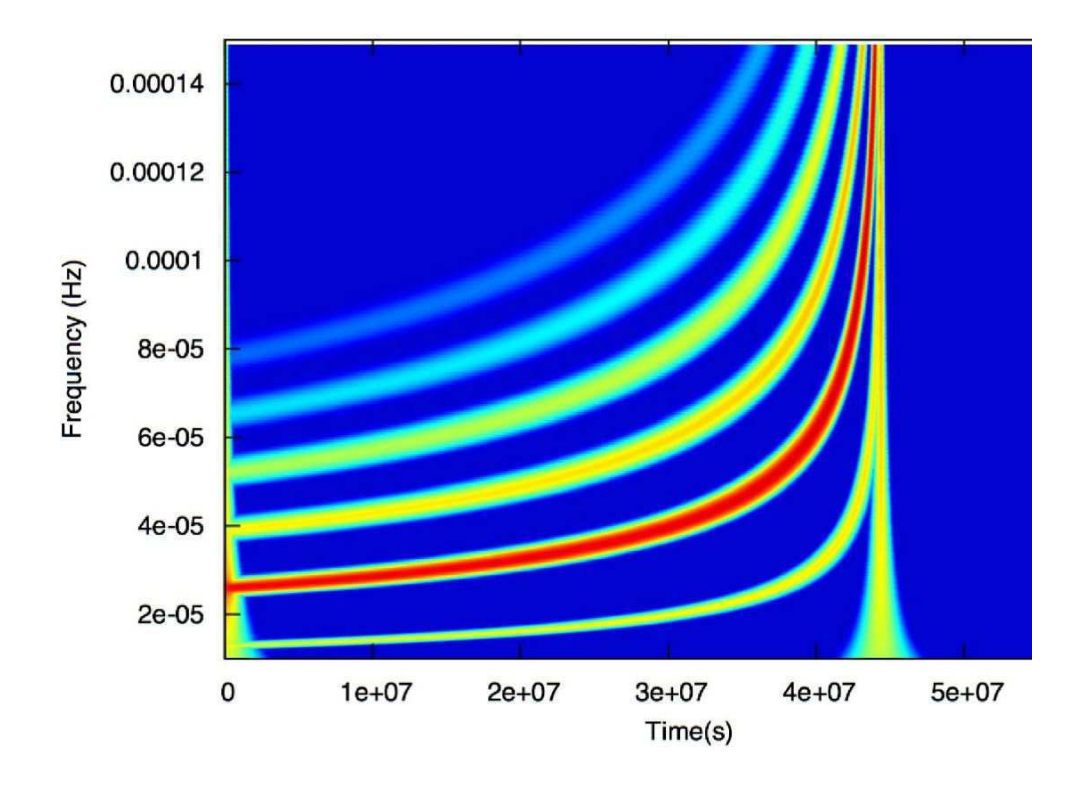

<span id="page-45-0"></span>FIG. 1.10: Représentation temps-frequence obtenue par la transformation en ondelettes de Mor-let (cf. sous-section [4.4.1\)](#page-174-0) du signal  $h_+$  émis par un système binaire typique TNSM-TNSM (masses  $m_A = 2,316 \times 10^6 M_{\odot}$  et  $m_B = 1,77 \times 10^6 M_{\odot}$ , inclinaison  $i = 97.7^{\circ}$ , temps de coalescence  $T_{coal} = 4,447 \times 10^7$  et distance  $r = 1,534 \times 10^6 kpc$  ). La ligne verticale à  $4,5 \times 10^7 s$  est un artefact de la représentation. Ce signal a été calculé par le simulateur LISACode (cf. chapitre [3\)](#page-102-0).

## 1.5.3 Forme d'onde des EMRIs

Contrairement aux binaires de rapport de masses faible que l'on vient de voir, les binaires avec un rapport de masses élevé sont plus complexes à décrire car l'orbite de l'objet compact autour du TNSM est hautement relativiste. Ce sujet fait actuellement l'objet de nombreux travaux [\[41\]](#page-202-0) [\[89\]](#page-205-0) [\[1\]](#page-200-2). En particulier, l'article de Barack et Cutler [\[11\]](#page-200-3) donne des expressions analytiques de l'´evolution d'une EMRI. On en reprend ici quelques points importants pour obtenir et comprendre la forme d'onde d'une EMRI.

Dans une EMRI, le trou noir central est quasiment fixe et seul le petit objet est en mouvement. Lors de ce mouvement, il perd de l'énergie sous forme d'onde gravitationnelle et se rapproche peu à peu du trou noir. L'onde gravitationnelle évolue donc comme un  $chirp$ . Son émission est dissymétrique car l'orbite est fortement excentrique et l'intensité de l'onde est plus importante au périastre, où l'interaction est plus forte qu'à l'apoastre. L'orbite étant fortement relativiste, elle n'est pas fermée et le périastre avance dans le temps. Cette avancée est décrite par le rapport R entre la fréquence orbitale radiale  $\phi_{mean}$ , c'est-à-dire la fréquence du mouvement sur une ellipse képlerienne, et la fréquence orbitale azimutale  $\dot{\gamma},$ c'est-à-dire la fréquence du mouvement du périastre. Pour une EMRI, on a typiquement R entre 1.5 et 3.5. Le spin du trou noir  $\overline{S}$  influence également l'orbite par un effet de Lense-Thirring<sup>[11](#page-46-0)</sup>. Il existe un couplage spin-orbite avec précession de  $\overrightarrow{L}$  autour de  $\overrightarrow{S}$  qui crée une modulation basse-fréquence sur l'onde gravitationnelle. A la fin de la vie de l'EMRI, l'objet compact tombe dans le trou noir. La dernière orbite stable se situe à  $5M<sup>12</sup>$  $5M<sup>12</sup>$  $5M<sup>12</sup>$  de l'horizon du trou noir car ensuite la barrière centrifuge dans le potentiel s'écroule à mesure que le système émet des ondes gravitationnelles.

Une EMRI est décrite par 14 paramètres physiques qui sont :

- deux masses :  $m_A$  et  $m_B$
- position de la source dans le ciel :  $\beta$  et  $\lambda$  (ou  $\theta_S$  et  $\phi_S$ ),
- distance au détecteur :  $r$ ,
- spin<sup>[13](#page-46-2)</sup> et sa direction :  $S, \theta_K$  et  $\phi_K$ ,
- direction de  $\overrightarrow{L}$  par rapport à  $\overrightarrow{S}$  : λ,
- excentricité initiale :  $e_0$ ,
- position initiale repérée par trois paramètres angulaires :  $\phi_0$ ,  $\gamma_0$  et  $\alpha_0$
- temps initial :  $t_0$

Les paramètres qualitativement significatifs sont :  $e_0$  qui donne la forme générale de l'onde, le produit scalaire  $\overrightarrow{L}.\overrightarrow{S}$ , faisant intervenir  $S, \theta_K, \phi_K$  et  $\lambda$ , qui donne une modulation basse fréquence d'autant plus grande que ce produit scalaire est grand, et les deux masses qui fixent l'amplitude et la fréquence.

Plus de détails sur les équations de cette modélisation sont donnés dans l'article de Barack et Cutler [\[11\]](#page-200-3).

## 1.5.4 Relativité numérique

La coalescence de deux trous noirs super-massifs est décrite par la relativité en champ fort. Le calcul de la forme de l'onde correspondante ne s'effectue plus à partir de développement analytique mais utilise la relativité numérique pour résoudre les équations d'Einstein. Ce type de calculs fait actuellement l'objet de nombreuses études et de simu-lations très lourdes [\[9\]](#page-200-4), [\[46\]](#page-202-1), [\[50\]](#page-203-1) et [\[44\]](#page-202-2). C'est un sujet complexe notamment en raison de la singularité des trous noirs, des possibles divergences, ou encore de la détermination de conditions initiales. La figure [1.12](#page-47-0) présente les résultats d'un calcul effectué pour une  $équipe$  américaine.

$$
S = \alpha_S S_{max} = \alpha_S J \omega = 2\alpha_S \frac{GM^2}{c}
$$
\n(1.104)

<span id="page-46-0"></span> $11$ La trajectoire du petit objet ne peut rester purement radiale et a tendance à s'enrouler dans le sens de rotation du trou noir. Plus de détails sont donnés dans le chapitre 5.6.2 du cours [\[45\]](#page-202-3)

<span id="page-46-1"></span><sup>&</sup>lt;sup>12</sup>  $\alpha_d M$  est une unité de distance couramment utilisée autour d'un trou noir. La distance est  $x = \alpha_d R_S$ où  $R_S = 2GM/c^2$  est le rayon de Schwarzchild du trou noir. En utilisant la convention  $G = c = 1$ , cette distance ne dépend plus que de la masse.

<span id="page-46-2"></span><sup>&</sup>lt;sup>13</sup>Le spin s'exprime en fonction du spin maximal du trou noir qui correspond à celui d'un trou noir dont l'horizon tourne à la vitesse  $c$ . Le spin est donc à

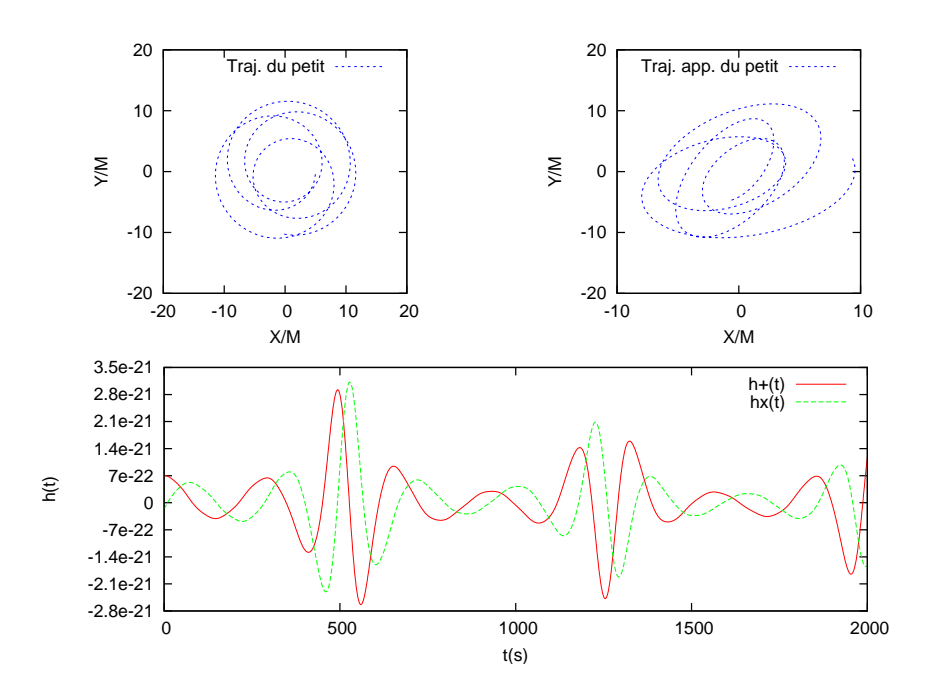

FIG. 1.11: Représentation de la trajectoire de l'objet compact, en haut, et des deux composantes de l'OG, en bas, pour une EMRI dont les paramètres sont : masses  $m_A = 10 \times 10^6 M_{\odot}$  et  $m_B = 10^6 M_{\odot}$ , spin  $S = 0, 8$ ,  $\cos \theta_S = 0, 38$ ,  $\phi_S = 198^{\circ}$ , distance  $r = 100 Mpc$ , temps initial  $t_0 = 0$ , position initiale  $\phi_0 = \gamma_0 = \alpha_0 = 0$ , fréquence initiale  $\nu_0 = 0, 0135$ , excentricité  $e_0 = 0, 4$ et position de la source  $\cos \theta_K = 0$ ,  $\phi_K = 0^\circ$ , temps final  $t_{end} = 2 \times 10^3 s$ . Le graphique de gauche est vu d'un point situé au dessus du plan orbital qui bouge avec le plan alors que le graphique de droite est vu depuis le détecteur. Ces résultats ont été obtenus en utilisant le programme, CodeEMRI, écrit par P. Grandclément et modifié à l'APC (cf. sous-section [3.5.3.2\)](#page-150-0).

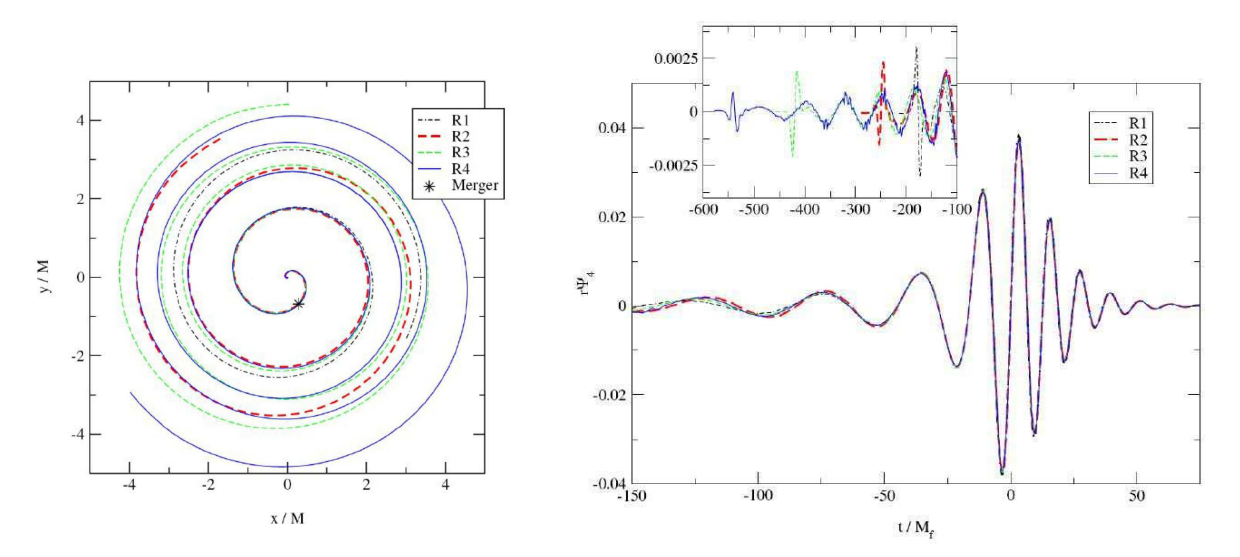

<span id="page-47-0"></span>FIG. 1.12: Trajectoires (à gauche) et forme d'onde (à droite) obtenues par des simulations numériques présentées dans l'article [\[9\]](#page-200-4) pour la coalescence de deux trous noirs super-massifs.  $\bigcirc$ NASA

# 1.6 La detection des ondes gravitationnelles

Lors de son passage en un point donné, l'onde gravitationnelle déforme localement l'espace-temps. Cette déformation est équivalente à une variation relative de distance.

## 1.6.1 Phénomène induit par l'onde gravitationnelle

Dans la partie sur les propriétés des ondes gravitationnelles de la sous-section [1.2.2.3,](#page-20-1) on a présenté les différents types de déformation d'un anneau de particules-test en fonction de la polarisation de l'onde gravitationnelle. En effet, une onde gravitationnelle déforme les distances lors de son passage. Dans cette partie, on montrera rapidement le phénomène induit par l'onde qui permettra de la détecter. Plus de détails sur ces calculs sont donnés dans le chapitre 6.4 dans le cours [\[45\]](#page-202-3).

On considère une particule dont l'équation des géodésiques, paramètrée par  $\tau$ , est :

<span id="page-48-0"></span>
$$
\frac{d^2x^{\lambda}}{d\tau^2} + \Gamma^{\lambda}_{\mu\nu}\frac{dx^{\mu}}{d\tau}\frac{dx^{\nu}}{d\tau} = 0
$$
\n(1.105)

On suppose qu'avant l'arrivée de l'onde gravitationnelle, la particule est immobile donc  $dx^{i}/d\tau = 0$ . L'équation [\(1.105\)](#page-48-0) devient alors :

<span id="page-48-1"></span>
$$
\frac{d^2x^i}{d\tau^2} + \Gamma^i_{00}\frac{dx^0}{d\tau}\frac{dx^0}{d\tau} = 0\tag{1.106}
$$

Le symbole de Christoffel défini en  $(1.12)$  donne en première approximation :

$$
\Gamma_{00}^{i} = \frac{1}{2} \left( 2 \partial_0 h^{TT} {}_{0}^{i} - \partial^i h^{TT} {}_{00} \right) + \mathcal{O} \left( h^2 \right) \tag{1.107}
$$

Or dans l'expression de  $h_{\alpha\beta}^{TT}$  défini en [\(1.36\)](#page-20-0), les composantes  $h^{TT}{}_{0}^{i}$  et  $h^{TT}{}_{00}$  sont nulles donc au final l'équation  $(1.106)$  est :

$$
\frac{d^2x^i}{d\tau^2} = 0\tag{1.108}
$$

ce qui signifie que l'accélération est nulle et donc que la particule ne "bouge" pas lors du passage de l'onde. Cependant, il y a quand même un effet physique car ce sont les coordonnées qui ne bougent pas, soit  $x^i = 0$ , mais les distances varient!

Pour illustrer la variation de distance lors du passage d'une onde gravitationnelle, on considère deux masses A et B en chute libre et un observateur sur A chronomètre le temps d'aller-retour d'un faisceau lumineux (cf. figure [1.13\)](#page-49-0). Le faisceau étant émis de A au temps  $t_1$ , réflechi par B, puis reçu par A au temps  $t_2$ , la distance L entre les deux masses est défini par :

<span id="page-48-2"></span>
$$
L = \frac{c}{2}(t_2 - t_1) \tag{1.109}
$$

En utilisant l'invariance de l'intervalle spatio-temporelle et [\(1.109\)](#page-48-2), cette distance s'exprime en fonction du tenseur métrique comme :

$$
L = \sqrt{g_{\alpha\beta} \left(x_A^{\alpha} - x_B^{\alpha}\right) \left(x_A^{\beta} - x_B^{\beta}\right)} \tag{1.110}
$$

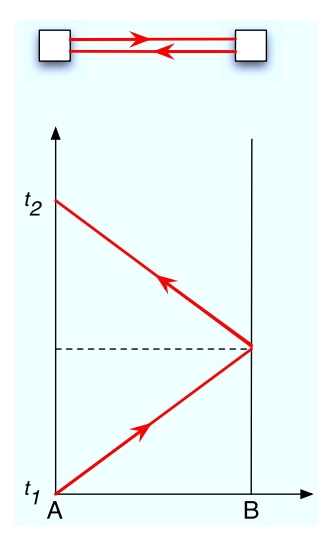

<span id="page-49-0"></span>Fig. 1.13: Diagramme d'espace (en haut) et d'espace-temps (en bas) illustrant une mesure de la variation de distance entre deux masses ponctuelles.

On pose que les coordonnées de A sont  $(0, 0, 0)$ . En utilisant la définition de la perturbation  $(1.2)$ , on obtient :

$$
L = \sqrt{\left(\eta_{ij} + h^{TT}_{ij}\right) \; x_B^i \; x_B^j} \tag{1.111}
$$

Soit le vecteur  $\overrightarrow{n}$  joignant A à B et  $L_0^2 = \eta_{ij} x_B^i x_I^j$  $B_B^J$ . Les coordonnées de B s'expriment alors comme  $x_B^i = L_0 n^i$ . La distance L est alors, au premier ordre d'approximation :

$$
L = L_0 \left( 1 + \frac{1}{2} h^{TT}{}_{ij} n^i n^j \right) \tag{1.112}
$$

Ce qui donne une variation relative de fréquence induite par le passage de l'onde gravitationnelle de :

$$
\frac{\delta L}{L} = \frac{1}{2} h^{TT}{}_{ij} n^i n^j \tag{1.113}
$$

La déformation d'un ensemble de particules lors du passage de l'onde se visualise en utilisant les coordonnées de Fermi qui sont des coordonnées "physiques" définies par  $\hat{x}^0/c$  le temps propre de l'observateur et  $\hat{x}^i/c$  les longueurs physiques suivant trois axes orthonormées fixes. Les coordonnées physiques d'une particule de coordonnées  $x^i$ , au voisinage de l'observateur, sont [\[45\]](#page-202-3) :

$$
\hat{x}^{i}(t) = x^{i} + \frac{1}{2} h^{TT}(t,0) x^{i}
$$
\n(1.114)

Dans le cas d'une onde plane monochromatique de pulsation  $\omega$ , d'amplitudes constantes  $h_{+0}$  et  $h_{\times 0}$  et se propageant vers z, les composantes d'espace de particule sont alors :

$$
\widehat{x}(t) = x + \frac{1}{2} (h_{+0} x + h_{\times 0} y) e^{i\omega t}
$$
 (1.115)

$$
\widehat{x}(t) = y + \frac{1}{2} (h_{\times 0} x - h_{+0} y) e^{i\omega t}
$$
 (1.116)

$$
\widehat{x}(t) = z \tag{1.117}
$$

Selon les valeurs de  $h_{+0}$  et  $h_{\times 0}$ , on obtient les déformations de l'ensemble de particules comme par exemple les déformations  $e_+$  et  $e_{\times}$  de l'anneau de particules-test qui avaient  $\acute{e}t\acute{e}$  présent $\acute{e}es$  sur la figure [1.1.](#page-21-0)

Il est ainsi possible de d´etecter le passage d'une onde gravitationnelle par une mesure des temps de parcours d'un échange de faisceaux lumineux entre des masses en chute libre.

## <span id="page-50-0"></span>1.6.2 Réponse d'un bras

Après ces considérations assez générales sur les variations de temps de parcours, on considère, à présent, l'étude rigoureuse du phénomène induit par l'onde sur le faisceau lors de sa propagation sur un trajet entre deux points, ce trajet étant appelé un bras. C'est ce phénomène qui sera à la base de la détection des ondes gravitationnelles par LISA comme on le verra dans le chapitre [2.](#page-58-0) Le développement de la réponse d'un bras est présenté dans l'article de Dhurandhar, Nayak, et Vinet [\[34\]](#page-202-4).

### 1.6.2.1 Définition et position du bras

On appelle bras un faisceau laser se propageant entre 2 points de l'espace. L'émetteur est repéré dans le référentiel barycentrique par  $\vec{r}_{em}$  et le récepteur par  $\vec{r}_{rec}$ . Cet ensemble est appelé généralement un bras et comme on le verra dans le chapitre suivant(cf. sous-section [2.1.2\)](#page-60-0), LISA dispose de 3 bras. La longueur du bras est  $L = |\vec{r}|_{rec} - \vec{r}|_{env}$ . La direction du bras est caractérisée par un vecteur unitaire  $\vec{n} = (\vec{r}_{rec} - \vec{r}_{em})/L$ .

### 1.6.2.2 Position de la source et référentiel associé

Le repère de base utilisé pour définir les positions et les directions est le repère barycentrique (RB). C'est un repère orthonormé centré sur le Soleil. Son axe  $x$  pointe dans la direction du point vernal  $\gamma$ , direction définie comme la direction Terre-Soleil à l'équinoxe de printemps, le point vernal étant le croisement entre l'écliptique et l'équateur céleste. L'axe z pointe vers le pôle écliptique et donc  $x$  et  $y$  appartiennent au plan de l'écliptique. Enfin  $y$  complète cette base directe.

La direction de la source à l'observateur dans le référentiel barycentrique est  $\vec{w}$ , définie par les deux angles écliptiques que sont la déclinaison  $\beta$  et la longitude écliptique  $\lambda$  comme sur la figure [1.14](#page-51-0). La direction de propagation de l'onde  $\overrightarrow{k}$  est, par définition, la direction opposée à la direction de la source. Elle est définie de la même manière dans le référentiel barycentrique par les angles  $\beta_k$  et  $\lambda_k$ . La direction de propagation de l'onde peut également être repérée par la colatitude θ et la longitude  $φ$ . Les relations entre ces angles sont données par les relations suivantes :

$$
\begin{array}{rcl}\n\beta = -\beta_k & \text{et} & \beta_k = \pi/2 - \theta \\
\lambda = \lambda_k + \pi & \text{et} & \lambda_k = \phi\n\end{array} \Rightarrow \begin{array}{rcl}\n\beta = \theta - \pi/2 & \text{ou} & \theta = \beta + \pi/2 \\
\lambda = \phi + \pi & \text{ou} & \phi = \lambda - \pi\n\end{array} \tag{1.118}
$$

Les vecteurs  $\overrightarrow{w}$  et  $\overrightarrow{k}$  sont donc décrits par :

$$
\overrightarrow{w} = -\overrightarrow{k} = \begin{pmatrix} -\sin\theta\cos\phi \\ -\sin\theta\sin\phi \\ -\cos\theta \end{pmatrix} = \begin{pmatrix} \cos\beta\cos\lambda \\ \cos\beta\sin\lambda \\ \sin\beta \end{pmatrix}
$$
(1.119)

On construit un référentiel associé à la direction de propagation  $(\vec{\theta}, \vec{\phi}, \vec{k})$  dont les deux axes appartenant au plan transverse sont  $\overrightarrow{\theta}$  et  $\overrightarrow{\phi}$ :

$$
\overrightarrow{\theta} = \frac{\partial \overrightarrow{k}}{\partial \theta} = -\frac{\partial \overrightarrow{w}}{\partial \beta} = \begin{pmatrix} \cos \theta \cos \phi \\ \cos \theta \sin \phi \\ -\sin \theta \end{pmatrix} = \begin{pmatrix} \sin \beta \cos \lambda \\ \sin \beta \sin \lambda \\ -\cos \beta \end{pmatrix}
$$
(1.120)

$$
\overrightarrow{\phi} = \frac{1}{\sin \theta} \frac{\partial \overrightarrow{k}}{\partial \phi} = \frac{-1}{\cos \beta} \frac{\partial \overrightarrow{w}}{\partial \lambda} = \begin{pmatrix} -\sin \phi \\ \cos \phi \\ 0 \end{pmatrix} = \begin{pmatrix} \sin \lambda \\ -\cos \lambda \\ 0 \end{pmatrix}
$$
(1.121)

Ce référentiel  $(\vec{\theta}, \vec{\phi}, \vec{k})$  est appelé Référentiel Observationnel (RO).

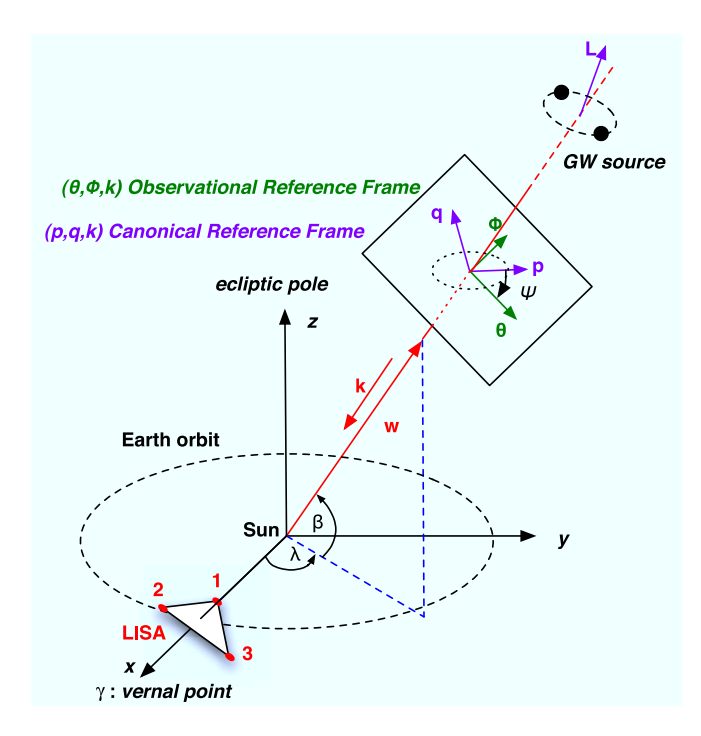

<span id="page-51-0"></span>FIG. 1.14: Description schématique des paramètres de position de l'OG et des repères. La direction de la source est décrite par la déclination  $\beta$  et la longitude écliptique  $\lambda$ .  $(\vec{\theta}, \vec{\phi}, \vec{k})$ défini le Référentiel Observationnel (RO), c'est-à-dire le référentiel construit sur la direction de la source. Dans ce repére  $\overrightarrow{\theta}$  est sur un méridien.  $(\overrightarrow{p}, \overrightarrow{q}, \overrightarrow{k})$  définit le Référentiel Canonique(RC).  $\psi$  est l'angle de polarisation, c'est-à-dire l'angle entre les deux référentiels RO et RC.

### $1.6.2.3$  Onde gravitationnelle et référentiel associé

On consid`ere une onde gravitationnelle dont les deux composantes de polarisation sont  $h_{S+}$  et  $h_{S\times}$  (l'indice S indique que l'on se place dans le référentiel de la source). Comme on l'a montré dans la sous-section [1.2,](#page-15-0) la perturbation de l'espace-temps induite par l'onde est décrite par le tenseur transverse et sans trace (jauge "TT") d'expression [\(1.36\)](#page-20-0). On considère le Soleil comme référence des temps pour l'onde. La déformation de l'espace au point  $\overrightarrow{r}$  à l'instant t correspond alors à :

$$
h_{ij}(t) = h_{S+} \left( t - \frac{\overrightarrow{k} \cdot \overrightarrow{r}}{c} \right) (p_i p_j - q_i q_j) + h_{S \times} \left( t - \frac{\overrightarrow{k} \cdot \overrightarrow{r}}{c} \right) (p_i q_j + p_j q_i) \qquad (1.122)
$$

 $\overrightarrow{k}$ .  $\overrightarrow{r}$  exprime le retard à l'instant de passage au niveau du Soleil.  $\overrightarrow{p}$  et  $\overrightarrow{q}$  sont deux vecteurs unitaires et orthogonaux qui expriment la polarisation de la source. Ils correspondent à  $u_{\alpha p}$  et  $u_{\alpha q}$  définis en [1.2.2.2](#page-19-0) de telle sorte que dans le référentiel orthonormé  $(\overrightarrow{p}, \overrightarrow{q}, \overrightarrow{k})$ , le tenseur de l'onde gravitationnelle  $h_{ij}$  s'exprime comme :

$$
h_{ij} = \begin{pmatrix} h_{S+} & h_{S \times} & 0 \\ h_{S \times} & -h_{S+} & 0 \\ 0 & 0 & 0 \end{pmatrix}
$$
 (1.123)

Ce référentiel  $(\vec{p}, \vec{q}, \vec{k})$  est appelé Référentiel Canonique (RC). On rappelle, à cette occasion, que l'onde est transverse, c'est à dire  $k_i h_{ij} = 0$ , et de trace nulle,  $\sum_{i=1}^{3} h_{ii} = 0$ .

On veut maintenant connaître la déformation de l'espace  $h(t)$  due au passage de l'onde gravitationnelle dans une direction donnée  $\vec{n}$ , qui correspond dans notre cas à la direction du bras. Il faut donc projeter la déformation de l'espace-temps le long de cette direction. Pour cela, on définit les deux fonctionnelles  $\xi_+(\vec{u}, \vec{v}, \vec{n})$  et  $\xi_x(\vec{u}, \vec{v}, \vec{n})$  par :

$$
\begin{cases} \xi_{+}(\overrightarrow{u},\overrightarrow{v},\overrightarrow{n}) = (\overrightarrow{u},\overrightarrow{n})^{2} - (\overrightarrow{v},\overrightarrow{n})^{2} \\ \xi_{\times}(\overrightarrow{u},\overrightarrow{v},\overrightarrow{n}) = 2(\overrightarrow{u},\overrightarrow{n})(\overrightarrow{v},\overrightarrow{n}) \end{cases}
$$
(1.124)

Il est alors possible<sup>[14](#page-52-0)</sup> d'exprimer l'amplitude relative de la déformation dans la direction  $\overrightarrow{n}$  due à l'onde gravitationnelle, H, sous la forme [\(1.125\)](#page-52-1) :

<span id="page-52-1"></span>
$$
H(t) = h_{ij}n^{i}n^{j} = h_{S+}(t)\xi_{+}(\overrightarrow{p}, \overrightarrow{q}, \overrightarrow{n}) + h_{S\times}(t)\xi_{\times}(\overrightarrow{p}, \overrightarrow{q}, \overrightarrow{n})
$$
(1.125)

### 1.6.2.4 Angle de polarisation

Par l'équation [\(1.125\)](#page-52-1), on a la déformation selon  $\vec{n}$  dans la base  $(\vec{p}, \vec{q}, \vec{k})$ , c'està-dire une base propre à l'onde. Il faut donc maintenant l'exprimer dans le référentiel barycentrique, c'est-à-dire dans la base  $(\vec{\theta}, \vec{\phi}, \vec{k})$ , soit sous la forme :

<span id="page-52-2"></span>
$$
H(t) = h_{B+}(t) \xi_{+}(\overrightarrow{\theta}, \overrightarrow{\phi}, \overrightarrow{n}) + h_{B\times}(t) \xi_{\times}(\overrightarrow{\theta}, \overrightarrow{\phi}, \overrightarrow{n})
$$
 (1.126)

Les indices  $B$  signifient que l'on se place dans le référentiel barycentrique.

$$
(p_i p_j - q_i q_j) n^i n^j = p_i n^i p_j n^j - q_i n^i q_j n^j = (\overrightarrow{p} \cdot \overrightarrow{n})^2 - (\overrightarrow{q} \cdot \overrightarrow{n})^2 = \xi_+(\overrightarrow{p}, \overrightarrow{q}, \overrightarrow{n})
$$
  
\n
$$
(p_i q_j + p_j q_i) n^i n^j = p_i n^i q_j n^j + p_j n^j q_i n^i = 2(\overrightarrow{p} \cdot \overrightarrow{n})(\overrightarrow{q} \cdot \overrightarrow{n}) = \xi_{\times}(\overrightarrow{p}, \overrightarrow{q}, \overrightarrow{n})
$$

<span id="page-52-0"></span><sup>&</sup>lt;sup>14</sup> Pour valider le changement de forme, il faut vérifier l'équivalence entre  $h_{S+}(t)\xi_+(\vec{p}, \vec{q}, \vec{n})$  +  $h_{S\times}(t) \xi_{\times}(\overrightarrow{p}, \overrightarrow{q}, \overrightarrow{n}) \text{ et } [h_{S+}(t) (p_i p_j - q_i q_j) + h_{S\times}(t) (p_i q_j - p_j q_i)] n^i n^j$ : On a  $\overrightarrow{p} \cdot \overrightarrow{n} = p_i n^i$  et  $\overrightarrow{q} \cdot \overrightarrow{n} = q_i n^i$  donc

Pour passer des  $h_{B+}, h_{B\times}$  (base  $(\vec{\theta}, \vec{\phi}, \vec{k})$ ) aux  $h_{S+}, h_{S\times}$  (base  $(\vec{p}, \vec{q}, \vec{k})$ ), il faut effectuer une rotation entre les deux bases d'axe  $\vec{k}$  et d'angle  $\psi$  comme illustré sur la figure [1.14](#page-51-0) , ce qui donne les relations :

$$
\begin{cases}\nh_{B+} = \cos 2\psi h_{S+} + \sin 2\psi h_{S\times} \\
h_{B\times} = -\sin 2\psi h_{S+} + \cos 2\psi h_{S\times}\n\end{cases}
$$
\n(1.127)

C'est cet angle de rotation  $\psi$  que l'on appelle angle de polarisation.

Les composantes des vecteurs  $\overrightarrow{p}$  et  $\overrightarrow{q}$  sont données en fonction de  $\psi$ ,  $\theta$  et  $\phi$  ou  $\psi$ ,  $\beta$ et  $\lambda$  par :

$$
\overrightarrow{p} = \cos \psi \overrightarrow{\theta} - \sin \psi \overrightarrow{\phi}
$$
\n
$$
= \begin{pmatrix}\n\cos \theta \cos \phi \cos \psi + \sin \phi \sin \psi \\
\cos \theta \sin \phi \cos \psi - \cos \phi \sin \psi \\
-\sin \theta \cos \psi\n\end{pmatrix} = \begin{pmatrix}\n\sin \beta \cos \lambda \cos \psi - \sin \lambda \sin \psi \\
\sin \beta \sin \lambda \cos \psi + \cos \lambda \sin \psi \\
-\cos \beta \cos \psi\n\end{pmatrix}
$$
\n(1.128)

$$
\overrightarrow{q} = \sin \psi \overrightarrow{\theta} + \cos \psi \overrightarrow{\phi}
$$
\n
$$
= \begin{pmatrix}\n\cos \theta \cos \phi \sin \psi - \sin \phi \cos \psi \\
\cos \theta \sin \phi \sin \psi + \cos \phi \cos \psi \\
-\sin \theta \sin \psi\n\end{pmatrix} = \begin{pmatrix}\n\sin \beta \cos \lambda \sin \psi + \sin \lambda \cos \psi \\
\sin \beta \sin \lambda \sin \psi - \cos \lambda \cos \psi \\
-\cos \beta \sin \psi\n\end{pmatrix}
$$
\n(1.129)

### 1.6.2.5 Construction du signal sur un bras : temps retardé

On considère un photon d'un faisceau laser issu du satellite  $SC_{em}$  à la position  $\overrightarrow{r}_{em}$ , se propageant sur un laps de temps dt le long du bras de direction  $\overrightarrow{n}$  et de longueur L, et reçu par le satellite  $SC_{rec}$  à la position  $\overrightarrow{r}_{rec}$ . Ses coordonnées vérifient l'équation<sup>[15](#page-53-0)</sup> :

<span id="page-53-1"></span>
$$
0 = ds2 = dt2 - dx2 - dy2 - dz2 + hijdxidxj
$$
 (1.130)

Si on paramètre le trajet de  $SC_{em}$  à  $SC_{rec}$  par le paramètre  $\lambda$ , on a :

$$
\overrightarrow{r} = \overrightarrow{r}_{em} + \lambda \overrightarrow{n} \quad (\lambda \in [0, L]) \tag{1.131}
$$

$$
d\overrightarrow{r} = dr \overrightarrow{n} = d\lambda \overrightarrow{n}
$$
 (1.132)

De plus, puisque  $dr^2 = dx^2 + dy^2 + dz^2$ , l'équation [\(1.130\)](#page-53-1) peut s'écrire :

$$
0 = dt2 - d\lambda2 + hij ni nj d\lambda2
$$
 (1.133)

On a alors :

$$
d\lambda^2 = \frac{dt^2}{1 - h_{ij}(t_{ref})n^i n^j}
$$
\n(1.134)

$$
d\lambda = \frac{dt}{\sqrt{1 - h_{ij}(t_{ref})n^i n^j}}
$$
(1.135)

$$
\approx dt \left[ 1 + \frac{1}{2} h_{ij} (t_{ref}) n^i n^j \right]
$$
\n(1.136)

<span id="page-53-0"></span> $15$ l'élément de longueur de l'espace-temps est nul pour un photon.

Le temps de référence  $t$  est l'instant de passage de l'onde au barycentre du système solaire donc  $t_k = t - \overrightarrow{k} \cdot \overrightarrow{r}/c$ . Puisque  $H(t) = h_{ij}(t)n^i n^j$ , on a :

<span id="page-54-0"></span>
$$
d\lambda = dt \left[ 1 + \frac{1}{2} H \left( t - \frac{\overrightarrow{k} \cdot \overrightarrow{r}}{c} \right) \right]
$$
 (1.137)

Si on appelle  $t_r$  le temps d'émission du photon (temps retardé) et t la date courante, le vecteur  $\overrightarrow{r}$  qui apparaît dans l'argument de H peut être paramétré comme :

$$
\overrightarrow{r} = \overrightarrow{r}_{em} + (t - t_r) \overrightarrow{n}
$$
 (1.138)

En effet, à l'émission  $t = t_r$  donc  $\overrightarrow{r} = \overrightarrow{r}_{em}$  et à la réception  $t = t_r + L/c$  donc :

$$
\overrightarrow{r} = \overrightarrow{r}_{em} + (L/c)\overrightarrow{n} \tag{1.139}
$$

On intègre  $(1.137)$  :

$$
\frac{L}{c} = \int_{t_r}^{t} dt' \left[ 1 + \frac{1}{2} H\left( t' - \frac{\overrightarrow{k} \cdot \overrightarrow{r}_{em}}{c} - (t' - t_r) \overrightarrow{k} \cdot \overrightarrow{n} \right) \right]
$$
(1.140)

$$
\frac{L}{c} = t - t_r + \frac{1}{2} \int_{t_r}^t dt' H\left(t' \left(1 - \overrightarrow{k} \cdot \overrightarrow{n}\right) - \frac{\overrightarrow{k} \cdot \overrightarrow{r}_{em}}{c} - t_r \overrightarrow{k} \cdot \overrightarrow{n}\right) \tag{1.141}
$$

$$
t_r = t - \frac{L}{c} + \frac{1}{2} \int_{t_r}^t dt' H\left(t' \left(1 - \overrightarrow{k} \cdot \overrightarrow{n}\right) - \frac{\overrightarrow{k} \cdot \overrightarrow{r}_{em}}{c} - t_r \overrightarrow{k} \cdot \overrightarrow{n}\right) \tag{1.142}
$$

Au premier ordre  $t_r \approx t - L/c$ , ce qui donne l'expression du temps retardé :

$$
t_r = t - \frac{L}{c} + \frac{1}{2} \int_{t-L/c}^t dt' H\left(t' \left(1 - \overrightarrow{k} \cdot \overrightarrow{n}\right) - \frac{\overrightarrow{k} \cdot \overrightarrow{r}_{em}}{c} - \left(t - \frac{L}{c}\right) \overrightarrow{k} \cdot \overrightarrow{n}\right) \tag{1.143}
$$

## 1.6.2.6 Réponse d'un bras du domaine temporelle au domaine fréquentiel

On définit la transformée de Fourier comme :

$$
\tilde{x}(f) = \int_{-\infty}^{+\infty} dt x(t) e^{-2i\pi ft} = \int_{-\infty}^{+\infty} dt x(t) e^{-i\omega t}
$$
\n(1.144)

(avec  $\omega = 2\pi f$ ). On pose

$$
H(t) = \int_{\mathbf{R}} d\omega \tilde{H}(\omega) e^{i\omega t}
$$
 (1.145)

La valeur du temps retardé  $t_r$  en fonction de la date courante t, au premier ordre en h, est :

$$
t_r = t - \frac{L}{c}
$$
  
+  $\frac{1}{2} \int_{\mathbf{R}} d\omega \tilde{H}(\omega) \int_{t-L/c}^{t} dt' \exp\left[i\omega \left(1 - \vec{k} \cdot \vec{n}\right)t' - i\omega \frac{\vec{k} \cdot \vec{r}^2 e^i}{c} + i\omega \vec{k} \cdot \vec{n} \left(t - \frac{L}{c}\right)\right]$   
(1.146)

Soit :

$$
t_r = t - \frac{L}{c} + \frac{1}{2} \int_{\mathbf{R}} d\omega \ \tilde{H}(\omega) \ e^{i\omega t} \frac{e^{-i\omega \overrightarrow{k} \cdot \overrightarrow{r}_{rec}} - e^{-i\omega \left(\frac{\overrightarrow{k} \cdot \overrightarrow{r}_{em}}{c} + \frac{L}{c}\right)}}{i\omega \left(1 - \overrightarrow{k} \cdot \overrightarrow{n}\right)}
$$
(1.147)

La phase du faisceau laser de fréquence nominale  $\nu_0$  est définie par :

$$
\phi(t) = 2 \pi \nu_0 t_r \tag{1.148}
$$

Sa fréquence fluctuante est :

$$
\nu(t) = \frac{1}{2\pi} \frac{d\phi(t)}{dt} = \nu_0 \frac{dt_r}{dt}
$$
\n(1.149)

On exprime alors la variation relative de fréquence comme :

$$
\frac{\delta \nu}{\nu_0}(t) = \frac{\nu(t) - \nu_0}{\nu_0} = \frac{dt_r}{dt} - 1
$$
\n(1.150)

soit

$$
\frac{\delta \nu}{\nu_0}(t) = \frac{1}{2\left(1 - \overrightarrow{k}, \overrightarrow{n}\right)} \int_{\mathbf{R}} d\omega \tilde{H}(\omega) e^{i\omega t} \left[ e^{-i\omega \frac{\overrightarrow{k} \cdot \overrightarrow{r}_{rec}}{c}} - e^{-i\omega \left(\frac{\overrightarrow{k} \cdot \overrightarrow{r}_{em}}{c} + \frac{L}{c}\right)} \right]
$$
(1.151)

car  $\left(\frac{d\tilde{x(t)}}{dt}\right) = i\omega \tilde{x}(f).$ 

Dans le domaine de Fourier, la variation relative de fréquence est :

<span id="page-55-0"></span>
$$
\frac{\tilde{\delta\nu}}{\nu_0}\Big|_{rec}(f) = \tilde{H}(\omega) \frac{1}{2\left(1 - \vec{k} \cdot \vec{n}\right)} \left[e^{-i\omega \frac{\vec{k} \cdot \vec{r}_{rec}}{c}} - e^{-i\omega \left(\frac{\vec{k} \cdot \vec{r}_{em} + \frac{L}{c}}{c}\right)}\right]
$$
(1.152)

Si on revient dans le domaine temporel pour l'équation  $(1.152)$ , on obtient l'expression du signal que produit l'onde gravitationnelle sur le faisceau se propageant selon le bras est :

$$
\frac{\delta \nu}{\nu_0}(t) = \frac{1}{2\left(1 - \vec{k} \cdot \vec{n}\right)} \left[ H\left(t - \frac{\vec{k} \cdot \vec{r}_{rec}}{c}\right) - H\left(t - \frac{\vec{k} \cdot \vec{r}_{em}}{c} - \frac{L}{c}\right) \right]
$$
(1.153)

Où  $H(t)$  est donné par [1.125](#page-52-1) ou [1.126.](#page-52-2) Il faut bien noter ici que  $\overrightarrow{k}$  est la direction de propagation de l'onde, soit le vecteur opposé à la direction de la source.

### 1.6.2.7 Réponse d'un bras à plusieurs ondes gravitationnelles

S'il y a plusieurs ondes gravitationnelles, le signal gravitationnel induit sur le faisceau se propageant le long du bras, correspond à la somme des variations relatives de fréquence créées par chaque onde. Le signal gravitationnel au niveau de la mesure du faisceau faite par le récepteur, est :

$$
s^{OG}(t) = \sum_{j=1}^{N^{OG}} \left. \frac{\delta \nu}{\nu_0(t)} \right|_j
$$
 (1.154)

c'est-à-dire pour un bras donné :

<span id="page-56-0"></span>
$$
s_{bras}^{OG}(t) = \sum_{j=1}^{N^{OG}} \frac{1}{2(1-\vec{k}_j.\vec{n}_{bras})} \left[ H_{j,bras} \left( t - \frac{\vec{k}_j.\vec{r}_{rec,bras}}{c} \right) -H_{j,bras} \left( t - \frac{\vec{k}_j.\vec{r}_{rem,bras}}{c} - \frac{L_{bras}}{c} \right) \right]
$$
(1.155)

avec :

$$
H_{j,bras}(t) = h_{B+,j}(t) \xi_+(\overrightarrow{\theta_j}, \overrightarrow{\phi_j}, \overrightarrow{n}_{bras}) + h_{B \times,j}(t) \xi_\times(\overrightarrow{\theta_j}, \overrightarrow{\phi_j}, \overrightarrow{n}_{bras})
$$
(1.156)

La réponse d'un bras [\(1.155\)](#page-56-0) est la formulation analytique du décalage en fréquence d'un faisceau laser se propageant entre deux points distants.

En conclusion, c'est ce phénomène physique mesurable, induit par un ensemble d'ondes gravitationnelles, qui est à la base du système de détection que l'on présentera dans la suite.

1. Les ondes gravitationnelles

# <span id="page-58-0"></span>Chapitre 2 Le projet LISA

LISA, "Laser Interferometer Space Antenna", est un détecteur spatial d'ondes gravitationnelles. C'est un projet international financ´e par l'ESA et la NASA, auquel participent des laboratoires européens et américains.

La description de LISA faite dans ce chapitre n'est pas une description technique rigoureuse mais une description de principe, en vue de sa modélisation qui sera présentée dans le chapitre [3.](#page-102-0) La mission étant actuellement en fin de phase  $A<sup>1</sup>$  $A<sup>1</sup>$  $A<sup>1</sup>$ , sa formulation n'est pas finalisée notament au niveau du détail des satellites et des bancs optiques qu'ils contiennent. Des descriptions beaucoup plus complètes de la mission et de ses objectifs sont faites dans les différents rapports  $[15]$ ,  $[8]$ ,  $[57]$  et  $[37]$ .

Dans ce chapitre, nous introduirons dans la première partie le concept de LISA en considérant les points spécifiques d'un interféromètre spatial. Puis le positionnement des satellites sera explicité dans une deuxième partie. Ensuite, dans une troisième partie, nous exposerons les différents bruits susceptibles de perturber les mesures, avant le principe des mesures d'interféromètrie dans LISA et nous finirons ce chapitre par l'explication d'une méthode (TDI) nécessaire à l'élimination d'un des bruits les plus importants dans LISA, c'est à dire le bruit laser.

# 2.1 Le concept de LISA

Les ondes gravitationnelles présentées dans le chapitre [1](#page-14-0) sont des déformations de l'espace-temps qui induisent une variation relative de distance particulièrement faible. Il est donc très difficile de les détecter et par conséquent les détecteurs d'ondes gravitationnelles sont des instruments complexes.

Dans cette partie, on présentera les détecteurs terrestres existants, pour ensuite exposer le concept du détecteur spatial LISA.

<span id="page-58-1"></span> $1$ L'avancement des projets dans le domaine spatial est décomposé en phase qui vont de A à F. La phase A est la phase d'étude de définition préliminaire.

## 2.1.1 Des détecteurs terrestres à LISA ...

Les premiers projets de détecteurs d'ondes gravitationnelles remontent aux années 1960 [\[87\]](#page-205-1). Ils sont essentiellement terrestres et peuvent être classés en deux catégories : les barres résonnantes et les interféromètres.

D'une part, les détecteurs à barre résonnante consistent en une mesure directe de la déformation d'un solide qui entre en résonance avec les ondes gravitationnelles qui le traversent. La fréquence des OGs auxquelles ce type de détecteur est sensible est déterminée par la taille du solide. Il existe actuellement plusieurs détecteurs de ce type dans le monde : AURIGA (INFN Italy, 1997), EXPLORER (CERN) et NAUTILUS (INFN Italy). Ces détecteurs sont sensibles à haute fréquence dans une bande de fréquences très limitée.

D'autre part, les détecteurs interférométriques de type Michelson sont formés de deux bras orthogonaux de même longueur. Un faisceau laser est divisé en deux. Chaque faisceau effectue un aller-retour sur un bras de l'interféromètre puis les deux faisceaux interfèrent à leur retour. Le système est calé sur la frange d'interférence noire. Lors du passage d'une onde gravitationnelle, les longueurs des deux bras varient, ce qui induit une différence de chemin optique et donc un décalage de la frange. La mesure de ce décalage permet de détecter le passage de l'onde gravitationnelle. Bien entendu, les détecteurs existants sont un peu plus complexes que dans cette description succincte. Il existe cinq détecteurs interférométriques :

- $-$  Virgo : un interféromètre avec des bras de trois kilomètres de longueur à Pise(Italie) (cf. figure  $2.1$ ),
- $-$  LIGO : trois interféromètres, dont un de quatre kilomètres et un de deux kilomètres à Handford et un de quatre kilomètres à Livingston (USA),
- $-$  GEO : un interféromètre de six cents mètres à Hannovre (Allemagne),
- $-$  TAMA : un interféromètre de trois cents mètres à Mitaka (Japon).

Ces détecteurs sont sensibles dans une bande de fréquence gravitationnelle relativement large, c'est-à-dire de quelques hertz à plusieurs milliers de hertz. Les ondes gravitationnelles potentiellement détectables sont issues de phénomènes violents d'une durée limitée `a quelques secondes. Ce sont essentiellement des coalescences d'objets compacts (naines blanches et étoiles à neutrons), ou des supernovae.

Le problème des interféromètres terrestres est qu'il leur est impossible de détecter des ondes gravitationnelles en dessous d'une certaine fréquence. En effet, à l'extrémité de chaque bras, le faisceau est réfléchi par un miroir. C'est la position de ce miroir qui sert de réference à la détection de l'onde gravitationnelle. Il ne doit donc subir que la gravitation. Or il existe de nombreuses sources de perturbations, une des principales ´etant les bruits sismiques. Pour réduire ces perturbations, le miroir est maintenu par un système d'amortissement extrêmement complexe, qui ne parvient pas à éliminer les bruits sismiques de fréquence inférieur à 1 Hertz.

Il existe pourtant de nombreux phénomènes astrophysiques intéressants qui émettent des ondes gravitationnelles de fréquences inférieures au hertz. L'une des façons de se soustraire à la limite basse fréquence, et plus précisément de tout bruit sismique, est donc d'aller dans l'espace. C'est l'id´ee du projet LISA (cf. figure [2.1\)](#page-60-1).

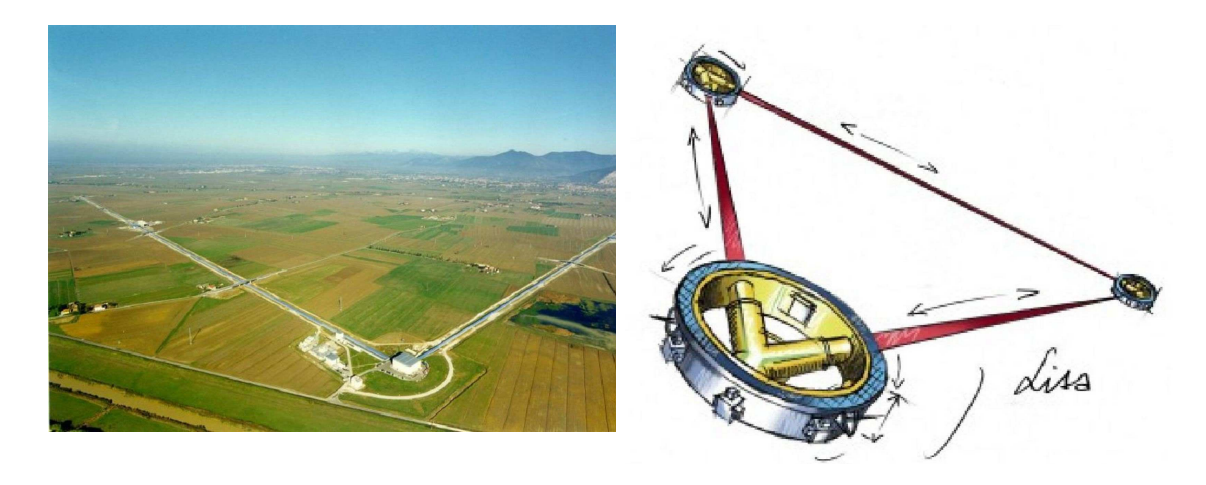

FIG. 2.1: Photo de l'interféromètre au sol VIRGO (à gauche) et dessin d'artiste du projet LISA (à droite). © VIRGO / LISA

## <span id="page-60-1"></span><span id="page-60-0"></span>2.1.2 ... Un détecteur spatial

LISA est un interféromètre spatial. Pour placer un interféromètre dans l'espace, il faut  $\acute{e}$ videment un émetteur-r $\acute{e}$ cepteur du faisceau laser sur deux bras ainsi qu'un miroir à l'extrémité de chaque bras, soit trois satellites avec deux liens laser. Dans cette configuration, il est possible de faire un troisième lien entre les deux miroirs, puisque dans l'espace cela n'entraîne aucune difficulté supplémentaire, si ce n'est l'émission et la réception des faisceaux. Pour former plusieurs interféromètres "Michelson", tous ces liens sont de la même taille. Ce qui aboutit à une formation en triangle équilatéral. LISA est donc constitué de 3 satellites identiques qui forment un triangle quasi-équilatéral en orbite autour du soleil. Les conventions sur la numérotation des bras et des bancs optiques sont indiquées sur la figure [2.2](#page-61-0) .

## 2.1.2.1 Quelle longueur de bras ?

Comme pour toute détection de fréquence, il faut que la longueur des bras soit de l'ordre de grandeur de la longueur d'onde de l'onde. On définit la fréquence du bras comme  $f_{bras} = c/L$ . Lorsqu'une onde gravitationnelle passe au niveau d'un bras, elle modifie la distance que parcourt le faisceau laser entre les deux satellites, comme on l'a vu dans la partie [1.6.2.](#page-50-0) Selon la fréquence de l'onde,  $f_{OG}$ , la détection est plus ou moins de qualité. En effet, pour :

- $f_{OG} = n$  f<sub>bras</sub> où n est un entier positif supérieur ou égal à 1 : il n'y a pas de variation apparente de distance et donc pas de détection. Il va de soit qu'avec une longueur de bras multiple de la longueur d'onde, l'onde n'est pas détectable.
- $f_{OG} \geq 2f_{bras}$ : l'onde gravitationnelle est difficilement détectable, car plusieurs cycles ont pu s'écouler pendant le parcours du faisceaux.
- $f_{OG} < f_{bras}$ : l'onde est toujours détectable jusqu'à plusieurs ordres de grandeur de différence entre  $f_{OG}$  et  $f_{bras}$ , car on est toujours sur le même cycle et la variation de distance reste détectable jusqu'à des fréquences assez basses même si la réponse à l'onde diminue avec la diminution de cette fréquence.

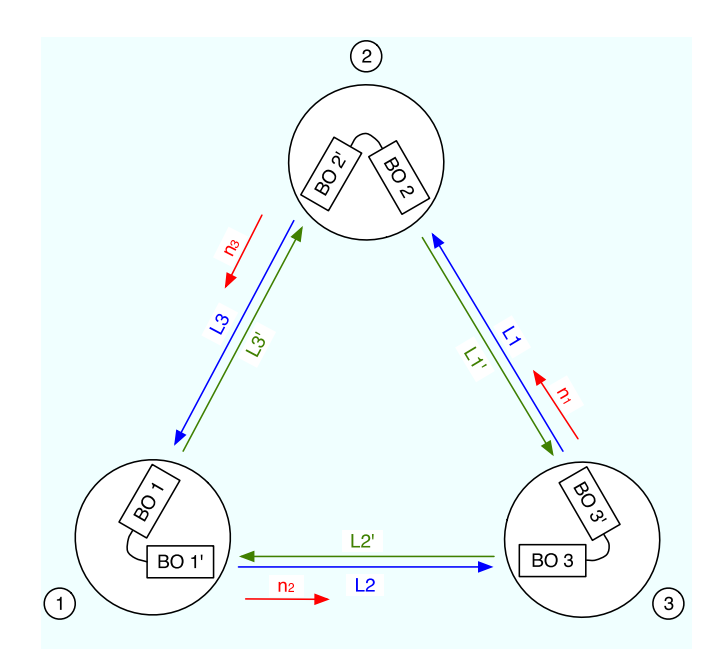

<span id="page-61-0"></span>FIG. 2.2: Représentation schématique des trois satellites de LISA où figurent les conventions sur la numérotation des bras et des bancs optiques, ainsi que le sens du vecteur normal de chaque bras. Les notations sans prime pour les bancs optiques et les éléments qu'ils contiennent, se rapportent au sens  $1 \rightarrow 2 \rightarrow 3$  et les notations avec prime au sens inverse. Pour les longueurs de bras, elles sont notées avec un prime lorsqu'elles se rapportent à des trajets dans le sens  $1 \rightarrow 2 \rightarrow 3$ . Ces conventions sont identiques à celles des articles [\[74\]](#page-204-0) et [\[63\]](#page-203-3).

C'est donc la fréquence maximale à détecter qui va fixer la longueur des bras. On a vu dans la partie [1.4](#page-27-0) du chapitre [1](#page-14-0) que le domaine de fréquence des ondes gravitationnelles inaccessibles depuis le sol et ayant un grand intérêt, aussi bien d'un point de vue astrophysique que physique, s'étend de 10<sup>-5</sup> Hz à 10<sup>-1</sup> Hz avec un intérêt plus particulier autour du millihertz, notamment pour les coalescences de trous noirs supermassifs (cf. partie [1.4.2,](#page-30-0) [1.5.2](#page-39-2) et notamment figure [1.10\)](#page-45-0). La fréquence maximale à détecter est donc autour de 10<sup>-1</sup> Hz d'où la longueur de bras de LISA fixée à  $5 \times 10^9$  m.

Puisque l'amplitude typique d'une onde gravitationnelle est de l'ordre de 10−<sup>21</sup>, la variation de distance qu'il faut mesurer sur ce bras de 5 millions de kilom`etres est de l'ordre de la dizaine de picomètre, soit de la taille de l'atome. La réalisation de telles mesures justifie l'utilisation de l'interférométrie, qui est le système actuel le plus performant pour des mesures de hautes précisions.

## <span id="page-61-1"></span>2.1.2.2 Conséquence de la longueur des bras sur l'interféromètre LISA

Le long de chaque bras, un faisceau laser est émis depuis un satellite par un ensemble formé d'un télescope de diamètre  $d_{telesc.} = 30$  cm et d'un banc optique. Ce même laser est reçu par un ensemble identique dans l'autre satellite après un temps de parcours de 16 à 17 secondes en fonction de la longueur du bras à cet instant. La puissance des lasers embarqués est limitée dans le cadre du satellitaire à 1 Watt. Durant ce trajet, il s'élargit du simple fait de la diffraction à la sortie du télescope. Si on considère que le faisceau est émis avec un angle de  $\theta_{em} = 6 \times 10^{-6}$  *rd*, il s'étale sur un disque de rayon  $R = 30$  km, après

avoir parcouru 5 millions de kilomètres. Le faisceau étant supposé gaussien d'amplitude A et d'écart-type  $\sigma$ , on peut estimer la part du faisceau  $F_{recu}$  intercepté par le télescope du satellite récepteur. Pour cela on dispose de 3 conditions :

– Condition de normalisation :

<span id="page-62-0"></span>
$$
2\pi A \int_0^\infty r e^{-\frac{r^2}{2\sigma^2}} dr = 1
$$
 (2.1)

– Condition sur la part du faisceau  $F_{disque}$  dans le disque de rayon R :

<span id="page-62-1"></span>
$$
2\pi A \int_0^R r e^{-\frac{r^2}{2\sigma^2}} dr = F_{disque}
$$
 (2.2)

– Condition sur la part du faisceau,  $F_{recu}$ , interceptée par le télescope du satellite récepteur :

<span id="page-62-2"></span>
$$
F_{recu} = 2\pi A \int_0^{d_{telesc.}/2} r e^{-\frac{r^2}{2\sigma^2}} dr
$$
 (2.3)

A partir de  $(2.1)$ ,  $(2.2)$  et  $(2.3)$ , la part du faisceau reçu par le satellite est :

$$
F_{recu} = 1 - e^{\frac{d_{telesc.}^{2} \ln(1 - F_{disque})}{4L^{2}\theta^{2}}}
$$
\n(2.4)

Si on suppose que  $95\%$  du faisceau est dans le disque, la part du faisceau reçu, c'està-dire la perte de puissance entre l'émission et la réception, est de 7 × 10<sup>−11</sup>. Pour un Watt émis, seule une centaine de picoWatt est reçue (d'après les derniers rapports c'est plus précisément 70 picoWatt qui arrivent à l'autre satellite). Dans un interféromètre de Michelson classique, le faisceau est séparé en deux faisceaux qui font un aller-retour le long de chaque bras en étant réfléchis à l'extrémité et sont recombinés pour faire une interférence. Cela est impossible dans le cas de LISA car si le faisceau reçu était réfléchi, on n'obtiendrait après l'aller-retour que  $5 \times 10^{-21}$  Watt, soit à peine quelques photons, ce qui est évidemment trop faible pour effectuer une interférence.

Pour solutionner ce problème dans LISA, l'interférence est faite entre deux faisceaux issus de deux lasers différents. Si on considère le bras 3 entre le satellite 1 et le satellite 2, l'interférence faite dans le satellite 2 combine le faisceau émis par 1, reçu par 2 et contenant l'information gravitationnelle et un faisceau interne au satellite 2. Si les deux lasers sont stables et à la même fréquence, on mesure ainsi la variation de fréquence dans le faisceau reçu due aux ondes gravitationnelles. Le laser interne au satellite 2 est également émis vers le satellite 1. Sur ce même bras, il est possible de faire l'interférence inverse dans le satellite 1, c'est-à-dire entre le faisceau émis par 2 et reçu par 1, et le faisceau interne de 1. Ainsi, sur chaque bras, deux faisceaux circulent dans des directions opposées et ce pour les trois bras.

### 2.1.2.3 Dans un satellite

Les trois satellites sont identiques<sup>[2](#page-62-3)</sup>. Ils possèdent chacun deux bancs optiques, un pour chaque bras. Ce banc optique est associé à un laser et à un télescope (cf. figure [2.3\)](#page-63-0).

<span id="page-62-3"></span><sup>&</sup>lt;sup>2</sup>Pour le niveau de description nécessaire ici et en tenant compte de la formulation actuelle du projet, bien entendu !

Il émet et reçoit un faisceau. Dans ce banc, l'interférence entre faisceau reçu et faisceau interne est détectée sur une photodiode couplée à un phasemètre qui va mesurer l'évolution de la différence de phase entre les deux faisceaux. Le signal de sortie de ce phasemètre correspond à une mesure très précise de leurs fluctuations relatives de fréquence. Pour réaliser ces mesures et savoir très précisément à quel instant elles ont été effectuées, chaque satellite doit disposer d'une très bonne référence temporelle, c'est-à-dire un Ultra Stable  $Oscillator$  (USO). Les signaux issus de ces mesures des phasemètres sont envoyés sur Terre, mais, du fait de l'éloignement entre les satellites et la Terre (cf. partie [2.2.1\)](#page-65-0), la bande passante de transmission est faible<sup>[3](#page-63-1)</sup> et donc la fréquence d'échantillonnage des signaux, fixée par cette bande passante, est de l'ordre de la seconde. C'est d'ailleurs ce que nous appellerons par la suite le pas de temps de mesure.

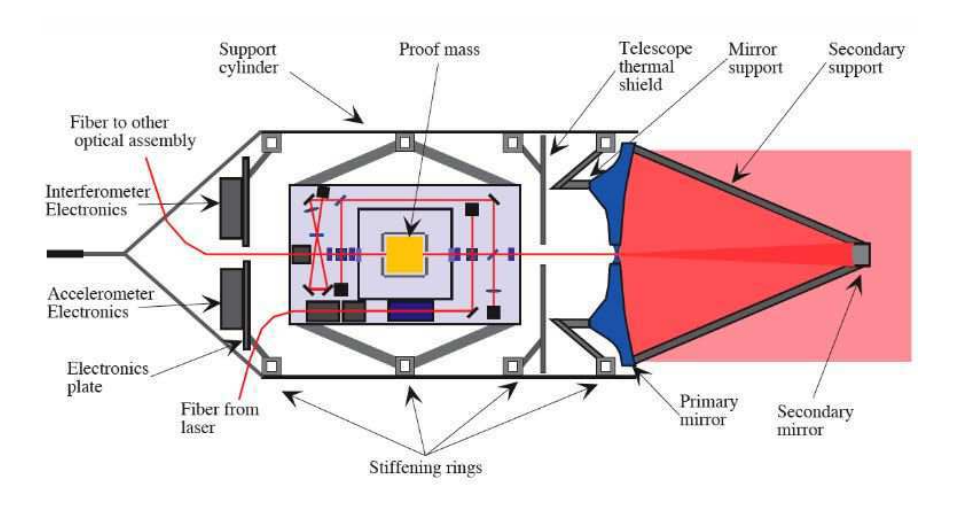

<span id="page-63-0"></span>FIG. 2.3: Représentation de l'ensemble télescope, banc optique et masse inertielle proposée dans le Pre Phase A Report [\[15\]](#page-201-7)

Un satellite a la forme d'une galette d'environ 1,8 mètres de diamètre et d'une trentaine de centimètres d'épaisseur. La surface supérieure du satellite est recouverte de panneaux solaires. La figure [2.4](#page-64-0) illustre un satellite de LISA où les deux bancs optiques sont fixés dans une structure en forme de Y. A l'extrémité de chaque banc, le télescope d'émissionréception pointe vers un autre satellite. La description d'un banc optique et du système de mesure sera faite dans la partie [2.4](#page-73-0) de ce chapitre.

<span id="page-63-1"></span><sup>3</sup>La bande passante pour l'ensemble des trois satellites est de 7 kilobits par secondes pendant quelques heures par jour pour recevoir l'ensemble des données générées à environ un kilobits par seconde dont 200 à 600 bits par seconde de données scientifiques (selon le type de données et leur format) et 600 bits par seconde de données techniques [\[57\]](#page-203-2) [\[8\]](#page-200-5). Ces valeurs ne sont que des estimations, les valeurs exactes n'étant pas encore définies dans l'état actuel de définition de la mission.

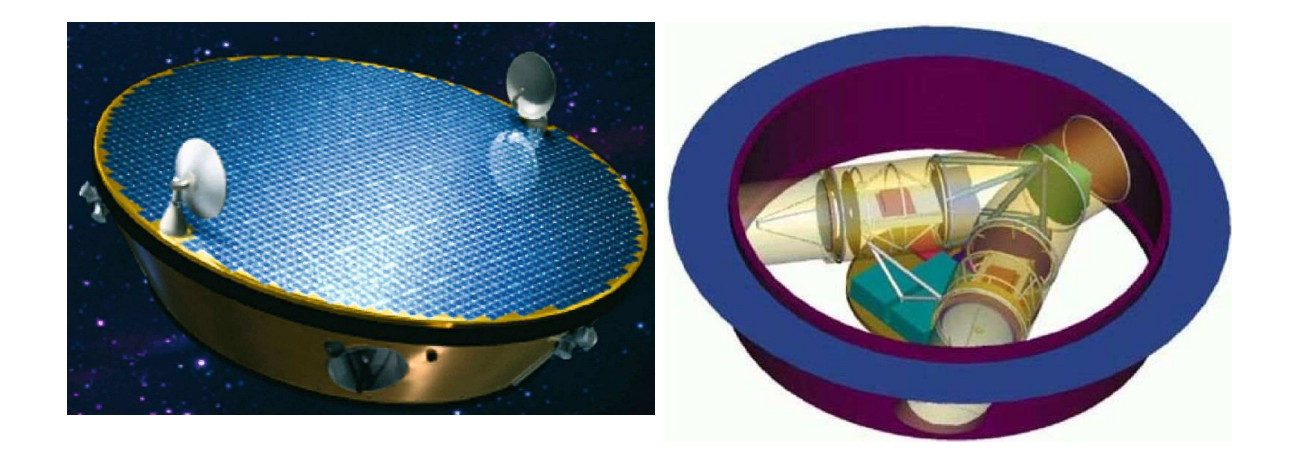

<span id="page-64-0"></span>FIG. 2.4: Représentations d'un satellite. La figure de gauche donne une vue extérieure du satellite où l'on peut voir le panneau solaire sur le dessus, des micro-fusées de chaque coté, le bout d'un banc optique en face et deux antennes de transmission au-dessus. La figure de droite montre l'intérieur d'un satellite avec les deux bancs optiques dans une structure en forme de Y.  $\odot$ Albert Einstein Institute

## <span id="page-64-1"></span> $2.1.2.4$  Comment n'être sensible qu'à la gravité ?

Pour détecter des ondes gravitationnelles, les satellites ne doivent être sensibles qu'à la gravité et donc rester sur leur géodésique. Le problème est qu'il existe plusieurs autres forces qui peuvent agir sur le satellite. Parmi ces forces, les plus importantes sont la pression de radiation des photons solaires et les vents solaires, form´es d'ions et d'´electrons. Elles agissent sur le satellite en modifiant les trajectoires du satellite et donc perturbe la mesure des ondes gravitationnelles.

Pour éviter ce problème, un système permet de maintenir le satellite en chute libre : c'est le *Drag Free System (DFS)*. Les deux principaux éléments de ce *DFS* sont une masse de référence au centre de chaque banc optique (cf. figure [2.3\)](#page-63-0) et des micro-fusées réparties sur la circonférence du satellite (cf figure [2.4\)](#page-64-0). La masse de référence est aussi appelée masse inertielle (MI) car c'est elle qui restera en chute libre et qui servira au satellite de référence pour se repositionner sur sa géodésique. En effet, cette masse est un bloc de métal poli (Or et Platine), d'environ un kilogramme, placée dans une enceinte qui l'isole de toutes perturbations extérieures. Elle ne subit ainsi que la gravité et est constamment en chute libre. Dans le cas où une perturbation agirait sur le satellite, celui-ci se déplacerait par rapport `a la masse. Des capteurs mesurent constamment la position de la masse par rapport au satellite et vont donc permettre de piloter les micro-fusées afin de repositionner le satellite par rapport à la masse. Le satellite est alors lui aussi en chute libre et suit ainsi son orbite, tout en étant sensible aux ondes gravitationnelles.

Ce syst`eme est un des points fondamentaux de la mission LISA. Il fait d'ailleurs l'objet d'une mission technologique spatiale, LISAPathfinder, dont un des objectifs est de tester ses performances. LISAPathfinder [\[85\]](#page-205-2) est un satellite qui sera envoyé au début de l'année 2010 et qui contient deux masses inertielles et un interféromètre.

# 2.2 Orbitographie

Les satellites de LISA tournent autour du Soleil sur des orbites choisies de manière à minimiser les variations de distance entre satellites et pour rester assez près de la terre pour conserver une bonne bande passante de communication satellite-terre. Ces orbites sont représentées sur la figure [2.5.](#page-65-1) Le plan formé par les trois satellites fait un angle de  $60°$  avec le plan de l'écliptique<sup>[4](#page-65-2)</sup>. Le centre de LISA suit la Terre sur la même orbite avec un décalage de  $20°$  derrière celle-ci.

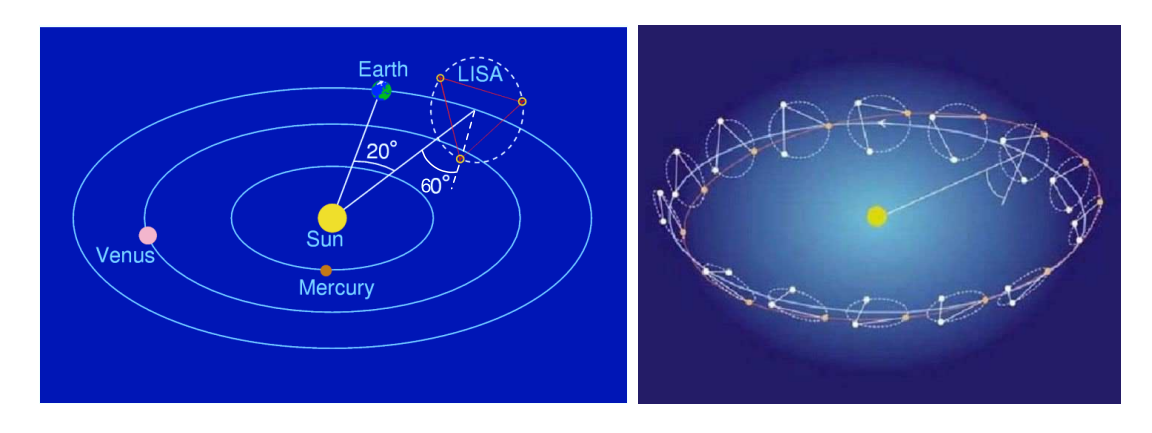

<span id="page-65-1"></span>FIG. 2.5: Orbites des satellites de LISA. La figure de gauche présente la position de LISA par rapport à quelques corps du système solaire. La figure de droite présente différentes positions de LISA au cours de l'année.

## <span id="page-65-0"></span>2.2.1 Positions des satellites

On décrira, ici, les orbites analytiques des satellites puis le calcul des temps de parcours le long des bras.

Un développement analytique des orbites des satellites de LISA a été réalisé par S. V. Dhurandhar and K. R. Nayak and S. Koshti et J. Y. Vinet dans l'article [\[33\]](#page-202-6) dont les résultats sont présentés ci-dessous.

Soit R la distance entre le Soleil et le barycentre de LISA ( $R \simeq 1, 5 \times 10^{11} m$ ) et L la distance moyenne entre satellites ( $L \approx 5 \times 10^9 m$ ). On définit le rapport  $\alpha = L/2R$  et l'angle d'inclinaison du plan de l'orbite par rapport à l'écliptique  $\epsilon$ :

$$
\epsilon = \arctan\left[\frac{\alpha}{1 + \alpha/\sqrt{3}}\right] \tag{2.5}
$$

L'excentricité e s'exprime en fonction de  $\alpha$  comme :

$$
e = \sqrt{1 + \frac{2\alpha}{\sqrt{3}} + \frac{4\alpha^2}{3}} - 1\tag{2.6}
$$

<span id="page-65-2"></span> ${}^{4}$ Le plan de l'écliptique est le plan de l'orbite de la Terre.

Pour obtenir l'anomalie excentrique  $E(t)$ , il faut résoudre à chaque instant t l'équation :

$$
E(t) - e\sin E(t) = \frac{2\pi}{T}t\tag{2.7}
$$

A partir de l'inclinaison  $\epsilon$ , de l'excentricité e et de l'anomalie  $E(t)$ , les coordonnées dans le référentiel barycentrique des points de l'orbite à chaque instant  $t$  sont :

$$
\begin{cases}\n x(t) = R(\cos E_i(t) - e)\cos \epsilon \\
 y(t) = R\sqrt{1 - e^2}\sin E_i(t) \\
 z(t) = -R(\cos E_i(t) - e)\sin \epsilon\n\end{cases}
$$
\n(2.8)

Soit l'orbite de référence, l'orbite précédemment décrite. Si un satellite se déplace sur cette orbite, les deux autres satellites se déplaceront sur des orbites décalées de  $2\pi/3$  par rapport à celle-ci. Le paramètre  $\Phi_{rot}$  correspond à l'angle de rotation entre la configuration initiale du triangle et la configuration initiale standard, c'est-à-dire la configuration où,  $\dot{a} t = 0$ , le triangle est pointe en bas, avec le satellite 1 sur cette pointe, le satellite 2 du coté  $y < 0$  et le satellite 3 sur la troisième pointe.

L'anomalie excentrique  $E_i(t)$  du satellite i (avec  $i \in \{1, 2, 3\}$ ) résulte, à chaque instant  $t$ , de l'équation :

$$
E_i(t) - e \sin E_i(t) = \frac{2\pi}{T}t - \Phi_{rot,i}
$$
\n
$$
= \Phi_i
$$
\n(2.9)

où  $T = 1$  an et  $\Phi_{rot,i}$  est l'angle de rotation du satellite i par rapport à l'orbite de référence :

$$
\Phi_{rot,i} = (i-1)\frac{2\pi}{3} - \Phi_{rot}
$$
\n(2.10)

Les coordonnées de la trajectoire du satellite  $i$  sont alors :

$$
\overrightarrow{r}_i = \begin{cases}\n x_i(t) = R \left[ (\cos E_i(t) - e) \cos \epsilon \cos \Phi_{rot,i} - \sqrt{1 - e^2} \sin E_i(t) \sin \Phi_{rot,i} \right] \\
 y_i(t) = R \left[ (\cos E_i(t) - e) \cos \epsilon \sin \Phi_{rot,i} + \sqrt{1 - e^2} \sin E_i(t) \cos \Phi_{rot,i} \right] \\
 z_i(t) = -R \left( \cos E_i(t) - e \right) \sin \epsilon\n\end{cases}
$$
\n(2.11)

On obtient alors les orbites de la figure [2.5.](#page-65-1)

## 2.2.2 Temps de parcours le long des bras

La longueur des bras de LISA s'obtient évidemment à partir de la position des satellites. Elle évolue dans le temps. En effet, chaque satellite suit, dans l'approximation des orbites précédentes, une orbite keplérienne, sans qu'aucune correction ne soit appliquée puisque le principe même de la mesure exige qu'il ne soit soumis qu'à la gravité. Ces orbites ont été choisies pour minimiser les variations de longueur des bras, mais il existe tout de même une variation périodique sur une année, appelée "flexing", dont l'amplitude est de l'ordre de 50 000 kilomètres.

Le temps de parcours entre deux satellites dépend de plusieurs effets que l'on peut différencier par différents ordres d'approximation :

$$
L_i = |\overrightarrow{r}_{i+1} - \overrightarrow{r}_{i+2}| + L_{i,Sagnac} + L_{i,RG}
$$
\n
$$
(2.12)
$$

A l'ordre le plus bas  $|\overrightarrow{r}_{i+1} - \overrightarrow{r}_{i+2}|$ , on tient compte uniquement de la distance entre les deux satellites. On note que le "flexing" est inclu dès cet ordre.

La première correction,  $L_{i,Sagnac}$ , correspond à l'effet Sagnac découvert il y a plus de 90 ans par Sagnac, dont on lui a donné son nom. C'est un effet de relativité restreinte dû à la rotation du triangle au cours de l'année. Il correspond à un décalage temporel entre les instants de réception des faisceaux par chacun des deux satellites. Ainsi, il existe une modification du temps de propagation sur un bras selon le sens de propagation du faisceau : le temps de parcours du faisceau se propageant dans le sens de rotation du triangle apparaˆıt plus long que celui du faisceau se propageant dans le sens inverse.

La seconde correction,  $L_{i,RG}$ , est un effet de relativité générale, détaillé dans l'article [\[30\]](#page-202-7). En tenant compte de tous ces effets, on obtient les variations de temps de parcours le long des six bras de la figure [2.6.](#page-67-0) La légère différence entre  $L_i$  et  $L'_i$  à chaque maxima est dû l'effet Sagnac.

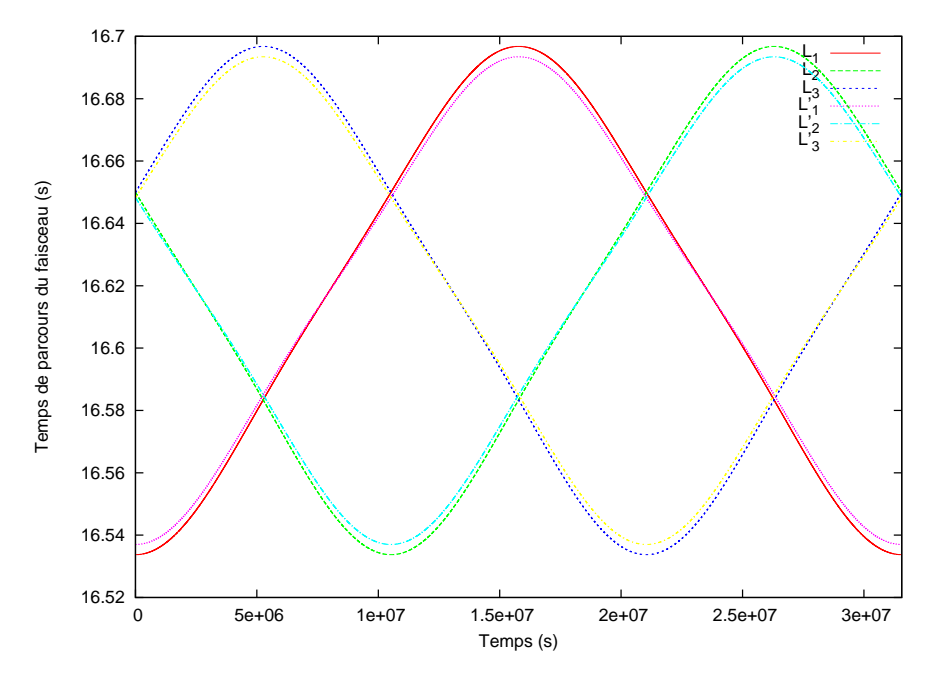

<span id="page-67-0"></span>FIG. 2.6: Variation des temps de parcours des faisceaux le long des 6 bras sur une année. La variation périodique sur une année correspond au *flexing*. La différence entre  $L_i$  et  $L'_i$  est due à l'effet Sagnac.

La formulation des orbites et des temps de parcours donnée ici a l'avantage d'être analytique. Elle approxime les vraies orbites sans prendre en compte l'influence des différents corps du système solaire, qui nécessiterait alors d'avoir recours à des éphémérides.

# 2.3 Les bruits

Comme pour tout instrument, de nombreux bruits instrumentaux doivent être pris en compte. On peut les classer selon quatre catégories : bruit laser, bruit de masses inertielles,

shot noise et autres bruits de chemin optique. Dans le reste de cette partie, on va expliciter chacune de ces catégories puis faire un bilan global de l'impact des bruits sur la mesure.

## 2.3.1 Bruit laser

Les lasers actuellement envisagés pour LISA sont des lasers Nd :YAG émettant un faisceau infrarouge dont la longueur d'onde est de 1064 nanomètres, soit une fréquence nominale de  $\nu_0 \simeq 2.82 \times 10^{14}$  Hz. Avec une telle longueur d'onde, l'interaction avec le milieu spatial est pratiquement nulle. Comme on l'a vu dans la partie [2.1.2.2,](#page-61-1) la mesure d'interf´erence dans chaque banc optique est faite entre le faisceau issu d'un laser du satellite distant et le faisceau issu du laser attaché au banc optique. C'est donc une interférence entre deux faisceaux issus de lasers différents. Or ces lasers ne peuvent être strictement identiques, c'est-à-dire à la même fréquence. De plus, un laser n'est jamais parfaitement stable, sa fréquence variant légèrement au cours du temps. Chaque laser possède donc un bruit qui lui est propre :  $p_i$  pour le laser attaché au banc optique d'indice  $i$ du satellite i et  $p^\prime{}_i$  pour le laser attaché à l'autre banc optique, d'indice  $i^\prime$  du même satellite suivant les conventions de la figure [2.2.](#page-61-0) Les bruits de deux lasers participant à l'interférence vont donc intervenir dans la mesure.

Pour LISA, la racine carrée de la Densité Spectrale de Puissance (DSP), couramment admise pour le bruit laser, est un bruit blanc à 30  $Hz/\sqrt{Hz}$  (cf. [\[16\]](#page-201-8)), soit une variation d'environ 30 Hertz sur une seconde. Comparée à la fréquence nominale du laser  $\nu_0$ , cette variation est très faible mais, en unité de  $\delta\nu/\nu$ , elle correspond à 10<sup>-13</sup>  $Hz^{-1/2}$ . Or, dans la même unité, l'ordre de grandeur du signal des ondes gravitationnelles est de 10<sup>−21</sup>, soit huit ordres de grandeurs en dessous! De plus la valeur de 30  $Hz/\sqrt{Hz}$  suppose une très bonne stabilisation des lasers. Ces performances ne sont pas encore atteintes aujourd'hui avec une technologie spatialisable. On peut notamment mentionner une technique appelée Arm-locking (cf. article [\[68\]](#page-204-1) et [\[77\]](#page-204-2)) qui utilise les bras comme une cavité d'asservissement d'un des lasers, les autres lasers étant eux-même asservis sur le premier. De nombreuses ´equipes travaillent sur ce sujet (citons, parmi celles-ci, une ´equipe `a l'APC) qui est un des points très importants de LISA. Le bruit laser réel sera très certainement différent de ce bruit blanc mais en attendant des mesures r´ealistes du bruit laser, ce bruit blanc est une bonne approximation pour la modélisation que l'on souhaite faire.

Ce bruit laser est donc un des problèmes dans LISA, car il domine complètement le signal. Pour résoudre ce problème, un pré-traitement des données sera fait par une méthode dite d'interférométrie numérique appelée *Time Delay Interferometry (TDI)*. Elle a été introduite pour la première fois par M.Tinto. Cette méthode complexe est détaillée dans la partie [2.5.](#page-80-0) Elle réduira le bruit laser de plusieurs ordres de grandeurs pour l'abaisser auns la partie 2.0. Encreanna le state lasse de prasseals ordres de grandeals pour l'assasser<br>au niveau des autres bruits. La valeur 30  $Hz/\sqrt{Hz}$  résulte d'ailleurs d'un compromis entre ce qui semble techniquement faisable au niveau de la stabilisation laser et l'application de la méthode TDI

Une valeur plus élaborée est donnée par le rapport technique [\[37\]](#page-202-5) page 36-37. Ce rapport spécifie que la valeur du bruit laser doit être inférieure à :

$$
\sqrt{S_{\Delta f, laser}} \le 30 \frac{Hz}{\sqrt{Hz}} \sqrt{1 + \left(\frac{1 \, mHz}{f}\right)^4} \times \frac{f + 1 \, mHz}{f + 10 \, mHz}
$$
\n
$$
(2.13)
$$

Cette spécification repose sur une estimation analytique approximée du bruit laser résiduel, après réduction par la méthode  $TDI$ , en tenant compte d'une erreur sur les temps de parcours. Cette erreur permet de s'écarter du cas théorique d'une élimination parfaite.

Les exigences sur le bruit laser seront abordées dans les sous-sections [3.4.1](#page-126-0) et [3.4.8](#page-138-0) où l'on exposera l'influence du bruit laser dans des simulations réalistes et les contraintes sur celui-ci qui en découlent.

# <span id="page-69-2"></span>2.3.2 Bruit d'accélération de la masse inertielle (MI) et du banc optique

Le  $DFS$ , introduit dans la sous-section  $2.1.2.4$ , évidemment a aussi un certain nombre de bruits qui proviennent :

- de la masse inertielle qui n'est pas parfaitement en chute libre,
- $-$  du fait du système de boucle de contrôle de repositionnement,
- des bruits d'environnement.

## 2.3.2.1 Bruit d'accélération de la masse inertielle

La masse inertielle n'est pas parfaitement en chute libre. Il existe toujours des forces résiduelles qui vont très légèrement la perturber. Bien que ces perturbations soient très faibles, le niveau de précision requis est tel qu'elles vont créer un bruit sur la mesure. Ces forces résiduelles sont, par exemple, le chargement de la masse inertielle par les rayons cosmiques ou les pertes diélectriques de son entourage, les perturbations thermiques, etc...(cf. chapitre 4.2.3 du Pre-Phase A Report [\[15\]](#page-201-7), cinquième article 5 de la deuxième LISA News-letter [\[58\]](#page-203-4) et Final Technical Report  $[8]$ ). Le bruit résultant est un bruit d'accélération à basse fréquence. Sa DSP est celle d'un bruit blanc (cf page 84 du Pre Phase A Report [\[15\]](#page-201-7)) d'accélération estimée à :

<span id="page-69-1"></span>
$$
S_{\Delta a,MI} = 9 \times 10^{-30} m^2 . s^{-4} . Hz^{-1}
$$
\n(2.14)

Pour être comparable aux autres bruits et au signal gravitationnel, il faut convertir cette valeur en unité de  $\delta \nu / \nu$ . Pour cela, on part du fait qu'une variation de fréquence est la dérivée d'une variation de phase  $\Delta\Phi$  :

<span id="page-69-4"></span>
$$
\frac{\delta \nu}{\nu_0} = \frac{1}{2\pi \nu} \frac{d\Delta \Phi}{dt} \tag{2.15}
$$

Or cette variation de phase correspond `a une variation de longueur du chemin optique  $\Delta L$  :

<span id="page-69-3"></span>
$$
\frac{\Delta \Phi}{2\pi} = \frac{\Delta L}{\lambda} \tag{2.16}
$$

La dérivée de la variation relative de fréquence s'exprime donc en fonction de la variation d'accélération  $\Delta a$  comme :

<span id="page-69-0"></span>
$$
\frac{d}{dt}\left(\frac{\delta\nu}{\nu_0}\right) = \frac{1}{c}\frac{d^2\Delta L}{dt^2} = \frac{\Delta a}{c}
$$
\n(2.17)

Dans l'espace de Fourrier l'expression précédente [\(2.17\)](#page-69-0) donne :

$$
\left(\frac{d}{dt}\left(\frac{\tilde{\delta}\nu}{\nu_0}\right)\right) = 2i\pi f\left(\frac{\tilde{\delta\nu}}{\nu_0}\right) = \frac{\tilde{\Delta a}}{c}
$$
\n(2.18)

La Densité Spectrale de Puissance (DSP)  $S<sub>g</sub>$  est définie comme la fonction d'autocorrélation du flux de données ( $q$  dans l'exemple) :

$$
S_g = \langle |\tilde{g}|^2 \rangle \tag{2.19}
$$

On obtient alors, de façon générale, la relation suivante entre la DSP en unité de  $\delta\nu/\nu$  et la DSP en unité d'accélération :

$$
S_{\frac{\delta\nu}{\nu}} = \frac{1}{4\pi^2 c^2 f^2} S_{\Delta a}
$$
\n(2.20)

La racine carrée de la DSP en unité de  $\delta\nu/\nu$  d'un bruit blanc en accélération évolue donc comme l'inverse de la fréquence. Le bruit standard de masse inertielle de l'équation  $(2.14)$ correspond en unité de  $\delta \nu / \nu$  à un bruit en  $1/f$  dont la racine carrée de la DSP est :

$$
\sqrt{S_{\frac{\delta\nu}{\nu},MI}} = 1,59 \times 10^{-24} f^{-1} Hz^{-1/2}
$$
\n(2.21)

Il existe différentes possibilités pour modifier l'équation  $(2.14)$ . Par exemple à la page 11 de la LISA newsletter [\[58\]](#page-203-4), des mesures estiment la racine carrée de la DSP du bruit d'accélération du DFS à :

$$
\sqrt{S_{\Delta a,MI}} = 3 \times 10^{-15} \left[ 1 + \left( \frac{f}{3 \, mHz} \right)^2 \right] \frac{m}{s^2} \frac{1}{\sqrt{Hz}}
$$
 (2.22)

pour des fréquences supérieures au millihertz, soit en unité de  $\delta\nu/\nu$  une DSP de :

$$
\sqrt{S_{\frac{\delta\nu}{\nu},MI}} = 1,59 \times 10^{-24} \left[ f^{-2} + \frac{1}{9 \times 10^{-6}} \right]^{1/2} \frac{1}{\sqrt{Hz}}
$$
(2.23)

Ce bruit présente une remontée à haute fréquence par rapport au bruit standard.

Une nouvelle approche du bruit des masses inertielles est dernièrement apparue (équation  $(3)$  de l'article du *MLDC* [\[5\]](#page-200-6)). Elle présente une remontée à très basse fréquence comparé au bruit standard. La racine carrée de la DSP de ce bruit d'accélération est estimée à :

$$
\sqrt{S_{\Delta a,MI}} = 3 \times 10^{-15} \left[ 1 + \left( \frac{10^{-4} Hz}{f} \right)^2 \right] \frac{m}{s^2} \frac{1}{\sqrt{Hz}}
$$
(2.24)

soit en  $\delta \nu / \nu$  une DSP de :

$$
\sqrt{S_{\frac{\delta\nu}{\nu},MI}} = 1,59 \times 10^{-24} \left[ f^{-2} + 10^{-8} f^{-4} \right]^{1/2} \frac{1}{\sqrt{Hz}} \tag{2.25}
$$

Comme pour le bruit laser, le bruit réel des masses inertielles sera plus complexe que ces descriptions approximatives. Les résultats de la mission LISAPathfinder [\[85\]](#page-205-2) fourniront des mesures réalistes de ce bruit. Mais, pour la modélisation, ces descriptions approximatives sont, dans un premier temps, suffisantes.

## 2.3.2.2 Bruit d'accélération du banc optique

On a vu en [2.1.2.4](#page-64-1) que le Drag Free System doit repositionner le satellite sur sa géodésique en utilisant les masses inertielles comme référence. Le banc optique est donc théoriquement toujours à la même position par rapport à la masse inertielle. Mais ce système n'étant pas parfait, ils restent des mouvements aléatoires et erratiques du banc optique. Puisque les faisceaux circulent dans le banc optique, ces mouvements créent un bruit sur la mesure. Ce bruit n'est pas clairement quantifié mais il est mentionné dans les articles de M. Tinto [\[74\]](#page-204-0) et [\[72\]](#page-204-3). Comme on va le voir dans la sous-section [2.4.2](#page-76-0) sur les mesures, ce bruit va intervenir de la même manière qu'un bruit laser. Lui aussi va donc être réduit par la méthode numérique  $TDI$  (cf. section [2.5\)](#page-80-0), mais puisqu'il est plus faible que le bruit laser, son niveau résiduel est négligeable devant les autres bruits. C'est pourquoi il n'est généralement pas considéré.

## 2.3.3 Shot noise (SN)

L'interférence est réalisée entre une partie du faisceau local dont la puissance est de l'ordre du centième de Watt et le faisceau reçu dont la puissance est de l'ordre du picoWatt (cf. [2.1.2.2\)](#page-61-1). Du fait de la faible puissance, et donc du faible nombre de photons du faisceau reçu, il existe un bruit quantique important au niveau de la détection de l'interférence sur la photodiode. Ce bruit est couramment appelé *shot noise*. La DSP de ce bruit est inversement proportionnelle à la puissance reçue. Cette puissance dépend de la longueur du bras L ainsi que de la puissance des lasers  $P_{laser}$  comme :

$$
P_{recu} \propto \frac{P_{laser}}{4\pi L^2} \tag{2.26}
$$

L'unité couramment employée pour décrire le *shot noise* est l'unité d'un bruit de chemin optique, c'est-à-dire une longueur. Dans le Pre Phase A Report [\[15\]](#page-201-7) (équation ((3.2)) page 58), la racine carrée de la DSP est estimée, dans cette unité, à :

$$
\sqrt{S_{SN,\Delta L}} = 11 \times 10^{-12} \left(\frac{L}{5 \times 10^9 m}\right) \left(\frac{1W}{P}\right)^{1/2} m.Hz^{-1/2}
$$
 (2.27)

pour des faisceaux de longueur d'onde égale à 1064 nanomètres, reçus par des télescopes de 30 centimètres de diamètre.

De la même manière que pour le bruit des masses inertielles (cf sous-section [2.3.2\)](#page-69-2), on transforme ce bruit en unité de  $\delta\nu/\nu$  de manière à le comparer aux autres bruits. Au lieu de considérer la dérivée de la variation relative de fréquence comme dans l'équation  $(2.17)$ , on va considérer son intégrale. Sachant  $(2.16)$  et  $(2.15)$ , on obtient :

<span id="page-71-0"></span>
$$
\int \frac{\delta \nu}{\nu} dt = \frac{\Delta L}{c} \tag{2.28}
$$

Dans l'espace de Fourrier l'expression précédente [\(2.28\)](#page-71-0) donne :

$$
\left(\int \tilde{\frac{\delta \nu}{\nu_0}}\right) = \frac{1}{2i\pi f} \left(\frac{\tilde{\delta \nu}}{\nu_0}\right) = \frac{\tilde{\Delta L}}{c}
$$
\n(2.29)
La DSP étant définie par l'équation  $(2.19)$ , on obtient alors de façon générale la relation suivante entre la DSP en unité de  $\delta \nu / \nu$  et la DSP en unité de longueur :

<span id="page-72-1"></span>
$$
S_{\frac{\delta\nu}{\nu}} = \frac{4\pi^2 f^2}{c^2} S_{\Delta L}
$$
 (2.30)

La racine carrée de la DSP en unité de  $\delta\nu/\nu$  d'un bruit blanc en longueur évolue donc proportionnellement à la fréquence. Le bruit de *shot noise* de l'équation  $(2.27)$  correspond donc, dans cette même unité, à un bruit en  $f$  dont la racine carrée de la DSP est :

<span id="page-72-3"></span>
$$
\sqrt{S_{\frac{\delta\nu}{\nu},SN}} = 2,31 \times 10^{-19} f\left(\frac{L}{5 \times 10^9 m}\right) \left(\frac{1W}{P}\right)^{1/2} Hz^{-1/2}
$$
 (2.31)

# <span id="page-72-2"></span>2.3.4 Autres bruits de chemin optique (ABCO)

On vient de voir que le bruit de *shot noise* est assimilé à un bruit de chemin optique. Outre ce bruit, il existe de nombreux autres bruits de chemin optique, répertoriés en partie dans le tableau 4.1 page 83 du Pre Phase A Report [\[15\]](#page-201-0) et repris dans le tableau des bruits de l'article sur LISACode [\[63\]](#page-203-0). Ces Autres Bruits de Chemin Optique (ABCO ou OOPN en anglais) prennent en compte :

 $-$  le bruit des horloges de référence, les USO mentionnés dans la sous-section [2.1.2.3,](#page-62-0) c'est-à-dire l'imprécision de ces horloges et l'impact de cette imprécision sur les mesures du phasemètre,

$$
\sqrt{S_{USO,\Delta L}} = 5 \times 10^{-12} \ m. Hz^{-1/2} \tag{2.32}
$$

 $-$  le bruit dû à l'instabilité du pointage du faisceau laser sur le télescope du satellite distant,

$$
\sqrt{S_{pointage,\Delta L}} = 10 \times 10^{-12} \ m. Hz^{-1/2}
$$
\n(2.33)

 $-$  le bruit sur la phase des faisceaux laser induit par le système de mesure ainsi que l'éventuel système d'asservissement entre lasers,

$$
\sqrt{S_{phase,\Delta L}} = 5 \times 10^{-12} \ m. Hz^{-1/2}
$$
\n(2.34)

 $-$  le bruit dû à la lumière diffusée dans le banc optique,

$$
\sqrt{S_{diffusion, \Delta L}} = 5 \times 10^{-12} \ m. Hz^{-1/2}
$$
\n(2.35)

 $-$  le bruit dû à d'autres effets qui ne sont pas clairement définis aujourd'hui.

$$
\sqrt{S_{autres, \Delta L}} = 8,5 \times 10^{-12} \ m. Hz^{-1/2}
$$
\n(2.36)

Les valeurs de bruit données ici correspondent au niveau de chaque bruit sur une mesure de phasemètre <sup>[5](#page-72-0)</sup>. Pour additionner ces bruits, il faut sommer les DSP. On obtient ainsi la

<span id="page-72-0"></span> $5C$ es valeurs sont issues du tableau 4.1 page 83 du *Pre Phase A Report* [\[15\]](#page-201-0). Mais dans ce tableau elles sont données pour une mesure équivalente à celle qui serait faite sur un interféromètre standard, c'est-`a-dire faisant intervenir quatre phasem`etres de LISA. La correspondance entre ces deux listes de bruit s'obtient en répartissant quadratiquement chacun des bruits du tableau 4.1 sur les quatre mesures, soit  $S_{PPA}^2 \times n_{PPA} = 4 \times S_{message}^2$ , où  $S_{PPA}$  est la valeur du tableau 4.1 qui doit être prise en compte  $n_{PPA}$  fois, et  $S_{message}$  est la valeur du bruit sur une mesure. Par exemple pour le bruit des USO, on a :  $(10 \times 1)^2 = 4 \times 5^2$ 

DSP du bruit ABCO sur une mesure :

$$
\sqrt{S_{ABCO,\Delta L}} = 15.72 \times 10^{-12} \, m. Hz^{-1/2} \tag{2.37}
$$

En utilisant l'équation [\(2.30\)](#page-72-1), on obtient que la racine carrée de la DSP en unité de  $\delta\nu/\nu$ de ce bruit correspond  $\hat{a}$ :

<span id="page-73-3"></span>
$$
\sqrt{S_{ABCO,\delta\nu/\nu}} = 3.29 \times 10^{-19} f \, Hz^{-1/2} \tag{2.38}
$$

Ce bruit évolue proportionnellement à la fréquence, de la même manière que le bruit de shot noise.

#### <span id="page-73-2"></span>2.3.5 Bilan des bruits

La figure [2.7](#page-73-0) donne une comparaison du niveau de ces différents bruits. Le bruit laser domine largement le signal comme on l'a vu dans la sous-section [2.3.1.](#page-68-0) Il est à huit ordres de grandeur au-dessus des autres bruits. On voit donc ici clairement la nécessité de le réduire par TDI (cf. [2.5\)](#page-80-0). Si on considère que ce bruit laser est éliminé, le signal est dominé à basse fréquence par le bruit des masses inertielles (cf. [2.3.2\)](#page-69-0) et, à haute fréquence, par le shot noise(cf. [2.3.3\)](#page-71-1) et les autres bruits de chemin optique (cf. [2.3.4\)](#page-72-2).

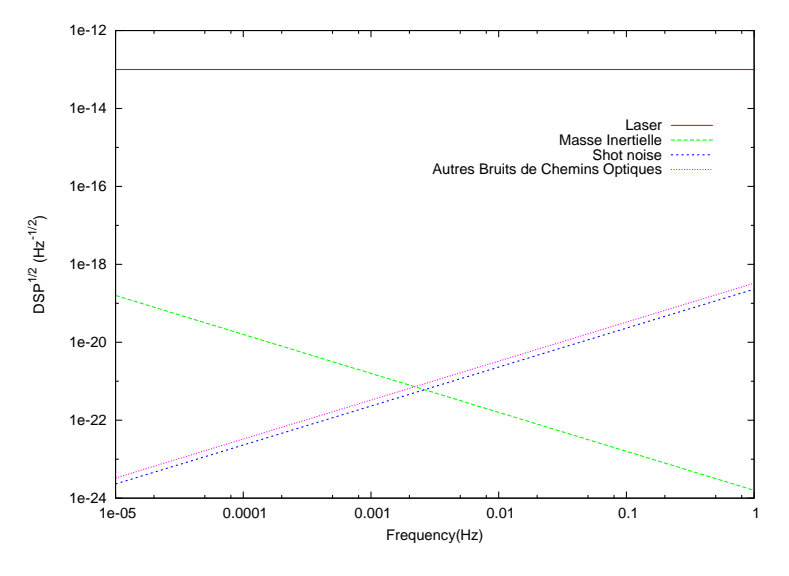

<span id="page-73-0"></span>FIG. 2.7: Racine carrée de la densité spectrale de puissance (DSP) des différents bruits : en trait plein rouge le bruit laser, en tirets serr´es verts le bruit des masses inertielles, en tirets bleus le shot noise et en pointillés roses, les autres bruits de chemins optiques. A titre de comparaison le niveau du signal gravitationnel est autour de  $10^{-21} - 10^{-20}$ .

# <span id="page-73-1"></span>2.4 Les mesures d'interférométrie et banc optique

Dans la sous-section  $2.1.2.2$ , on a vu que chaque mesure correspond à une interférence entre le faisceau reçu depuis le satellite distant et le faisceau du laser local. Ensuite, dans la section [2.3,](#page-67-0) on a vu les différents bruits qui doivent être considérés. Dans cette partie, on va maintenant détailler le principe des mesures et la façon dont les bruits interviennent dans la formulation des signaux de ces mesures.

Chaque banc optique est combin´e avec un laser et une masse inertielle. La figure [2.8](#page-74-0) représente un schéma de circulation des faisceaux dans un banc optique proposé en 1998-2000 (cf. Pre Phase A Report [\[15\]](#page-201-0) et Final Technical Report  $[8]$ ). Ce schéma est loin d'être définitif et évolue encore aujourd'hui. Par exemple, la figure [2.9](#page-75-0) présente une formulation récente de l'ensemble banc optique, télescope et masse inertielle. Même si la mise en place et la complexité de ce banc optique changent, les principes de base restent sensiblement les mêmes. Pour la modélisation que l'on souhaite faire, seuls ces principes vont être considérés.

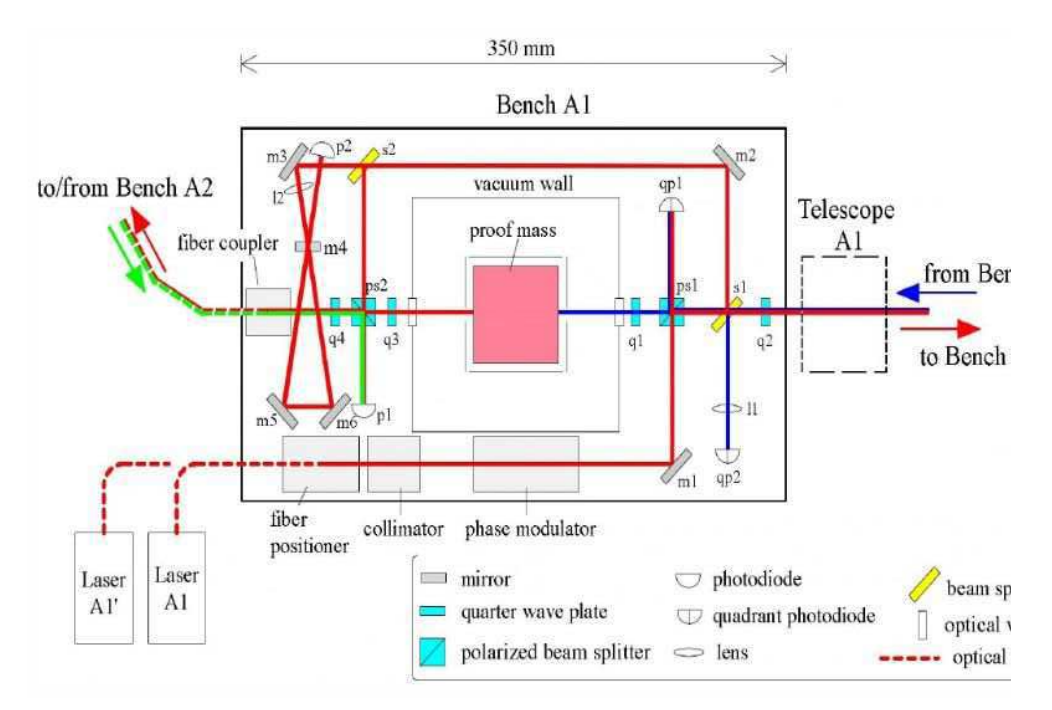

<span id="page-74-0"></span>FIG. 2.8: Schéma de circulation des faisceaux, proposé dans le Final Technical Report [\[8\]](#page-200-0), pour le banc optique de la figure [2.3.](#page-63-0) CAstrium

Les mesures résultent d'une interférence entre deux faisceaux laser au niveau d'une photodiode. Cette photodiode est couplée à un phasemètre qui mesure la différence de phases entre les deux faisceaux. C'est cette différence de phases qui constitue le signal.

# <span id="page-74-1"></span>2.4.1 Principe des mesures

On va s'intéresser aux mesures faites à l'instant  $t$  dans le satellite 1 et en premier lieu à celles faites par le banc optique 1 (cf. figure [2.2\)](#page-61-1), c'est-à-dire le banc optique qui a pour vis-à-vis le satellite 2. Le faisceau émis par le laser attaché au banc optique 2' du satellite 2 est envoyé vers le satellite 1 par l'intermédiaire du télescope du satellite 2. Ce faisceau contient le bruit du laser émetteur que l'on note  $p^{\prime}_{\ 2}.$  Il voyage le long du bras  $\bf 3'$  et met un temps  $L_3/c$  pour atteindre le télescope du satellite 1. Au cours de ce trajet les ondes

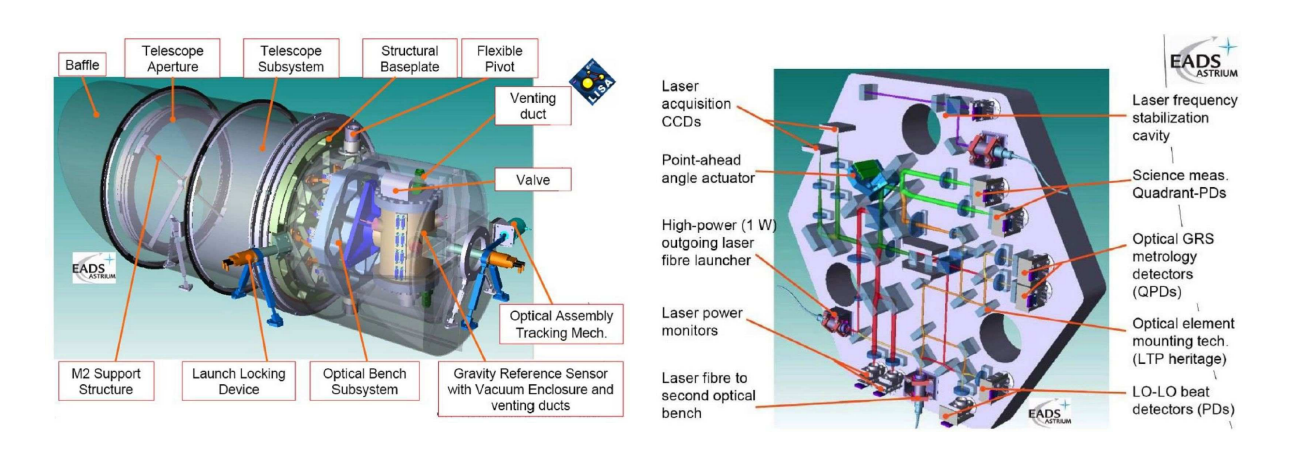

<span id="page-75-0"></span>FIG. 2.9: Nouvelle formulation proposée pour l'agencement du télescope, du banc optique et de l'enceinte à vide contenant la masse inertielle sur la figure de gauche. La figure de droite détaille la circulation des faisceaux sur le banc optique. CAstrium

gravitationnelles déforment l'espace et induisent un signal gravitationnel sur le faisceau, noté  $s_1^{GW}$ . Seul une dizaine de picoWatt du faisceau sont reçus par le télescope du satellite 1 et interférent avec le faisceau du laser local sur une photodiode notée  $s_1$ . Le bruit du laser local  $p_1$  intervient donc aussi dans cette mesure, ainsi que le bruit de shot noise dû à la faible puissance du faisceau externe, noté  $s_1^{SN}$ .

Le temps de parcours entre les deux satellites est non négligeable et donc les différents phénomènes intervenant dans la mesure ne doivent pas être considérés au même instant. En effet, le bruit laser  $p'_2$  contenu dans le faisceau a été émis environ 16.6 secondes avant sa réception par le satellite 1 et donc avant son arrivée sur la photodiode. Pour tenir compte de cet effet, on introduit un opérateur, dit de retard, qui considère la valeur d'une donnée quelconque x, retardée du temps de parcours le long d'un bras :

<span id="page-75-1"></span>
$$
D_i x(t) = x\left(t - \frac{L_i}{c}\right) \tag{2.39}
$$

Puisqu'il y a trois bras et deux temps de parcours par bras, il existe six opérateurs de retard qui sont  $D_1, D_2, D_3, D'_1, D'_2$  et  $D'_3$ . On peut noter que le fait de négliger l'effet Sagnac, revient à l'équivalence  $D_i = D'_i$ . Dans la mesure sur la photodiode  $s_1$ , le bruit du laser du banc optique 2' intervient donc comme  $D'_{3}p'_{2}$ .

En [2.1.2.4,](#page-64-0) on a vu que la position du satellite est asservie sur celle d'une masse inertielle. C'est cette masse qui est la vraie référence gravitationnelle, donc sa position doit intervenir dans la mesure. Pour tenir compte de cette position, le faisceau reçu se réfléchit dessus (cf. figure [2.8\)](#page-74-0). Le bruit d'accélération des masses inertielles (cf. [2.3.2.1\)](#page-69-1), noté  $\delta_i^{MI}$ , intervient donc sur la mesure.

La photodiode, ainsi que les différents éléments optiques qui conduisent les faisceaux, sont fixés sur le banc optique. Ce banc est sujet à des mouvements erratiques (cf.  $2.3.2.2$ ). Ces mouvements perturbent la mesure donc le bruit d'accélération de ce banc intervient dans le signal mesuré.

Il reste un dernier point à prendre en considération. C'est le fait qu'il y a deux bancs

optiques par satellite et donc deux lasers. Ces deux lasers ont des bruits différents  $p_1$  et  $p'_1$ , ce qui fait au total six bruits lasers. Pour se ramener à une configuration équivalente à un bruit laser par satellite, les faisceaux des deux lasers d'un même satellite interférent sur une photodiode couplée à un phasemètre qui mesure alors le décalage de phase entre les deux lasers. Autrement dit on mesure un bruit laser par rapport à l'autre. Il y a une photodiode qui fait cette mesure par banc optique soit deux mesures par satellite. Le signal issu de cette mesure dite interne-interne est noté  $\tau_i$ . Le même problème se pose pour les masses inertielles : il y en a une par banc optique, soit deux par satellite. Même si le bruit qu'elles induisent inférieur au bruit laser, il est nécessaire de faire une mesure supplémentaire de leur bruit. Pour cela, les faisceaux qui vont participer à la mesure interne-interne sont réfléchis sur les masses avant d'interférer. Cela permet de faire intervenir les bruits de masse inertielle dans une mesure différente de la première.

LISA fournira donc douze flux de données scientifiques qui contiendront, à la fois les signaux induits par les ondes gravitationnelles, et les bruits des différents éléments du détecteur.

# 2.4.2 Formulation des signaux

Les principes de base qui viennent d'être décrits permettent d'établir le schéma de circulation des faisceaux dans le satellite  $1$  présenté sur la figure [2.10.](#page-77-0) La formulation des signaux est obtenue par une étude détaillée du trajet des faisceaux. Il y a deux photodiodes par banc optique, une photodiode externe-interne s et une photodiode interne-interne  $\tau$ . Au total, on obtient donc quatre signaux par satellite :  $s_i$  et  $\tau_i$  sur le banc optique en vis-à-vis du satellite i+1, et  $s'$ , et  $\tau'$ , sur celui en vis-à-vis du satellite i+2. Dans le banc optique 1, le faisceau (en trait plein rouge sur la figure [2.10\)](#page-77-0), émis par le laser local de bruit  $p_1^{laser}$ , circule dans le banc avant d'atteindre les deux photodiodes du banc  $s_1$ et  $\tau_1$ . Le laser et les photodiodes étant liés au banc optique, le faisceau ne voit pas les déplacements erratiques du banc et n'est pas perturbé par son bruit d'accélération  $\Delta_1^{BO}$ . Sur la photodiode externe-interne, ce faisceau va interférer avec le faisceau externe envoyé par le satellite 2 dont le parcours est le suivant (en points-tirets violets sur la figure [2.10\)](#page-77-0) :

- 1. Emission par le laser du banc optique  $2'$ : bruit  $p'_{2}^{laser}$  $_{2}^{laser},$
- 2. Circulation dans le banc optique 2' : bruit  $\Delta'^{BO}_2$ ,
- 3. Voyage le long du bras 3 pendant un temps  $L_3/c$  et perturbation par les ondes gravitationnelles : retard  $D_3$  et signal gravitationnel  $s_1^{OG}$ ,
- 4. Réception par le télescope et le banc optique 1 : bruit  $\Delta_1^{BO}$ ,
- 5. Rebond sur la masse inertielle du banc optique  $1:2$  fois<sup>[6](#page-76-0)</sup> le bruit  $\delta_1^{MI}$ ,
- 6. Interférence sur la photodiode externe-interne : réception sur  $s_1$ .

Sur la photodiode  $\tau_1$ , le faisceau du laser local interfère avec le faisceau issu de l'autre banc optique 1' du même satellite, dont le parcours est le suivant (en tirets verts sur la figure [2.10\)](#page-77-0) :

1. Emission par le laser du banc optique  $1'$ : bruit  $p'_1^{laser}$  $\frac{laser}{1},$ 

<span id="page-76-0"></span> $6$  Le bruit de la masse inertielle est compté 2 fois car le faisceau faisant un rebond, il y a un aller et un retour.

- 2. Circulation dans le banc optique  $1'$  : 2 fois le bruit  $\Delta_1^{\prime BO}$
- 3. Rebond sur la masse inertielle du banc optique  $1'$  : 2 fois (cf. note [6\)](#page-76-0) le bruit  $\delta_1^{MI}$ ,
- 4. Transmission par une fibre optique vers le banc optique 1
- 5. Interférence sur la photodiode interne-interne : réception sur  $\tau_1$ .

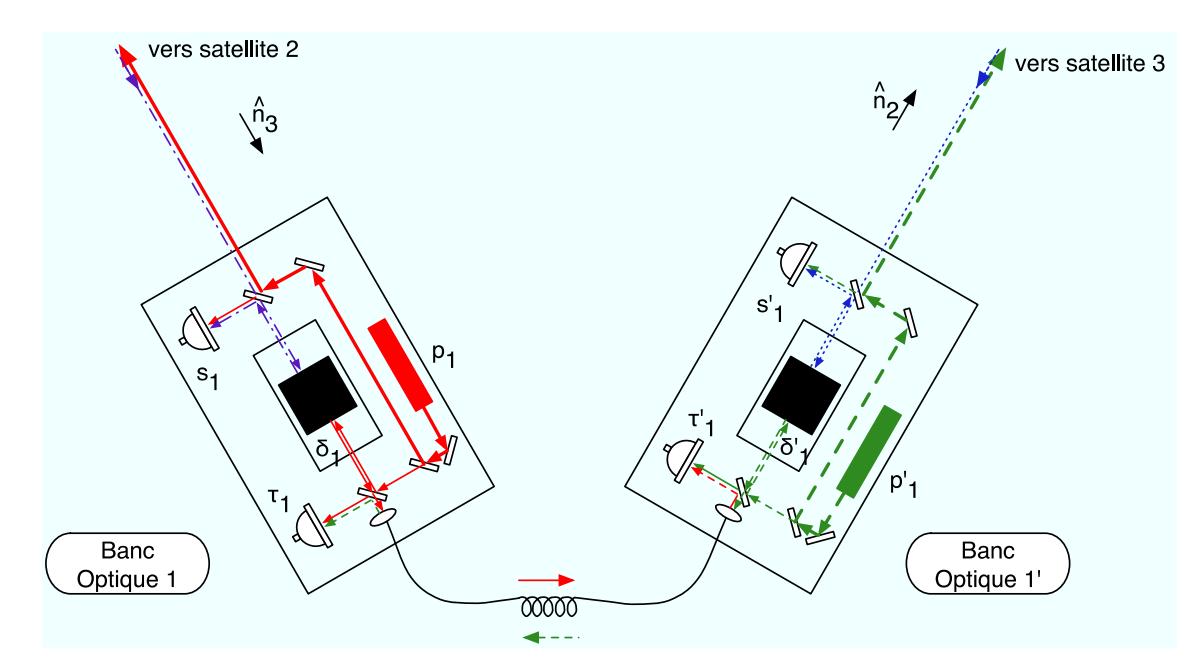

<span id="page-77-0"></span>FIG. 2.10: Représentation schématique de la circulation des faisceaux dans les deux bancs optiques du satellite 1 où figurent les phasemètres externe-interne s et interne-interne  $\tau$  ainsi que les bruits laser p et les bruits de masse inertielle  $\delta$ . La description de la circulation est faite dans le texte associé. Ce schéma reprend celui présenté par M.Tinto dans son article [\[72\]](#page-204-0) et son article de revue sur TDI [\[74\]](#page-204-1) ©A partir d'un schéma de M. Tinto.

Les parcours des faisceaux qui interviennent dans les interférences mesurées par les photodiodes  $s'_1$  et  $\tau'_1$  de l'autre banc optique du satellite 1 résultent d'un raisonnement similaire. Le signal mesuré par l'ensemble photodiode-phasemètre correspond à la différence de phases des faisceaux qui interfèrent, ce qui revient à la différence entre la somme des bruits intervenant sur chaque faisceau. La formulation des signaux obtenue est alors la suivante :

$$
s_1 = s_1^{OG} + s_1^{SN+ABCO} + D_3 p_2^{\prime \text{ laser}} + D_3 \Delta_2^{\prime BO} + \Delta_1^{BO} - 2\delta_1^{MI} - p_1^{\text{laser}} \tag{2.40}
$$

<span id="page-77-2"></span>
$$
\tau_1 = p_1^{\prime \text{ laser}} - p_1^{\text{laser}} - 2\delta_1^{\prime \text{MI}} + 2\Delta_1^{\prime \text{BO}} \tag{2.41}
$$

$$
s'_{1} = s'_{1}^{OG} + s'_{1}^{SN+ABCO} + D'_{2}p_{3}^{laser} - D'_{2}\Delta_{3}^{BO} + 2\delta'_{1}^{MI} - \Delta'_{1}^{BO} - p'_{1}^{laser} (2.42)
$$

$$
\tau'_{1} = p_{1}^{laser} - p'_{1}^{laser} + 2\delta_{1}^{MI} - 2\Delta_{1}^{BO}
$$
\n(2.43)

La formulation des huit autres signaux s'obtient par permutation circulaire des indices<sup>[7](#page-77-1)</sup>. Les signaux gravitationnels  $s_1^{OG}$  et  $s'_1^{OG}$ , c'est-à-dire les variations de phase du faisceau

<span id="page-77-1"></span><sup>7</sup>La permutation circulaire des indices signifie que pour obtenir l'expression du signal pour l'indice i+1, il faut incrémenter de un chaque indice. Lorsque le résultat de cette incrémentation est de 4 on ramène l'indice à 1 puisqu'il n'y a que trois satellites.

externe dues aux ondes gravitationnelles, sont données par la réponse d'un bras [\(1.153\)](#page-55-0). Ces équations sont équivalentes aux équations  $((2)),((3)),((4))$  et  $((5))$  de l'article de revue sur TDI de S. V. Dhurandhar et M.Tinto [\[74\]](#page-204-1). Elles sont également équivalentes à celles donn´ees par S. V. Dhurandhar, K. R. Nayak et J. Y. Vinet dans l'article [\[34\]](#page-202-0) au chapitre 5.A. La seule différence entre cette formulation et celle des articles est que les bruits d'accélération ne sont pas présentés sous la forme d'un simple bruit en phase mais sous la forme d'un produit scalaire entre un vecteur de bruit et le vecteur du bras correspondant au banc que multiplie la fréquence nominale du laser  $\nu_0$ . Un autre bruit également pris en compte est le bruit en phase induit par la fibre optique.

Il est intéressant de remarquer que dans les formulations des signaux externe-internes, le bruit d'accélération des bancs optiques intervient de la même façon que les bruits laser associés à ces mêmes bancs optiques. Puisque les bruits lasers sont réduits dans la méthode de pr´e-analyse TDI (cf. section [2.5\)](#page-80-0), les bruits des bancs optiques le seront aussi. Or ces bruits sont nettement moins importants que le bruit laser et, vu que celui-ci est réduit à un niveau inférieur aux autres bruits, les bruits de bancs optiques seront réduits à un niveau encore bien inférieur. C'est pourquoi le bruit de banc optique n'est pas clairement quantifié et qu'il n'est généralement pas pris en compte dans les modélisations<sup>[8](#page-78-0)</sup>. Le fait qu'il n'intervienne pas exactement comme un bruit laser dans les mesures interne-interne ne change en rien cette situation car, comme on le verra en [2.5.5,](#page-86-0) la recombinaison de ces mesures en un nouveau flux de données élimine le problème (l'annulation de ce bruit est traitée dans la partie 3-E de l'article de revue sur TDI [\[74\]](#page-204-1)).

Cette formulation des signaux est tout à fait adaptée à la modélisation car elle prend en compte les principes de base qui ne devraient pas évoluer avec les développements technologiques de la mission LISA.

## 2.4.3 Phasemètre et complexité des signaux

Le système de mesures que l'on vient de présenter et la formulation des signaux qui en résultent se situe au niveau des principes de base et ne prennent pas en compte toute la complexité des phénomènes mis en jeu. Cette description est bien suffisante pour la modélisation que l'on souhaite faire, mais il est important de ne pas perdre de vue la réalité du système pour situer les points de divergence entre le modèle précédent et les véritables mesures qui seront effectuées, et éventuellement pour affiner la modélisation. En effet, les mesures des signaux dans LISA exigent une telle précision pour détecter des ondes gravitationnelles que le moindre bruit, aussi faible soit-il, peut perturber le signal et doit donc être considéré dans une description technologique de ces mesures.

Dans ce système de mesures, un des points les plus critiques est le phasemètre. On a vu qu'il doit mesurer la différence de phases entre les faisceaux qui interfèrent sur la photodiode à partir du signal fourni par celle-ci. Cette mesure est basée sur le principe de l'interférence hétérodyne, c'est-à-dire entre deux faisceaux de fréquences différentes (  $\nu_1$ et  $\nu_2$ ). La photodiode fournit un signal de battement dont la fréquence correspond à la différence de fréquences  $\nu_1 - \nu_2$ . Le phasemètre mesure la phase  $\phi_{mes}$  de ce battement par rapport à une référence. Cette phase est proportionnelle à la variation de chemin optique

<span id="page-78-0"></span><sup>&</sup>lt;sup>8</sup>On verra que dans LISACode, le bruit de banc optique est considéré mais peu utilisé.

selon l'équation [\(2.16\)](#page-69-2). La mesure en  $\delta \nu / \nu$  s'obtient simplement en dérivant cette mesure de phase selon l'équation  $(2.15)$ .

Ce phasemètre devra gérer le problème de l'effet Doppler induit par le mouvement relatif des satellites. En effet, le temps de parcours des faisceaux le long des bras est sujet au "flexing" (cf. sous-section [2.2.2\)](#page-66-0). Ce mouvement relatif entre le satellite émetteur et le satellite récepteur modifie la fréquence du faisceau par effet Doppler. La vitesse relative des deux satellites d'un même bras  $\dot{L}_2$  fluctuant entre 0 et 4  $m.s^{-1}$ , la variation de fréquence due à l'effet Doppler fluctue entre 0 et 3, 8  $MHz$ . Par exemple, le faisceau émis à la fréquence  $\nu'_{2}$  par le laser du banc optique 2' est reçu par le banc optique 1 du satellite 1 à la fréquence  $\left(1-\dot{L}_2/c\right)\nu'_2$  où  $\dot{L}_2$  est la dérivée de  $L_2$  par rapport au temps. Cet effet induirait donc une phase sur la mesure qui serait  $\left[\left(1-\dot{L}_2/c\right)\nu'_2-\nu_1\right]t$ , soit une variation de l'ordre d'un cycle en moins de 2 microsecondes<sup>[9](#page-79-0)</sup>. Pour solutionner ce problème, le phasemètre élimine cette phase Doppler en la corrigeant en continue par une boucle à verrouillage de phase. Pour que cette boucle fonctionne le phasemètre doit travailler à une fréquence supérieure à celle induite par l'effet Doppler. Ce système de correction est aujourd'hui en cours de développement [\[86\]](#page-205-0).

Pour réaliser la mesure et corriger le signal, le phasemètre a besoin d'une référence temporelle très stable car l'élimination de l'effet Doppler et la mesure de phase doivent être extrêmement précises. Cette référence est l'horloge du satellite qui est un Oscillateur Ultra-Stable (USO). Mais la précision de cet USO est limitée et la fréquence qu'il fournit est "bruité". Ce bruit va donc perturber l'action du phasemètre et créer un bruit sur le signal.

Le phasemètre fonctionne à une fréquence élevée, typiquement entre 80 et 100  $MHz$ , de façon à pouvoir éliminer l'effet Doppler. Mais l'échantillonnage des signaux envoyés vers la Terre est de l'ordre du Hertz. Cette fréquence d'échantillonnage est limitée par la distance entre LISA et la Terre, soit environ 52 millions de kilom`etres, et par la puissance d'´emission qui doit ˆetre assez faible pour ne pas perturber les masses inertielles par des effets électromagnétiques. Le phasemètre doit donc sous-échantillonner le signal. Or pour  $\acute{e}$ viter un repliement des hautes fréquences vers les basses, il est nécessaire de filtrer avant le sous-échantillonnage. Ce filtrage doit être très efficace car il est nécessaire de conserver la cohérence temporelle des bruits, et notamment du bruit laser, pour que la méthode numérique de réduction des bruits, TDI, s'applique efficacement. Cela s'ajoute encore à la complexité du phasemètre. Ce problème de sous-échantillonnage devra d'ailleurs aussi être considéré dans la modélisation du phasemètre.

La formulation des signaux est donc beaucoup plus complexe que celle des équations [\(2.40\)](#page-77-2), [\(2.41\)](#page-77-2), [\(2.42\)](#page-77-2) et [\(2.43\)](#page-77-2). Par exemple M. Tinto, F. B. Estabrook et J. W. Armstrong donnent une formulation plus complète qui prend en compte une grande partie des points que l'on vient de citer, dans l'article [\[72\]](#page-204-0) (équations du signal  $(1)$ ,  $(2)$ ,  $(3)$  et  $(4)$ ).

<span id="page-79-0"></span><sup>&</sup>lt;sup>9</sup>Pour calculer ce temps, on suppose que les fréquences des deux lasers sont égales à  $\nu_0$ . La variation de phase est alors  $\dot{L}_2 \nu_0 t/c = \dot{L}_2 t/\lambda_0$ , ce qui donne une variation de  $2\pi$  en un temps de  $2\pi \lambda_0/\dot{L}_2$ 

# <span id="page-80-0"></span>2.5 Time Delay Interferometry (TDI)

Les signaux issus des mesures interférométriques dans LISA, qui viennent d'être pré-sentés (cf. section [2.4\)](#page-73-1), sont complètement dominés par le bruit laser (cf. section [2.3,](#page-67-0) en particulier [2.3.1](#page-68-0) et [2.3.5\)](#page-73-2). Ce bruit est huit ordres de grandeur au-dessus des bruits secondaires (cf. figure [2.7\)](#page-73-0). A moins d'une solution technologique miracle qui stabiliserait la fréquence des lasers avec une précision  $10^8$  fois supérieure à ce qui est faisable aujourd'hui, l'application de la méthode  $TDI$  est indispensable pour résoudre ce problème et aboutir à un bon fonctionnement de LISA !

L'étude, la compréhension et surtout l'application de  $TDI$  sur des signaux résultants d'une modélisation relativement réaliste de LISA (cf. le chapitre [3](#page-102-0) sur LISACode) sont parmi les points principaux du travail exposé dans cette thèse. Il est donc important de bien comprendre cette méthode pour saisir les enjeux et les difficultés présents dans la modélisation et l'analyse du signal. La présentation de  $TDI$  faite ici est loin d'être exhaustive mais il existe une littérature importante sur le sujet dont les principaux spécialistes sont Jean-Yves Vinet, Massimo Tinto, Sanjeev V. Dhurandhar, Michele Vallisneri, Rajesh K. Nayak, Archana Pai, Frank B. Estabrook et John W. Armstrong. Les premiers articles concernant cette méthode sont  $[2]$ ,  $[73]$  et  $[34]$ , parus en 1999 et 2002, c'est-à-dire peu de temps après les premiers rapports sur LISA [\[15\]](#page-201-0).

Dans cette partie, on expliquera le principe de TDI dans un premier temps puis l'obtention des expressions de base, dites de première génération, à partir de la formalisation de cette méthode sur une configuration très simplifiée de LISA à un laser par satellite. Une interprétation géométrique de  $TDI$  sera alors présentée. Dans la suite, l'élimination des simplifications sera faite progressivement en examinant les conséquences sur les expressions TDI. On présentera ensuite la réponse de TDI aux ondes gravitationnelles et aux bruits à partir desquels on obtient la sensibilité de LISA. On exposera ensuite les générations plus sophistiquées de  $TDI$  avant de conclure sur l'efficacité de cette méthode.

# 2.5.1 Principe

Le principe de TDI est assez simple. Il repose sur le fait que chaque bruit laser est mesuré plusieurs fois. Par exemple le bruit  $p_1^{laser}$  du laser associé au banc optique 1 intervient dans les mesures  $s_1, s'_2, \tau_1$  et  $\tau'_1$  (cf. figure [2.10\)](#page-77-0). En combinant ces mesures, il est alors possible d'éliminer ce bruit laser. Le problème est que toutes ces mesures ne sont pas faites au même instant  $t$ , en raison du temps de parcours des faisceaux le long des bras. Ce temps étant beaucoup plus grand que le temps caractéristique de variation du bruit laser, le bruit laser  $p_1^{laser}$  sur la mesure  $s_1(t)$  au temps t est complètement différent de celui sur la mesure  $s'_{2}(t)$  au même instant t. La solution de ce problème repose sur le fait qu'un événement généré à un instant  $t$  dans le bruit  $p_1^{laser}$  sera reçu à l'instant<sup>[10](#page-80-1)</sup>  $t$ sur  $s_1$  et à l'instant  $t + L'_3/c$  sur  $s'_2$ , le faisceau ayant parcouru le bras 3 entre les deux réceptions. De façon plus générale, le bruit laser  $p_1^{laser}$  qui intervient sur  $s'_2(t+L'_3/c)$  est identique à celui sur  $s_1(t)$ . Ou encore le bruit laser  $p_1^{laser}$  sur la mesure  $s'_2(t)$  est identique à celui sur la mesure  $s_1(t - L'_3/c)$ , c'est-à-dire sur la mesure  $s_1$  retardée du temps de

<span id="page-80-1"></span> $10$ Le temps de propagation dans le banc optique est négligeable : il n'y a pas de variation du bruit entre l'émission du laser et la réception sur la photodiode du même banc optique

parcours le long de bras 3, soit  $L'_{3}/c$ . Ainsi, pour éliminer les bruits laser, il faut combiner des mesures retardées : c'est le principe même de la méthode Time Delay Interferomertry  $(TDI)$ .

#### <span id="page-81-5"></span>2.5.2 Formalisation

On va maintenant formaliser le fonctionnement de  $TDI$  sur un cas simplifié par différentes approximations. Par la suite, on complexifiera les choses en levant ces approximations.

L'objectif de TDI étant d'éliminer le bruit laser, on peut, dans un premier temps, négliger tous les autres bruits ainsi que le signal gravitationnel, soit faire les approximations :

Approximation 2.5.1 Tous les bruits de masse inertielle et de shot noise sont nuls, soit pour  $i \in \{1, 2, 3\}$ :

<span id="page-81-1"></span>
$$
\delta_i^{MI} = \delta_i^{MI} = s_i^{SN+ABCO} = s_i^{SN+ABCO} = 0
$$
\n(2.44)

Approximation 2.5.2 Tous les bruits de bancs optiques sont nuls, soit pour  $i \in \{1,2,3\}$ :

<span id="page-81-2"></span>
$$
\Delta_i^{OB} = \Delta_i^{OB} = 0\tag{2.45}
$$

Approximation 2.5.3 Il n'y a pas de signal gravitationnel, soit pour  $i \in \{1, 2, 3\}$ :

<span id="page-81-4"></span>
$$
s_i^{OG} = s'_i^{OG} = 0 \tag{2.46}
$$

De plus, on a vu en [2.4.1](#page-74-1) que l'objectif des mesures interne-interne  $\tau$  est de connaître le bruit d'un laser par rapport à l'autre laser du même satellite. On verra plus tard l'utilisation précise de ces mesures (cf. sous-section  $(2.5.4)$ , mais, pour l'instant, on considère qu'elles rendent équivalents les deux lasers d'un même satellite, ce qui revient à l'approximation :

Approximation 2.5.4 Il n'y a qu'un bruit laser par satellite, soit pour  $i \in \{1,2,3\}$ :

<span id="page-81-3"></span>
$$
p'_i^{laser} = p_i^{laser} \tag{2.47}
$$

Pour retarder les mesures dans TDI, on utilise des opérateurs de retards  $D_i$  définis<sup>[11](#page-81-0)</sup> par :

$$
D_i x(t) = x\left(t - \frac{L_i^{TDI}(t)}{c}\right) \tag{2.48}
$$

<span id="page-81-0"></span><sup>&</sup>lt;sup>11</sup>Il faut bien différentier ces opérateurs de retards utilisés dans  $TDI$  de ceux utilisés dans la formulation des signaux et définis en  $(2.39)$ . Les opérateurs utilisés dans la formulations représentent les retards réels tenant en compte des vraies longueurs de bras, tandis que les opérateurs utilisés dans TDI représentent des retards appliqués numériquement sur les mesures en considérant des mesures ou des estimations sur la longueurs des bras.

où  $L_i^{TDI}(t)$  est la valeur de la longueur de bras utilisée dans TDI. Pour simplifier la gestion des retards, on néglige l'effet Sagnac et le flexing. Ces deux simplifications correspondent respectivement aux approximations suivantes :

Approximation 2.5.5 Les temps de propagation sur un même bras sont équivalents dans les deux sens de propagation, c'est-à-dire qu'il n'y a pas d'effet Sagnac. On a  $L'_{i} = L_{i}$ donc, d'après la définition d'un opérateur de retard [\(2.39\)](#page-75-1), pour  $i \in \{1, 2, 3\}$ :

<span id="page-82-0"></span>
$$
D_i' = D_i \tag{2.49}
$$

Approximation 2.5.6 Les temps de propagation ne varient pas dans le temps, c'est à dire qu'il n'y a pas de flexing. En conséquence, les opérateurs de retards commutent, soit pour  $i \in \{1, 2, 3\}$ :

<span id="page-82-1"></span>
$$
D_i D_j x(t) = D_j D_i x(t) = x_{,ij}(t) = x_{,ji}(t) = x\left(t - \frac{L_i}{c} - \frac{L_j}{c}\right)
$$
 (2.50)

Sous les approximations [2.5.1,](#page-81-1) [2.5.2](#page-81-2) et [2.5.4,](#page-81-3) les mesures interne-interne  $\tau$  sont nulles. Il ne reste donc que les six mesures externe-interne à considérer. En simplifiant les équations [\(2.40\)](#page-77-2) et [\(2.42\)](#page-77-2) par les quatre approximations [2.5.1,](#page-81-1) [2.5.2,](#page-81-2) [2.5.3,](#page-81-4) [2.5.4,](#page-81-3) [2.5.5](#page-82-0) et [2.5.6,](#page-82-1) ces mesures s'expriment comme :

$$
s_i^{approx.123456} = D_{i+2} p_{i+1}^{laser} - p_i^{laser}
$$
 (2.51)

<span id="page-82-3"></span>
$$
s_i^{approx.123456} = D_{i+1} p_{i+2}^{laser} - p_i^{laser}
$$
 (2.52)

où  $i \in \{1, 2, 3\}.$ 

L'application de TDI consiste alors à retarder et à combiner ces six mesures  $s_i^{approx.123456}$ i et  $s'_{i}^{approx.123456}$  pour éliminer les bruits lasers  $p_{i}^{laser}$  et  $p'_{i}^{laser}$  $i^{user}$ . Cela revient à trouver les coefficients  $q_i$  et  $q'_i$  qui sont solutions de l'équation suivante :

<span id="page-82-4"></span>
$$
\sum_{i=1}^{3} q_i s_i^{approx.123456} + q'_i s_i^{approx.123456} = 0
$$
\n(2.53)

où les coefficients  $q_i$  et  $q'_i$  dépendent des retards  $D_i$  et  $D'_i$ . La résolution de ce système se fait par des méthodes algébriques utilisant des outils comme le module de Syzygies et les bases de Gröbner (cf. article [\[34\]](#page-202-0), chapitre 3 de l'article de revue<sup>[\[74\]](#page-204-1)</sup> et chapitre 10 du document sur LISA rédigé par Jean-Yves Vinet pour LISAFrance [\[84\]](#page-204-3)). Il existe plusieurs solutions possibles, aussi appelées générateurs, qui sont des ensembles de coefficients  $^{12}$  $^{12}$  $^{12}$ 

<span id="page-82-2"></span> $12$ Un ensemble de six coefficients est souvent appelé six-uples, dans les notations de Jean-Yves Vinet et al.

 $q_i$  et  $q'_i$ . Les quatre générateurs de base, dit générateurs Sagnac, appelés  $\alpha$ ,  $\beta$ ,  $\gamma$  et  $\zeta$ , s'expriment par les ensembles  $(q_1, q_2, q_3, q'_1, q'_2, q'_3)$  suivants :

$$
\alpha = (-1, -D_3, -D_1D_3, 1, D_1D_2, D_2) \tag{2.54}
$$

<span id="page-83-2"></span>
$$
\beta = (-D_1 D_2, -1, -D_1, D_3, 1, D_2 D_3) \tag{2.55}
$$

$$
\gamma = (-D_2, -D_2D_3, -1, D_1D_3, D_1, 1) \tag{2.56}
$$

$$
\zeta = (-D_1, -D_2, -D_3, D_1, D_2, D_3) \tag{2.57}
$$

A partir de ces générateurs de base, il est possible de former d'autres générateurs, qui ´eliminent tout aussi bien le bruit laser, puisque ce sont des combinaisons de α, β, γ et  $\zeta$ . Les générateurs couramment utilisés X, P, E et U sont décrits par les combinaisons suivantes :

<span id="page-83-0"></span>
$$
D_1 X_{1st} = D_2 D_3 \alpha - D_2 \beta - D_3 \gamma + \zeta \tag{2.58}
$$

$$
P_{1st} = \zeta - D_1 \alpha \tag{2.59}
$$

$$
E_{1st} = \alpha - D_1 \zeta \tag{2.60}
$$

$$
U_{1st} = D_1 \gamma - \beta \tag{2.61}
$$

L'indice 1st indique que ces générateurs sont dits de première génération. On verra par la suite qu'il existe d'autres générations adaptés aux cas plus complexes (cf. sous-section [2.5.9](#page-96-0) et [2.5.10\)](#page-97-0). Les ensembles de six coefficients correspondant à  $X_{1st}$ ,  $P_{1st}$ ,  $E_{1st}$  et  $U_{1st}$ , obtenus par application des équations  $(2.58)$ ,  $(2.59)$ ,  $(2.60)$  et  $(2.61)$  sur les générateurs  $\alpha$ ,  $\beta$ ,  $\gamma$  et  $\zeta$ , sont :

$$
X_{1st} = (1 - D_2^2, 0, -D_2 + D_2 D_3^2, -1 + D_3^2, D_3 - D_2^2 D_3, 0)
$$
\n(2.62)

<span id="page-83-1"></span>
$$
P_{1st} = (0, -D_2 + D_1D_3, -D_3 + D_1^2D_3, 0, D_2 - D_1^2D_2, -D_1D_2 + D_3)
$$
 (2.63)

$$
E_{1st} = (-1 + D_1^2, D_1 D_2 - D_3, 0, 1 - D_1^2, 0, D_2 - D_1 D_3)
$$
\n(2.64)

$$
U_{1st} = (0, -1 + D_1 D_2 D_3, 0, D_3 - D_1^2 D_3, 1 - D_1^2, -D_1 + D_2 D_3)
$$
 (2.65)

A partir de chacun des générateurs précédents, on peut former deux autres générateurs par permutation circulaire des indices des retards et des signaux. Par exemple à partir de  $X_{1st}$ , on forme le générateur  $Y_{1st}$  par permutation  $i \rightarrow i+1$  et le générateur  $Z_{1st}$  par permutation  $i \rightarrow i + 2$  ce qui donne :

$$
Y_{1st} = (D_3 - D_3 D_1^2, -1 + D_3^2, 0, 0, 1 - D_1^2, -D_1 + D_3^2 D_1)
$$
 (2.66)

<span id="page-83-3"></span>
$$
Z_{1st} = (0, D_1 - D_1 D_2^2, -1 + D_1^2, -D_2 + D_1^2 D_2, 0, 1 - D_2^2)
$$
 (2.67)

Ces trois générateurs  $(X_{1st}, Y_{1st}, Z_{1st})$  sont appelés générateurs *Michelson*, pour des raisons que l'on verra par la suite (cf. sous-section suivante [2.5.3\)](#page-84-0). L'obtention des coefficients par permutation circulaire est plus explicite si on considère la formulation où les signaux apparaissent explicitement (équation  $(2.70)$ ). De la même manière, on forme par permutation circulaire à partir de  $P_{1st}$  les trois générateurs *Beacons* (  $P_{1st}$ ,  $Q_{1st}$ ,  $R_{1st}$ ), à partir de  $E_{1st}$  les trois générateurs *Monitors* ( $E_{1st}$ ,  $F_{1st}$ ,  $G_{1st}$ ) et à partir de  $U_{1st}$  les trois générateurs Relays ( $U_{1st}$ ,  $V_{1st}$ ,  $W_{1st}$ ).

On voit qu'il est donc possible de former un grand nombre de générateurs qui fournissent des flux de données dans lesquels le bruit laser est théoriquement éliminé.

# <span id="page-84-0"></span>2.5.3 Interprétation physique et géométrique de TDI

Dans la partie précédente, on a formulé algébriquement la méthode TDI et on a défini un certain nombre de solutions sous la forme de générateurs. Dans cette partie, on va voir l'application de  $TDI$  sur les signaux des phasemètres et l'interprétation physique que l'on peut en tirer.

L'application de chacun de ces générateurs sur les six signaux  $s_1$ ,  $s_2$ ,  $s_3$ ,  $s'_1$ ,  $s'_2$ ,  $s'_3$ fournit un flux de données dans lequel le bruit laser est éliminé. Considérons l'exemple du générateur *Sagnac* α. Son application correspond à la combinaison [\(2.68\)](#page-84-1) des signaux. En explicitant les retards par les temps de parcours correspondants, on obtient l'équation [\(2.69\)](#page-84-1) :

<span id="page-84-1"></span>
$$
\alpha = -s_1 - D_3 s_2 - D_1 D_3 s_3 + s_1' + D_2 s_3' + D_1 D_2 s_2'
$$
\n(2.68)

$$
\alpha(t) = -s_1(t) - s_2 \left( t - \frac{L_3}{c} \right) - s_3 \left( t - \frac{L_3}{c} - \frac{L_1}{c} \right) + s'_1(t) + s'_3 \left( t - \frac{L_2}{c} \right) + s'_2 \left( t - \frac{L_2}{c} - \frac{L_1}{c} \right)
$$
(2.69)

Dans cette formulation, on constate que les signaux retardés se séparent en deux groupes : ils peuvent être comptés positivement ou négativement. Or ces signaux sont des mesures de phase. On a donc une difference entre deux sommes de mesures de phase, ce qui peut s'interpréter comme une interférence entre deux faisceaux, chaque faisceau correspondant à une somme. Dans la première somme de la formulation [\(2.68\)](#page-84-1), c'est-à-dire  $s_1 + D_3s_2 + D_4s_3$  $D_1D_3s_3$ , les faisceaux externes qui interviennent sont :

- $s_1$ : Le faisceau externe dans cette mesure est celui émis par le satellite 2 au temps  $t - L_3/c$  voyageant le long du bras 3 et reçu par le satellite 1 au temps t,
- $D_3s_2$ : Le faisceau externe dans cette mesure est celui émis par le satellite 3 au temps  $t - L_3/c - L_1/c$  voyageant le long du bras 1 et reçu par le satellite 2 au temps  $t - L_3/c$ ,
- $D_1D_3s_3$ : Le faisceau externe dans cette mesure est celui émis par le satellite 1 au temps  $t-L_3/c-L_1/c-L_2/c$  voyageant le long du bras 2 et reçu par le satellite 3 au temps  $t - L_3/c - L_1/c$ ,

On constate que ces trois faisceaux sont continus aussi bien spatialement que temporellement. Ils sont alors équivalent à un seul et même faisceau représenté en tirets verts sur la figure [2.11](#page-85-2) gauche. Ce faisceau est émis par le satellite 1, réfléchi sur le satellite 3 puis sur le satellite 2, avant d'être reçu par le satellite 1. Lorsqu'on applique le même raisonnement sur la deuxième somme de la formulation [\(2.68\)](#page-84-1), c'est-à-dire  $s'_{1} + D_{2}s'_{3} + D_{1'}D_{2'}s'_{2}$ , on obtient un faisceau voyageant en sens inverse du premier, soit le faisceau en trait plein rouge sur la figure [2.11](#page-85-2) gauche. Ce générateur s'interprète donc comme une interférence entre deux faisceaux, ou plus exactement deux boucles de faisceaux, émis par le même laser et interférant sur une photodiode. Cette interférence est similaire à celle d'un interféromètre classique où l'élimination du bruit laser vient du fait que les deux faisceaux qui interfèrent sont issus du même laser. Voilà pourquoi cette méthode s'appelle méthode d'interférométrie numérique retardée ou Time Delay Interferometry.

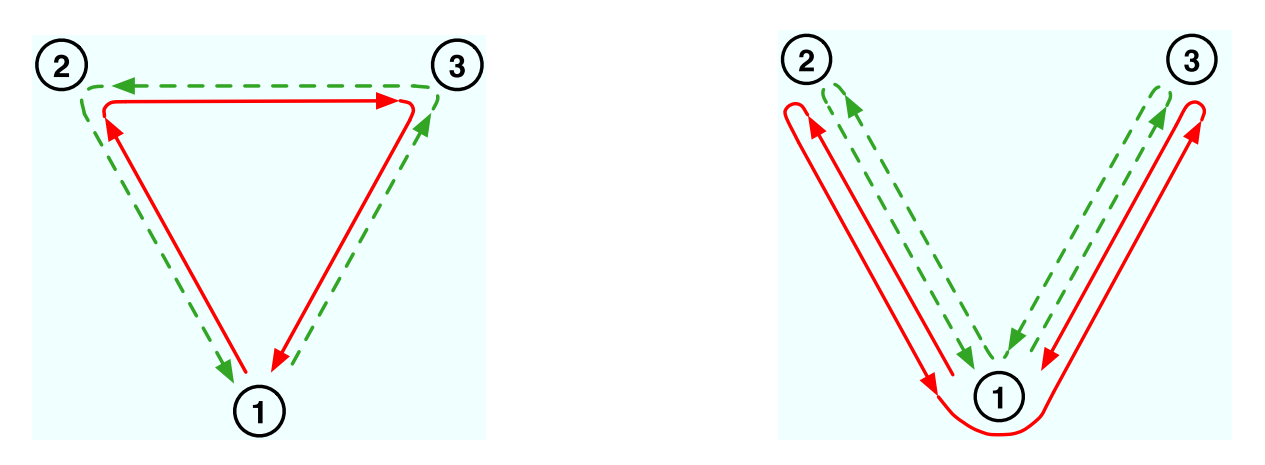

<span id="page-85-2"></span>FIG. 2.11: Représentations géométriques des générateurs TDI Sagnac  $\alpha$ , à gauche, et Michelson X (génération 1 et 1.5), à droite. Les deux types de flèches (couleur et style de trait) correspondent aux trajets des deux boucles de faisceaux qui interfèrent.

L'interprétation géométrique que l'on vient de faire pour le générateur  $\alpha$  peut se faire pour la plupart des générateurs. Elle est présentée en détails dans l'article Geometric TDI de M. Vallisneri [\[82\]](#page-204-4). Le générateur  $X_{1st}$ , défini par la formulation [\(2.62\)](#page-83-1), correspond à la combinaison de signaux retardés suivante :

<span id="page-85-1"></span>
$$
X_{1st} = -s_1 - D_3 s'_2 - D_3^2 s'_1 - D_3^2 D_2 s_3 + s'_1 + D_2 s_3 + D_2^2 s_1 + D_2^2 D_3 s_2
$$
\n
$$
(2.70)
$$
\n
$$
X_{1st}(t) = -s_1(t) - s'_2 \left( t - \frac{L_3}{c} \right) - s'_1 \left( t - 2\frac{L_3}{c} \right) - s_3 \left( t - 2\frac{L_3}{c} - \frac{L_2}{c} \right)
$$
\n
$$
+s'_1 \left( t - \frac{L_3}{c} \right) + s_3 \left( t - \frac{L_2}{c} \right) + s_1 \left( t - 2\frac{L_2}{c} \right) + s_{2'} \left( t - 2\frac{L_2}{c} - \frac{L_3}{c} \right)
$$
\n
$$
(2.71)
$$

Il s'interprète par les deux boucles de faisceaux présentées sur la figure [2.11](#page-85-2) droite. Comme on peut le voir, seuls les faisceaux circulant le long des bras 2 et 3 interviennent. La configuration obtenue est donc similaire à celle des interférométres de Michelson terrestres d'où le nom *Michelson* donné aux générateurs  $(X_{1st}, Y_{1st}, Z_{1st})$ .

La figure [2.12](#page-86-1) donne les représentations simplifiées correspondant aux générateurs *Beacons* ( $P_{1st}$ ,  $Q_{1st}$ ,  $R_{1st}$ ), *Monitors* ( $E_{1st}$ ,  $F_{1st}$ ,  $G_{1st}$ ) et *Relays* ( $U_{1st}$ ,  $V_{1st}$ ,  $W_{1st}$ ), définis précédemment (cf. figure  $2.5.2$ ).

Outre le développement algébrique, il est donc aussi possible de former des générateurs TDI en raisonnant géométriquement sur des boucles de faisceaux qui interfèrent.

#### <span id="page-85-0"></span>2.5.4 Formulation en considérant deux lasers par satellite

Les développements de TDI présentés précédemment supposaient l'approximation [2.5.4,](#page-81-3) c'est-`a-dire en ne consid´erant qu'un seul laser par satellite. Dans cette partie, on va voir comment on peut éviter cette approximation en utilisant les signaux  $\tau$  et prendre ainsi en compte le cas réel à deux lasers. On verra qu'au final, cela n'impose aucun changement dans les générateurs TDI précédemment définis.

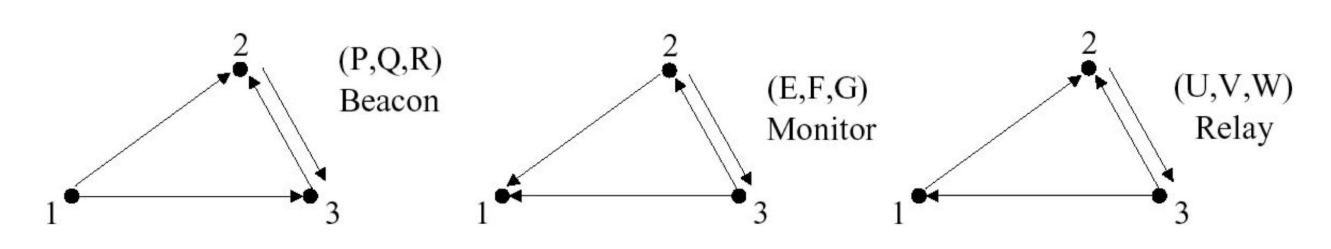

<span id="page-86-1"></span>FIG. 2.12: Représentations géométriques simplifiées des générateurs TDI Beacon P, à gauche, Monitor E au centre, et Relay U à droite. Ces représentations sont simplifiées dans le sens où toutes les boucles de faisceaux ne sont pas représentées. $\odot$  M. Tinto [\[74\]](#page-204-1)

Avec deux bruits laser par satellite, la formulation des 12 signaux est la suivante :

$$
s_i^{approx.12356} = D_{i+2} p'_{i+1}^{laser} - p_i^{laser}
$$
 (2.72)

<span id="page-86-2"></span>
$$
\tau_i^{approx.1} = p_i^{\prime laser} - p_i^{\prime laser} \tag{2.73}
$$

$$
s_i^{approx.12356} = D_{i+1} p_{i+2}^{laser} - p_i^{laser}
$$
 (2.74)

$$
\tau_i^{approx.1} = p_i^{laser} - p_i^{laser} \tag{2.75}
$$

où  $i \in \{1, 2, 3\}$ . En combinant les 12 signaux reçus, on forme 6 nouveaux flux de données  $\eta_i$  et  $\eta'_i$  qui sont :

$$
\eta_i = s_i - \frac{1}{2} D_{i+2} (\tau_{i+1} - \tau'_{i+1}) \tag{2.76}
$$

<span id="page-86-3"></span>
$$
\eta'_{i} = s'_{i} + \frac{1}{2} (\tau_{i} - \tau'_{i}) \tag{2.77}
$$

En remplaçant les signaux reçus  $(2.72), (2.73), (2.74)$  $(2.72), (2.73), (2.74)$  $(2.72), (2.73), (2.74)$  $(2.72), (2.73), (2.74)$  et  $(2.75)$  dans les formulations  $(2.76)$ et  $(2.77)$ , on obtient :

$$
\eta_i = D_{i+2} p_{i+1}^{laser} - p_i^{laser} \tag{2.78}
$$

$$
\eta'_{i} = D_{i+1} p_{i+2}^{laser} - p_{i}^{laser}
$$
\n(2.79)

Ces formulations des  $\eta_i$  et  $\eta'_i$  sont identiques à celles des  $s_i^{approx.123456}$  $_{i}^{approx.123456}$  et  $s'_{i}^{approx.123456}$ , données par  $(2.51)$  et  $(2.52)$ . Le système est donc le même que celui à partir duquel les générateurs  $TDI$  ont été définis (cf. sous-section [2.5.2\)](#page-81-5). Ces générateurs s'appliquent alors de la même manière sur les  $\eta_i$  et  $\eta'_i$  qu'ils s'appliquaient précédemment sur les  $s_i^{approx.123456}$ i et  $s'_{i}^{approx.123456}$ . Le calcul des  $\eta_{i}$  et  $\eta'_{i}$  est juste une étape supplémentaire à effectuer avant l'application des générateurs TDI.

# <span id="page-86-0"></span>2.5.5 Elimination des bruits de bancs optiques par TDI

Jusqu'à présent seul le bruit laser a été pris en compte. Les autres bruits ont été négligés par les approximations [2.5.1](#page-81-1) et [2.5.2,](#page-81-2) pour simplifier la mise en place de TDI. Dans cette partie, l'approximation [2.5.2](#page-81-2) est levée et on va alors étudier l'impact de TDI sur les bruits de banc optique.

Si on ne consid`ere que les bruits laser et les bruits de banc optique, la formulation des signaux est la suivante :

$$
s_i^{laser+BO} = D_{i+2} \left( p'_{i+1}^{laser} + \Delta_{i+1}^{BO} \right) + \Delta_i^{BO} - p_i^{laser}
$$
 (2.80)

<span id="page-87-0"></span>
$$
\tau_i^{laser+BO} = p'_i^{laser} - p_i^{laser} + 2\Delta_i^{BO} \tag{2.81}
$$

$$
s_i^{laser+BO} = D_{i+1} \left( p_{i+2}^{laser} - \Delta_{i+2}^{BO} \right) - {\Delta'}_i^{BO} - {p'}_i^{laser} \tag{2.82}
$$

$$
\tau_i^{laser+BO} = p_i^{laser} - p_i^{laser} - 2\Delta_i^{BO} \tag{2.83}
$$

On voit déjà que dans les expressions  $(2.80)$  et  $(2.82)$  le bruit de banc optique est retardé comme le bruit laser associé. Le calcul des flux TDI intermédiaires  $\eta_i$  et  $\eta'_i$  à partir des signaux de mesures définis ci-dessus donnent :

$$
\eta_i^{laser+BO} = D_{i+2} \left( p_{i+1}^{laser} - \Delta_{i+1}^{BO} \right) - \left( p_i^{laser} - \Delta_i^{BO} \right) \tag{2.84}
$$

$$
\eta_{i}^{\prime laser+BO} = D_{i+1} \left( p_{i+2}^{\prime laser} - \Delta_{i+2}^{BO} \right) - \left( p_i^{\prime laser} - \Delta_i^{BO} \right) \tag{2.85}
$$

On constate que les bruits de banc optique interviennent exactement de la même manière que les bruits laser associés. Les générateurs  $TDI$  éliminent donc également ce bruit. De plus, le bruit de banc optique étant beaucoup plus faible que le bruit laser, il est complètement dominé par ce dernier, d'où le fait qu'il soit la plupart du temps négligé.

#### <span id="page-87-2"></span>2.5.6 Réponse de  $TDI$  au signal gravitationnel

Dans l'analyse précédente, on a vu comment la méthode TDI combine les signaux de mesure pour former de nouveaux signaux dans lesquels le bruit laser est éliminé. L'information scientifique que l'on souhaite extraire de ces nouveaux flux de données est le signal gravitationnel. Ce signal avait été posé nul par l'approximation [2.46](#page-81-4) pour mettre en place la méthode  $TDI^{13}$  $TDI^{13}$  $TDI^{13}$ . On va maintenant éliminer cette approximation [2.46](#page-81-4) afin d'étudier comment le signal gravitationnel apparaît dans les flux de données obtenus par les générateurs TDI.

Le signal gravitationnel n'intervient que dans les mesures externe-interne  $s_i$  et  $s'_i$ respectivement par les termes  $s_i^{OG}$  et  $s'_i^{OG}$  (cf. équations [\(2.40\)](#page-77-2) et [\(2.42\)](#page-77-2)). Il n'y a donc aucune modification induite par le calcul des flux intermédiaires  $\eta_i$  et  $\eta'_i$  (cf. sous-section [2.5.4\)](#page-85-0) qui dépendent des  $s_i^{OG}$  et  $s'_i^{OG}$  de la même manière que les  $s_i$  et  $s'_i$ . La composante gravitationnelle du signal obtenue à partir d'un générateur TDI correspond simplement à l'application des coefficients  $q_i$  et  $q'_i$  du générateur sur les signaux gravitationnels  $s_i^{OG}$  et  $s'_i^{OG}$ , soit :

$$
TDI^{OG} = q_1 s_1^{OG} + q_2 s_2^{OG} + q_3 s_3^{OG} + q'_1 s'_1^{OG} + q'_2 s'_2^{OG} + q'_3 s'_3^{OG}
$$
 (2.86)

Par exemple pour le générateur TDI Michelson  $X_{1st}$ , la contribution gravitationnelle  $X_{1st}^{OG}$ est tout simplement :

$$
X_{1st}^{OG} = -s_1^{OG} - D_3s_2^{OG} - D_3^2s_1^{OG} - D_3^2D_2s_3^{OG} + s_1^{OG} + D_2s_3^{OG} + D_2^2s_1^{OG} + D_2^2D_3s_2^{OG}
$$
\n
$$
(2.87)
$$

<span id="page-87-1"></span><sup>&</sup>lt;sup>13</sup>Le signal gravitationnel a été posé nul, de façon à avoir un 0 dans l'équation de base de TDI [\(2.53\)](#page-82-4).

Les signaux gravitationnels  $s_i^{OG}$  et  $s'_i^{OG}$  correspondent à la somme des variations relatives de fréquence induites par les ondes gravitationnelles sur le faisceau externe (cf. sous-section [1.6.2.7\)](#page-55-1). La variation induite sur un bras par les ondes gravitationnelles est  $s_{bras}^{OG}(t)$  définie par l'équation [\(1.155\)](#page-56-0). Le signal  $s_i^{OG}(t)$  correspond alors au signal  $s_{bras}^{OG}(t)$ sur le bras i+2 et  $s'_{i}^{OG}(t)$  à celui sur le bras i+1. Ces signaux dépendent donc des ondes gravitationnelles, soit de 5 paramètres pour chaque onde : 3 angles de localisation qui sont la polarisation  $\psi_j$  et la position de la source  $(\beta_j, \lambda_j)$ , et 2 évolutions temporelles  $h_{S+,j}(t)$ et  $h_{S\times i}(t)$  des composantes de polarisation (l'indice j référence l'onde considérée). Ils dépendent également du moment de l'année considéré puisque la position du bras varie avec une période d'un an. En fait c'est l'angle entre la direction du bras et celle de la source qui intervient. Autrement dit LISA voit la source sous différentes orientations au cours d'une année. Cet effet est notamment à la base de la localisation des sources dans la méthode d'analyse exposée dans cette thèse au chapitre [4.](#page-152-0)

Pour caractériser et comparer les réponses de chaque générateur TDI aux ondes gravitationnelles, il faut considérer la réponse de LISA à une onde très générale non localisée. Typiquement, on considère la racine de la moyenne du carrée de réponse à chaque polarisation, autrement dit la réponse RMS (Root Mean Square). L'onde qui est couramment utilisée pour cette caractérisation n'a aucune réalité physique. Elle est distribuée de manière isotrope sur l'ensemble du ciel. Ainsi, la puissance de la réponse gravitationnelle est indépendante de l'orientation de LISA par rapport à la source. La position de LISA peut donc être fixée. La distribution spectrale de l'onde est plate, c'est-à-dire que l'amplitude des composantes  $h_+$  et  $h_\times$  est la même pour toutes les fréquences. Cette amplitude est fixée à 1 pour les deux composantes :  $h_+ = h_\times = 1$ . Son angle de polarisation est aléatoire, ce qui permet d'éliminer les termes croisés entre  $h_+$  et  $h_\times$  dans le calcul de la réponse gravitationnelle RMS.

Ce calcul de la réponse gravitationnelle  $RMS$  est semi-analytique, car il fait intervenir une intégration numérique sur l'ensemble des directions du ciel. Il est utilisé dans de nombreux articles concernant TDI et est notamment présenté dans l'article de Dhurandhar, Nayak et Vinet [\[34\]](#page-202-0) ainsi que dans le LISA Whitepaper de Tinto, Estabrook et Armstrong, rapport technique du projet LISA sur TDI [\[75\]](#page-204-5). Les réponses ici présentées sont obtenues à partir d'un programme de Jean-Yves Vinet qui effectue l'intégration numérique.

Avant de considérer la réponse aux générateurs TDI, on s'intéresse à la réponse d'un phasemètre à l'onde gravitationnelle précédemment décrite. Cette réponse correspond à la courbe de la figure [2.13.](#page-89-0) On constate que pour des fréquences inférieures à 3  $mHz$ , la réponse  $RMS$  est proportionnelle à la fréquence. La limite supérieure de ce domaine basses fréquences se situe aux environs de la fréquence caractéristique d'un bras  $f<sub>L</sub>$  définie par :

$$
f_L = \frac{c}{L} \tag{2.88}
$$

En effet, pour ces basses fréquences, l'évolution de l'onde sur le temps de parcours d'un bras est faible. Le premier terme du développement de Taylor du numérateur de la formulation du signal  $(1.153)$  est alors la dérivée première de l'onde gravitationnelle h d'où la réponse proportionnelle à  $f$ . A haute fréquence, la réponse est équivalente à la moitié de l'amplitude de l'onde.

Les courbes de la figure [2.14](#page-90-0) représentent les réponses gravitationnelles des générateurs

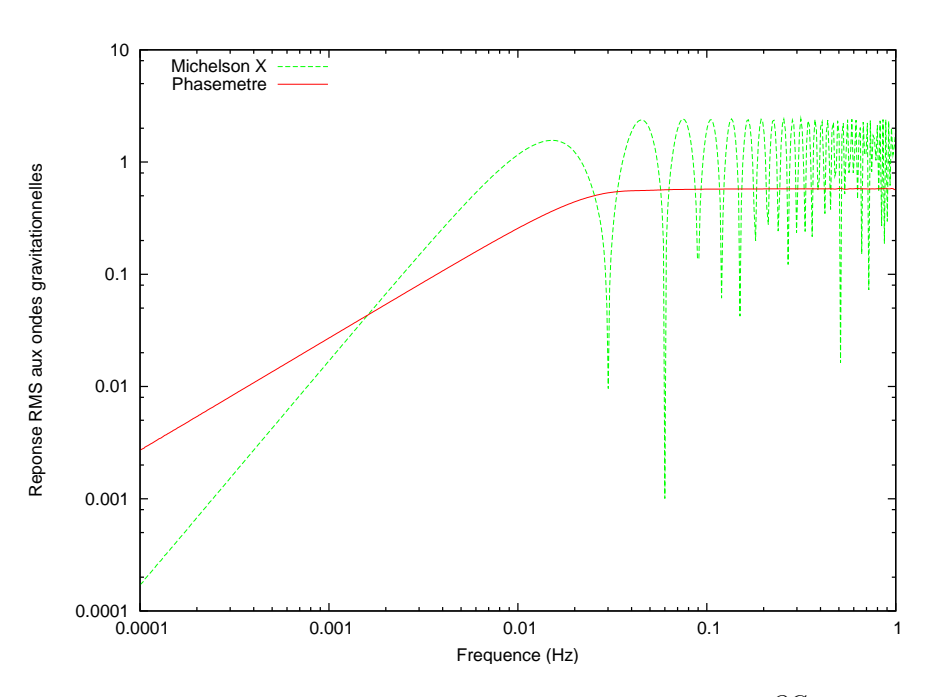

<span id="page-89-0"></span>FIG. 2.13: Réponse gravitationnelle RMS du signal du phasemètre  $s_1^{OG}$  à une onde d'amplitude 1. A titre comparatif, la réponse du générateur TDI Michelson  $X$ , qui sera reprise sur la figure  $2.14$ , est représenté en tirets verts.

TDI décrits précédemment (cf. sous-section [2.5.2\)](#page-81-5). De façon générale, on constate que la réponse croit régulièrement avec la fréquence à basse fréquence et oscille en présentant des minima à haute fréquence.

Par une étude quantitative, on va maintenant expliquer les différents effets visibles sur les courbes de réponse.

On constate que, pour les fréquences inférieures à 10  $mHz$ , la réponse évolue comme le carré de la fréquence pour tous les générateurs étudiés sauf pour  $\zeta$ , qui répond très peu à basse fréquence. L'évolution proportionnelle au carré de la fréquence vient du fait que ces générateurs agissent à basse fréquence comme une dérivée sur le signal des phasemètres. Ils agissent donc comme une dérivée seconde sur l'onde gravitationnelle.  $\zeta$ , qui n'est composé que de termes en  $D_i s_s$  tous équivalents, ne répond pas à basse fréquence. Cette particularité du générateur  $\zeta$  peut être intéressante, par exemple si on veut étudier des sources à haute fréquence sans être gêné par des sources basse fréquence.

L'autre particularité commune à tous les générateurs est le fait qu'à hautes fréquences il y a des oscillations dans la réponse. Pour certaines fréquences très précises, la réponse est même complètement nulle. Ces fréquences sont des multiples de la fréquence d'un bras  $f_L$  ou de la demi fréquence d'un bras  $f_L/2$ . En effet pour ces fréquences, l'onde gravitationnelle déplace les deux satellites de chaque bras simultanément, de telle sorte qu'il n'y a pas de signal. Ce phénomène apparaît aussi sur la réponse aux bruits que l'on verra dans la partie suivante où ces minima seront mathématiquement explicités.

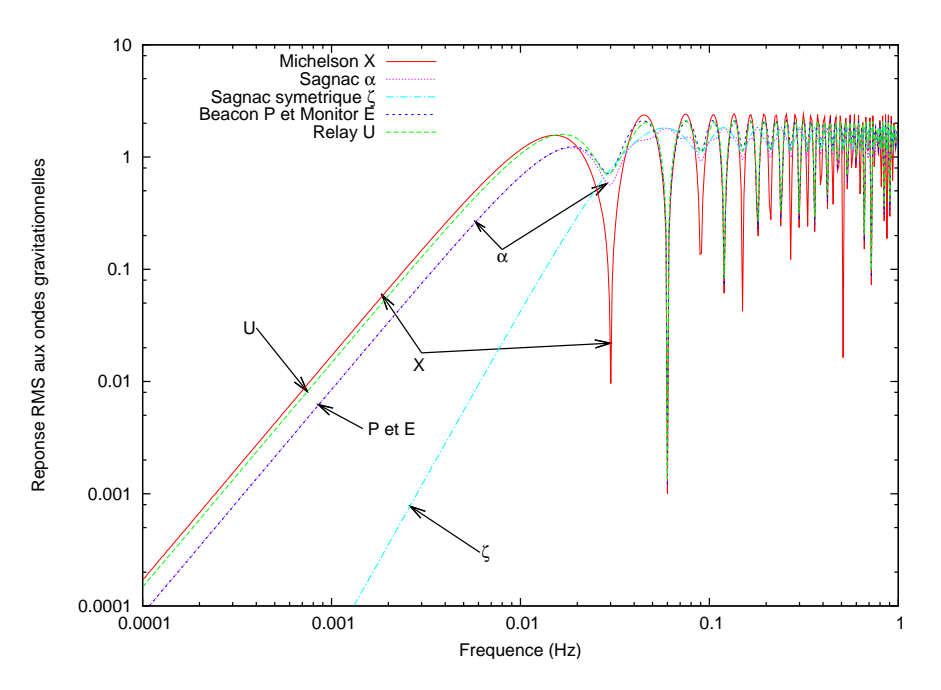

<span id="page-90-0"></span>FIG. 2.14: Réponse gravitationnelle RMS pour les générateurs TDI Michelson X en trait plein rouge, Sagnac  $\alpha$  en pointillés roses,  $\zeta$  en points-tirets bleus clairs, Beacon P et Monitor  $E$  en tirets bleus, et Relay U en tirets serrés verts. Ces courbes ont été obtenues à partir du programme de J-Y Vinet qui effectue le calcul semi-analytique.

#### <span id="page-90-1"></span>2.5.7 Réponse de TDI aux bruits

Jusqu'à présent seul le bruit laser et le bruit de banc optique ont été pris en compte. Les autres bruits ont été négligés par l'approximation [2.5.1.](#page-81-1) Dans cette partie, cette approximation est levée et on va étudier la réponse des générateurs TDI aux bruits de masse inertielle (MI) puis aux bruits de chemin optique(OP) englobant le shot noise (SN) et les autres bruits de chemin optique (ABCO).

L'étude qui va suivre portant uniquement sur les bruits, les signaux gravitationnels ne sont pas considérés, c'est à dire qu'on se place dans le cas de l'approximation [2.5.3.](#page-81-4) De plus, les bruits lasers et les bruits de banc optique étant éliminés par TDI, on ne va considérer que les bruits de masses inertielles  $\delta_i^{MI}$  et  $\delta_i^{MI}$ , et les bruits de chemin optique,  $s_i^{SN+ABCO}$  $s_{i}^{SN+ABCO}$  et  $s'_{i}^{SN+ABCO}$ . Les signaux de mesures sont alors :

$$
s_i^{MI+SN+ABCO} = s_i^{SN+ABCO} - 2\delta_i^{MI} \tag{2.89}
$$

$$
\tau_i^{MI+SN+ABCO} = -2\delta_i^{MI} \tag{2.90}
$$

$$
s_i^{MI+SN+ABCO} = s_i^{SN+ABCO} + 2\delta_i^{MI} \tag{2.91}
$$

$$
\tau_i^{MI+SN+ABCO} = 2\delta_i^{MI} \tag{2.92}
$$

Les flux TDI intermédiaires correspondants sont :

$$
\eta_i^{MI+OP+ABCO} = s_i^{SN+ABCO} - 2\delta_i^{MI} + D_{i+2} \left( \delta_{i+1}^{MI} + \delta_{i+1}^{MI} \right) \tag{2.93}
$$

$$
\eta^{\prime M1+OP+ABCO}_{i} = s^{\prime S N+ABCO}_{i} + \delta^{\prime M1}_{i} - \delta^{MI}_{i} \tag{2.94}
$$

Le générateur  $TDI$  est ensuite appliqué sur ces flux  $TDI$  intermédiaires, l'objectif étant d'estimer la réponse du générateur aux bruits. Pour exposer les étapes de cette estimation, on prend l'exemple du générateur *Michelson*  $X_{1st}$ . Sa réponse aux bruits de masses inertielles et de chemins optiques est :

$$
X_{1st}^{MI+OP} = (D_2^2 - 1)(1 + D_3^2)\delta_1^{MI} - 2D_2(D_3^2 - 1)\delta_3^{MI} + (D_3^2 + D_2^2(D_3^2 - 1) - 1)\delta_1^{MI} + (2D_3 - 2D_2^2D_3)\delta_2^{MI} + (1 - D_2^2)s_1^{OP} + D_2(D_3^2 - 1)s_3^{OP} + (D_3^2 - 1)s_1^{OP} + (D_3 - D_2^2D_3)s_2^{OP}
$$
(2.95)

où l'exposant OP est équivalent à  $SN + ABCO$  et indique les bruits de chemin optique. L'objectif est de faire apparaître les densités spectrales de puissance (DSP) des bruits puisque ce sont elles qui les définissent (cf. section [2.3\)](#page-67-0). La DSP définie par l'expression  $(2.19)$  se calcule comme le module au carré de la transformée de Fourrier du bruit. Dans l'espace de Fourrier, un opérateur de retard s'exprime comme :

$$
D_i \tilde{x}(f) = \tilde{x}(f) e^{-2i\pi f \frac{L_i}{c}}
$$
\n(2.96)

Dans le calcul du module au carré  $\left\langle \left| X^{MI+OP}_{1st}\right|^2 \right\rangle^2$  de la réponse du générateur aux bruits, les termes croisés sont nuls car les bruits ne sont pas corrélés  $^{14}$  $^{14}$  $^{14}$ . Après quelques calculs, la DSP de la réponse du générateur TDI est alors :

<span id="page-91-1"></span>
$$
\left\langle \left| X_{1st}^{MI+OP} \right|^2 \right\rangle = 4 S_{MI} \left[ 2 - \cos\left(\frac{4\pi f L_2}{c}\right) - \cos\left(\frac{4\pi f L_3}{c}\right) \right]
$$
  
+4  $(S_{OP}) \left[ 6 - 2 \cos\left(\frac{4\pi f L_2}{c}\right) - 2 \cos\left(\frac{4\pi f L_3}{c}\right) - \cos\left(\frac{4\pi f (L_2 - L_3)}{c}\right) - \cos\left(\frac{4\pi f (L_2 + L_3)}{c}\right) \right]$  (2.97)

où la DSP du bruit de masse inertielle est :

$$
S_{MI} = \left\langle \left| \delta_i^{\tilde{M}I} \right|^2 \right\rangle = \left\langle \left| \delta_i^{\tilde{M}I} \right|^2 \right\rangle \tag{2.98}
$$

et la DSP du bruit de chemin optique égale à la somme de la DSP du bruit de *shot noise* et de la DSP des autres bruits de chemin optique, est :

$$
S_{OP} = S_{SN} + S_{ABCO} = \left\langle \left| s_i^{\tilde{O}P} \right|^2 \right\rangle = \left\langle \left| s_i^{\tilde{O}P} \right|^2 \right\rangle \tag{2.99}
$$

Pour simplifier l'expression [2.97,](#page-91-1) on considère l'approximation des bras égaux :

<span id="page-91-0"></span><sup>&</sup>lt;sup>14</sup>Il n'y a pas de corrélation entre deux bruits de masses inertielles,  $\delta_i^{MI} \delta_j^{MI} = 0$ , entre deux bruits de chemin optique  $s_i^{OP} s_j^{OP} = 0$  ou encore entre bruit de masse inertielle et bruit de chemin optique  $\delta^{MI}_i s^{OP}_j = 0$ 

Approximation 2.5.7 Tous les bras sont de même longueur :

$$
L_1 = L_2 = L_3 = L \tag{2.100}
$$

On obtient alors la DSP de la réponse du générateur *Michelson*  $X_{1st}$  suivante :

$$
S_{X_{1st}}^{MI+SN+ABCO} = 16 S_{OP} \sin^2 \phi_L + 8 S_{MI} (\sin^2(2\phi_L) + 4 \sin^2 \phi_L)
$$
 (2.101)

où  $\phi_L$  est la phase associée à un bras définie par :

$$
\phi_L(f) = \frac{2\pi fL}{c} = \frac{2\pi f}{f_L} \quad \text{avec } f_L = \frac{c}{L} \tag{2.102}
$$

 $f_L$  étant la fréquence d'un bras. La figure [2.15](#page-93-0) représente la DSP de la réponse aux bruits d'un générateur *Michelson*, ainsi que la contribution des deux types de bruits. Les réponses des deux autres générateurs *Michelson*, Y et Z sont identiques à celle de X. Les DSP des bruits correspondent aux expressions standards [\(2.21\)](#page-70-1), [\(2.31\)](#page-72-3) et [\(2.38\)](#page-73-3) (cf. section [2.3\)](#page-67-0). On constate qu'à basse fréquence le bruit des masses inertielles domine. Il présente un plateau qui s'explique par le fait que pour ces fréquences,  $\phi_L$  est très inférieure à 1 et donc que  $\sin^2 \phi_L \approx \phi_L^2 \propto f^2$ . Or la DSP des bruits de masses inertielles est proportionnelle à l'inverse de la fréquence au carré,  $S_{MI} \propto f^{-2}$  et donc le terme  $S_{OP} \sin^2 \phi_L$  ne dépend pas de la fréquence. A haute fréquence, la réponse est dominée par le shot noise et les bruits de chemin optique. On observe, dans cette partie du spectre, des oscillations avec des minima très marqués à certaines fréquences. Ces phénomènes sont d'ailleurs aussi présents sur la réponse gravitationnelle vue dans la partie précédente [2.5.6.](#page-87-2) Ces minima correspondent aux fréquences pour lesquelles  $\phi_L = n\pi$  où n est un entier, c'est-à-dire les fréquences qui sont des demi-multiples de fréquence d'un bras, soit :

$$
f_{min,X} = \frac{n}{2} f_L \tag{2.103}
$$

La fréquence moyenne d'un bras de 5 millions de kilomètres étant  $f_L = 60$  mHz, les minima sont aux fréquences :  $30 \, mHz$ ,  $60 \, mHz$ ,  $90 \, mHz$ ,  $120 \, mHz$ , etc.

La DSP de la réponse aux bruits des autres générateurs TDI est obtenue par un calcul similaire. Les expressions obtenues sont :

$$
S_{\alpha}^{MI+OP} = 6 S_{OP} + 8 S_{MI} \left( 2 \sin^2 \frac{\phi_L}{2} + \sin^2 \frac{3\phi_L}{2} \right)
$$
 (2.104)

$$
S_{\zeta}^{MI+OP} = 6 S_{OP} + 24 S_{MI} \sin^2 \frac{\phi_L}{2}
$$
 (2.105)

$$
S_{P_{1st}}^{MI+OP} = 8 S_{OP} \left( \sin^2 \frac{\phi_L}{2} + \sin^2 \phi_L \right) + 8 S_{MI} \left( 4 \sin^2 \frac{\phi_L}{2} + \sin^2 \phi_L \right) (2.106)
$$
  
\n
$$
S_{M1}^{MI+OP} = 8 S_{OP} \left( \sin^2 \frac{\phi_L}{2} + \sin^2 \phi_L \right) + 8 S_{MI} \left( 4 \sin^2 \frac{\phi_L}{2} + \sin^2 \phi_L \right) (2.106)
$$

$$
S_{E_{1st}}^{MI+OP} = S_{P_{1st}}^{MI+OP}
$$
\n(2.107)

$$
S_{U_{1st}}^{MI+OP} = S_{OP} \left( 4 \sin^2 \frac{\phi_L}{2} + 8 \sin^2 \phi_L + 4 \sin^2 \frac{3\phi_L}{2} \right) + 8 S_{MI} \left( 2 \sin^2 \frac{\phi_L}{2} + \sin^2 \phi_L + 2 \sin^2 \frac{3\phi_L}{2} \right)
$$
(2.108)

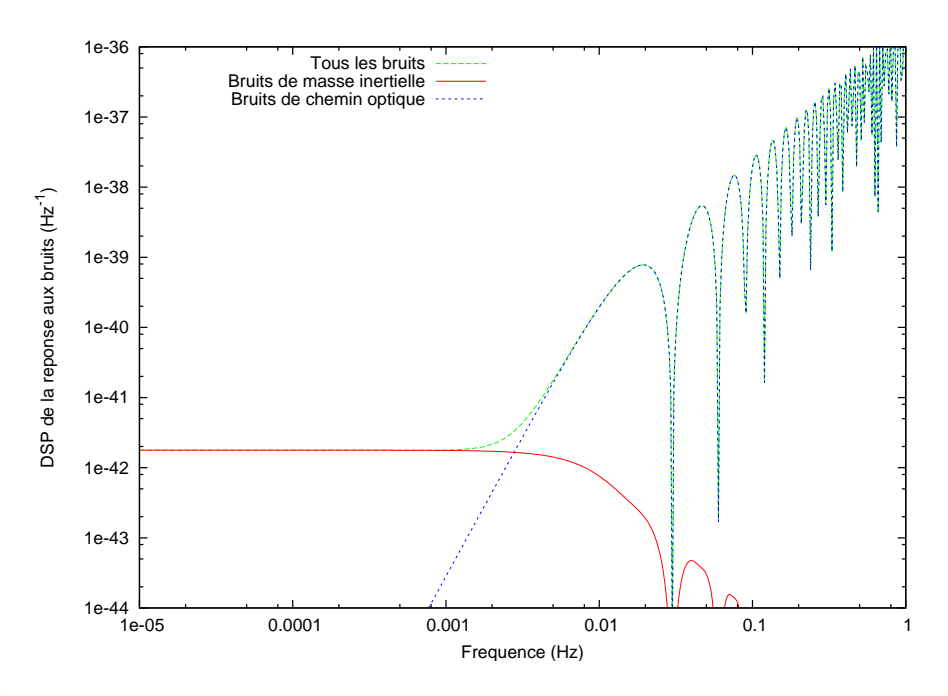

<span id="page-93-0"></span>FIG. 2.15: Densité spectrale de puissance de la réponse aux bruits du générateur *Michelson*. La courbe en trait plein rouge correspond à la réponse aux bruits de masses inertielle seuls. Celle en tirets bleus correspond à la réponse aux bruits de *shot noise* (SN) et aux autres bruits de chemin optique. La courbe en tirets serrés verts correspond à la réponse à tous les bruits.

Ces expressions correspondent aux équations (53), (58), (63), (68), (73) et (78) du LI-SAWhite paper [\[75\]](#page-204-5). Ces DSP sont représentées par les courbes de la figure [2.16.](#page-94-0) Comme pour les générateurs Michelson, les réponses des trois générateurs Beacon P, Q, R sont identiques, de même que celles des trois générateurs Monitor E, F, G, celles des trois générateurs Relay U, V, W et celles des trois générateurs Sagnac  $\alpha$ ,  $\beta$ ,  $\gamma$ . A basse fréquence, le plateau de la réponse aux bruits des masses inertielles est présent quelque soit le générateur. Par contre, ils ne présentent pas tous la même structure à hautes fréquences. Les réponses de  $\alpha$  et  $\zeta$  ne présentent aucune oscillation et leurs DSP évoluent comme le carré de la fréquence. Les réponses des générateurs Beacon, Monitor et Relay présentent des oscillations mais deux fois moins de minima piqués que la réponse des générateurs Michelson. Cela vient du terme en  $\phi_L/2$ , qui est nul pour  $\phi_L = 2 \pi \pi$ , alors que la réponse du Michelson est nulle pour  $\phi_L = n\pi$ . Les minima des générateurs P, Q, R, E, F, G, U, V, W sont donc aux fréquences  $f_{min,PQREFGUVW} = n f_L$  soit 60 mHz, 120 mHz, etc.

#### 2.5.8 Sensibilité de LISA

Les réponses des générateurs  $TDI$  aux ondes gravitationnelles et aux bruits ont été définies dans les deux dernières parties. Ces deux réponses sont utilisées pour spécifier la sensibilité de LISA qui est présentée dans cette partie.

Le rapport entre la réponse gravitationnelle et la réponse aux bruits intégré sur un an correspond à une définition générale du rapport signal sur bruit dans LISA (SNR : Signal *Noise Ratio*). La sensibilité h est fixée pour un rapport signal sur bruit de 5. Elle est donc

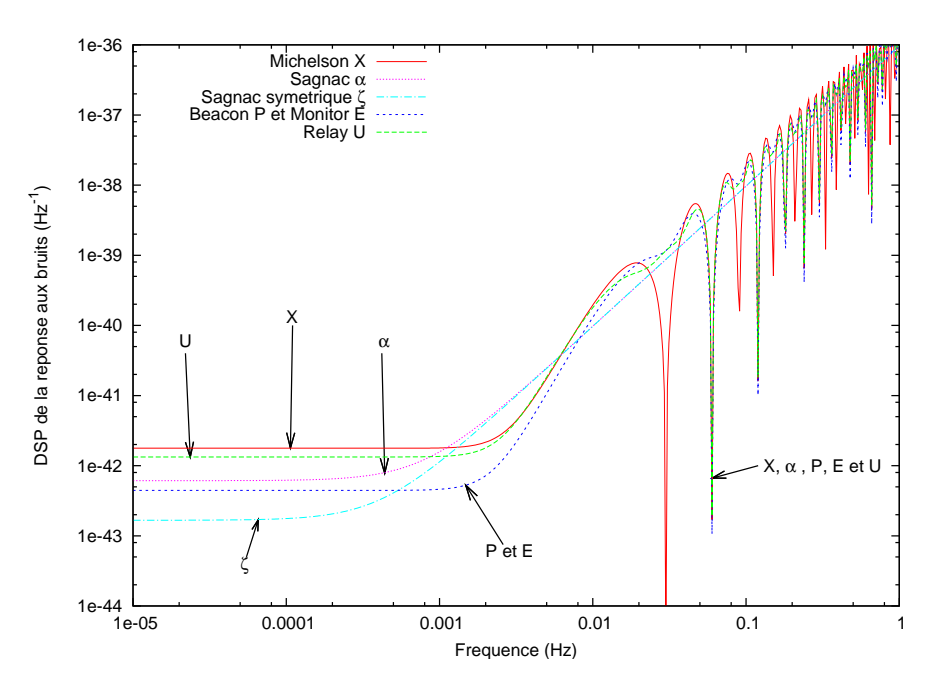

<span id="page-94-0"></span>FIG. 2.16: Densité spectrale de puissance de la réponse aux bruits des générateurs Michelson X en trait plein rouge, Sagnac  $\alpha$  en pointillés roses, Sagnac symetrique  $\zeta$  en points-tirets bleus clairs, Beacon P et Monitor E en tirets bleus, Relay U en tirets serrés verts.

définie comme 5 divisé par le SNR, soit :

$$
h(f) = 5\sqrt{\frac{S_{TDI,Noise}(f)}{1 \ An}} \frac{1}{Rep_{TDI}^{OG}(f)}
$$
(2.109)

où  $S_{TDI}$  est la densité spectrale de la réponse du générateur  $TDI$  aux bruits et  $Rep_{TDI}^{GW}$ (cf. sous-section [2.5.7\)](#page-90-1) sa réponse aux ondes gravitationnelles (cf. sous-section  $(2.5.6)$ ).

La figure  $2.17$  représente les courbes de sensibilité pour les générateurs  $TDI$  précédemment définis. L'impact de chaque bruit dans la réponse du générateur (cf. sous-section [2.5.7\)](#page-90-1) est directement reporté sur la courbe de sensibilité, c'est-à-dire que la remontée à basse fréquence est due aux bruits de masse inertielle et qu'à haute fréquence le *shot noise* et les bruits de chemin optique dominent. On retrouve également le fait que le générateur *Sagnac* symétrique  $\zeta$  n'est pas sensible à basse fréquence. Les oscillations présentes dans la réponse gravitationnelle et dans la réponse aux bruits sont également visibles sur la sensibilité. Mais il faut être prudent sur l'interprétation des extrema pour les fréquences qui correspondent à un minimum dans la réponse. En effet, on constate que, pour ces fréquences, la sensibilité a une valeur finie qui résulte du rapport de deux réponses nulles. Ce rapport est mathématiquement déterminé mais la réponse gravitationnelle étant nulle, il n'y a de toute façon pas de détection possible pour ces fréquences.

Ces courbes de sensibilité sont très souvent utilisées dans la communauté des ondes gravitationnelles pour décrire la sensibilité d'un instrument car elles donnent une estimation de sa capacité de détection. En effet, une source gravitationnelle d'amplitude et de fréquence données se place dans le graphe de la figure [2.17.](#page-95-0) Si la source se situe au dessus

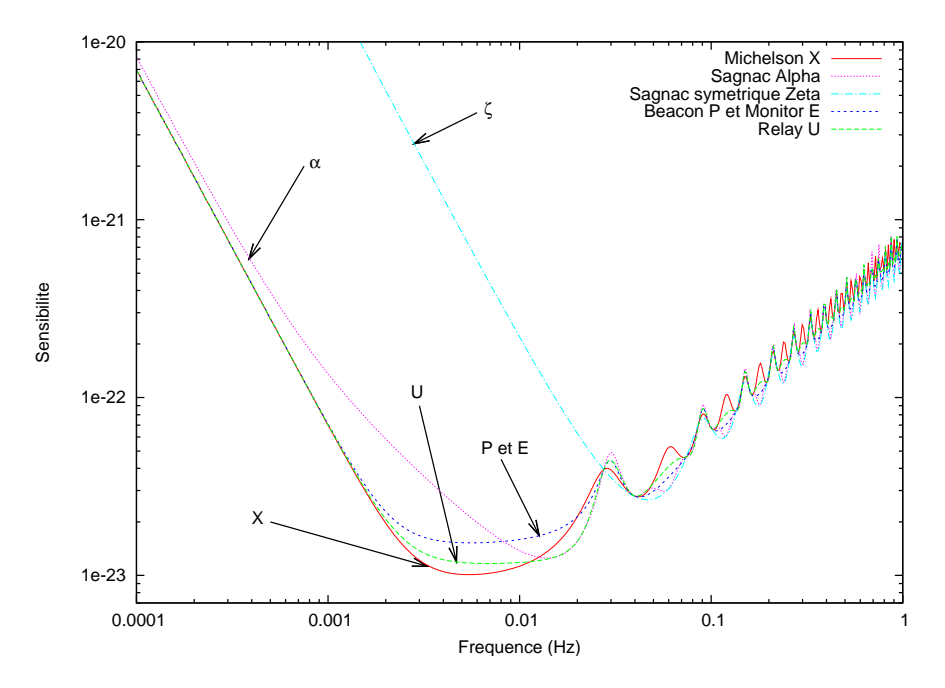

<span id="page-95-0"></span>FIG. 2.17: Courbe de sensibilité des générateurs Michelson X en trait plein rouge, Sagnac  $\alpha$ en pointillés roses, Sagnac symetrique  $\zeta$  en points-tirets bleus clairs, Beacon P et Monitor E en tirets bleus,  $Relay U$  en tirets serrés verts.

de la courbe, elle est potentiellement détectable. Dans le cas du détecteur LISA, cette sensibilité varie selon le générateur TDI utilisé.

Il faut tout de même prendre quelques précautions avec ces courbes de sensibilité. Elles indiquent uniquement qu'une source est potentiellement détectable mais ne garantissent en rien sa détection. En effet, cette détection dépend de la position de la source par rapport à l'orientation de LISA. Et donc dans le cas d'une source à courte durée de vie qui émet alors que l'orientation de LISA est défavorable pour la position de cette source, il n'y a pas de d´etection. C'est par exemple le cas si la direction de la source se situe dans le plan de LISA. D'autre part, il est possible de former de nombreux flux de données TDI à partir des signaux de mesures et plusieurs de ces flux peuvent être utilisés dans l'analyse. La courbe de sensibilité, qui n'est donnée que pour un générateur à la fois, n'inclut alors pas toute la complexité d'utilisation de TDI dans l'analyse.

Enfin les courbes de sensibilité de LISA présentées ici, qui sont couramment utilisées dans la communauté LISA, sont issues d'un modèle analytique qui n'inclut pas toute la complexité de LISA. Dans ce modèle, l'annulation du bruit laser est supposée parfaite car les longueurs de bras sont fixes, ind´ependantes du sens de propagation du faisceau et exactement connues dans l'application de TDI. De plus la réponse du phasemètre est supposée parfaite de même que les USO. Tous ces phénomènes vont dégrader l'annulation du bruit laser par  $TDI$  et modifier la courbe de sensibilité. Ces modifications ne peuvent être formules analytiquement et il est alors nécessaire de modéliser le système, ce qui est fait par un simulateur tel que LISACode, dont il sera question au prochain chapitre (cf. chapitre [3\)](#page-102-0).

#### <span id="page-96-0"></span>2.5.9 TDI génération 1.5 : considération de l'effet Sagnac

Les générateurs TDI étudiés précédemment ont été développés en considérant l'ap-proximation [2.5.5](#page-82-0) qui néglige l'effet Sagnac. On va voir dans cette partie qu'en considérant cet effet, on peut développer des générateurs TDI, dit de génération 1.5, qui prennent mieux en compte la réalité du détecteur.

L'effet Sagnac, [2.2.2,](#page-66-0) différencie les temps de parcours sur un même bras selon le sens de propagation du faisceau. En conséquence, il y a deux opérateurs de retard par bras qui sont  $D_i$  et  $D'_i$  avec  $D_i \neq D'_i$ . Ces retards apparaissent dans les formulations réalistes [2.40](#page-77-2) et [2.42](#page-77-2) des signaux de mesures externe-interne  $s_i$  et  $s'_i$ , qui s'écrivent de la manière suivante si l'on ne tient compte que du bruit laser :

$$
s_i^{approx.1236} = D_{i+2} p'_{i+1}^{laser} - p_i^{laser}
$$
 (2.110)

$$
s_i^{approx.1236} = D_{i+1} p_{i+2}^{laser} - p_i^{laser}
$$
 (2.111)

La prise en compte de cet effet n'entraîne aucun changement dans les définitions  $(2.76)$ et [\(2.77\)](#page-86-3) des flux *TDI* intermédiaires  $\eta_i$  et  $\eta'_i$  puisque l'opérateur de retard intervient uniquement dans  $\eta_i$  pour l'élimination du terme en  $D_{i+2}p_{i+1}^{laser}$ . Ainsi le bruit laser apparaît comme :

$$
\eta_i^{approx.1236} = D_{i+2} p_{i+1}^{laser} - p_i^{laser}
$$
\n(2.112)

$$
\eta_{i}^{\prime}{}_{i}^{approx.1236} = D_{i+1}^{\prime}{}_{p_{i+2}}^{laser} - p_{i}^{laser} \tag{2.113}
$$

Les générateurs TDI, définis dans la partie [2.5.2](#page-81-5) par les équations [\(2.54\)](#page-83-2) à [\(2.67\)](#page-83-3), appliqués sur ces flux intermédiaires TDI, n'éliminent plus complètement le bruit laser. Par exemple l'application de  $X_{1st}$  donne pour le bruit  $p_3$ :

$$
(D_2 - D_2 D_3^2) s_3 + (1 - D_3^2) s'_1 = -(D_2 - D_2 D_3^2) p_3 + (1 - D_3^2) D'_2 p_3 \neq 0 \quad (2.114)
$$

Ce bruit laser, ainsi que les autres, n'est donc pas éliminé, du fait de l'effet Sagnac. Des développements TDI supplémentaires ont été faits, notamment dans les articles [\[59\]](#page-203-1) (Sagnac, Sagnac sym´etrique et Michelson) et [\[76\]](#page-204-6) (Michelson, Beacon, Relay, Monitor et Sagnac symétrique), pour formuler des générateurs prenant en compte cet effet. Les  $q_i$  et  $q'_i$  de ces générateurs sont des fonctions de  $D_1$ ,  $D_2$ ,  $D_3$ ,  $D'_1$ ,  $D'_2$  et  $D'_3$ . Cette nouvelle génération de générateurs TDI qui prennent en compte l'effet Sagnac est appelés génération 1.5 et sont définis par les 6-uples suivants :

$$
\alpha_{1.5th} = (-1 + D'_{3}D'_{2}D'_{1}, -D_{3}(1 - D'_{3}D'_{2}D'_{1}), -D_{3}D_{1}(1 - D'_{3}D'_{2}D'_{1}),
$$
  
\n
$$
1 - D_{3}D_{2}D_{1}, D'_{2}D'_{1}(1 - D_{3}D_{2}D_{1}), D'_{2}(1 - D_{3}D_{2}D_{1})) \qquad (2.115)
$$
  
\n
$$
\beta_{1.5th} = (-D_{2}D_{1}(1 - D'_{3}D'_{2}D'_{1}), -1 + D'_{3}D'_{2}D'_{1}, -D_{1}(1 - D'_{3}D'_{2}D'_{1}),
$$
  
\n
$$
D'_{3}(1 - D_{3}D_{2}D_{1}), 1 - D_{3}D_{2}D_{1}, D'_{3}D'_{2}(1 - D_{3}D_{2}D_{1})) \qquad (2.116)
$$
  
\n
$$
\gamma_{1.5th} = (-D_{2}(1 - D'_{3}D'_{2}D'_{1}), -D_{3}D_{2}(1 - D'_{3}D'_{2}D'_{1}), -1 + D'_{3}D'_{2}D'_{1},
$$
  
\n
$$
D'_{3}D'_{1}(1 - D_{3}D_{2}D_{1}), D'_{1}(1 - D_{3}D_{2}D_{1}), 1 - D_{3}D_{2}D_{1}) \qquad (2.117)
$$

$$
\zeta_{1,1.5th} = (-D'_1(D'_3D'_2 - D_1), -D'_2(D_3D_2 - D'_1), -D_3(D'_3D'_2 - D_1),
$$
  
\n
$$
D_1(D_3D_2 - D'_1), D'_2(D'_3D'_2 - D_1), D_3(D_3D_2 - D'_1))
$$
  
\n
$$
\zeta_{2,1.5th} = (-D_1(D'_3D'_1 - D_2), -D'_2(D'_3D'_1 - D_2), -D'_3(D_3D_1 - D'_2),
$$
  
\n
$$
D_1(D'_3D'_1 - D_2), D_2(D_3D_1 - D'_2), D'_3(D_3D_1 - D'_2))
$$
\n(2.119)

$$
D_1(D'_3D'_1 - D_2), D_2(D_3D_1 - D'_2), D'_3(D_3D_1 - D'_2)) \qquad (2.119)
$$
  
\n
$$
\zeta_{3,1.5th} = (-D'_1(D_2D_1 - D'_3), -D_2(D'_2D'_1 - D_3), -D'_3(D'_2D'_1 - D_3),
$$
  
\n
$$
D'_1(D_2D_1 - D'_3), D_2(D'_2D'_1 - D_3), D_3(D_2D_1 - D'_3)) \qquad (2.120)
$$

$$
X_{1.5th} = (1 - D_2 D'_2, 0, -D'_2 + D'_2 D'_3 D_3, -1 + D'_3 D_3, D_3 - D_2 D'_2 D_3, 0) \quad (2.121)
$$
  
\n
$$
P_{1.5th} = (0, -D_2 + D'_1 D'_3, -D'_3 + D_1 D'_1 D'_3, 0, D_2 - D_1 D'_1 D_2, -D_2 D_1 + D'_3)
$$
  
\n(2.122)

$$
E_{1.5th} = (-1 + D_1 D'_1, D'_2 D'_1 - D_3, 0, 1 - D_1 D'_1, 0, D'_2 - D_3 D_1)
$$
\n(2.123)

$$
U_{1.5th} = (0, 1 - D'_{3}D'_{2}D'_{3}, 0, -D'_{3} + D_{1}D'_{1}D'_{3}, -1 + D_{1}D'_{1}, D_{1} - D'_{2}D'_{3})
$$
(2.124)

On remarque qu'il existe trois versions du générateur Sagnac symétrique qui sont  $(\zeta_{1, 1.5th}, \zeta_{1.5th})$  $\zeta_{1,1.5th}, \zeta_{1,1.5th}$ ). Cette fois, en appliquant le générateur TDI Michelson  $X_{1.5th}$ , on élimine bien les bruits laser, comme par exemple  $p_3$ :

$$
(D'_{2} - D'_{2}D'_{3}D_{3}) s_{3} + (1 - D'_{3}D_{3}) s'_{1} = -(D'_{2} - D'_{2}D'_{3}D_{3}) p_{3} + (1 - D'_{3}D_{3}) D'_{2}p_{3} = 0
$$
\n(2.125)

Les réponses de ces générateurs aux bruits, si on fait l'approximation que les longueurs de bras sont identiques, sont similaires à celles des générateurs de première génération ´equivalents. Mais pour une configuration plus r´ealiste qui tient compte de l'effet Sagnac, les courbes de sensibilité exactes de ces générateurs ne peuvent pas être obtenues par un calcul semi-analytique simple. Elles requièrent l'utilisation d'un simulateur et seront présentées dans la partie [3.4.3](#page-132-0) du chapitre suivant.

# <span id="page-97-0"></span> $2.5.10$  TDI deuxième génération : considération du flexing

Le dernier effet qui n'a pas été pris en compte dans les développements  $TDI$  effectués précédemment est le *flexing*, négligé par l'approximation bras fixes [2.5.6.](#page-82-1) Pour prendre en considération cet effet d'évolution des longueurs de bras, une nouvelle version de générateurs TDI a dû être développée. Ce sont les générateurs de génération 2, dont il est question dans cette partie.

La variation des longueurs de bras au cours du temps a pour conséquence la noncommutation des opérateurs de retard. En effet,  $D_i(t)D_j(t)x(t)$  est différent de  $D_i(t)D_i(t)x(t)$ car le deuxième opérateur de retard s'applique non seulement sur le signal mais aussi sur le premier opérateur de retard :

$$
D_i(t)D_j(t)x(t) = x_{;ij} \neq D_j(t)D_i(t)x(t) = x_{;ji}
$$
\n
$$
= D_i(t)x\left(t - \frac{L_j(t)}{c}\right)
$$
\n
$$
= x\left(t - \frac{L_j\left(t - \frac{L_i(t)}{c}\right)}{c} - \frac{L_i(t)}{c}\right)
$$
\n(2.127)

La notation point-virgule indique que l'on applique des retards qui varient dans le temps du fait du *flexing*. L'ordre des indices est donc important. Il existe également une notation avec une virgule qui indique qu'on néglige le *flexing* et ainsi que les retards impliqués commutent.

L'écart entre le cas avec *flexing* et celui sans *flexing* correspond à  $(L_i/c)(\dot{L}_j/c)\dot{x}_{,ij}$ . Il s'obtient par le développement limité suivant :

$$
D_i(t)D_j(t)x(t) = x_{;ij} \approx x \left( t - \frac{L_j(t)}{c} + \frac{L_i(t)}{c} \frac{\dot{L}_j(t)}{c} - \frac{L_i(t)}{c} \right)
$$
  

$$
\approx x \left( t - \frac{L_i(t)}{c} - \frac{L_j(t)}{c} \right) + \frac{L_i(t)}{c} \frac{\dot{L}_j(t)}{c} \dot{x} \left( t - \frac{L_i(t)}{c} - \frac{L_j(t)}{c} \right)
$$
  

$$
\approx x_{,ij} + \frac{L_i(t)}{c} \frac{\dot{L}_j(t)}{c} \dot{x}_{,ij}
$$
 (2.128)

Les combinaisons TDI précédemment exposées ne prennent pas en compte cet effet. Lors de l'application de ces générateurs sur des signaux réalistes, c'est-à-dire avec *flexing*, il reste des termes du types  $(L_i/c)(\dot{L}_j/c)\dot{P}_{k\to ij}$ . Pour tenter de minimiser ces termes, une nouvelle génération de générateurs TDI a été développée : ce sont les générateurs TDI de deuxième génération. Ils sont détaillés dans l'article [\[76\]](#page-204-6) et sont beaucoup plus complexes que ceux des générations précédentes. Voici par exemple les formulations des 6-uples des générateurs Michelson  $X_{2nd}$ , Beacon  $P_{2nd}$ , Monitor  $E_{2nd}$  et Relay  $U_{2nd}$ :

$$
X_{2nd} = (1 + D_3 D'_3 D'_2 D_2 D'_2 D_2 - D'_2 D_2 - D'_2 D_2 D_3 D'_3,
$$
  
\n0,  
\n
$$
D_3 D'_3 D'_2 + D_3 D'_3 D'_2 D_2 D'_2 - D'_2 - D'_2 D_2 D_3 D'_3 D_3 D'_3 D'_2,
$$
  
\n
$$
D_3 D'_3 + D_3 D'_3 D'_2 D_2 - 1 - D'_2 D_2 D_3 D'_3 D_3 D'_3,
$$
  
\n
$$
D_3 + D_3 D'_3 D'_2 D_2 D'_2 D_3 - D'_2 D_2 D_3 - D'_2 D_2 D_3 D'_3 D_3,
$$
  
\n0) (2.129)

$$
P_{2nd} = (0,
$$
  
\n
$$
D_2D_1D'_1D'_3D'_3D'_1 - D_2D'_3D'_3D'_1 - D'_3D'_1D_1D_2D_2 + D'_3D_2D_2,
$$
  
\n
$$
D_2D_1D'_1D'_3D'_3D'_1D_1 - D_2D_1D'_1D'_3D'_3 - D_2D'_3D'_3D'_1D_1 + D_2D'_3D'_3,
$$
  
\n0,  
\n
$$
-D'_3D'_1D_1D_2D_2D_1D'_1 + D'_3D'_1D_1D_2D_2 + D'_3D_2D_2D_1D'_1 - D'_3D_2D_2,
$$
  
\n
$$
D_2D_1D'_1D'_3D'_3 - D_2D'_3D'_3 - D'_3D'_1D_1D_2D_2D_1 + D'_3D_2D_2D_1)
$$
 (2.130)

$$
E_{2nd} = (D'_{1}D_{1} - 1 - D_{1}D'_{1}D'_{1}D_{1} - D_{1}D'_{1},
$$
  
\n
$$
-D_{3} + D_{3}^{-1}D'_{1}D_{1}D_{3}D_{3} + D'_{2}D'_{1} - D'_{2}^{-1}D_{1}D'_{1}D'_{2}D'_{2}D'_{1},
$$
  
\n0,  
\n
$$
1 - D_{1}D'_{1} - D'_{1}D_{1} + D'_{1}D_{1}D_{1}D'_{1},
$$
  
\n0,  
\n
$$
-D_{3}D_{1} + D_{3}^{-1}D'_{1}D_{1}D_{3}D_{3}D_{1} + D'_{2} - D_{2}^{-1}D_{1}D'_{1}D'_{2}D'_{2})
$$
 (2.131)

$$
U_{2nd} = (0,
$$
  
\n
$$
D_1D'_1D'_3D'_2D'_3D'_2D'_1 - D_1D'_1D'_3D'_2 - D_1D'_3D'_2D'_1 + D_1 + D_1D_1D'_1,
$$
  
\n0,  
\n
$$
D_1D'_1D'_3D'_2D'_3 - D_1D'_3 - D'_3D'_2D'_1D_1D_1D'_1D'_3 + D_1D_1D'_1D'_3,
$$
  
\n
$$
D_1D'_1D'_3D'_2 - D_1 - D'_3D'_2D'_1D_1D_1D'_1,
$$
  
\n
$$
D_1D'_1D'_3D'_2D'_3D'_2 - D_1D'_3D'_2 - D'_3D'_2D'_1D_1D_1 + D_1D_1)
$$
\n(2.132)

Reste à écrire les générateurs  $P_{2nd}$  et  $E_{2nd}$ . L'interprétation physique (ou géométrique) de ces générateurs est une redondance des boucles pour minimiser les effets de variation de longueur. Par exemple le générateur *Michelson* deuxième génération ajoute un aller-retour sur chaque bras pour chaque boucle par rapport à la génération de la figure [2.11.](#page-85-2) Le bruit est intégré sur un trajet plus long, ce qui réduit l'impact de sa dérivée  $\dot{p}_i$ .

Contrairement aux générateurs de génération 1.5, les réponses de ces générateurs aux bruits, si on fait l'approximation que les longueurs de bras sont identiques, sont différentes de celles des générateurs de première génération équivalents. Par exemple, la DSP de la réponse du générateur  $X_{2nd}$  est :

$$
S_{X_{2nd}}^{MI+SN+ABCO} = 256 S_{OP} \cos^2 \phi_L \sin^4 \phi_L + 256 S_{MI} \cos^2 \phi_L (\cos (2\phi_L) + 3) \sin^4 \phi_L
$$
\n(2.133)

A basse fréquence, cette réponse donne une asymptote due au bruit des masses inertielles proportionnelle à  $1/f^2$  et à haute fréquence, elle donne deux fois plus de minima que la réponse de la génération 1.5, c'est-à-dire des minima aux fréquences  $nf_L/4$ . Mais, comme pour les générateurs de génération 1.5, pour une configuration réaliste les courbes de sensibilité exactes s'obtiennent grâce à un simulateur tel que LISACode. Elles seront présentées dans la partie [3.4.3](#page-132-0) du chapitre suivant.

# 2.5.11 Efficacité de  $TDI$  et conditions d'application

Une grande partie des développements analytiques de  $TDI$  ont été présentés. Mais il ne faut pas perdre de vue que la méthode TDI est avant tout un traitement numérique, qui s'applique sur des signaux de mesure échantillonnés. Un bon nombre de problèmes numériques vont donc apparaître lors de l'application de cette méthode et l'élimination des bruits lasers n'est pas parfaite. Il est d'ailleurs préférable de parler de réduction des bruits lasers.

Les signaux de mesure reçus sur Terre sont échantillonnés avec une fréquence  $f_e$  de quelques hertz. Dans l'application de TDI, ces signaux sont retardés. Or les temps de propagation ne sont pas des multiples entiers du pas de temps d'échantillonnage  $T_e = 1/f_e$ , donc les valeurs retardées ne correspondent pas à des mesures réalisées. Il est nécessaire d'interpoler les signaux de mesure pour obtenir les valeurs retardées. Par exemple, si les signaux sont échantillonnés avec un pas de temps  $T_e = 1$  s et que l'on applique le générateur *Michelson*  $X_{1.5st}$ , on doit calculer, entre autres, le terme  $D'_{2}$   $s_{3}$  à chaque pas de temps  $t_i$ , c'est-à-dire  $s_3(t_i - L_3/c)$  soit  $s_3(t_i - 16.67 s)$ . Dans les données, il existe seulement  $s_3(t_i - 16 s)$  et  $s_3(t_i - 17 s)$  donc il faut interpoler les données pour extrapoler la valeur  $s_3(t_i - 16.67 s)$ . L'efficacité de la réduction du bruit laser dépend alors fortement de la qualité de l'interpolation. Le type d'interpolation dépend du type de bruit laser car elle doit reproduire les données manquantes avec le maximum de précision. Ce sujet est traité dans l'article de Shaddock, Ware, Spero et Vallisneri [\[67\]](#page-204-7).

L'interpolation des signaux de mesure est nécessaire dans une modélisation réaliste des données TDI. Elle est donc effectuée par le simulateur LISACode et sera traitée dans la partie [3.4.1](#page-126-0) du chapitre suivant.

L'autre point qu'il est important de souligner dans TDI est l'utilisation des temps de parcours. Dans les développements précédents, un retard dans TDI est de la même nature que les retards impliqués dans la modélisation du signal. Mais dans la réalité, les temps de parcours utilisés dans  $TDI$  sont issus de mesures et/ou d'estimations. Il existe donc une possible différence entre ces retards et les retards réels, d'où l'incertitude suivante sur les retards TDI :

$$
D_{TDI} = D_{r\acute{e}el} + \Delta D_{\text{erreur}} \tag{2.134}
$$

Cet effet dégrade lui aussi la qualité de la réduction du bruit laser. Il doit donc être pris en compte dans une modélisation des signaux TDI. Ces simulations peuvent, par exemple, fournir une estimation de la précision nécessaire dans la mesure des temps de parcours (cf. sous-section  $3.4.5$  du chapitre suivant). Pour tenter de solutionner ce problème, une méthode appelée *TDIRanging* a été proposée par M. Tinto, M. Vallisneri et J. W. Armstrong dans l'article [\[78\]](#page-204-8). Cette méthode consiste à retrouver les valeurs des temps de parcours par une minimisation des bruits. Cette technique n'a pas encore été mise à l'épreuve de la réalité expérimentale.

Nous venons de voir qu'il existe des difficultés intrinsèques à la méthode de mesures, en particulier dans l'application réaliste de la méthode TDI. C'est la raison pour laquelle une simulation prenant en compte les différents phénomènes est indispensable, c'est le sujet du prochain chapitre.[\[63\]](#page-203-0)[\[80\]](#page-204-9)

# <span id="page-102-0"></span>Chapitre 3 Simulation de LISA : LISACode

LISACode est un simulateur scientifique de la mission LISA. Il a entièrement été développé durant ma thèse et représente une partie non négligeable de mon travail. Ce simulateur couvre l'ensemble de la détection des ondes gravitationnelles par LISA : de la modélisation des ondes à l'application de la méthode  $TDI$  (cf. section [2.5\)](#page-80-0) sur les signaux de mesures simulés de manière réaliste. Il est basé sur la description de LISA faite dans le chapitre [2.](#page-58-0) Son atout principal étant d'être aussi proche que possible de la réalité du détecteur, il est utile aussi bien pour l'analyse de données que pour la définition de la mission LISA. LISACode a été présenté dans l'article Petiteau et al. [\[63\]](#page-203-0) paru en Janvier  $2008$  dans Physical Review  $D^1$  $D^1$ .

Dans ce chapitre, une première partie exposera le contexte et les raisons qui m'ont amené à créer LISACode. Puis la deuxième partie présentera de manière générale LISA-Code avant de détailler le fonctionnement de ce simulateur dans une troisième partie. Enfin la quatrième partie exposera les résultats obtenus avec LISACode ainsi que les apports de ce logiciel dans la définition de la mission LISA et son utilisation pour la préparation de l'analyse de données par l'étude des signaux résultant de différentes sources.

# 3.1 Contexte et genèse

Différentes formulations analytiques des ondes gravitationnelles et de la chaîne de détection de l'instrument ont été établies comme on a pu le voir dans les chapitres précédents. Mais ces développements analytiques présentent des limites que seules des simulations numériques peuvent dépasser. Ce besoin de simulation se fait sentir à différents niveaux qui sont :

- $-$  la modélisation de certains types d'ondes gravitationnelles ainsi que les fonds d'ondes gravitationnelles,
- $-$  la génération des bruits à partir d'un tirage aléatoire,
- $-$  la modélisation du fonctionnement des phasemètres,
- etc. ...

Outre ces besoins particuliers, la simulation est nécessaire pour gérer simultanément l'ensemble de la chaîne de détection avec tous les éléments qui y participent tels que les ondes

<span id="page-102-1"></span><sup>&</sup>lt;sup>1</sup>La première publication sur LISACode est dans les *proceedings* du sixième LISASymposium [\[62\]](#page-203-2).

gravitationnelles, les bruits, les phasem`etres, les USOs, etc ... et obtenir ainsi des signaux de mesures réalistes.

D'autre part, si la méthode  $TDI$  est analytiquement démontrée (cf. section [2.5\)](#page-80-0), il reste à la mettre à l'épreuve d'une simulation numérique la plus réaliste possible et vérifier ainsi que la réduction du bruit laser est suffisante pour garantir la détection des signaux gravitationnels. Ces études nécessitent des données réalistes qui ne peuvent être générées efficacement que par un simulateur.

De plus, la finalisation de la définition technologique de la mission LISA est guidée par des simulateurs aussi bien technologique (Recherche & D´eveloppement) que purement numérique. D'une simulation à l'autre, les paramètres de l'instrument comme par exemple les bruits, la longueur des bras, la puissance des lasers, etc., sont modifiables. Il est ainsi possible d'évaluer l'influence de chacun de ces paramètres sur la qualité des signaux de mesures. Ces simulations peuvent révéler d'éventuels problèmes liés à des choix technologiques. Les interactions entre simulateur et développements expérimentaux sont donc importants.

Enfin, un simulateur est un outil essentiel pour la préparation de l'analyse des données. Il permet de produire rapidement les signaux correspondants à différents jeux de sources d'ondes gravitationnelles. Ainsi, il est possible de mettre en place des m´ethodes d'analyse en les testant d'abord sur des cas particuliers puis sur des cas de plus en plus réalistes. Finalement, l'efficacité de ces méthodes peut être évaluées toujours en utilisant les données fournies par le simulateur.

LISACode a été développé pour traiter tous les points mentionnés ci-dessus. C'est donc un simulateur scientifique dont l'objectif est de reproduire au mieux la réalité du d´etecteur LISA et des ondes gravitationnelles. Ce n'est pas un simulateur technologique dans le sens où les différents éléments composant le détecteur ne sont pas simulés dans le détail mais seulement modélisés par des fonctions de transfert.

Il faut savoir que LISACode n'est pas le seul simulateur de LISA. Il en existe deux autres développés aux Etats-Unis qui sont SyntheticLISA et LISAS imulator.

SyntheticLISA [\[83\]](#page-204-10) est développé par Michele Vallisneri au laboratoire JPL-Caltech. Son objectif principal est de tester l'application de la méthode TDI en l'appliquant indépendamment sur les bruits et les ondes gravitationnelles.

LISASimulator [\[32\]](#page-202-1) est développé par Neil Cornish à l'Université du Montana. Son objectif est de modéliser rapidement les données de LISA. Il travaille directement dans le domaine fréquentiel<sup>[2](#page-103-0)</sup> en utilisant un modèle simplifié de LISA basé sur des fonctions de transfert .

LISACode est *a priori* le simulateur le plus proche de la réalité de LISA, comme on l'expliquera par la suite. Il est conçu à la fois pour la simulation rapide de données réalistes et également pour tester les ensembles technologiques utilisés dans LISA. Il participe à la génération de données pour le *Mock LISA Data Challenge* [\[4\]](#page-200-2) [\[5\]](#page-200-3) [\[56\]](#page-203-3) qui coordonne les efforts de l'ensemble de la communauté LISA sur l'analyse de données (cf. sous-section [4.1.1.2\)](#page-153-0).

<span id="page-103-0"></span> $2$ Contrairement à LISACode et SyntheticLISA, il ne suit donc pas d'évolution temporelle.

# 3.2 Généralités

Le concept principal qui a guidé le développement de LISACode est un subtil compromis entre la modélisation réaliste de LISA et l'efficacité de la génération de signaux aux plus proches des phénomènes physiques pour l'analyse de données.

# 3.2.1 Principe de base

#### 3.2.1.1 Un simulateur réaliste du détecteur LISA

Ce simulateur doit ˆetre suffisamment proche de l'instrument pour prendre en compte le maximum d'effets intervenants dans les signaux de mesures. Mais LISACode n'est pas un simulateur technologique car il ne simule pas chaque instrument du détecteur dans le détail. Chaque sous ensemble est modélisé par les fonctions de réponse des principaux composants. D'autre part, la définition de la mission n'est pas finalisée et le design technologique du détecteur est en constante évolution. La modélisation utilisée dans LISACode est donc basée sur la description de LISA exposée au chapitre [2](#page-58-0) car elle intègre tous les principes de base de l'instrument. L'implémentation de cette modélisation est faite de telle sorte qu'il est facile de la modifier pour permettre au simulateur d'évoluer conformément aux évolutions technologiques de la mission.

LISACode simule LISA en suivant une évolution temporelle discrète, c'est-à-dire que le temps est échantillonné selon un pas de temps fixe  $\Delta t$  et les valeurs associées à chaque processus sont calculées pour un temps  $t_i$  puis pour un temps  $t_{i+i} = t_i + \Delta t$ .

Dans la réalité, l'ensemble des informations (ondes gravitationnelles, bruit laser, bruit de masse inertielle, bruit de chemin optique et *shot noise*) se présentent de manière continue dans le temps. La prise de données proprement dite est actuellement censée être effectuée avec un pas en temps de l'ordre de la seconde<sup>[3](#page-104-0)</sup>. Pour effectuer des simulations plus r´ealistes, il y a alors deux pas de temps dans LISACode : un pas de temps physique  $\Delta t_{physique}$  qui permet de modéliser au mieux les processus continus et un pas de temps de mesure  $\Delta t_{measure}$  pour les prises de données. Dans LISACode, le fonctionnement est similaire à celui de LISA : pour chaque pas de temps de mesure, les signaux du phasemètre sont calculés à partir d'une modélisation des processus physiques réalisée au pas de temps physique qui est nécessairement inférieur ou égal au pas de temps de mesure. Ainsi la méthode TDI peut s'appliquer de la même manière sur les futurs signaux des phasemètres de LISA et sur ceux de LISACode. Le pas de temps principal qui régit l'évolution temporelle dans LISACode est donc le pas de temps de mesure  $\Delta t_{measure}$ . Pour qu'une simulation soit réaliste et modélise finement l'instrument, le pas de temps physique doit être très petit, mais plus ce pas de temps est petit, plus le temps de calcul nécessaire à la simulation est important. La solution de ce problème réside en partie dans le compromis à faire sur le choix des pas de temps.

L'ensemble photodiode-phasemètre est l'élément central de LISACode. En effet, la photodiode réalise une mesure en continue de l'interférence entre les faisceaux laser que le phasemètre analyse pour fournir un signal de mesure échantillonné. Cet ensemble clé dans

<span id="page-104-0"></span> ${}^{3}$ Ce pas de temps dépend de la bande passante de l'échange d'informations entre LISA et la Terre

LISA est donc l'élément central de LISACode. Il constitue, avec la distinction des pas de temps et l'utilisation d'un pas de temps physique, les bases d'une simulation réaliste.

#### $3.2.1.2$  Un simulateur efficace dans la génération de données grâce à sa flexibilté

Indépendamment de la qualité de la simulation proprement dite, il est nécessaire d'avoir un outil flexible et rapidement évolutif pour répondre du cas le plus complexe de la simulation de LISA, à celui plus élémentaire, mais souvent riche d'enseignement, ne concernant qu'une sous partie du détecteur.

C'est pourquoi LISACode est basé sur une structure modulaire qui s'adapte au type de simulation que l'utilisateur souhaite faire, en effectuant un certain nombre d'approximations et en ne construisant que les éléments nécessaires à la simulation. Pour une simulation précise et réaliste, dont l'objectif serait, par exemple, l'étude de l'élimination du bruit laser par TDI et l'impact de cette méthode sur les bruits et les ondes gravitationnelles, l'ensemble des éléments de LISACode est créé et le pas de temps est petit. A l'opposé, pour une simulation rapide des réponses  $TDI$  à quelques ondes gravitationnelles, seuls les éléments nécessaires aux calculs des ondes et à l'application de  $TDI$  sont utilisés. Cette flexibilité permet de réaliser des simulations très variées, avec un réalisme adapté au besoin de l'étude à mener, en des temps de calculs tout à fait raisonnables, c'est-à-dire de l'ordre de quelques minutes pour une simulation simplifiée<sup>[4](#page-105-0)</sup> sur un an à quelques heures pour une simulation réaliste sur un an (avec un ordinateur PowerPC G5  $2 \times 2.7$  GHz, 4 Go de mémoire, Mac OS 10.4).

#### <span id="page-105-1"></span>3.2.2 Structure

La structure de LISACode présentée sur la figure [3.1,](#page-106-0) est organisée en modules de différents types : les modules principaux (blocs en trait plein rouge) et les modules d'interface (blocs en tirets verts). Ces modules interagissent entre eux, pour créer, en sortie du simulateur, des séquences temporelles qui correspondent aux flux de données que fournira LISA, c'est-à-dire les signaux de mesure des phasemètres et les signaux obtenus après un pré-traitement par la méthode TDI.

Les 7 modules principaux qui modélisent les différents types de phénomènes participants aux signaux de mesures, sont :

- $-$  GW : Modélisation des ondes gravitationnelles,
- $-$  Background : Modélisation des fonds d'ondes gravitationnelles,
- $\overline{\phantom{a}}$  TrFctGW : Fonction de réponse des bras aux ondes gravitationnelles,
- $-$  Geometry : Modélisation des orbites des satellites et des temps de parcours,
- $-$  *Noise* : Modélisation des bruits,
- USOClock : Modélisation des horloges ultra-stables  $(USO)$ ,
- $-$  PhoDetPhaMet : Gestion des mémoires pour les sorties de chaque satellite,
- $-$  TDI : Application des générateurs TDI.

Ces modules principaux sont gérés par 2 modules d'interface qui sont :

<span id="page-105-0"></span><sup>4</sup>Simulation sans bruits avec des pas de temps de l'ordre de la dizaine de secondes.

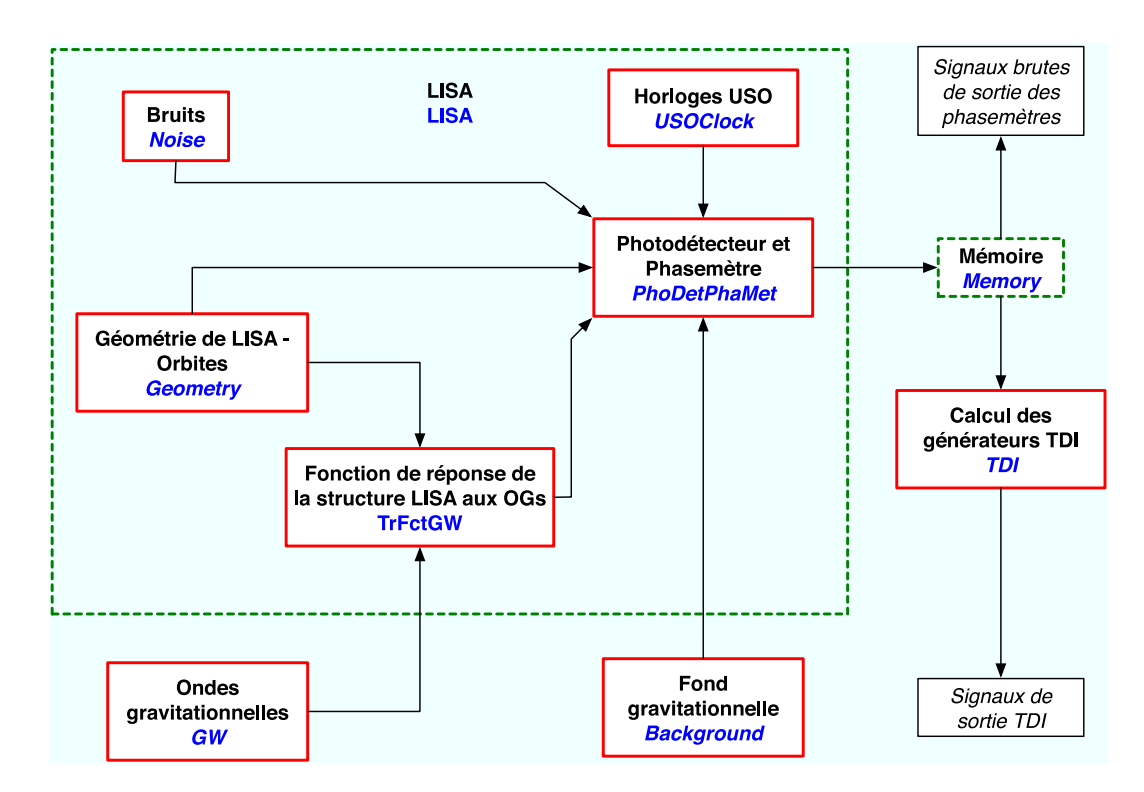

<span id="page-106-0"></span>FIG. 3.1: Structure du simulateur LISACode. Les boites en trait plein rouge représentent les modules principaux et les boites en tirets verts les modules d'interface. Le nom générique des modules sont écrits en bleu italique.

- $-$  LISA : organisation des éléments composant le détecteur que sont les bruits, les orbites, le calcul des fonctions de réponse des bras, les  $USO$  et les phasemètres,
- $-$  Memory : gestion des signaux de mesures en sortie des phasemètres pour les enregistrer dans des fichiers et les m´emoriser afin de permettre l'application de TDI.

Le module LISA gère les modules principaux qui modélisent le détecteur LISA et plus particulièrement le module phasemètre (PhoDetPhaMet), qui est l'élément central de l'organisation de LISACode comme on le constate sur la figure [3.1.](#page-106-0) Ce module utilise les autres modules de LISA, Noise, Geometry, TrFctGW et USOClock, pour calculer son signal de mesure. Le module *Noise* ne décrit pas des bruits en particulier, comme un bruit laser ou un bruit de masse inertielle, mais il décrit un type de bruit comme par exemple un bruit blanc, un bruit filtré passe-bas, un bruit obtenu à partir d'un filtre polynomial, un bruit lu dans un fichier, etc. C'est le module phasemètre (*PhoDetPhaMet*) qui utilise le module bruit (*Noise*) pour générer les bruits intervenant dans la mesure.

Il y a trois modules principaux en-dehors des modules du détecteur LISA : le module onde gravitationnelle  $(GW)$ , le module fond gravitationnel Background et le module TDI. Le module onde gravitationnelle  $(GW)$  est utilisé par le module de LISA Tr $FctGW$  pour calculer le signal sur un bras induit par les ondes gravitationnelles. Ce module fonctionne de la même manière que le module bruit  $(Noise)$ . Il ne contient pas la description d'une onde gravitationnelle associée à une source en particulier mais la description de différents types d'ondes telles qu'une onde monochromatique, une onde émise par un système binaire calculée dans l'approximation Post-Newtonienne, etc. LISACode utilise ce module pour créer les ondes gravitationnelles utilisées dans la simulation. Le deuxième module est le module fond gravitationnel *Background* qui est utilisé pour modéliser un fond gravitationnel diffus dans certaine situation. Le troisième module principal, externe à LISA, est le module  $TDI$  qui applique la méthode  $TDI$  sur les signaux de mesures mémorisés dans le module mémoire Memory. Comme pour les autres modules, il n'applique pas un générateur  $TDI$  en particulier mais est un support général à cette application. Il est utilisé par LISACode pour appliquer les générateurs requis par l'utilisateur.

LISACode utilise donc une structure possédant toutes les bases nécessaires à la simulation pour construire un modèle de LISA, des ondes gravitationnelles ainsi que les générateurs TDI correspondants aux exigences de l'utilisateur.

#### 3.2.3 Implémentation

Afin de modéliser LISA au plus près de la réalité, j'ai eu soin d'utiliser un langage de programmation qui permet de former des objets représentant les différents éléments de LISACode en les organisant dans la structure modulaire décrite précédemment. J'ai donc choisi d'écrire ce logiciel en  $C_{++}$ . Cette partie détaillera comment la modularité de la programmation objet en C++ a permis de construire LISACode.

La programmation objet est basée sur des classes à partir desquelles sont créés des objets. Une classe est une structure composée d'un ensemble de variables et de méthodes. Chaque objet construit à partir d'une classe possède cet ensemble de variables et de méthodes qui lui sont propres. Ainsi, à partir d'une seule classe, une multitude d'objets peuvent être créés. Pour reprendre des notions de programmation classique telle que le FORTRAN ou le C, la classe serait en quelque sorte un type ou une structure, l'objet serait alors la variable créée à partir de ce type ou de cette structure. Dans LISACode, il y a au moins une classe par module. Par exemple le module onde gravitationnelle,  $(GW)$ , (cf. sous-section précédente [3.2.2](#page-105-1) et figure [3.1\)](#page-106-0) est décrit par une classe contenant trois variables, qui sont les deux angles de position et l'angle de polarisation, et deux méthodes, qui décrivent les évolutions temporelles des deux composantes de polarisation  $h_{+}(t)$  et  $h_{\times}(t)$ . A partir de cette seule classe, il est possible de créer autant d'ondes gravitationnelles que nécessaire.

L'autre notion importante du  $C++$  qui est utilisé dans LISACode est l'héritage. A partir d'une classe que l'on appellera classe mère, il est possible de dériver plusieurs autres classes qui possèdent obligatoirement les variables et les fonctions de la classe mère, plus d'autres variables et d'autres fonctions spécifiques à la classe dérivée. Ainsi cette classe dérivée, ou classe fille, peut être vue depuis l'extérieur comme étant de la même nature que la classe mère puisqu'elle possèdent les mêmes attributs. Autrement dit, un pointeur de type classe mère peut également pointer sur un objet construit à partir de la classe mère ou de la classe fille. Dans l'exemple du module onde gravitationnelle,  $(GW)$ , la classe mère correspond à la classe décrite dans le paragraphe précédent. Une classe fille décrit un type d'onde gravitationnelle plus spécifique, comme par exemple le type d'une onde  $\acute{e}$ mise par une binaire en calcul post-newtonien (cf. sous-section [1.5.2\)](#page-39-0). Cette classe fille possède les 3 variables de la classe mère, mais elle possède en plus les masses des corps composant la source, le temps de coalescence, l'inclinaison et la distance. Elle possède également les deux fonctions qui décrivent  $h_+(t)$  et  $h_\times(t)$  et le calcul qu'elles effectuent
correspondant au calcul post-newtonien. Il est possible de créer d'autres classes fille de la même manière comme une onde monochromatique, une binaire de fréquence fixe, etc. Le module de LISA qui calcule la réponse aux bras en fonction des ondes gravitationnelles, (*TrFctGW*), pointe<sup>[5](#page-108-0)</sup> sur le type onde gravitationnelle en générale c'est-à-dire sur le type de la classe mère. Mais l'objet sur lequel il pointe peut très bien être une des classes filles puisque les seules choses dont ce module a besoin, ce sont les trois variables et les deux fonctions que possèdent aussi bien la classe mère que la classe fille.

Chaque classe ou groupe de classes (classe mère et classes filles dérivées) forme un module. Ces modules sont regroupés dans une bibliothèque et constituent alors des briques élémentaires qui peuvent être utilisées par LISACode comme par d'autres programmes. Au sein même de LISACode, il existe d'ailleurs trois exécutables qui correspondent à des agencements différents des modules un exécutable principal LISACode et deux exécutables annexes, DnonGW et TDIApply sur lesquelles on reviendra par la suite.

Il est important de voir que chaque classe, constituant les ondes gravitationnelles ou le détecteur LISA, modélise un élément physique. C'est donc une réflexion sur la physique mise en jeu dans l'élément qui détermine quelles sont ses variables et quelles sont ses fonctions. Cet effort fait sur la compréhension et la modélisation des processus physiques et le rôle de chaque élément assure à LISACode un maximum de réalisme.

En utilisant la programmation objet, il est donc possible de programmer la struc-ture modulaire de LISACode décrite dans la sous-section précédente [3.2.2.](#page-105-0) L'organisation des classes constituant LISACode est présentée sur la figure [3.2.](#page-109-0) Les modules présentés reprennent ceux de la figure [3.1](#page-106-0) à quelques différences près. Les modules précédents, réponse d'un bras TrFctGW, phasemètre PhoDetPhaMet et LISA, correspondent chacun à une classe mais ces trois classes ont été regroupées dans un nouveau module appelé Detecteur. Trois autres modules ont été ajoutés : le module *InputData* pour la configuration du simulateur, le module Generalites pour les constantes globales et le module *Outils\_Maths* pour les différents outils mathématiques. Ce schéma présente également les connexions entre classes mères (flèches à pointeur plein) qui ordonnent les échanges de données. On distingue le pas de temps avec lequel ces échanges s'effectuent par le style de flèche. Ces connexions forment la structure de base où les échanges sont réduits aux seules données physiques nécessaires. Les classes filles ne font qu'ajouter des détails supplémentaires dans la définition de certains modules. On constate que le phasemètre, modélisé par la classe PhoDetPhaMet, est toujours au centre de cette structure et sépare les processus selon le pas de temps utilisé, comme on l'a déjà vu.

Sans modifier les modules de LISACode, il est possible de former deux exécutables autres que l'exécutable principal LISACode. Le premier exécutable, DnonGW, utilise le module dédié aux ondes gravitationnelles GW et celui dédié à la réponse d'un bras TrFctGW pour calculer uniquement le signal gravitationnel induit sur chaque bras. Le deuxième exécutable,  $TDIApply$ , utilise les modules de gestion de mémoire, Memoire, et d'application de TDI, TDI, pour appliquer la méthode TDI sur des fichiers contenant les signaux de mesures.

LISACode est donc un logiciel écrit en  $C++$  qui utilise la modularité de la programmation objet pour créer une structure au plus proche de la réalité du détecteur LISA,

<span id="page-108-0"></span> ${}^{5}$ Il pointe, c'est-à-dire qu'il sait quelles ondes gravitationnelles utiliser, qu'il connaît l'adresse en machine des objets correspondant à ces ondes

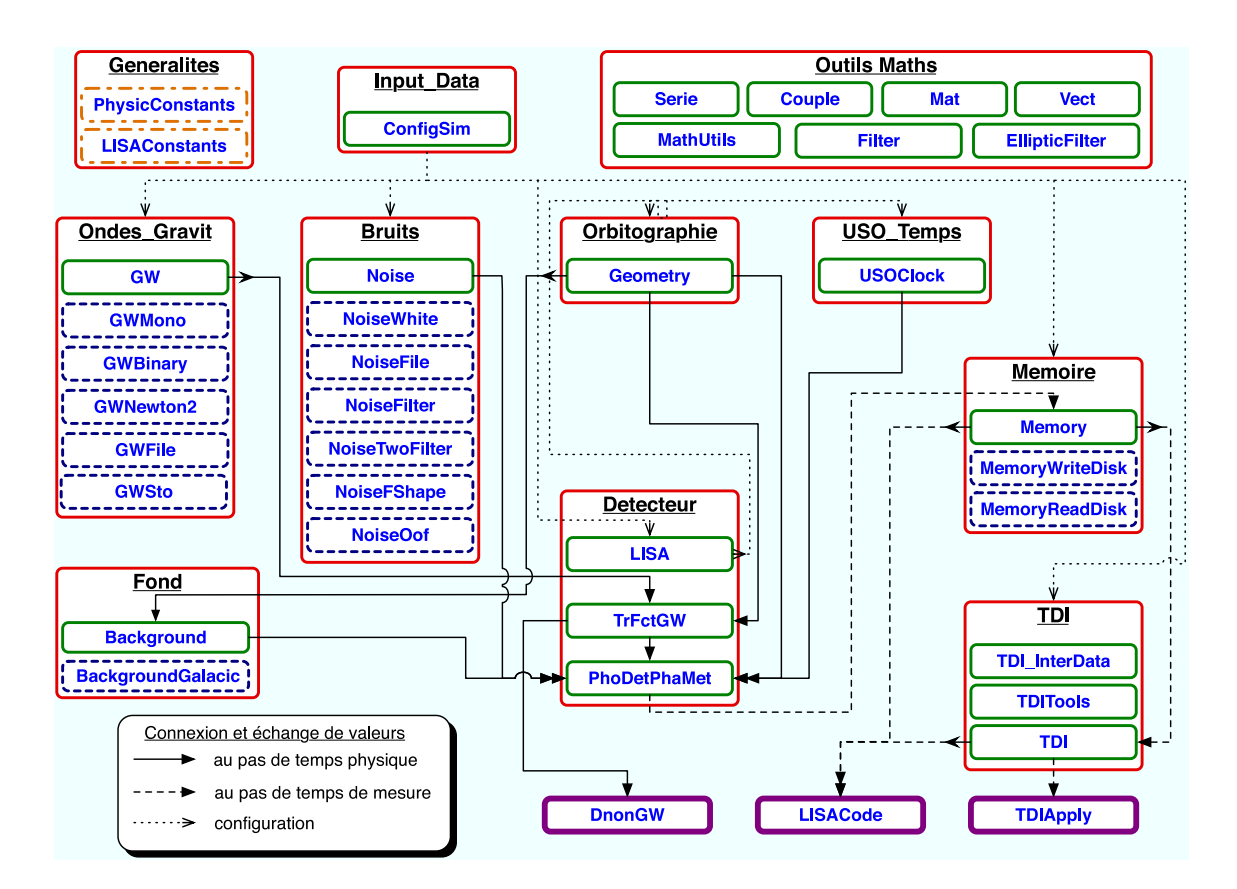

<span id="page-109-0"></span>FIG. 3.2: Organisation des classes constituant LISACode. Les classes mères sont représentées par les blocs en trait plein vert et les classes filles par des blocs en tirets bleus. Ces classes sont regroupées par module (bloc rouge et nom en gras souligné). Les trois exécutables correspondent aux trois blocs en trait plein épais violet en bas du schéma. Les connexions entre classes ou entre modules sont représentées par des flèches. Elles se traduisent par le fait que le bloc pointé par la flèche interroge des fonctions du bloc de départ de la flèche qui lui transmet ainsi des données. On distingue les échanges qui se font au pas de temps physique par des flèches en trait plein, ceux qui se font au pas de temps de mesure par des flèches en tirets et ceux qui permettent l'initialisation par des flèches en pointillés. Les modules Generalites et Outils Maths sont connectés à tous les autres blocs mais ces connexions n'ont pas été représentées, pour alléger la figure. Les blocs en points-tirets orange correspondent à des fichiers de constantes. Ce schéma correspond à celui de LISACode version 1.4 .

puisqu'elle est issue d'une réflexion sur la physique et le rôle de chaque élément. La flexibilité de cette structure permet à LISACode de s'adapter à l'usage que l'on souhaite en faire.

# 3.3 Détails du fonctionnement

Dans la partie précédente, les réflexions sur les processus mis en jeu et le rôle de chaque élément, qui sont à l'origine de cette structure, ont été exposées. Dans cette partie, chaque module sera décrit et l'accent sera mis sur quelques points importants.

On décrira d'abord le module modélisant les ondes gravitationnelles et celui modélisant

les bruits. Puis on présentera rapidement le module modélisant un fond gravitationnel, le module modélisant les orbites et celui modélisant les horloges ultra-stable ( $USO$ ). Ensuite on s'attardera sur le module central modélisant le détecteur et plus particulièrement le phasemètre. Enfin le module de gestion des mémoires et le module d'application de TDI seront exposés. On terminera par une présentation des autres modules que sont les constantes, les outils et les exécutables.

Les descriptions qui suivent concernent la version actuelle de LISACode, c'est-à-dire la version 1.4. Ce simulateur évoluant constamment, certains détails auront peut-être changé dans les versions à venir mais les grandes lignes seront inchangées. Les changements concernent généralement des ajouts de classes filles.

Dans la description suivante de LISACode, il n'est pas question de décrire par le menu les différentes fonctions de ce logiciel, mais de donner un aperçu de ses fonctionalités. On trouvera d'ailleurs, sur les pages du site web de LISAFrance dédié à LISACode [\[60\]](#page-203-0), un manuel d'utilisation du code  $[61]$  ainsi que des documents descriptifs à l'usage des développeurs. Chacun des sous-ensembles est décrits dans les parties suivantes. Pour faciliter la lecture, un sous titre permet de se référer à la figure [3.2.](#page-109-0)

# <span id="page-110-1"></span>3.3.1 Module ondes gravitationnelles (Ondes Gravit)

De nombreux phénomènes physiques, comme nous l'avons vu dans le chapitre [1,](#page-14-0) sont sources d'ondes gravitationnelles. Il est clair que nous n'avons pas la prétention ici de simuler tous les types d'ondes pouvant avoir lieu, mais uniquement quelques unes des principale sources d'intérêt pour LISA.

Chaque source est définie par des paramètres intrinsèques, qui ne dépendent que du phénomène mis en jeu et des paramètres extrinsèques  $(GW)$  qui ne sont rien d'autres que les deux angles écliptiques qui définissent la position de la source (la déclinaison  $\beta$ et la latitude  $\lambda$ ), et l'angle de polarisation  $\psi$ . Pour chaque onde individuelle, on calcule l'évolution de  $h_+(t)$  et  $h_\times(t)$  en fonction du temps.

Le cas le plus simple, est celui d'une onde monochromatique (GWMono) définie uniquement par la fréquence f, l'amplitude des composantes  $h_{0+}$  et  $h_{0\times}$  et les phases initiales  $\phi_{0+}$  et  $\phi_{0\times}$ . Les évolutions temporelles des deux composantes de polarisation sont alors  $d\acute{e}crites^6$  $d\acute{e}crites^6$  par :

$$
h_{S+}(t) = h_{0+} \sin(2\pi ft + \phi_{0+}) \tag{3.1}
$$

$$
h_{S\times}(t) = h_{0\times}\sin(2\pi ft + \phi_{0\times})
$$
\n(3.2)

Cette forme d'onde particulièrement simple, permet de tester rapidement les fonctions de réponses du détecteur.

Plus scientifiquement, une autre onde monochromatique modélisée est celle issue d'une source binaire ( $GWBinary$ ) (cf. sous-section [1.5.1\)](#page-37-0). La binaire évolue si lentement que la fréquence de l'onde peut être considérée comme fixe. Les évolutions temporelles des deux composantes de polarisation sont alors décrites par les équations  $(1.80)$ ,  $(1.81)$  et  $(1.82)$ qui dépendent de la masse totale de la binaire  $m_{tot}$ , de son rapport de masses  $\nu$ , de son

<span id="page-110-0"></span> ${}^{6}$ Cette formulation correspond à la convention utilisée dans LISACode. Il existe une autre convention couramment utilisée qui considère un cosinus et un sinus.

inclinaison i, de sa fréquence orbitale  $f_{orb}$  qui est la moitié de la fréquence de l'onde  $f_{OG}$ , de sa phase initiale  $\phi_0$  et de la distance r entre la source et le Soleil. Ce "patron" de forme d'ondes sera mis `a profit pour les binaires connues et comme nous le verrons par la suite dans le cadre de l'estimation du fond galactique.

L'un des domaines de prédilection de LISA est évidement la coalescence de trous noirs. L'une des méthodes consiste à modéliser une onde issue d'une binaire spiralante décrite par l'approximation post-newtonienne ( $GWNewton2$ ) (cf. sous-section [1.5.2\)](#page-39-2). Les fonctions d´ecrivant les deux composantes de polarisation utilisent soit la formulation 1 PN  $(1.84)$  et  $(1.85)$  (cf.sous-section [1.5.2.1\)](#page-40-1) soit la formulation  $(1.100)$  et  $(1.101)$  à 2.5 PN (cf. sous-section [1.5.2.2\)](#page-41-0). Ces formulations dépendent du temps de coalescence  $t_{coal}$ , de la masse totale de la binaire  $m_{tot}$ , de son rapport de masse  $\nu$ , de son inclinaison i, de sa phase initiale  $\phi_0$  et de la distance r entre la source et le Soleil. Quelques exemples de cette forme d'onde et de la réponse de LISA sont donnés à la fin de ce chapitre.

Naturellement, il sera nécessaire d'inclure dans LISACode des modèles de forme d'ondes de plus en plus sophistiqués pour décrire différents phénomènes physiques. Il n'empêche que dès à présent, il existe la possibilité d'introduire par l'intermédiaire d'un fichier de données contenant uniquement les évolutions temporelles des composantes de polarisation (avec trois colonnes - le temps t,  $h_+(t)$  et  $h_\times(t)$ ) des formes ondes résultant de calcul fait avec d'autres approximations (GWFile). Le pas de temps est peu contraignant car une interpolation lagrangienne permet d'adapter ces donn´ees au pas de temps de la simulation. Cette potentialité a été mise à profit pour la modélisation des EMRIs dans LISACode. En effet, les ondes issues de ces sources sont calculées à partir d'un programme qui réalise l'in-tégration numérique des équations du modèle de Barack et Cutler [\[11\]](#page-200-0). Ce programme du nom de CodeEMRI, écrit par Philippe GrandClément (LUTH) puis adapté par Guillaume Trap et moi-même.

Un autre aspect des ondes gravitationnelles, sur lequel on reviendra dans la suite de cette thèse, est la simulation d'ondes gravitationnelles à partir uniquement d'une distribution spectrale (GWSto). L'onde est modélisée en créant deux objets de type bruit, un pour chaque composante de polarisation. Ainsi, on utilise le module bruit dans le module onde gravitationnelle, ce qui illustre bien la flexibilité de l'architecture de LISACode. Cette potentialité est notamment utilisée pour la génération du fond stochastique défini dans les parties  $1.4.4.2$  et  $1.4.4.3$  et dont la simulation est exposée dans la sous-section [3.5.2.](#page-148-0) Plus de détails sur la façon de générer ces bruits seront évidemment fournis dans la partie suivante qui concerne le module bruit.

# <span id="page-111-0"></span>3.3.2 Module bruit (Bruits)

Le but ici étant, non pas de décrire explicitement chaque partie de l'instrument LISA, mais de remplacer chaque bruit instrumental par sa fonction de réponse, la génération des bruits est d'une grande importance. Le choix ici s'est porté sur la réalisation d'un module susceptible de générer différents types de bruits pouvant être utilisés pour simuler le fonctionnement d'une ou des parties du détecteur. Signalons, en outre, comme nous venons de le voir, que certaines ondes gravitationnelles peuvent être uniquement décrites par leur Densité Spectrale de Puissance (DSP).

Dans cette partie, on détaillera ce module bruit en s'intéressant plus particulièrement

aux particularités imposées par LISA, puis en présentant les méthodes utilisées pour modéliser les différents types de bruits.

#### <span id="page-112-0"></span>3.3.2.1 Aspect général d'un bruit dans LISA (Noise)

Vu les distances mises en jeu dans LISA, les mêmes bruits interviennent à des instants très différents. En effet, comme on l'a vu dans la sous-section [2.4.2](#page-76-0) sur la formulation des signaux, une partie d'un faisceau laser est détectée quasi instantanément par des photodiodes du satellite contenant le laser et l'autre partie de ce même faisceau est envoyée vers un autre satellite et est détectée par une photodiode de celui-ci, 16 à 17 secondes après l'émission et la détection dans le satellite émetteur. Les bruits transportés par ce faisceau, et notamment le bruit laser, interviendront donc sur les signaux de mesures des deux satellites à deux instants décalés du temps de parcours du faisceau le long du bras. Une modélisation précise et réaliste de cet effet est nécessaire pour que la méthode TDI puisse r´eduire le bruit laser dans des conditions aussi proches que possible de celles de la future mission, pour que l'efficacité des différents générateurs TDI puisse être validée. Cette modélisation est effectuée au niveau de la construction des signaux par le phasemètre et sera détaillée dans la sous-section [3.3.6.](#page-116-0) La conséquence sur les bruits de cet effet de non-instantanéité est le fait qu'ils peuvent être interrogés à différents instants et non pas uniquement au moment de leur génération. Pour répondre à cette exigence, chaque bruit est mis en mémoire sur une certaine période. L'utilisation de cette mémoire se décompose en deux fonctions qui sont d'une part la génération et le stockage du bruit et d'autre part le renvoie de la valeur du bruit pour un temps compris entre  $t-L/c$  et t où t est le temps courant et  $L/c$  la durée de propagation le long d'un bras.

Les dernières valeurs de bruit générées sont stockées dans un tableau. Ce tableau de taille fixe est glissant, c'est-à-dire qu'à chaque pas de temps physique, les valeurs sont décalées d'une case, la dernière valeur est éliminée et le bruit nouvellement généré est stocké comme première valeur. Ainsi la première valeur du tableau correspond toujours au temps courant t et la dernière au temps  $t - T_{Mem. Bruit}$  où  $T_{Mem. Bruit}$  est la durée sur laquelle le bruit est mémorisé.

En outre, il est nécessaire de connaître la valeur du bruit pour un temps compris entre  $t - T_{Mem. Bruit}$  et t, ou plus exactement pour un retard par rapport au temps courant  $T_L$ compris entre 0 et  $T_{Mem. Bruit}$ . Le problème est que ce retard  $T_L$  n'a aucune raison d'être un multiple du pas de temps physique. La valeur de bruit est alors interpol´ee `a partir des valeurs mémorisées au temps physique. Typiquement, l'interpolation utilisée est une interpolation de Lagrange d'ordre 7 et la durée de mémorisation  $T_{Mem. Bruit}$  est d'environ 20 secondes, ce qui permet d'interpoler pour des valeurs de retards entre 16 à 17 secondes. Cette interpolation est une limite au réalisme de la simulation qui est imposée par les contraintes d'une modélisation numérique.

#### <span id="page-112-1"></span>3.3.2.2 Différents types de bruit

Nous décrirons ici, les différents types de bruits qui sont implèmentés. Le plus simple est *NoiseWhite*, un bruit blanc défini par le niveau de la densité spectrale de puissance

(DSP)<sup>[7](#page-113-0)</sup>. Ce bruit blanc est créé par un tirage dans une fonction gaussienne dont l'écarttype est :

$$
\sigma = \sqrt{\frac{PSD}{2 \ \Delta t_{physique}}} \tag{3.3}
$$

Remarquons tout de suite que le bruit laser est actuellement considéré comme un bruit blanc.

Les autres bruits sont générés à partir d'une description plus ou moins élaborée de leur DSP. Elles sont bas´ees sur le filtrage d'un bruit blanc et utilisent un ou plusieurs filtres selon la DSP :

 $-$  *NoiseFilter* modélise un bruit directement défini par les coefficients du filtre. Il est typiquement utilisé pour décrire des bruits dont la racine carrée de la DSP est proportionnelle à une puissance entière de la fréquence, comme par exemple les bruits standards de masses inertielles [\(2.21\)](#page-70-0) et de chemin optique [\(2.31\)](#page-72-0) et [\(2.38\)](#page-73-0).

$$
\sqrt{DSP} = A f^{\alpha} \tag{3.4}
$$

– NoiseTwoFilter modélise un bruit généré avec deux bruits blancs qui sont ensuite filtrés par deux filtres avant sommation. Elle permet typiquement de décrire des bruits dont la racine carrée de la DSP est une somme de deux puissances entières de la fréquence comme par exemple les bruits de masse inertielle raffinés [\(2.23\)](#page-70-1) et  $(2.25)$ :

$$
\sqrt{DSP} = A f^{\alpha} + B f^{\beta} \tag{3.5}
$$

– Noise FShape modélise un bruit dont la racine carrée de la DSP est une somme de puissances entières de la fréquence, soit :

$$
\sqrt{DSP} = \sum_{i=1}^{M} A_{-i} f^{-i} + \sum_{j=0}^{N} A_j f^j = A_{-M} f^{-M} + ... + A_{-1} f^{-1} + A_0 + A_1 f^1 + ... + A_{-N} f^{-N}
$$
\n(3.6)

Ce bruit est généré à partir d'un bruit blanc qui est filtré simultanément par autant de filtres qu'il y a de puissances de la fréquence dans la DSP, puis les résultats de tous ces filtrages sont sommés. Il peut servir à la modélisation de bruits du type  $(2.23)$ et  $(2.25)$  ou même de formulation de bruit encore plus complexes.

 $\mathsf{NoiseOof}$  modélise un bruit dont la racine carrée de la DSP est une puissance non entière de la fréquence. Ce bruit est généré à partir d'un bruit blanc filtré par un filtre dont les coefficients sont calculés en fonction de la valeur de la puissance de la fréquence. Cette technique de génération de bruit est présentée dans l'article de S. Plaszczynski [\[64\]](#page-203-2). Il est particulièrement adapté à la simulation du fond stochastique.

Succinctement, dans la partie suivante, nous allons nous attacher à décrire la méthode g´en´erale d'obtention des filtres [\[13\]](#page-201-0).

La méthode consiste à appliquer un filtre à réponse impulsionnelle infinie décrit par des coefficients récursifs  $\alpha_i$  et directs  $\beta_i$ . L'application de ce filtre sur des données temporelles

<span id="page-113-0"></span> ${}^{7}$ La DSP d'un bruit blanc est plate et n'est donc définie que par une seule valeur.

 $\acute{e}$ chantillonnées  $x_n$  donnent les données filtrées  $y_n$  par :

<span id="page-114-0"></span>
$$
y_n = \sum_{k=1}^{N_{\alpha}} \alpha_k \ y_{n-k} + \sum_{k=0}^{N_{\beta}} \ \beta_k x_{n-k}
$$
 (3.7)

Le calcul d'une nouvelle valeur de bruit filtré dans le tableau de bruits de la classe mère se fait en utilisant les données d'entrée  $x_n$ , qui correspondent par exemple aux valeurs d'un bruit blanc et les valeurs filtrées  $y_n$  déjà calculées au pas précédent. Un filtre peut être décomposé en de multiples sous-filtres (ou cellules), chacun défini par un jeu de coefficients. Cette décomposition permet de réaliser des filtrages à coupure franche, en évitant des problèmes d'imprécision numérique.

Le calcul des coefficients récursifs  $\alpha_i$  et des coefficients directs  $\beta_i$  d'un filtre en fonction de la forme de la racine carrée de la DSP se fait en utilisant la transformation bilinéaire. Prenons l'exemple d'un bruit standard de masse inertielle défini dans la sous-section [2.3.2.1.](#page-69-0) La racine carrée de la DSP de ce bruit est de la forme suivante :

$$
\sqrt{S_{\frac{\delta\nu}{\nu},MI}} = \mathcal{A} f^{-1} \tag{3.8}
$$

La fonction de transfert s'écrit alors :

$$
H(\omega) = \frac{\mathcal{A}}{f} = 2\pi \mathcal{A}(i\omega)^{-1}
$$
\n(3.9)

où  $\omega$  est la pulsation. La transformation bilinéaire est définie comme (cf. partie VII.2.2)  $[13]$ :

$$
s = i\omega = \frac{2}{\Delta t} \frac{1 - Z^{-1}}{1 + Z^{-1}}
$$
\n(3.10)

où  $\Delta t$  est le pas de temps et Z la variable complexe de la transformation en Z qui est l'équivalent discret en traitement du signal de la transformée de Laplace. La fonction de transfert s'écrit alors :

$$
H(Z) = \pi \mathcal{A} \Delta t \frac{1 + Z^{-1}}{1 - Z^{-1}}
$$
 (3.11)

Si Y représente les données filtrées et X les données brutes, la transformation s'écrit  $Y = HX$ , soit :

$$
y_n = y_{n-1} + \pi \mathcal{A} \Delta t \ (x_n + x_{n-1}) \tag{3.12}
$$

Les coefficients  $\alpha_i$  et  $\beta_i$  du filtre, définis par la formulation [\(3.7\)](#page-114-0), sont donc pour le filtre qui permet de générer le bruit de masse inertielle :

$$
\alpha_{1,MI} = 1 \quad \text{et} \quad \beta_{0,MI} = \beta_{1,MI} = \pi \mathcal{A} \ \Delta t \tag{3.13}
$$

Un calcul similaire permet d'obtenir les coefficients du filtre permettant de générer un bruit de *shot noise* défini dans la sous-section [2.3.3](#page-71-0) et dont la racine carrée de la DSP est de la forme :

$$
\sqrt{S_{\frac{\delta \nu}{\nu},SN}} = \mathcal{A} f \tag{3.14}
$$

Ces coefficients sont alors :

$$
\alpha_{1,SN} = -1
$$
 et  $\beta_{0,SN} = -\beta_{1,SN} = \frac{\mathcal{A}}{\pi \Delta t}$  (3.15)

Comme pour la génération d'ondes gravitationnelles, LISACode a la capacité de lire directement dans un fichier, la suite temporelle d'un bruit expérimental (NoiseFile). Les données sont adaptées au pas de temps physique de la simulation par une interpolation. La potentialité offerte par cette classe est importante dans le cadre d'une utilisation de LISACode en interaction avec des développements expérimentaux car elle permet d'utiliser de vraies mesures de bruit dans une simulation. Cela permet, d'une part, d'ajouter au réalisme de la simulation, et d'autre part, de tester l'impact de ces bruits dans un modèle global de LISA.

# <span id="page-115-0"></span>3.3.3 Module fond gravitationnel Fond

Ce module est prévu pour modéliser un fond d'ondes gravitationnelles diffus à partir d'une modélisation de la réponse de chaque bras à ce fond  $(Background)$ . Un fond d'ondes gravitationnelles est différent d'une onde gravitationnelle classique car il n'a pas de direction de propagation précise. La modélisation des fonds gravitationnels est un problème complexe dans LISA qui n'a pas encore de solution précise car il faut tenir compte à la fois de la dispersion de la source et à la fois du mouvement de LISA. La solution exposée ici propose d'injecter directement dans le phasem`etre le signal gravitationnel induit sur chaque bras par un fond. Ce signal est actuellement lu dans un fichier (BackgroundGalactic). Cela suppose néanmoins, de disposer d'une modélisation analytique ou numérique de ce signal.

Nous verrons dans la sous-section [3.5.1,](#page-141-0) l'utilisation de ce module dans la modélisation du fond galactique. C'est d'ailleurs cette application spécifique qui a donné son nom à ce module.

# <span id="page-115-1"></span>3.3.4 Module orbitographie Orbitographie

Dans le cas présent, l'orbitographie incluse dans LISACode est celle décrite dans la section [2.2](#page-65-0) du chapitre [2.](#page-58-0) Pour faciliter certains tests de fonctionnement de l'ensemble LISA, les trois satellites peuvent être fixés à une position donnée.

Toutefois, les orbites mentionnées ici sont képleriennes, c'est pourquoi une facilité du logiciel consiste `a pouvoir directement lire les positions des satellites en fonction du temps dans un fichier et donc, par là même, à prendre en compte les éphémérides dans le mouvement de LISA.

En outre, ce module calcule les temps de parcours pour différents niveaux d'approximation (cf. sous-section [2.2.2\)](#page-66-0).

# <span id="page-115-2"></span>3.3.5 Module horloges : USO\_Temps

Chaque satellite dispose d'une horloge utilisée par le phasemètre comme référence pour la mesure de phase, comme on l'a décrite dans les sous-sections [2.1.2.3](#page-62-0) et [2.4.3.](#page-78-0) La grande précision requise sur ces mesures nécessite une extrême stabilité de l'horloge, d'où son appellation (USO, Ultra-Stable Oscillator). Cette horloge sert également au phasemètre pour étiqueter temporellement les mesures. Cette étiquette temporelle doit être très précise pour que la réduction des bruits lasers dans TDI se fasse efficacement.

Aujourd'hui, les caractéristiques techniques des  $USO$  sont mal connues puisque les principes technologiques employées pour l'USO ne sont pas encore clairement définies. Mais on peut tout de même estimer qu'il y a trois types de bruit possibles : un offset, un bruit gaussien stationnaire et une dérive [\[37\]](#page-202-0).

Donc, à chaque pas de temps, le temps de l'USO dans lequel les différents types de bruit ont été pris en compte est fourni au phasemètre. La prise en compte de cet effet dans LISACode permet de tester par exemple les conséquences d'un décalage entre les horloges des satellites.

# <span id="page-116-0"></span>3.3.6 Module détecteur (Detecteur) : phasemètre

Dans les parties précédentes, le module modélisant les ondes gravitationnelles ainsi que les modules modélisant les bruits, les orbites et les  $USOs$  ont été décrits. Tous ces modules décrivent des éléments qui interviennent dans les signaux de mesures que fournit le détecteur LISA par l'intermédiaire du phasemètre. Dans cette partie, on décrira uniquement la simulation de la réponse du phasemètre (*PhoDetPhaMet*). En effet, le module LISA est essentiellement présent pour gérer les différents modules de LISA et le module TrFctGW ne fait que calculer la réponse de chaque bras aux ondes gravitationnelles par l'expression  $(1.155)$ . Leurs descriptions ne présentent d'intérêt que pour de futur développeur.

Le rôle principal du module phasemètre (PhoDetPhaMet) est de construire un signal de mesure à partir des différents éléments du détecteur que sont les bruits, les réponses des bras aux ondes gravitationnelles, les orbites des satellites et les horloges ultra-stables. Il effectue alors le passage entre le domaine des processus continus fonctionnant au pas de temps physique et le domaine des mesures échantillonnées au pas de temps de mesure qui comprend l'application de TDI.

Le signal d'un phasemètre est construit en combinant les différents éléments contribuant à la réponse de l'interférométrie entre les lasers. Ce signal est une mesure de phase effectuée à partir du signal de battement hétérodyne de la photodiode. Celle-ci mesure l'interférence entre deux faisceaux laser qui ont circulés entre les différents éléments du détecteur par l'intermédiaire des bancs optiques. Chacun de ces éléments a ajouté du bruit sur les faisceaux et par conséquent du bruit sur le signal. Les bruits *PhoDetPhaMet* sont combinés selon les formulations données dans la sous-section [2.4.2.](#page-76-0) Selon le phasemètre qu'elle représente, elle applique la formulation  $(2.40)$ ,  $(2.41)$ ,  $(2.42)$  ou  $(2.43)$ . La valeur de chacun des bruits est obtenue, soit pour le temps donné par l'horloge du satellite  $x(t_{USO})$ , soit pour ce même temps retardé  $D_i x(t_{USO}) = x(t_{USO} - L_i/c)$ , par la fonction de renvoie de valeur pour un temps quelconque que possède chaque bruit pointé par la liste des bruits (cf. sous-section [3.3.2.1\)](#page-112-0). Pour les phasemètres externe-interne  $s$ , la valeur du signal gravitationnel  $s_1^{OG}$  correspond à la somme entre la réponse du bras aux ondes, renvoyée par le module TrFctGW, et la réponse du bras à d'éventuels fonds gravitationnels (cf. sous-section [3.3.3\)](#page-115-0).

Le signal qui a été décrit est le signal que devrait mesurer le phasemètre dans le cas d'une mesure parfaite. Mais, comme on l'a vu dans la sous-section [2.4.3,](#page-78-0) c'est un appareil complexe dont la mesure ne peut être parfaite notamment parce qu'il doit fournir un signal ´echantillonn´e au pas de temps de mesure `a partir du signal continu de la photodiode. Cette imperfection se modélise au niveau de LISACode par une fonction de transfert associée au phasemètre. Du fait qu'il est actuellement en cours de développement, sa fonction de transfert réelle n'est pas connue. Pour le moment, celle utilisée dans LISACode est très simple mais influe tout de même sur le signal.

Dans LISACode, tous les processus physiques sont modélisés avec un pas de temps physique qui est inférieur au pas de temps de mesure en sortie des phasemètres. La fonction de transfert du phasemètre doit donc sous-échantillonner le signal physique pour obtenir le signal de mesure. Le pas de temps physique est choisi comme un sous-multiple entier du pas de temps de mesure. Ainsi on prélève une valeur tous les pas de temps de mesure sur les signaux physiques, pour obtenir les signaux de mesure. Mais avec un tel sous-  $\'e$ chantillonnage, les hautes fréquences sont repliées dans les basses fréquences et perturbent complètement le signal de mesure ; c'est le problème bien connu de l'aliasing, ou repliement de spectre. Pour éviter ce problème, il est nécessaire de filtrer avec une coupure franche, les signaux physiques avant le sous-échantillonnage pour éliminer les fréquences supérieures à la moitié de la fréquence de mesure, d'après le théorème de Nyquist-Shannon. Ce filtre passe-bas est modélisé dans la fonction de transfert du phasemètre de LISACode par un filtre passe-bas elliptique. Les coefficients de ce filtre numérique dépendent de 5 paramètres qui sont : le pas de temps physique  $\Delta t_{physique}$ , la fréquence de coupure haute  $f_{c,h}$  (∼  $0.1\times\Delta t_{measure}$ , la fréquence de coupure basse  $f_{c,b}$  (~  $0.3\times\Delta t_{measure}$ ), l'oscillation en bande passante  $P_{dB}$  (∼ 0.1 dB) et l'atténuation  $A_{dB}$  (∼ 180 dB). Mais les pas de temps étant définis par la configuration de la simulation, les coefficients du filtre doivent être calculés dans LISACode (cf. p. 264 [\[66\]](#page-204-0)). Pour des filtres avec une coupure aussi brutale, il reste généralement une oscillation résiduelle en bande atténuée, après la fréquence de coupure. C'est pourquoi les paramètres du filtre utilisé ont été choisis de manière à couper un peu avant la fréquence de Nyquist, de manière à garantir une élimination suffisante des hautes fréquences. Ainsi on évite tout risque de repliement de spectre qui risquerait de perturber l'application de TDI. La figure [3.3](#page-118-0) donne la forme du filtre elliptique du phasem`etre en illustrant la signification des paramètres dont il dépend. Elle donne également le résultat de son application sur un bruit blanc avant et après le sous-échantillonnage au pas de temps de mesure. On constate que le repliement de spectre est très faible, il provoque juste une très légère remontée en bande atténuée. Il faut bien voir que ce filtre n'est pas une nécessité imposée par la modélisation numérique mais qu'il existera dans le phasemètre de LISA, le problème d'*aliasing* étant le même. Ce filtre est une spécificité importante de LISACode qui lui permet de fournir des données réalistes.

Chaque mesure du phasemètre est faite à un temps donné par l'horloge du satellite  $(USO)$ . Si l'USO est bruité, son temps est décalé par rapport au temps courant. L'envoi des mesures vers la mémoire du satellite, puis vers la Terre, étant repéré par le temps courant, l'erreur des  $USO$  est prise en compte dans les mesures et influe sur l'efficacité de TDI, comme lors de la mission. Mais cette erreur est considérée uniquement comme un décalage temporel et non comme une imprécision dans la mesure du phasemètre, puisque la relation entre le bruit de l'USO et la mesure de phase n'est pas encore connue. Pour l'instant, l'imprécision due à ce bruit de l'USO est juste ajoutée comme un bruit dans les bruits de chemin optique (cf. eq. [\(2.32\)](#page-72-1) sous-section [2.3.4\)](#page-72-2) sans tenir compte de la modélisation de l'USO. Néanmoins, lorsque les développements du phasemètre auront suffisament progressé pour que la relation entre le bruit de l' $USO$  et l'erreur du phasemètre

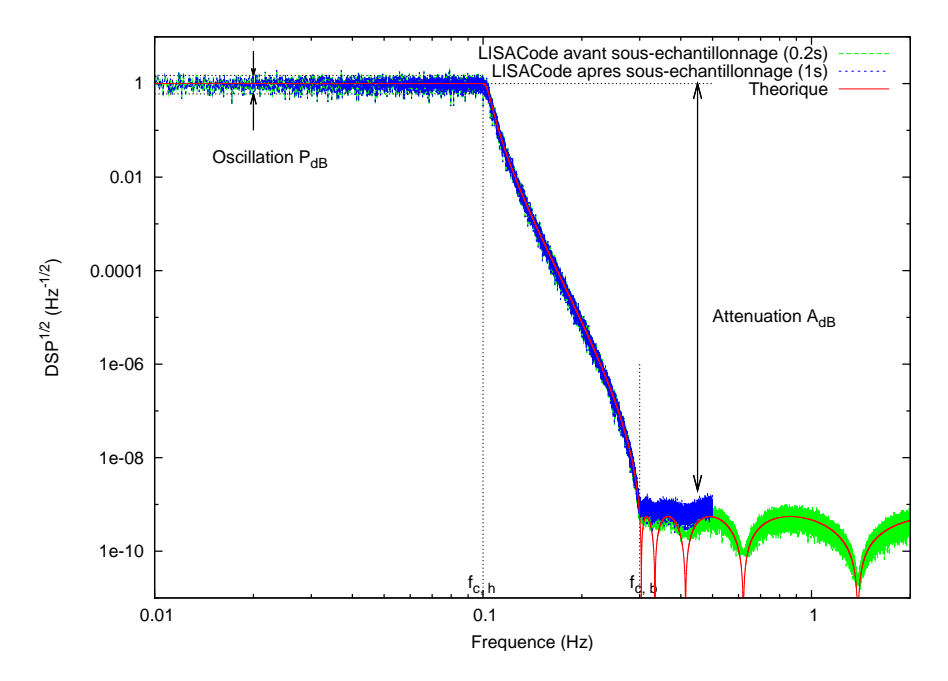

<span id="page-118-0"></span>FIG. 3.3: Réponses spectrales du filtre elliptique utilisé dans la fonction de transfert du phasemètre pour permettre un sous-échantillonnage à  $\Delta t_{\text{message}} = 1s$  à partir de données à  $\Delta t_{physique} = 0.2s$ . Ses paramètres, illustrés sur la figure, sont : fréquence de coupure haute  $f_{c,h} = 0.1 Hz$ , fréquence de coupure basse  $f_{c,b} = 0.3 Hz$ , oscillation en bande passante  $P_{dB} = 0.1$  dB et atténuation  $A_{dB} = 180$  dB. La réponse théorique présentant les oscillations caractéristiques d'un filtre elliptique est représentée en trait plein rouge. La DSP d'un bruit blanc échantillonné à  $\Delta t_{physique}$  filtré est en tirets verts et suit la réponse théorique. La DSP du même bruit filtré après sous-échantillonnage est en pointillés bleus.

soit connue, il sera très facile de l'inclure dans LISACode.

Le module phasemètre modélise donc à la fois la circulation dans les bancs optiques des deux faisceaux qui interférent, la photodiode et le phasemètre, c'est-à-dire l'ensemble du système de mesures de LISA. C'est pourquoi cet élément est central dans LISACode.

# <span id="page-118-1"></span>3.3.7 Module mémoire (Memoire)

La description du phasemètre précédente a exposé la construction des signaux de mesures. Le rôle du module mémoire est de faire le lien entre la modélisation du détecteur et l'application de la méthode TDI. Il récupère les signaux envoyés par les quatre phasemètres du satellite, les enregistre dans un fichier de sortie et les m´emorise pour l'application de TDI. Il représente en quelques sortes l'envoi des données de LISA sur Terre !

Ce module mémorise les quatre signaux de mesures pendant une certaine durée pour qu'ils puissent être ensuite utilisés par la méthode  $TDI$  (Memory). En effet, cette mé-thode, présentée dans la partie [2.5,](#page-80-0) élimine le bruit laser en retardant les signaux de mesures puis en les combinant, d'où la nécessité de mémoriser les signaux, un peu comme le module *Bruit* mémorise les bruits pour permettre aux phasemètres de construire les signaux (cf. partie [3.3.2.1\)](#page-112-0). La mémoire est donc gérée par un tableau glissant (Serie). Les valeurs envoyées vers le module TDI sont interpolées dans le tableau pour retourner

la valeur correspondant au retard. Le choix de l'interpolation utilisée est très important pour garantir une bonne ´elimination du bruit laser, mais, par ailleurs, une interpolation trop poussée augmente le temps de simulation, c'est pourquoi ce choix est paramétrable  $(cf. sous-section 3.4.1)$  $(cf. sous-section 3.4.1)$ . Il est possible soit de récupérer les signaux depuis les phasemètres puis de les enregistrer éventuellement dans un fichier ASCII ou binaire (MemoryWrite- $Dist$ ), soit de les lire dans un fichier (*MemoryreadDisk*), spécificité utilisée notamment par l'exécutable TDIApply, qui permet d'appliquer TDI sur des signaux lus dans des fichiers.

La mémorisation par le module *Memoire* n'est pas spécialisée pour les signaux des phasemètres. En effet, le nombre de signaux stockés s'adapte aux besoins et ce module peut donc être utilisé à des fins de mémorisation ou d'enregistrement de données. Il sert notamment à stocker les six valeurs de temps de parcours le long des bras.

### <span id="page-119-0"></span>3.3.8 Module TDI

Le module  $TDI$  applique la méthode  $TDI$  détaillée dans la section [2.5](#page-80-0) sur les signaux de mesures mémorisés, pour obtenir de nouveaux flux de données dans lesquels les bruits laser sont éliminés. Il retarde les signaux grâce aux retards mémorisés puis les combine. Ce module applique TDI d'une manière très générique et peut ainsi fournir le flux de données correspondant à n'importe quel générateur. Il faut bien voir que l'application de TDI ne relève plus du domaine de la modélisation mais de celui de la pré-analyse. La méthode présentée ici fonctionne donc de la même manière sur les signaux modélisés que sur les futurs signaux de LISA !

La première étape de l'application de TDI consiste à créer les six flux de données intermédiaires  $\eta_i$  et  $\eta'_i$  correspondant aux formulations [\(2.76\)](#page-86-0) et [\(2.77\)](#page-86-0), présentées dans la sous-section [2.5.4](#page-85-0) (TDL InterData). Elles ramènent le problème de la réduction du bruit laser de deux bruits laser par satellite,  $p_i$  et  $p'_i$ , à un seul bruit laser par satellite,  $p_i$ . Six tableaux de données glissants ( $S$ erie) sont nécessaires, un pour chaque flux de données. A chaque pas de temps de mesure, les nouvelles valeurs sont calculées en utilisant les signaux des trois satellites et les temps de parcours, autrement dit les retards. Ce calcul doit être très précis pour réduire au mieux les bruits  $p'_{i}$  des deuxièmes lasers de chaque satellite et notamment lors de l'application de l'opérateur de retard  $D_{i+2}$  sur les signaux de mesures  $\tau_{i+1}$  et  $\tau'_{i+1}$ .

La deuxième étape consiste en l'application des générateurs sur les flux de données intermédiaires. Un seul générateur à la fois est appliqué : il y a donc un objet de type TDI par générateur. Un générateur TDI peut être développé en une somme de packs. Un pack est un ensemble d'opérateurs retards appliqués à un flux de données. Par exemple, le générateur  $X_{1.5st}$  donné par le 6-uples de la formulation [\(2.121\)](#page-97-0) se développe en une somme de huit packs qui est :

$$
X_{1.5st} = \eta_1 + D_3 \eta_2' + D_3 D_3 \eta_1' + D_3 D_3 D_2 \eta_3 - \eta_1' - D_2 \eta_3 - D_2 D_2 \eta_1 - D_2 D_2 D_3 \eta_2 \tag{3.16}
$$

On remarque que dans ce développement, l'interprétation du générateur en deux boucles de faisceaux est nettement visible (cf. sous-section [2.5.3\)](#page-84-0). Afin de faciliter l'utilisation des packs dans LISACode, on exprime chaque pack par un nombre entier à partir des conventions suivantes :

– le signe du nombre correspond au signe du pack dans la sommation,

– le dernier chiffre est un nombre entre 1 et 6 qui indique le signal sur lequel s'applique les retards avec la correspondance suivante :

$$
\eta_1 \to 1
$$
,  $\eta_2 \to 2$ ,  $\eta_3 \to 3$ ,  $\eta'_1 \to 4$ ,  $\eta'_2 \to 5$ ,  $\eta'_3 \to 6$  (3.17)

 $-$  les autres chiffres indiquent les opérateurs de retard à appliquer dans l'ordre : le chiffre des dizaines indique l'indice du bras du premier opérateur à appliquer, le chiffre des centaines, l'indice du deuxième, etc. La correspondance entre le chiffre et le bras concerné par l'opérateur de retard est donnée par le tableau [3.1.](#page-120-0)

| Opérateur |    | Bras   Emetteur $\rightarrow$ Récepteur | Chiffre du pack |
|-----------|----|-----------------------------------------|-----------------|
|           |    | $3 \rightarrow 2$                       |                 |
| $D_2$     |    | $1 \rightarrow 3$                       |                 |
| $D_3$     |    | $2 \rightarrow 1$                       |                 |
|           |    | $2 \rightarrow 3$                       |                 |
| $D_{2}$   |    | $3 \rightarrow 1$                       |                 |
|           | ງ: | $1 \rightarrow 2$                       |                 |

<span id="page-120-0"></span>Tab. 3.1: Tableau donnant la correspondance entre les chiffres du pack et le bras concern´e par l'opérateur de retard.

En suivant ces conventions, le pack  $-5235$  correspond à :

<span id="page-120-1"></span>
$$
-5235 \equiv -D_{2'}D_{2}D_{3} \eta_{2'}
$$
\n
$$
\equiv -\eta'_{2}\left[t - \frac{L_{3}}{c}\left(t - \frac{L_{2}}{c}\left(t - \frac{L'_{2}}{c}(t)\right)\right) - \frac{L_{2}}{c}\left(t - \frac{L'_{2}}{c}(t)\right) - \frac{L'_{2}}{c}(t)\right]
$$
\n(3.18)

Les chiffres de la suite de pack du générateur  $X_{1.5st}$  sont alors :

$$
X_{1.5st} \equiv 1, 35, 364, 3653, -4, -53, -521, -5235 \tag{3.19}
$$

De la même manière, les packs des autres générateurs couramment utilisés sont :

$$
Y_{1.5th} \equiv 2, 16, 145, 1461, -5, -61, -632, -6316
$$
\n
$$
Z_{1.5th} \equiv 3, 24, 256, 2542, -6, -42, -413, -4124
$$
\n
$$
P_{1.5th} \equiv 25, -63, -22, 66, 642, -216, 1463, -1425
$$
\n
$$
E_{1.5th} \equiv 542, 56, -316, -32, -144, 141, 4, -1
$$
\n
$$
U_{1.5th} \equiv 145, 1464, -5, -64, 16, 2, -6542, -656
$$
\n
$$
X_{2nd} \equiv 1, 35, 364, 3653, 36524, 365253, 3652521, 36525235, -4, -53, -521, -5235, -52361, -523635, -5236364, -52363653 (3.25)
$$

Le module TDI décompose chaque chiffre de pack en une variable de signe, une liste d'indices de retard et un indice de signal intermédiaire,  $\eta_i$  ou  ${\eta'}_i$ , qui est identique à l'indice du signal de mesure dans les développements de *TDI*,  $s_i$  ou  $s'_i$  (cf. sous-section [2.5.4\)](#page-85-0). A chaque pas de temps de mesure, il calcule la valeur de chaque pack puis somme l'ensemble de ces valeurs. Le calcul de la valeur d'un pack, qui est l'application des opérateurs de retard sur le flux de données intermédiaires, doit se faire en respectant l'ordre des retards. Pour cela, le retard total est calculé par l'algorithme itératif suivant : après avoir initialisé à 0 la variable retard total, on effectue une boucle sur les retards où, à chaque itération, on ajoute au retard total le temps de parcours le long du bras pris au temps retard´e du retard total, soit pour chaque itération i l'opération :

<span id="page-121-1"></span>
$$
\Delta t_{total} = \Delta t_{total} + \frac{L_i}{c} \left( t - \Delta t_{total} \right) \tag{3.26}
$$

L'application de cet algorithme sur le pack de l'exemple [\(3.18\)](#page-120-1) donne :

- 1. Initialisation : retard total à  $0 : \Delta t_{total} = 0$
- 2. Itération 1 : ajout du retard du bras  $L'_{2}$  pris au temps  $t$  :

$$
\Delta t_{total} = \frac{L_2'}{c}(t)
$$

3. Itération 2 : ajout du retard du bras  $L_2$  pris au temps  $t - \frac{L'_2}{c}(t)$  :

$$
\Delta t_{total} = \frac{L_2'}{c}(t) + \frac{L_2}{c}\left(t - \frac{L_2'}{c}(t)\right)
$$

4. Itération 3 : ajout du retard du bras  $L_3$  pris au temps  $t - \frac{L'_2}{c}(t) + \frac{L_2}{c}(t - \frac{L'_2}{c}(t))$  :

$$
\Delta t_{total} = \frac{L_2'}{c}(t) + \frac{L_2}{c}\left(t - \frac{L_2'}{c}(t)\right) + \frac{L_3}{c}\left(t - \frac{L_2'}{c}(t) + \frac{L_2}{c}\left(t - \frac{L_2'}{c}(t)\right)\right)
$$

Ce retard total est utilisé pour retarder le flux de données intermédiaires  $\eta_i$  (ou  $\eta'_i$ ), et ainsi obtenir la valeur du pack. A chaque itération de l'algorithme, le temps de propagation  $L_i/c$  retardé de  $\Delta t_{total}$  s'obtient en utilisant l'interpolation du module mémoire utilisé ici pour le stockage des retards (cf. sous-section [3.3.7\)](#page-118-1). L'interpolation sur les retards est lagrangienne d'ordre 6 et celle sur les signaux TDI intermédiaires est spécifiée par la configuration mais, typiquement, on obtient une bonne élimination des bruits laser avec une interpolation lagrangienne d'ordre 20, comme on le verra dans la partie [3.4.1.](#page-126-0)

Il y a donc par pack, à chaque pas de temps, une interpolation très précise et autant d'interpolations moins précises que d'opérateurs de retard. Au total, cela représente un grand nombre d'interpolations et par conséquent un temps de calcul très important. Par exemple, pour le générateur  $X_{1.5st}$ , il y a 12 interpolations de retard et 6 interpolations de mesure par pas de temps, soit l'équivalent en temps de calcul d'environ 96 interpolations linéaires<sup>[8](#page-121-0)</sup> et 264 pour le générateur  $X_{2nd}$ . Ce nombre d'interpolations est indispensable à l'élimination du bruit laser dans un cas réaliste. Mais dans le cas d'une simulation sans bruits laser ou sans *flexing*, il n'y a pas lieu d'avoir autant de précision dans l'application de TDI. Une option dans LISACode permet alors de supprimer l'interpolation sur les retards en prenant la valeur de chaque retard au temps courant. L'application de TDI pour le pack de l'exemple  $(3.18)$  est alors approximée par :

$$
- D_{2'} D_2 D_3 \eta_{2'} \approx -\eta_2' \left[ t - \frac{L_3}{c}(t) - \frac{L_2}{c}(t) - \frac{L_2'}{c}(t) \right]
$$
 (3.27)

<span id="page-121-0"></span><sup>&</sup>lt;sup>8</sup>On considère que le temps de calcul est proportionnel à l'ordre de l'interpolation et que l'interpolation lagrangienne d'ordre 2 est équivalente en temps de calcul à une interpolation linéaire.

L'exactitude des temps de parcours conditionne fortement l'efficacité de TDI (cf. sous-section [2.5.11\)](#page-99-0). Ils sont donc directement obtenus à partir du module d'orbitographie. Mais, dans la réalité, les orbites exactes ne seront pas connus avec une infinie précision et par conséquent, il y aura des imprécisions sur la valeur exacte des temps de parcours. Pour simuler cette méconnaissance, on verra qu'une erreur peut être introduite (cf. soussection [3.3.11\)](#page-124-0).

Les résultats de l'ensemble des générateurs TDI sont enregistrés dans un même fichier `a chaque pas de temps.

# 3.3.9 Configuration (module et classe Input Data)

LISACode est un simulateur flexible qui se construit à partir des modules qui viennent d'être décrits en fonction des exigences de la simulation. Cette construction est réalisée par le module *Input Data* qui ne contient qu'une seule classe, qui a le même nom. C'est cette classe qui fait l'interface avec les exigences de l'utilisateur par l'intermédiaire d'un fichier de configuration.

Ce fichier de configuration est détaillé dans le manuel utilisateur de LISACode [\[61\]](#page-203-1). Il comporte des instructions qui décrivent les différents éléments de la simulation :

- $-$  éléments temporels : pas de temps physique, pas de temps de mesure, temps de simulation,
- $-$  paramètres de  $TDI$  : type d'interpolation, imprécision sur la connaissance des retards, approximation ou non dans le calcul du retard total (cf. sous-section [3.3.8\)](#page-119-0),
- orbitographie : temps de la position initiale, phase initiale de rotation, longueur nominale des bras, ordre d'approximation dans le calcul des temps de parcours (cf. sous-section [2.2](#page-65-0) et [3.3.4\)](#page-115-1),
- description du d´etecteur : puissance laser, activation et param`etres du filtre du phasemètre (cf. sous-section  $3.3.6$ ),
- enregistrement : un fichier d'enregistrement ASCII ou binaire différent pour chacun des éléments de mesures : un fichier pour les signaux de mesures pour chaque satellite, un pour les temps de parcours, un pour les signaux TDI et un pour les positions des satellites,
- horloges  $(USO)$ : offset, bruit et dérive (cf. sous-section [3.3.5\)](#page-115-2),
- ondes gravitationnelles : localisation de la source [β,λ,ψ] et description (savoir si elle est monochromatique, binaire à fréquence fixe, binaire en calcul PN, lu dans un fichier, etc) (cf. sous-sections [1.4.4](#page-35-0) et [3.3.1\)](#page-110-1),
- $-$  fond gravitationnel : fichier des réponses des bras (cf. section [1.5](#page-37-1) et sous-section [3.3.3\)](#page-115-0),
- bruits : localisation du bruit (que ce soit bruit laser, bruit de masse inertielle, shot noise ou autres bruits de chemin optique) avec le repérage du banc optique et description (savoir s'il est blanc, lu dans un fichier, filtré en f, filtré en  $1/f$ , filtré avec une d´ependance en puissance et en longueur des bras, etc ) (cf. section [2.3](#page-67-0) et soussection [3.3.2\)](#page-111-0),
- générateur  $TDI$  : nom et description des packs par chiffre, s'il n'est pas prédéfini<sup>[9](#page-122-0)</sup>(cf. section [2.5](#page-80-0) et sous-section [3.3.8\)](#page-119-0).

<span id="page-122-0"></span> ${}^{9}$ Les générateurs les plus courants sont prédéfinis dans LISACode. Seul leur nom est alors nécessaire.

Le module *Input Data* lit le fichier de configuration et construit les objets au fur et à mesure. Pour les éléments temporels, les paramètres de TDI, l'orbitographie, la description du d´etecteur et les horloges, si aucune instruction n'est lue `a leur sujet, une valeur par défaut leur est attribuée. Pour les autres, c'est-à-dire les ondes gravitationnelles, les bruits et les générateurs  $TDI$ , si aucune instruction ne les concerne, les objets ne sont pas créés. Ainsi, il est par exemple possible de faire une simulation sans bruit, tout simplement en ne spécifiant aucune instruction de bruit. De la même manière, les données sont écrites dans les fichiers de sortie seulement s'il y a une instruction concernant ce fichier.

Quelques précisions sont à apporter au sujet des bruits définis par leur DSP qui sont modélisés en utilisant un ou plusieurs filtres. La DSP est définie de façon très simple par un mot clé et quelques valeurs qui sont mémorisées au moment de leur lecture. C'est une fois le fichier de configuration entièrement lu que les coefficients des filtres sont calculés à partir des valeurs mémorisées, du pas de temps physique et d'éventuels autres paramètres. Par exemple, le *shot noise* peut être décrit par un bruit qui dépend de la longueur des bras et de la puissance laser, comme le spécifie la formulation  $(2.27)$ , et donc ces deux paramètres sont inclus dans le calcul des coefficients du filtre. Ensuite les objets représentant les bruits sont construits. C'est également à ce moment que les bruits de *shot noise* et les autres bruits de chemin optique (ABCO) sont regroupés dans un seul et même bruit dit bruit de chemin optique.

Le fichier de configuration est écrit au format ASCII simple ou au format XML. Le format ASCII simple se compose des instructions détaillées dans le manuel utilisateur [\[61\]](#page-203-1) qui sont propres à LISACode. Son langage se veut aussi clair que possible pour permettre à l'utilisateur de rapidement prendre en main le simulateur. Le format XML est celui utilisé par le Mock LISA Data Challenge (MLDC) qui est la structure visant à coordonner l'analyse des données de LISA. Ce format, assez complexe, est utilisé par les deux autres simulateurs, SyntheticLISA et LISASimulator. LISACode peut se configurer à partir des mêmes fichiers XML, et fournir le fichier XML correspondant à une simulation, ce qui lui permet d'être pleinement intégré à la simulation de données dans la communauté LISA.

#### 3.3.10 Autres modules

Les modules précédemment décrits utilisent différents outils définis dans deux modules outils. Le premier est le module Generalites qui contient un fichier de constantes physiques, PhysicConstants, et un fichier de constantes concernant LISA et LISACode, LISAConstants. Le second module outils est le module *Outils Maths*, qui a déjà été évoqué à plusieurs reprises. Ce module contient plusieurs classes qui décrivent des outils mathématiques tels que des couples de données (classe Couple), des vecteurs (classe Vect), des matrices (classe  $Mat$ ), etc. La classe Serie décrit un tableau glissant et les méthodes d'interpolation associées. Elle est notamment utilisée par les modules Memoire et TDI. La classe Filter décrit et applique un filtre qui a été présenté dans la sous-section  $3.3.2.2$  concernant les bruits. La classe EllipticFilter calcule automatiquement les coefficients d'un filtre elliptique passe-bas d´ecrit dans la partie [3.3.6](#page-116-0) sur le phasem`etre puisque c'est essentiellement pour sa fonction de transfert que ce filtre est utilisé. Enfin un sous-programme en C, *randlib*, ´ecrit par Barry W. Brown et James Lovato, g`ere la g´en´eration de nombres al´eatoires [\[24\]](#page-201-1).

# <span id="page-124-0"></span>3.3.11 Applications

A partir de l'ensemble des modules qui ont été présentés et qui forment l'équivalent d'une biblioth`eque, il est possible de construire le simulateur LISACode, bien entendu, mais aussi plusieurs applications.

L'application principale est le simulateur LISACode dans son ensemble. Il est créé à partir d'un programme principal qui possède les variables temporelles, un objet de type *Input Data* qui configure la simulation, la liste des mémoires des satellites, le fichier d'enregistrement des signaux TDI, une mémoire sur les temps de parcours utilisés dans l'application de TDI, une mémoire pour les positions des satellites, un objet de type LISA qui représente l'ensemble du détecteur, un objet de type TDL InterData qui calcule les signaux TDI intermédiaires et une liste d'objets de type TDI qui représente les générateurs.

Ce programme principal qui effectue l'avancement temporel au pas de temps de mesure, a une progression séquentielle en trois phases :

- 1. Il configure le simulateur avec l'objet de type *Input Data* qui interprète le fichier de configuration. Puis il initialise toutes les variables et les objets. L'initialisation de certains objets nécessite un fonctionnement à vide sans avancement temporel, pour stabiliser les filtres notamment.
- 2. La simulation de LISA se fait et fournit des données, au pas de temps de mesure, aux mémoires des satellites et des temps de parcours. Mais  $TDI$  n'est pas encore appliqué car il n'y a pas assez de signaux de mesures mémorisés pour pouvoir appliquer les opérateurs de retard.
- 3. La simulation de LISA poursuit son fonctionnement et la méthode  $TDI$  est appliquée et fournit les flux de données correspondant aux générateurs.

Dans la mémorisation des temps de parcours, une erreur peut être ajoutée. Elle permet de simuler la m´econnaissance des retards dans l'application de TDI et d'estimer les limites acceptables de celle-ci comme on le verra dans la sous-section [3.4.5.](#page-134-0)

Il existe deux exécutables secondaires basés sur les mêmes modules. Le premier, DnonGW, permet de calculer les signaux gravitationnels, c'est-à-dire les variations relatives de fréquence induites par des ondes gravitationnelles sur les bras de LISA. Il possède une liste des ondes gravitationnelles, un objet de type TrFctGW qui calcule le signal gravitationnel et le fichier de sortie des signaux ainsi que différents autres fichiers de sortie. Il possède également un objet de type *Input Data* qui crée les ondes gravitationnelles et spécifie les paramètres de simulation à partir d'un fichier identique à celui utilisé pour LISACode mais, cette fois, seules les ondes gravitationnelles sont utilisées.

Le deuxième exécutable secondaire,  $TDI$ Apply, permet d'appliquer  $TDI$  sur des signaux de mesures enregistr´es dans des fichiers en utilisant un fichier de temps de parcours pour obtenir les retards. Il possède le module mémoire, le module TDI et un objet de type  $Input$ Data qui spécifie les générateurs  $TDI$  ainsi que les fichiers d'entrées et de sorties. Les fichiers d'entrée des signaux de mesures et des temps de parcours sont dans le même format que ceux produits par LISACode. Ainsi on peut appliquer de nouveaux générateurs TDI sans refaire de simulation complète. Mais on peut également utiliser ce programme pour appliquer TDI sur les signaux de mesures réels que fournira la mission !

Il existe aussi un exécutable de test par module qui permet de tester son fonctionnement et de faire des applications rapides. La gestion de l'ensemble de ces modules et

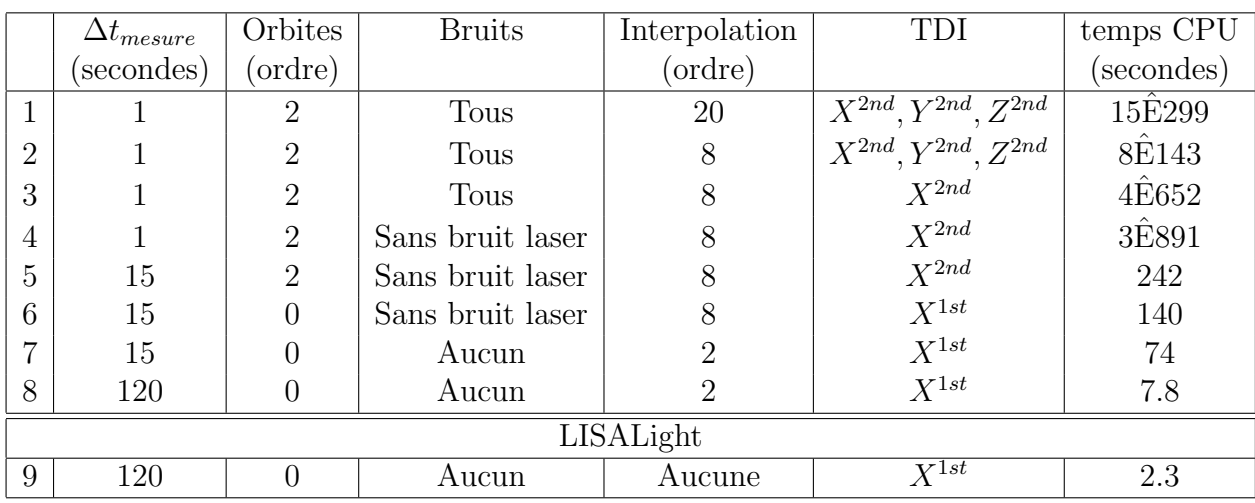

<span id="page-125-0"></span>TAB. 3.2: Temps d'exécution de LISACode pour des simulations sur un an avec un pas de temps de mesure  $\Delta t_{measure}$ . Pour les orbites, l'ordre 2 signifie que dans le calcul du temps de parcours (cf. sous-section [2.2.2\)](#page-66-0) le flexing, l'effet Sagnac et les corrections relativistes sont pris en compte, l'ordre 1 considère le *flexing* et l'effet Sagnac alors que l'ordre 0 considère uniquement le *flexing*. LISALight correspond à une application simplifiée au maximum, construit avec les modules de LISACode. Ces calculs ont été réalisés sur un G5 biprocessor Mac (2.7 GHz, 5 Go RAM) fonctionnant avec Mac OS 10.4 .

exécutables est basée sur le système automake. Il permet de créer une distribution de LISACode qui peut s'installer sous les systèmes UNIX et Mac comme une application UNIX standard. A titre indicatif, le tableau [3.2](#page-125-0) donne des valeurs des temps de calcul pour différentes configurations de LISACode allant de la plus réaliste à la plus simplifiée.

LISACode est un simulateur scientifique de LISA qui tient son réalisme d'une organisation proche de celle du détecteur. Son architecture flexible lui permet d'aborder la simulation aussi bien d'un point technologique que d'un point de vue traitement du signal. De plus sa simplicité d'utilisation et sa compatibilité lui permettent d'être utilisé par toute la communauté scientifique.

# 3.4 Résultats technologiques

Les études technologiques menées à l'aide de LISACode, qui sont présentées partielle-ment dans l'article [\[63\]](#page-203-3), seront détaillées ici. On commencera par présenter les résultats de l'application de  $TDI$  et la méthode employée pour calculer de courbe de sensibilité avec LISACode, cette courbe servant par la suite à illustrer l'efficacité de LISA. On détaillera ensuite les résultats obtenus pour la sensibilité de la deuxième génération de TDI dans une configuration réaliste. On présentera alors différentes études afin de préciser l'erreur acceptable sur les connaissances des temps de parcours, l'impact du modification de la longueur nominale des bras et les conséquences de la perte de liens lasers. Enfin, on terminera par la détermination de spécifications sur le bruit laser.

Les résultats présentés ici sont réalisés, sauf exception, avec les bruits expérimentaux "standards" recenses dans le tableau [3.3.](#page-126-1) Une configuration réaliste correspond à une simulation réalisée avec un pas de temps physique de 0,5 secondes, un pas de temps de mesure de une seconde, un calcul des temps de parcours incluant le flexing, l'effet Sagnac et les corrections relativistes, une interpolation dans TDI lagrangienne d'ordre 20 et un calcul exact des retards utilisés dans  $TDI$  c'est-à-dire une connaissance parfaite des temps de parcours dans TDI avec une imbrication des opérateurs pour le calcul des retards (cf. eq. [\(3.26\)](#page-121-1)).

| Source           | ref.    | Valeur                                                                         | Valeur dans LISACode                                                                                                    |  |
|------------------|---------|--------------------------------------------------------------------------------|----------------------------------------------------------------------------------------------------|--|
|                  |         | (unités standards)                                                             | (unités $\frac{\delta \nu}{\nu}$ )                                                                                                    |  |
| Bruit laser      | 2.3.1   | $30 \text{ Hz}. \text{Hz}^{-\frac{1}{2}}$                                      | $1 \times 10^{-13}$ H $z^{-\frac{1}{2}}$                                                                                                    |  |
| Masse inertielle | 2.3.2.1 | $3 \times 10^{-15}$ m.s <sup>-2</sup> .Hz <sup>-<math>\frac{1}{2}</math></sup> | $1,59 \times 10^{-24} \left( \frac{1Hz}{f} \right) .Hz^{-\frac{1}{2}}$                                                                      |  |
| shot noise       | 2.3.3   | $11 \times 10^{-12}$ m.Hz <sup>-<math>\frac{1}{2}</math></sup>                 | $\left(2,3\times10^{-19}\left(\frac{f}{1Hz}\right)\left(\frac{L}{5\times10^{9}\text{m}}\right)\sqrt{\frac{1W}{P}}.Hz^{-\frac{1}{2}}\right)$ |  |
| Autres bruits de | 2.3.4   | $15,7 \times 10^{-12} \text{ m}. \text{Hz}^{-\frac{1}{2}}$                     | $3,32 \times 10^{-19} \left( \frac{f}{1Hz} \right)$ . $Hz^{-\frac{1}{2}}$                                                                   |  |
| chemin optique   |         |                                                                                |                                                                                                    |  |

<span id="page-126-1"></span>TAB. 3.3: Valeurs standards des bruits utilisés dans LISACode.

# <span id="page-126-0"></span>3.4.1 Application de TDI

LISACode applique la méthode TDI sur les signaux de mesures simulés, afin d'obtenir des flux de données sans bruit laser. Mais dans une configuration réaliste, le bruit laser est seulement réduit à un niveau inférieur aux autres bruits, dits bruits secondaires. Ce niveau ne peut être estimé analytiquement car il met en jeu l'ensemble des éléments de LISA et l'application numérique de  $TDI$  (cf. sous-sections [2.5.9](#page-96-0) et [2.5.10\)](#page-97-1).

L'application de TDI nécessite des interpolations sur les signaux et sur les temps de propagation, comme on l'a vu dans la sous-section [3.3.8.](#page-119-0) L'interpolation sur les temps de parcours ne nécessite pas une grande précision car les longueurs des bras varient lentement. On utilise alors une interpolation lagrangienne d'ordre 6. Par contre, l'interpolation sur les signaux, qui doit être beaucoup plus précise, requiert une étude spécifique pour déterminer l'ordre de l'interpolation lagrangienne optimale, c'est-à-dire l'ordre permettant de réduire le bruit laser à un niveau inférieur à ceux des autres bruits, sans pour autant nécessiter un temps de calcul trop important.

Pour cette étude, on effectue plusieurs simulations avec une configuration réaliste de LISA incluant uniquement du bruit laser, en variant l'ordre de l'interpolation lagrangienne utilisée dans TDI. Les DSP du générateur *Michelson* de deuxième génération  $X_{2nd}$  sont présentées sur la figure [3.4.](#page-127-0) Ces DSP doivent être comparées à celles obtenues pour une simulation similaire mais incluant cette fois tous les bruits, exceptés les bruits lasers. On observe que pour les basses fréquences la réduction est efficace dès l'ordre 4. Mais à hautes fréquences, il est nécessaire d'utiliser une interpolation d'ordre 20 pour garantir une réduction satisfaisante, c'est-à-dire que la courbe des bruits laser soit en-dessous de celle des bruits secondaires. On peut tout de même noter qu'une interpolation d'ordre 10 donne des résultats presque satisfaisants. Une augmentation de l'ordre d'interpolation n'entraîne pas d'amélioration significative de la réduction. Le bruit laser résiduel obtenu pour l'ordre 20 est donc le plus bas qu'il est possible d'obtenir. Il est dû à l'erreur intrinsèque de TDI seconde génération appliqué sur des résultats réalistes. Dans tous les résultats présentés par la suite, l'interpolation utilisée dans TDI sera une interpolation de Lagrange d'ordre 20.

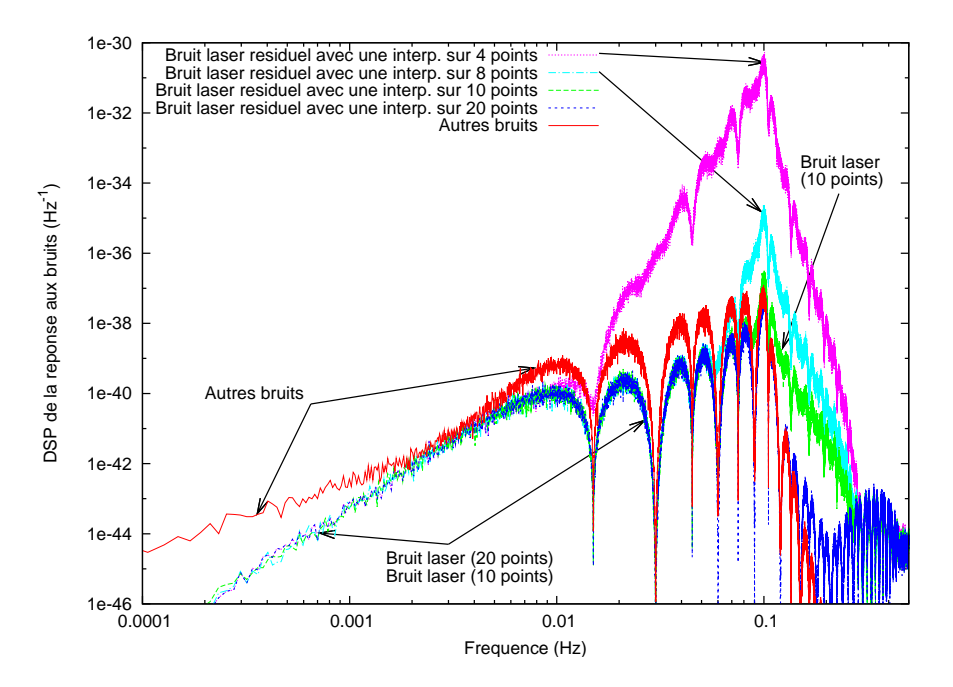

<span id="page-127-0"></span>FIG. 3.4: DSP du générateur *Michelson* de deuxième génération  $X_{2nd}$  obtenue pour des simulations réalistes n'incluant que le bruit laser et appliquant TDI avec différents ordres de l'interpolation lagrangienne, soit l'ordre 4 en rose, l'ordre 8 en bleu clair, l'ordre 10 en vert, et l'ordre 20 en bleu foncé. La courbe en rouge correspond à un calcul identique mais en considérant tous les bruits sauf le bruit laser. Ces DSP sont faites sur un mois de données générées par LI-SACode avec une configuration de LISA réaliste en tout point excepté sur les bruits, c'est-à-dire des temps de parcours prenant en compte tous les effets, un pas de temps physique de 0.5 s et un pas de temps de mesure de 1 s, un filtrage des phasem`etres, etc.

Sur la figure [3.4,](#page-127-0) on observe qu'entre 2 et 5 millihertz, le bruit laser résiduel est au niveau des bruits secondaires. Dans ce domaine de fréquence, le niveau de ce bruit résiduel est alors acceptable mais pas complètement négligeable. La DSP du bruit laser résiduel est directement proportionnelle à la DSP du bruit sur les lasers. Dans les simulations, ce bruit est modélisé par un bruit blanc à  $10^{-13}$   $Hz^{-1/2}$  (cf. sous-section [2.3.1\)](#page-68-0) soit 30  $Hz/\sqrt{Hz}$  car  $c$ 'est la valeur spécifiée par les rapports techniques de LISA (cf. sous-section [2.3.1](#page-68-0) sur les bruits lasers et rapport [\[16\]](#page-201-2)). LISACode montre donc que cette spécification est suffisante mais donne un bruit laser résiduel qui aura une influence visible comme on le montrera par la suite. Mais inversement, LISACode peut ˆetre utilis´e pour fixer une contrainte sur le bruit laser, ce qui sera présenté dans la sous-section [3.4.8](#page-138-0)

L'application de TDI permet donc de réduire efficacement le bruit laser. On considère à présent la modélisation la plus réaliste possible du détecteur LISA contenant tous les

bruits et une onde gravitationnelle monochromatique dont la fréquence est  $f_{OG} = 10^{-3} Hz$ et l'amplitude  $h_{S,+} = 10^{-19}$  et  $h_{S,\times} = 0$ . Pour un an de simulation, on obtient les résultats de la figure [3.5,](#page-128-0) qui illustrent bien l'efficacité de la méthode  $TDI$ . Cette figure présente la DSP d'un signal de mesures en sortie d'un des phasem`etres. Les autres signaux de mesures sont similaires. Ce signal est complètement dominé par le bruit laser. Il est alors impossible de distinguer la moindre trace de l'onde gravitationnelle dans celui-ci. Mais lorsqu'on observe la DSP du signal du générateur TDI, Michelson  $X_{2nd}$ , on obtient la deuxième courbe de la figure [3.5](#page-128-0) où le niveau de bruit est celui des bruits secondaires, le bruit laser ayant été réduit. Le pic correspondant à l'onde gravitationnelle apparaît alors nettement à 1 millihertz.

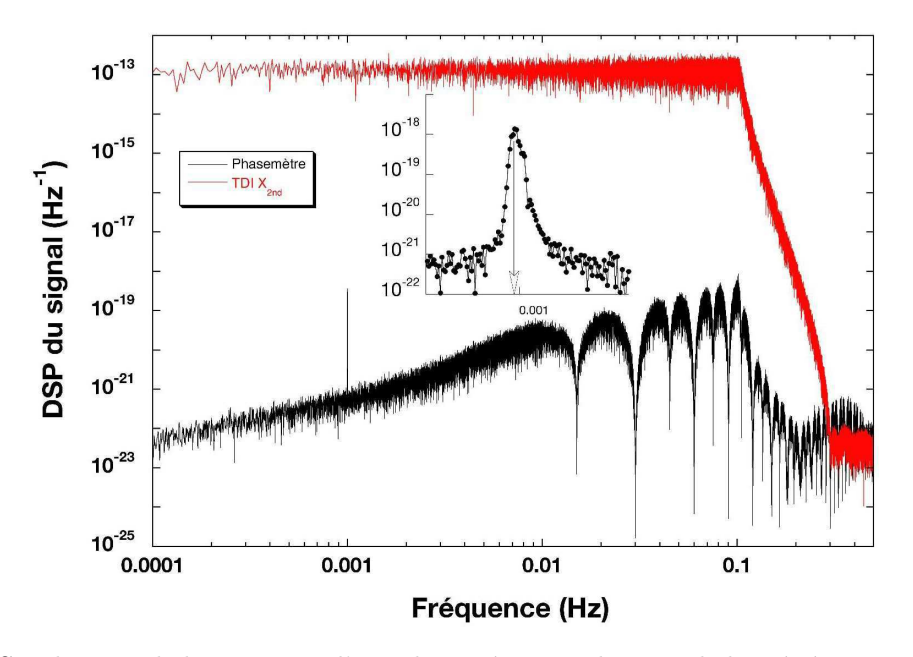

<span id="page-128-0"></span>FIG. 3.5: DSP du signal de mesures d'un phasemètre et du signal du générateur *Michelson* de deuxième génération  $X_{2nd}$  pour une simulation de LISACode sur un an avec une modélisation réaliste de LISA et une onde gravitationelle monochromatique dont les paramètres sont : fréquence  $f_{OG} = 10^{-3} Hz$  amplitude  $h_{S,+} = 10^{-19}$  et  $h_{S,\times} = 0$ , position  $\beta = 40^{\circ}$  et  $\lambda = 80^{\circ}$ , polarisation  $\psi = 0^{\circ}$  et phase initiale  $\phi_{0,+} = \phi_{0,\times} = 0$ . Le graphique inséré correspond à un zoom sur le pic pour mettre en avant la structure spectrale du signal de l'onde.

LISACode vérifie donc bien l'efficacité de la méthode TDI dans un cas réaliste. Son application n´ecessite d'utiliser une interpolation de Lagrange d'ordre 20 sur les signaux de mesures.

# 3.4.2 Courbe de sensibilité avec LISACode et validation du simulateur

La courbe de sensibilité qui a été décrite dans la sous-section [2.5.8](#page-93-0) est couramment utilisée car elle donne une représentation moyenne de l'efficacité de LISA. Cette courbe dépend non seulement de la configuration de l'instrument mais aussi du générateur TDI appliqué. Elle sera donc souvent utilisée par la suite pour illustrer les résultats technologiques obtenus avec LISACode.

Cette courbe de sensibilité est obtenue, pour une configuration simplifiée de LISA, par un calcul analytique considérant une onde gravitationnelle non physique qui couvre à la fois toutes les positions et toutes les fréquences. Pour établir cette courbe dans des configurations plus réalistes, il est nécessaire d'utiliser un simulateur tel que LISACode. Pour établir une courbe de sensibilité avec LISACode, une procédure spécifique a été mise en place. Cette procédure permettra de vérifier les résultats de LISACode et ainsi de valider ce simulateur.

#### 3.4.2.1 Procédure de calcul de courbe de sensibilité avec LISACode

La sensibilité h se calcule par l'équation  $(2.109)$  à partir de la réponse aux bruits et de la réponse aux ondes gravitationnelles. Ces réponses sont obtenues par différentes simulations qui ont pour base commune un temps de simulation d'une semaine, un pas de temps physique de 0.5 seconde, un pas de temps de mesure de 1 seconde. Deux calculs distints sont réalisés, l'un concernant uniquement les bruits instrumentaux, l'autre uniquement la réponse aux ondes gravitationnelles.

La réponse aux bruits correspond à la moyenne des DSP des signaux TDI issus d'un grand nombre de simulations identiques prenant seulement en compte les bruits du cas  $\alpha$  a étudier. En effet, ces signaux étant soumis à des fluctuations statistiques, il est nécessaire de moyenner les résultats de simulations avec des configurations identiques mais des réalisations de bruits différentes en modifiant la racine du tirage aléatoire.

La réponse aux ondes gravitationnelles est plus complexe car elle prend en compte à la fois toutes les fréquences et toutes les directions. Les fréquences à étudier sont traitées indépendamment les unes des autres. Pour chaque fréquence, la réponse gravitationnelle est obtenue par la moyenne des puissances totales de signaux TDI issus de plusieurs simulations n'incluant chacune qu'une onde gravitationnelle monochromatique à la fréquence considérée. Cet ensemble d'ondes a pour objectif de décrire toutes les directions du ciel et toutes les polarisations, mais l'utilisation d'un trop grand nombre d'ondes entraînerait un temps de calcul prohibitif. On utilise donc les résultats d'une étude empirique permettant de dégager 22 positions associées à des facteurs de pondération qui représentent relativement bien toutes les directions du ciel. Ces positions, données dans le tableau [3.4,](#page-130-0) sont établies en considérant que, sur une semaine, la position de LISA a très peu variée. On distribue alors isotropiquement les sources autour du triangle de LISA. Pour cela, on définit un référentiel LISA dont l'origine est au centre du triangle, l'axe x est dans la direction du satellite 1, l'axe z est la normale au triangle et l'axe y du coté du satellite 2. Les angles  $\theta_{LISA}$  et  $\phi_{LISA}$  sont les coordonnées sphériques d'une direction dans ce repère. La distribution isotropique est établie en répartissant les angles  $\theta_{LISA}$  entre 0 et 90° puis l'angle  $\phi_{LISA}$  entre 0 et  $4 \times 360^{\circ}$ . Le facteur de pondération de chaque direction correspond à l'intégrale sur la couronne de colatitude  $\theta_{LISA}^{10}$  $\theta_{LISA}^{10}$  $\theta_{LISA}^{10}$ . Ces directions sont ensuite exprimées dans le référentiel écliptique<sup>[11](#page-129-1)</sup>. La prise en compte de l'ensemble des polarisations est faite

<span id="page-129-0"></span><sup>&</sup>lt;sup>10</sup>L'intégrale sur la couronne correspond à  $\Delta\theta_{LISA}$  sin  $\theta_{LISA}$  avec  $\Delta\theta_{LISA} = 90^{\circ}/22$ 

<span id="page-129-1"></span> $11$ Le changement de repère s'effectue par une double rotation.

en considérant deux ondes pour chaque direction du ciel, une polarisée + et l'autre  $\times$  <sup>[12](#page-130-1)</sup>. Dans le calcul de la réponse gravitationnelle par la moyenne sur les simulations des 44 sources, la puissance totale du signal TDI est pondérée du poids associé à la direction. Il faut une simulation par onde pour éviter que les ondes interférent.

| $\theta_{LISA}$ | $\phi_{LISA}$ |              |            | poids                              |
|-----------------|---------------|--------------|------------|------------------------------------|
| 2,045455        | 65,454544     | 29,133143    | 182,130125 | $2,548427 \times 10^{-3}$          |
| 6,136364        | 130,909088    | 33,900900    | 185,585559 | $7,632294 \times 10^{-3}$          |
| 10,227273       | 196,363647    | 39,761446    | 176,268954 | $1,267727 \times 10^{-2}$          |
| 14,318182       | 261,818176    | 30,994031    | 163,407587 | $1,765764 \times 10^{-2}$          |
| 18,409091       | 327,272736    | 14,142722    | 169,859022 | $2,254804 \times 10^{-2}$          |
| 22,500000       | 32,727295     | 10,552535    | 192,148943 | $2,732353 \times 10^{-2}$          |
| 26,590909       | 98,181824     | 30,151006    | 210,822780 | $3,195979 \times 10^{-2}$          |
| 30,681818       | 163,636353    | 58,650929    | 196,041162 | $3,643320 \times 10^{-2}$          |
| 34,772727       | 229,090942    | 47,235862    | 140,594457 | $4,072094 \times 10^{-2}$          |
| 38,863636       | 294,545471    | 9,414893     | 144,650733 | $4,480118 \times 10^{-2}$          |
| 42,954545       | 0,000000      | $-12,954545$ | 180,000000 | $4,865313 \times 10^{-2}$          |
| 47,045455       | 65,454590     | 4,439310     | 221,894281 | $5,225715\times 10^{-2}$           |
| 51,136364       | 130,909119    | 49,053569    | 243,886607 | $5,559488\times 10^{-2}$           |
| 55,227273       | 196,363647    | 75,401781    | 113,336434 | $5,864931 \times 10^{-2}$          |
| 59,318182       | 261,818237    | 21,169583    | 114,095711 | $6,140487 \times 10^{-2}$          |
| 63,409091       | 327,272705    | $-25,320183$ | 147,667238 | $6,384753 \times 10^{-2}$          |
| 67,500000       | 32,727295     | $-28,799610$ | 214,749479 | 6,596484 $\times$ 10 <sup>-2</sup> |
| 71,590909       | 98,181885     | 15,952592    | 257,630007 | $6,774601 \times 10^{-2}$          |
| 75,681818       | 163,636353    | 68,246527    | 312,560318 | $6,918196 \times 10^{-2}$          |
| 79,772727       | 229,090942    | 40,307628    | 70,237508  | $7,026538 \times 10^{-2}$          |
| 83,863636       | 294,545532    | $-17,713176$ | 108,299072 | $7,099073 \times 10^{-2}$          |
| 87,954545       | 0,000000      | $-57,954545$ | 180,000000 | $7,135434 \times 10^{-2}$          |

<span id="page-130-0"></span>TAB. 3.4: Tableau des positions des 22 sources utilisées pour reproduire une onde gravitationnelle isotropiquement distribuée.

Cette procédure nécessite, pour chaque courbe de sensibilité, un grand nombre de simulations : 44 simulations fois le nombre de fréquences à étudier pour la réponse gravitationnelle, plus 1000 simulations pour la réponse aux bruits, soit un total d'environ 10000 simulations pour l'étude de 200 fréquences, comme c'est couramment le cas. Ces calculs ont été réalisés au CCIN2P3 à Lyon, le centre de calcul de l'IN2P3.

En fait, nous avons aussi utilisé aussi une autre méthode en utilisant des ondes gravitationnelles modélisées comme un bruit blanc pour chaque composante  $h_+$  ou  $h_{\times}$  (type GWSto) au lieu d'une onde monochromatique pour chaque fréquence et en les répartissant sur l'ensemble du ciel.

<span id="page-130-1"></span><sup>&</sup>lt;sup>12</sup> Pour chaque direction, on effectue une simulation avec une onde d'amplitude  $h_{S,+} = 1$  et  $h_{S,\times} = 0$ et une autre avec  $h_{S,+} = 0$  et  $h_{S,\times} = 1$ 

#### 3.4.2.2 Validation de LISACode

Une étape préliminaire avant l'utilisation de cette procédure sur des cas réalistes, est la reproduction de la courbe de sensibilité standard pour la configuration simplifiée du calcul analytique (cf. sous-section [2.5.8\)](#page-93-0), de façon à vérifier le fonctionnement de LISACode. Cette configuration considère une formation de LISA fixe, sans *flexing* ni effet Sagnac, une connaissance parfaite des retards dans l'application de TDI, aucun bruit laser puisque son élimination est supposée parfaite et donc l'utilisation de  $TDI$  première génération. Les simulations pour établir la sensibilité avec LISACode utilisent cette configuration à la seule différence que le bruit laser est inclu, ce qui permet de prendre en compte un  $\acute{e}$ ventuel bruit résiduel. Sur la figure [3.6,](#page-131-0) on observe que les résultats de LISACode sont parfaitement en accord avec ceux du calcul analytique. Ce résultat valide le simulateur LISACode.

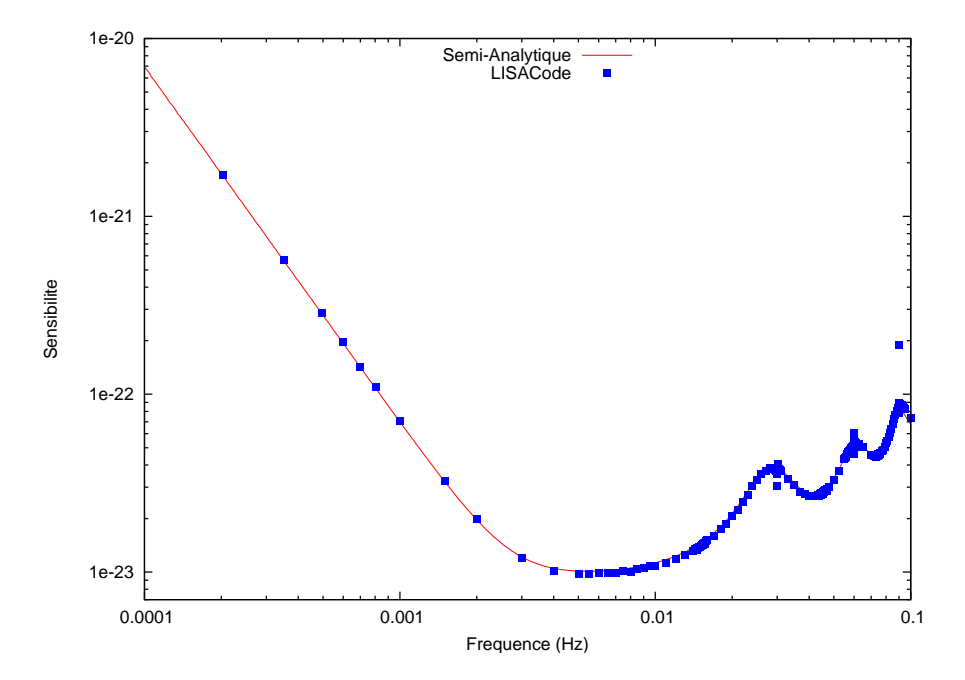

<span id="page-131-0"></span>FIG. 3.6: Comparaison entre la courbe de sensibilité classique du calcul semi-analytique pour le générateur TDI de première génération,  $X_{1st}$ , (ligne rouge) et celle obtenue avec LISACode pour la même configuration (carrés bleus). La courbe semi-analytique est la même que celle de la figure [2.17.](#page-95-0) Les points divergents ne sont pas significatifs puisqu'il n'y a pas de détection pour ces valeurs comme on l'explique dans le texte.

Si on regarde attentivement la sensibilité donnée par LISACode sur la figure [3.6,](#page-131-0) on constate qu'il y a trois points divergents pour les fréquences à 30, 60 et 90 millihertz. Ces fréquences, qui sont des multiples de la fréquence d'un bras  $f_L/2$ , correspondent aux minima des réponses aux ondes gravitationnelles et aux bruits dont il est question dans les sous-sections  $2.5.6$  et  $2.5.7$ . La sensibilité à ces fréquences résulte d'un rapport entre deux valeurs nulles qui est mathématiquement défini mais pas numériquement, ce qui explique les divergences. Ces valeurs de sensibilité n'ont de toutes façons aucun intérêt physique, puisqu'il n'y aucune détection pour ces fréquences.

# 3.4.3 Efficacité de  $TDI$  pour une configuration réaliste

Jusqu'ici la courbe de sensibilité a toujours été présentée pour une configuration simplifi´ee de LISA, d´ecrite dans les sous-sections [2.5.7](#page-90-0) et [2.5.8.](#page-93-0) LISACode permet d'obtenir cette courbe pour une configuration très proche de la réalité du détecteur, à savoir que tous les effets de perturbations sont pris en compte dans l'orbitographie, que tous les bruits sont considérés y compris les bruits laser, ainsi que tous les points déjà présentés qui font de LISACode un simulateur réaliste. Les résultats obtenus sont présentés sur la figure [3.7.](#page-132-0)

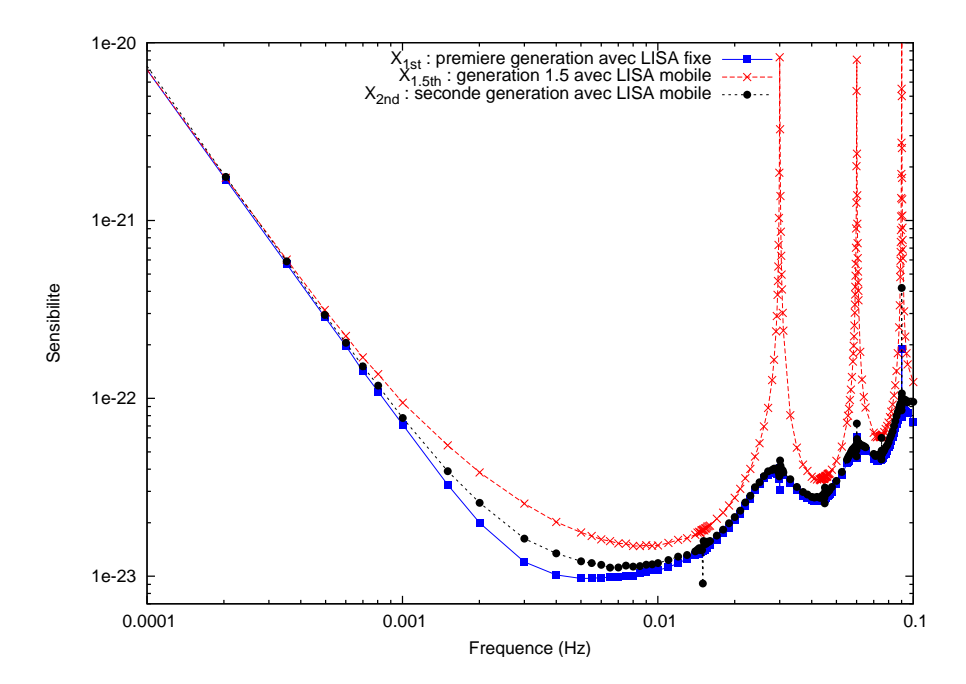

<span id="page-132-0"></span>FIG. 3.7: Courbes de sensibilité pour les générateurs TDI Michelson  $X_{1.5th}$  de génération 1.5 (croix rouge) et  $X_{2nd}$  de seconde génération dans le cas d'une configuration réaliste du détecteur LISA (rond noir). A titre de comparaison la courbe de sensibilité de  $X_{1st}$  Michelson de première génération dans le cas d'une configuration simplifiée où LISA est fixe, est représentée par les carrés bleus (courbe de la figure [3.6\)](#page-131-0); Les points divergents sur la courbe de  $X_{2nd}$  sont de la même nature que ceux de la figure [3.6.](#page-131-0)

Cette figure [3.7](#page-132-0) présente les sensibilités des générateurs *Michelson* de génération 1.5,  $X_{1.5th}$ , et de seconde génération,  $X_{2nd}$ . Dans la configuration réaliste, le *flexing* des orbites est présent. Les générateurs de génération 1.5 ne prennent pas en compte le *flexing* pour l'élimination des bruits laser, contrairement aux générateurs de seconde génération. On observe donc que la sensibilité de  $X_{1.5th}$  est dégradée par la remontée du bruit laser. Par contre, la sensibilité de  $X_{2nd}$  est similaire à celle du générateur de première génération avec la configuration simplifiée qui a également été représentée à titre de comparaison. Néanmoins, on constate une petite différence dans la zone entre 2 et 5 millihertz (cf. sous-section [3.4.1\)](#page-126-0). Dans cette zone, le bruit laser résiduel est au niveau des bruits secondaires et provoque une légère remontée de la sensibilité.

Il peut sembler surprenant que la courbe de sensibilité de  $X_{2nd}$  soit quasiment identique à celle de  $X_{1st}$  puisque dans la sous-section [2.5.10,](#page-97-1) l'approximation analytique de la réponse aux bruits [\(2.133\)](#page-99-1) n'était pas plate à basse fréquence mais proportionnelle à l'inverse de la fréquence au carré. En fait la réponse gravitationnelle est elle aussi différente entre les générations 1 et 2. Les différences entre les deux réponses se compensent et les courbes de sensibilité sont donc identiques. Une autre particularité de la seconde génération est qu'elle présente deux fois plus de minima que la première. C'est pourquoi les déviations visibles sur la figure [3.7](#page-132-0) sont aux fréquences multiples de  $f_L/4$  soit 15, 30, 45, ... mHz.

Cette étude réalisée avec LISACode a donc permis de montrer que les sensibilités de la seconde génération des générateurs TDI, utilisés avec une configuration réaliste, sont très proches de celles des générateurs de première génération avec un configuration simplifiée. Sur des données réalistes les générateurs de génération 1 et 1.5 n'éliminent pas le bruit laser au niveau requis, contrairement à la seconde génération TDI. Ce sont ces générateurs TDI de seconde génération qui devront être appliqués sur les vrais données de LISA.

# 3.4.4 Impact des bruits

Dans une configuration réaliste de LISA, la seconde génération de  $TDI$  est indispensable et permet d'obtenir une sensibilité en accord avec les exigences de LISA. L'influence de chaque bruit sur cette sensibilité est exposée sur la figure [3.8.](#page-133-0)

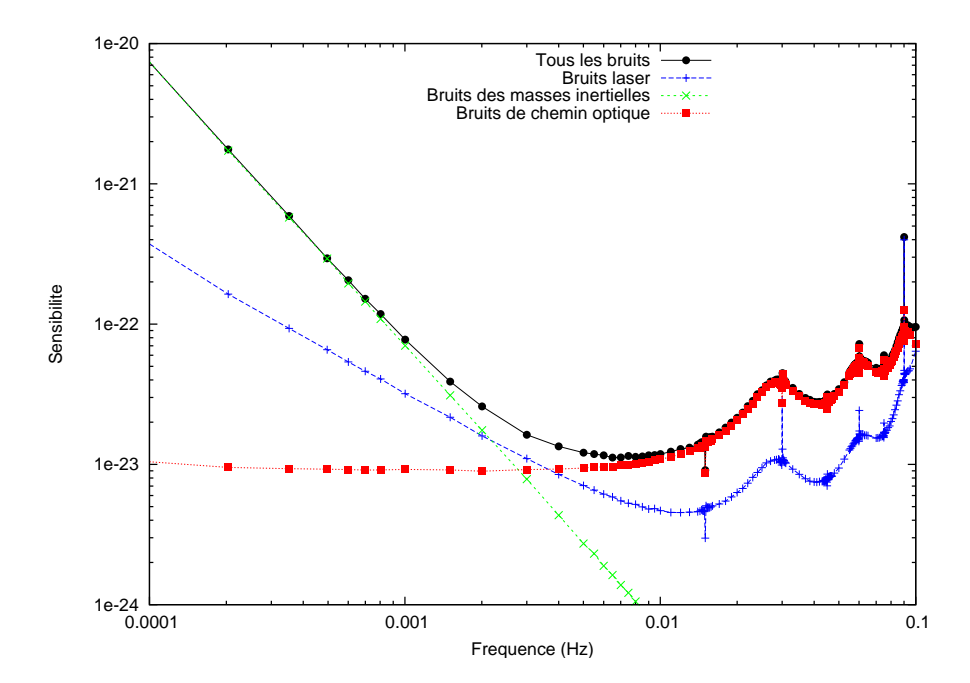

<span id="page-133-0"></span>FIG. 3.8: Impact des différents types de bruit sur la courbe de sensibilité de LISA. Les  $+$  bleus correspondent aux bruits laser seuls, les  $\times$  vertes aux bruits des masses inertielles, les carrés rouges aux bruits de chemin optique et les ronds noirs à tous les bruits à la fois (même courbe que celle de la figure [3.7\)](#page-132-0). Les points divergents sont de la même nature que ceux de la figure [3.6.](#page-131-0)

La figure [3.8](#page-133-0) présente les courbes de sensibilité de la deuxième génération de TDI dans différentes configurations réalistes qui considère un seul type de bruits chacune. On retrouve à basse fréquence une domination des bruits des masses inertielles et à haute fréquence une domination des bruits de chemin optique comprenant notamment le shot

noise. Les bruits laser résiduels sont en-dessous des autres bruits sur quasiment tout le domaine en fréquences, ce qui prouvent l'efficacité et la nécessité de la deuxième génération TDI. Néanmoins dans la zone entre 2 et 5 mHz, le bruit laser, après réduction par TDI, est au niveau des autres bruits et influe sur la sensibilité en provoquant la légère remontée visible sur la figure [3.7.](#page-132-0)

# <span id="page-134-0"></span>3.4.5 Imprécision dans la connaissance des temps de parcours

Les études de sensibilité présentées précédemment considéraient une configuration réaliste de LISA et une application de TDI utilisant les valeurs exactes des temps de parcours dans les opérateurs de retards. En réalité, ces temps ne seront pas parfaitement connus car les orbites réelles ne seront pas rigoureusement celles présentées dans la section [2.2,](#page-65-0) en raison des perturbations induites par les autres corps du système solaire, de l'imprécision des conditions initiales,  $\dots$ . Pour solutionner ce problème, des systèmes de mesures de ces temps de parcours sont à l'étude mais dans tous les cas, il existera toujours une certaine imprécision. Il est donc nécessaire de définir des limites tolérables à ces erreurs, qui garantissent toujours une réduction suffisante des bruits lasers.

Pour mener cette étude, on ajoute une erreur  $\Delta L_{erreur}$  sur les temps de parcours utilisés dans TDI :

$$
\frac{L_{TDI}}{c} = \frac{L_{exact}}{c} + \Delta L_{erreur}
$$
\n(3.28)

Cette erreur est la même pour tous les temps de parcours et est constante dans le temps  $(\text{simple offset})$ . L'ajout de cette erreur est implémenté dans LISACode, comme on l'a mentionné dans la sous-section [3.3.11.](#page-124-0) L'imprécision des opérateurs de retards induite par cette erreur a pour conséquence une dégradation de l'efficacité de la réduction du bruit laser par TDI et donc une dégradation de la sensibilité de LISA bien visible sur la figure [3.9.](#page-135-0)

Cette figure compare la courbe de sensibilité utilisant les temps de parcours exacts, soit  $\Delta L_{\text{erreur}} = 0$ , à celle obtenue avec une erreur sur ces temps de  $\Delta L_{\text{erreur}} = 0.5 \,\mu \text{sec}$ et à celle obtenue avec une erreur de  $\Delta L_{erreur} = 1$   $\mu$ sec. Pour les fréquences supérieures à 2 milliHertz, on observe une dégradation de la sensibilité d'un facteur 1,2 avec une erreur de 0, 5 µsec et d'un facteur presque 2 avec une erreur de 1 µsec.

En conclusion, l'erreur maximale sur la connaissance des temps de parcours est donc de plus ou moins  $0, 5 \mu sec$ , soit une précision sur la connaissance de la distance inter-satellite de plus ou moins 150 mètres. Outre des méthodes purement techniques pour "mesurer" le bruit laser, rappelons toutefois qu'une méthode basée sur l'utilisation de TDI, nommée  $TDIRanging$  [\[78\]](#page-204-1), a été discutée dans la sous-section [2.5.11.](#page-99-0)

### 3.4.6 Modification de la longueur nominale des bras

Une autre étude a été menée au sujet des longueurs de bras mais, cette fois, ce n'est plus la variation de longueur qui est consid´er´ee mais la longueur nominale. En effet, il est actuellement question dans la communauté LISA de réduire éventuellement la longueur des bras de 5 millions de kilomètres à 2 millions de kilomètres dans l'objectif de réduire le coût de la mission. Mais cette réduction aurait des conséquences sur les capacités

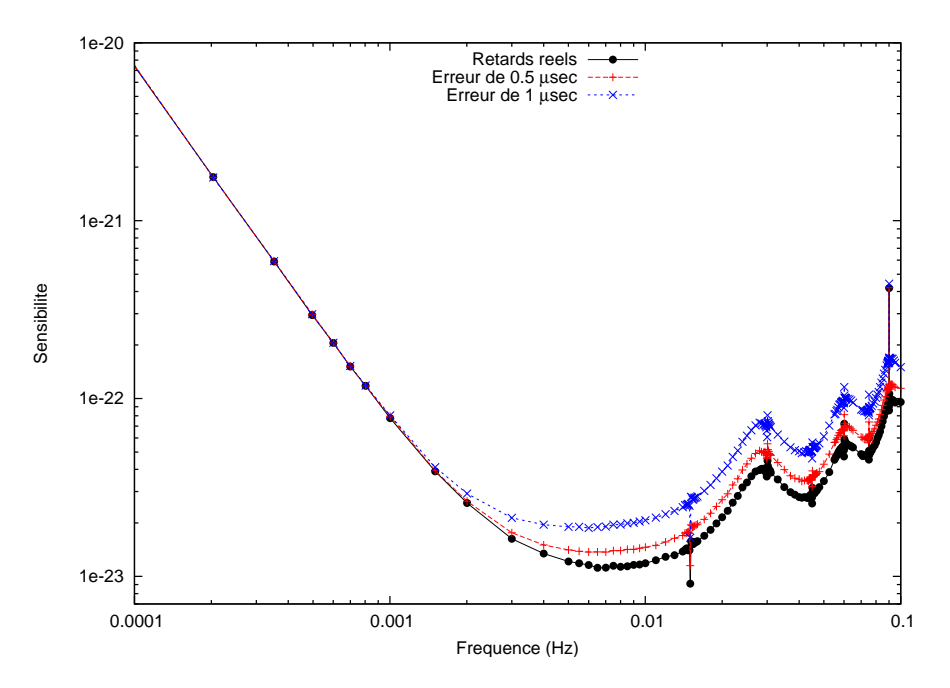

<span id="page-135-0"></span>FIG. 3.9: Courbes de sensibilité du générateur  $X_{2nd}$  pour différentes erreurs sur les retards utilisés dans  $TDI$  : les ronds noirs correspondent à l'application de  $TDI$  avec les retards exacts (même courbe que celle de la figure [3.7\)](#page-132-0), les + rouge à une erreur de  $0.5$  micro-secondes et les  $\times$  bleus à une erreur d'une micro-seconde.

scientifiques de LISA qu'il est nécessaire d'évaluer. LISACode permet de réaliser cette  $\acute{e}$ valuation dans une configuration réaliste par des calculs de sensibilité présentés sur la figure [3.10.](#page-136-0)

Cette figure compare la courbe de sensibilité correspondant à une longueur nominale de bras de 2 millions de kilom`etres, `a celle correspondant `a une longueur de 5 millions de kilomètres déjà présentée. Ces deux courbes correspondent au générateur TDI Michelson seconde génération  $X_{2nd}$  appliqué sur des signaux de mesures pour une configuration réaliste de LISA. On observe une remontée globale de la sensibilité d'un facteur 2 pour des fréquences inférieures à 10 milliHertz. Une configuration de LISA avec des bras d'une longueur nominale de 2 millions de kilomètres est donc moins sensible dans les basses fr´equences qu'une configuration avec une longueur nominale de bras de 5 millions de kilomètres.

Une telle configuration est donc moins adaptée à la détection des EMRIs et des binaires galactiques si on se réfère aux contraintes imposées par ces sources sur la sensibilité de LISA (cf. sous-section [1.4.1.4](#page-30-0) et graphique de droite de la figure [1.3\)](#page-31-0).

# 3.4.7 Conséquences de la perte de liens laser

L'éventuelle réduction des bras de LISA est motivée par des contraintes budgétaires. D'autres questions sont soulevées par ces mêmes contraintes budgétaires dont l'une des plus importantes est : doit-on garantir le fonctionnement de tous les liens et sur quelle dur´ee ? En effet, le fait de garantir le fonctionnement des six liens lasers pendant toute la durée de la mission entraîne un coût assez important car, pour garantir ce fonctionnement,

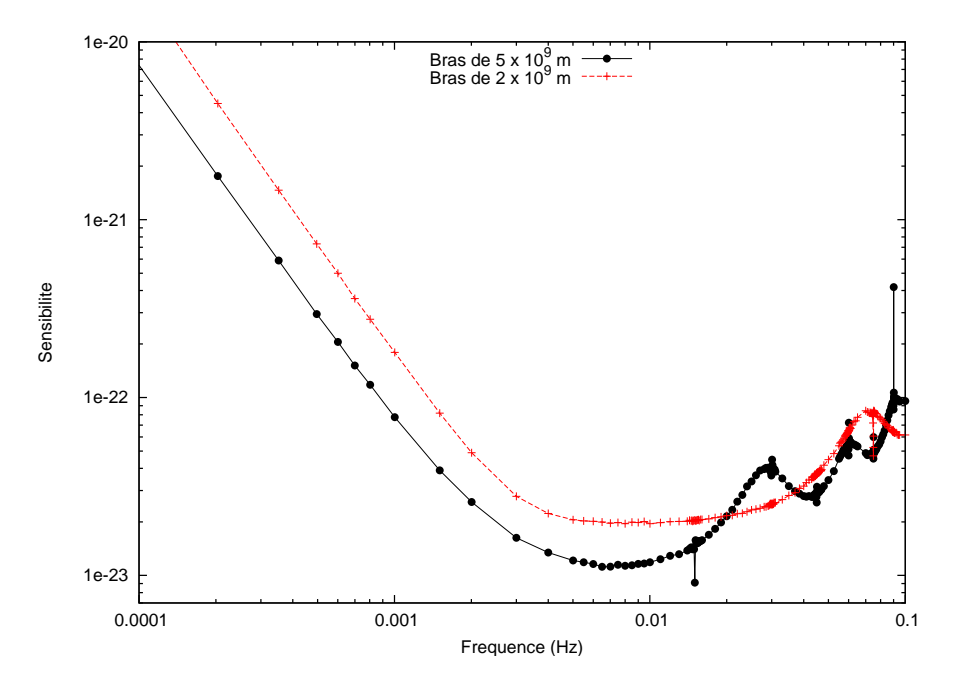

<span id="page-136-0"></span>FIG. 3.10: Courbes de sensibilité du générateur  $X_{2nd}$  pour deux configurations de LISA dont la longueur des bras nominale est de 2 millions de kilomètres pour l'une (croix rouges) et de 5 millions de kilomètres pour l'autre (ronds noirs) qui est la même courbe que celle de figures [3.7.](#page-132-0)

les systèmes doivent être extrêmement testés, disposer de nombreux systèmes de contrôle, ˆetre doubl´es, etc. Les agences et les services techniques font donc des propositions du type : les 6 liens laser sont assurés pendant quelques mois, puis on accepte de ne fonctionner qu'avec 4 liens le reste du temps, etc. Pour pouvoir en partie répondre à la question posée, il faut donc pouvoir estimer les conséquences scientifiques d'un fonctionnement de LISA avec seulement une partie des liens.

Dans la sous-section [2.5.3](#page-84-0) sur l'interprétation géométrique des générateurs TDI, on a vu que certains générateurs  $TDI$  n'utilisent qu'une partie des liens lasers, donc si un lien est perdu, il est tout de même possible d'appliquer la méthode TDI mais en n'utilisant pas tous les générateurs, ce qui restreint considérablement le nombre de flux de données TDI possibles. Par exemple si le lien laser émis par le satellite 2 et reçu par le satellite 3 ne fonctionne plus, les générateurs  $TDI$  applicables sont parmi les générateurs courants : Michelson X, Beacon R, Monitor F et Relay W; et ceux qui ne sont pas applicables sont : Michelson Y et Z, Beacon P et Q, Monitor E et G, et Relay U et V. Si on supprime un autre lien, un seul ou aucun de tous ces générateurs est applicable<sup>[13](#page-136-1)</sup>. En effet, il y a 15 possibilités pour supprimer 2 liens sur 6 mais seulement 12 générateurs courants qui ne nécessitent que 4 liens ; donc pour 3 de ces possibilités aucun de ces générateurs n'est applicables <sup>[14](#page-136-2)</sup>. De 12 générateurs applicables pour une configuration à 6 liens, on passe à 4 pour une configuration à 5 liens et à 1 seul pour une configuration à 4 liens. En dessous de 4 liens, il ne semble plus possible d'appliquer  $TDI$ , avec les générateurs habituels en

<span id="page-136-1"></span><sup>&</sup>lt;sup>13</sup>Si le deuxième lien supprimé est par exemple le lien du satellite 1 vers le satellite 3, alors seul Beacon  $R$  est applicable

<span id="page-136-2"></span><sup>&</sup>lt;sup>14</sup>Cela n'exclut pas la possibilité que d'autres générateurs qui n'ont pas été étudiés ici puissent être appliqués.

tout cas.

Dans la communauté LISA, les générateurs qui sont considérés la plupart du temps, sont les générateurs TDI Michelson  $(X, Y, Z)$  et c'est principalement eux qui ont été étudiés. Mais s'il y a une perte de liens laser, l'utilisation de ces trois générateurs simultan´ement n'est plus possible et l'utilisation d'un des trois n'est pas non plus garantie. C'est pourquoi il est nécessaire d'étudier les autres générateurs, Beacon, Relay et Monitor qui s'avèrent très utiles en cas de perte de liens et peuvent même être, dans certains cas, les seuls générateurs applicables. La figure [3.11](#page-137-0) présente les courbes de sensibilité des générateurs de seconde génération Beacon  $P_{2nd}$  et Relay  $U_{2nd}$ .

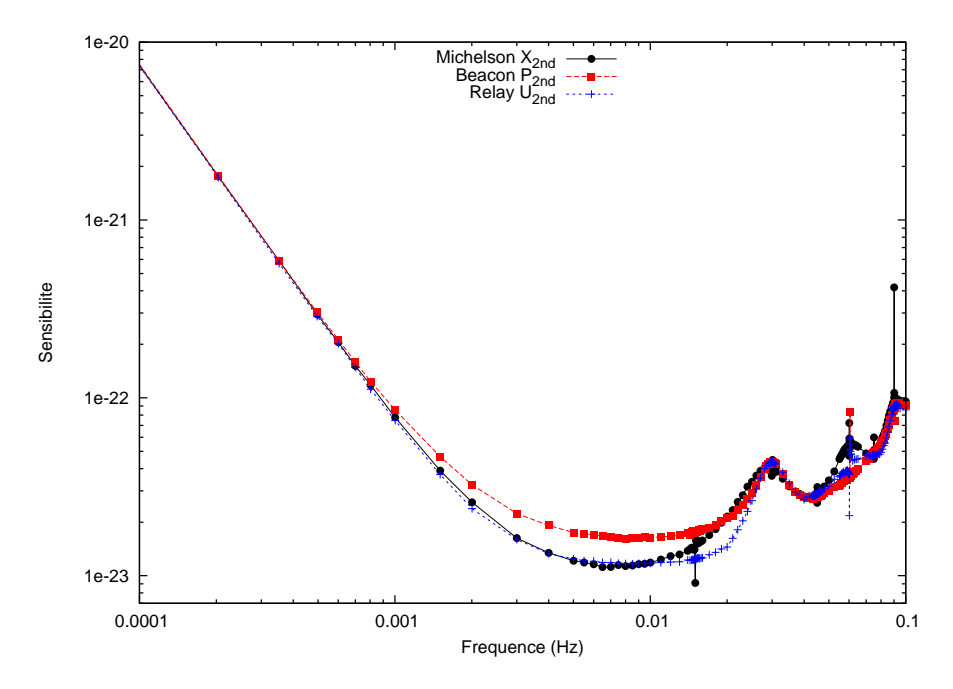

<span id="page-137-0"></span>FIG. 3.11: Courbes de sensibilité des générateurs de deuxième génération Michelson  $X_{2nd}$ , Beacon  $P_{2nd}$  et Relay  $U_{2nd}$  pour une configuration réaliste de LISA.

On observe sur cette figure [3.11](#page-137-0) que les sensibilités des trois générateurs de seconde génération sont similaires à basse fréquence. En revanche, elles diffèrent dans le domaine de fréquence centrale de LISA, c'est-à-dire entre  $10^{-3}$  Hz et  $2 \times 10^{-2}$  Hz. Dans ce domaine, la sensibilité de  $P_{2nd}$  est supérieure à celle des autres générateurs, ce qui était prévisible puisque cet effet est déjà présent sur les courbes de sensibilité analytiques de la figure [2.17.](#page-95-0) Par contre, la sensibilité du générateur Relay  $U_{2nd}$  est au même niveau que celle du générateur *Michelson*  $X_{2nd}$ , ce qui n'était pas le cas sur les courbes de sensibilité analytiques. Cela s'explique par une réduction plus efficace du bruit laser par  $U_{2nd}$  que par  $X_{2nd}$ . Ainsi la sensibilité de  $X_{2nd}$  remonte au niveau de celle de  $U_{2nd}$ . Les graphiques de la figure [3.12](#page-138-1) comparent la sensibilité semi-analytique de la première génération de  $TDI$  à la sensibilité de la seconde génération de TDI pour les générateurs Beacon P et Relay U. La figure [3.7](#page-132-0) donne la comparaison équivalente pour le générateur *Michelson*. On observe que la sensibilité de  $U_{2nd}$  est plus proche de la sensibilité analytique du générateur de première génération équivalent que la sensibilité de  $X_{2nd}$  et celle de  $P_{2nd}$ .  $U_{2nd}$  réduit donc plus efficacement le bruit laser que  $X_{2nd}$  et  $P_{2nd}$ , ce qui explique qu'il soit au niveau de

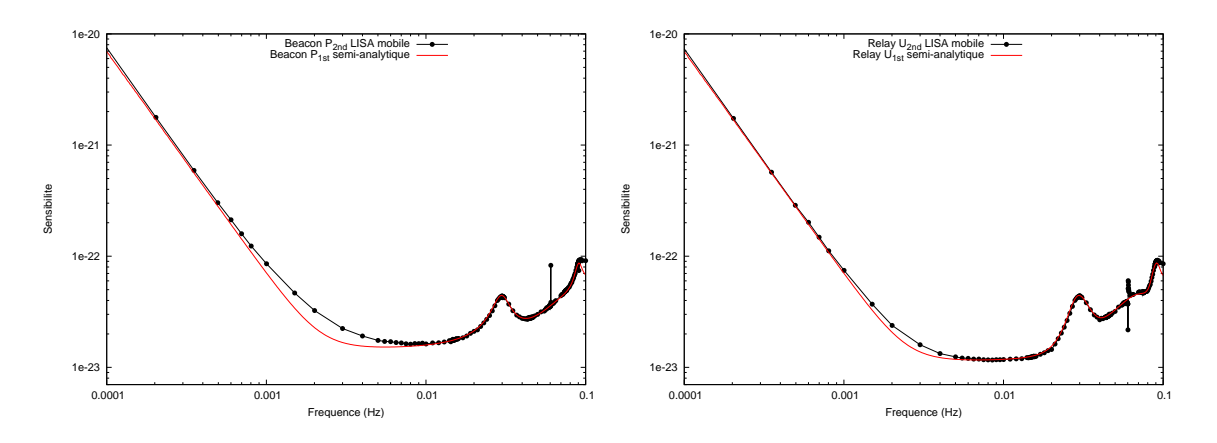

<span id="page-138-1"></span>FIG. 3.12: Comparaison entre la courbe de sensibilité (représentée par des ronds noirs) obtenue pour un générateur TDI de deuxième génération avec une configuration réaliste de LISA en mouvement, et la courbe analytique (représentée par un trait plein rouge) du générateur équivalent de première génération pour une configuration simplifiée (courbe de la figure [2.17\)](#page-95-0) pour les générateurs Beacon  $P_{2nd}$  et  $P_{1st}$  sur le graphique de gauche et Relay  $U_{2nd}$  et  $U_{1st}$  sur le graphique de droite.

 $X_{2nd}$  sur la figure [3.11.](#page-137-0)

La perte de liens a également des conséquences en ce qui concerne l'utilisation de plusieurs flux TDI. On a déjà vu que ce sont les générateurs TDI Michelson  $(X, Y, Z)$  qui sont les plus fréquemment utilisés. Du point de vue du signal gravitationnel, seuls deux de ces générateurs sont indépendants, le troisième apportant une redondance. D'autre part, les bruits dans ces 3 générateurs sont corrélés. Pour obtenir des flux de données décorrélés en bruit, on recombine X, Y, Z pour obtenir les flux  $A_{XYZ}$ ,  $E_{XYZ}$  et  $T_{XYZ}$  définis par :

$$
A_{XYZ} = \frac{2X - Y - Z}{3} \tag{3.29}
$$

$$
E_{XYZ} = \frac{Y - Z}{\sqrt{3}} \tag{3.30}
$$

$$
T_{XYZ} = -\frac{\sqrt{2}}{3}(X+Y+Z)
$$
 (3.31)

Avec tous les liens, il est donc possible de former deux flux de données indépendants. S'il n'y a que 5 ou 4 liens, un seul de ces deux flux peut être formé ce qui réduit d'un facteur l'espace de données utilisables pour l'analyse. Une étude plus poussée, prenant en considération l'analyse, est nécessaire pour déterminer les informations scientifiques perdues.

### <span id="page-138-0"></span>3.4.8 Exigence sur le bruit laser obtenue grâce à LISACode

A plusieurs reprises, il est apparu que le bruit laser résiduel après application de TDI deuxième génération est au niveau des bruits secondaires dans une zone entre 2 mHz et 5 mHz. Il a alors une influence visible sur la sensibilité des différents générateurs TDI dans cette zone (cf. figures [3.7](#page-132-0) et [3.12](#page-138-1) et commentaires associés dans le texte). La DSP du bruit laser résiduel étant directement proportionnelle à la DSP du bruit laser, c'est ce

dernier qui détermine le niveau du résidu. Jusqu'à présent le bruit laser est modélisé par un bruit blanc à  $10^{-13}$   $Hz^{-1/2}$  (cf. sous-section [2.3.1\)](#page-68-0) soit 30  $Hz/\sqrt{Hz}$  puisque c'est la valeur spécifiée dans les rapports techniques de LISA. Mais cette contrainte sur le bruit laser estimée par un calcul relativement approximatif (cf. rapport [\[37\]](#page-202-0)), et occasionnant un résidu perceptible sur la sensibilité, peut être réévaluée en utilisant LISACode.

La seule contrainte que l'on considère est que la DSP du bruit laser résiduel requis  $S_{TDI}^{laser, \, req.}(f)$  soit inférieure à celle des bruits secondaires  $S_{TDI}^{MI+OPN}(f)$ , soit :

$$
S_{TDI}^{laser, \, req.}(f) = \kappa \, S_{TDI}^{MI+OPN}(f) \tag{3.32}
$$

où  $\kappa \in [0, 1]$  est le rapport entre le bruit laser résiduel et les bruits secondaires. Si  $\kappa = 1$ , le niveau de bruit est doublé par la présence du bruit laser puisque la DSP du bruit total dans les données  $TDI$ ,  $S_{TDI}(f)$ , s'exprime comme :

$$
S_{TDI}(f) = (1 + \kappa) S_{TDI}^{MI + OPN}(f)
$$
\n(3.33)

La courbe de sensibilité de  $X_{2nd}$ , obtenue pour une valeur  $\kappa$  de 0.1, est présentée sur la figure [3.13.](#page-139-0) On observe que, dans la zone critique, la sensibilité est évidemment meilleure que celle utilisant un bruit laser standard. Elle est très proche de la sensibilité analytique, mais l'écart entre les deux, qui est dû au bruit laser résiduel, est encore perceptible, ce qui montre qu'une valeur de 0.1 pour  $\kappa$  n'est pas exagérément petite.

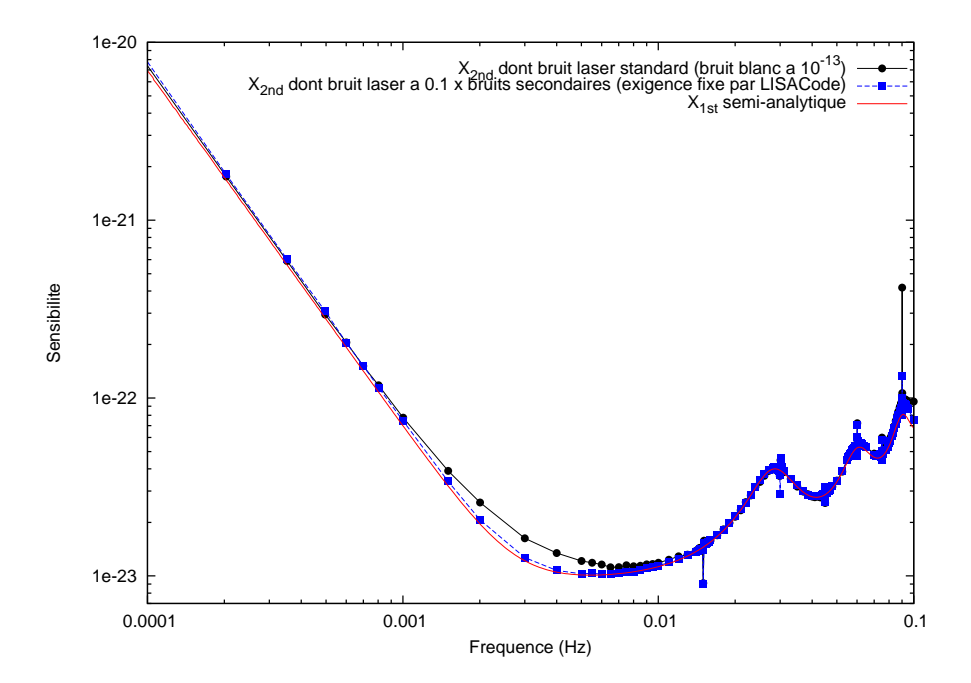

<span id="page-139-0"></span>FIG. 3.13: Courbe de sensibilité de  $X_{2nd}$  pour une configuration incluant un bruit laser dont la DSP est  $\kappa = 0.1$  fois celle des bruits secondaires, représentée par des carrés bleus. Cette courbe est celle obtenue en utilisant un bruit laser dont les exigences sont d´efinies en utilisant LISACode. A titre de comparaison, les ronds noirs représentent la courbe de sensibilité de  $X_{2nd}$ incluant un bruit laser standard, enfin le trait plein rouge représente la courbe semi-analytique du génerateur  $X_{1st}$  Michelson de première génération.

D'autre part la DSP du bruit laser résiduel  $S_{TDI}^{laser}(f)$  est proportionnelle à celle du bruit laser  $S^{laser}(f)$ , soit :

$$
S_{TDI}^{laser}(f) = R_{TDI}(f) S^{laser}(f)
$$
\n(3.34)

où  $R_{TDI}(f)$  est le facteur de réduction de TDI en fonction de la fréquence. Ce facteur ne dépendant pas de  $S_{TDI}^{laser}(f)$ , il est déterminé à partir le résidu  $S_{TDI}^{laser, sim.}(f)$  d'une simulation ne considérant que le bruit laser modélisé par un bruit blanc à  $S^{laser, sim.}$ 10<sup>-26</sup>  $Hz^{-1}$ . L'exigence sur le bruit laser  $S^{laser, \text{req}}(f)$  se calcule alors par :

$$
S^{laser, \, req}(f) = \frac{S_{TDI}^{laser, \, req.}(f)}{R_{TDI}(f)} = \kappa \; \frac{S_{TDI}^{MI+OPN}(f)}{S_{TDI}^{laser, \, sim.}(f)} \; S^{laser, \, sim.} \tag{3.35}
$$

Les valeurs de  $S_{TDI}^{MI+OPN}(f)$  et de  $S_{TDI}^{laser, sim.}(f)$  sont obtenus à partir des simulations réalisées pour les courbes de la figure [3.8.](#page-133-0) La courbe décrivant les exigences sur le bruit laser en fonction de la fréquence est représentée sur la figure [3.14.](#page-140-0)

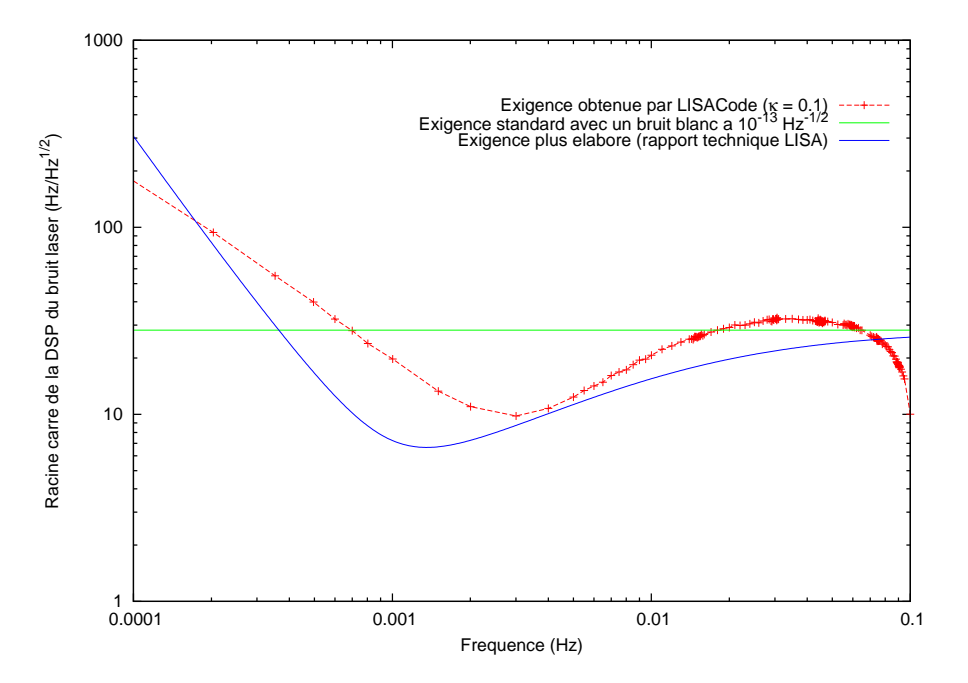

<span id="page-140-0"></span>FIG. 3.14: Exigence sur le bruit laser. Les croix rouges représentent l'exigence sur le bruit laser obtenue en utilisant LISACode. La ligne verte horizontale verte représente le bruit laser modélisé par un bruit blanc et utilisé dans la plupart des simulations présentées. Enfin la courbe en trait plein bleu représente les spécifications détaillées issues du rapport technique sur LISA [\[37\]](#page-202-0).

On constate que les exigences obtenues par LISACode avec une valeur de  $\kappa$  égale à 0.1 vont au-delà du bruit laser modélisé comme un bruit blanc standard. Elles se situent au niveau des exigences plus complexes fixées par les rapports techniques (cf. formula-tion [2.13\)](#page-68-1). Donc pour éliminer la remontée de sensibilité due au bruit laser, il faudrait utiliser une modélisation conforme aux exigences telle que la formulation [2.13](#page-68-1) du rapport technique. L'exigence ici déterminée concerne le bruit laser après stabilisation par l'ensemble des systèmes prévus à cet effet, c'est-à-dire d'une part les systèmes de stabilisation internes tels que l'asservissement sur une cavité ou sur une raie moléculaire, et d'autre part l'asservissement sur les longueurs de bras, l'arm-locking [\[68\]](#page-204-2) [\[77\]](#page-204-3).

LISACode permet donc de préciser les spécifications techniques sur le bruit laser. Ce simulateur a, par ailleurs, permis de montrer l'efficacité de TDI seconde génération, d'´evaluer les limites des erreurs possibles sur la connaissance des temps de parcours, d'´evaluer l'impact d'un changement de longueur des bras, etc. Il reste encore de nombreux points sur lesquels LISACode peut apporter un nouveau point de vue, tels que l'influence des USOs, le test de générateurs *TDI* plus exotiques, etc. On voit donc bien tout l'apport de LISACode pour l'amélioration de la compréhension technologique du détecteur LISA.

# 3.5 Résultats scientifiques

Nous aborderons ici la partie plus "scientifique" qui concerne la modélisation, par LISACode, de la réponse de LISA à une large gamme d'ondes gravitationnelles. Cette modélisation fournit des flux de données réalistes pour l'analyse de données dont il sera question dans le chapitre suivant, mais elle permet aussi d'étudier l'influence de certaines ondes particulières telles que les fonds.

Dans cette section, on commencera par exposer l'influence du fond galactique calculé en utilisant LISACode, puis on présentera l'étude du fond stochastique et enfin les résultats pour des sources isolées.

# <span id="page-141-0"></span>3.5.1 Fond des binaires Galactiques

Le fond galactique présenté dans la sous-section  $1.4.4.1$  est formé par la somme des ondes gravitationnelles émises par les binaires de naines blanches de la Galaxie. En effet, la fréquence de ces ondes est dans le domaine de LISA mais leurs amplitudes sont trop faibles pour qu'elles soient détectables indépendamment. Par contre, on estime à plusieurs dizaines de millions le nombre de binaires, donc la somme des ondes issues de toutes ces sources forme un fond. Le niveau de celui-ci varie avec une période d'un an puisque la distribution de ce fond n'est pas isotrope mais centrée sur le centre galactique. En supposant que ce fond soit stationnaire, la modulation de ce fond n'est du qu'à la rotation de LISA.

Des estimations faites dans différents articles  $[48]$ ,  $[17]$ ,  $[65]$ ,  $[14]$  et  $[71]$  et dans le rapport [\[52\]](#page-203-6) prévoient que ce fond soit bien visible par LISA, à tel point qu'il formerait un bruit vis-à-vis des autres sources. Il est donc indispensable de le modéliser dans LISACode si l'on souhaite obtenir des signaux réalistes. Cela est loin d'être trivial car le nombre de sources `a prendre en compte est colossal et il est donc impossible de les mettre simplement comme sources d'ondes gravitationnelles dans la configuration de la simulation. La solution repose sur le module Fond de LISACode (cf. sous-section [3.3.3\)](#page-115-0) qui permet d'inclure le signal gravitationnel induit par le fond Galactique pour chaque bras, directement au niveau des phasem`etres. Ainsi, pour effectuer une simulation rapide incluant le fond Galactique, il suffit de spécifier un fichier contenant les signaux gravitationnels préalablement calculés. Cependant tout le problème reste dans le calcul de ce fichier. La suite de cette sous-section exposera donc différentes techniques employées pour calculer ces signaux gravitationnels.

#### 3.5.1.1 Génération des sources

La première étape est la génération des sources qui consituent ce fond. Les paramètres de l'ensemble des sources de la Galaxie étant bien évidemment inconnus, il est seulement possible de les estimer `a partir d'extrapolations bas´ees sur des processus physiques et des observations (cf. articles [\[88\]](#page-205-0), [\[48\]](#page-203-4), [\[17\]](#page-201-3) et [\[65\]](#page-203-5)).

Les binaires du fond galactique émettent des ondes gravitationnelles de faible puissance puisque ce sont des syst`emes form´es de naines blanches, dont la masse est de l'ordre de grandeur de la masse solaire. De plus, ces systèmes ont une phase spiralante peu prononcée puisqu'ils fusionnent rapidement du fait de la taille importante des naines. Il est donc tout à fait raisonnable de considérer ces binaires comme monochromatiques.

Les paramètres de ces sources monochromatiques sont fournis par un programme de tirages aléatoires dans des distributions, écrit par Tania Regimbau, et basés sur les articles  $[88]$ , [\[14\]](#page-201-4) et [14]. Ce processus de génération se divise en deux grandes étapes. La première est la génération des paramètres intrinsèques de la source :

- 1. On tire une variable aléatoire  $u$  dans une distribution.
- 2. A cette valeur de u correspondent deux masses  $m_1(u)$  et  $m_2(u)$ , une période à la coalescence  $P_c$  et un intervalle  $[P_{0,min}(u), P_{0,max}(u)]$  dans lequel on tire la période orbitale  $P_0$ . Cette correspondance qui caractérise complètement le choix des para-mètres intrinsèques de la binaire est issue de l'article [\[88\]](#page-205-0). Elle est représentée sur les graphiques de la figure [3.15.](#page-142-0)

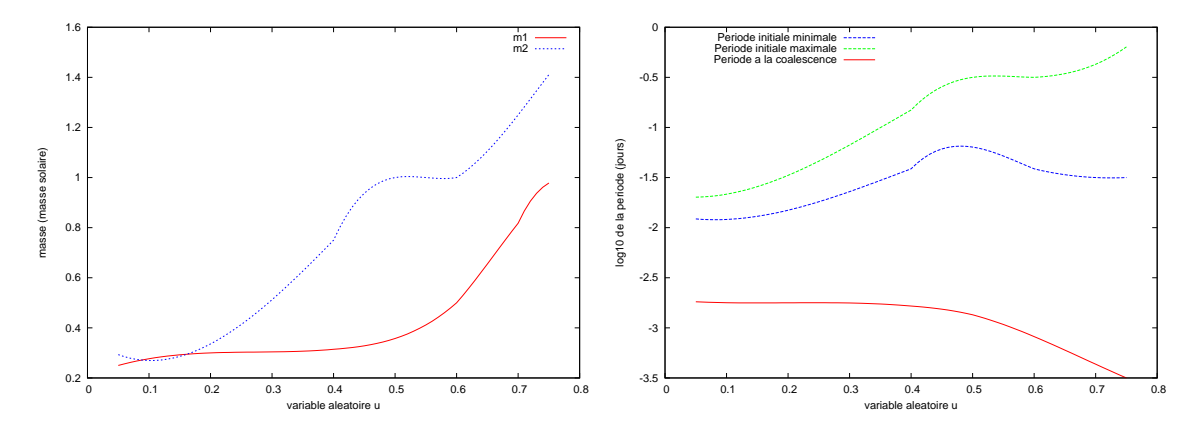

<span id="page-142-0"></span>FIG. 3.15: Le graphique de gauche présente la masse des deux corps formant la binaire en fonction de la variable aléatoire  $u$  (voir texte). Celui de droite présente l'intervalle de choix de la p´eriode initiale, entre les courbes en tirets et la p´eriode `a la coalescence. Ces courbes sont issues de l'article [\[88\]](#page-205-0).

3. On calcule le temps de coalescence en inversant la formule suivante reliant la période au temps [\[14\]](#page-201-4) :

<span id="page-142-1"></span>
$$
P(t) = \left(P^{8/3} - \frac{8}{3}k_0t\right)^{3/8} \quad \text{avec } k_0 = \frac{96}{5}(2\pi)^{8/3} \frac{G^{5/3}m_1m_2}{c^5(m_1 + m_2)^{1/3}}\tag{3.36}
$$

- 4. On tire un temps  $t$  entre  $0$  et le temps de coalescence, qui représente le moment de la vie de la binaire puis on calcule la période  $P$  correspondante par la formule  $(3.36)$ .
- 5. Enfin la phase initiale est tirée uniformément entre 0 et  $2\pi$ .

La seconde étape est la génération des paramètres extrinsèques, c'est-à-dire ceux de la position de la binaire dans l'espace. Les deux angles d'orientation, l'inclinaison et la polarisation, sont tirés de manière uniforme. La localisation de la source est tirée dans un référentiel cylindrique centré sur la Galaxie. Pour respecter la forme de la Galaxie, le rayon R et l'altitude  $z$  sont tirés dans des distributions exponentielles<sup>[15](#page-143-0)</sup>. Un changement de repère permet ensuite d'obtenir cette position dans le référentiel écliptique (ou barycentrique).

En utilisant ce processus, les 30 millions de sources à l'origine de ce fond Galac-tique sont générées. On obtient les distributions spatiales de la figure [1.6](#page-35-2) présentée à la sous-section  $1.4.4.1$  du chapitre [1.](#page-14-0) Les distributions en fréquences et en amplitudes sont pr´esent´ees sur la figure [3.16.](#page-143-1) Les fr´equences des binaires du fond Galactique sont dans le domaine basse fréquence de LISA avec un maximum de sources autour de  $10^{-4}$  Hz. Les amplitudes de leurs composantes de polarisation sont faibles, ce qui explique pourquoi ces sources ne sont pas détectables indépendamment.

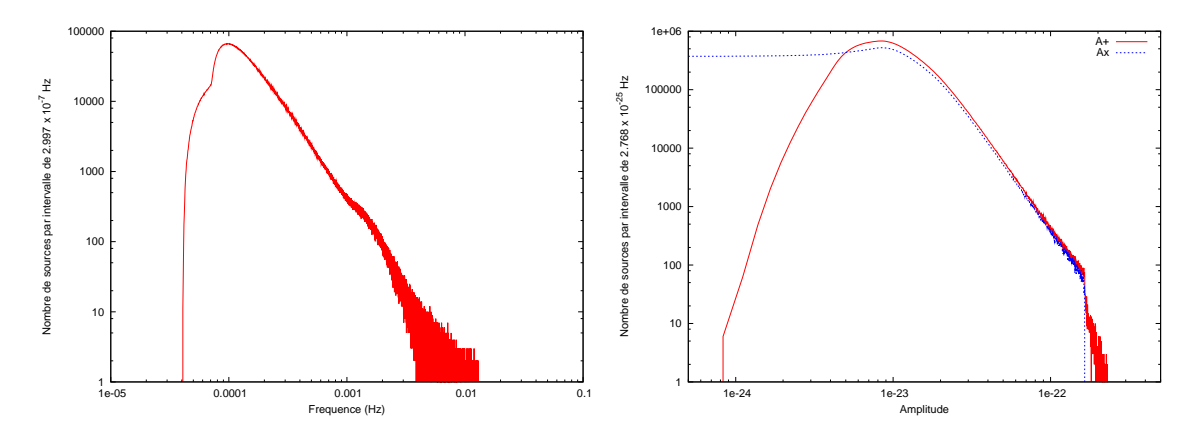

<span id="page-143-1"></span>FIG. 3.16: Distributions des 30 millions de binaires Galactique, en fréquence sur le graphique de gauche et en amplitude sur celui de droite avec la composante de polarisation + en trait plein rouge et celle de polarisation  $\times$  en t bleu.

#### 3.5.1.2 Calcul direct des signaux gravitationnels induits

Pour obtenir les valeurs exactes des signaux gravitationnels correspondant au fond Galactique modélisé, il est nécessaire d'effectuer un calcul complet en utilisant LISACode associé à une puissance de calcul importante. Plusieurs aspects ont motivé ce calcul. D'une part, les signaux gravitationnels résultants dépendent uniquement de la distribution des

$$
R(v_1) = -R_0 \ln(1 - v_1) \quad \text{et} \quad z(v) = -sign(e_3) \ z_0 \ \ln(1 - v_2) \tag{3.37}
$$

avec  $R_0 = 2.5 kpc$ ,  $z_0 = 0.09 kpc$  et  $signe(v)$  qui vaut -1 si  $v < 0.5$  et 1 sinon.

<span id="page-143-0"></span><sup>&</sup>lt;sup>15</sup>Ces distributions sont une modélisation très simplifiée de la Galaxie. Les valeurs du rayon R et de l'altitude z sont tirées à partir de trois variables  $v_1,v_2,v_3 \in [0,1]$  en utilisant l'inverse des fonctions de distribution, soit
binaires du fond et de l'orbitographie de LISA. Ces deux aspects étant fixés, le calcul n'a besoin d'être réalisé qu'une seule fois ; le fichier résultant sera ensuite utilisé par LISACode sans nécessité de nouveau calcul. D'autre part, le résultat du calcul exact donne une référence à comparer aux résultats des méthodes simplifiées et rapides pour évaluer leur degré d'exactitude.

Le calcul exact utilise l'exécutable DnonGW de LISACode (cf. sous-section [3.3.11\)](#page-124-0), qui calcule uniquement le signal gravitationnel induit sur chaque lien laser par un ensemble d'ondes gravitationnelles. Cependant, il est impossible de consid´erer les 30 millions de sources dans une seule simulation en raison de limitations technologiques des ordinateurs. On utilise alors le fait que les signaux de réponses aux sources sont additifs pour répartir le calcul sur plusieurs simulations. Chaque simulation calcule les signaux induits par 3000 sources du fond Galactique sur un an et les fichiers de résultats de l'ensemble des simulations sont ensuite sommés. Il faut donc effectuer 10000 simulations de ce type pour simuler la réponse de la totalité du fond.

Ce calcul très lourd a été effectué au CCIN2P3. L'automatisation de la mise en place des simulations, de leur gestion et de la sommation des résultats est assez complexe. Chaque simulation durant environ  $5$  heures, il a fallu  $2$  semaines sur  $100$  à  $200$  ordinateurs simultanément pour effectuer la totalité du calcul.

Les résultats de ce calcul sont utilisés comme seule source dans une simulation de LISACode pour obtenir le signal de TDI Michelson deuxième génération  $X_{2nd}$  au fond Galactique de naines blanches. La figure [3.17](#page-145-0) représente le plan temps-fréquence du signal de  $X_{2nd}$ . On constate que ce fond ce situe essentiellement entre 1 et 10 millihertz. ce qui ne semble pas cohérent avec la distribution en fréquence de la figure [3.16.](#page-143-0) Cet effet s'explique par la mauvaise sensibilité de LISA à basse fréquence. On observe que ce fond présente deux maxima autour de  $7 \times 10^6$  s et de  $23 \times 10^6$  s, c'est-à-dire à la fin du troisième et du neuvième mois. Il présente également deux minima autour de 0 s et de 16  $\times$  10<sup>6</sup> s, c'est-à-dire au début de l'année et au début du sixième mois.

#### 3.5.1.3 Une estimation rapide du fond Galactique

Une autre méthode simplifiée qui permet d'avoir une moyenne de la réponse de LISA au fond Galactique a été développé. Elle permet de réduire considérablement les temps de calcul, au prix de la disparition de certaines fluctuations. Par contre, elle permet de tester rapidement les formes de différents modèles de fond.

Cette méthode considère un découpage d'une année en un nombre  $N_{part}$  de fenêtres de même durée, égale à  $T_{part} = T_{an}/N_{part}$ . Ce découpage permet de considérer une position fixe de LISA sur chaque fenêtre puisque le mouvement de LISA est relativement lent. Dans l'espace de Fourier, cette fenêtre correspond à un domaine en fréquence échantillonné avec un pas en fréquence de  $1/T_{part}$ , entre 0 et  $1/(2\Delta T_{measure})$ , où  $\Delta T_{measure}$  le pas de temps de mesure. Chaque binaire monochromatique est associée à un intervalle en fréquence. Dans l'espace de Fourier, le calcul du signal gravitationnel induit par l'ensemble des sources sur chaque bras est alors une somme des signaux gravitationnels de toutes les sources associées à l'intervalle considéré. Le signal gravitationnel de chaque source est calculé par l'expression [\(1.152\)](#page-55-0) `a partir de la position du bras, de la direction de la source, des amplitudes des composantes de polarisation et de la phase initiale. Une fois ce calcul

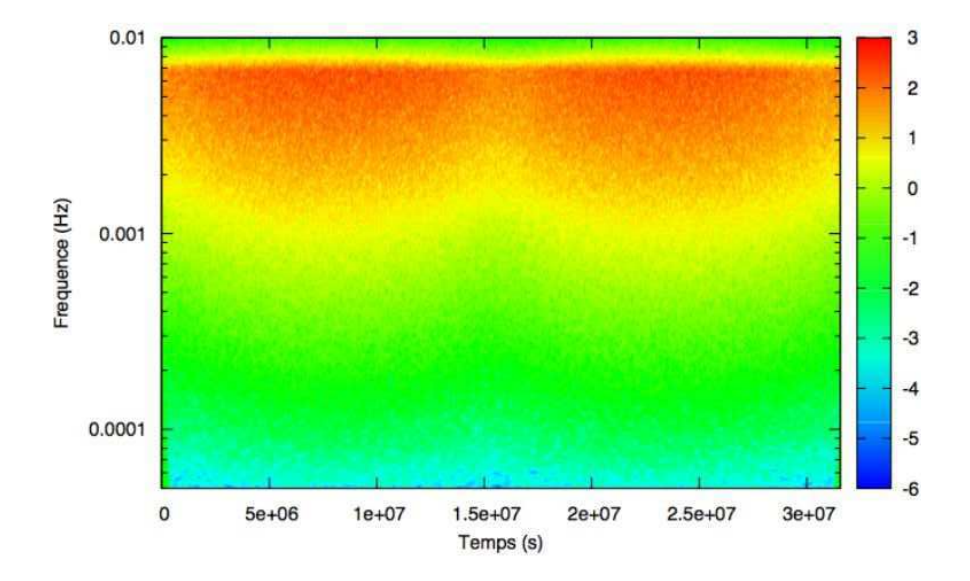

<span id="page-145-0"></span>FIG. 3.17: Représentation temps-fréquence du signal du générateur TDI Michelson de deuxième génération  $X_{2nd}$  obtenu pour une configuration sans bruit avec des orbites réalistes de LISA et comme seule source le fond Galactique issu du calcul exact. Ce plan temps-fréquence a été calculé par la transformation en ondelettes bas´ee sur l'ondelette de Morlet.

effectué pour toutes les sources de tous les intervalles, la série temporelle associée à chaque fenêtre est obtenue par transformée de Fourier inverse. Enfin les séries sont recombinées pour former la série temporelle du signal gravitationnel induit par le fond sur chaque lien laser.

Cependant, il faut bien voir que ce n'est pas une méthode exacte car elle fait l'approximation d'une position de LISA fixe par morceau, ce qui entraîne une légère erreur. Pour minimiser cette erreur, on est tenté de considérer un découpage plus fin. Mais celà amplifie alors une autre imprécision de cette méthode, à savoir la discrétisation en fréquence. En effet, les sources sont réparties selon leur fréquence dans des intervalles de la transformée de Fourier de chaque fenêtre. Du fait de la durée  $T_{part}$  des fenêtres, l'espace entre deux intervalles est  $1/T_{part}$ . Cette espacement est toujours présent dans la série temporelle finale. La transformée de Fourier de cette série dont les intervalles en fréquence sont espacés de  $1/T_{an}$ , présente alors une structure en peigne c'est-à-dire que le signal gravitationnel induit par le fond est localisé dans des pics régulièrement espacés de  $1/T_{part}$ . Pour réduire cet effet, il faut consid´erer des dur´ees de fenˆetre plus importantes, soit un nombre de fenêtres plus grand, ce qui augmente l'erreur due à la position fixe de LISA. La durée de compromis utilisée est d'environ 4 jours avec 192 fenêtres qui se recouvrent par moitié (overlap).

Les résultats de la méthode par transformée de Fourier sont comparés aux résultats exactes sur la figure [3.18.](#page-146-0) Cette figure représente la DSP de la réponse  $X_{2nd}$  au fond Galactique issu des deux méthodes de calcul. On observe que le niveau des DSP est le

même quelque soit la méthode mais qu'il y a une discrétisation en fréquence importante pour la méthode approximative passant par l'espace de Fourier. Cependant, les évolutions temporelles sont similaires, ce qui signifie que la méthode approximative donne des résultats corrects. Malgré les imprécisions que l'on a évoqué, cette méthode permet d'obtenir une estimation rapide (environ 5 heures de calcul sur  $PPC<sup>16</sup>$  $PPC<sup>16</sup>$  $PPC<sup>16</sup>$ ) et relativement précise des signaux gravitationnels induits par le fond Galactique. Elle permet une approche rapide de toutes les modifications, que ce soit au niveau de la distribution des sources, que de la géométrie de LISA.

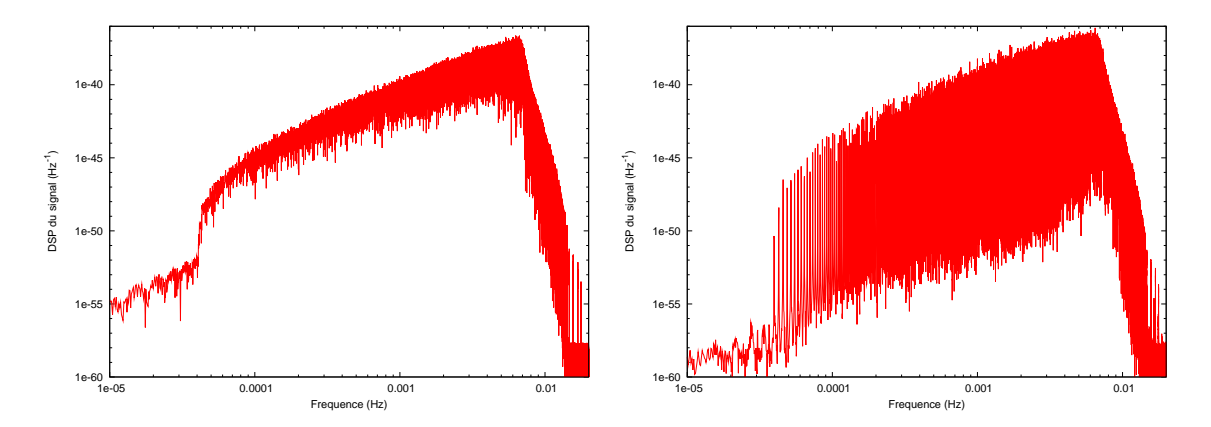

<span id="page-146-0"></span>FIG. 3.18: DSP du signal de  $X_{2nd}$  pour des simulations réalistes, mais sans bruit, et avec, comme seule source, le fond Galactique de 30 millions de binaires, calculé de manière exacte sur le graphique de gauche et calculé par la méthode approximative utilisant l'espace de Fourier sur le graphique de droite.

#### 3.5.1.4 Conséquences sur la sensibilité et la réponse aux bruits

LISACode a la capacité d'effectuer des simulations incluant exactement une modélisation du fond Galactique. Cela permet d'évaluer l'influence de ce fond dans des simulations réalistes en le considérant d'une part comme une source à détecter et d'autre part comme un bruit via-à-vis des autres sources.

Pour évaluer efficacement l'influence du fond Galactique, il est nécessaire d'étudier indépendamment différents moments de l'année. C'est pourquoi on effectue plusieurs simulations sur des durées d'une semaine. Par la suite, on présentera uniquement la semaine  $13/52$  où l'orientation de LISA donne la réponse au fond la plus forte, et la semaine  $1/52$ où l'orientation de LISA donne la réponse au fond la moins forte.

La figure [3.19](#page-147-0) représente les DSP du générateur  $X_{2nd}$  pour des simulations incluant tous les bruits avec le fond Galactique d'une part et sans le fond d'autre part. On constate que même quand LISA est dans la position la moins favorable à sa détection, le fond domine largement les autres bruits en dessous de 10 milli-hertz, puisqu'il varie entre un et deux ordres de grandeur au-dessus des bruits du détecteur. Les DSP présentées sur la figure [3.19](#page-147-0) résultent de la moyenne des DSP d'un grand nombre de simulations identiques. On rappelle que cette opération, utilisée pour la réalisation des courbes de sensibilité, vise à éliminer

<span id="page-146-1"></span> $16$ Power PC Mac G5 2 x 2.7 GHz 64 bits 8 Go de RAM

les fluctuations statistiques dues aux bruits par une multiplication des réalisations. Cette  $\ell$ ilimination des fluctuations est d'ailleurs bien visible sur la courbe où seuls les bruits sont considérés. Cependant les courbes de sensibilité incluant le fond Galactique présentent toujours des fluctuations malgré cette opération. Cet effet est dû au fait que toutes les simulations considèrent la même modélisation du fond avec une distribution donnée des sources en fréquence. D'après cette étude, il semble donc plus que probable que LISA détectera le fond Galactique de binaires de naines blanches.

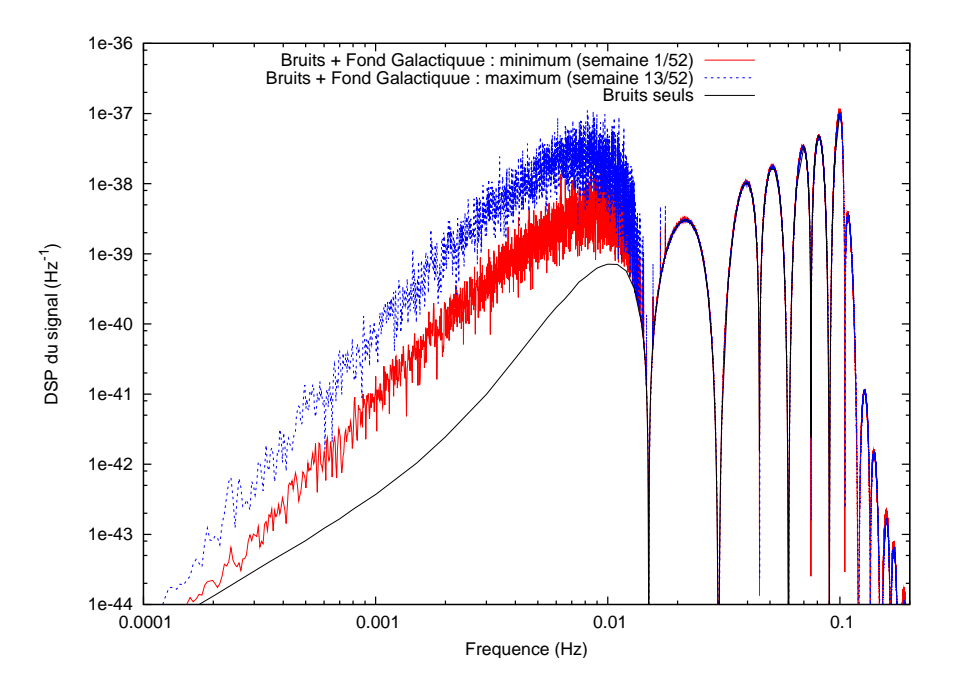

<span id="page-147-0"></span>FIG. 3.19: Représentation des DSP de  $X_{2nd}$  obtenues par des simulations sur une semaine avec les bruits seuls (courbe noir), avec les bruits plus le fond Galactique à son minimum, c'est-à-dire pour la semaine  $1/52$  (courbe rouge) et avec les bruits plus le fond Galactique à son maximum,  $c$ 'est-à-dire pour la semaine  $13/52$  (courbe bleue). Les fluctuations sont dues au fond galactique puisque celles dues aux bruits sont éliminées par la moyenne sur un grand nombre de réalisations.

Le fond Galactique présent sur un large domaine en fréquence dans les signaux de LISA peut être, non plus vu comme une source à détecter, mais comme un bruit qui va gêner la détection d'autres sources. On calcule alors la sensibilité de LISA en incluant le fond Galactique comme un bruit, c'est-à-dire qu'on utilise la réponse globale au fond et aux bruits du détecteur (DSP de la figure [3.19\)](#page-147-0), au lieu de la seule réponse aux bruits du détecteur. La figure [3.20](#page-148-0) représente les courbes de sensibilité obtenues pour les semaines où la réponse de LISA au fond est maximale et minimale. Etant donné qu'à basse fréquence la courbe de sensibilité n'est décrite que par une trentaine de points, on effectue un lissage de la DSP des bruits avant le calcul de la sensibilité.

On constate que le fond Galactique dégrade complètement la sensibilité de LISA à basse fr´equence, plus exactement en dessous d'une dizaine de milli-hertz. Par exemple, elle est réduite d'un facteur variant entre 10 et 20 à 3 milli-hertz et variant entre 3 et 8 à  $0.3$  milli-hertz, ce qui est considérable.

De nombreuses sources sont donc masquées par le fond Galactique, comme par exemple les EMRIs. Il est donc indispensable de le prendre en compte dans la simulation des

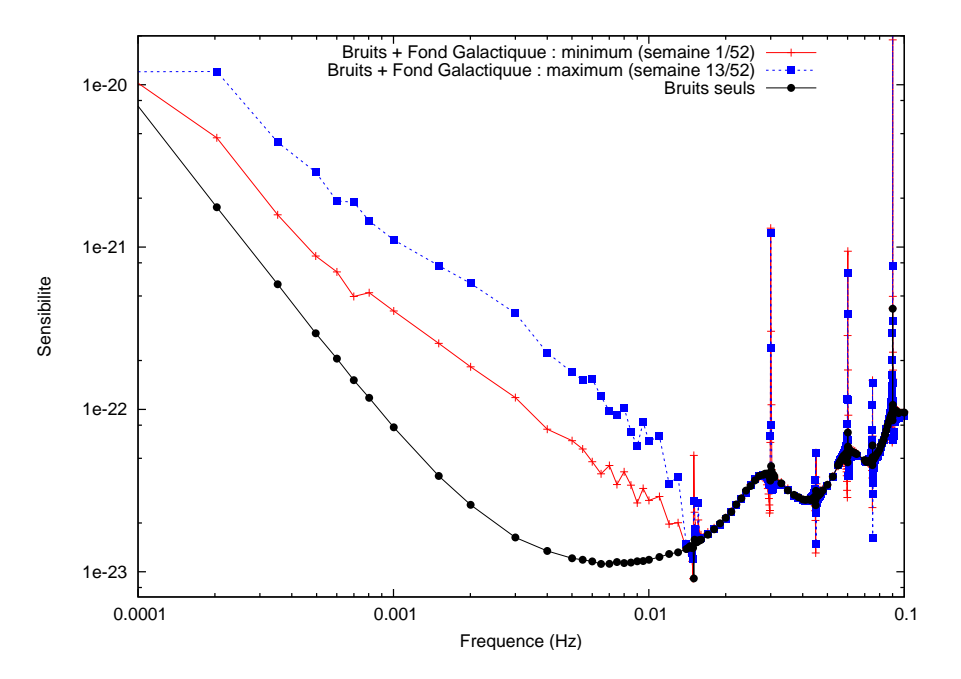

<span id="page-148-0"></span>FIG. 3.20: Courbes de sensibilité de  $X_{2nd}$  obtenues par des simulations avec les bruits seuls (ronds noirs), avec les bruits plus le fond Galactique `a son minimum c'est-`a-dire pour la semaine  $1/52$  (croix rouges), et avec les bruits plus le fond Galactique à son maximum c'est-à-dire pour la semaine 13/52. Le fond Galactique (carrés bleus). Pour limiter les fluctuations du fond Galactique (cf. figure [3.19\)](#page-147-0), on a effectué un lissage sur 40 points en fréquence.

données et surtout dans leur analyse. Une des particularités importantes de la réponse de LISA à ce fond, qui la différencie de celle des bruits expérimentaux, est qu'elle n'est pas stationnaire mais quasi-périodique sur l'année. En effet, la modélisation présentée ici est strictement périodique sur l'année puisque les binaires sont monochromatiques, mais dans la réalité ces binaires spiralent très lentement et peuvent même coalescer, ce qui implique une très légère variation du fond d'une année sur l'autre. Les résultats présentés ici correspondent à une modélisation assez simple. Il sera nécessaire de la faire évoluer pour tenir compte, avec une plus grande précision, de la nature du fond Galactique.

#### 3.5.2 Fond stochastique

En dehors du fond Galactique, il existe un fond, dit stochastique, qui considère l'en-semble des fonds en dehors de la Galaxie. Ce fond présenté dans la sous-section [1.4.4.2,](#page-36-0) a une origine double, puisqu'il considère à la fois le fond extra-galactique formé des ondes gravitationnelles issues de sources standards localisées à l'extérieur de notre Galaxie, et le fond cosmologique composé des ondes générées lors de la formation et de l'évolution de l'Univers.

Ce fond étant très mal connu aujourd'hui, il est encore difficile de faire un choix parmi la diversité des modèles proposés par la communauté des théoriciens et des cosmologistes. A l'heure actuelle, la solution envisagée par le Mock Lisa Data Challenge pour étudier ce fond est d'évaluer les paramètres d'une modélisation simplifiée permettant sa détection par LISA. Cette étude est basée sur l'utilisation conjointe de LISACode et de SyntheticLISA.

La modélisation simplifiée utilise la formule [1.71](#page-36-1) avec une valeur constante du paramètre  $\Omega_{GW}$ . Le fond stochastique est alors décrit par un bruit dont la DSP est proportionnelle à  $1/f<sup>3</sup>$ . Pour ce faire, LISACode utilise la classe GWSto présentée dans la sous-section [3.3.1.](#page-110-0) Il faut alors évaluer la valeur de  $\Omega_{GW}$  à partir de laquelle le fond stochastique est visible.

#### <span id="page-149-0"></span>3.5.3 Résultats pour des sources isolées

En dehors des différents fonds, LISACode est bien évidemment capable de modéliser les ondes gravitationnelles issues de différents types de sources localisées, de façon à les inclure dans des simulations. Les formes d'onde utilisées pour ces modélisations ont été pr´esent´ees dans la section [1.5.](#page-37-0) On rappelle que les sources localis´ees pour lesquelles LISA est un détecteur adapté sont les binaires dont les deux corps sont de masses similaires et les EMRIs.

Les signaux fournis par LISA contiennent les réponses des liens aux ondes gravitationnelles auxquelles s'ajoutent les bruits du détecteur. Cependant les signaux utilisables sont ceux obtenus après application des générateurs de la méthode TDI qui complexifie la forme du signal et devra donc être considérée dans l'analyse. Il est donc intéressant d'étudier ind´ependamment chaque type de source avant de consid´erer l'ensemble des sources simultanément.

#### 3.5.3.1 Signal pour une binaire de trous super-massifs

Les binaires de faible rapport de masses se divisent en deux catégories selon leur masse. Celles de masse standard émettent des ondes généralement décrites comme des ondes monochromatiques car elles sont loin de leur coalescence lorsqu'elles émettent dans la bande de fréquence de LISA. L'autre catégorie concerne les binaires formées de deux trous noirs super-massifs qui sont plus complexes du point de vue de la modélisation puisqu'elles spiralent et coalescent dans le domaine de fréquence de LISA. Ce sont les ondes émises par ces binaires super-massives et la réponse de LISA à ces ondes qui nous intéresseront dans la suite.

Les ondes gravitationnelles émises par ces binaires sont modélisées dans LISACode en utilisant l'approximation Post-Newtonienne à 1 PN ou à 2.5 PN présentée dans la sous-section [1.5.2.](#page-39-0) Cette modélisation décrit uniquement l'onde émise pendant la phase spiralante de la binaire. La forme de l'onde à la coalescence est encore très mal connue aujourd'hui et n'est pas décrite analytiquement. Elle n'est donc pas considérée dans LISA-Code et seule la phase spiralante est prise en compte grâce à la classe *GWNewton2* (cf. sous-section [3.3.1\)](#page-110-0). La figure [3.21](#page-150-0) représente les plans temps-fréquence (cf. sous-section [4.4.1\)](#page-174-0) du signal du générteur  $X$  pour des configurations réalistes de LISA avec et sans bruit, et o`u l'unique source est une binaire de trous noirs super-massifs.

Sur la représentation sans bruit, on observe les différentes harmoniques inclues dans la description Post-Newtonienne de l'onde gravitationnelle. Ces harmoniques sont celles de la figure [1.10](#page-45-0) du chapitre [1](#page-14-0) qui représentait une composante de polarisation de l'onde issue de la même source. La position des harmoniques dans le plan temps-fréquence est inchangée mais leurs amplitudes sont différentes. En effet, on constate que l'amplitude de ces harmoniques n'évolue pas de façon régulière, mais présente des minima et des maxima.

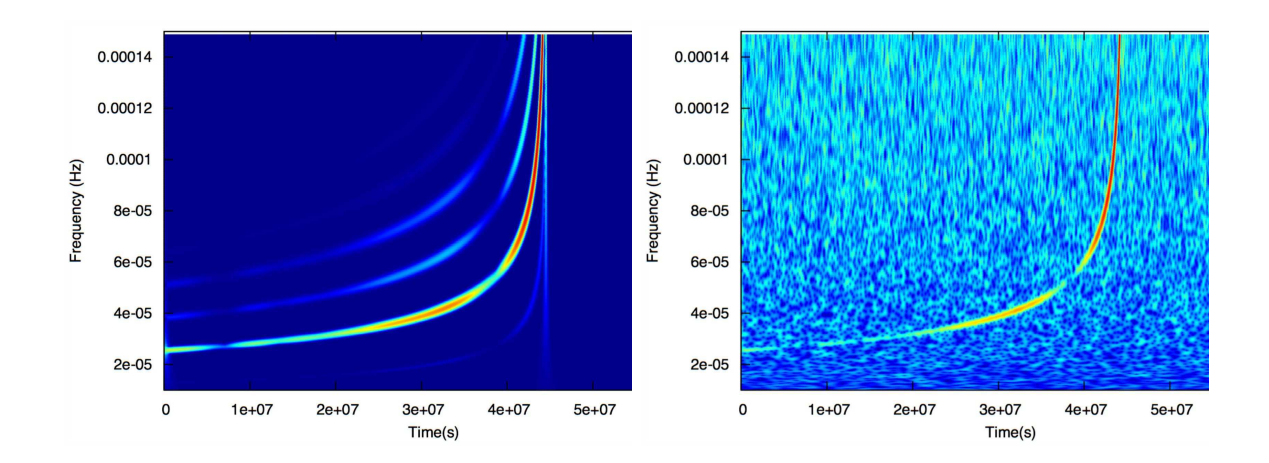

<span id="page-150-0"></span>FIG. 3.21: Représentations des plans temps-frequence obtenus par la transformation en ondelettes de Morlet du signal de  $X_{1.5st}$  dans une configuration réaliste sans bruit à gauche et avec bruit à droite. La seule source considérée est un système binaire typique TNSM-TNSM (masses  $m_A = 2.316 \times 10^6 M_{\odot}$  et  $m_B = 1.77 \times 10^6 M_{\odot}$ , inclinaison  $i = 97.7^{\circ}$ , temps de coalescence  $T_{coal} = 4.447 \times 10^7$  et distance  $r = 1.534 \times 10^6 kpc$  ). Cette source est identique à celle de la figure [1.10.](#page-45-0) .

Cet effet est dû au mouvement de LISA qui voit la direction de la source sous différentes orientations. La r´eponse `a l'onde d´ependant de cette orientation, le signal gravitationnel est modulé en amplitude. Cet effet, qui ne dépend pas de la source, apparaît simultanément sur toutes les harmoniques. LISA induit un autre effet, nettement moins visible, qui est l'évolution de l'amplitude de l'harmonique selon sa fréquence. Cet effet est dû au fait que la réponse de LISA et de TDI dépendent de la fréquence.

Sur la représentation de droite de la figure [3.21,](#page-150-0) où le bruit du détecteur est pris en compte, seule l'harmonique 2 est visible. L'amplitude des autres ´etant plusieurs ordres de grandeur en dessous de l'amplitude de l'harmonique 2, elles sont toutes noyées dans le bruit. Néanmoins, si la source est extrêmement puissante, ces harmoniques secondaires peuvent ˆetre visibles et apporter des informations sur la source. Mais dans la plupart des cas, seule l'harmonique 2 sera utilisable pour l'analyse.

#### 3.5.3.2 Signal pour une EMRIs

Les autres sources privilégiées pour LISA sont les EMRIs présentées dans la sous-section [1.4.3.](#page-34-0) Les ondes gravitationnelles émises par ce type de sources sont complexes  $(cf. sous-section 1.5.3)$  $(cf. sous-section 1.5.3)$  et sont modélisées par le programme externe CodeEMRI, dont le fichier de sortie est lu par LISACode grâce à la classe  $GWFile$  (cf. sous-section [3.3.1\)](#page-110-0). Comme pour les binaires super-massives, il est intéressant d'étudier la réponse de LISA associée à  $TDI$  pour en dégager les grandes caractéristiques.

Sur les deux représentations temps-fréquence de la figure [3.22,](#page-151-0) on observe de nombreux chirps croissants qui évoluent parallèlement. Ils sont caractéristiques des ondes émises par les EMRIs, qui possèdent plusieurs fréquences fondamentales et de nombreuses harmoniques. Tous ces chirps sont d'amplitudes similaires et les rapports entre ces amplitudes varient au cours du temps du fait même de l'EMRI. Sur la représentation temps-fréquence

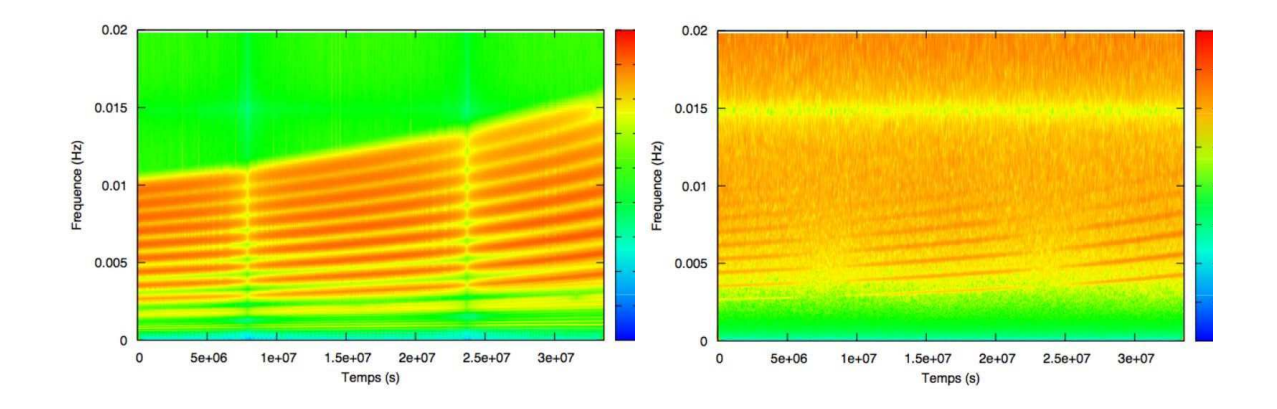

<span id="page-151-0"></span>FIG. 3.22: Représentations des plans temps-frequence obtenus par la transformation en ondelettes de Morlet du signal de  $X_{2nd}$  dans une configuration réaliste sans bruit à gauche et avec bruit à droite. La seule source considérée est une EMRI dont les paramètres sont : masses  $m_A = 10 \times 10^6 M_{\odot}$  et  $m_B = 10^6 M_{\odot}$ , spin du trou noir  $S = 0.8$ , orientation du spin cos  $\theta_S = 0.38$ et  $\phi_S = 198^\circ$ , distance  $r = 100Mpc$ , temps initial  $t_0 = 0$ , position initiale  $\phi_0 = \gamma_0 = \alpha_0 = 0$ , fréquence initiale  $\nu_0 = 0.0135$ , excentricité  $e_0 = 0.4$ , temps final  $t_{end} = 2 \times 10^3$  s.

où le bruit est aussi considéré, on observe plusieurs harmoniques, ce qui diffère du cas des binaires TNSM-TNSM (cf. figure [1.10](#page-45-0) de droite). La source considérée ici est placée à 100 Mpc du système solaire et semble tout à fait détectable, ce qui laisse penser que LISA verra des EMRIs<sup>[17](#page-151-1)</sup> puisque il y a potentiellement des EMRIs au niveau du trou noir de la Voie Lactée c'est-à-dire à moins d'une dizaine de kiloparsecs.

Comme pour les binaires TNSM-TNSM, on observe une évolution d'amplitude similaire pour les différents *chirps* avec les mêmes extrema. Cet effet est, là aussi, dû au mouvement de LISA.

Par contre les fréquences auxquelles se situent les EMRIs sont au niveau du maximum du fond Galactique qui masquera donc probablement bon nombre de ces sources. Il semble donc nécessaire d'éliminer le fond Galactique pour étudier les EMRIs qui sont un sujet d'´etude complexe, aussi bien du point de vue de leur nature que de leur analyse.

#### 3.5.3.3 Conclusion générale pour les sources localisées : modulation d'amplitude

Bien que les résultats présentés correspondent à des sources de différentes natures, ils comportent tous la même caractéristique induite par le mouvement de LISA qui est la modulation d'amplitude. Cette modulation, toujours présente<sup>[18](#page-151-2)</sup>, dépend essentiellement de la direction de la source et c'est en se basant sur cette constatation que la méthode d'analyse présentée dans le chapitre suivant a été mise en place.

<span id="page-151-1"></span> $17$ Typiquement, on estime que les EMRIs sont détectable jusqu'à un horizon de 1 Gpc.

<span id="page-151-2"></span> $18$ Mais à laquelle peut s'ajouter une modulation d'amplitude propre à la source

# Chapitre 4 Analyse de données

L'analyse de données est un enjeu important du projet LISA car il est indispensable que la communauté scientifique de LISA démontre sa capacité à extraire les informations physiques des données du détecteur par la mise en place de méthodes d'analyse spécifiques.

Dans ce chapitre, on exposera une méthode d'analyse basée sur l'étude de la modulation d'amplitude du signal pour l'estimation de la position de la source de l'onde gravitationnelle. Par une étude générale, on dégagera le principe de cette méthode puis on exposera les d´eveloppements qui fournissent une formulation analytique de la modulation d'amplitude. Ensuite, on exposera l'application de cette méthode dans le cas d'une source monochromatique et enfin dans le cas d'une binaire de trous noirs super-massifs.

## 4.1 Généralités

Rappelons que les données utilisables pour l'analyse sont les combinaisons TDI dans lesquelles le bruit est fortement réduit. Le lien entre variables  $TDI$  et signaux gravitationnels n'étant pas direct, l'extraction des informations est loin d'être simple.

Contrairement aux détecteurs terrestres, LISA verra un grand nombre de sources simultanément. Au niveau de l'analyse se pose alors le problème de la séparation de ces sources, d'en détecter une en ayant pris en compte les autres, d'éliminer le fond galactique, etc ...

La préparation de l'analyse de données de LISA est donc un problème complexe qui peut notamment être guidé par l'étude empirique de données simulées.

## 4.1.1 Supports d'analyse

De façon à tester les méthodes d'analyse, il est nécessaire de disposer de jeux de données pseudo-réalistes. Ces jeux peuvent être générés soit par LISACode, soit issus du Mock LISA Data Challenge auquel LISACode participe.

#### 4.1.1.1 LISACode

LISACode est un simulateur scientifique de la mission LISA, qui vient d'être décrit en détails dans le chapitre [3.](#page-102-0) C'est un outil efficace pour l'analyse de données car il permet de générer différents types de données en maîtrisant de façon précise les paramètres d'entrée : paramètres des sources, paramètres des bruits, orbites, échantillonage des processus et des mesures et générateurs TDI utilisés. Il est donc possible de fixer tout un jeu de param`etres en n'en laissant seulement que quelques uns de libres. LISACode permet donc d'étudier un problème ciblé et de tester l'analyse sur un point précis. D'autre part, il peut également générer des données quasi-réalistes afin d'effectuer une analyse proche des conditions réelles.

#### 4.1.1.2 Le Mock LISA Data Challenge

En vue de coordonner les efforts des différents groupes travaillant sur l'analyse des données de LISA, la communauté LISA a mis en place le *Mock LISA Data Challenge*  $(MLDC)$ . Ce  $MLDC$  est formé d'un ensemble de fichiers de données contenant un jeu variable de sources d'ondes gravitationnelles et de bruits. Ces fichiers sont ordonnés par difficultés croisantes : des fichiers contenant un seul type de sources à ceux contenant l'ensemble des sources connues possibles, qui constituent alors des données pseudo-réalistes. Ils sont générés par trois simulateurs, dont LISACode. Plus d'informations à ce sujet sont disponibles dans les articles [\[4\]](#page-200-0), [\[3\]](#page-200-1) et [\[5\]](#page-200-2), et sur le site web [\[56\]](#page-203-0).

#### 4.1.2 Estimation empirique du contenu informationnel du signal

En observant les signaux  $TDI$  dans des cas simples, on peut commencer à extraire quelques idées sur les effets possibles des différents paramètres des sources gravitationnelles.

Une première étude consiste à visualiser les signaux TDI Michelson  $X, Y, Z$  (cf. soussection [2.5](#page-80-0) et [2.5.10\)](#page-97-0) sans bruit ne contenant qu'une seule source monochromatique. Sur les séries temporelles correspondant à ces signaux, comme par exemple celles de la figure  $4.1$ , on observe une modulation d'amplitude du signal avec des minima et des maxima bien visibles.

En changeant uniquement la position de la source, on constate un changement important dans la modulation. En effet, dans la formulation de la réponse d'un bras au passage d'une onde gravitationnelle (cf. eq. [\(1.153\)](#page-55-1)) intervient le produit scalaire entre le vecteur normal du bras et la direction de propagation de l'onde. Cette réponse dépend donc fortement de la position de la source. Dans le cas d'une onde gravitationnelle visible pendant plusieurs mois, le détecteur LISA bouge pendant cette période et voit ainsi l'onde sous différents angles, ce qui revient à disposer plusieurs antennes dirigées différemment. Ainsi lorsque les trois satellites de LISA parcourent leurs orbites, la réponse de chacun des bras `a une onde gravitationnelle varie, ce qui explique la modulation d'amplitude du signal TDI, qui n'est qu'une composition de ces réponses. Puisque chacune des réponses d´epend fortement de la position de la source, la forme de la modulation nous renseigne sur celle-ci. Cet effet de modulation d'amplitude est présent quelque soit le type de sources, comme on a déjà pu le constater dans la sous-section [3.5.3.](#page-149-0)

D'autre part, la nature de la source influence évidemment l'amplitude et la fréquence du signal. L'amplitude globale dépend à la fois des masses mises en jeu et de la distance entre la source et le détecteur. La fréquence et son évolution renseignent également sur

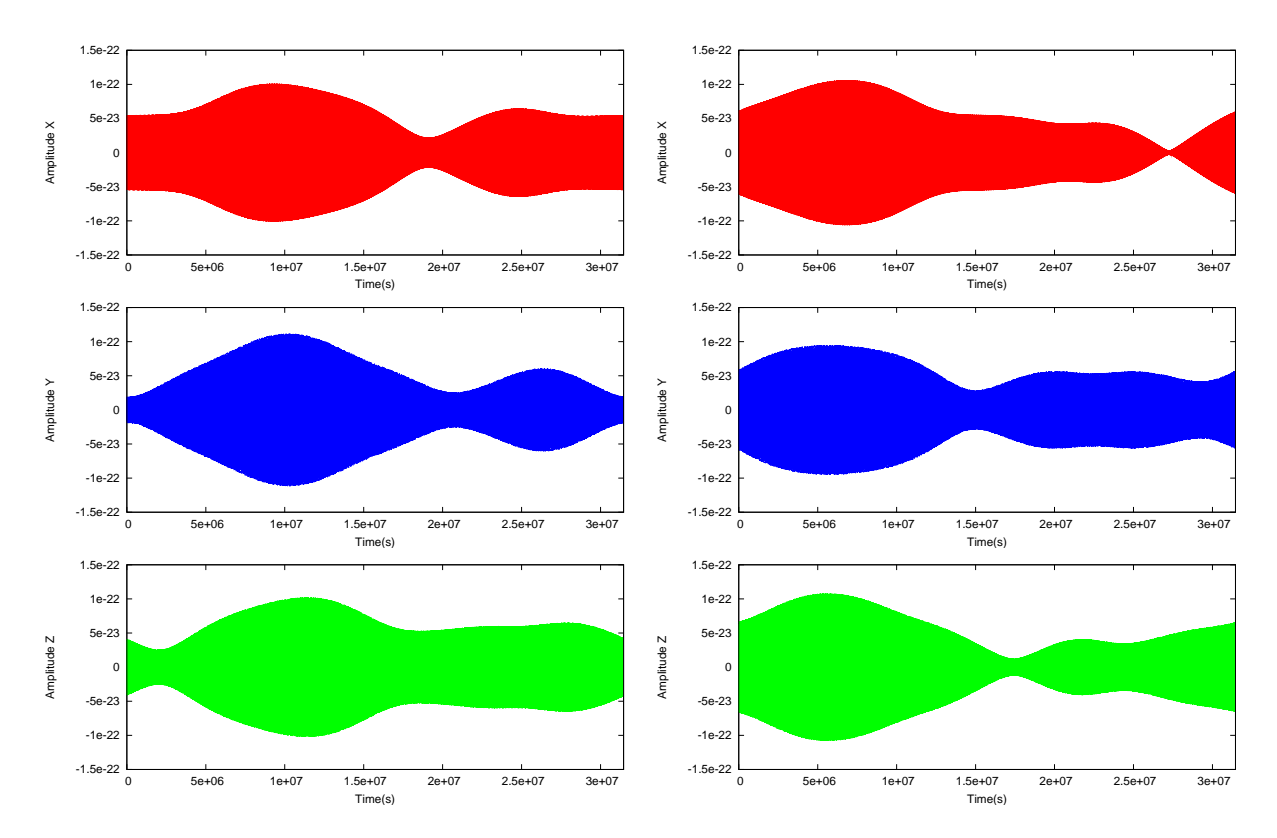

<span id="page-154-0"></span>FIG. 4.1: Evolutions temporelles des signaux TDI X, Y et Z pour deux ondes monochromatiques sans bruit sur un an (deux colonnes). La seule différence entre ces deux ondes est la position de la source. Celle à l'origine des signaux de gauche est  $(\beta = 27^{\circ}, \lambda = 298^{\circ})$  et celle à l'origine des signaux de droite ( $\beta = 40^{\circ}, \lambda = 228^{\circ}$ ). Les paramètres communs aux deux sources sont l'angle de polarisation ( $\psi = 228^{\circ}$ ), la fréquence ( $f = 0,00092$  Hz), l'amplitude de  $h_+$  (  $h_{+,0} = 3, 5 \times 10^{-21}$  ) et de  $h_{\times}$   $(h_{\times,0} = 3 \times 10^{-21})$  et la phase sur  $h_{+}$  (  $\phi_{+,0} = 4,2104$  *rd*) et sur  $h_{\times}$  (  $\phi_{\times,0} = 5,781211 \,rd$ ).

les masses mais aussi sur le temps de coalescence, dans le cas d'une binaire spiralante.

Bien que le signal dépende de paramètres intrinsèques à la source, il n'empêche que la modulation d'amplitude est dans tous les cas fortement liée à la position de la source.

# <span id="page-154-1"></span>4.2 Formulation de la modulation d'amplitude (enveloppe)

C'est de la modulation d'amplitude des signaux TDI que la position de la source peut ˆetre extraite. Il faut, pour ce faire, d´evelopper des formules analytiques dans lesquelles cette position apparaˆıt explicitement. L'objectif sera ensuite de minimiser cette fonction sur l'amplitude extraite du signal.

On développera donc ici une formulation de la modulation d'amplitude, établie en collaboration avec Jean-Yves Vinet du laboratoire ARTEMIS (OCA). Dans un premier temps, ces formules ont été écrite pour une onde gravitationnelle de fréquence et d'amplitude fixes puis elles ont été élargies au cas d'une onde gravitationnelle de fréquence et d'amplitude lentement variable (binaire spiralante par exemple). Les facteurs de modulation d'amplitude sont identiques dans les deux développements, restreint et élargi.

## <span id="page-155-4"></span>4.2.1 Développement du signal TDI en fonction de facteurs de modulation

Le développement de la modulation d'amplitude est fait dans le référentiel observa-teur (RO) défini dans la sous-section [1.6.2.2.](#page-50-0) La position de la source  $\vec{w}$  est définie en coordonnées écliptiques par  $(\beta, \lambda)$  et la direction de propagation de l'onde  $\overrightarrow{k}$  l'est par la colatitude et la longitude  $(\theta, \phi)$  selon la formulation [\(1.119\)](#page-50-1). Les vecteurs  $\overrightarrow{\theta}$  et  $\overrightarrow{\phi}$  qui complètent le référentiel observateur, sont définis par  $(1.120)$  et  $(1.121)$ .

L'idée est ici de simplifier l'expression du signal TDI sous certaines hypothèses.

La réponse gravitationnelle sur un bras correspond à l'expression  $(1.153)$ . Les conven-tions de numérotation des bras et des bancs optiques sont données par la figure [2.2.](#page-61-0) La réponse des phasemètres  $s_i$  des bancs optiques dans le sens direct  $(1 \rightarrow 2 \rightarrow 3)$ ,  $OB_i$ , est :

<span id="page-155-2"></span>
$$
s_i^{OG}(t) = \frac{\delta \nu}{\nu_0} \bigg|_i^{OG}(t) = \frac{1}{2\left(1 - \overrightarrow{k} \cdot \overrightarrow{n}_{i+2}\right)} \left[H_{i+2}\left(t - \overrightarrow{k} \cdot \overrightarrow{r}_i\right) - H_{i+2}\left(t - \overrightarrow{k} \cdot \overrightarrow{r}_{i+1} - L_{i+2}\right)\right]
$$
\n(4.1)

Pour simplifier les notations, on a posé  $c = 1$ . La réponse des phasemètres  $s_{i'}$  des bancs optiques dans le sens indirect  $(1 \rightarrow 3 \rightarrow 2)$ ,  $OB_{i'}$ , est :

<span id="page-155-3"></span>
$$
s_i^{OG}(t) = \frac{\delta \nu}{\nu_0} \Big|_{i'}^{OG}(t) = \frac{1}{2\left(1 + \overrightarrow{k} \cdot \overrightarrow{n}_{i+1}\right)} \left[H_{i+1}\left(t - \overrightarrow{k} \cdot \overrightarrow{r}_i\right) - H_{i+1}\left(t - \overrightarrow{k} \cdot \overrightarrow{r}_{i+2} - L_{i+1}\right)\right]
$$
\n(4.2)

La position d'un satellite peut être décomposée en utilisant le barycentre de LISA :

$$
\overrightarrow{r}_i = \overrightarrow{r}_0 + \overrightarrow{x}_i \tag{4.3}
$$

où  $\vec{r}_0$  est le vecteur pointant du Soleil jusqu'au barycentre de LISA et  $\vec{x}_i$  est la position du satellite  $i$  par rapport à ce barycentre.

<span id="page-155-1"></span>**Hypothèse 4.2.[1](#page-155-0)** On se place dans l'approximation basse fréquence  $(f \ll 10mHz)^{-1}$ :  $2\pi fL << 1$ 

Puisque l'on peut considérer que  $\overrightarrow{k} \cdot \overrightarrow{x}_i \ll \overrightarrow{k} \cdot \overrightarrow{r}_0$  et que  $L_i \ll \overrightarrow{k} \cdot \overrightarrow{r}_0$  et qu'on se place dans le cas de l'hypothèse [4.2.1,](#page-155-1) le développement au premier ordre de  $H$  est :

<span id="page-155-0"></span>
$$
H_{i+2}\left(t-\overrightarrow{k}.\overrightarrow{r}_{i}\right) = H_{i+2}\left(t-\overrightarrow{k}.\overrightarrow{r}_{0}-\overrightarrow{k}.\overrightarrow{x}_{i}\right)
$$
  

$$
= H_{i+2}\left(t-\overrightarrow{k}.\overrightarrow{r}_{0}\right) - \overrightarrow{k}.\overrightarrow{x}_{i} \times \dot{H}_{i+2}\left(t-\overrightarrow{k}.\overrightarrow{r}_{0}\right) + \mathcal{O}\left(\left(\overrightarrow{k}.\overrightarrow{x}_{i}\right)^{2}\right)
$$
  

$$
1 f \ll \frac{1}{2\pi L} \sim \frac{1}{2\pi 17s} \sim 9 \times 10^{-3} Hz
$$

Donc :

$$
H_{i+2} \quad \left(t - \overrightarrow{k} \cdot \overrightarrow{r}_{i}\right) - H_{i+2} \left(t - \overrightarrow{k} \cdot \overrightarrow{r}_{i+1} - L_{i+2}\right)
$$
  
\n
$$
\simeq -\overrightarrow{k} \cdot \overrightarrow{x}_{i} \times \dot{H}_{i+2} \left(t - \overrightarrow{k} \cdot \overrightarrow{r}_{0}\right) + \left(\overrightarrow{k} \cdot \overrightarrow{x}_{i+1} + L_{i+2}\right) \dot{H}_{i+2} \left(t - \overrightarrow{k} \cdot \overrightarrow{r}_{0}\right)
$$
  
\n
$$
\simeq \dot{H}_{i+2} \left(t - \overrightarrow{k} \cdot \overrightarrow{r}_{0}\right) \left[\overrightarrow{k} \cdot (\overrightarrow{x}_{i+1} - \overrightarrow{x}_{i}) + L_{i+2}\right]
$$
  
\n
$$
\simeq \dot{H}_{i+2} \left(t - \overrightarrow{k} \cdot \overrightarrow{r}_{0}\right) L_{i+2} \left[\overrightarrow{k} \cdot \overrightarrow{n}_{i+2} + 1\right]
$$

L'expression  $(4.1)$  peut alors être approximée par :

<span id="page-156-3"></span>
$$
s_i^{OG}(t) \simeq \frac{L_{i+2}}{2} \dot{H}_{i+2} \left( t - \overrightarrow{k} \cdot \overrightarrow{r}_0 \right)
$$
 (4.4)

De la même manière,  $(4.2)$  peut alors être approximée par :

<span id="page-156-4"></span>
$$
s_{i'}^{OG}(t) \simeq \frac{L_{i+1}}{2} \dot{H}_{i+1} \left( t - \overrightarrow{k} \cdot \overrightarrow{r}_0 \right)
$$
 (4.5)

Les signaux utilisés dans l'analyse sont les signaux TDI Michelson  $X, Y$ , et  $Z$ . L'expression du générateur  $X_{1.5st}$  de génération1.5 est donnée par [\(2.121\)](#page-97-1). Cette expression peut se réécrire :

<span id="page-156-1"></span>
$$
X_{1.5st} = (D_{2'}D_2 - 1)s_1 + (1 - D_3D_{3'})D_{2'}s_3 + (1 - D_3D_{3'})s_{1'} + (D_{2'}D_2 - 1)D_{3}s_{2'}
$$
  
= 
$$
(D_{2'}D_2 - 1)(s_1 + D_3s_{2'}) + (1 - D_3D_{3'}) (D_{2'}s_3 + s_{1'})
$$
(4.6)

<span id="page-156-0"></span>Hypothèse 4.2.2 On considère toutes les longueurs de bras égales, soit  $L \approx L_1 \approx L_2 \approx$  $L_3 \approx L_{1'} \approx L_{2'} \approx L_{3'}$ 

Sous l'hypothèse [4.2.2,](#page-156-0) l'équation  $(4.6)$  devient :

$$
X \simeq (D^2 - 1)(s_1 + Ds_{2'}) + (1 - D^2)(Ds_3 + s_{1'})
$$
  
\simeq (1 - D^2)(-s\_1 + Ds\_3 + s\_{1'} - Ds\_{2'}) (4.7)

Si on considère l'hypothèse [4.2.1](#page-155-1) (basse fréquence), on a  $Ds_i \simeq s_i$ , ce qui nous donne :

<span id="page-156-2"></span>
$$
X \simeq (1 - D^2) (-s_1 + s_3 + s_{1'} - s_{2'}) \tag{4.8}
$$

Les expressions de Y et Z sont obtenues par permutation circulaire des indices. On remplace dans l'expression  $(4.8)$ , la réponse des phasemètres  $(4.4)$  et  $(4.5)$ , pour obtenir :

$$
X(t) \simeq L\left(1 - D^2\right) \left[ \dot{H}_2 \left( t - \vec{k} \cdot \vec{r}_0 \right) - \dot{H}_3 \left( t - \vec{k} \cdot \vec{r}_0 \right) \right]
$$
(4.9)

 $H_i$  dépend des deux composantes de polarisation de l'onde gravitationnelle  $h_{B+}$  et  $h_{B\times}$  et des fonctions directionnelles  $\xi_{+,i}(t) = \xi_{+}(\vec{\theta}, \vec{\phi}, \vec{n_i}(t))$  et  $\xi_{\times,i}(t) = \xi_{\times,i}(\vec{\theta}, \vec{\phi}, \vec{n_i}(t))$  selon l'équation [\(1.126\)](#page-52-0). L'expression de X en fonction de ces paramètres est :

$$
X(t) \simeq L (1 - D^2) \left[ \dot{h}_{B+} \left( t - \vec{k} \cdot \vec{r}_0 \right) (\xi_{+,2}(t) - \xi_{+,3}(t)) + \dot{h}_{B \times} \left( t - \vec{k} \cdot \vec{r}_0 \right) (\xi_{\times,2}(t) - \xi_{\times,3}(t)) \right]
$$
(4.10)

On définit les facteurs de modulation d'amplitude  $F_{i,+} (\theta, \phi, t)$  et  $F_{i,\times} (\theta, \phi, t)$  à partir de fonctions directionnelles :

<span id="page-157-0"></span>
$$
F_{i,+}(\theta,\phi,t) = \xi_{+,i+2}(t) - \xi_{+,i+1}(t) = \xi_{+}(\overrightarrow{\theta},\overrightarrow{\phi},\overrightarrow{n}_{i+2}(t)) - \xi_{+}(\overrightarrow{\theta},\overrightarrow{\phi},\overrightarrow{n}_{i+1}(t))
$$
\n(4.11)  
\n
$$
F_{i,\times}(\theta,\phi,t) = \xi_{\times,i+2}(t) - \xi_{\times,i+1}(t) = \xi_{\times}(\overrightarrow{\theta},\overrightarrow{\phi},\overrightarrow{n}_{i+2}(t)) - \xi_{\times}(\overrightarrow{\theta},\overrightarrow{\phi},\overrightarrow{n}_{i+1}(t))
$$
\n(4.12)

L'expression approximée du générateur TDI Michelson  $X_i$  en fonction des facteurs de modulation d'amplitude est alors :

<span id="page-157-1"></span>
$$
X_i(\theta, \phi, t) \simeq -L\left(1 - D^2\right) \left[\dot{h}_{B+}\left(t - \overrightarrow{k}.\overrightarrow{r}_0\right)F_{i,+}(\theta, \phi, t) + \dot{h}_{B\times}\left(t - \overrightarrow{k}.\overrightarrow{r}_0\right)F_{i,\times}(\theta, \phi, t)\right]
$$
\n(4.13)

On a ici généralisé l'expression aux trois générateurs Michelson possibles que sont  $X_1 \equiv X$ ,  $X_2 \equiv Y$  et  $X_3 \equiv Z$ .

## 4.2.2 Développement des facteurs de modulation en fonction des orbites

Dans l'expression des  $\xi_{+,i}$  et  $\xi_{\times,i}$  intervient le vecteur unitaire de chaque bras  $\overrightarrow{n}_i$ . Pour obtenir l'expression analytique de ces vecteurs, il faut développer et approximer les orbites des satellites de LISA. Celles-ci sont décrites dans la section [2.2.](#page-65-0)

On sait que le paramètre  $\alpha = L/2R \sim 1/60$ , l'inclinaison  $\epsilon$  et l'excentricité e sont petits devant 1. On peut donc approximer au premier ordre :

$$
\epsilon \simeq \alpha \;, \quad e \simeq \frac{\alpha}{\sqrt{3}} \tag{4.14}
$$

De la même manière, l'expression de l'anomalie excentrique  $(2.9)$  devient :

$$
E_i = \Phi_i + e \sin \Phi_i \tag{4.15}
$$

où  $\Phi_i(t)$  est défini par [\(2.10\)](#page-66-1). En considérant ces approximations, il est possible de réécrire certains termes de la trajectoire [\(2.11\)](#page-66-2) :

$$
(\cos E_i - e) \cos \epsilon \simeq \cos \Phi_i - \sin \Phi_i \sin (e \sin \Phi_i) - e
$$
  
\n
$$
\simeq \cos \Phi_i - \frac{3e}{2} + \frac{e}{2} \cos 2\Phi_i
$$
  
\n
$$
\sqrt{1 - e^2} \sin E_i \simeq \sin \Phi_i + e \cos \Phi_i \sin \Phi_i
$$
  
\n
$$
\simeq \sin \Phi_i + \frac{e}{2} \sin 2\Phi_i
$$
  
\n
$$
(\cos E_i - e) \sin \epsilon \simeq \left(\cos \Phi_i - \frac{3e}{2} + \frac{e}{2} \cos 2\Phi_i\right) \sqrt{3}e
$$
  
\n
$$
\simeq \cos \Phi_i \sqrt{3}e
$$

L'approximation au premier ordre en excentricité  $e$  des coordonnées de la trajectoire du satellite i (équations  $(2.11)$ ), est alors :

$$
\overrightarrow{r}_{i} = \begin{cases}\n x_{i}(t) = R \left[ \left( \cos \Phi_{i} - \frac{3e}{2} + \frac{e}{2} \cos 2\Phi_{i} \right) \cos \Phi_{rot,i} - \left( \sin \Phi_{i} + \frac{e}{2} \sin 2\Phi_{i} \right) \sin \Phi_{rot,i} \right] \\
 y_{i}(t) = R \left[ \left( \cos \Phi_{i} - \frac{3e}{2} + \frac{e}{2} \cos 2\Phi_{i} \right) \sin \Phi_{rot,i} + \left( \sin \Phi_{i} + \frac{e}{2} \sin 2\Phi_{i} \right) \cos \Phi_{rot,i} \right] \\
 z_{i}(t) = -R \cos \Phi_{i} \sqrt{3} e\n\end{cases}
$$
\n(4.16)

où  $\Phi_{rot,i}$  et  $\Phi_i$  sont respectivement définis par [\(2.9\)](#page-66-0) et [\(2.10\)](#page-66-1). Ces expressions peuvent se réécrire :

$$
\overrightarrow{r}_{i} = \begin{cases}\n x_{i}(t) = R \cos (\Phi_{i} + \Phi_{rot,i}) + \frac{R e}{2} [\cos (2\Phi_{i} + \Phi_{rot,i}) - 3 \cos \Phi_{rot,i}] \\
 y_{i}(t) = R \sin (\Phi_{i} + \Phi_{rot,i}) + \frac{R e}{2} [\sin (2\Phi_{i} + \Phi_{rot,i}) - 3 \sin \Phi_{rot,i}] \\
 z_{i}(t) = -R \cos \Phi_{i} \sqrt{3} e\n\end{cases}
$$
\n(4.17)

Or d'après les expressions  $(2.9)$  et  $(2.10)$ , on a :

$$
\Phi_T(t) = \frac{2\pi}{T}t = \Phi_i + \Phi_{rot,i}
$$
\n(4.18)

donc la trajectoire du satellite  $i$  peut finalement s'écrire :

$$
\overrightarrow{r}_i = \overrightarrow{r}_0 + 2 e R \overrightarrow{u}_i \tag{4.19}
$$

où  $\vec{r}_0$  correspond à la position du barycentre de LISA, soit :

$$
\overrightarrow{r}_0 = \begin{pmatrix} R\cos\Phi_T(t) \\ R\sin\Phi_T(t) \\ 0 \end{pmatrix}
$$
 (4.20)

et  $\overrightarrow{u}_i$  correspond au vecteur unitaire repérant la position d'un satellite par rapport à ce barycentre, soit :

$$
\overrightarrow{u}_i(t) = \frac{1}{4} \begin{pmatrix} \cos(2\Phi_T(t) - \Phi_{rot,i}) - 3\cos\Phi_{rot,i} \\ \sin(2\Phi_T(t) - \Phi_{rot,i}) - 3\sin\Phi_{rot,i} \\ -2\sqrt{3}\cos(\Phi_T(t) - \Phi_{rot,i}) \end{pmatrix}
$$
(4.21)

Les expressions des vecteurs unitaires de bras,  $\vec{n}_i$ , s'écrivent à partir des  $\vec{u}_i$  comme :

$$
\overrightarrow{n}_{i}(t) = \frac{\overrightarrow{u}_{i+1} - \overrightarrow{u}_{i+2}}{\|\overrightarrow{u}_{i+1} - \overrightarrow{u}_{i+2}\|}
$$
\n(4.22)

On montre que :

$$
\vec{u}_{i+1} - \vec{u}_{i+2} = \begin{cases}\n-\frac{1}{2}\sin\left(\frac{\Phi_{rot,i+2} - \Phi_{rot,i+1}}{2}\right) & \left[\sin\left(2\Phi_T(t) - \frac{\Phi_{rot,i+2} + \Phi_{rot,i+1}}{2}\right) + 3\sin\left(\frac{\Phi_{rot,i+2} + \Phi_{rot,i+1}}{2}\right)\right] \\
\frac{1}{2}\sin\left(\frac{\Phi_{rot,i+2} - \Phi_{rot,i+1}}{2}\right) & \left[\cos\left(2\Phi_T(t) - \frac{\Phi_{rot,i+2} + \Phi_{rot,i+1}}{2}\right) + 3\cos\left(\frac{\Phi_{rot,i+2} + \Phi_{rot,i+1}}{2}\right)\right] \\
\sqrt{3}\sin\left(\frac{\Phi_{rot,i+2} - \Phi_{rot,i+1}}{2}\right) & \sin\left(\Phi_T(t) - \frac{\Phi_{rot,i+2} - \Phi_{rot,i+1}}{2}\right)\n\end{cases}
$$

Or d'après [\(2.10\)](#page-66-1), on a  $\Phi_{rot,i+2} + \Phi_{rot,i+1} = \frac{2\pi}{3}$  $\frac{2\pi}{3}(2i+1) - 2\Phi_{rot}$  et  $\Phi_{rot,i+2} - \Phi_{rot,i+1} = \frac{2\pi}{3}$  $rac{2\pi}{3}$ , donc :

$$
\overrightarrow{u}_{i+1} - \overrightarrow{u}_{i+2} = \begin{cases}\n-\frac{\sqrt{3}}{4} \left[ \sin \left( 2\Phi_T(t) - \frac{\pi}{3} (2i+1) + \Phi_{rot} \right) + 3 \sin \left( \frac{\pi}{3} (2i+1) - \Phi_{rot} \right) \right] \\
\frac{\sqrt{3}}{4} \left[ \cos \left( 2\Phi_T(t) - \frac{\pi}{3} (2i+1) + \Phi_{rot} \right) + 3 \cos \left( \frac{\pi}{3} (2i+1) - \Phi_{rot} \right) \right] \\
\frac{3}{2} \sin \left( \Phi_T(t) - \frac{\pi}{3} (2i+1) + \Phi_{rot} \right)\n\end{cases}
$$

et  $\|\vec{u}\|_{i+1} - \vec{u}\|_{i+2} = \sqrt{3}$ . On obtient alors les composantes du vecteur unitaire du bras *i* :

<span id="page-159-0"></span>
$$
\overrightarrow{n}_{i}(t) = \frac{1}{4} \begin{pmatrix} -\sin\left(2\Phi_{T}(t) - \frac{\pi}{3}(2i+1) + \Phi_{rot}\right) - 3\sin\left(\frac{\pi}{3}(2i+1) - \Phi_{rot}\right) \\ \cos\left(2\Phi_{T}(t) - \frac{\pi}{3}(2i+1) + \Phi_{rot}\right) + 3\cos\left(\frac{\pi}{3}(2i+1) - \Phi_{rot}\right) \\ 2\sqrt{3}\sin\left(\Phi_{T}(t) - \frac{\pi}{3}(2i+1) + \Phi_{rot}\right) \end{pmatrix}
$$
(4.23)

#### 4.2.2.1 Expressions des facteurs de modulation

Finalement, on calcule les facteurs de modulation d'amplitude  $F_{i,+}(\theta,\phi,t)$  et  $F_{i,\times}(\theta,\phi,t)$ définis par [\(4.11\)](#page-157-0) et [\(4.12\)](#page-157-0), en utilisant les définitions de  $\xi_{+,i}$  et  $\xi_{\times,i}$  [\(1.124\)](#page-52-1) et les expressions de  $\vec{\theta}$  [\(1.120\)](#page-51-0),  $\vec{\phi}$  [\(1.121\)](#page-51-1) et  $\vec{n}_i(t)$  [\(4.23\)](#page-159-0). Après quelques calculs, on obtient les expressions des facteurs de modulation d'amplitude suivantes :

<span id="page-159-1"></span>
$$
F_{i,+} = \frac{1}{16} \left[ 3\sin 2\theta \left( 3\sin \left( \Phi_T + \phi + 2\Phi_{rot} - \frac{2\pi(2i+1)}{3} \right) - \sin \left( 3\Phi_T - \phi + 2\Phi_{rot} - \frac{2\pi(2i+1)}{3} \right) \right) \right.- 18\sqrt{3}\sin^2 \theta \sin \left( 2\Phi_T + 2\Phi_{rot} - \frac{2\pi(2i+1)}{3} \right) - (1 + \cos^2 \theta) \times \sqrt{3}\left( \sin \left( 4\Phi_T(t) - 2\phi + 2\Phi_{rot} - \frac{2\pi(2i+1)}{3} \right) + 9\sin \left( 2\phi + 2\Phi_{rot} - \frac{2\pi(2i+1)}{3} \right) \right) \right]
$$
(4.24)

<span id="page-159-2"></span>
$$
F_{i,x} = \frac{1}{16} \left[ \sqrt{3} \cos \theta \left[ \cos \left( 4\Phi_T - 2\phi + 2\Phi_{rot} - \frac{4\pi (i+2)}{3} \right) - 9 \cos \left( 2\phi + 2\Phi_{rot} - \frac{4\pi (i+2)}{3} \right) \right] + 6 \sin \theta \left[ \cos \left( 3\Phi_T - \phi + 2\Phi_{rot} - \frac{4\pi (i+2)}{3} \right) + 3 \cos \left( \Phi_T + \phi + 2\Phi_{rot} - \frac{4\pi (i+2)}{3} \right) \right] \right]
$$
(4.25)

Les position initiales des satellites sont standards donc  $\Phi_{rot} = 0$  (cf. [2.2\)](#page-65-0). Les facteurs de modulation d'amplitude de la composante de polarisation + sont :

$$
F_{1+}(\theta, \phi, t) = \frac{1}{32} [6 \sin 2\theta (3 \sin (\Phi_T(t) + \phi) - \sin (3\Phi_T(t) - \phi))
$$
  
-18 $\sqrt{3} \sin^2 \theta \sin 2\Phi_T(t)$   
- $\sqrt{3} (1 + \cos^2 \theta) (\sin (4\Phi_T(t) - 2\phi) + 9 \sin (2\phi))$  (4.26)

$$
F_{2+}(\theta,\phi,t) = \frac{1}{32} \left[ 6\sin 2\theta \left( 3\sin\left(\Phi_T(t) + \phi + \frac{2\pi}{3}\right) - \sin\left(3\Phi_T(t) - \phi + \frac{2\pi}{3}\right) \right) \right.-18\sqrt{3}\sin^2\theta\sin\left(2\Phi_T(t) + \frac{2\pi}{3}\right)- \sqrt{3}\left(1+\cos^2\theta\right)\left(\sin\left(4\Phi_T(t) - 2\phi + \frac{2\pi}{3}\right) + 9\sin\left(2\phi + \frac{2\pi}{3}\right)\right) \right] (4.27)
$$

$$
F_{3+}(\theta,\phi,t) = \frac{1}{32} \left[ 6 \sin 2\theta \left( 3 \sin \left( \Phi_T(t) + \phi + \frac{4\pi}{3} \right) - \sin \left( 3\Phi_T(t) - \phi + \frac{4\pi}{3} \right) \right) \right.-18\sqrt{3} \sin^2 \theta \sin \left( 2\Phi_T(t) + \frac{4\pi}{3} \right)- \sqrt{3} \left( 1 + \cos^2 \theta \right) \left( \sin \left( 4\Phi_T(t) - 2\phi + \frac{4\pi}{3} \right) + 9 \sin \left( 2\phi + \frac{4\pi}{3} \right) \right) \right] \tag{4.28}
$$

Et ceux de la composante de polarisation  $\times$  sont :

$$
F_{1\times}(\theta,\phi,t) = \frac{1}{16} \left[ \sqrt{3} \cos \theta \left( \cos (4\Phi_T(t) - 2\phi) - 9 \cos (2\phi) \right) + 6 \sin \theta \left( \cos (3\Phi_T(t) - \phi) + 3 \cos (\Phi_T(t) + \phi) \right) \right]
$$
(4.29)

$$
F_{2\times}(\theta,\phi,t) = \frac{1}{16} \left[ \sqrt{3}\cos\theta \left( \cos\left( 4\Phi_T(t) - 2\phi + \frac{2\pi}{3} \right) - 9\cos\left( 2\phi + \frac{2\pi}{3} \right) \right) + 6\sin\theta \left( \cos\left( 3\Phi_T(t) - \phi + \frac{2\pi}{3} \right) + 3\cos\left( \Phi_T(t) + \phi + \frac{2\pi}{3} \right) \right) \right]
$$
(4.30)

$$
F_{3\times}(\theta,\phi,t) = \frac{1}{16} \left[ \sqrt{3}\cos\theta \left( \cos\left( 4\Phi_T(t) - 2\phi + \frac{4\pi}{3} \right) - 9\cos\left( 2\phi + \frac{4\pi}{3} \right) \right) + 6\sin\theta \left( \cos\left( 3\Phi_T(t) - \phi + \frac{4\pi}{3} \right) + 3\cos\left( \Phi_T(t) + \phi + \frac{4\pi}{3} \right) \right) \right]
$$
(4.31)

Les variables  $\theta$  et  $\phi$  décrivent la position de la source. L'évolution temporelle se fait par l'intermédiaire de la variable  $\Phi_T(t) = 2\pi t/T$  avec  $T = 1$  an.

#### 4.2.2.2 Dérivées par rapport aux angles

Comme on le verra par la suite, ces facteurs pourront être utilisés dans une (ou des) m´ethodes d'ajustement comme par exemple une maximisation de la vraissemblance par minimisation du  $\chi^2$ . Il est alors nécessaire de connaître les dérivés des facteurs de modulation d'amplitude par rapport aux paramètres à ajuster c'est à dire  $\theta$  et  $\phi$ .

Ainsi les dérivées de la composante de polarisation  $+$  sont :

$$
\frac{\partial F_{1+}}{\partial \theta} = \frac{1}{32} \left[ 12 \cos(2\theta) \left( 3 \sin(\Phi_T + \phi) - \sin(3\Phi_T - \phi) \right) \right.\left. + 2\sqrt{3} \sin \theta \cos \theta \left( \sin(4\Phi_T - 2\phi) + 9 \sin(2\phi) - 18 \sin(2\Phi_T) \right) \right]
$$
(4.32)

$$
\frac{\partial F_{1+}}{\partial \phi} = \frac{1}{32} [6 \sin (2\theta) (3 \cos (\Phi_T + \phi) + \cos (3\Phi_T - \phi)) \n- \sqrt{3} (1 + \cos^2 \theta) (-2 \cos (4\Phi_T - 2\phi) + 18 \cos (2\phi))]
$$
\n(4.33)

$$
\frac{\partial F_{2+}}{\partial \theta} = \frac{1}{32} \left[ 12 \cos(2\theta) \left( 3 \sin \left( \Phi_T + \phi + \frac{2\pi}{3} \right) - \sin \left( 3\Phi_T - \phi + \frac{2\pi}{3} \right) \right) \right.\left. + 2\sqrt{3} \sin \theta \cos \theta \left( \sin \left( 4\Phi_T - 2\phi + \frac{2\pi}{3} \right) + 9 \sin \left( 2\phi + \frac{2\pi}{3} \right) - 18 \sin \left( 2\Phi_T + \frac{2\pi}{3} \right) \right) \right]
$$
\n(4.34)

$$
\frac{\partial F_{2+}}{\partial \phi} = \frac{1}{32} \left[ 6 \sin (2\theta) \left( 3 \cos \left( \Phi_T + \phi + \frac{2\pi}{3} \right) + \cos \left( 3\Phi_T - \phi + \frac{2\pi}{3} \right) \right) -\sqrt{3} \left( 1 + \cos^2 \theta \right) \left( -2 \cos \left( 4\Phi_T - 2\phi + \frac{2\pi}{3} \right) + 18 \cos \left( 2\phi + \frac{2\pi}{3} \right) \right) \right]
$$
(4.35)

$$
\frac{\partial F_{3+}}{\partial \theta} = \frac{1}{32} \left[ 12 \cos(2\theta) \left( 3 \sin\left(\Phi_T + \phi + \frac{4\pi}{3}\right) - \sin\left(3\Phi_T - \phi + \frac{4\pi}{3}\right) \right) \right.\left. + 2\sqrt{3} \sin\theta \cos\theta \left( \sin\left(4\Phi_T - 2\phi + \frac{4\pi}{3}\right) + 9 \sin\left(2\phi + \frac{4\pi}{3}\right) - 18 \sin\left(2\Phi_T + \frac{4\pi}{3}\right) \right) \right]
$$
\n(4.36)

$$
\frac{\partial F_{3+}}{\partial \phi} = \frac{1}{32} \left[ 6 \sin (2\theta) \left( 3 \cos \left( \Phi_T + \phi + \frac{4\pi}{3} \right) + \cos \left( 3\Phi_T - \phi + \frac{4\pi}{3} \right) \right) -\sqrt{3} \left( 1 + \cos^2 \theta \right) \left( -2 \cos \left( 4\Phi_T - 2\phi + \frac{4\pi}{3} \right) + 18 \cos \left( 2\phi + \frac{4\pi}{3} \right) \right) \right] (4.37)
$$

Et celles de la composante de polarisation  $\times$  sont :

$$
\frac{\partial F_{1\times}}{\partial \theta} = \frac{1}{16} \left[ -\sqrt{3} \sin \theta \left( \cos \left( 4\Phi_T - 2\phi \right) - 9 \cos \left( 2\phi \right) \right) + 6 \cos \theta \left( \cos \left( 3\Phi_T - \phi \right) + 3 \cos \left( \Phi_T + \phi \right) \right) \right]
$$
(4.38)

$$
\frac{\partial F_{1\times}}{\partial \phi} = \frac{1}{16} \left[ 2\sqrt{3} \cos \theta \left( \sin \left( 4\Phi_T - 2\phi \right) + 9 \sin \left( 2\phi \right) \right) + 6 \sin \theta \left( \sin \left( 3\Phi_T - \phi \right) - 3 \sin \left( \Phi_T + \phi \right) \right) \right]
$$
(4.39)

$$
\frac{\partial F_{2\times}}{\partial \theta} = \frac{1}{16} \left[ -\sqrt{3} \sin \theta \left( \cos \left( 4\Phi_T - 2\phi + \frac{2\pi}{3} \right) - 9 \cos \left( 2\phi + \frac{2\pi}{3} \right) \right) + 6 \cos \theta \left( \cos \left( 3\Phi_T - \phi + \frac{2\pi}{3} \right) + 3 \cos \left( \Phi_T + \phi + \frac{2\pi}{3} \right) \right) \right]
$$
(4.40)

$$
\frac{\partial F_{2x}}{\partial \phi} = \frac{1}{16} \left[ 2\sqrt{3} \cos \theta \left( \sin \left( 4\Phi_T - 2\phi + \frac{2\pi}{3} \right) + 9 \sin \left( 2\phi + \frac{2\pi}{3} \right) \right) + 6 \sin \theta \left( \sin \left( 3\Phi_T - \phi + \frac{2\pi}{3} \right) - 3 \sin \left( \Phi_T + \phi + \frac{2\pi}{3} \right) \right) \right]
$$
(4.41)

$$
\frac{\partial F_{3x}}{\partial \theta} = \frac{1}{16} \left[ -\sqrt{3} \sin \theta \left( \cos \left( 4\Phi_T - 2\phi + \frac{4\pi}{3} \right) - 9 \cos \left( 2\phi + \frac{4\pi}{3} \right) \right) + 6 \cos \theta \left( \cos \left( 3\Phi_T - \phi + \frac{4\pi}{3} \right) + 3 \cos \left( \Phi_T + \phi + \frac{4\pi}{3} \right) \right) \right]
$$
(4.42)

$$
\frac{\partial F_{3x}}{\partial \phi} = \frac{1}{16} \left[ 2\sqrt{3} \cos \theta \left( \sin \left( 4\Phi_T - 2\phi + \frac{4\pi}{3} \right) + 9 \sin \left( 2\phi + \frac{4\pi}{3} \right) \right) + 6 \sin \theta \left( \sin \left( 3\Phi_T - \phi + \frac{4\pi}{3} \right) - 3 \sin \left( \Phi_T + \phi + \frac{4\pi}{3} \right) \right) \right]
$$
(4.43)

## <span id="page-162-1"></span>4.2.3 Expression de l'enveloppe dans le cas d'un signal monochromatique basse fréquence

On considère une onde gravitationnelle monochromatique de fréquence et d'amplitude fixes. Dans le référentiel barycentrique les deux composantes de polarisation s'expriment comme :

<span id="page-162-0"></span>
$$
h_{B+}(t) = h_{B+0} \cos(\omega_0 t + \Phi_{B+0}) \tag{4.44}
$$

$$
h_{B\times}(t) = h_{B\times 0} \sin(\omega_0 t + \Phi_{B\times 0}) \tag{4.45}
$$

où  $\omega_0 = 2\pi f_0$  est la pulsation,  $f_0$  est la fréquence,  $h_{B+0}$  et  $h_{B\times 0}$  sont respectivement les amplitudes des composantes de polarisation + et  $\times$ , et  $\Phi_{B+0}$  et  $\Phi_{B\times 0}$  les phases initiales de ces deux composantes  $+$  et  $\times$ .

#### 4.2.3.1 Expression de l'enveloppe

En reprenant l'expression [4.13](#page-157-1) et en utilisant le fait que :

$$
(1 - D2) \dot{h}_{B+} (t - \vec{k} \cdot \vec{r}_0)
$$
  
=  $\omega_0 h_{B+0} \left[ -\sin \left( \omega_0 \left( t - \vec{k} \cdot \vec{r}_0 \right) + \Phi_{B+0} \right) + \sin \left( \omega_0 \left( t - \vec{k} \cdot \vec{r}_0 - 2L \right) + \Phi_{B+0} \right) \right]$   
=  $2 \omega_0 h_{B+0} \sin(-\omega_0 L) \cos \left( \omega_0 \left( t - \vec{k} \cdot \vec{r}_0 - L \right) + \Phi_{B+0} \right)$ 

on obtient l'expression du signal TDI Michelson  $X_i$ :

$$
X_i(t) = -2 \omega_0 L \sin(\omega_0 L) \left[ h_{B+0} F_{i+} \cos\left(\omega_0 \left(t - \overrightarrow{k} \cdot \overrightarrow{r_0} - L\right) + \Phi_{B+0}\right) + F_{i \times} h_{S \times 0} \sin\left(\omega_0 \left(t - \overrightarrow{k} \cdot \overrightarrow{r_0} - L\right) + \Phi_{B \times 0}\right) \right]
$$
(4.46)

La puissance du générateur  $X_i$  est alors :

$$
P_{Xi}(t) = X_i^2(t)
$$
  
=  $4(\omega_0 L)^2 \sin^2 (\omega_0 L) \left[ h_{B+0} F_{1+} \cos \left[ \omega_0 \left( t - \overrightarrow{k} \cdot \overrightarrow{r_0} - L \right) + \Phi_{B+0} \right] \right]$   
+  $F_{1 \times} h_{B \times 0} \sin \left[ \omega_0 \left( t - \overrightarrow{k} \cdot \overrightarrow{r_0} - L \right) + \Phi_{B \times 0} \right] \right]^2$   
=  $C^2 \left[ A_+ \cos (\Phi_g + \Phi_{B+0}) + A_\times \sin (\Phi_g + \Phi_{B \times 0}) \right]^2$   
=  $C^2 \left[ A_+^2 + A_\times^2 \right] \left[ \frac{A_+}{\sqrt{A_+^2 + A_\times^2}} \cos (\Phi_g + \Phi_{B+0}) - \frac{A_\times}{\sqrt{A_+^2 + A_\times^2}} \sin (\Phi_g + \Phi_{B \times 0}) \right]^2$ 

avec :

$$
C2 = 4(\omega_0 L)2 sin2 (\omega_0 L)
$$
  
\n
$$
A+,x = F1+,x hB+,x0
$$
  
\n
$$
\Phi_g = \omega_0 (t - \vec{k} \cdot \vec{r_0} - L) = \omega_0 t - \omega_0 R sin \theta cos (\Phi_T - \phi) - \omega_0 L
$$
 (4.47)

On pose  $\cos \Theta = \frac{A_+}{\sqrt{A_-^2 + 1}}$  $\frac{A_+}{A_+^2 + A_\times^2}$  donc sin  $\Theta = \frac{A_\times}{\sqrt{A_+^2 + A_\times^2}}$  $\frac{A_{\times}}{A_{+}^2 + A_{\times}^2}$  ce qui donne :

<span id="page-163-0"></span>
$$
P_{Xi}(t) = C^2 \left[ A_+^2 + A_\times^2 \right] \left[ \cos \Theta \cos \left( \Phi_g + \Phi_{+0} \right) - \sin \Theta \sin \left( \Phi_g + \Phi_{\times 0} \right) \right]^2
$$
  
=  $4(\omega_0 L)^2 \sin^2 (\omega_0 L) \left[ h_{B+0}^2 F_{i+}^2 + h_{B\times 0}^2 F_{i\times}^2 \right]$   
 $\times \left[ \cos \Theta \cos \left( \Phi_g + \Phi_{B+0} \right) - \sin \Theta \sin \left( \Phi_g + \Phi_{B\times 0} \right) \right]^2$  (4.48)

Le premier terme de l'expression  $(4.48)$  varie à la vitesse des orbites, soit avec une périodicité d'un an, tandis que le deuxième terme varie beaucoup plus rapidement puisque  $\Phi_{q}$  est approximativement la phase de l'onde. C'est donc le premier terme qui correspond à la modulation d'amplitude du signal, appelée enveloppe. L'expression de l'enveloppe  $E_{Xi}(t; \theta, \phi, h_{B+0}, h_{B\times0}, \omega_0)$  du signal du générateur TDI *Michelson* dans le cas d'une bi-naire monochromatique<sup>[2](#page-163-1)</sup> est alors :

<span id="page-163-3"></span>
$$
E_{Xi}(t; \theta, \phi, h_{B+0}, h_{B\times 0}, \omega_0) = 4(\omega_0 L)^2 \sin^2(\omega_0 L) \left[ h_{B+0}^2 F_{i+}^2 + h_{B\times 0}^2 F_{i\times}^2 \right] \tag{4.49}
$$

Cette enveloppe est décrite par seulement 5 paramètres qui sont :

- $-\theta$ : colatitude écliptique répérant la direction de propagation de l'onde,
- $-\phi$ : longitude écliptique répérant la direction de propagation de l'onde,
- $h_{B+0}$ : amplitude de la composante de polarisation +,
- $h_{B+0}$ : amplitude de la composante de polarisation  $\times$ ,
- $-f_0 = \frac{\omega_0}{2\pi}$  $\frac{\omega_0}{2\pi}$  : fréquence de l'onde.

#### 4.2.3.2 Enveloppe et expression de l'onde dans le référentiel canonique

La modulation d'amplitude précédemment obtenue dépend des paramètres d'amplitude de l'onde,  $h_{B+0}$  et  $h_{B\times 0}$  exprimés dans le référentiel barycentrique. Mais, pour obtenir des informations sur la source, il faut connaître les paramètres de l'onde exprimés dans le référentiel canonique, qui est le référentiel propre de la source. Ces paramètres sont l'angle de polarisation  $\Psi$ , les deux amplitudes  $h_{S+0}$  et  $h_{S\times 0}$ , les deux phases  $\Phi_{S\times 0}$  et  $\Phi_{S\times 0}$ . L'expression des composantes est alors :

<span id="page-163-2"></span>
$$
h_{S+}(t) = h_{S+0} \cos(\omega_0 t + \Phi_{S+0}) \tag{4.50}
$$

$$
h_{S\times}(t) = h_{S\times 0} \sin(\omega_0 t + \Phi_{S\times 0}) \tag{4.51}
$$

D'une part, les expressions du modèle utilisé dans le développement de l'enveloppe,  $(4.44)$ et [\(4.45\)](#page-162-0), se mettent sous la forme :

$$
h_{B+}(t) = h_{B+0} \cos \Phi_{B+0} \cos (\omega t) - h_{B+0} \sin \Phi_{B+0} \sin (\omega t)
$$
  

$$
h_{B\times}(t) = h_{B\times 0} \sin \Phi_{B\times 0} \cos (\omega t) - h_{B\times 0} \cos \Phi_{B\times 0} \sin (\omega t)
$$

<span id="page-163-1"></span> $^{2}h_{+}$  et  $h_{\times}$  en quadrature

Et d'autre part, en utilisant la relation [\(1.127\)](#page-53-0) qui relie les  $h_S$  et les  $h_B$ , on exprime  $h_{B+}$ et  $h_{B\times}$  comme :

$$
h_{B+}(t) = h_{S+0} \cos(\omega t + \Phi_{S+0}) \cos(2\psi) + h_{S\times 0} \sin(\omega t + \Phi_{S\times 0}) \sin(2\psi)
$$
  
\n
$$
= (h_{S+0} \cos \Phi_{S+0} \cos(2\Phi) + h_{S\times 0} \sin \Phi_{S\times 0} \sin(2\psi)) \cos(\omega t)
$$
  
\n
$$
- (h_{S+0} \sin \Phi_{S+0} \cos(2\psi) - h_{S\times 0} \cos \Phi_{S\times 0} \sin(2\psi)) \sin(\omega t)
$$
  
\n
$$
h_{B\times}(t) = -h_{S+0} \cos(\omega t + \Phi_{S+0}) \sin(2\psi) + h_{S\times 0} \sin(\omega t + \Phi_{S\times 0}) \cos(2\psi)
$$
  
\n
$$
= (-h_{S+0} \cos \Phi_{S+0} \sin(2\psi) + h_{S\times 0} \sin \Phi_{S\times 0} \cos(2\psi)) \cos(\omega t)
$$
  
\n
$$
+ (h_{S+0} \sin \Phi_{S+0} \sin(2\psi) + h_{S\times 0} \cos \Phi_{S\times 0} \cos(2\psi)) \sin(\omega t)
$$

On peut alors faire une identification des termes en  $cos(\omega t)$  et  $sin(\omega t)$  qui donne :

$$
h_{B+0} \cos \Phi_{B+0} = h_{S+0} \cos \Phi_{S+0} \cos (2\psi) + h_{S\times 0} \sin \Phi_{S\times 0} \sin (2\psi)
$$
 (4.52)

$$
h_{B+0}\sin\Phi_{B+0} = h_{S+0}\sin\Phi_{S+0}\cos(2\psi) - h_{S\times 0}\cos\Phi_{S\times 0}\sin(2\psi)
$$
 (4.53)

$$
h_{B\times 0} \sin \Phi_{B\times 0} = -h_{S+0} \cos \Phi_{S+0} \sin (2\psi) + h_{S\times 0} \sin \Phi_{S\times 0} \cos (2\psi) \qquad (4.54)
$$

$$
h_{B\times 0}\cos\Phi_{B\times 0} = -h_{S+0}\sin\Phi_{S+0}\sin(2\psi) - h_{S\times 0}\cos\Phi_{S\times 0}\cos(2\psi)
$$
 (4.55)

Les relations entre les paramètres du référentiel barycentrique et ceux du référentiel canonique sont donc pour une onde monochromatique générale décrite par  $(4.50)$  et $(4.51)$  :

$$
h_{B+0}^2 = h_{S+0}^2 \cos^2(2\psi) + h_{S\times 0}^2 \sin^2(2\psi) + h_{S+0}h_{S\times 0} \sin(\Phi_{S\times 0} - \Phi_{S+0}) \sin(4\psi)
$$
\n(4.56)

$$
h_{B\times 0}^2 = h_{S+0}^2 \sin^2(2\psi) + h_{S\times 0}^2 \cos^2(2\psi) - h_{S+0}h_{S\times 0} \sin(\Phi_{S\times 0} - \Phi_{S+0})\sin(4\psi)
$$
\n(4.57)

$$
\tan \Phi_{B+0} = \frac{h_{S+0} \sin \Phi_{S+0} \cos (2\psi) - h_{S\times 0} \cos \Phi_{S\times 0} \sin (2\psi)}{h_{S+0} \cos \Phi_{S+0} \cos (2\psi) + h_{S\times 0} \sin \Phi_{S\times 0} \sin (2\psi)}
$$
(4.58)

$$
\tan \Phi_{B \times 0} = \frac{h_{S+0} \sin \Phi_{S+0} \sin (2\psi) - h_{S \times 0} \cos \Phi_{S \times 0} \cos (2\psi)}{h_{S+0} \cos \Phi_{S+0} \sin (2\psi) + h_{S \times 0} \sin \Phi_{S \times 0} \cos (2\psi)}
$$
(4.59)

Si on considère que cette onde est issue d'un système binaire monochromatique comme on l'a suppos´e pour la formulation de l'enveloppe [\(4.49\)](#page-163-3), les deux composantes sont en quadrature, soit  $\Phi_{S\times 0} = \Phi_{S+0} = \Phi_{S0}$  et on obtient alors :

$$
h_{B+0}^2 = h_{S+0}^2 \cos^2(2\psi) + h_{S\times 0}^2 \sin^2(2\psi)
$$
 (4.60)

<span id="page-164-0"></span>
$$
h_{B\times 0}^2 = h_{S+0}^2 \sin^2(2\psi) + h_{S\times 0}^2 \cos^2(2\psi)
$$
 (4.61)

$$
\tan \Phi_{B+0} = \frac{h_{S+0} \sin \Phi_{S0} \cos (2\psi) - h_{S\times 0} \cos \Phi_{S0} \sin (2\psi)}{h_{S\times 0} \cos \Phi_{S0} \cos (2\psi) + h_{S\times 0} \sin \Phi_{S0} \sin (2\psi)}
$$
(4.62)

$$
h_{S+0} \cos \Phi_{S0} \cos (2\psi) + h_{S\times 0} \sin \Phi_{S0} \sin (2\psi)
$$
  
\n
$$
\lim_{\Phi_{S \to 0}} \Phi_{S \to 0} = \frac{h_{S+0} \sin \Phi_{S0} \sin (2\psi) - h_{S\times 0} \cos \Phi_{S0} \cos (2\psi)}{(4.63)}
$$

$$
\tan \Phi_{B \times 0} = \frac{R_{S+0} \sin \left(2\psi\right) - R_{S \times 0} \cos \left(2\psi\right)}{h_{S+0} \cos \Phi_{S0} \sin \left(2\psi\right) + h_{S \times 0} \sin \Phi_{S0} \cos \left(2\psi\right)} \tag{4.63}
$$

Les paramètres  $\Phi$ ,  $h_{S+0}$  et  $h_{S\times 0}$  ne peuvent donc pas être obtenus à partir de la seule utilisation de la modulation d'amplitude, car les seuls paramètres qu'il est possible d'estimer sont  $h_{B+0}$  et  $h_{B\times 0}$ . Il serait nécessaire d'effectuer une étude de la phase pour accéder complètement aux paramètres de la source. Il n'empêche que l'analyse de l'enveloppe permet tout de même d'estimer la position de la source.

#### 4.2.3.3 Expression des dérivées l'enveloppe

Les dérivées partielles, utiles dans le cadre d'un ajustement, sont :

$$
\frac{\partial E_{Xi}}{\partial \theta} = 8(\omega L)^2 \sin^2(\omega L) \left[ h_{B+0}^2 F_{i+} \frac{\partial F_{i+}}{\partial \theta}(\theta, \phi) + h_{B \times 0}^2 F_{i \times} \frac{\partial F_{i \times}}{\partial \theta}(\theta, \phi) \right]
$$
(4.64)

$$
\frac{\partial E_{Xi}}{\partial \phi} = 8(\omega L)^2 \sin^2(\omega L) \left[ h_{B+0}^2 F_{i+} \frac{\partial F_{i+}}{\partial \phi}(\theta, \phi) + h_{B \times 0}^2 F_{i \times} \frac{\partial F_{i \times}}{\partial \phi}(\theta, \phi) \right]
$$
(4.65)

$$
\frac{\partial E_{Xi}}{\partial h_{B+0}} = 8(\omega L)^2 \sin^2(\omega L) h_{B+0} F_{i+}^2(\theta, \phi)
$$
\n(4.66)

$$
\frac{\partial E_{Xi}}{\partial h_{B \times 0}} = 8(\omega L)^2 \sin^2(\omega L) h_{B \times 0} F_{i \times}^2(\theta, \phi)
$$
\n(4.67)

## 4.2.4 Expression de l'enveloppe dans le cas d'un signal "chirp" basse fréquence

Le développement de l'enveloppe, effectué précédemment dans le cas d'une onde de fréquence et d'amplitudes fixes, est ici étendu au cas d'une onde de fréquence et d'amplitudes continûment variables, appelée *chirp*.

#### 4.2.4.1 Signal "chirp"

La formulation  $(4.13)$  est valable pour tout signal gravitationnel évoluant lentement et satisfaisant l'hypothèse basse-fréquence  $(4.2.1)$ . L'autre hypothèse qui peut être faite pour de nombreux signaux gravitationnels est une description sous forme de "chirp", c'est `a dire :

**Hypothèse 4.2.3** Les deux composantes de polarisation du signal gravitationnel s'expriment, dans le référentiel barycentrique, comme deux chirps de fréquence et d'amplitude lentement variables, leurs phases étant identiques à une constante près, soit :

<span id="page-165-0"></span>
$$
h_{B+}(t) = h_{B+0}(t) \cos(\Phi(t) + \Phi_{B+0})
$$
  
\n
$$
h_{B\times}(t) = h_{B\times 0}(t) \sin(\Phi(t) + \Phi_{B\times 0})
$$
\n(4.68)

où  $\Phi(t)$  est la phase variable,  $h_{B+0}(t)$  et  $h_{B\times 0}(t)$  sont respectivement les amplitudes des composantes + et  $\times$  et  $\Phi_{B+0}(t)$  et  $\Phi_{B\times 0}(t)$  sont respectivement les phases initiales des  $composantes + et \times$ .

#### 4.2.4.2 Signal TDI Michelson

Comme précédemment, on doit calculer les dérivées  $h_{B+}(t)$  et  $h_{B\times}(t)$ , soit :

$$
\dot{h}_{B+}(t) = \dot{h}_{B+0}(t) \cos(\Phi(t) + \Phi_{B+0}) - h_{B+0}(t)\dot{\Phi}(t) \sin(\Phi(t) + \Phi_{B+0})
$$
  
\n
$$
\approx -h_{B+0}(t)\dot{\Phi}(t) \sin(\Phi(t) + \Phi_{B+0})
$$
  
\n
$$
\dot{h}_{B\times}(t) \approx h_{B\times 0}(t)\dot{\Phi}(t) \cos(\Phi(t) + \Phi_{B+0})
$$

On peut négliger le terme en  $\dot{h}_{B+0}(t)$ , car dans l'hypothèse [\(4.2.3\)](#page-165-0), les variations d'amplitude sont très inférieures à la fréquence, soit  $\dot{h}_{B+0}(t) \ll h_{B+0}(t)\dot{\Phi}(t)$ . De la même manière, on peut négliger le terme  $\dot{h}_{B\times 0}(t)$  dans  $\dot{h}_{B\times}(t)$ . En posant

$$
t_k = t - \overrightarrow{k} \cdot \overrightarrow{r}_0 \tag{4.69}
$$

l'expression du signal est alors :

$$
X_i(t) \simeq L (1 - D^2) \left[ \dot{\Phi}(t_k) \quad [h_{B+0}(t_k) F_{i,+} \sin(\Phi(t_k) + \Phi_{B+0}) -h_{B \times 0}(t_k) F_{i,\times} \cos(\Phi(t_k) + \Phi_{B+0}) ] \right]
$$
(4.70)

Toujours sous cette même hypothèse  $(4.2.3)$ , on a :

$$
D^2 \dot{\Phi}(t_k) = \dot{\Phi}(t_k - 2L) \simeq \dot{\Phi}(t_k)
$$
\n(4.71)

$$
D^{2}h_{B(+, x)0}(t_{k}) = h_{B(+, x)0}(t_{k} - 2L) \simeq h_{B(+, x)0}(t_{k})
$$
\n(4.72)

ce qui permet d'écrire :

$$
X_i(t) \simeq \dot{\Phi}(t_k) L \quad [h_{B+0}(t_k) F_{i,+}(t) [\sin (\Phi(t_k) + \Phi_{B+0}) - \sin (\Phi(t_k - 2L) + \Phi_{B+0})] -h_{B \times 0}(t_k) F_{i,\times}(t) [\cos (\Phi(t_k) + \Phi_{B+0}) - \cos (\Phi(t_k - 2L) + \Phi_{B+0})]]
$$

soit :

$$
X_i(t) \simeq 2\dot{\Phi}(t_k) L \sin\left(\frac{\Phi(t_k) - \Phi(t_k - 2L)}{2}\right) \times \left[h_{B+0}(t_k) F_{i,+}(t) \cos\left(\frac{\Phi(t_k) + \Phi(t_k - 2L)}{2} + \Phi_{B+0}\right) - h_{B \times 0}(t_k) F_{i,\times}(t) \sin\left(\frac{\Phi(t_k) + \Phi(t_k - 2L)}{2} + \Phi_{B \times 0}\right)\right]
$$
\n(4.74)

Pour simplifier cette expression, on pose :

$$
\Delta \Phi_{2L} (t_k) = \frac{\Phi(t_k) - \Phi(t_k - 2L)}{2} \tag{4.75}
$$

$$
\Phi'_{g}(t_k) = \frac{\Phi(t_k) + \Phi(t_k - 2L)}{2} + \Phi_{B+0} = \Phi(t_k) + \frac{\Delta \Phi_{2L}(t_k)}{2} + \Phi_{B+0}
$$
(4.76)

$$
\Delta \Phi'_{g} = \Phi_{B \times 0} - \Phi_{B+0} \tag{4.77}
$$

Ce qui donne l'expression du signal TDI Michelson suivante, dans le cas d'un chirp :

$$
X_i(t) \simeq 2 \dot{\Phi}(t_k) L \sin \Delta \Phi_{2L}(t_k)
$$
  
 
$$
\times [h_{B+0}(t_k) F_{i,+}(t) \cos (\Phi'_{g}(t_k)) - h_{B\times 0}(t_k) F_{i,\times}(t) \sin (\Phi'_{g}(t_k) + \Delta \Phi'_{g})]
$$
(4.78)

#### 4.2.4.3 Enveloppe du signal TDI Michelson

 $L'$ enveloppe correspond à la modulation d'amplitude de la puissance du générateur TDI Michelson. On pose :

$$
C'^{2} = 4 L^{2} \dot{\Phi}^{2} (t_{k}) \sin^{2} \Delta \Phi_{2L} (t_{k})
$$
\n(4.79)

$$
A'_{+} = h_{B+0}(t_{k}) F_{i,+}(t) - h_{B\times 0}(t_{k}) F_{i,\times}(t) \sin \Delta \Phi'_{g}
$$
 (4.80)

$$
A'_{\times} = -h_{B\times 0}(t_k) F_{i,\times}(t) \cos \Delta \Phi'_{g}
$$
\n(4.81)

L'expression de la puissance se développe de la même manière que dans le cas d'une onde monochromatique, soit :

<span id="page-167-0"></span>
$$
X_i^2(t) \simeq C'^2 \left[ h_{B+0}(t_k) F_{i,+}(t) \cos \Phi'_{g}(t_k) - h_{B \times 0}(t_k) F_{i,\times}(t) (\sin \Phi'_{g}(t_k) \cos \Delta \Phi'_{g} + \cos \Phi'_{g}(t_k) \sin \Delta \Phi'_{g}) \right]^2
$$
  
\n
$$
\simeq C'^2 \left[ A'_{+} \cos \Phi'_{g}(t_k) + A'_{\times} \sin \Phi'_{g}(t_k) \right]^2
$$
  
\n
$$
\simeq C'^2 \left( A'^2_{+} + A'^2_{\times} \right) [\cos \Theta \cos \Phi'_{g}(t_k) + \sin \Theta \sin \Phi'_{g}(t_k)]^2
$$
  
\n
$$
X_i^2(t) \simeq C'^2 \left( A'^2_{+} + A'^2_{\times} \right) \cos^2 (\Theta - \Phi'_{g})
$$
 (4.82)

Dans l'expression [\(4.82\)](#page-167-0), le terme de modulation d'amplitude du signal, autrement dit l'enveloppe, est  $E_{Xi}(t) = C'^2 (A'^2 + A'^2)$ , d'où l'expression suivante de l'enveloppe dans le cas d'un chirp :

<span id="page-167-1"></span>
$$
E_{Xi}(t) = 4 L^2 \left( \dot{\Phi}(t_k) \right)^2 \sin^2 \left( \frac{\Phi(t_k) - \Phi(t_k - 2L)}{2} \right)
$$
  
\n
$$
\left[ h_{B+0}^2(t_k) F_{i,+}^2(t) + h_{B\times 0}^2(t_k) F_{i,\times}^2(t) + 2 h_{B+0}(t_k) h_{B\times 0}(t_k) F_{i,+}(t) F_{i,\times}(t) \sin \left( \Phi_{B\times 0} - \Phi_{B+0} \right) \right]
$$
(4.83)

Cette expression exprime la modulation d'amplitude, en tenant compte de la variation d'amplitude propre du *chirp*, contenue dans le modèle du *chirp*  $(4.68)$  où celui-ci est décrit par la phase  $\Phi(t)$ , les amplitudes des deux composantes  $h_{B+0}(t)$  et  $h_{B\times 0}(t)$  et les phases initiales des deux composantes  $\Phi_{B+0}$  et  $\Phi_{B\times 0}$ . La modulation d'amplitude induite par l'orientation de LISA par rapport à la source est contenue dans les facteurs de modulation d'amplitude,  $F_{i,+}(\theta, \phi, t)$  et  $F_{i,\times}(\theta, \phi, t)$ , qui dépendent de la direction de propagation de l'onde repérée par la colatitude écliptique  $\theta$  et la longitude écliptique  $\phi$ .

## 4.3 Analyse d'une onde monochromatique

Le premier cas dans lequel l'analyse par modulation d'amplitude s'applique est l'analyse d'une onde gravitationnelle monochromatique. Il s'agit alors d'utiliser les expressions développées dans la sous-section [4.2.3](#page-162-1) pour extraire, de l'évolution temporelle de l'amplitude de l'onde, les paramètres physiques qui la caractérisent.

Les sources d'ondes gravitationnelles monochromatiques sont essentiellement des binaires très loin de leur coalescence, c'est à dire qu'elles spiralent si faiblement que les orbites des deux objets qui la composent sont quasi-circulaire, et qu'il est possible d'assimiler les ondes gravitationnelles émises à des ondes monochromatiques. Les sources binaires loin de leur coalescence, qui sont dans la bande de fréquence de LISA, sont, par exemple, les binaires de faible rapport de masses de la Galaxie avec une amplitude suffisamment importante pour que ces sources soient détectables hors du fond Galactique.

Cette partie expose les deux étapes qui caractérisent la méthode d'analyse par modulation d'amplitude, c'est à dire l'extraction de l'évolution d'amplitude du signal gravitationnel et l'ajustement de l'enveloppe sur cette évolution d'amplitude. On présentera ensuite les résultats de l'application de cette méthodologie d'analyse.

#### <span id="page-168-1"></span>4.3.1 Extraction de l'évolution d'amplitude

La première étape de la méthode d'analyse par modulation d'amplitude est l'extraction de l'évolution en amplitude du signal, sur laquelle la formulation analytique sera ensuite ajustée. En raison des bruits présents dans les signaux de mesure, le signal gravitationnel ne peut pas être obtenu directement, en particulier en ce qui concerne les données temporelles. Pour réaliser cette extraction, on utilisera donc le domaine de Fourier.

Avant d'extraire l'amplitude à proprement parler, on calcule la transformée de Fourier de l'ensemble du signal. L'onde gravitationnelle étant monochromatique, elle apparaît sous la forme d'un pic<sup>[3](#page-168-0)</sup>. On repère la fréquence centrale de ce pic qui correspond alors, avec une bonne approximation, à la fréquence de l'onde  $f_0$  (cf. exemple du graphique inséré dans la figure [3.5\)](#page-128-0).

Pour obtenir l'évolution d'amplitude, la méthode employée est assez simple et suppose que l'amplitude évolue lentement. On divise le signal temporel en  $N_{part}$  parties de même durée  $T_{part}$  et on calcule la transformée de Fourier du signal pour chacune de ces parties. Sur chaque transformée de Fourier, on relève la valeur du signal à la fréquence  $f_0$ . Cette valeur correspond alors à l'amplitude moyenne du signal gravitationnel sur la partie des données considérées, à laquelle s'ajoute le bruit. Le bruit est ensuite estimé par une moyenne sur les données autour du pic puis soustrait à la valeur précédente pour obtenir une estimation de la valeur de l'amplitude seule au temps  $t_i$ , qui est le temps central de la partie considérée. En effectuant cette opération sur chaque partie, on obtient ainsi une estimation de l'amplitude pour les  $N_i$  temps  $t_i$ .

Le signal gravitationnel étant intégré dans chaque partie sur une durée  $T_{part}$ , il est d'autant plus faible et bruité que  $T_{part}$  est petit. Il faut donc faire un compromis entre le nombre de valeurs d'amplitude nécessaires et la qualité de chaque valeur. Pour augmenter le nombre de valeurs d'amplitude, une solution utilisée est "l'overlap", c'est à dire le recouvrement des parties par moitié. Le défaut de l'overlap est la corrélation des valeurs.

#### 4.3.2 Ajustement de l'enveloppe

L'évolution d'amplitude [\(4.49\)](#page-163-3) est ajustée sur les valeurs précédemment extraites. La position, décrite par les deux angles écliptiques  $\beta$  et  $\lambda$ , influe sur l'évolution de l'amplitude

<span id="page-168-0"></span><sup>&</sup>lt;sup>3</sup>La forme de ce pic dépend de la modulation d'amplitude et de l'effet Doppler du mouvement de LISA par rapport à la source. A priori elle contient la plupart des informations sur l'onde gravitationnelle et son étude pourrait être à la base d'une autre méthode d'analyse.

`a proprement parl´e, c'est `a dire la forme temporelle de la modulation d'amplitude. Le niveau moyen de l'amplitude dépend de la fréquence de l'onde  $f_0$  et de l'amplitude des deux composantes de polarisation dans le référentiel barycentrique,  $h_{B+0}$  et  $h_{B\times0}$ . Ces trois paramètres doivent être pris en compte dans l'ajustement. Cependant, la fréquence ayant ´et´e d´etermin´ee sur la transform´ee de Fourier globale du signal (cf. sous-section [4.3.1\)](#page-168-1), elle est fixée et il n'y a alors que quatre paramètres à ajuster au total.

Il existe plusieurs flux de données correspondants aux différents générateurs TDI, qui sont utilisables pour l'analyse. Pour chacun de ces flux de données, le signal gravitationnel est détecté et son évolution d'amplitude est extraite. L'enveloppe est alors ajustée en utilisant simultanément les évolutions d'amplitude de plusieurs générateurs TDI. Typiquement, on utilise les générateurs *Michelson X*,  $Y$  et  $Z$ , puisque ce sont ceux pour lesquels la formulation analytique a été développée. Néanmoins, le développement de la formulation analytique de l'enveloppe pour d'autres générateurs peut se faire en suivant la même procédure que celle exposée dans la sous-section [4.2.1.](#page-155-4)

Un dernier point qu'il est important de mentionner au niveau de l'analyse est l'indétermination de la direction de la source entre la vraie direction et la direction opposée. En effet, les expressions des facteurs de modulation d'amplitude [\(4.24\)](#page-159-1) et [\(4.25\)](#page-159-2) sont identiques que l'on considère la direction de propagation  $(\theta, \phi)$  ou la direction de propagation opposée ( $\pi - \theta, \phi + \pi$ ), où l'on rappelle que  $\theta$  est la colatitude écliptique de la direction de propagation, soit  $\theta = \pi/2 + \beta$ , et  $\phi$  est sa longitude écliptique, soit  $\phi = \lambda - \pi$ . Cette indé-termination peut être levée en considérant la phase du signal [\[84\]](#page-204-0). Cette phase n'est pas considérée dans l'étude exposée ici ; en conséquence deux solutions sont possibles. Pour les résultats présentés dans la suite, cette indétermination a été levée en restreignant l'espace de recherche à la demi-sphère contenant la bonne direction.

Donc après le passage dans l'espace de Fourier et l'extraction de l'évolution temporelle de l'amplitude pour l'onde considérée, les quatre paramètres, déclinaison  $\beta$ , longitude  $\chi$ , et amplitudes des composantes  $h_{B+0}$  et  $h_{B\times 0}$ , sont ajustés simultanément pour différents générateurs TDI Michelson.

#### 4.3.3 Résultats pour l'étude d'un cas particulier

La méthode d'analyse d'une onde monochromatique par étude de l'enveloppe (ou modulation d'amplitude) a été appliquée aux données du *training* du *MLDC* 1.1.1.a qui correspondent à une simulation d'une onde monochromatique avec tous les bruits secondaires de LISA. Ce jeu de données étant un *training*, les paramètres de la source sont connus, ce qui permet d'évaluer l'efficacité de notre méthode. Ces paramètres sont ceux d'une binaire monochromatique, c'est `a dire :

- latitude écliptique (ou déclinaison) :  $\beta = 0,4741143268 \text{ rad} = 27,1647499°$
- longitude écliptique :  $\lambda = 5,19921$   $rd = 297,8927898° = −62,1072°$
- polarisation :  $\psi = 3,975816$   $rd = 227,79747692°$
- fréquence :  $f_0 = 0,0009930348535$  Hz
- amplitude :  $A = 1,789229908 \times 10^{-22}$
- $-$  inclinaison :  $i = 0, 1793956$   $rd = 10, 2786107°$
- phase initiale :  $\phi_0 = 5,781211 \, \text{rd}$

Les composantes de l'amplitude d'une onde monochromatique équivalente s'obtiennent par les conversions suivantes, déduites des équations  $(4.60)$   $(4.61)$   $(1.80)$  et  $(1.81)$ :

$$
h_{B+0} = A\sqrt{(1+\cos^2 i)^2 \cos^2(2\psi) + 4\cos^2 i \sin^2(2\psi)}
$$
 (4.84)

$$
h_{B\times 0} = A\sqrt{(1+\cos^2 i)^2 \sin^2(2\psi) + 4\cos^2 i \cos^2(2\psi)}
$$
 (4.85)

soit  $h_{B+0} = 3{,}5210 \times 10^{-22}$  et  $h_{B\times 0} = 3{,}5215 \times 10^{-22}$ .

L'évolution de l'amplitude correspond à l'estimation de l'amplitude du signal gravitationnel sur les transformations de Fourier faites dans des portions de signal de durée  $T_{part}$ . Dans la sous-section [4.3.1,](#page-168-1) où l'extraction de cette évolution est détaillée, on a vu que le choix de  $T_{part}$  résulte d'un compromis entre le nombre de valeurs d'amplitude pour l'ajustement et la qualité de ces valeurs. Pour effectuer ce choix, l'analyse a été réalisée pour différentes valeurs de  $T_{part}$ . Le tableau [4.1](#page-170-0) résume les erreurs<sup>[4](#page-170-1)</sup> sur  $\beta$  et  $\lambda$  obtenues.

| Durée $T_{part}$ de la portion de signal   Erreur sur $\beta$   Erreur sur $\lambda$ |                 |                |
|--------------------------------------------------------------------------------------|-----------------|----------------|
| $45,51$ jours                                                                        | R٥              |                |
| $22,76$ jours                                                                        | $6^{\circ}$     | 70             |
| $11,37$ jours                                                                        | $0, 29^{\circ}$ | $0.47^{\circ}$ |
| $5,69$ jours                                                                         | $1.5^{\circ}$   | २०             |

<span id="page-170-0"></span>TAB. 4.1: Tableau résumant les erreurs sur les deux angles décrivant la position, pour un ajustement de l'enveloppe réalisé à partir d'estimations de l'évolution d'amplitude pour différentes valeurs de durée de portion de signal (cf sous-section [4.3.1\)](#page-168-1).

On constate que l'erreur sur la position la plus faible correspond `a une estimation de l'amplitude sur des portions de signal d'une durée de 11.37 jours<sup>[5](#page-170-2)</sup>. Cette erreur est alors inférieure à 0.5°. Le résultat de l'ajustement qui a permis cette estimation est exposé sur la figure [4.2.](#page-171-0)

Cette figure présente les valeurs d'amplitude extraites du signal, l'évolution obtenue avec les paramètres estimés par l'ajustement et l'évolution correspondant aux vrais paramètres de l'onde. Ces trois évolutions d'amplitudes sont données pour les trois générateurs TDI Michelson  $X, Y$  et  $Z$ . On constate que les valeurs d'amplitude extraites sont bruitées mais ont globalement la même forme que les vraies valeurs, ce qui permet à l'ajustement de trouver une évolution très proche de l'évolution réelle et donc d'estimer correctement la position.

La qualité de l'estimation dépend des bruits dans les signaux, or les erreurs sur l'es-timation de la position exposées précédemment (cf. tableau [4.1\)](#page-170-0) correspondent à des ajustements effectués à partir d'un jeu unique de données du MLDC et sont donc un

<span id="page-170-2"></span><span id="page-170-1"></span> $4Ces$  erreurs correspondent aux écarts par rapport aux vraies valeurs de la position de l'onde.

 $5$ Les durées des portions de signal sont choisies pour obtenir un nombre de données égales à une puissance de 2 puisque le calcul de la transformée de Fourier discrète est très efficace avec un tel nombre de données. Le pas d'échantillonnage des données du *MLDC* étant de 15 secondes, une durée de 11,37 jours correspond à  $2^{16} \times 15 = 983040s = 11,37jours.$ 

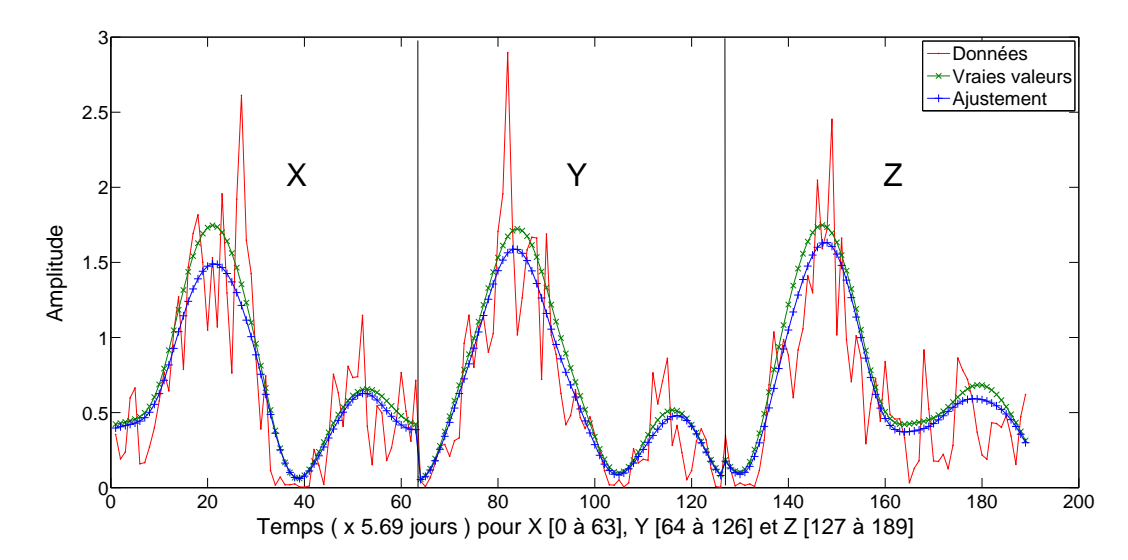

<span id="page-171-0"></span>FIG. 4.2: Résultat de l'ajustement effectué simultanément sur les évolutions d'amplitude extraites des trois signaux TDI Michelson  $X, Y, Z$  du training du MLDC 1.1.1.a. Les points rouges présente les valeurs de l'amplitude extraites par soustraction du bruit à la valeur du signal à la fréquence de l'onde dans des transformées de Fourier calculés sur des portions de signal d'une durée  $T_{part}$  de 11,37 jours. Les plus bleus correspondent aux résultats de l'ajustement qui utilise la méthode *lsqcurvefit* du logiciel MATLAB. Les croix vertes présentent l'enveloppe obtenue avec les vrais param`etres de l'onde.

cas particulier qui n'est pas obligatoirement représentatif. Pour obtenir des résultats plus généraux sur l'analyse de cette onde, on effectue, grâce à LISACode, un grand nombre de simulations avec la même onde monochromatique et avec les mêmes types de bruits mais avec différentes réalisations de bruits pour chaque simulation. Sur chaque jeu de données résultant d'une simulation, on applique la méthode d'analyse utilisée précédemment avec différentes durées de portion de signal pour l'estimation de l'amplitude. Par une étude statistique des estimations de position sur ces différents jeux de données, on obtient des valeurs moyennes et des écart-types pour la position de la source de cette onde estimée avec cette méthode d'analyse.

La figure [4.3](#page-172-0) présente les histogrammes de répartition des estimations pour les deux paramètres de positions pour une analyse effectuée à partir de valeurs d'amplitude extraites sur des portions de signaux d'une durée  $T_{part}$  de 11,37 jours. On constate que ces distributions s'étalent sur plusieurs degrés, ce qui révèle une précision médiocre de la méthode pour l'analyse de cette onde. La distribution des estimations de  $\beta$  est centrée sur la vraie valeur alors que ce n'est pas le cas pour λ. Il existe donc un possible biais dans cette analyse.

Les analyses d'un grand nombre de simulations sont effectuées avec différentes durées de portion de signal pour l'extraction de l'amplitude. Les positions moyennes estim´ees ainsi que les erreurs associées permettent d'étudier l'influence de ces durées pour une réalisation moyenne de bruit et non plus particulière comme c'était le cas précédemment. La figure [4.4](#page-172-1) présente ces résultats pour les deux paramètres de position  $\beta$  et  $\lambda$ . On constate tout d'abord que les barres d'erreurs sur les estimations dépendent très peu de la taille des portions de signal considérées pour l'estimation de l'amplitude. D'autre

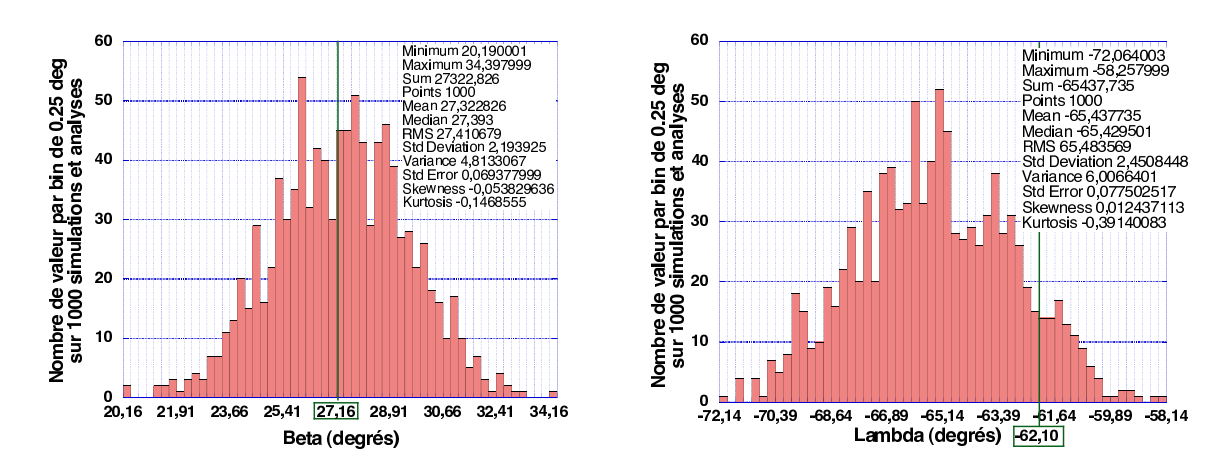

<span id="page-172-0"></span>FIG. 4.3: Histogrammes des distributions des positions estimées pour 1000 analyses de jeu de données similaires qui diffèrent par leur réalisation de bruit. L'histogramme de gauche correspond  $\alpha$  la latitude écliptique  $\beta$  et celui de droite à la longitude écliptique  $\lambda$ . La ligne verte indique la vraie valeur. L'ajustement est réalisé à partir d'amplitudes extraites sur des portions de signal de 11,37 jours.

part, lorsque l'amplitude est extraite sur des grandes portions de signal, c'est à dire que la durée  $T_{part}$  est grande ou plus précisément supérieure à 15 jours, la valeur moyenne estimée est notablement éloignée de la vraie valeur, ce qui n'est pas le cas pour des amplitudes estimées sur de petites portions, c'est à dire d'une durée inférieures à 15 jours. On observe d'ailleurs que même pour des durées extrêmement petites, les positions estimées sont tout  $\alpha$  fait correctes. La meilleure estimation correspond à une durée de 11,37 jours.

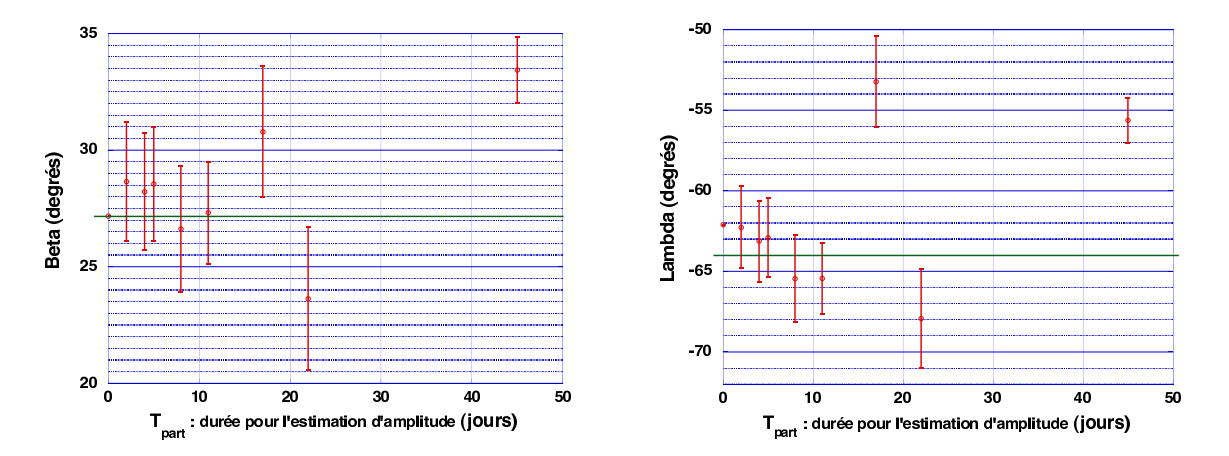

<span id="page-172-1"></span>FIG. 4.4: Estimations de la position et barres d'erreurs associées pour des analyses effectuées à partir de valeurs d'amplitude extraites sur différentes durées de signal  $T_{part}$ . Le graphe de gauche correspond à l'estimation sur β et celui de droite à l'estimation sur λ. Chaque valeur résulte de 1000 analyses de 1000 simulations avec des réalisations de bruits différentes. La ligne verte indique la vraie valeur.

### 4.3.4 Conclusions et perspectives

Les résultats exposés précédemment correspondent à l'analyse d'une onde monochromatique particulière et ne permettent pas de conclure de façon générale. Ils permettent néanmoins de tirer quelques conclusions sur cette méthode d'analyse.

Premièrement, ces résultats valident la méthode d'analyse par modulation d'amplitude pour l'estimation de la position de l'onde. L'efficacité de cette méthode repose d'une part sur la qualité de l'extraction de l'évolution d'amplitude à partir des flux de données, c'est `a dire le nombre de valeurs extraites, le niveau de bruit dans ces estimations, etc , et d'autre part sur la m´ethode d'ajustement de l'enveloppe `a partir des valeurs extraites. En effet, il existe une multitude d'algorithmes d'ajustement qui diffèrent par leur efficacité et leur complexité, et il s'agit alors de trouver le plus efficace pour notre problème. Celui utilisé pour l'application précédente est simplement la méthode d'ajustement de base du logiciel MATLAB.

L'amplitude est extraite par une estimation du niveau du signal gravitationnel sur les transformées de Fourier de portions de signal se recouvrant par moitié. On constate aussi qu'il est nécessaire d'effectuer une étude préalable sur la taille des différentes portions en temps. Pour le cas particulier présenté ici, il est plus efficace de considérer des portions de courte dur´ee et d'avoir ainsi un grand nombre de valeurs d'amplitude pour l'ajustement, même si celles-ci sont fortement bruitées.

L'erreur sur l'estimation de la position de cette onde est statistiquement de quelques degrés. Cependant, pour avoir une vision globale de l'efficacité de cette méthode, il faudrait étendre cette étude à l'ensemble des positions du ciel.

# 4.4 Analyse d'une binaire de trous noirs super-massifs (chirp)

La méthode précédente a été étendue à l'analyse de la position d'une onde évoluant comme un *chirp*. A cette occasion, le développement analytique a été généralisé pour obtenir celui présenté dans la section [4.2.](#page-154-1) Les formulations analytiques de l'enveloppe, qui devront être ajustées sur les évolutions d'amplitudes extraites des signaux, sont données par l'expression [\(4.83\)](#page-167-1).

Les sources qui émettent des ondes gravitationnelles en forme de *chirp* sont notamment des binaires dans leur phase spiralante, c'est à dire proche de leur coalescence. Seules celles dont le rapport de masses est faible sont considérés car leur forme d'onde est bien décrite analytiquement par le modèle Post-Newtonien qui a été exposé dans la sous-section [1.5.2.](#page-39-0) De plus, la deuxième harmonique dominant complètement les autres, aussi bien dans la forme d'onde (cf. figures [1.8,](#page-44-0) [1.9](#page-44-1) et [1.10\)](#page-45-0) que dans le signal de LISA (cf. figure [3.21\)](#page-150-0), l'analyse peut se restreindre à l'étude d'un seul *chirp*. Les binaires spiralant dans la bande de fréquence de LISA sont composées de corps très massifs, autrement dit ce sont des binaires formées de deux trous noirs super-massifs.

Cette méthode d'analyse sera illustrée par l'étude d'une onde émise par une binaire de trous noirs super-massifs présente dans le jeu de données du  $MLDC$  2.2 training.

L'extraction de l'évolution d'amplitude dans le cas d'un *chirp* est beaucoup plus com-

plexe que dans le cas d'une onde monochromatique car il faut suivre l'évolution en fréquence du signal pour pouvoir estimer l'´evolution d'amplitude. Cela implique alors la mise en place de méthodes d'extraction du signal pour pouvoir ensuite appliquer la méthode d'analyse de l'enveloppe à proprement parler. De plus, on verra que l'évolution en fr´equence apporte des informations utiles pour l'estimation de la position.

La première partie de cette section est consacré à l'extraction de l'évolution en fréquence et en amplitude, à partir de représentation temps-fréquence. On passera alors en revue différentes méthodes d'extraction. On exposera ensuite l'ajustement en fréquence puis en amplitude. Enfin on présentera les résultats obtenus sur un cas particulier.

#### <span id="page-174-0"></span>4.4.1 Extraction du signal : Représentation temps-fréquence

Une représentation particulièrement bien adaptée à l'étude d'un *chirp* est la représentation temps-fréquence. Cette représentation sous forme de plan est un graphique où trois dimensions sont représentées : le temps est en abscisse, la fréquence en ordonnées et l'amplitude sur la troisième dimension, généralement illustrée par un code couleur. Par exemple, la figure [4.5](#page-174-1) correspond à deux ans de données du  $MLDC$  2.2 training.

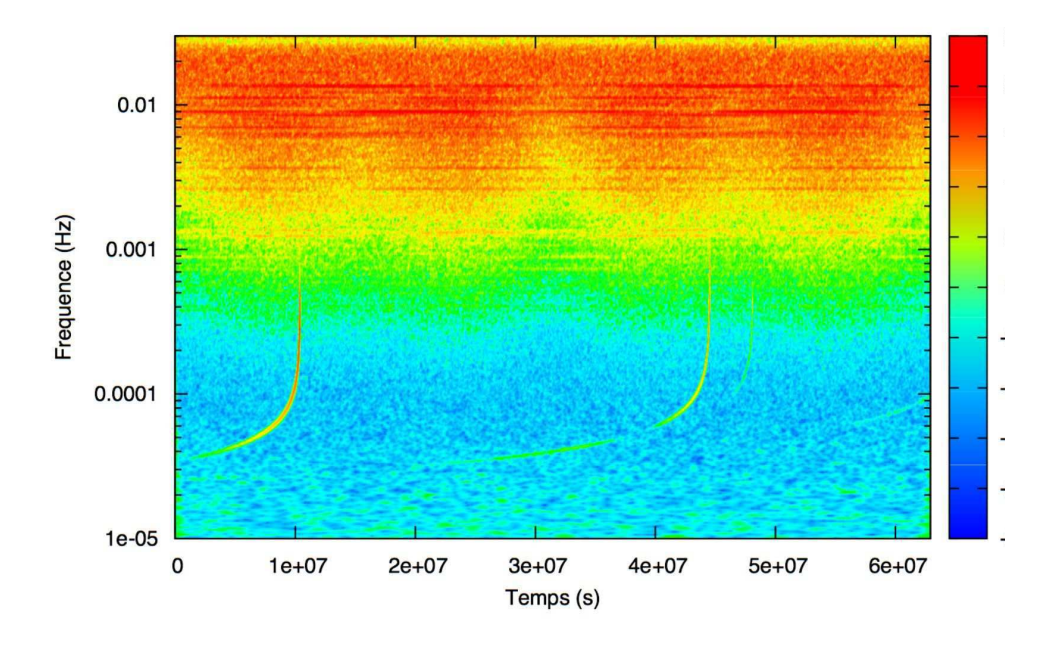

<span id="page-174-1"></span>FIG. 4.5: Représentation temps-fréquence obtenu par la norme de la transformée en ondelettes de Morlet du signal  $TDI$  Michelson X du MLDC 2.2 training. On reconnaît le fond Galactique autour de 0,01 Hertz et les chirps croissants correspondant aux binaires de trous noirs supermassifs à basse fréquence.

Différents modes de calcul permettent d'obtenir des représentations temps-fréquence, chacun de ces modes ayant ses particularités.

Transformée de Fourier fenêtrée La représentation la plus simple est assez proche de la méthode d'extraction d'amplitude employée pour l'analyse d'une onde monochro-matique (cf. sous-section [4.3.1\)](#page-168-1) puisqu'elle consiste à effectuer des transformées de Fourier dans une fenêtre glissante, c'est à dire sur des portions de signal d'une durée déterminée qui doit être spécifiée. Les portions de signal peuvent éventuellement se superposer. Les transformées de Fourier obtenues pour chaque portion sont juxtaposées suivant le temps moyen associé à la portion, pour former le plan temps-fréquence. Les résolutions en temps et en fréquence dépendent du choix fait sur la durée des portions. Plus cette durée est petite, plus le plan obtenu aura une bonne résolution en temps et une mauvaise résolution en fréquence et inversement, plus cette durée est grande, meilleure sera la résolution en fréquence. On voit donc que le principal problème de ce mode de calcul est qu'il ne favorise qu'une seule échelle et qu'il n'est donc pas possible d'avoir à la fois une bonne résolution en temps et en fréquence. Cette transformation a été codée en  $C++$  dans un programme du nom de LISADA qui effectue l'extraction de la fréquence et de l'amplitude.

Transformée en ondelettes Un autre mode est le calcul par ondelettes [\[80\]](#page-204-1). Il consiste à convoluer le signal temporel,  $x(t)$ , par une fonction  $\psi_{[t,a]}(x)$ , définie pour chaque temps et chaque échelle. Cette fonction est basée sur une autre fonction appelée ondelette, qui est définie sur un domaine fini en temps et en fréquence. L'échelle correspond à la fréquence modulo une transformation qui dépend du type d'ondelettes utilisées. La valeur de la transformée en ondelettes  $T_x^{\psi}(t, a)$  pour un temps t et une échelle a, s'obtient par l'intégration suivante :

$$
T_x^{\psi}(t,a) = \int_{\mathbb{R}} \frac{1}{a} \psi_{[t,a]}(\tau) x(\tau) d\tau = \int_{\mathbb{R}} \frac{1}{a} \psi\left(\frac{\tau - t}{a}\right) x(\tau) d\tau \qquad (4.86)
$$

L'ondelette utilisée par la suite est l'ondelette de Morlet, caractérisée par un paramètre  $\omega_0$ , typiquement égal à 50, représentant le nombre d'oscillations dans l'ondelette. Cette ondelette est bien adaptée à l'étude de signaux périodiques. Elle est définie par :

$$
\psi(\tau) = \pi^{-1/4} e^{i \omega_0 \tau} e^{-\tau^2/2} \tag{4.87}
$$

et la correspondance entre fréquence et échelle est :

$$
f = \frac{\omega_0 + \sqrt{2 + \omega_0^2}}{4\pi a}
$$
 (4.88)

Le calcul de la transformée en ondelettes discrète a été codé en  $C++$  dans le programme LISADA [\[79\]](#page-204-2). Ce calcul est réalisé en passant par l'espace de Fourier où la convolution devient une simple multiplication. Pour chaque échelle à prendre en compte, on calcule donc la transform´ee de Fourier de la transform´ee en ondelettes par une multiplication entre la transformée de Fourier du signal et celle de l'ondelette, soit :

$$
\widetilde{T_x^{\psi}}(t,a) = C_T^{norm} \sum_{k=0}^{N-1} \widetilde{x_k} \widetilde{\psi^*}(a \omega_k) \quad \text{avec } \omega_k = \frac{2\pi k}{N} \quad \text{et } C_T^{norm} = \sqrt{\frac{2\pi a_0}{\Delta t}} \tag{4.89}
$$

où  $N$  est le nombre de données,  $\Delta t$ , leur pas de temps et  $C_T^{norm}$ , une constante qui normalise en amplitude, en se basant sur la première échelle étudiée  $a_0$ . Ensuite, par une

transform´ee de Fourier inverse, on obtient la transform´ee en ondelettes dans le domaine temporel pour l'échelle considérée. Les coefficients temps-fréquence correspondant à la transformée en ondelette sont complexes et l'information est donc contenue à la fois dans la norme et dans la phase de ces coefficients. La figure [4.5](#page-174-1) représente le plan tempsfréquence obtenu par la norme de la transformée en ondelettes de Morlet pour le signal TDI Michelson X du MLDC 2.2 training. On constate que les résolutions en temps et en fréquence sont excellentes. En effet, la transformée en ondelettes correspond, en quelques sortes, à une recherche du motif de l'ondelette adapté à l'échelle observée. Sur cette figure les *chirps* apparaissent comme des arêtes à basse fréquence, c'est à dire des courbes continues au niveau de laquelle il y a un excès de puissance<sup>[6](#page-176-0)</sup>. On remarque également, à haute fréquence, la domination du fond Galactique. C'est ce mode de représentation qui sera le plus utilisé par la suite.

Distribution de Wigner-Ville Le troisième mode de calcul des représentations tempsfréquence est la distribution de Wigner-Ville qui s'obtient par :

$$
w_x(t,f) = \int x\left(t + \frac{\tau}{2}\right) x^* \left(t - \frac{\tau}{2}\right) e^{-2\pi i f \tau} d\tau \tag{4.90}
$$

La particularité de ce mode de calcul est qu'il représente les sur-densités de puissance comme un Dirac, c'est à dire une ligne très fine. Cependant si plusieurs signaux puissants sont présents, ils interfèrent, ce qui engendre des signaux parasites. Ce mode de calcul est utilisé pour la recherche de chaîne de *chirplets* (cf. sous-section [4.4.3\)](#page-178-0).

Ces différents modes de représentation temps-fréquence seront utilisés par la suite pour rechercher et extraire le signal de l'onde gravitationnelle dans les données de LISA.

## 4.4.2 Méthode d'extraction par ajustements de pic en fréquence pour différents temps

Cette méthode d'extraction du signal gravitationnel d'un *chirp* consiste à rechercher la signature du signal en fréquence, dans des coupes du plan temps-fréquence effectuées pour chaque pas de temps. Le signal gravitationnel évoluant lentement en fréquence et en amplitude, il s'approxime, dans l'intervalle temporel correspondant à un pas de temps, par une fonction monochromatique de fréquence  $f_{OG}$  et d'amplitude  $A_{OG}$  constante. Le signal gravitationnel d'un *chirp* apparaît alors dans chaque coupe en fréquence comme un pic dont la forme dépend du mode de calcul du plan temps-fréquence. Cette méthode est similaire à celle employée pour l'extraction de l'amplitude d'une onde monochromatique à la différence près qu'elle doit aussi déterminer la fréquence du signal.

Si le plan temps-fréquence est calculé par transformée de Fourier fenêtrée, le pic du signal du chirp est une fonction de Dirac :

$$
T_x^{Fourr. \, \, fen.}(f) = \tilde{x}(f) = \frac{\overline{A_{OG}}(t_i)}{2} \delta(f - f_{OG}) \tag{4.91}
$$

<span id="page-176-0"></span> ${}^{6}$ La position du maximum de puissance dans le plan temps-fréquence ne correspond pas rigoureusement à la localisation exacte du *chirp* mais en est très proche  $[80]$ .

Pour chaque temps, il s'agit alors de repèrer le pic dans la coupe en fréquence et d'extraire sa fréquence et son maximum d'amplitude. L'amplitude du signal gravitationnel seul s'obtient, au temps considéré, en soustrayant au maximum d'amplitude, le niveau de bruit estimé par une moyenne autour du pic. Cependant, le pic est élargi car le signal chirp n'est pas parfaitement constant en fréquence et en amplitude dans un intervalle de temps. Pour réduire cet élargissement et mieux déterminer la fréquence et l'amplitude du pic, il faudrait réduire l'intervalle de temps, c'est à dire la durée de la portion de signal sur laquelle est effectuée la transformée de Fourier. Mais, si cette durée est trop faible, le signal n'est pas suffisamment intégré pour apparaître comme un pic visible.

Ce problème n'apparaît pas si le plan temps-fréquence est calculé par transformée en ondelettes puisque c'est une représentation continue en fréquence, et où l'intervalle en temps est celui du flux de données. Le pic correspondant au *chirp* de l'onde gravitationnelle est une gaussienne car la norme de la transformée en ondelette de Morlet d'un signal monochromatique  $est^7$  $est^7$ :

<span id="page-177-1"></span>
$$
\left|T_x^{\psi}(t,a)\right| = C_T^{norm} \frac{A_{OG}(t)}{2} \pi^{-1/4} e^{-\frac{(2\pi a f_{OG} - \omega_0)^2}{2}}
$$
(4.92)

Pour chaque temps il s'agit alors d'ajuster une fonction gaussienne comme le montre la figure [4.6.](#page-178-1) La fréquence centrale de la gaussienne correspond à la fréquence du signal gravitationnel pour le temps considéré. Son maximum d'amplitude, corrigé du niveau de bruit, correspond à l'amplitude du signal gravitationnel en considérant la formula-tion [\(4.92\)](#page-177-1). L'ajustement est effectué par minimisation du  $\chi^2$  suivant l'algorithme de Levenberg-Marquardt (cf. partie de la sous-section [4.4.7.2\)](#page-188-0). Cet ajustement fournit une estimation de la fréquence et de l'amplitude ainsi que les barres d'erreurs associées. Cet extraction dans le plan d'ondelettes par ajustement d'une gaussienne est l'une des deux principales méthodes qui ont été utilisées, car elle permet d'obtenir une évolution quasicontinue de la fréquence et de l'amplitude.

Cette méthode est manuelle car elle exige une intervention extérieure au contraire des méthodes dites automatiques. En effet, quelque soit le mode de représentation, il est nécessaire d'initialiser la recherche à la main avant d'appliquer la détection de maximum ou l'ajustement de gaussienne. Pour l'extraction dans le plan d'ondelettes, cela représente un travail assez lourd puisqu'il y a un grand nombre de temps à traiter. Ce travail a  $\acute{e}t\acute{e}$  en partie automatisé en utilisant le fait que le pic évolue peu entre deux temps. L'initialisation se fait alors à partir des paramètres du pic étudié pour le temps voisin et on suit ainsi de proche en proche l'évolution du *chirp*. Mais dans les zones où le signal gravitationnel est trop faible ce système ne fonctionne plus et il est à nouveau nécessaire d'estimer manuellement la localisation du pic.

Le pic est facilement identifiable sur des domaines limités en temps qui correspondent généralement aux zones où la trace du signal gravitationnel est visible sur la représentation temps-fr´equence. Mais pour le reste des temps, il est difficile d'estimer sa position. Il

$$
\widetilde{x}(\omega)\widetilde{\psi^*}(a\omega) = \frac{A_{OG}(t)}{2}\pi^{-1/4}e^{-\frac{(2\pi a f_{OG} - \omega_0)^2}{2}} \quad \text{seulement si } \omega = \omega_{OG} = 2\pi f_{OG}
$$

et la transformée en ondelettes s'obtient simplement par la transformée de Fourier inverse de  $\widetilde{x}(\omega)\widetilde{\psi^*}(a\omega)$ 

<span id="page-177-0"></span><sup>7</sup>En effet, pour une ondelette de Morlet, on a :

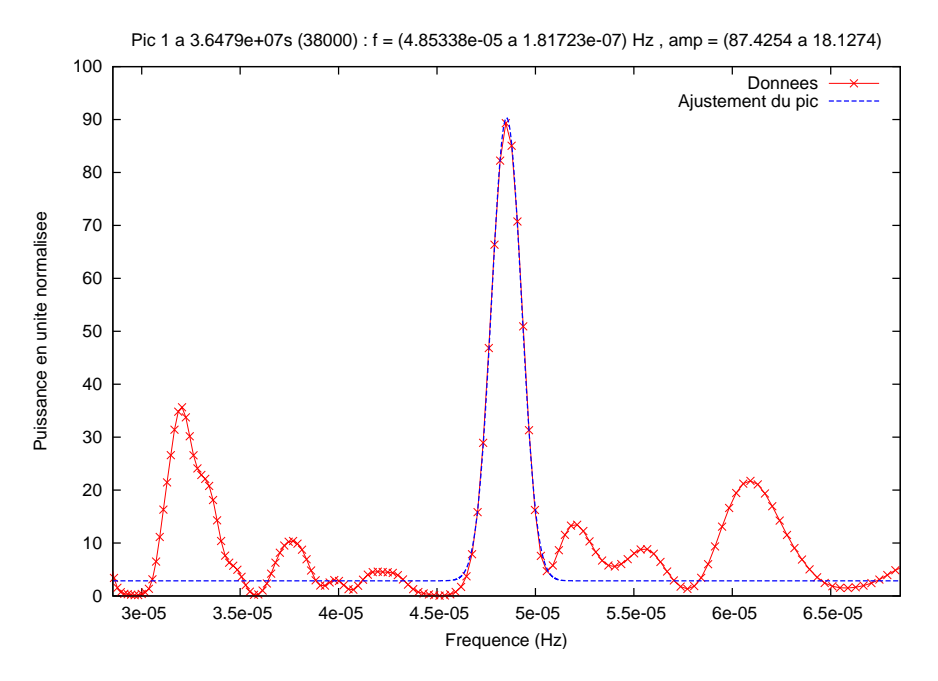

<span id="page-178-1"></span>Fig. 4.6: Ajustement d'une fonction gaussienne sur le pic correspondant au chirp du signal gravitationnel dans une coupe en fréquence du plan temps-fréquence du signal TDI Michelson X du MLDC 2.2 training. Cette coupe correspond au temps  $3,6479 \times 10^7$  secondes et le pic est celui de l'onde gravitationnelle SMBH3 c'est à dire celle émise par le système binaire coalescent à environ  $4, 4 \times 10^7 s$  sur la figure [4.5.](#page-174-1)

est néanmoins important d'avoir des valeurs d'amplitude pour le plus de temps possible, de façon à obtenir une estimation précise de la position par l'ajustement de l'évolution d'amplitude (cf. sous-section [4.4.7\)](#page-186-0). Pour d´eterminer le lieu des pics, on s'aide alors de l'évolution en fréquence. En effet, cette évolution pour un signal *chirp* de binaire spiralante est régulière et a peu de degrés de liberté. Il est alors possible de l'ajuster de manière satisfaisante à partir d'un ensemble restreint de valeurs de fréquence (cf. sous-section [4.4.6\)](#page-184-0). Cet ajustement permet d'extrapoler la position des pics qui n'étaient pas clairement visibles et d'estimer ainsi leur amplitude. Un "nettoyage" de cette estimation permet d'éliminer les discontinuités et de mettre en accord l'estimation et son erreur, avec le niveau de bruit<sup>[8](#page-178-2)</sup>.

Cette méthode utilisée avec la transformée en ondelettes fournit une estimation correcte des évolutions en fréquence et en amplitude. Cependant, il est nécessaire de guider cette estimation, ce qui a pour conséquence une mise en oeuvre relativement longue.

## <span id="page-178-0"></span>4.4.3 Méthode d'extraction par la recherche de la meilleure chaîne de chirplets (Best Chirplets Chain :  $BCC$ )

Cette méthode du nom de Best Chirplet Chain (BCC), recherche automatiquement un *chirp* dans un flux de données. Elle a été mise en place par Eric Chassande-Mottin et

<span id="page-178-2"></span> ${}^{8}D'$ une part, on élimine les erreurs d'ajustement (par exemple amplitude négative) et d'autre part, on réévalue les erreurs d'estimation pour qu'elles soient supérieures ou égales au niveau de bruit.

Archana Paï [\[29\]](#page-202-0) pour la détection d'ondes gravitationnelles inconnues dans les données des détecteurs terrestres tel que Virgo. J'ai récemment travaillé en collaboration avec Olivier Rabaste pour adapter cette méthode à l'analyse des données de LISA.

Le modèle de *chirp* recherché par la méthode  $BCC$  est de la forme :

$$
s(t) = A\cos(\varphi(t) + \phi_0) \tag{4.93}
$$

avec deux conditions de régularité sur la fréquence instantanée  $f_c(t)$  qui sont :

$$
\left|\frac{df_c}{dt}\right| \le N_1 \quad \text{et} \left|\frac{d^2f_c}{dt^2}\right| \le N_2 \quad \text{avec} \quad f_c(t) = \frac{1}{2\pi} \frac{d\varphi}{dt} \tag{4.94}
$$

Un *chirp* vérifiant les deux conditions suivantes est dit admissible. La détection d'un *chirp* revient à maximiser sur l'ensemble des *chirps* admissibles, le rapport de vraisemblance  $\Lambda(x)$  qui correspond à la corrélation entre les données  $x(t)$  et le *chirp*  $s(t)$  considérée :

$$
\Lambda(x) \propto \left| \int x(t)s^*(t)dt \right|^2 \tag{4.95}
$$

Un *chirp* a des propriétés temps-fréquence marquées. Son expression est particulièrement simple dans des espaces temps-fréquences particuliers. Ainsi la transformation de Wigner-Ville (cf. sous-section [4.4.1\)](#page-174-0) d'un *chirp* s'écrit simplement :

$$
w_x(t, f) \sim \delta(f - f_c(t))
$$
\n(4.96)

D'autre part cette transformation est unitaire, c'est à dire :

$$
\left| \int x(t)s^*(t)dt \right|^2 = \int \int w_x(t,f)w_s(t,f) \, dt \, df \tag{4.97}
$$

Dans l'espace temps-fréquence,  $\Lambda(x)$  se réécrit alors comme une intégrale de chemin :

$$
\Lambda(x) \sim \int w_x(t, f_c(t))dt \tag{4.98}
$$

L'espace des *chirps* admissibles étant continu, il est nécessaire de le discrétiser. Cela peut se faire comme indiqué sur le schéma [4.7.](#page-180-0) Dans cette, on peut alors construire des chaînes de *chirplets*, une *chirplet* étant un *chirp* linéaire en fréquence reliant deux points voisins de l'espace discrétisé. Tout *chirp* admissible peut alors être approximé dans l'espace des chaînes de *chirplets* par la chaîne géométriquement la plus proche.

La maximisation du rapport de vraisemblance sur l'ensemble des chaînes de *chirplets* admissibles revient alors à maximiser une intégrale de chemin :

$$
\Lambda(x) = \sum_{k} \int_{t_k}^{t_{k+1}} w_x(t, f_c^k(t)) dt
$$
\n(4.99)

où  $f_c^k(t)$  est l'évolution linéaire de fréquence de la *chirplet* correspondant à l'intervalle temporel  $[t_k, t_{k+1}]$ . Ce problème d'optimisation a l'avantage de pouvoir être résolu en un temps polynomial par la programmation dynamique.
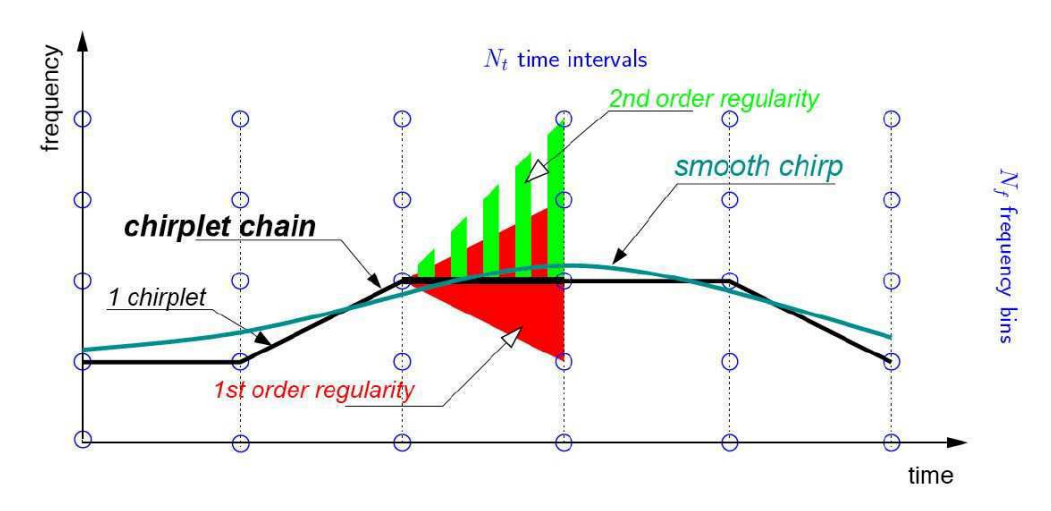

FIG. 4.7: Schéma explicatif de la recherche de la chaîne de *chirplet* approximant au mieux le chirp dans le plan temps-fréquence discrétisé. Une *chirplet* est une ligne reliant deux points. Les deux zones représentent le domaine de recherche de la troisième *chirplet* restreint par la contrainte sur la dérivée première (zone pleine rouge) et la dérivée seconde de la fréquence (zone hachurée verte).

La méthode  $BCC$ , revient finalement à calculer la distribution de Wigner-Ville du flux de données puis à rechercher par programmation dynamique la chaîne de *chirplets* qui maximise l'intégrale de chemin dans le plan temps-fréquence. Cette chaîne de *chirplets*, dite "meilleure chaîne de *chirplets*" (ou *Best Chirplets Chain*) qui fournit alors une estimation de l'évolution fréquentielle du *chirp*. L'ensemble de ces opérations est effectué par un ensemble de programmes écrits dans le langage du logiciel octave et  $C_{++}$  par E. Chassande-Mottin et O. Rabaste.

Pour la détection des *chirps* dans les données de LISA, les contraintes sur le modèle de *chirp* ont été modifiées pour ne considérer que les variations croissantes de la fréquence et les variations croissantes de la dérivée de la fréquence, soit :

$$
0 \le \frac{df}{dt} \le N_1 \quad \text{et } 0 \le \frac{d^2f}{dt^2} \le N_2 \tag{4.100}
$$

La méthode BCC détermine l'évolution en fréquence du *chirp* mais pas son évolution en amplitude. L'estimation de l'amplitude est donc effectuée après coup. Pour cela, on suppose que l'amplitude est constante par morceau, d'où le modèle suivant :

<span id="page-180-0"></span>
$$
s(t) = \sum_{k} A_{k} \cos(\hat{\varphi}(t) + \phi_{k}) H_{[kT_{a}, (k+1)T_{a}]}(t)
$$
\n(4.101)

où  $\hat{\varphi}(t)$  est la phase de la chaîne de *chirplets* estimée par BCC,  $\phi_k$  la phase initiale estimée [\[29\]](#page-202-0) de la portion de signal, et  $H_{[t_1,t_2]}(t)$  est la fonction indicatrice, égale à 1 si  $t \in [t_1, t_2]$  et 0 ailleurs. La durée sur laquelle l'amplitude est constante,  $T_a$ , est un multiple entier du pas de temps utilisé pour discrétiser l'espace des *chirps*. Pour chaque pas de temps, l'amplitude  $A_k$  est estimée au sens du maximum de vraisemblance.

La méthode  $BCC$  a été développée pour la détection d'ondes gravitationnelles dans les données des détecteurs terrestres qui n'ont vraisemblablement qu'une seule onde à détecter `a la fois. Ce n'est pas le cas de LISA qui verra un grand nombre d'ondes gravitationnelles simultanément. Il est donc nécessaire d'adapter cette méthode en vue de cette détection multiple. Un premier test a été effectué par Olivier Rabaste qui a appliqué un algorithme itératif de soustraction des *chirps*. Une fois la transformation de Wigner-Ville calculée, on cherche dans les données  $x^0(t)$ , un premier *chirp*,  $c^1(t)$ , de la forme [\(4.101\)](#page-180-0) en estimant son amplitude. On soustrait alors aux données temporelles  $x^0(t)$ , le *chirp*  $c^1(t)$  pour obtenir le signal résiduel  $x^1(t)$ . On cherche ensuite un nouveau *chirp c*<sup>2</sup>(*t*) dans la distribution de Wigner-Ville des données  $x^1(t)$  et ainsi de suite. De même, on estime ainsi chaque *chirp*  $c^n(t)$  à partir des signaux résiduels  $x^n(t) = x^{n-1}(t) - c^n(t)$ . La figure [4.8](#page-181-0) montre le résultat de l'extraction de deux chirps dans les données TDI Michelson X du MLDC 2.2 training. La limite de cette méthode de soustraction réside dans la qualité de l'élimination des *chirps* car s'il ne sont pas parfaitement soustraits, l'énergie résiduelle peut perturber la détection.

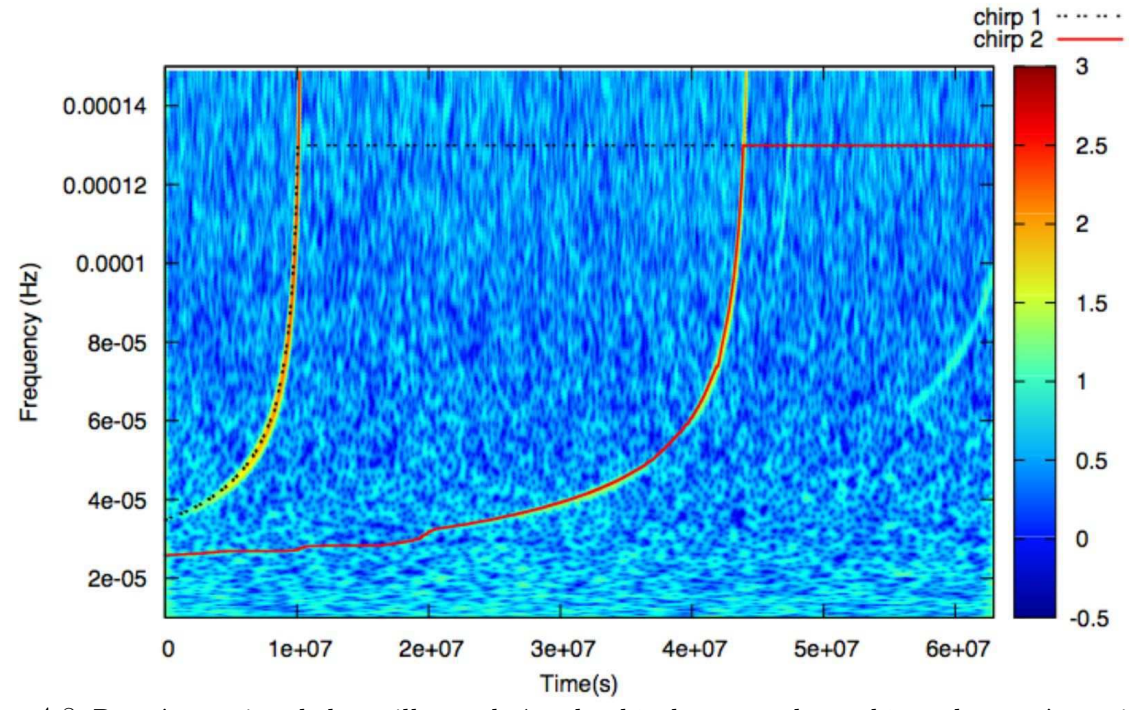

<span id="page-181-0"></span>FIG. 4.8: Représentation de la meilleure chaîne de *chirplets* pour deux *chirps* obtenus à partir de l'algorithme de soustraction de *chirps* : le premier *chirp* trouvé est celui en tirets noirs à gauche et le deuxième en trait plein rouge au centre. Ces résultats sont superposés à la représentation temps-fréquence par la transformée en ondelettes de Morlet.

Cette méthode fondée sur une analyse rigoureuse fournit rapidement une bonne estimation de l'évolution en amplitude et en fréquence des *chirps*. Contrairement à la méthode précédente d'ajustement des pics, la méthode BCC présente le gros avantage d'être complètement automatique. Le travail effectué jusqu'à présent n'est qu'un travail préliminaire qui devrait se poursuivre par une amélioration de l'application de la  $BCC$  au cas des binaires de trous noirs super-massifs et par extension au cas plus complexe des EMRIs.

### 4.4.4 Méthode d'extraction par la recherche d'une arête dans la transformée en ondelettes

Cette troisième méthode d'extraction recherche une arête dans le plan temps-fréquence en ondelettes, en utilisant le fait que la phase d'une arête soit stationnaire [\[80\]](#page-204-0) [\[26\]](#page-201-0) [\[27\]](#page-201-1) [\[28\]](#page-201-2). J'ai appliqué cette méthode au cas des *chirps* avec l'aide de Jean-Yves Vinet et j'ai effectué quelques tests de son efficacité.

Dans le plan en ondelettes, l'arête est formée par un ensemble de points stationnaires, c'est à dire que la fréquence instantanée de l'arête  $f_r(t)$  est équivalente à la dérivée de la phase de la transformée en ondelettes au niveau de l'arête. La fréquence instantanée étant difficile à définir, on préfère utiliser l'échelle instantanée de l'arête  $a_r(t)$ . L'arête est donc définie par :

<span id="page-182-0"></span>
$$
2\pi f_r(t) \simeq \frac{\phi'_{\psi}(0)}{a_r} = \phi'_{T\psi}(t) = \frac{\partial \arg[T_x^{\psi}(t, a_r)]}{\partial t}\bigg|_{\text{arete}} \tag{4.102}
$$

où  $φ<sub>ψ</sub>(0)$  est la phase de l'ondelette et  $φ<sub>Tψ</sub>(t)$  la phase de la transformée en ondelettes. Sachant que la phase est égale à la partie imaginaire du logarithme, la définition de l'arête  $(4.102)$  correspond à :

<span id="page-182-1"></span>
$$
\operatorname{Im}\left[\frac{\partial_t T_s^{\psi}(t, a_r)}{T_s(t, a_r)}\right] = \frac{\phi'_{\psi}(0)}{a_r} \tag{4.103}
$$

A partir de cette propriété  $(4.103)$  de l'arête, on construit un algorithme itératif qui permet de déterminer l'échelle  $a_r(t)$  de l'arête au temps  $t$ :

- 1. on se donne une fréquence de départ  $f_0$  pour laquelle on détermine l'échelle correspondante par la formule [\(4.88\)](#page-175-0),
- 2. on calcule la nouvelle échelle  $a_1$ , par la formule :  $a_1(t) = F(a_0(t), t)$  où

$$
F(a,t) = \frac{\phi'_{\psi}(0)}{\text{Im}\left[\frac{\partial_t T_s^{\psi}(t,a)}{T_s(t,a)}\right]}
$$
(4.104)

3. on répète l'itération  $a_{i+1}(t) = F(a_i(t), t)$  tant que l'écart relatif entre  $a_{i+1}$  et  $a_i$  est supérieur à la précision souhaitée.

Le calcul de la dérivée de la transformée en ondelettes correspond au produit de convolution suivant :

$$
\partial_t T_s^{\psi}(t, a) = \int_{\mathbb{R}} \psi'_{[t, a]}(\tau) \ x(\tau) d\tau \quad \text{avec } \psi'_{[t, a]}(\tau) = -\frac{1}{a^2} \psi' \left(\frac{t - \tau}{a}\right) \tag{4.105}
$$

Comme pour la transformée en ondelettes, le calcul se fait dans l'espace de Fourier discret, en remplaçant  $\psi^*(a \omega_k)$  par  $\psi'^*(a \omega_k)$  dans la formulation [\(4.89\)](#page-175-1).

La fréquence initiale  $f_0$  ne doit pas être choisie trop loin de la fréquence réelle de l'arête pour que cet algorithme converge vers cette fréquence. La situation est similaire à celle de la méthode d'ajustement des pics dans le plan d'ondelettes car il est nécessaire d'appliquer l'algorithme pour tous les pas de temps. La solution utilisée pour cette méthode est donc identique, c'est à dire qu'on utilise le résultat du pas de temps voisin comme initialisation du nouveau pas de temps. Les premiers tests montrent des erreurs de discontinuité sur l'estimation de l'évolution en fréquence (cf. figure [4.9\)](#page-184-0).

L'estimation de l'amplitude est simplement effectuée en considérant les valeurs de l'amplitude dans le plan temps-fréquence correspondant au point de l'évolution précédemment déterminée. L'évolution de l'amplitude obtenue est entachée d'erreurs, notamment parce que le bruit n'est pas considéré. Cette méthode n'étant pas assez précise pour estimer l'amplitude, une méthode d'estimation plus fine sera dans l'avenir nécessaire.

Les quelques tests effectués avec cette méthode utilisant la stationnarité de l'arête donne des résultats prometteurs mais de nombreux points restent encore à améliorer. Une des pistes d'amélioration repose sur une estimation conjointe de la fréquence et de l'amplitude.

### <span id="page-183-0"></span>4.4.5 Résultats de l'extraction du signal par les différentes méthodes

Les trois méthodes d'extraction du signal gravitationnel *chirp* détaillées précédemment ont été appliquées sur le flux de données  $TDI$  Michelson X du training du MLDC 2.2. Les résultats obtenus pour l'extraction de l'évolution en fréquence sont présentés sur la figure [4.9](#page-184-0) et ceux obtenus pour l'extraction de l'évolution en amplitude sur la figure [4.10.](#page-185-0)

Sur la figure [4.9,](#page-184-0) on observe que seul une partie de l'évolution en fréquence a été déterminée par la méthode d'ajustement des pics. Pour les autres temps, le pic n'a pu être déterminé en raison de la faiblesse du signal gravitationnel. Cette portion d'évolution suffit néanmoins à effectuer un ajustement correct de l'évolution fréquentielle qui permet ensuite d'extrapoler la position des pics non-déterminés et ainsi d'obtenir une estimation de l'amplitude pour tous les temps, comme on peut le voir sur la figure [4.10.](#page-185-0) Les barres d'erreurs correspondent aux incertitudes sur les paramètres résultant de l'ajustement des pics. Pour ces temps où le pic n'est pas clairement visible, on effectue un ajustement de pic en fixant la fréquence et on obtient ainsi une estimation de l'amplitude. Le décalage avec l'évolution d'amplitude théorique est dû aux bruits encore présents dans les valeurs estimées.

La méthode  $BCC$  détermine correctement la position du *chirp* dans le plan tempsfréquence pour tous les temps supérieures à  $2 \times 10^7$  secondes. Pour les temps précédents, les fréquences qu'elle estime sont trop basses. Cela est dû à la remonté du bruit à basse fréquence, qui perturbe alors la recherche de la meilleure chaîne de *chirplet*. Ces résultats ont été obtenus avant la mise en place de la méthode de soustraction et donc, pour éviter que la méthode  $BCC$  ne détecte un premier *chirp* plus puissant, les données inférieures à  $1, 1 \times 10^7$  Hertz ont été éliminées. L'évolution d'amplitude estimée est tout à fait similaire à celle obtenue par la méthode des pics (cf. figure [4.10\)](#page-185-0), mais l'avantage de cette méthode est que l'extraction du signal est faite automatiquement en quelques minutes !

L'extraction de l'évolution fréquentielle en utilisant la stationnarité en phase de l'arête pr´esente de nombreuses discontinuit´es bien visibles sur la figure [4.9.](#page-184-0) Pour limiter ces discontinuités, la fréquence d'initialisation de chaque recherche est réajustée manuellement en se basant sur l'estimation faite avec la m´ethode des pics. Cette application est donc plus un test qu'un vrai résultat. Néanmoins cette méthode mérite d'être améliorée car elle

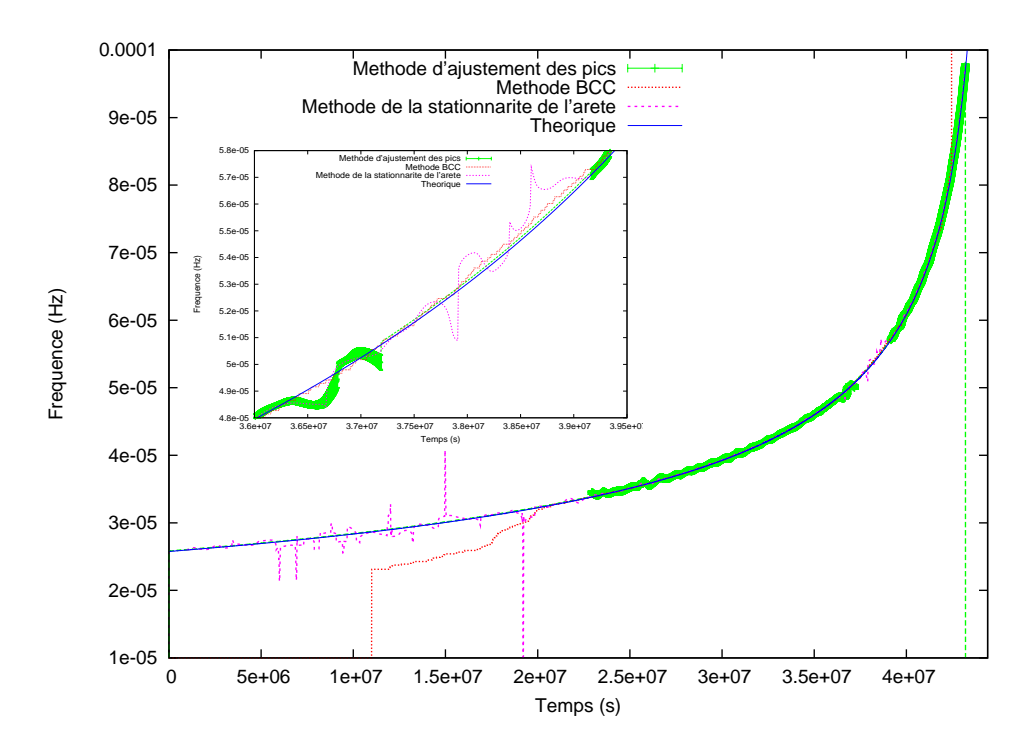

<span id="page-184-0"></span>FIG. 4.9: Estimations de l'évolution en fréquence du *chirp* central (SMBH3) du *MLDC* 2.2 training obtenues par les trois méthodes d'extraction du signal appliquées au flux de données  $TDI$  Michelson X. Les points verts associés à des barres d'erreurs représentent l'estimation obtenue par la méthode d'ajustement des pics dans le plan d'ondelettes, les pointillés rouges, celle obtenue par la méthode  $BCC$  et les tirets roses, celle obtenue par la stationnarité en phase de l'arête dans le plan d'ondelettes. A titre de comparaison, l'évolution théorique obtenue par la formule analytique (cf. sous-section  $4.4.6$ ) avec les vraies valeurs des paramètres est représentée par la courbe en trait plein bleu. Le graphique en encart est un zoom sur la zone autour de  $3,8 \times 10^7$  s où le signal gravitationnel du *chirp* est trop faible pour que les pics en fréquence soient visibles.

permet de trouver correctement l'arête du *chirp* pour de nombreux cas.

En conclusion, deux m´ethodes permettent aujourd'hui d'extraire efficacement un signal gravitationnel en forme de *chirp*, et une troisième méthode reste à améliorer. Dans les domaines en temps où le signal est bien visible sur le plan temps-fréquence, les trois méthodes estiment correctement le signal mais, pour les domaines où il n'est pas bien visible, seule la méthode  $BCC$  trouve en partie le signal sans plus d'hypothèse alors que la méthode d'ajustement des pics nécessite d'être guidée par la forme théorique de l'évolution fréquentielle. Ces résultats correspondant à la première application sur un cas particulier, de m´ethodes d'extraction en cours de d´eveloppement, ils ne permettent pas de tirer des conclusions globales qui nécessiteraient alors une optimisation des méthodes et une étude plus large.

#### <span id="page-184-1"></span>4.4.6 Ajustement de l'évolution en fréquence

Pour pouvoir ajuster l'évolution en amplitude, il est au préalable nécessaire d'ajuster l'évolution en fréquence pour différentes raisons énumérées ci-dessous.

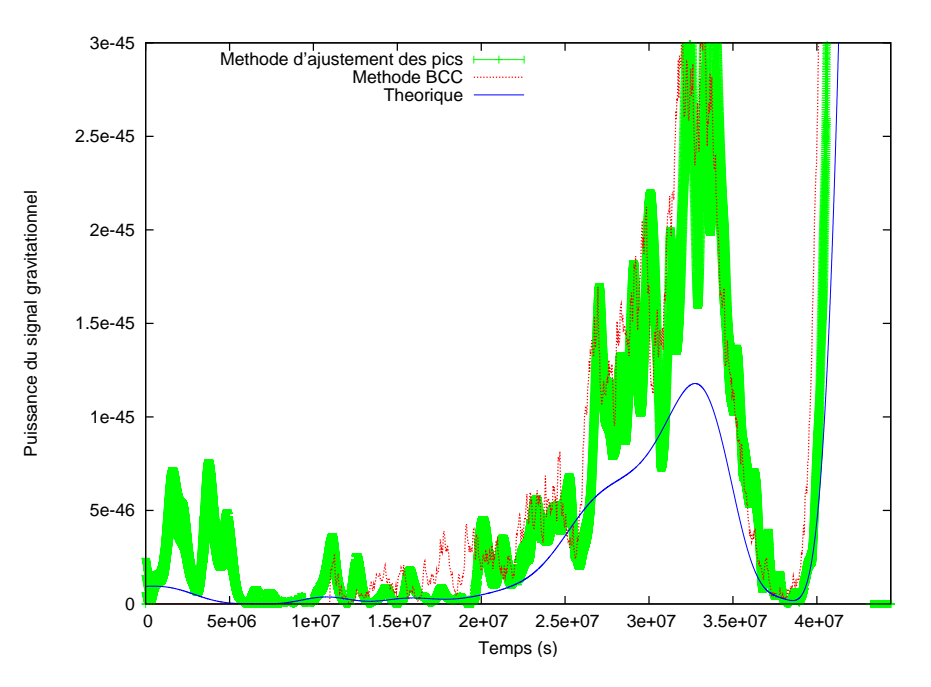

<span id="page-185-0"></span>FIG. 4.10: Estimations de l'évolution en fréquence du *chirp* central (SMBH3) du *MLDC* 2.2 training obtenues par les trois méthodes d'extraction du signal appliquées au flux de données  $TDI$  Michelson X. Les points verts associés à des barres d'erreurs représentent l'estimation obtenue par la méthode d'ajustement des pics dans le plan d'ondelettes, les pointillés rouges, celle obtenue par la méthode  $BCC$  et les tirets roses, celle obtenue par la stationnarité en phase de l'arête dans le plan d'ondelettes. A titre de comparaison, l'évolution théorique obtenue par la formule analytique (cf.sous-section  $4.4.6$ ) avec les vraies valeurs des paramètres est représentée par la courbe en trait plein bleu.

- L'évolution de l'amplitude dans le cas d'un *chirp* résulte de la composition de deux effets qui sont la modulation d'amplitude due aux mouvements de LISA, identique à celle du signal d'une onde monochromatique, et l'´evolution croissante de l'amplitude de l'onde gravitationnelle propre au *chirp*. Cette évolution d'amplitude propre au  $chirp$  dépend de l'évolution en fréquence et donc la détermination des paramètres caractéristiques de l'évolution en fréquence réduit l'espace des paramètres d'ajustement de l'évolution en amplitude.
- L'évolution en fréquence n'ayant que peu de degré de liberté, il est possible de l'ajuster avec peu de données, de manière suffisante pour ensuite extrapoler dans le plan temps-fréquence le lieu des points où le signal est difficilement détectable et ainsi, guider les estimations de l'amplitude (cf. sous-section [4.4.2\)](#page-176-0).
- Enfin l'´evolution en fr´equence fournit des informations sur certains param`etres de la source de l'onde gravitationnelle.

On rappelle que le signal *chirp* correspond à la phase spiralante d'une binaire dont les deux corps sont de masses similaires. Cette phase est décrite par le modèle Post-Newtonien exposé dans la section [1.5.2.](#page-39-0) La forme analytique de l'évolution en fréquence utilisée pour l'ajustement est alors l'équation [\(1.99\)](#page-42-0) qui décrit la fréquence dans l'approximation 2.5 PN. L'évolution en fréquence dépend uniquement de trois paramètres qui sont :

 $-t_{coal}$ : le temps de coalescence, c'est à dire le temps entre le début de l'observation

du signal et la coalescence de la binaire,

- $m_{tot}$ : la masse totale de la binaire  $(m_{tot} = m_A + m_B)$ ,
- $-\nu$ : le rapport de masses  $(\nu = m_A m_B/m_{tot}^2)$  qui par définition est inférieur à 0,25.

Le signal gravitationnel étant extrêmement puissant au niveau de la coalescence, l'estimation du temps de coalescence se fait visuellement sur la série de données temporelle ou sur une représentation dans le plan temps-fréquence. L'estimation fine du temps de coalescence ainsi que l'ajustement des deux autres paramètres sont effectués par une minimisation du  $\chi^2$  en utilisant l'algorithme de Levenberg-Marquardt (cf. sous-section [4.4.7.2\)](#page-188-0). Pour appliquer cette algorithme, l'évolution en fréquence [\(1.99\)](#page-42-0) a été dérivée par rapport aux trois paramètres d'ajustement. Un des problèmes est que  $\nu$  et  $m_{tot}$  sont corrélés. On effectue alors plusieurs ajustements en fixant alternativement l'un des deux param`etres.

### 4.4.7 Ajustement de l'enveloppe

A partir des données d'évolution d'amplitude obtenues par une des méthodes d'extraction du signal, et en s'appuyant sur les résultats obtenus par l'ajustement en fréquence, l'enveloppe est ajustée. Cet ajustement est le point central de notre méthode d'analyse qui vise, rappelons-le, `a estimer la position de la source.

#### 4.4.7.1 Modèle et paramètre de l'enveloppe

Le modèle utilisé pour l'évolution d'amplitude est la composition de deux effets : d'une part, la modulation d'amplitude induite par le mouvement de LISA sur laquelle repose notre méthode d'estimation de la position et d'autre part, l'évolution d'amplitude propre à l'onde gravitationnelle en forme de *chirp*. La modulation d'amplitude globale a été  $\alpha$  développée dans la sous-section [4.2.4](#page-165-0) et s'exprime par la formulation  $(4.83)$ . Le modèle de  $chirp$  utilisé dans cette formulation est exposé dans l'hypothèse [4.2.3.](#page-165-1) Il est décrit par trois fonctions temporelles, une pour la phase  $\phi(t)$  et une pour chaque composante d'amplitude  $h_{B+0}(t)$  et  $h_{B\times 0}(t)$ , ainsi que par deux variables qui sont les phases initiales de chaque composante  $\Phi_{B+0}$  et  $\Phi_{B\times 0}$ . Les fonctions temporelles sont données par le modèle physique utilisé pour décrire le *chirp*.

De la même manière que pour l'évolution en fréquence, le modèle physique utilisé est l'approximation 2.5 PN en phase et 1 PN en amplitude, qui décrit la phase spiralante d'une binaire dont le rapport de masses des deux objets est faible, ces deux objets ´etant des trous noirs super-massifs dans le cas des *chirps* à basse fréquence dont il est question ici. Le signal gravitationnel qui a été extrait correspond à l'harmonique la plus puissante, c'est à dire la deuxième. La formulation utilisée pour décrire la phase  $\Phi(t)$  est alors le double de la phase à 2.5 PN donnée par l'expression  $(1.90)$ . Le modèle de *chirp* utilisé est celui des expressions  $(1.100)$  et  $(1.101)$  restreintes à la seconde harmonique. De plus, il est nécessaire de tenir compte de l'angle de polarisation  $\psi$  qui, par les équations [\(1.127\)](#page-53-0), exprime la déformation dans le référentiel barycentrique à partir de celles dans le référentiel canonique de l'onde. Les relations utilisées pour obtenir les évolutions d'amplitude propres à l'onde considérée sont donc similaires aux relations  $(4.52)$ ,  $(4.53)$ ,  $(4.54)$  et  $(4.55)$ , c'est

`a dire :

<span id="page-187-0"></span>
$$
h_{B+0}(t) \cos \Phi_{B+0} = h_0(t) h_{+2}(t) \cos (2\psi)
$$
\n(4.106)

$$
h_{B+0}(t)\sin\Phi_{B+0} = -2 h_0(t) h_{\times 2}(t) \sin(2\psi)
$$
\n(4.107)

$$
h_{B \times 0}(t) \cos \Phi_{B \times 0} = 2h_0(t) h_{\times 2}(t) \cos (2\psi)
$$
 (4.108)

$$
h_{B\times 0}(t)\sin\Phi_{B\times 0} = -h_0(t) h_{+2}(t)\sin(2\psi)
$$
\n(4.109)

où  $h_{B+0}(t)$ ,  $h_{B\times0}(t)$ ,  $\Phi_{B+0}$  et  $\Phi_{B\times0}$  sont les paramètres du *chirp* définis en [\(4.2.3\)](#page-165-1),  $h_{+2}$ et  $h_{\times 2}$  sont les amplitudes correspondant à la deuxième harmonique définies parmi les expressions [\(1.102\)](#page-43-1) et  $h_0(t)$  est l'évolution temporelle de l'amplitude, définie par :

$$
h_0(t) = \frac{2 \ c \ \nu \ m_{tot,t}}{r} (m_{tot,t} \ \omega(t))^{2/3} \tag{4.110}
$$

où  $m_{tot,t} = m_{tot} G/c^3$  est la masse dimensionnée à un temps,  $\omega$  est donné par l'expres-sion [\(1.92\)](#page-41-1) et r est la distance entre la source et le détecteur. A partir des relations  $(4.83)$ ,  $(4.108)$ ,  $(4.109)$ ,  $(4.108)$  et  $(4.109)$ , et en considérant l'amplitude dans l'approximation 1  $PN<sup>9</sup>$  $PN<sup>9</sup>$  $PN<sup>9</sup>$ , on obtient l'expression de l'enveloppe à ajuster suivante :

<span id="page-187-2"></span>
$$
E_{Xi}(t) = C'^{2}(t_{k}) \left[ \rho_{+} F_{i,+}^{2}(t) + \rho_{\times} F_{i,\times}^{2}(t) + \rho_{+\times} F_{i,+}(t) F_{i,\times}(t) \right]
$$
(4.111)

avec

$$
C'^{2} = 16 L^{2} \dot{\Phi}'^{2}(t_{k}) h_{0}^{2}(t_{k}) \sin^{2}(\phi'(t_{k}) - \phi'(t_{k} - 2L)) \qquad (4.112)
$$

$$
\rho_{+} = (1 + \cos^{2} i)^{2} \cos^{2} (2\psi) + 4 \cos^{2} i \sin^{2} (2\psi)
$$
\n(4.113)

$$
\rho_{\times} = (1 + \cos^2 i)^2 \sin^2(2\psi) + 4\cos^2 i \cos^2(2\psi) \tag{4.114}
$$

$$
\rho_{+\times} = -\left(1 + \cos^2 i\right)^2 \sin\left(4\psi\right) \tag{4.115}
$$

où  $t_k$  est défini par [\(4.69\)](#page-166-0) et  $\phi'$  est la phase de l'onde dans l'approximation 2.5 PN, décrite par l'équation  $(1.90)$ . Ce modèle de *chirp* dépend de huit paramètres qui sont :

- $-\theta$ : la colatitude écliptique, c'est à dire un des angles repérant la direction de propagation de l'onde, qui est incluse dans les facteurs de modulation d'amplitude  $F_{i,+}$ et  $F_{i,x}$  et dans  $t_k$ ,
- $-\phi$ : la longitude écliptique, l'autre angle repérant la direction de propagation, aussi incluse dans les facteurs de modulation d'amplitude  $F_{i,+}$  et  $F_{i,\times}$  et dans  $t_k$ ,
- $\psi$ : l'angle de polarisation,
- $m_{tot}$ : la masse totale du système binaire, incluse dans  $h_0, \omega$  et  $\phi'$ .
- $\nu$  : le rapport de masses, inclus dans  $h_0$ ,  $\omega$  et  $\phi'$ ,
- $t_{coal}$ : le temps de coalescence, inclus dans  $\omega$  et  $\phi'$ ,
- $i$ : l'inclinaison,
- r : la distance entre la source et le détecteur, incluse dans  $h_0$ .

Ces paramètres seront estimés lors de l'ajustement. Cependant  $t_{coal}$ ,  $m_{tot}$  et  $\nu$  ont déjà été estimés par l'ajustement en fréquence. Dans un premier temps, ils sont donc fixés et seuls les cinq autres paramètres sont estimés. Cela revient, d'une certaine manière, à inclure l'évolution fréquentielle dans le modèle de l'évolution temporelle du *chirp*.

<span id="page-187-1"></span><sup>&</sup>lt;sup>9</sup>Ce qui revient à ne conserver que le terme  $a_{1+} = -(1 + \cos^2 i)$  et  $a_{1\times} = -2 \cos i$  dans les équa-tions [\(1.102\)](#page-43-1) de  $h_{+2}$  et  $h_{\times 2}$ .

#### <span id="page-188-0"></span>4.4.7.2 Minimisation du  $\chi^2$  par l'algorithme de Levenberg-Marquardt

L'ajustement est effectué en minimisant le  $\chi^2$  par l'algorithme de Levenberg-Marquardt. Cet algorithme est basé sur celui décrit dans le chapitre 15.5 du livre Numerical Recipies [\[66\]](#page-204-1). Il utilise les dérivées de la fonction à ajuster pour converger rapidement, dans l'espace des paramètres, vers le minimum du $\chi^2,$  le  $\chi^2$ étant défini par :

$$
\chi^2(\overrightarrow{a}) = \sum_{i=1}^N \left[ \frac{y_i - f(x_i; \overrightarrow{a})}{\sigma_i} \right]^2 \tag{4.116}
$$

où  $N$  est le nombre de données  $y_i$ ,  $\overrightarrow{a}$  le jeu de paramètres considéré et f la fonction à ajuster. La convergence se fait par des pas successifs dans l'espace des param`etres qui rapproche à chaque itération le jeu de paramètres de celui correspondant au minimum du  $\chi^2$ . Le pas entre le jeu de paramètre courant  $\overrightarrow{a_{cour}}$  et un jeu de paramètre  $\overrightarrow{a_{min}}$ , correspondant à une valeur plus petite du  $\chi^2$ , est basé sur une approximation quadratique du  $\chi^2$  qui donne le déplacement suivant :

<span id="page-188-1"></span>
$$
\overrightarrow{a_{min}} = \overrightarrow{a_{cour}} + \mathbf{D}^{-1} \cdot \left[ -\nabla \chi^2 \left( \overrightarrow{a_{cour}} \right) \right] \tag{4.117}
$$

où  $\nabla \chi^2$  est le vecteur des dérivées partielles premières du  $\chi^2$  et  ${\bf D}$  est la matrice Hessienne définie par les dérivées partielles secondes du  $\chi^2$ :

<span id="page-188-2"></span>
$$
\mathbf{D} \equiv \frac{\partial^2 \chi^2}{\partial a_k \partial a_l} = 2\alpha_{kl} \qquad \nabla \chi^2 \equiv \frac{\partial \chi^2}{\partial a_k} = -2\beta_k \tag{4.118}
$$

La détermination du pas  $\overrightarrow{\delta a}$  correspondant à l'équation [\(4.117\)](#page-188-1) revient à la résolution du système linéaire suivant :

<span id="page-188-3"></span>
$$
\sum_{l=1}^{M} \alpha_{kl} \delta a_l = \beta_k \tag{4.119}
$$

où M est le nombre de paramètres. Dans le calcul du  $\alpha_{kl}$  défini par [\(4.118\)](#page-188-2), les dérivées secondes qui peuvent avoir un effet déstabilisant sur l'algorithme, n'ont pas été prises en compte. La particularit´e de l'algorithme de Levenberg-Marquardt vient de l'introduction d'un paramètre  $\lambda_{LV}$  qui permet d'accélérer le déplacement dans l'espace des paramètres en modulant une augmentation de l'importance des termes diagonaux de la matrice Hessienne, **D**, c'est à dire que  $\alpha_{kl}$  dans le système [\(4.119\)](#page-188-3) est remplacé par  $\alpha'_{kl}$  défini par :

$$
\alpha'_{jj} = \alpha_{jj}(1 + \lambda_{LV})
$$
 pour les termes diagonalix et  $\alpha'_{kl} = \alpha_{kl}$  pour les autres. (4.120)

Ainsi si  $\lambda_{LV} \ll 1$ , on retrouve le cas classique, c'est à dire un déplacement fin dans l'espace des paramètres, alors que si  $\lambda_{LV} \gg 1$ , l'avancement correspond :

$$
\delta a_l = \frac{1}{\lambda_{LV} \alpha_{ll}} \beta_l \simeq \text{constant} \times \beta_l \tag{4.121}
$$

c'est à dire que l'on se ramène à un saut suivant le gradient du  $\chi^2$ . A chaque pas, la procédure est alors la suivante :

- 1. Calcul du  $\chi^2(\vec{a})$ ,
- 2. Calcul de  $\alpha'_{kl}$  en fonction de  $\lambda_{LV}$  et calcul de  $\beta_k$ ,
- 3. Résolution du système d'équation linéaire [\(4.119\)](#page-188-3) avec  $\alpha'_{kl}$  à la place de  $\alpha_{kl}$ , pour obtenir le pas d'avancement  $\overrightarrow{\delta a}$ ,
- 4. Calcul du  $\chi^2(\vec{a} + \vec{\delta a})$  pour le jeu de paramètres test  $\vec{a} + \vec{\delta a}$ ,
- 5. Si  $\chi^2(\vec{a} + \vec{\delta a}) \ge \chi^2(\vec{a})$ , alors on augmente  $\lambda_{LV}$  d'un facteur  $m_\lambda$ , on rejette le test et on recommence à l'étape 1 pour une nouvelle itération,
- 6. Si  $\chi^2(\vec{a} + \vec{\delta a}) < \chi^2(\vec{a})$ , alors on diminue  $\lambda_{LV}$  d'un facteur  $m_\lambda$ , on accepte le test et on remplace donc  $\vec{a}$  par  $\vec{a} + \vec{\delta a}$  avant de recommencer à l'étape 1 pour une nouvelle itération.

L'itération est stoppée lorsque la valeur de  $\lambda_{LV}$  est soit trop faible (inférieure à 10<sup>-8</sup>) soit trop grande (supérieure à  $10^{30}$ !). Typiquement le facteur  $m_{\lambda}$  est égale à 5 et la valeur initiale de  $\lambda_{LV}$  est 0,0001. Une fois le processus itératif terminé, la matrice de covariance est calculée. Ses termes diagonaux fournissent les erreurs d'estimation de chaque paramètres et les termes croisés fournissent les corrélations entre ces paramètres.

Pour que cet algorithme soit efficace, il est préférable que les valeurs des paramètres à ajuster soient de l'ordre de 1 à quelques dizaines. C'est pourquoi, les paramètres d'angle sont exprimés en degrés et les autres paramètres sont redimensionnés.

L'avantage de cet algorithme est qu'il converge rapidement vers un minimum du  $\chi^2$ . Cependant il peut tomber sur un minimum local et ne jamais trouver le minimum global comme on le verra dans la suite.

On remarque que l'application de l'algorithme de Levenberg-Marquardt pour l'ajustement de l'enveloppe du signal gravitationnel issue d'une binaire nécessite le calcul des dérivées partielles par rapport à chacun des paramètres d'ajustement de la fonction  $f$  qui correspond ici à  $E_{Xi}$  (cf. équation [\(4.111\)](#page-187-2)), calcul qui est assez lourd dans le cadre du modèle Post-Newtonien à 2.5 PN.

L'utilisation de cet algorithme, introduit au départ pour l'ajustement de l'évolution en amplitude, a été étendue à la plupart des ajustements effectués dans le cadre de cette m´ethode d'analyse, que sont l'ajustement des pics (cf. sous-section [4.4.2\)](#page-176-0), l'ajustement de l'évolution en fréquence (cf. sous-section  $4.4.6$ ) et plus récemment l'ajustement de l'enveloppe dans le cas monochromatique. Ce dernier ajustement consiste à ajuster l'enveloppe en estimant les quatre paramètres que sont  $\beta$ ,  $\lambda$ ,  $h_{B+0}$  et  $\times h_{B\times 0}$ <sup>[10](#page-189-0)</sup>.

#### 4.4.7.3 Application de l'ajustement de la modulation d'amplitude

L'application de l'algorithme de Levenberg-Marquardt dans le cadre de l'ajustement de l'enveloppe d'un signal gravitationnel émis par une binaire est efficace pour trouver un minimum du  $\chi^2$ . Mais ce minimum n'est pas obligatoirement le minimum global car il existe plusieurs minima locaux du  $\chi^2$ , essentiellement situés dans l'espace des paramètres

<span id="page-189-0"></span><sup>&</sup>lt;sup>10</sup>En effet, la formulation [\(4.49\)](#page-163-0) a été codée en C++ dans le même programme d'analyse que celui utilisé pour l'extraction du signal et l'analyse des *chirps* (programme LISADA). Cependant aucune étude compl`ete utilisant l'algorithme de Levenberg-Marquadt pour l'ajustement de l'enveloppe d'une onde monochromatique n'a encore été menée.

de position, comme l'illustre la figure [4.11.](#page-190-0) Cette figure représente la valeur du  $\chi^2$  pour l'ensemble des positions possibles, les autres paramètres étant fixés à leur vraie valeur. Les suites de flèches représentent les déplacements, dans l'espace des paramètres, par l'algorithme de Levenberg-Marquardt pour différentes valeurs d'initialisation. On observe que selon les valeurs d'initialisation, l'algorithme ne converge pas vers les mêmes minima. Pour trouver le minimum global, on effectue donc plusieurs minimisation du  $\chi^2$  pour différentes valeurs d'initialisation régulièrement espacées et on retient le minimum global du  $\chi^2$ . D'autres méthodes, telles que les méthodes de recuit, permettent d'obtenir le minimum global lorsque plusieurs minima locaux sont présents, mais vu le faible nombre de minima dans le cas présent, la méthode consistant à effectuer plusieurs minimisation par l'algorithme de Levenberg-Marquardt est bien suffisante. On remarque sur la figure [4.11](#page-190-0) que le minimum secondaire le plus fort correspond à la direction opposée à celle du minimum global, ce qui est logique puisque l'indétermination sur la position, déjà évoquée dans le cas monochromatique (cf. sous-section [4.3.2\)](#page-168-0), due à l'équivalence des facteurs de modulation d'amplitude pour les deux directions opposées, est toujours présente. Dans certains cas, il est donc possible que cette méthode trouve la direction opposée à la vraie direction de la source.

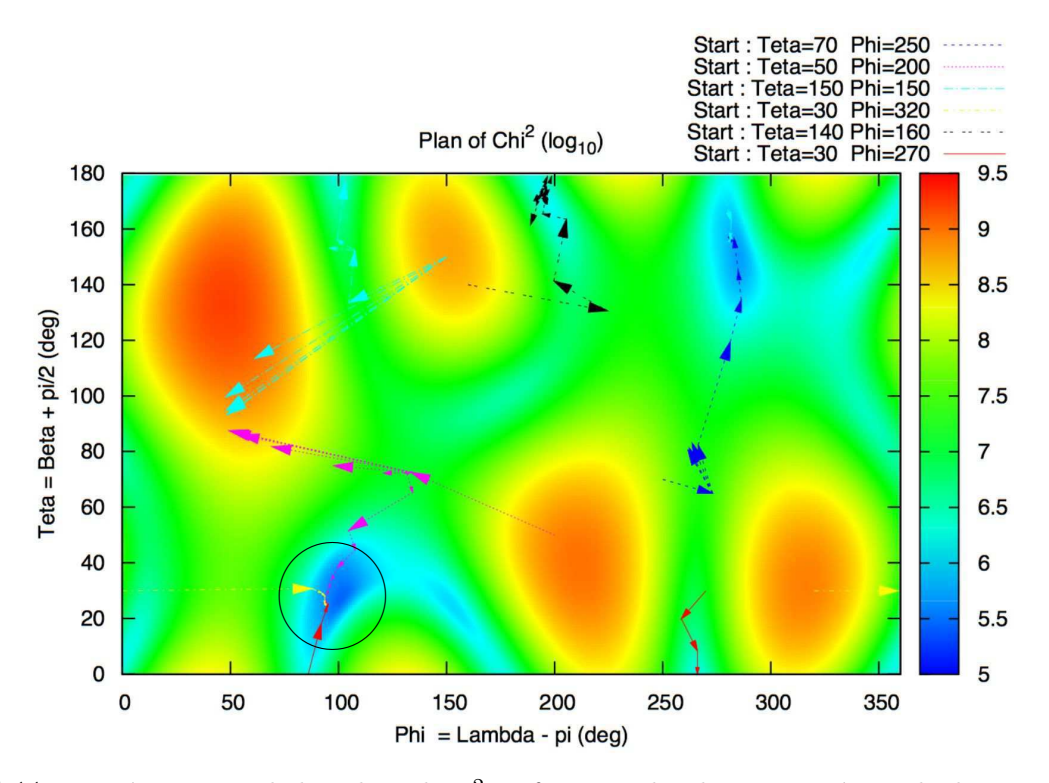

<span id="page-190-0"></span>FIG. 4.11: Représentation de la valeur du  $\chi^2$  en fonction des deux paramètres de direction de la source. Les jeux de flèches de différentes couleurs représentent les chemins suivis par l'algorithme de Levenberg-Marquardt pour différentes valeurs initiales des paramètres. Le cercle entoure le minimum global. Ce plan correspond aux données d'amplitude du *chirp* central du signal TDI  $X$  du training du MLDC 2.2, extraites par la méthode d'ajustement des pics.

Plusieurs flux de données sont disponibles. Ils correspondent aux différents générateurs TDI qui apportent des informations plus ou moins complémentaires selon les générateurs utilisés. Pour exploiter ces différents apports d'informations, l'ajustement de l'enveloppe peut-être effectué simultanément sur les évolutions d'amplitude extraites de ces différents flux de données. Dans notre étude, ce sont les trois générateurs TDI Michelson  $X, Y$  et  $Z$  qui ont été considérés et pour lesquels le modèle  $(4.83)$  a été développé. Si l'on souhaite  $\acute{e}$ tudier un autre type de générateur TDI, il suffit de refaire le même type de développement que celui présenté dans les sous-sections  $4.2.1$  et  $4.2.4$ , en remplaçant l'équation  $(4.6)$  par celle correspondant au nouveau générateur.

### 4.4.8 Résultats

L'ajustement de l'amplitude a été appliqué sur les signaux extraits par la méthode d'ajustement des pics et sur ceux extraits par la méthode  $BCC$ . On considère le même exemple que dans la sous-section [4.4.5,](#page-183-0) c'est à dire le *chirp* central, dit SMBH3, des données du *training* du *MLDC* 2.2. Les vrais valeurs des paramètres de ce système binaire de trous noirs super-massifs sont :

- $-$  latitude écliptique (ou déclinaison) de la position de la source :
	- $\beta = -1,12534623976$   $rd = -64,4775900292°$ ,
- $-$  longitude écliptique de la position de la source :
- $\lambda = 4,80538306273 \text{ rd} = 275,328168438°,$
- polarisation :  $\psi = 3,02534914828$   $rd = 173,33973775^{\circ}$ ,
- masse totale :  $m_{tot} = 4,0868034848 \times 10^6$   $M_{\odot}$ ,
- rapport de masse :  $\nu = 0, 2455506253$ ,
- temps de coalescence :  $t_{coal} = 4,4470327815 \times 10^7 s$ ,
- $-$  inclinaison :  $i = 1,7054087755$   $rd = 97,712725182°$ ,
- distance de la source :  $r = 1,5338226368 \times 10^6$  kpc.

### 4.4.8.1 Résultats obtenus avec les seules données du générateur Michelson X

Dans un premier temps, on considère les résultats obtenus pour un ajustement à partir d'une seule évolution d'amplitude, à savoir celle extraite du flux de données du générateur Michelson X.

Test sur les données sans bruit Pour caractériser la méthode d'analyse, on la teste sur une évolution d'amplitude extraite d'une simulation sans bruit avec, comme seule source, la binaire de trous noirs super-massifs SMBH3 (param`etres ci-dessus). Cette simulation a été réalisée par LISACode, ce qui illustre une des utilisations possibles de ce simulateur pour l'analyse de données. L'extraction de l'enveloppe est effectuée par la méthode d'ajustement des pics (cf. sous-section  $4.4.2$ ) qui s'applique très facilement dans ce cas, puisqu'à tous les temps, le pic en fréquence est parfaitement visible.

Pour l'ajustement en fréquence, le rapport de masse  $\nu$  et le temps de coalescence  $t_{cool}$ ont été fixés à  $0.24$  et  $4.447 \times 10^7 s$ , qui est la valeur estimée sur les données temporelles. La masse totale obtenue est  $m_{tot} = 4{,}13793 \times 10^6$   $M_{\odot}$ . Cette valeur est proche de la vraie valeur mais ce résultat est fortement biaisé par la valeur fixée du rapport de masses, les deux paramètres ne pouvant être ajustés simultanément du fait de leur trop forte corrélation. Même si l'estimation des paramètres n'est pas parfaite, elle suffit néanmoins `a guider l'ajustement de l'amplitude.

L'ajustement de l'évolution d'amplitude obtenu est présenté sur la figure [4.12.](#page-192-0) Les paramètres estimés sont :

$$
\beta = -64,4562^{\circ} , \quad \lambda = 275,565^{\circ} , \tag{4.122}
$$
  

$$
r = 1,63514 \times 10^6 \text{ kpc} , \quad i = 97,9949^{\circ} , \quad \psi = 263,511^{\circ}
$$

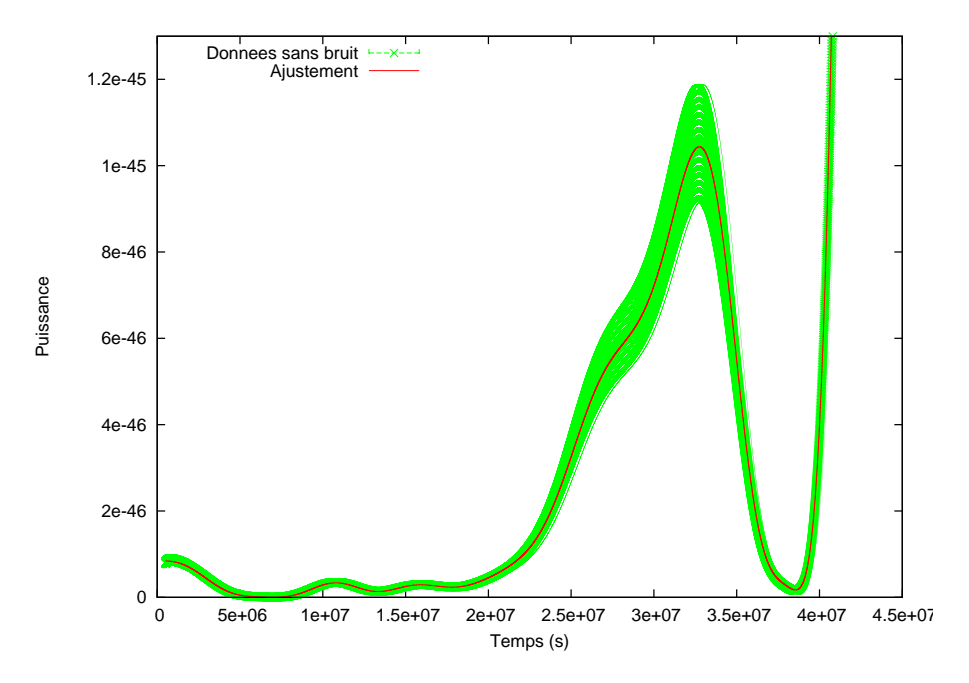

<span id="page-192-0"></span>FIG. 4.12: Ajustement de l'enveloppe dans le cas de données d'amplitude sans bruit. Ces données d'amplitude sont extraites par la m´ethode d'ajustement des pics (cf. sous-section [4.4.2\)](#page-176-0), du signal *Michelson X* simulé par LISACode avec comme seule source la binaire TNSM-TNSM correspondant aux paramètres de SMBH3. Les paramètres estimés sont :  $\beta = (-64, 4562° \pm ...)$  $(0,0.0115744°), \lambda = (275, 565° \pm 0, 0.0204082°), r = (1,63514 \pm 0, 0.01388) \times 10^6$  kpc,  $i = (97,9949° \pm 0.001388)$  $(0,0129778°), \psi = (83,511° \pm 0,00777829°).$  Les erreurs indiquées sont celles de la matrice de covariance.

Les erreurs, fournies par la méthode d'ajustement et données dans la légende de la figure [4.12,](#page-192-0) ne tiennent pas compte des erreurs faites sur l'extraction de l'évolution d'amplitudes. Pour estimer l'erreur globale sur l'analyse, on considère alors l'écart entre les paramètres estimés et les vrais paramètres :

$$
\Delta \beta = 0,0214^{\circ} , \quad \Delta \lambda = 0,2368^{\circ} ,
$$
  
\n
$$
\Delta r = 0.025 \times 10^6 \text{ kpc} = 1,57\%, \quad \Delta i = 0,2822^{\circ} , \quad \Delta \psi = 0,1713^{\circ}
$$
\n(4.123)

On peut donc conclure en première approximation que la précision absolue sur l'estimation de la position avec cette méthode d'analyse est de l'ordre de 0,2° lorsque l'on considère un seul flux de données. Cette erreur est due aux approximations faites dans le modèle et dans l'extraction du signal.

Application sur les données avec bruit L'application de la méthode d'analyse aux données avec bruit, qui sont celles du générateur *Michelson X* du *MLDC* 2.2 training, a  $\acute{e}t\acute{e}t$  réalisée pour l'évolution d'amplitude extraite par la méthode d'ajustement des pics et pour celle extraite par la méthode BCC.

Le résultat obtenu avec les amplitudes de la méthode d'ajustement des pics, est pré-senté sur la figure [4.13.](#page-193-0) Les écarts entre les paramètres estimés et les vrais paramètres sont :

$$
\Delta \beta = 4,8028^{\circ} , \quad \Delta \lambda = 4,4922^{\circ} ,
$$
\n
$$
\Delta r = 0,56522 \times 10^6 \text{ kpc} = 42,59\% , \quad \Delta i = 3,3682^{\circ} , \quad \Delta \psi = 2,2873^{\circ}
$$
\n(4.124)

On constate que l'erreur sur la position est inférieure à 5<sup>°</sup>, ce qui est tout à fait correct pour un premier résultat, et suffisant pour déterminer la région du ciel dans laquelle se situe la source. L'erreur sur l'inclinaison et sur la polarisation n'est que de quelques degrés, ce qui est l`a aussi raisonnable. Par contre, l'erreur sur l'estimation de la distance est importante. Elle s'explique par le niveau de bruit important que l'on avait déjà constaté sur la figure [4.10.](#page-185-0) La distance n'intervenant que comme un facteur sur la modulation d'amplitude, il est donc normal que son estimation soit erron´ee.

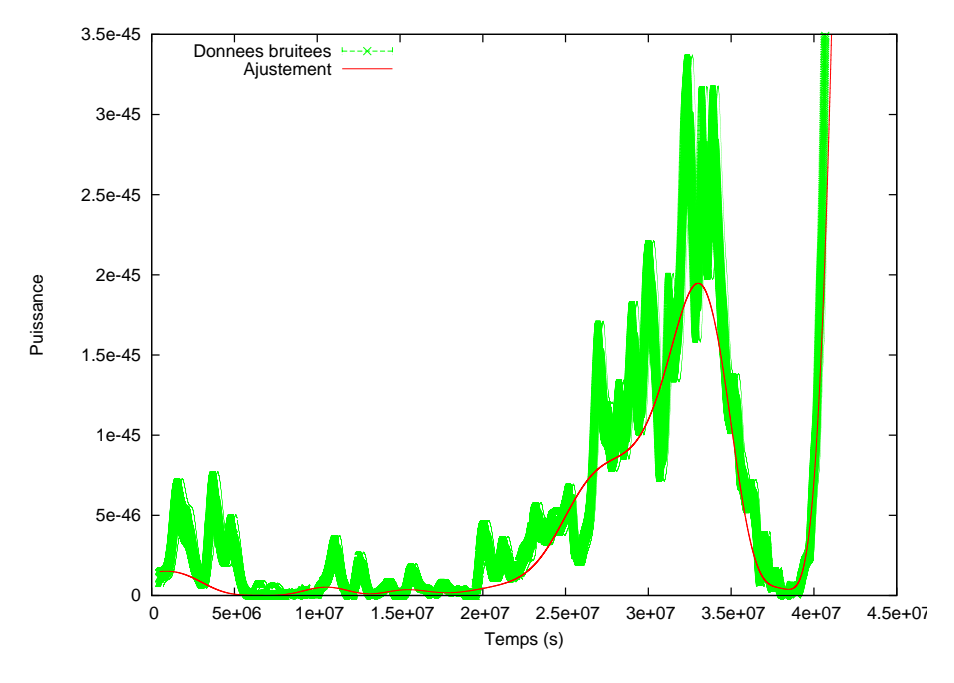

<span id="page-193-0"></span>FIG. 4.13: Ajustement de l'enveloppe à partir des données d'amplitude extraites par la méthode d'ajustement des pics, du chirp central du signal TDI X du training du MLDC 2.2. Les paramètres estimés sont :  $\beta = (-69, 2804° \pm 0, 0532655°), \lambda = (270, 836° \pm 0, 0674687°),$  $r = (1,04439 \pm 0,002763) \times 10^6$  kpc,  $i = (94,3445° \pm 0,0310115°)$ ,  $\psi = (81,05239° \pm 0,0508183°)$ . Les erreurs indiquées sont celles de la matrice de covariance

Le résultat obtenu avec les amplitudes de la méthode  $BCC$  est présenté sur la figure  $4.14$ . Les écarts par rapport aux vraies paramètres que l'on obtient sont :

$$
\Delta \beta = 0,5807^{\circ} , \quad \Delta \lambda = 6,3538^{\circ} , \quad (4.125)
$$
  

$$
\Delta r = 0,718115 \times 10^6 \text{ } kpc = 57,4238\%, \quad \Delta i = 2,1506^{\circ} , \quad \Delta \psi = 0,2677^{\circ}
$$

Les erreurs sur la position sont du même ordre que celle obtenue à partir de l'évolution d'amplitude extraite par ajustement des pics. Cependant la méthode BCC présente l'énorme avantage d'être obtenue par une méthode quasi-automatique d'un bout à l'autre de la chaîne d'analyse ce qui présente un gain de temps considérable pour des résultats équivalents.

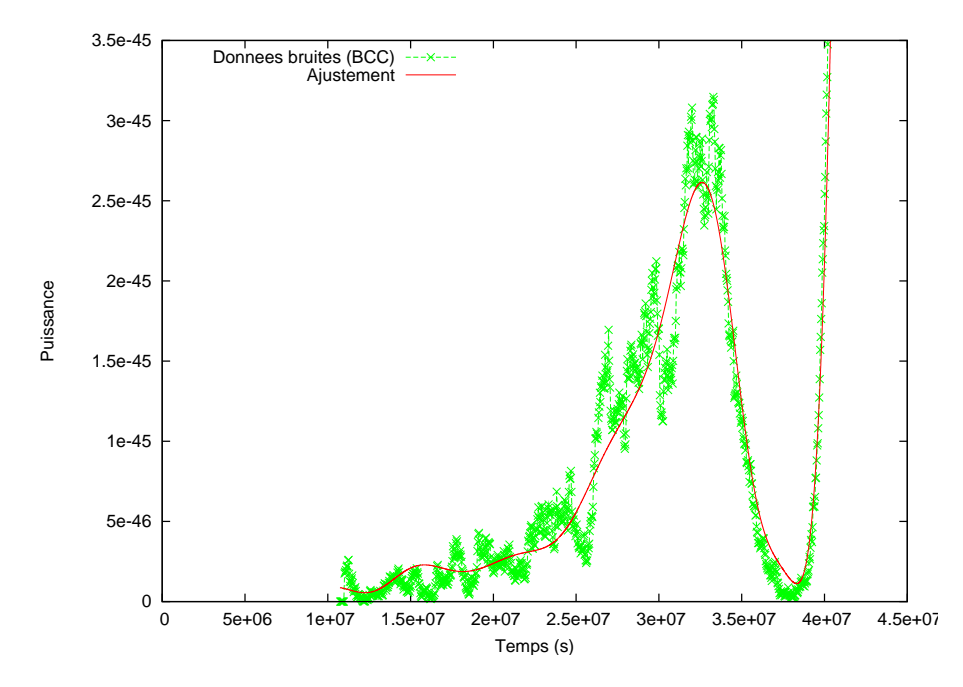

<span id="page-194-0"></span>FIG. 4.14: Ajustement de l'enveloppe à partir des données d'amplitude extraites par la méthode  $BCC$ , du *chirp* central du signal TDI X du training du MLDC 2.2. Les paramètres estimés sont (erreurs de la matrice de covariance) :  $\beta = (-65, 0583° \pm 0, 127058°), \lambda = (281, 682° \pm 0, 109499°),$  $r = (0,891495 \pm 0,006824) \times 10^6$  kpc,  $i = (99,8633° \pm 0,132953°)$ ,  $\psi = (83,072° \pm 0,123145°)$ .

#### 4.4.8.2 Résultats obtenus en utilisant les données des autres générateurs  $Mi$ chelson

Comme on l'a déjà mentionné, il est possible d'utiliser d'autres flux de données pour effectuer des analyses indépendantes ou simultanées.

L'ajustement simultané sur les données de  $X, Y$  et  $Z$  est illustré sur la figure [4.15](#page-195-0) Les  $\acute{e}c$ arts entre vrais paramètres et paramètres estimés sont :

$$
\Delta \beta = 0,8423^{\circ} , \quad \Delta \lambda = 5,8918^{\circ} ,
$$
\n
$$
\Delta r = 0,63 \times 10^6 \text{ kpc} = 48,29\%, \quad \Delta i = 1,0694^{\circ} , \quad \Delta \psi = 8,3933^{\circ}
$$
\n(4.126)

Sur cet exemple, on constate alors que, même en utilisant les données des trois générateurs Michelson, l'amélioration de l'estimation de la position n'est pas significative.

Les résultats obtenus pour l'ensemble des combinaisons d'ajustement possibles des trois générateurs *Michelson*, sont résumés dans le tableau [4.2.](#page-195-1) On ne s'intéresse ici qu'à l'estimation de la position car c'est l'objectif principal de notre méthode. On constate que le meilleur résultat est obtenu pour l'ajustement simultané des évolutions d'amplitudes

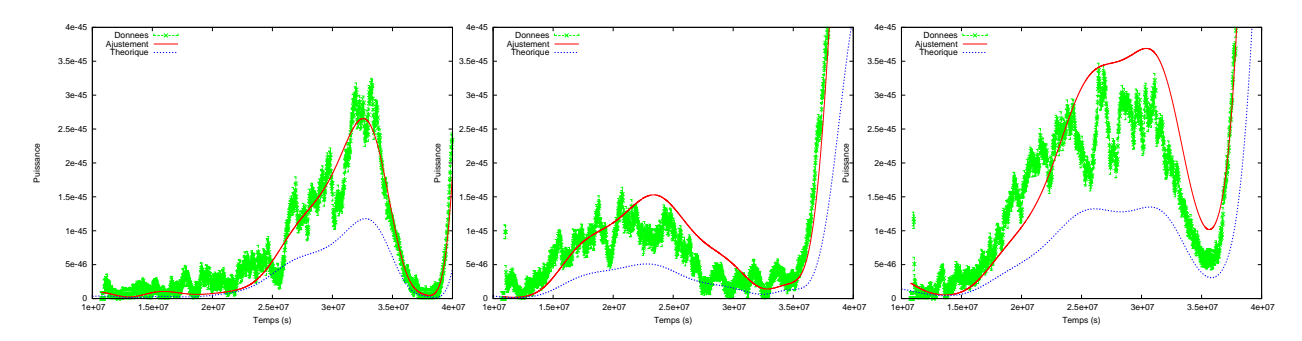

<span id="page-195-0"></span>FIG. 4.15: Ajustement simultané des évolutions d'amplitude extraites par la méthode BCC, du *chirp* central des signal TDI Michelson  $X, Y$  et  $Z$  du training du MLDC 2.2. Les barres d'erreurs en vert représentent les données et la courbe en trait plein rouge représente les résultats du fit. Les paramètres estimés sont :  $\beta = (-63, 6353^{\circ} \pm 0, 037721^{\circ}), \lambda = (281, 22^{\circ} \pm 0, 0229837^{\circ}),$  $r = (0, 983555 \pm 0, 006824) \times 10^6$  kpc,  $i = (96, 6433° \pm 0, 0692286°)$ ,  $\psi = (91, 73° \pm 0, 0300244°)$ , es erreurs indiquées sont celles de la matrice de covariance. A titre de comparaison, l'évolution de l'amplitude correspondant aux vraies valeurs de paramètres a été représentée en tirets bleus.

|            |                |                |                | $X+Y$          | $X+Z$          | $Y+Z$          | $X+Y+Z$        |
|------------|----------------|----------------|----------------|----------------|----------------|----------------|----------------|
| Pics       | $4,8^\circ$    | $4,5^\circ$    |                | $0,64^{\circ}$ |                |                |                |
|            | $4,5^{\circ}$  | $9,7^{\circ}$  |                | $0,08^{\circ}$ |                |                |                |
| <b>BCC</b> | $0,58^{\circ}$ | $18,7^{\circ}$ | $0,28^{\circ}$ | $0,64^{\circ}$ | $0,98^{\circ}$ | $1,27^{\circ}$ | $0,84^{\circ}$ |
|            | $6,35^{\circ}$ | $12,9^{\circ}$ | $1,19^{\circ}$ | $6,5^{\circ}$  | $6,2^{\circ}$  | $5,5^{\circ}$  | $5,9^\circ$    |

<span id="page-195-1"></span>TAB. 4.2: Tableau résumant les erreurs sur les positions estimées par les ajustements effectués à partir des données extraites par la méthode d'ajustement des pics (Pics) ou par la méthode  $BCC$  des flux de données des générateurs *Michelson X*, Y et Z. Les résultats dont le titre de la colonne mentionne une somme de générateurs correspondent à des ajustements simultanés sur plusieurs données d'évolution d'amplitude. Pour la méthode d'ajustement des pics, seules les évolutions d'amplitude de  $X$  et de  $Y$  ont été extraites.

de  $X$  et de  $Y$  extraites par la méthode d'ajustement des pics. L'erreur est alors inférieure à un degré.

Les résultats obtenus avec la méthode d'extraction  $BCC$  sont préliminaires car ils sont très récents et nécessitent donc d'être affinés. On constate néanmoins que l'erreur est importante lorsque la puissance du signal gravitationnel dans les données est faible, comme c'est le cas pour Y où l'erreur dépasse la dizaine de degrées! D'autre part l'erreur sur  $\beta$ est généralement de l'ordre de un degré alors que celle sur  $\lambda$  est de l'ordre de plusieurs degrés. Cependant ces premières tendances obtenues sur un cas particulier nécessitent d'être confirmées par une étude élargie.

### 4.4.9 Conclusion

Les résultats présentés précédemment correspondent à l'application de la méthode sur un cas particulier. Ils ne permettent donc pas de tirer des conclusions générales sur la méthodes d'analyse par modulation d'amplitude appliquée au cas d'un système binaire de trous noirs super-massifs. N´eanmoins les premiers r´esultats sont encourageants.

La précision de l'estimation de la position par cette méthode est de l'ordre de quelques degrés, ce qui est déjà un résultat correct. Il permet de localiser la zone du ciel dans lequel se situe la source. On peut ensuite imaginer qu'avec une méthode plus complexe, comme par exemple une méthode Monte Carlo Markov Chain (MCMC), cette estimation puisse être affinée en prenant comme point de départ les résultats de la méthode d'analyse de l'enveloppe.

De la même manière que pour le cas monochromatique, une étape indispensable pour l'analyse de l'enveloppe est l'extraction de cette enveloppe. Dans l'analyse d'un chirp de binaire spiralante, cette étape est un point difficile car il nécessaire de localiser le *chirp* dans le plan temps-fréquence pour ensuite obtenir une estimation de l'amplitude, ce qui complexifie grandement le problème. Pour résoudre cette difficulté, j'ai eu recours à des méthodes de détection et d'extraction du signal qui dépasse alors largement le cadre de la méthode d'analyse de la modulation d'amplitude. L'adaptation de ces méthodes aux signaux de LISA qui a été faite peut être élargie à l'extraction d'autres types de signaux gravitationnels.

Pour caractériser l'efficacité de cette méthode de l'analyse de l'enveloppe dans le cas d'un *chirp* de binaire spiralante, l'utilisation récente de la méthode  $BCC$  permet d'envisager une étude systématique qui permettrait alors de tester cette méthode pour l'ensemble des positions du ciel et pour un ensemble plus large de binaires de trous noirs supermassifs.

### 4.5 Conclusion et perspectives

L'analyse de données dans LISA est un sujet récent puisque le MLDC a débuté il y a seulement deux ans. C'est à cette époque que nous avons décider de nous investir dans ce sujet, en l'abordant d'une façon alternative. En effet, bon nombre des méthodes d'analyses envisagées à l'heure actuelle repose sur des techniques de filtrage adapté qui recherche directement une ou plusieurs formes d'ondes dans les données. Ces méthodes complexes dans le cas de LISA, du fait de multitude des sources simultan´ees, n´ecessitent une connaissance fine du modèle du signal recherché. Au contraire de ces méthodes, nous avons privilégié une méthode non spécialisée qui s'intéresse à un phénomène particulier lié à seulement quelques paramètres de l'onde gravitationnelle. C'est pourquoi, j'ai mis en place cette méthode qui utilise les variations d'orientation de LISA par rapport à la source pour estimer sa position.

Cette méthode a d'abord été appliquée au cas d'une onde monochromatique. Les résultats satisfaisants ont alors permis de la valider. Elle a ensuite été élargie au cas plus générale d'un *chirp*. L'application au cas d'une onde émise par une binaire de trous noirs super-massifs a nécessité de nombreux développements. D'une part, l'algorithme de Levenberg-Marquadt a été utilisé pour la plupart des ajustements et, d'autre part, plusieurs méthodes d'extraction du signal ont été mises en place. La méthode d'ajustement des pics donne des résultats satisfaisants mais nécessite d'être guidée manuellement. La méthode de détection de l'arête utilisant sa stationnarité en phase a été testée mais nécessite d'être améliorée. Enfin la méthode  $BCC$  donne les résultats les plus encourageants puisqu'ils sont équivalents à ceux obtenus par la méthode des pics. Cette méthode présente l'avantage d'être complètement automatique et de ne considérer qu'un simple modèle de chirp sans plus d'hypothèses sur le signal.

Du fait que ces systèmes d'extraction et ces modèles d'ajustement sont tous gérés par un même programme LISADA, il est possible d'appliquer les méthodes développées pour le cas des *chirps*, au cas d'ondes monochromatiques pour éventuellement améliorer les résultats. De plus, pour caractériser l'efficacité de l'estimation de la position par l'analyse de l'enveloppe, une étude systématique pourrait être menée aussi bien pour des ondes monochromatiques que pour des chirps de binaires de trous noirs super-massifs.

Outre l'optimisation des différentes méthodes d'extraction, une autre piste d'amélioration est l'utilisation d'autres générateurs  $TDI$ , tels que les générateurs à bruits non-corrélés  $A_{XYZ}$ ,  $E_{XYZ}$ ,  $T_{XYZ}$  (cf. [\(3.29\)](#page-138-0), [\(3.30\)](#page-138-0) et [\(3.31\)](#page-138-0)).

La modulation d'amplitude due au mouvement de LISA contraint fortement la modulation d'amplitude globale dans le cas d'une onde gravitationnelle émise par un système binaire spiralant. L'évolution de la modulation d'amplitude propre à l'onde gravitationnelle est alors moins contraignante. Dans l'application faite ici, le modèle utilisé pour l'évolution propre est le modèle Post-Newtonien à l'ordre 2.5 PN, qui est un modèle complexe, approximant très bien la forme d'onde spiralante. Mais il serait intéressant d'évaluer dans quelle mesure ce modèle est contraignant en utilisant par exemple un modèle d'évolution beaucoup plus simple. En effet, une des particularités de la méthode d'analyse par enveloppe est qu'elle dépend *a priori* très peu de la forme d'onde. Cela signifie qu'elle doit ˆetre capable d'estimer la position de la source dans le cas d'une onde quelconque (ou dont la forme n'est pas bien connue) dont l'amplitude et la fréquence varient lentement, au contraire des méthodes par filtrage adapté. Mais cette faible dépendance reste à vérifier.

Dans ce cadre et en adaptant la méthode BCC, on peut envisager une méthode d'analyse des EMRIs qui sont une des sources les plus difficiles à étudier parmi celles que verra LISA.

## Conclusion

Les ondes gravitationnelles sont un moyen unique d'accéder à un large domaine de la physique allant de l'astrophysique `a la cosmologie en passant par la physique fondamentale. La mission LISA ouvrira une nouvelle fenêtre dans ce domaine par la détection de sources situées aussi bien dans notre environnement proche qu'aux confins de l'Univers. Elle verra notamment les ondes émises par des EMRIs, par des coalescences de trous noirs super-massifs, par des binaires formées d'étoiles à neutrons, de trous noirs et de naines blanches, ou encore par des fonds galactiques, extragalactiques et cosmologiques.

Ce détecteur spatial est relativement simple dans son principe. Il consiste en une circulation de faisceaux laser entre six masses en chute libre formant ainsi plusieurs interféromètres. Sous cette apparente simplicité se cache une grande complexité que la mise en oeuvre de LISACode a révélée.

LISACode est un simulateur scientifique de LISA réalisé durant ma thèse qui couvre l'ensemble de la détection des ondes gravitationnelles par LISA, de la simulation des ondes  $\alpha$  l'application de TDI sur des données simulées de manière réaliste.

L'ensemble des processus continus que sont les ondes gravitationnelles, les bruits du détecteur, l'orbitographie, les USOs et les phasemètres sont modélisés finement pour produire des données similaires à celles que fournira LISA. D'autre part, l'accent a été mis sur l'application de la méthode TDI qui réduit effectivement le bruit laser dans LISACode. Cette méthode a été appliquée dans différents cas réalistes, caractérisant ainsi certains points importants de LISA, tels que l'efficacité de la deuxième génération de TDI, la précision n´ecessaire sur la connaissance des temps de parcours ou encore le niveau du bruit laser. LISACode a également été utilisé pour des études scientifiques sur les ondes gravitationnelles comme, par exemple, la génération de la réponse de LISA au fond Galactique et l'intégration de cette réponse dans des simulations.

La structure de ce logiciel permet aisément d'y ajouter des fonctionnalités. On citera à court terme l'adjonction des bruits expérimentaux plus réalistes qui proviendront de la Recherche et Développement en cours dans les différents laboratoires et des résultats de la future mission LISAPathfinder. Il est difficile aujourd'hui de prévoir ce que seront les  $\acute{e}$ volutions techniques qui verront le jour dans la conception de LISA. Elles devront être implémentées dans LISACode pour que celui-ci reste au plus près de la réalité même du détecteur.

En outre, en interagissant avec les différentes communautés participant à la mission LISA, LISACode s'adaptera facilement aux évolutions scientifiques dans le domaine des ondes gravitationnelles. A ce jour, il n'existe que deux simulateurs d'un tel niveau de complexité : SyntheticLISA et LISACode. Ces deux simulateurs participent activement à la génération de données pour le Mock LISA Data Challenge qui coordonne l'analyse.

En effet, pour un projet d'une telle complexité et d'une telle envergure, il est indispensable de préparer l'analyse des futures données. C'est pourquoi la seconde partie de ma thèse a été consacrée à la mise en place d'une méthode d'analyse non-spécialisée qui estime la position d'une source d'ondes gravitationnelles en étudiant la modulation d'amplitude, aussi appelée enveloppe, induite par la variation d'orientation de LISA par rapport à cette source. Cette méthode a, dans un premier temps, été développée pour une onde monochromatique. L'étude sur un cas particulier a alors permis de la valider. Elle a ensuite été élargie au cas des *chirps* de façon à être appliquée à l'étude des binaires de trous noirs super-massifs. Les résultats obtenus sur l'étude d'un cas particulier sont encourageants. Une étude plus générale de la méthode doit être menée pour évaluer ses réelles capacités. Les résultats obtenus semblent dans tous les cas suffisants pour envisager son utilisation comme point de départ de techniques plus sophistiquées.

Un des principaux atouts de cette méthode d'analyse est sa faible dépendance dans la forme de l'onde étudiée. Autrement dit, même si cette forme est mal connue, l'analyse de l'enveloppe permet toujours de localiser la source. En outre, l'application au cas des chirps a nécessité la mise en place de méthodes d'extraction du signal qui dépassent largement le cadre de la m´ethode d'analyse de l'enveloppe, comme par exemple la recherche BCC. Ces techniques couplées à l'analyse de l'enveloppe dans le cadre d'un signal assez général permettent d'envisager une extension à d'autres types de sources. C'est notamment une solution possible au problème difficile qu'est la détection des EMRIs, ce sujet étant d'ailleurs déjà à l'étude.

## Bibliographie

- [1] Pau Amaro-Seoane, Jonathan R. Gair, Marc Freitag, M. Coleman Miller, Ilya MANDEL, Curt J. CUTLER et Stanislav BABAK, Astrophysics, detection and science applications of intermediate- and extreme mass-ratio inspirals. astro-ph, 0703495, 2007.
- [2] J. W. Armstrong, F. B. Estabrook et Massimo Tinto , Time-delay interferometry for space-based gravitational wave searches. Astrophys. J., 527 p. 814–826, December 1999.
- [3] K. A. ARNAUD et al., Report on the first round of the Mock LISA Data Challenges. In Proceedings report from GWDAW 11, p. 13, 2007.
- [4] Keith A. Arnaud, Stanislav Babak, John G. Baker, Matthew J. Benacquista, Neil J. Cornish, Curt Cutler, Shane L. Larson, B. S. Sathyaprakash, Michele Vallisneri, Alberto Vecchio et Jean-Yves Vinet , A how-to for the Mock LISA Data Challenges. In Sixth International LISA Symposium, 2006.
- [5] Keith A. ARNAUD, Stanislav BABAK, John G. BAKER, Matthew J. BENACQUISTA, Neil J. Cornish, Curt Cutler, Shane L. Larson, B. S. Sathyaprakash, Michele Vallisneri, Alberto Vecchio et Jean-Yves Vinet , An overview of the second round of the Mock LISA Data Challenges. In Proceedings report from GWDAW 11, 2007.
- [6] K. G. Arun, Luc Blanchet, Bala R. Iyer et Moh'd S. S. Qusailah , Inspiralling compact binaries in quasi-elliptical orbits : The complete 3pn energy flux.  $qr-qc$ , 0711.0302, 2007.
- [7] K. G. ARUN, Luc BLANCHET, Bala R. IYER et Moh'd S. S. QUSAILAH, Tail effects in the 3pn gravitational wave energy flux of compact binaries in quasi-elliptical orbits. gr-qc, 0711.0250, 2007.
- [8] Astrium , LISA Final Technical report. Astrium, April 2000.
- <span id="page-200-0"></span>[9] John G. Baker, Joan Centrella, Dae-Il Choi, Michael Koppitz et James van METER, Binary black hole merger dynamics and waveforms. Physical Review D, 73 p. 104002, 2006.
- [10] F. BALIBAR, Albert Einstein, oeuvres choisies, vol. 3 : Relativités II. Editions du Seuil / Editions du CNRS, 1993.
- [11] L. BARACK et Curt CUTLER, LISA capture sources : Approximate waveforms, signalto-noise ratios, and parameter estimation accuracy. Physical Revue D, 69 n°082005, 2004.
- <span id="page-201-4"></span>[12] Fabrice BEAUVILLE, Prélude à l'analyse de données du détecteur Virgo : De l'étalonnage à la recherche de coalescences binaires. Thèse de doctorat, Université de Savoie, 2005.
- [13] Maurice BELLANGER, Traitement numérique du signal. Dunod, 1998.
- [14] M. J. BENACQUISTA, J. DEGOES et D. LUNDER, A simulation of the LISA data stream from galactic white dwarf binaries. Classical and Quantum Gravity, 21 p. S509, 2004.
- <span id="page-201-3"></span>[15] P. BENDER et al., LISA Pre-Phase A report. Max-Planck Institut für Quantenoptik, July 1998.
- [16] P. BENDER et al., *ESA Report No. ESA-SCI 2006*. ESA, 2006.
- [17] P. BENDER et D. HILS, Confusion noise level due to galactic and extragalactic binaries. Classical and Quantum Gravity, 14 p. 1439, 1997.
- [18] Luc BLANCHET, Gravitational-wave tails of tails. Classical Quantum Gravity, 15 p. 113, 1998.
- [19] Luc Blanchet , Innermost circular orbit of binary black holes at the third postnewtonian approximation. Phys. Rev. D, 65 n◦12 p. 124009, May 2002.
- [20] Luc BLANCHET, Thibault DAMOUR et Gerhard SCHAFER, Post-newtonian hydrodynamics and post-newtonian gravitational wave generation for numerical relativity. Mon. Not. R. Astr. Soc, 242 p. 289, 1990.
- [21] Luc Blanchet, Guillaume Faye, Bala R. Iyer et Benoit Joguet , Gravitationalwave inspiral of compact binary systems to 7/2 post-newtonian order. Phys. Rev. D, 65 n◦6 p. 061501, Feb 2002.
- [22] Luc BLANCHET, Guillaume FAYE, Bala R. IYER et Benoit JOGUET, Erratum : Gravitational-wave inspiral of compact binary systems to 7/2 post-newtonian order [phys. rev. d 65, 061501(r) (2002)]. Physical Revue D, 71 n◦129902, 2005.
- [23] Luc Blanchet, Bala R Iyer, Clifford M Will et Alan G Wiseman , Gravitational waveforms from inspiralling compact binaries to second-post-newtonian order. Classical Quantum Gravity, 13 p. 575–584, 1994.
- [24] Barry W. Brown et James Lovato , Site web de randlib : programme de génération de nombre aléatoire en c. http ://hpux.connect.org.uk/hppd/hpux/Maths/Misc/randlib-1.3/.
- [25] Alessandra Buonanno , Tasi lectures on gravitational waves from the early universe. gr-qc, 030385, 2003.
- <span id="page-201-0"></span>[26] René A. CARMONA, Wen L. HWANG et Bruno TORRÉSANI, Identification of chirps with continuous wavelet transform. Wavelets and Statistics, A. Antoniadis and G. Oppenheim Eds, Lecture Notes in Statistics, 103 p. 95–108, 1995.
- <span id="page-201-1"></span>[27] René A. CARMONA, Wen L. HWANG et Bruno TORRÉSANI, Characterization of signals by the ridges of their wavelet transforms. IEEE transactions on signal processing, 45 n◦10 p. 2586–2590, 1997.
- <span id="page-201-2"></span>[28] René A. CARMONA, Wen L. HWANG et Bruno TORRÉSANI, Multi-ridge detection and time-frequency reconstruction. IEEE transactions on signal processing, 47 n°2 p. 480–492, 1999.
- <span id="page-202-0"></span>[29] Eric CHASSANDE-MOTTIN et Archana PAI, Best chirplet chain: near-optimal detection of gravitational wave chirps. Physical Review D, 73 p. 042003, 2006.
- [30] B. Chauvineau, S. Pireaux, T. Regimbau et J.-Y.Vinet , Relativistic analysis of the LISA long range optical link.  $gr-qc$ , 0511157, 2006.
- [31] Francoise Combe , Dynamique des galaxies. Cours Post-Master, 2007.
- [32] Neil J. CORNISH, Louis J. RUBBO et Olivier POUJADE, Forward modeling of spaceborne gravitational wave detectors. Physical Revue D, 69 n◦082003, 2004.
- [33] S. V. Dhurandhar, K. Rajesh Nayak, S. Koshti et Jean-Yves Vinet , Fundamentals of the LISA stable flight formation.  $gr\text{-}qc$ , 0410093, 2004.
- [34] S. V. DHURANDHAR, K. Rajesh NAYAK et J.-Y. VINET, Algebraic approach to time-delay data analysis for LISA. Physical Revue D, 65 n◦102002, 2002.
- [35] H. DIMMELMEIER, J. A. FONT et E. MÜLLER, Relativistic simulations of rotational core collapse i. collapse dynamics and gravitational radiation. Astronomy and Astrophysics, 393 p. 523, 2002.
- [36] Albert EINSTEIN, Uber gravitationswellen. Preussische Akademie der Wissenschaften, Sitzungsberichte, p. 154, 1918.
- [37] ESA , LISA Requirement Breakdown. issue 1.4. LISAASDTN5001, June 2007.
- [38] Gilles ESPOSITO-FARÈSE, Bases de la relativité générale. Cours Post-Master, 2006.
- <span id="page-202-1"></span>[39] Eanna E. Flanagan , Astrophysical sources of gravitational radiation and prospects for their detection. In Naresh DADHICH et Jayant NARLIKAR, éditeurs, Gravitation and Relativity : At the turn of the Millennium, 15th International Conference on General Relativity and Gravitation, 1998.
- [40] M. Froissart , Cours sur les ondes gravitationnelles. In College de France (Paris), 2002.
- [41] Jonathan R. Gair , Approximate waveform templates for detection of extreme mass ratio inspirals with LISA. In Proceedings of the Eleventh Marcel Grossmann meeting, 2007.
- [42] Jonathan R. GAIR, Leor BARACK, Teviet CREIGHTON, Curt CUTLER, Shane L. Larson, E. Sterl Phinney et Michele Vallisneri , Event rate estimates for LISA extreme mass ratio capture source. Classical and Quantum Gravity, 21 p. S1595, 2004.
- [43] Eric Gourgoulhon , Cours sur les objets compacts. http ://www.luth.obspm.fr/%7Eluthier/gourgoulhon/fr/master/obj\_compacts.pdf, Ecole doctorale Astronomie et Astrophysique, 2005.
- [44] Eric Gourgoulhon , A generalized damour-navier-stokes equation applied to trapping horizons. Physical Review D, 72 p. 104007, 2005.
- [45] Eric Gourgoulhon , Cours de Relativit´e G´en´erale. http ://www.luth.obspm.fr/%7Eluthier/gourgoulhon/fr/master/relatM2.pdf, Ecole doctorale Astronomie et Astrophysique, 2007.
- [46] Eric Gourgoulhon et J. L. Jaramillo , A 3+1 perspective on null hypersurfaces and isolated horizons. Physics Reports, 423 p. 159, 2006.
- [47] J. B. HARTLE, Gravity, an introduction to Einstein's General Relativity. Addison-Wesley, 2003.
- [48] D. Hils, P. Bender et R. F. Weebink , Gravitational radiation from the galaxy. Astrophys. J., 360 p. 75, Sep. 1990.
- [49] R. A. HULSE et J. H. TAYLOR, Discovery of a pulsar in a binary system. Astrophys. J., 195 p. L51, 1975.
- [50] J. L. Jaramillo, E. Gourgoulhon et G. A. Mena Marugan , Inner boundary conditions for black hole initial data derived from isolated horizons. Phys. Rev. D, 70 p. 124036, 2004.
- [51] LIST , LISA Science Requirements Document. LISA Mission Science Office, May 2005.
- <span id="page-203-0"></span>[52] LIST , LISA Science Case. LISA Mission Science Office LISA-LIST-RP-436, January 2007.
- [53] Michele Maggiore , Gravitational wave experiments and early universe cosmology. Physics Reports, 331 p. 283, 2000.
- [54] Michele MAGGIORE, *Gravitational waves*, vol. 1 : Theory and experiments. Pxford University Press, 2007.
- <span id="page-203-1"></span>[55] Charles W. MISNER, Kip S. THORNE et John Archibald WHEELER, *Gravitation*. Freeman, 1970.
- [56] Task Force MLDC , Site web du Mock LISA Data Challenges. http ://astrogravs.gsfc.nasa.gov/docs/mldc/, 2007.
- [57] NASA , LISA Technology Readiness and Implementation Plan. NASA, Feb 2003.
- [58] NASA et ESA, *The LISA newsletter*. NASA ESA, issue 2006-2 édition, December 2006.
- [59] K. Rajesh Nayak et Jean-Yves Vinet , Algebraic approach to time-delay data analysis for orbiting LISA. Physical Revue D, 70 n◦102003, 2003.
- [60] Antoine Petiteau , Page du site web de LISA-France sur LISACode. http ://www.apc.univ-paris7.fr/LISA-France/analyse.phtml.
- [61] Antoine Petiteau , Manuel utilisateur de LISACode version 1.4. LISA-France, http ://www.apc.univ-paris7.fr/Downloads/lisa/LISACode/version-1.4/ManuelFR\_v1.4.pdf, 2008.
- [62] Antoine Petiteau et al. , LISACode : Simulating lisa. In NASA Goddard Space Flight Center Stephen M. Merkowitz et NASA Goddard Space Flight Center JEFFREY C. LIVAS, éditeurs, LASER INTERFEROMETER SPACE ANTENNA : 6th International LISA Symposium, vol. 873, June 2006.
- [63] Antoine PETITEAU et al., LISACode : A scientific simulator of LISA. Phys. Rev. D, 77 n°023002 p. 11, Jan 2008.
- [64] S. PLASZCZYNSKI, Generating long streams of  $1/f^{\alpha}$  noise. Fluctuation and Noise Letters, 7 p. R1, 2007.
- [65] Konstantin A. Postnov et Mikhail E. Prokhorov , Galactic binary gravitational wave noise within the LISA frequency band. Astrophys. J., 496 p. 674, Feb 1998.
- <span id="page-204-1"></span>[66] William H. Press, Brian P. Flannery, Saul A. Teukolsky et William T. Vet-TERLING, Numeircal Recipies  $C$ : The art of the scientific coputing. Cambridge University Press, 1992.
- [67] D.A. SHADDOCK, B. WARE, R.E. SPERO et M. VALLISNERI, Postprocessed timedelay interferometry for LISA. Physical Revue D, 70 n°081101, 2004.
- [68] Benjamin S. SHEARD, Malcolm B. GRAY, David E. MCCLELLAND et Daniel A. SHADDOCK, Laser frequency stabilization by locking to a LISA arm. Physics letters A, 320 p. 9–21, 2003.
- [69] Richard F. Stark et Tsvi Piran , Gravitational-wave emission from rotating gravitational collapse. Phys. Rev. Lett., 55 n $\degree$ 8 p. 891–894, Aug 1985.
- [70] A. Stroeer et A. Vecchio , The lisa verification binaries. Classical and Quantum Gravity, 23 p. S809, 2006.
- [71] Seth E. Timpano, Louis J. Rubbo et Neil J. Cornish , Characterizing the galactic gravitational wave background with LISA. Physical Review D, 73 p. 122001, 2006.
- [72] M. Tinto, F. B. Estabrook et J. W. Armstrong , Time-delay interferometry for LISA. Physical Revue D, 65 n◦082003, 2002.
- [73] Massimo TINTO et J. W. ARMSTRONG, Cancellation of laser noise in an unequalarm interferometer detector of gravitational radiation. Phys. Rev. D, 59 n◦10, April 1999.
- [74] Massimo TINTO et Sanjeev V. DHURANDHAR, Time-delay interferometry. *LIVING* REV.REL., 8 p. 4, 2005.
- <span id="page-204-2"></span>[75] Massimo Tinto, F. B. Estabrook et J. W. Armstrong , Time-Delay Interferometry and LISA's Sensitivity to Sinusoidal Gravitational Waves. LISA Project, 2002.
- [76] Massimo Tinto, F. B. Estabrook et J. W. Armstrong , Time delay interferometry with moving spacecraft arrays. Physical Revue D, 69 n°082001, 2004.
- [77] Massimo Tinto et Malik Rakhmanov , On the laser frequency stabilization by locking to a LISA arm. gr-qc, 0408076, 2004.
- [78] Massimo Tinto, Michele Vallisneri et J. W. Armstrong , TDIR : Time-delay interferometric ranging for space-borne gravitational-wave detectors. Physical Review D, 71 n<sup>∘</sup>041101, Feb 2005.
- [79] Christopher TORRENCE et Gilbert P. COMPO, A practical guide to wavelet analysis. Bulletin of the American Meteorological Society, 1998.
- <span id="page-204-0"></span>[80] Bruno TORRÉSANI, Analyse continue par ondelettes. Savoirs actuels / Série Physique. Paris, CNRS Editions, 1995.
- [81] Guillaume TRAP , Vers la detection des emris. APC, Sep. 2006.
- [82] Michele Vallisneri , Geometric time delay interferometry. gr-qc, 0504145, 2005.
- [83] Michele Vallisneri , Synthetic LISA : Simulating time delay interferometry in a model LISA. Physical Revue D, 71 n◦022001, 2005.
- [84] Jean Yves VINET et LISAFRANCE, Physical and algebraical models of lisa, 2007.
- [85] Stefano Vitale et LISAPathfinder Team , Lisa pathfinder : Einstein's geodesic explorer. ESA, 2007.
- [86] V. WAND, F. GUZMAN, G. HEINZEL et K. DANZMANN, LISA phasemeter development. In American Institute of PHYSICS CONFERENCE SERIES, éditeur , Laser Interferometer Space Antenna : 6th International LISA Symposium, vol. 873, p. 689– 696, Nov. 2006.
- [87] J. WEBER, Detection and generation of gravitational waves. Phys. Rev., 117 n°1 p. 306 – 313, Jan 1960.
- [88] R. F. Weebink , Double white dwarfs as progenitors of r coronae borealis stars and type i supernovae. Astrophys. J., 277 p. 355–360, Feb 1984.
- [89] Nicolas Yunes, Carlos F. Sopuerta, Louis J. Rubbo et Kelly Holley-Bockelmann , Relativistic effects in extreme mass ratio gravitational wave bursts. Astrophys. J., 675 p. 604–613, Mar 2008.

## <span id="page-206-0"></span>Annexe A

## Courbes de sensibilité : Comparaison de LISA et des détecteurs terrestres

Cette annexe a pour objectif d'apporter un complément d'informations sur les différentes définitions possibles de la courbe de sensibilité de manière à effectuer une comparaison cohérente du domaine de sensibilité des détecteurs au sol et de LISA. Elle permet notamment de préciser les courbes de la figure [1.2,](#page-28-0) couramment présentée dans la com-munauté LISA et donnée dans le Pre Phase A Report [\[15\]](#page-201-3).

## A.1 Sensibilité de LISA

Pour LISA, on rappelle que la sensibilité  $h_{TDI}$  est définie comme l'amplitude de l'onde gravitationnelle distribuée de manière isotrope sur l'ensemble du ciel, détectable sur un an avec un rapport signal sur bruit de  $5 \, [75]$  $5 \, [75]$ . Le signal gravitationnel du générateur TDI dû à l'onde gravitationnelle est :

$$
s_{TDI,OG}(f) = h_{TDI}(f) \; Rep_{TDI}^{OG}(f) \tag{A.1}
$$

où  $Rep_{TDI}^{OG}(f)$  est la réponse à l'onde gravitationnelle du détecteur associé au générateur  $TDI$ , et h la sensibilité équivalente à l'amplitude de l'onde. Le rapport signal sur bruit pour un signal TDI intégré sur un an est :

$$
SNR = \frac{s_{TDI,OG}(f)}{\sqrt{S_{TDI,Noise}(f)/T}} = \frac{h_{TDI}(f) \; Rep_{TDI}^{OG}(f)}{\sqrt{S_{TDI,Noise}(f)/T}}
$$
(A.2)

où T est la durée d'intégration du signal, c'est-à-dire un an, et  $S_{TDI,Noise}(f)$  est la densité spectrale de puissance du bruit du générateur *TDI*, en  $Hz^{-1}$ . La sensibilité étant définie comme l'amplitude de l'onde pour un rapport  $SNR$  de 5, elle correspond à l'équation suivante (cf. sous-section [2.5.8\)](#page-93-0) :

$$
h_{TDI}(f) = 5 \sqrt{\frac{S_{TDI,Noise}(f)}{T}} \frac{1}{Rep_{TDI}^{GW}(f)} \quad \text{avec } T = 1 \text{ an } (A.3)
$$

Cette sensibilité typiquement donnée pour le générateur  $TDI$  Michelson X correspond à la courbe de la figure [1.2.](#page-28-0)

## A.2 Sensibilité du détecteur terrestre (Virgo)

La sensibilité utilisée pour le détecteur terrestre Virgo est définie (cf. thèse de F. Beau-ville [\[12\]](#page-201-4)) comme l'amplitude minimale  $h_{Virqo}$  d'une onde gravitationnelle qui induit une déformation des bras  $\Delta L_{OG}$  est donc un signal sur la photodiode  $S_{Vir\omega,OG}(f)$  supérieur au bruit. Le signal sur la photodiode, en Watt, correspond à :

$$
s_{Virgo,OG}(f) = R(f) \Delta L_{OG} = R(f) h_{Virgo}(f) L_{Virgo}
$$
\n(A.4)

où  $R(f)$  est la réponse du détecteur issue de la calibration, en Watt par mètre  $(W/m)$  et  $L_{Virqo}$ , la longueur d'un bras en mètre. La sensibilité  $h_{Virqo}$  est donc définie par l'équation suivante :

$$
\sqrt{S_{Virgo,Noise}(f)} = s_{Virgo,OG}(f) = R(f) \; h_{Virgo}(f) \; L_{Virgo}
$$
\n(A.5)

où  $S_{Virgo,Noise}(f)$  est la densité spectrale linéaire de bruit, en  $W.Hz^{1/2}$ . Cette sensibilité, en  $Hz^{-1/2}$ , correspond donc à :

$$
h_{Virgo}(f) = \frac{\sqrt{S_{Virgo,Noise}(f)}}{R(f) L_{Virgo}} \tag{A.6}
$$

Elle correspond donc à la densité spectrale d'amplitude de l'onde gravitationnelle détectable sur une seconde avec un rapport signal sur bruit de 1.

## A.3 Comparaison des sensibilités

### A.3.1 Normalisation par un facteur multiplicatif

Ces deux définitions de la sensibilité diffèrent sur deux points :

- La sensibilit´e de LISA est d´efinie pour un rapport signal sur bruit de 5 et celle de Virgo pour un rapport de 1.
- $-$  La sensibilité de LISA est intégrée sur un an alors que celle de Virgo n'est pas intégrée mais exprimée comme une densité spectrale.

Pour comparer ces deux sensibilités, une solution consiste à ramener la sensibilité de Virgo à la définition de celle de LISA en l'intégrant sur un an et en considérant un rapport signal sur bruit de 5, ce qui revient à considérer la quantité suivante :

$$
h_{Virgo}(f) \times \frac{5}{\sqrt{T}} \qquad \text{avec } T = 1 \text{ an}
$$
 (A.7)

Inversement, si on ramène celle de LISA à celle de Virgo, on considère, pour la sensibilité de LISA, la quantité suivante :

$$
h_{LISA}(f) \times \frac{\sqrt{T}}{5} \qquad \text{avec } T = 1 \text{ an} \tag{A.8}
$$

La figure [A.1](#page-208-0) présente les courbes de sensibilité en considérant les deux définitions possibles. On constate que dans cette représentation, la sensibilité minimale de Virgo est deux ordres de grandeur plus faible que la sensibilité minimale de LISA.

206

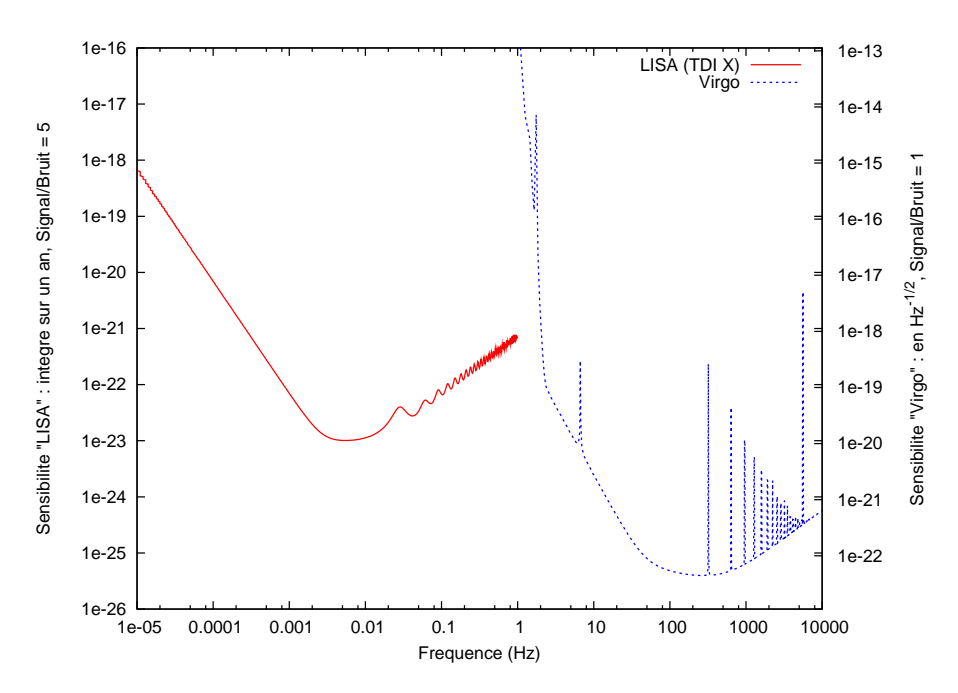

<span id="page-208-0"></span>FIG. A.1: Comparaison de sensibilité de LISA et de celle Virgo en ramenant ces deux quantités à la même définition qui est celle de la sensibilité au sens de "LISA" sur l'échelle de gauche et celle au sens de "Virgo" sur l'échelle de droite. La courbe de sensibilité de LISA correspond à celle du générateur TDI X première génération où la réponse gravitationnelle est calculée semi-analytiquement et tous les bruits sont considérés sauf le bruit laser (cf. sous-section [2.5.6,](#page-87-0) [2.5.7](#page-90-0)) et [2.5.8\)](#page-93-0). La courbe de sensibilité de Virgo correspond à l'objectif fixé pour le détecteur, encore l'égèrement différent de la sensibilité actuelle.

### A.3.2 Intégration sur un temps approprié à la fréquence de l'onde

Une autre solution consiste à intégrer le signal sur un temps caractéristique de l'onde gravitationnelle, plus précisément la période de l'onde  $T_{OG}$ . Cette période étant l'inverse de la fréquence, la quantité considérée est alors la sensibilité exprimée comme une densité spectrale que multiplie la racine carrée de la fréquence. Cela correspond à l'amplitude minimale d'une onde détectable avec un rapport signal sur bruit de 1 dans un signal intégré sur une période de l'onde (un cycle). La quantité ainsi définie est dite sensibilité rms [\[39\]](#page-202-1). Elle permet de représenter la sensibilité dans une unité bien adaptée à une représentation par intervalle de logarithme en fréquence (cf. p. 22 de LISA Science Case [\[52\]](#page-203-0)).

Pour la sensibilité de LISA, on considère donc :

$$
h_{LISA}(f) \times \frac{\sqrt{T}}{5} \times \sqrt{f} \qquad \text{avec } T = 1 \text{ an}
$$
 (A.9)

Pour la sensibilité de Virgo, on considère simplement :

$$
h_{Virgo}(f) \times \sqrt{f}
$$
 (A.10)

La figure [A.1](#page-208-0) présente ces deux quantités. On constate que les formes générales des deux courbes sont au même niveau.

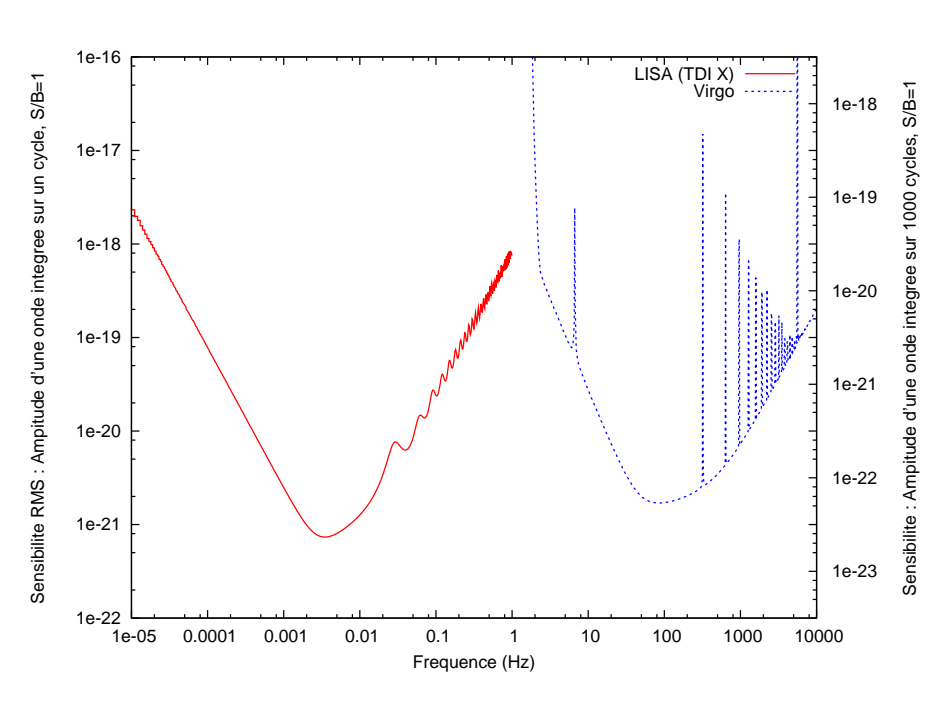

<span id="page-209-0"></span>FIG. A.2: Comparaison des domaines de sensibilité de LISA et de celle Virgo dans une unité bien adaptée à la représentation par intervalle de logarithme en fréquence, c'est-à-dire une densité spectrale multipliée par la racine carrée de la fréquence. Cela revient à représenter l'amplitude de l'onde minimale n´ecessaire pour qu'elle soit d´etectable avec un rapport signal sur bruit de 1, et une durée d'intégration de une période (un cycle). L'échelle de droite correspond à une intégration sur 1000 cycles.

Si on intègre l'onde sur 1000 cycles et non plus sur un cycle, ce qui correspond à un an pour une onde à  $10^{-4}$  Hz, obtient la figure [A.2](#page-209-0) avec l'échelle de droite où les niveaux de sensibilité sont similaires à ceux de la figure [1.2.](#page-28-0)

# Table des acronymes

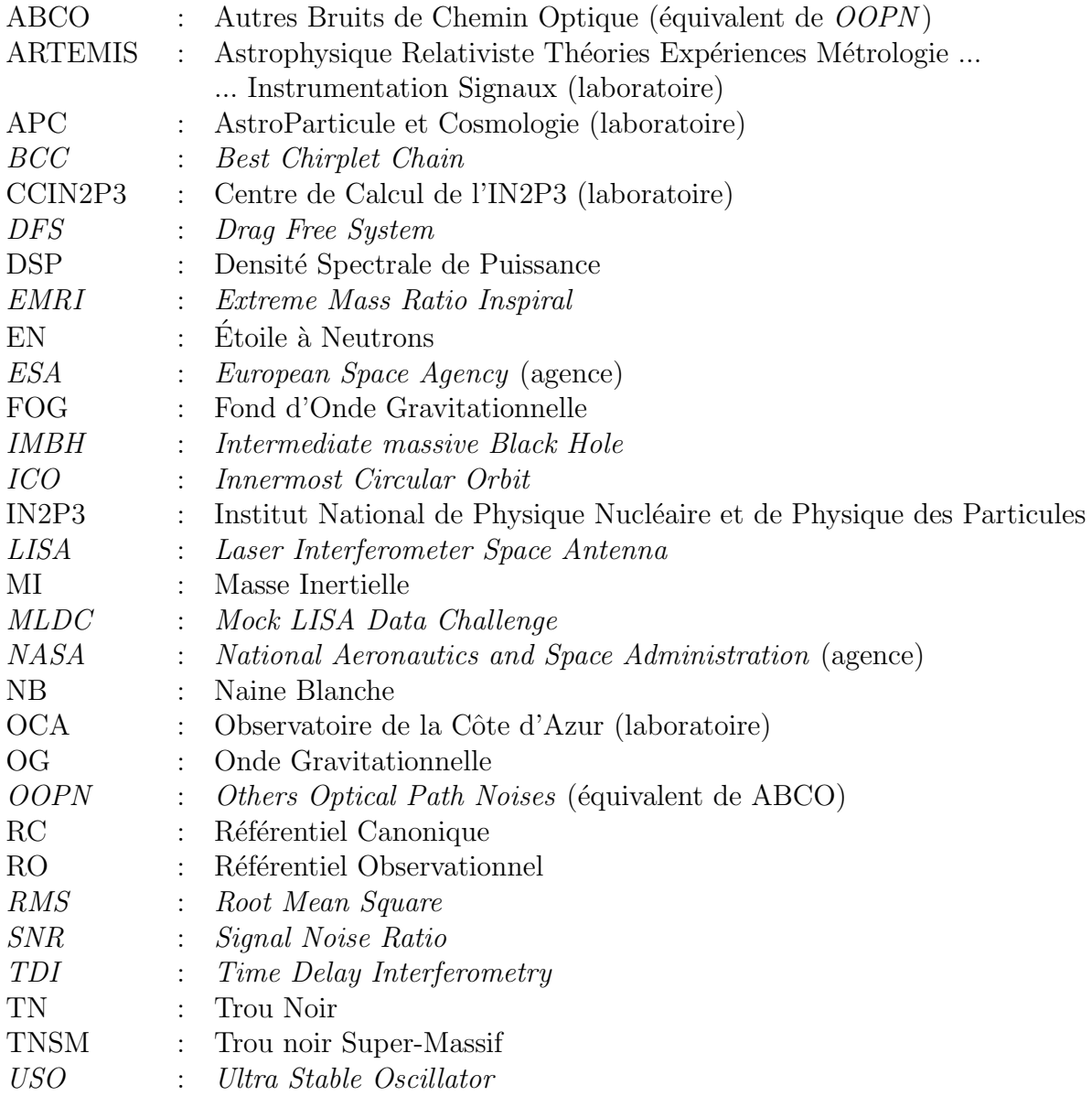

## Table des unités

## Distance  $1 pc = 3,08568025 \times 10^{16}$  mètres  $1 kpc = 3,08568025 \times 10^{19}$  mètres  $1 \; Mpc = 3,08568025 \times 10^{21}$  mètres  $1 Gpc = 3,08568025 \times 10^{25}$  mètres  $1 U A = 1,49597870660 \times 10^{11}$  mètres

Masse  $1 M_{\odot} = 1,989 \times 10^{30}$  kilogrammes

# Table des figures

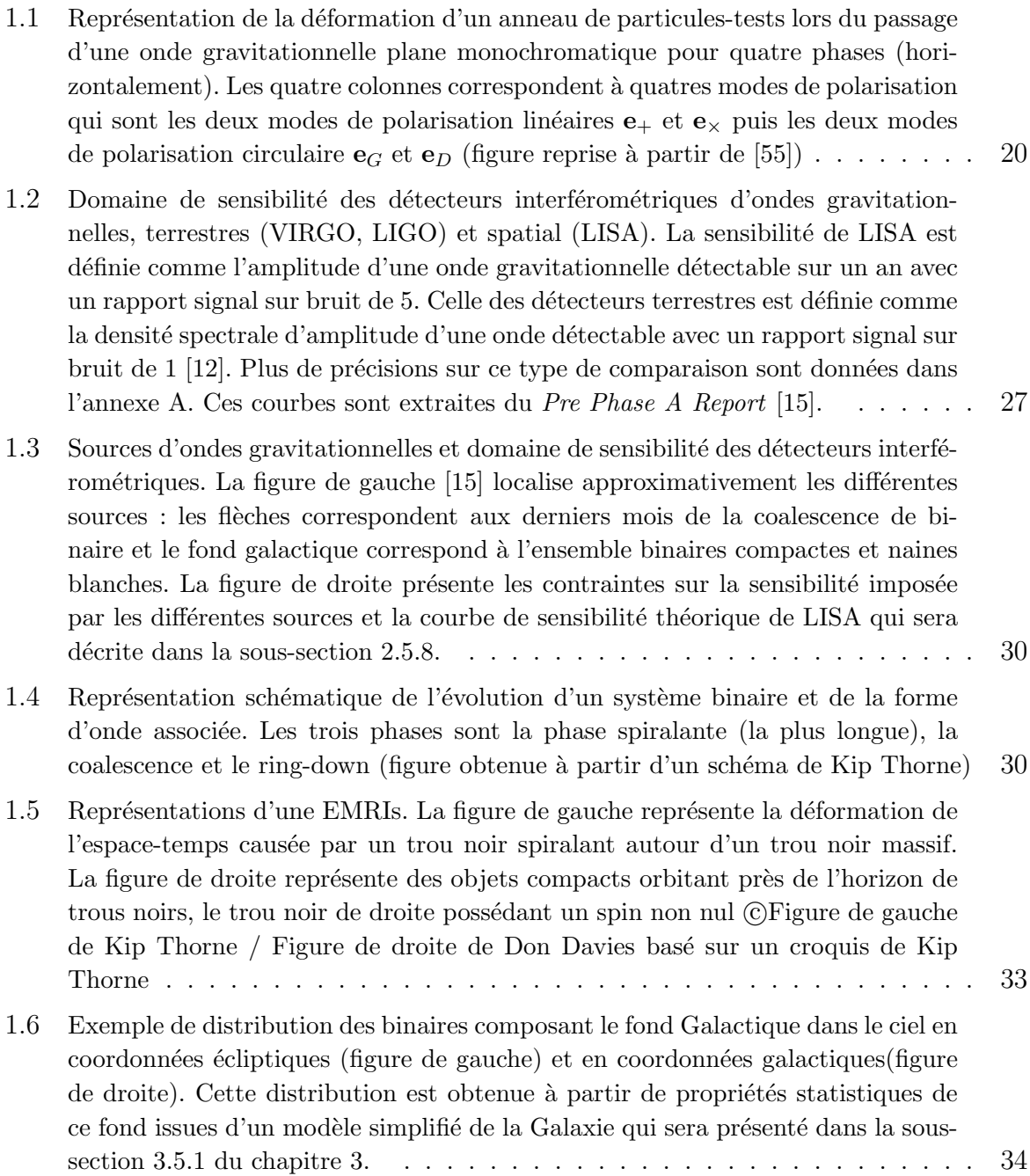

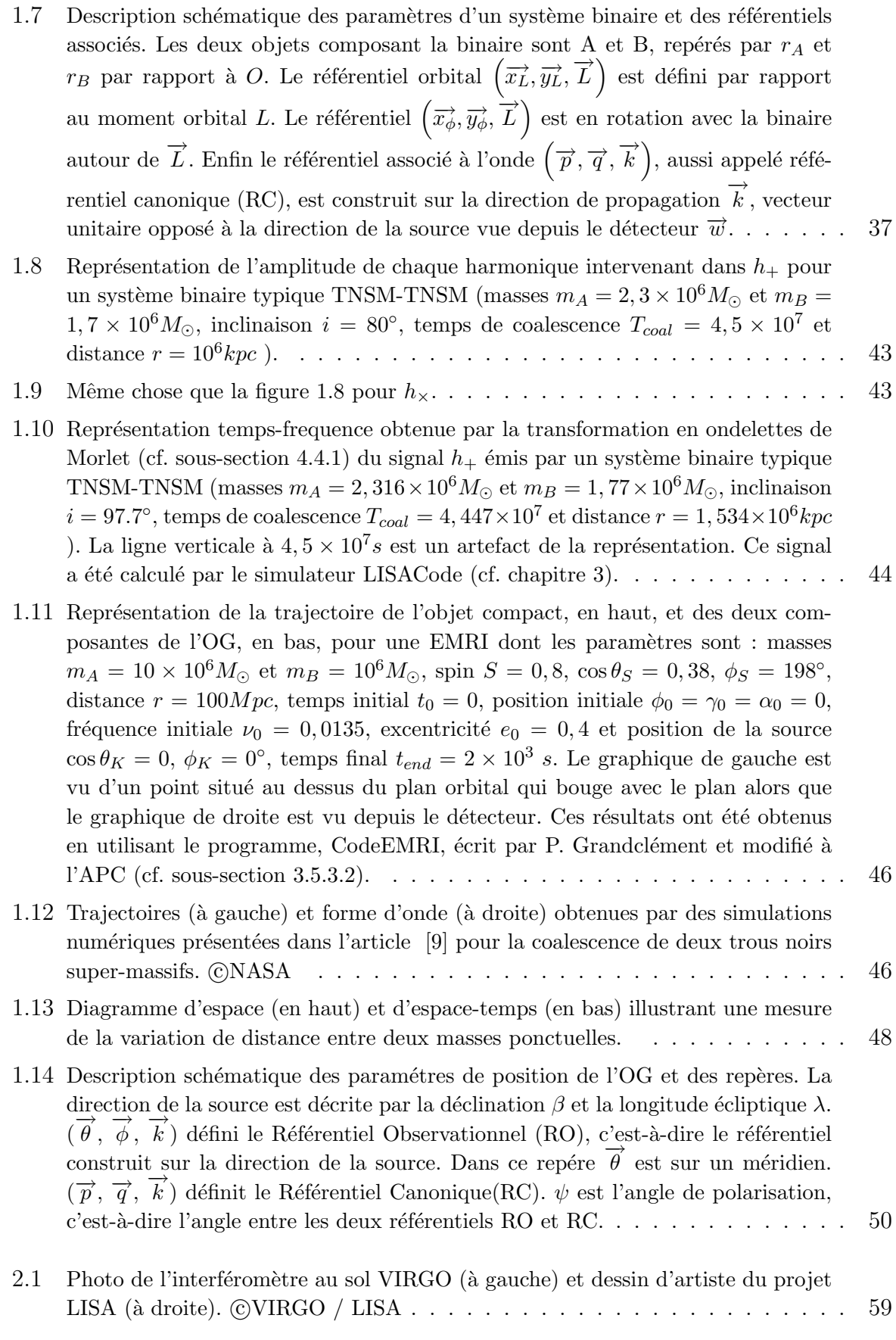
### TABLE DES FIGURES 215

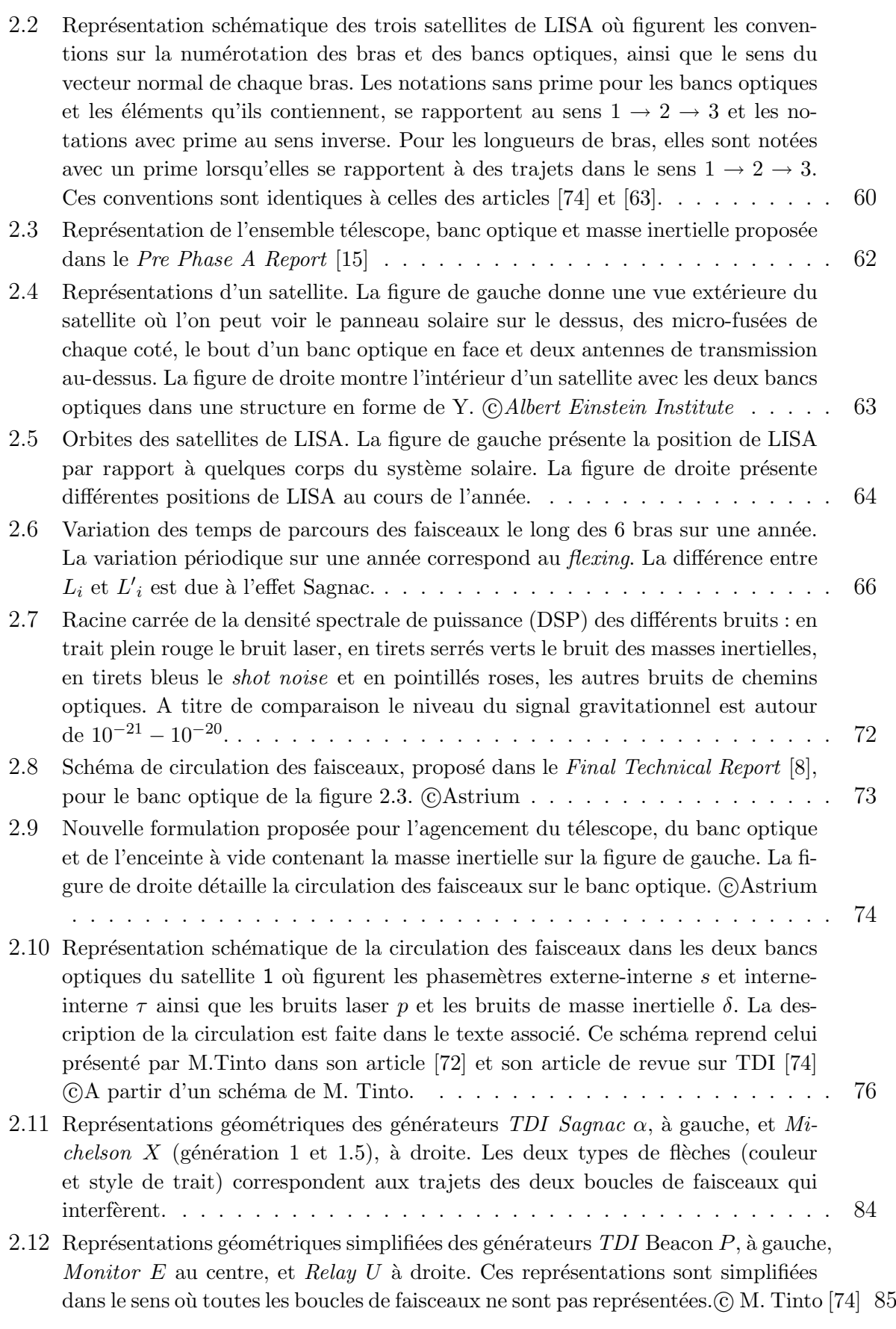

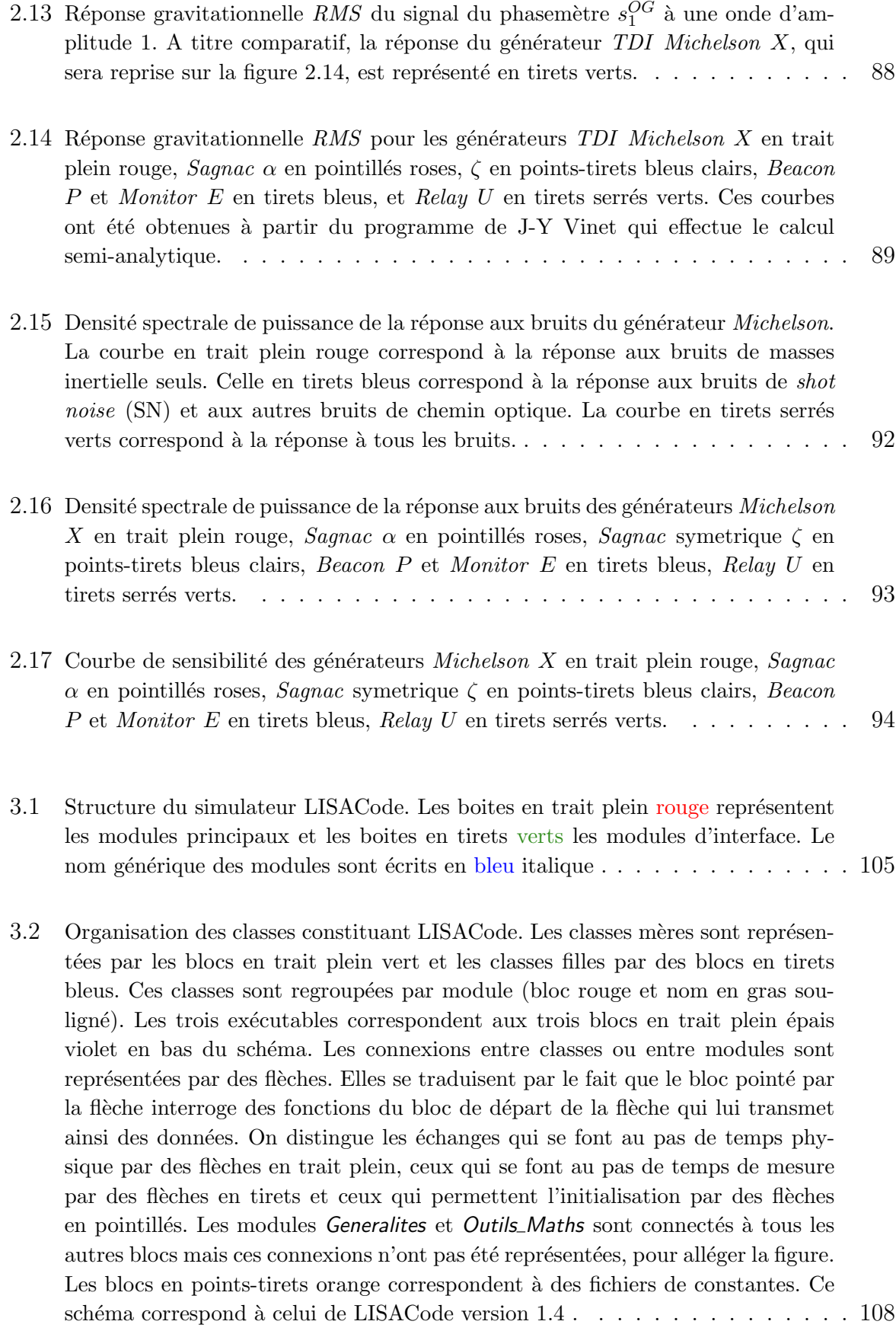

- 3.3 Réponses spectrales du filtre elliptique utilisé dans la fonction de transfert du phasemètre pour permettre un sous-échantillonnage à  $\Delta t_{measure} = 1s$  à partir de données à  $\Delta t_{physique} = 0.2s$ . Ses paramètres, illustrés sur la figure, sont : fréquence de coupure haute  $f_{c,h} = 0.1 Hz$ , fréquence de coupure basse  $f_{c,b} =$ 0.3 Hz[, oscillation en bande passante](#page-118-0)  $P_{dB} = 0.1$  dB et atténuation  $A_{dB} =$ 180 dB. La réponse théorique présentant les oscillations caractéristiques d'un filtre elliptique est représentée en trait plein rouge. La DSP d'un bruit blanc  $\acute{e}$ chantillonné à  $\Delta t_{physique}$  filtré est en tirets verts et suit la réponse théorique. La DSP du même bruit filtré après sous-échantillonnage est en pointillés bleus. 117
- 3.4 DSP du générateur *Michelson* de deuxième génération  $X_{2nd}$  obtenue pour des simulations réalistes n'incluant que le bruit laser et appliquant  $TDI$  avec diffé[rents ordres de l'interpolation lagrangienne, soit l'ordre 4 en rose, l'ordre 8 en](#page-127-0) bleu clair, l'ordre 10 en vert, et l'ordre 20 en bleu foncé. La courbe en rouge correspond à un calcul identique mais en considérant tous les bruits sauf le bruit laser. Ces DSP sont faites sur un mois de données générées par LISACode avec une configuration de LISA réaliste en tout point excepté sur les bruits, c'est-à[dire des temps de parcours prenant en compte tous les effets, un pas de](#page-127-0) temps [physique de 0.5 s et un pas de temps de mesure de 1 s, un filtrage des phase](#page-127-0)[m`etres, etc.](#page-127-0) . . . . . . . . . . . . . . . . . . . . . . . . . . . . . . . . . . . 126
- 3.5 DSP du signal de mesures d'un phasemètre et du signal du générateur Michelson de deuxième génération  $X_{2nd}$  [pour une simulation de LISACode sur un an avec](#page-128-0) une modélisation réaliste de LISA et une onde gravitationelle monochromatique dont les paramètres sont : fréquence  $f_{OG} = 10^{-3} Hz$  amplitude  $h_{S,+} = 10^{-19}$ et  $h_{S,\times} = 0$ , position  $\beta = 40^{\circ}$  et  $\lambda = 80^{\circ}$ , polarisation  $\psi = 0^{\circ}$  [et phase initiale](#page-128-0)  $\phi_{0,+} = \phi_{0,\times} = 0$ . Le graphique inséré correspond à un zoom sur le pic pour mettre en avant la structure spectrale du signal de l'onde. [mettre en avant la structure spectrale du signal de l'onde.](#page-128-0)
- 3.6 Comparaison entre la courbe de sensibilité classique du calcul semi-analytique pour le générateur TDI de première génération,  $X_{1st}$ [, \(ligne rouge\) et celle obte](#page-131-0)nue avec LISACode pour la même configuration (carrés bleus). La courbe semianalytique est la même que celle de la figure 2.17. Les points divergents ne sont pas significatifs puisqu'il n'y a pas de détection pour ces valeurs comme on l'ex[plique dans le texte.](#page-131-0) . . . . . . . . . . . . . . . . . . . . . . . . . . . . . . . 130
- 3.7 Courbes de sensibilité pour les générateurs TDI Michelson  $X_{1.5th}$  de génération 1.5 (croix rouge) et  $X_{2nd}$  de seconde génération dans le cas d'une configuration réaliste du détecteur LISA (rond noir). A titre de comparaison la courbe de sensibilité de  $X_{1st}$  Michelson de première génération dans le cas d'une configuration simplifiée où LISA est fixe, est représentée par les carrés bleus (courbe de la figure 3.6); Les points divergents sur la courbe de  $X_{2nd}$  sont de la même nature [que ceux de la figure 3.6.](#page-132-0) . . . . . . . . . . . . . . . . . . . . . . . . . . . . . 131  $3.8$  Impact des différents types de bruit sur la courbe de sensibilité de LISA. Les + [bleus correspondent aux bruits laser seuls, les](#page-133-0)  $\times$  vertes aux bruits des masses
	- inertielles, les carrés rouges aux bruits de chemin optique et les ronds noirs à tous les bruits à la fois (même courbe que celle de la figure  $3.7$ ). Les points divergents sont de la même nature que ceux de la figure  $3.6. \ldots \ldots \ldots \ldots \ldots \ldots 132$

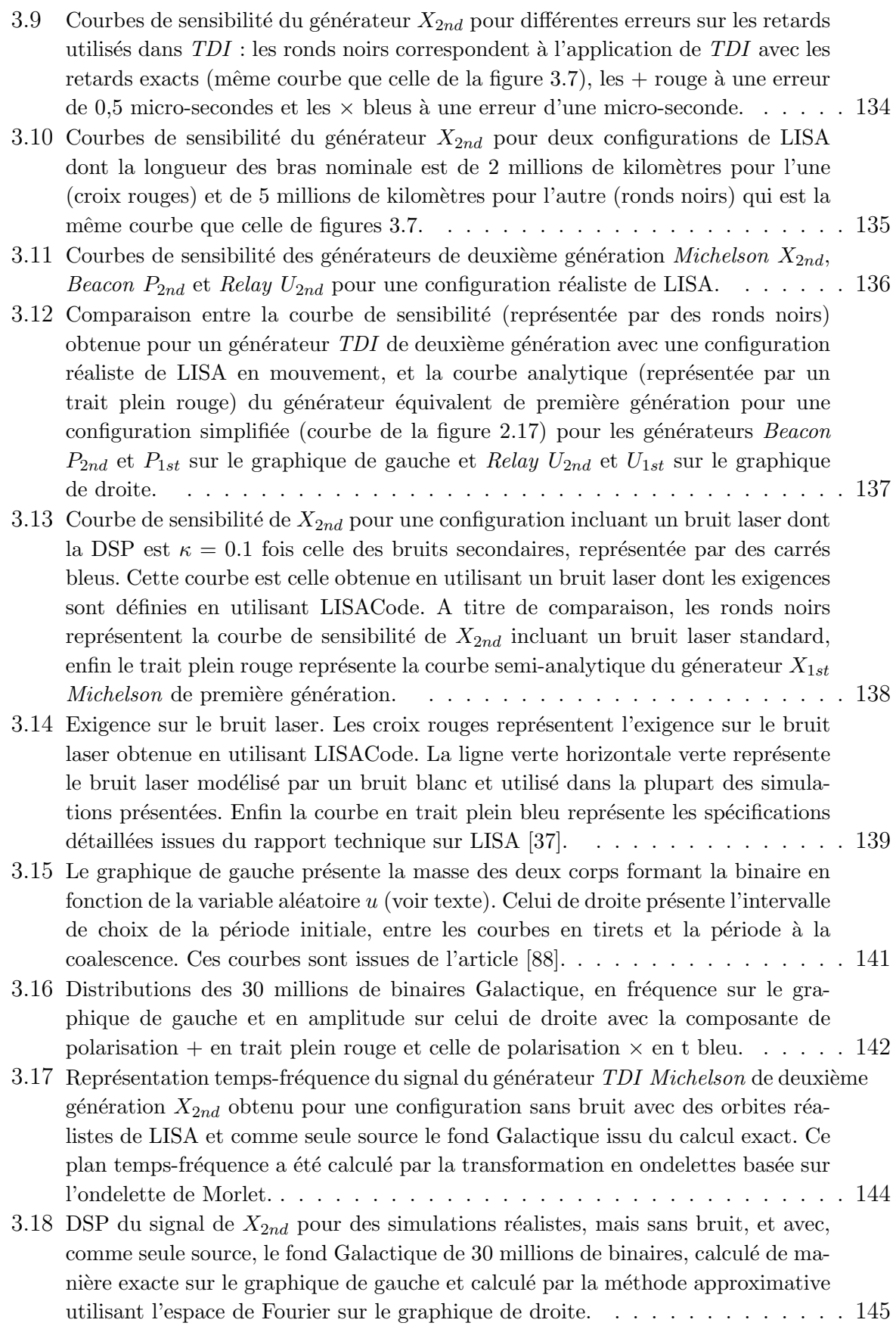

- 3.19 Représentation des DSP de  $X_{2nd}$  [obtenues par des simulations sur une semaine](#page-147-0) [avec les bruits seuls \(courbe noir\), avec les bruits plus le fond](#page-147-0) Galactique à son minimum, c'est-à-dire pour la semaine  $1/52$  (courbe rouge) et avec les bruits plus le fond Galactique à son maximum, c'est-à-dire pour la semaine  $13/52$  (courbe [bleue\). Les fluctuations sont dues au fond galactique puisque celles dues aux](#page-147-0) bruits sont éliminées par la moyenne sur un grand nombre de réalisations.  $\ldots$  146
- 3.20 Courbes de sensibilité de  $X_{2nd}$  [obtenues par des simulations avec les bruits seuls](#page-148-0) (ronds noirs), avec les bruits plus le fond Galactique à son minimum c'est-à-dire [pour la semaine 1/52 \(croix rouges\), et avec les bruits plus le fond Galactique](#page-148-0)  $\alpha$  son maximum c'est-à-dire pour la semaine  $13/52$ . Le fond Galactique (carrés [bleus\). Pour limiter les fluctuations du fond Galactique \(cf. figure 3.19\), on a](#page-148-0) effectué un lissage sur 40 points en fréquence.  $\dots \dots \dots \dots \dots \dots \dots \dots \dots 147$
- 3.21 Représentations des plans temps-frequence obtenus par la transformation en ondelettes de Morlet du signal de  $X_{1.5st}$  dans une configuration réaliste sans bruit à gauche et avec bruit à droite. La seule source considérée est un système binaire [typique TNSM-TNSM \(masses](#page-150-0)  $m_A = 2.316 \times 10^6 M_{\odot}$  et  $m_B = 1.77 \times 10^6 M_{\odot}$ inclinaison  $i = 97.7^{\circ}$ [, temps de coalescence](#page-150-0)  $T_{coal} = 4.447 \times 10^7$  et distance  $r = 1.534 \times 10^6 kpc$ ). Cette source est identique à celle de la figure 1.10..... 149
- 3.22 Représentations des plans temps-frequence obtenus par la transformation en ondelettes de Morlet du signal de  $X_{2nd}$  dans une configuration réaliste sans bruit à gauche et avec bruit à droite. La seule source considérée est une EMRI dont les paramètres sont : masses  $m_A = 10 \times 10^6 M_{\odot}$  et  $m_B = 10^6 M_{\odot}$ , spin du trou noir  $S = 0.8$ , orientation du spin  $\cos \theta_S = 0.38$  et  $\phi_S = 198^\circ$ , distance  $r = 100 Mpc$ , temps initial  $t_0 = 0$ , position initiale  $\phi_0 = \gamma_0 = \alpha_0 = 0$ , fréquence initiale  $\nu_0 = 0.0135$ , excentricité  $e_0 = 0.4$ , temps final  $t_{end} = 2 \times 10^3$  s. . . . . . . . . . 150
- 4.1 [Evolutions temporelles des signaux](#page-154-0) TDI X, Y et Z pour deux ondes monochromatiques sans bruit sur un an (deux colonnes). La seule différence entre ces deux ondes est la position de la source. Celle à l'origine des signaux de gauche est  $(\beta = 27^{\circ}, \lambda = 298^{\circ})$  et celle à l'origine des signaux de droite  $(\beta = 40^{\circ}, \lambda = 228^{\circ})$ . Les paramètres communs aux deux sources sont l'angle de polarisation ( $\psi =$ 228<sup>°</sup>), la fréquence ( $f = 0,00092 Hz$ [\), l'amplitude de](#page-154-0)  $h_{+}$  ( $h_{+,0} = 3,5 \times 10^{-21}$ ) et de  $h_x$  ( $h_{\times,0} = 3 \times 10^{-21}$ [\) et la phase sur](#page-154-0)  $h_+$  ( $\phi_{+,0} = 4,2104$  rd) et sur  $h_x$  ( φ×,<sup>0</sup> = 5, [781211](#page-154-0) rd). . . . . . . . . . . . . . . . . . . . . . . . . . . . . . . . 153
- 4.2 Résultat de l'ajustement effectué simultanément sur les évolutions d'amplitude [extraites des trois signaux](#page-171-0) TDI Michelson X, Y , Z du training du MLDC 1.1.1.a. Les points rouges présente les valeurs de l'amplitude extraites par soustraction du bruit à la valeur du signal à la fréquence de l'onde dans des transformées de Fourier calculés sur des portions de signal d'une durée  $T_{part}$  de 11,37 jours. Les plus bleus correspondent aux résultats de l'ajustement qui utilise la méthode *lsqcurvefit* du logiciel MATLAB. Les croix vertes présentent l'enveloppe obtenue [avec les vrais param`etres de l'onde.](#page-171-0) . . . . . . . . . . . . . . . . . . . . . . . 170

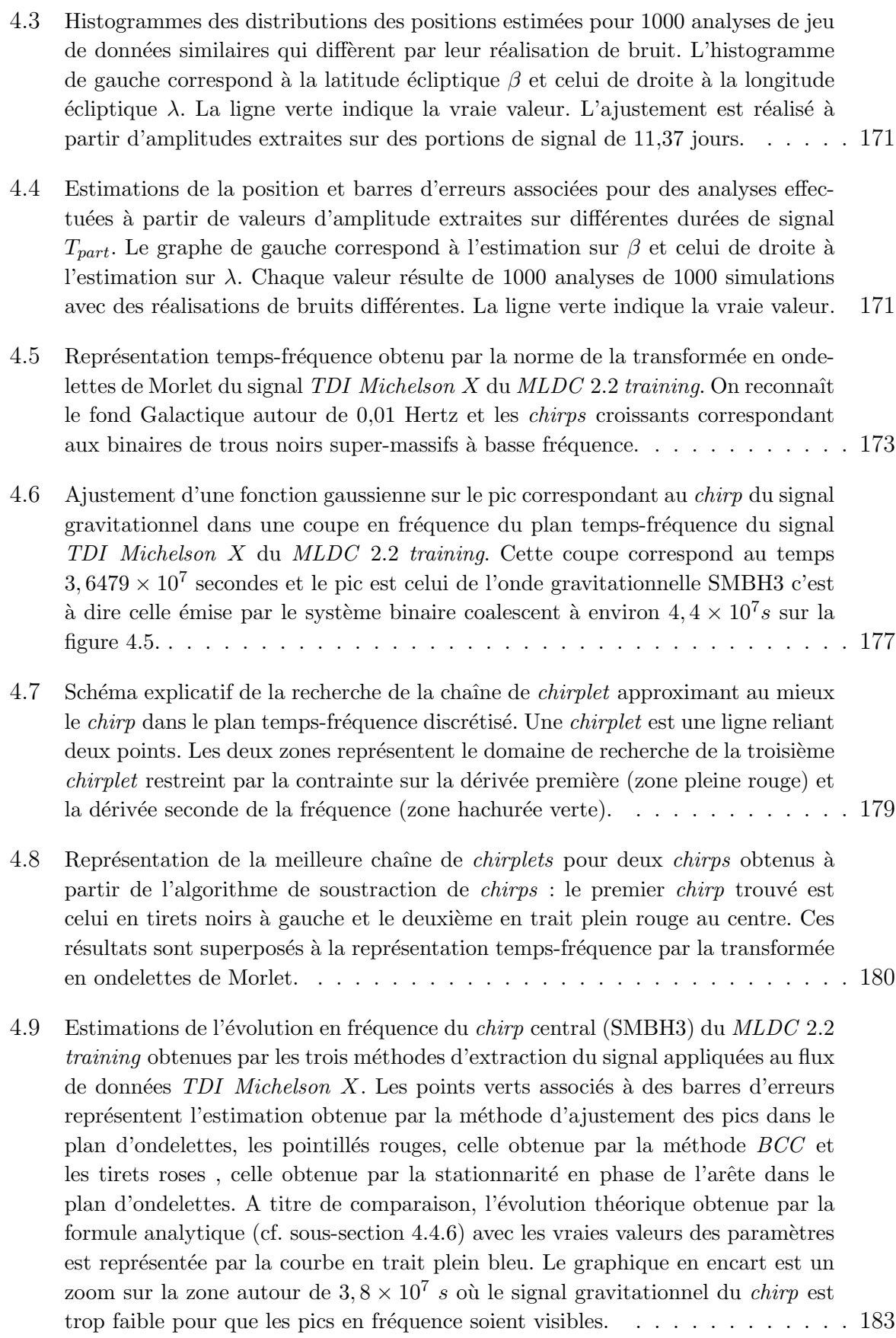

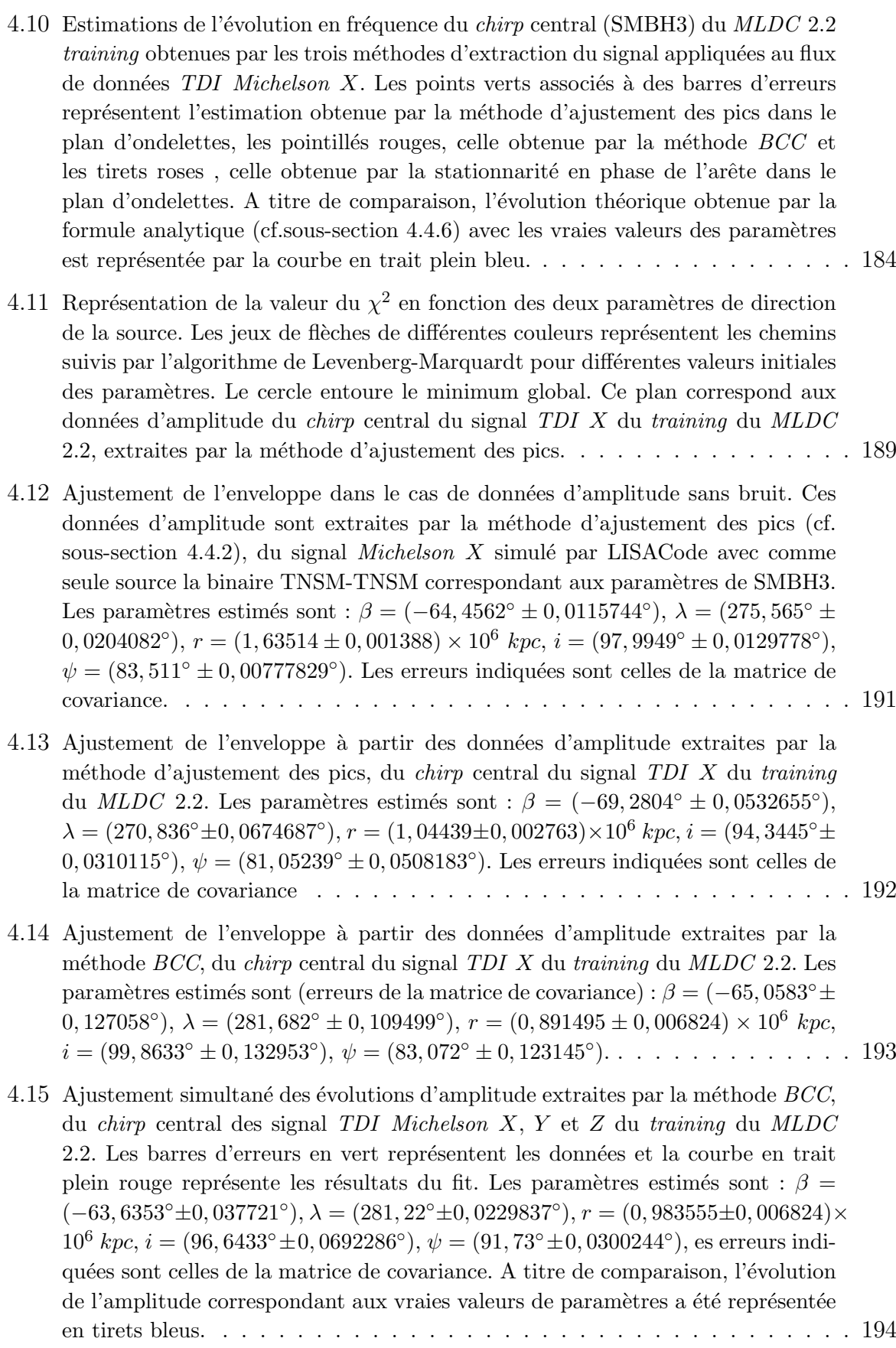

A.1 Comparaison de sensibilité de LISA et de celle Virgo en ramenant ces deux quantités à la même définition qui est celle de la sensibilité au sens de "LISA" sur l'échelle de gauche et celle au sens de "Virgo" sur l'échelle de droite. La courbe de sensibilité de LISA correspond à celle du générateur TDI X première génération où la réponse gravitationnelle est calculée semi-analytiquement et tous les bruits sont considérés sauf le bruit laser (cf. sous-section 2.5.6, 2.5.7) et 2.5.8). La courbe de sensibilité de Virgo correspond à l'objectif fixé pour le détecteur, encore légèrement différent de la sensibilité actuelle. . . . . . . . . . 207 A.2 Comparaison des domaines de sensibilité de LISA et de celle Virgo dans une unité bien adaptée à la représentation par intervalle de logarithme en fréquence, c'est-à-dire une densité spectrale multipliée par la racine carrée de la fréquence. Cela revient à représenter l'amplitude de l'onde minimale nécessaire pour qu'elle soit détectable avec un rapport signal sur bruit de 1, et une durée d'intégration

de une période (un cycle). L'échelle de droite correspond à une intégration sur

[1000 cycles.](#page-209-0) . . . . . . . . . . . . . . . . . . . . . . . . . . . . . . . . . . . . 208

# Liste des tableaux

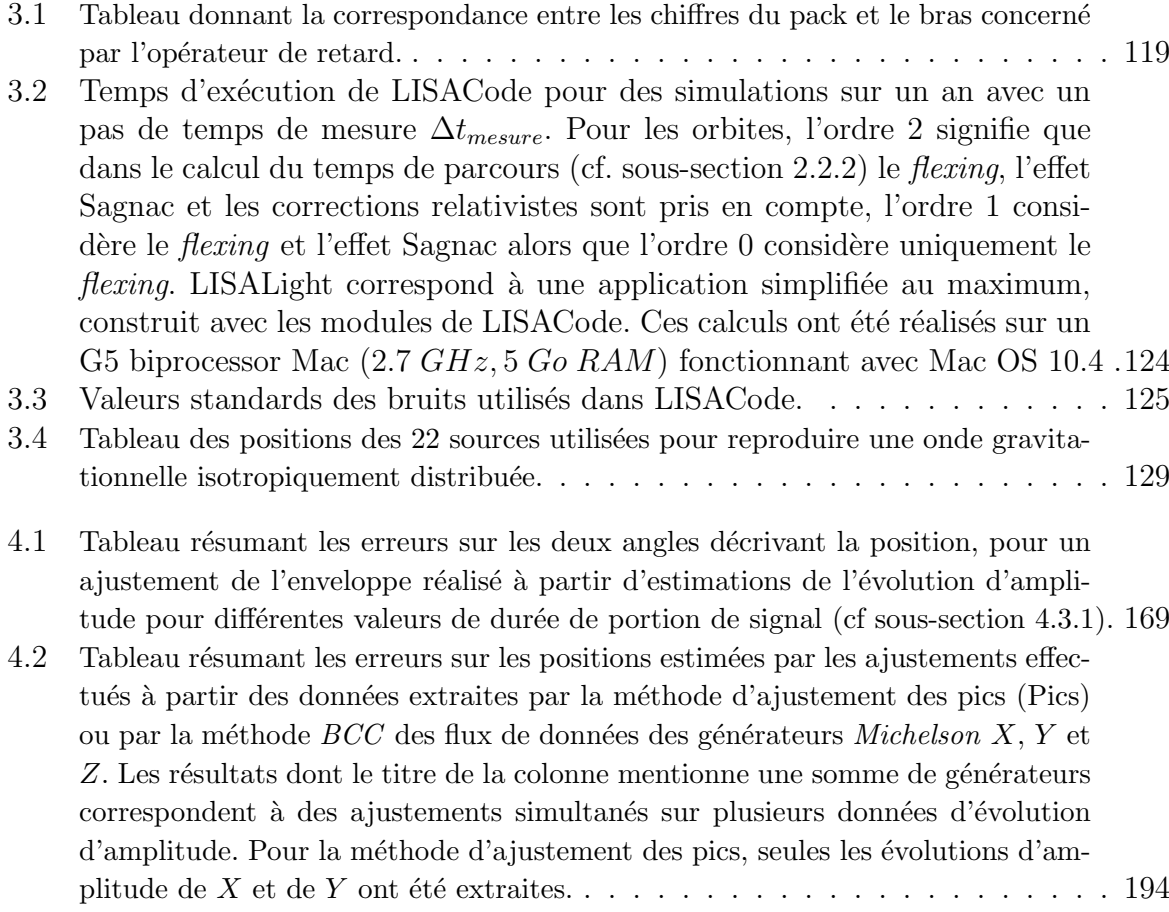

## Résumé

Les ondes gravitationnelles, qui sont une conséquence directe de la relativité générale, sont émises par une large gamme de sources astrophysiques et cosmologiques. Ces ondes induisent des phénomènes observables au niveau de la Terre dont l'intensité est si faible que leur étude est extrêmement difficile. Néanmoins les performances technologiques actuelles permettent d'envisager leur détection. Ainsi différents détecteurs terrestres commencent à être opérationnels dans le domaine des hautes fréquences. Pour accéder aux ondes à basse fréquence telles que celles émises par les binaires de trous noirs, les EMRIs ou encore les fonds galactique et stochastique, il est nécessaire de disposer d'un détecteur spatial : c'est l'idée du projet LISA (Laser Interferometer Space Antenna).

LISA est formé de trois satellites contenant des masses en chute libre. Ils s'échangent des faisceaux lasers afin de former plusieurs interféromètres. Le triangle constitué par ces satellites distants de cinq millions de kilom`etres suit la Terre sur son orbite autour du Soleil. Malgré cette apparente simplicité, c'est un projet complexe dont la bonne compréhension nécessite le développement de simulateurs tels que celui réalisé pendant cette thèse, LISACode.

LISACode est un simulateur scientifique de LISA qui s'attache `a rester au plus proche de la réalité du détecteur, sans pour autant le décrire au niveau des détails d'ingénierie. Il est centré sur le phasemètre, qui est l'élément principal effectuant la mesure dans LISA, et il fournit des flux de données similaires à ceux de la future mission. En outre, il applique la méthode TDI qui réduit effectivement le bruit laser. Sa structure flexible lui donne la capacité de suivre aisément les évolutions technologiques et scientifiques. LISACode permet donc de tester les points technologiques importants de LISA, tels que l'efficacité de la deuxième génération  $TDI$ , la précision nécessaire sur la connaissance des temps de parcours, l'impact d'un changement de la longueur nominale des bras, les conséquences de la perte de lien ou encore le niveau du bruit laser. C'est également un outil efficace pour mener des études scientifiques sur les ondes gravitationnelles comme par exemple l'étude des fonds Galactique ou stochastique, ou l'étude de sources binaires. Ces raisons en font un outil essentiel pour la préparation de l'analyse de données.

En effet, cette préparation est un point capital de la mission LISA. La méthode d'analyse présentée ici est basée sur l'étude de la modulation d'amplitude du signal gravitationnel correspondant à l'onde émise par une source évoluant lentement. Cette modulation, aussi appelée "enveloppe", est induite par le mouvement de LISA et donne ainsi accès à la position de la source. L'application de cette méthode a nécessité la mise en place de méthodes d'extraction du signal (recherche de pics fréquentiels ou d'arêtes dans le plan d'ondelettes et la recherche *Best Chirplet Chain*). Elle a été testée sur le cas d'une onde monochromatique et d'une onde émise par une binaire de trous noirs super-massifs où des résultats prometteurs ont été obtenus.

### Abstract

Gravitational waves, which are a direct consequence of general Relativity, are emitted from a variety of astrophysical and cosmological sources. As seen from an Earth based detector, these waves produce an extremely difficult signal to detect. However, recent technological breakthroughs, allow to consider their observation. Thus, ground based detectors are close to achieving detection in the high frequency band. For low frequency waves, emitted for example by coalescing massive black holes, by EMRIs or by the galactic or stochastic background, it is necessary to make use of a space based detector. This is the idea of the LISA (Laser Interferometer Space Antenna) project.

LISA is based on three satellites in free-fall, exchanging laser beams in order to form several interferometers. These satellites, separated by five million kilometres, form a triangle whose centre follows the Earth on its orbit around the Sun. However simple this may seem, this is a complex detector whose understanding implies sophisticated simulation software such as LISACode whose development has been one of the main goal of this thesis.

LISACode is a new scientific simulator for LISA. Its ambition is to achieve a new degree of sophistication allowing to map, as closely as possible, the impact of the different sub-systems on the measurements. LISACode is not a detailed simulator at the engineering level but rather a tool whose purpose is to bridge the gap between the basic principles of LISA and a future, sophisticated end-to-end simulator. This is achieved by introducing, in a realistic manner, most of the ingredients that will influence LISA's sensitivity as well as the application of TDI combinations. Its flexible structure will allow to follow coming scientific and technologic evolutions. This code allows to study different configurations of LISA thus testing different technological key points like the efficiency of TDI second generation, the required precision in armlength knowledge, the consequences of change in nominal armlength, the consequences of the loss of links and the level of laser noise. Another important use of LISACode is its ability to perform scientific studies on gravitational waves produced by galactic and stochastic background and by various binary sources. It is also an efficient tool for generating time series for data analysis developments.

The readiness of data analysis methods is a crucial point of the LISA mission. The method presented in this thesis is based on the study of amplitude modulation of gravitational signal corresponding to the wave emitted by sources which evolve slowly. This modulation, also called "envelope", is due to the LISA motion and gives access to the source position. In order to apply this method, specific methods for extracting signal (search of peaks in frequency or ridge in wavelets plan, search of Best Chirplet Chain) have been developed. This analysis method was tested on monochromatic waves and on waves emitted by binary systems. Present results are promising and the method should be expanded further.

#### Thèse de Antoine PETITEAU : De la simulation de LISA à l'analyse des données

Les ondes gravitationnelles sont émises par une large gamme de sources astrophysiques et cosmologiques. L'étude des ondes à basse fréquence telles que celles émises par les binaires de trous noirs, les EMRIs ou encore les fonds galactique et stochastique, n´ecessite l'utilisation d'un détecteur spatial. C'est la mission LISA (Laser Interferometer Space Antenna) composée de trois satellites distants de 5 millions de kilomètres et qui s'échangent des faisceaux lasers afin de former plusieurs interféromètres. La bonne compréhension de ce projet complexe nécessite le développement d'un simulateur tel que celui réalisé pendant cette thèse, LISACode. C'est un simulateur scientifique de LISA qui s'attache à rester au plus proche de la réalité du détecteur, sans pour autant le décrire au niveau des détails d'ingénierie. Il fournit des flux de données similaires à ceux de la future mission et applique la méthode TDI qui réduit effectivement le bruit laser. Ainsi il permet de tester des points technologiques importants de LISA et de mener des études scientifiques sur les ondes gravitationnelles. C'est un outil essentiel pour la préparation de l'analyse de données qui est un point capital de la mission LISA. Ainsi le second point de cette thèse porte sur le développement d'une méthode d'analyse basée sur l'étude de la modulation d'amplitude du signal gravitationnel induite par le mouvement LISA. Cette étude donne accès à la position de la source. L'application de cette méthode a nécessité la mise en place de méthodes d'extraction du signal. Les résultats obtenus pour une onde monochromatique et pour une onde  $\acute{e}$ mise par une binaire de trous noirs super-massifs sont prometteurs.

Mots-clés : LISA, ondes gravitationnelles, simulation, analyse de données, LISACode, TDI

#### PhD thesis of Antoine PETITEAU : From simulation of LISA to data analysis.

Gravitational waves are emitted from a variety of astrophysical and cosmological sources. Study of low frequency waves, emitted for example by coalescing massive black holes, by EMRIs or by the galactic or stochastic background, requires a space based detector. The LISA (Laser Interferometer Space Antenna) project is based on 3 satellites, separated by 5 million kilometers, which exchange laser beams, forming several interferometers. An understanding of this complex project requires the development of simulation softwares such as LISACode (this thesis). It is a new scientific simulator for LISA. Its ambition is to achieve a degree of sophistication allowing to map, as closely as possible, the impact of the different sub-systems on the measurements. This is achieved by introducing, in a realistic manner, most of the ingredients that will influence LISA's sensitivity as well as the application of TDI combinations. This code allows to study different configurations of LISA thus testing different technological key points and performing scientific studies on gravitational waves. It is also an efficient tool for generating time series for data analysis developments. Therefore the second point is the development of a method of analysis based on the study of amplitude modulation of gravitational signal which is due to the LISA motion. This method gives access to the source position. In order to apply this method, specific methods for extracting signal have been developed. This analysis method was tested on monochromatic waves and on waves emitted by binary systems. Present results are promising and the method should be expanded further.

Keywords : LISA, gravitational wave, simulation, data analysis, LISACode, TDI

Discipline : Astronomie et Astrophysique Laboratoire d'accueil : Astroparticule et Cosmologie (UMR 7164) Université Paris 7 Denis Diderot - Bâtiment Condorcet 10 rue Alice Domon et Léonie Duquet - 75205 PARIS CEDEX 13